# **PL/SQL**

## **User's Guide and Reference**

Release 8.1.5

February 1999 Part No. A67842-01

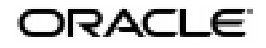

PL/SQL User's Guide and Reference, Release 8.1.5

Part No. A67842-01

Copyright © 1999, Oracle Corporation. All rights reserved.

Author: Tom Portfolio

Graphics Artist: Valarie Moore

Contributors: Dave Alpern, Chandrasekharan Iyer, Ervan Darnell, Ken Jacobs, Sanjay Kaluskar, Sanjay Krishnamurthy, Janaki Krishnaswamy, Neil Le, Kannan Muthukkaruppan, Shirish Puranik, Chris Racicot, Ken Rudin, Usha Sangam, Ajay Sethi, Guhan Viswanathan

**The Programs are not intended for use in any nuclear, aviation, mass transit, medical, or other inherently dangerous applications. It shall be the licensee's responsibility to take all appropriate fail-safe, backup, redundancy and other measures to ensure the safe use of such applications if the Programs are used for such purposes, and Oracle disclaims liability for any damages caused by such use of the Programs.**

The Programs (which include both the software and documentation) contain proprietary information of Oracle Corporation; they are provided under a license agreement containing restrictions on use and disclosure and are also protected by copyright, patent, and other intellectual and industrial property laws. Reverse engineering, disassembly, or decompilation of the Programs is prohibited.

The information contained in this document is subject to change without notice. If you find any problems in the documentation, please report them to us in writing. Oracle Corporation does not warrant that this document is error free. Except as may be expressly permitted in your license agreement for these Programs, no part of these Programs may be reproduced or transmitted in any form or by any means, electronic or mechanical, for any purpose, without the express written permission of Oracle Corporation.

If the Programs are delivered to the U.S. Government or anyone licensing or using the Programs on behalf of the U.S. Government, the following notice is applicable:

**Restricted Rights Notice** Programs delivered subject to the DOD FAR Supplement are "commercial computer software" and use, duplication, and disclosure of the Programs including documentation, shall be subject to the licensing restrictions set forth in the applicable Oracle license agreement. Otherwise, Programs delivered subject to the Federal Acquisition Regulations are "restricted computer software" and use, duplication, and disclosure of the Programs shall be subject to the restrictions in FAR 52.227-19, Commercial Computer Software - Restricted Rights (June, 1987). Oracle Corporation, 500 Oracle Parkway, Redwood City, CA 94065.

Oracle, Oracle Call Interface, Oracle Developer, Oracle Forms, Oracle Reports, and SQL\*Plus are registered trademarks of Oracle Corporation. Net8, Oracle8*i*, PL/SQL, Pro\*C, and Pro\*C/C++ are trademarks of Oracle Corporation. All other company or product names mentioned are used for identification purposes only and may be trademarks of their respective owners.

# **Contents**

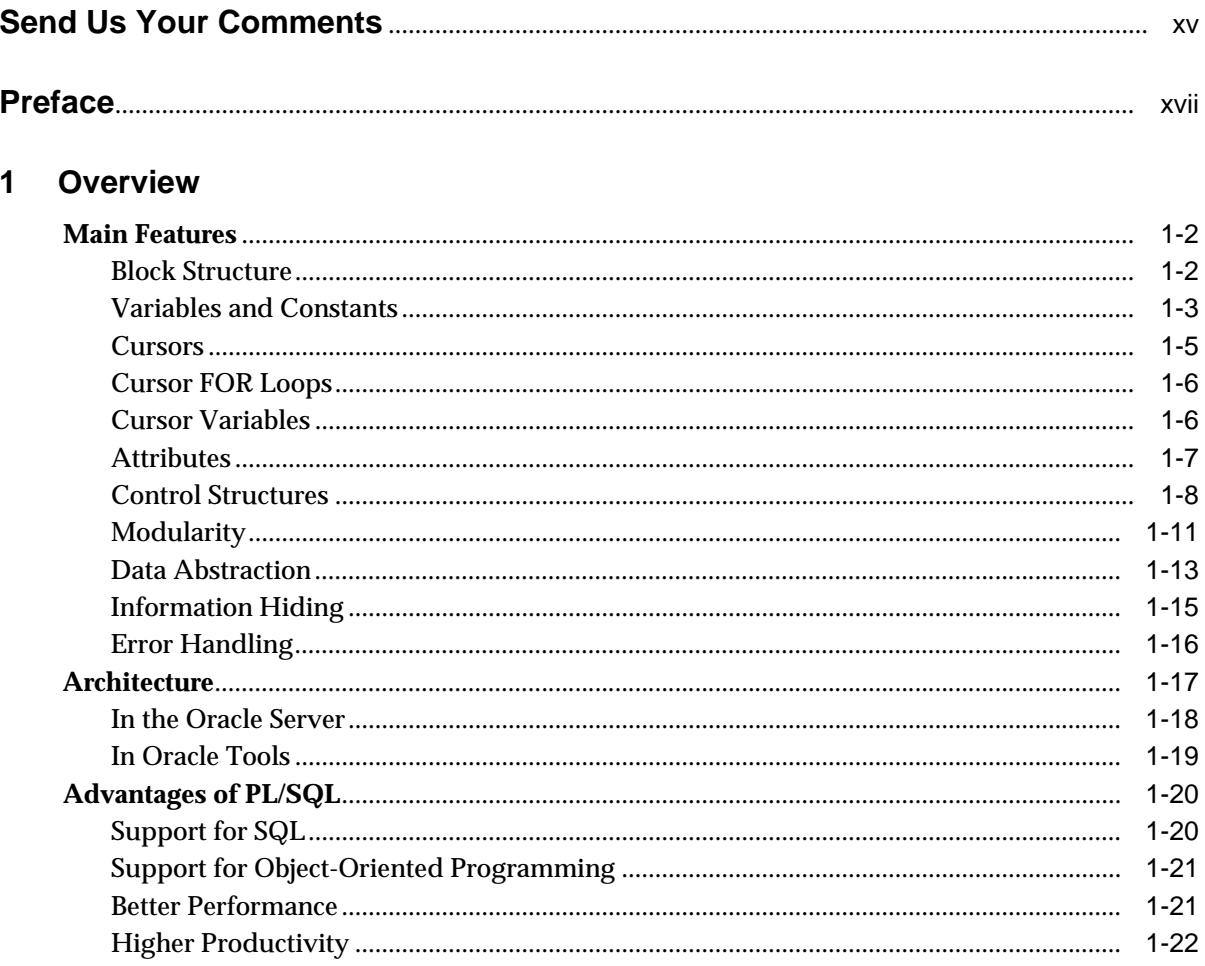

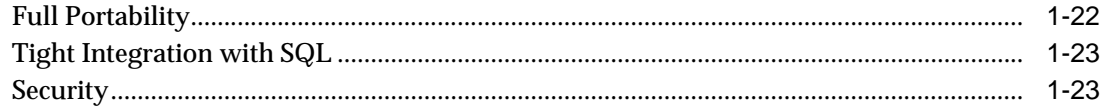

#### $2<sup>1</sup>$ **Fundamentals**

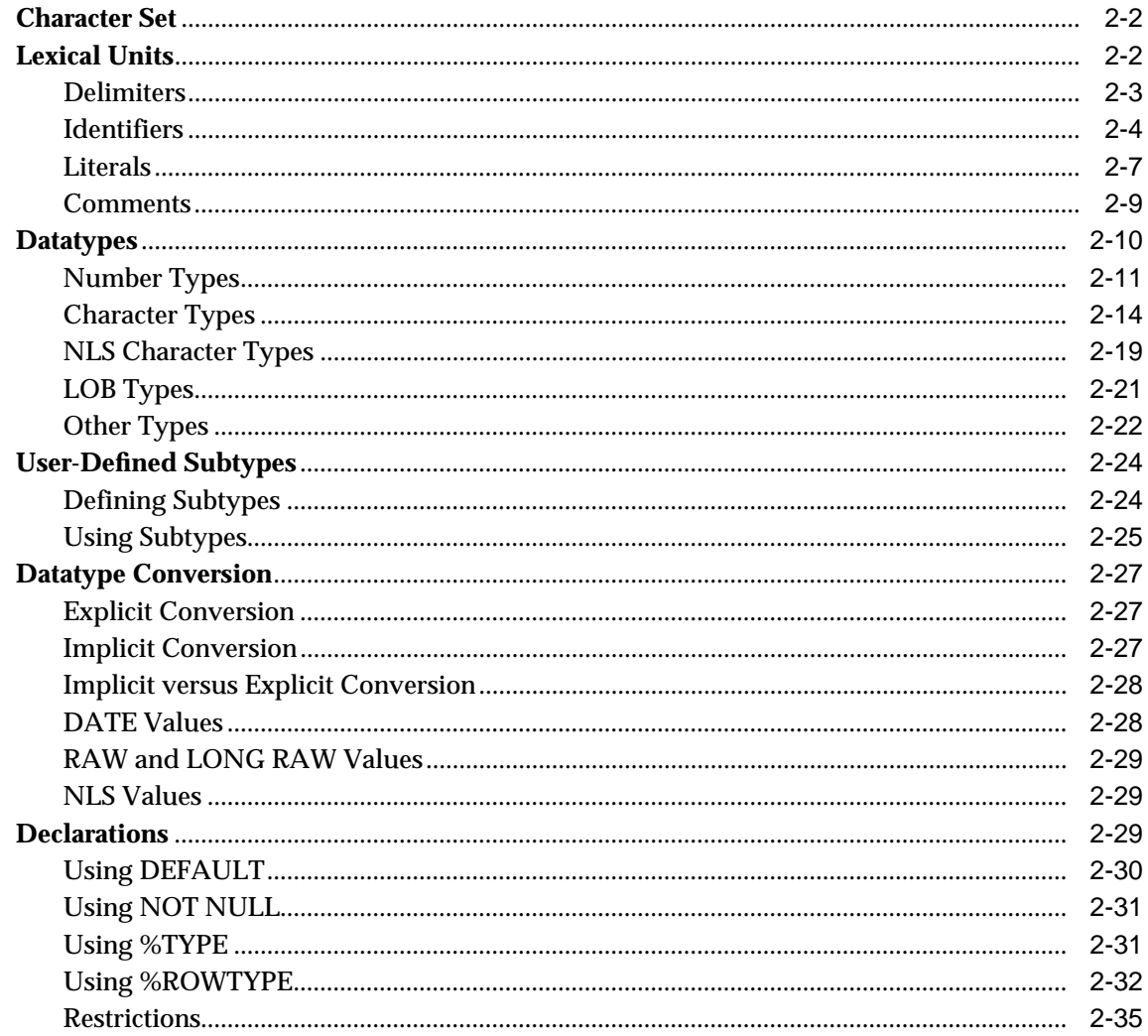

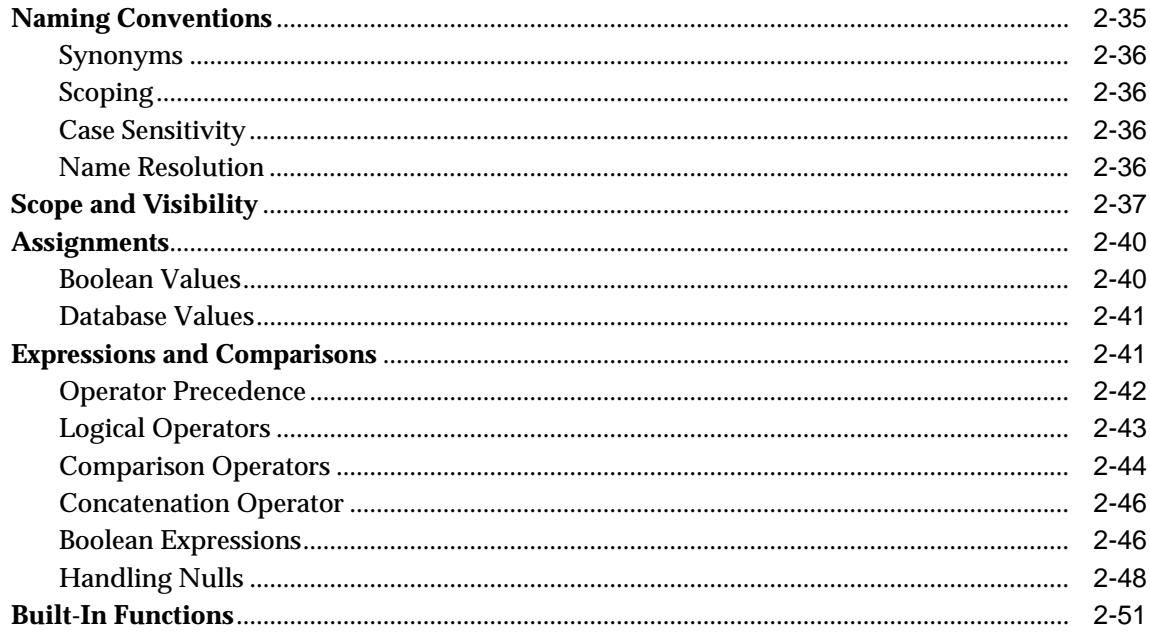

## 3 Control Structures

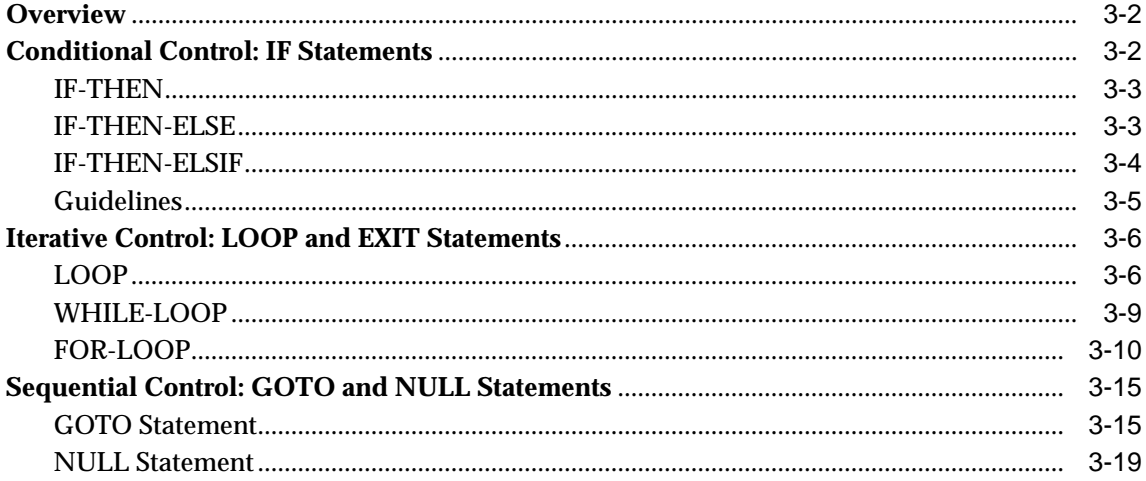

#### **Collections and Records**  $\overline{\mathbf{4}}$

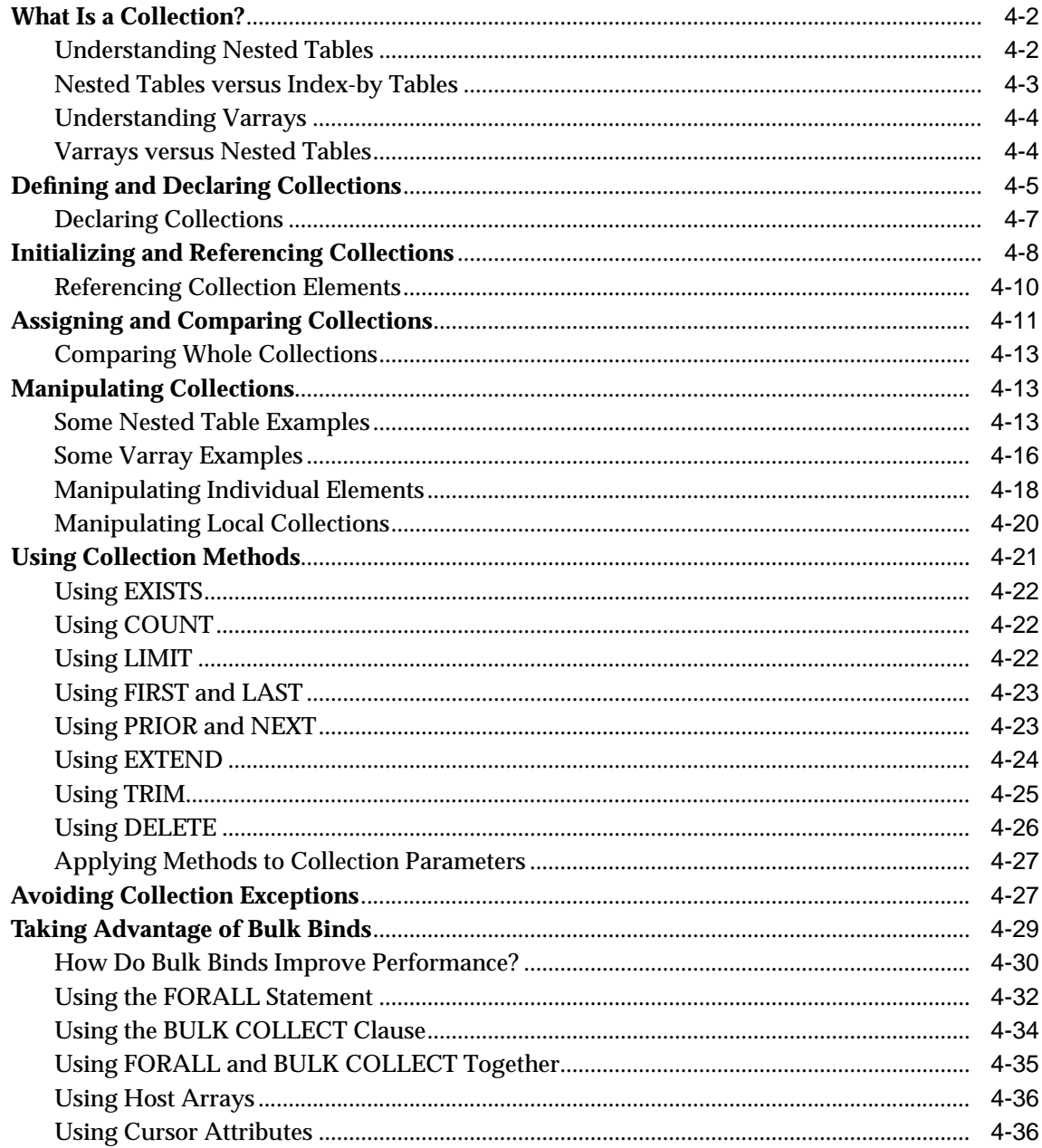

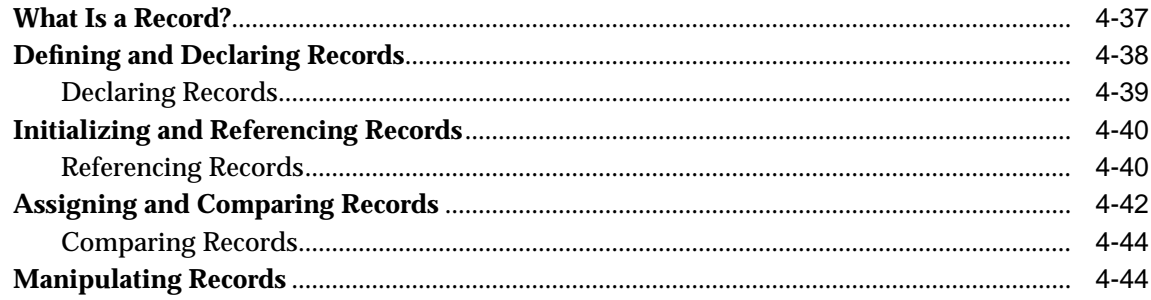

#### $5<sup>5</sup>$ **Interaction with Oracle**

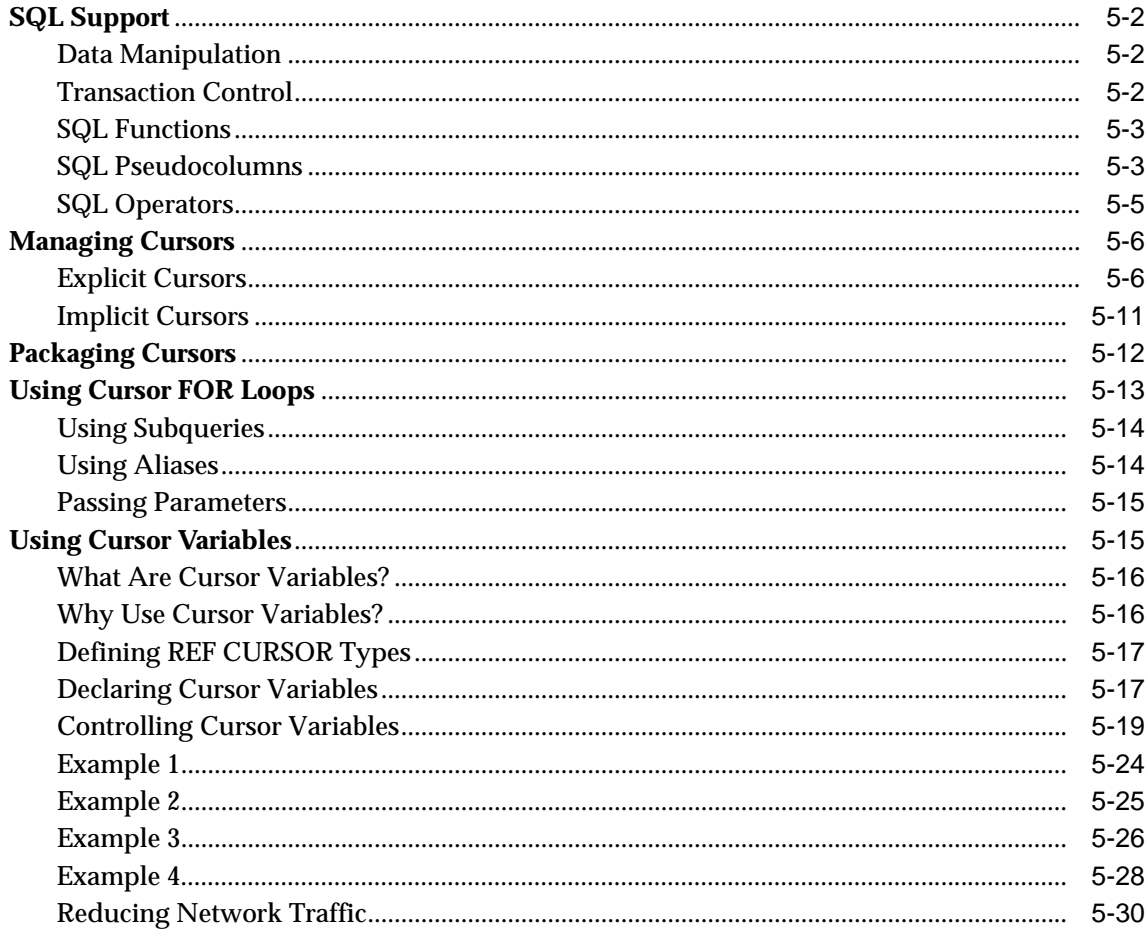

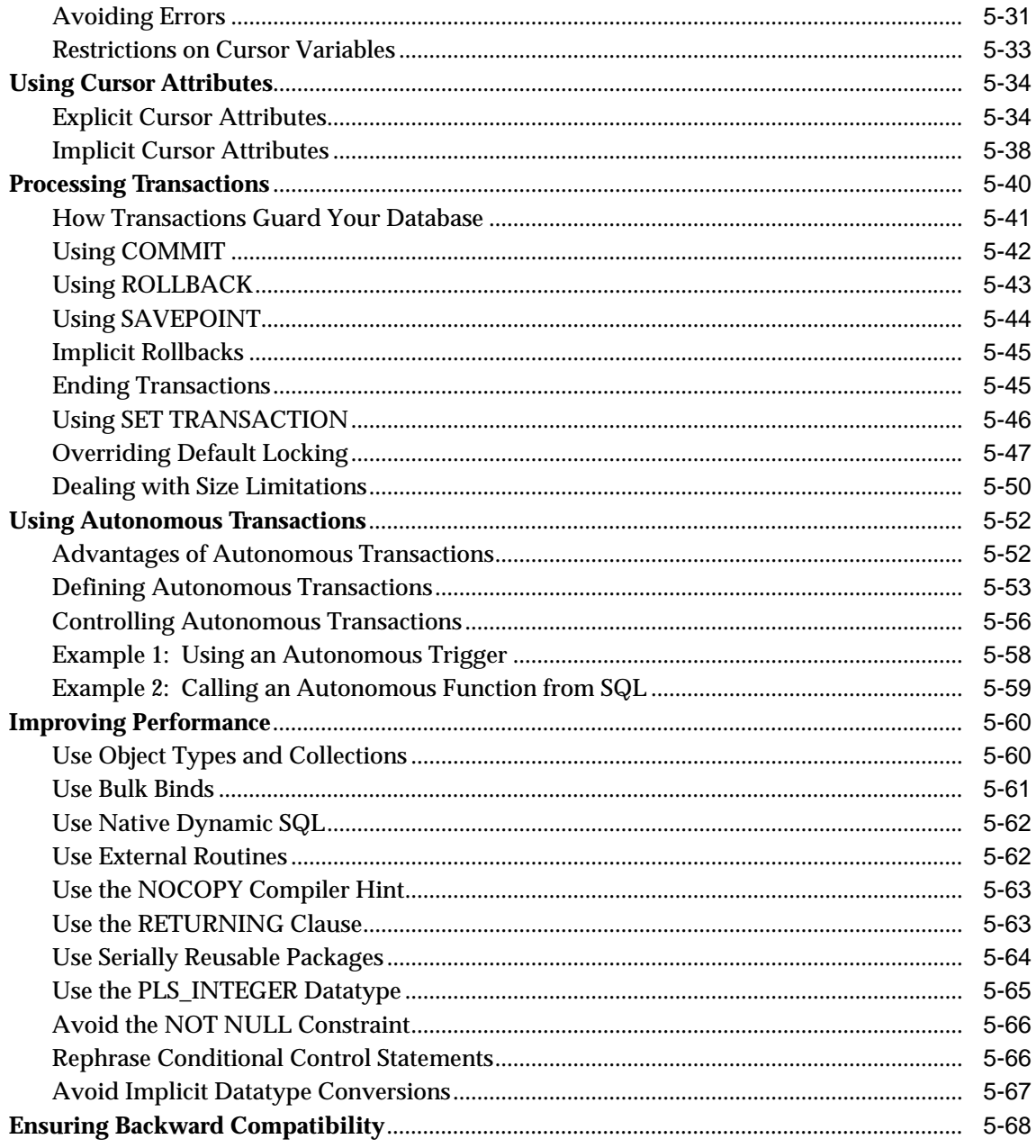

# 6 Error Handling

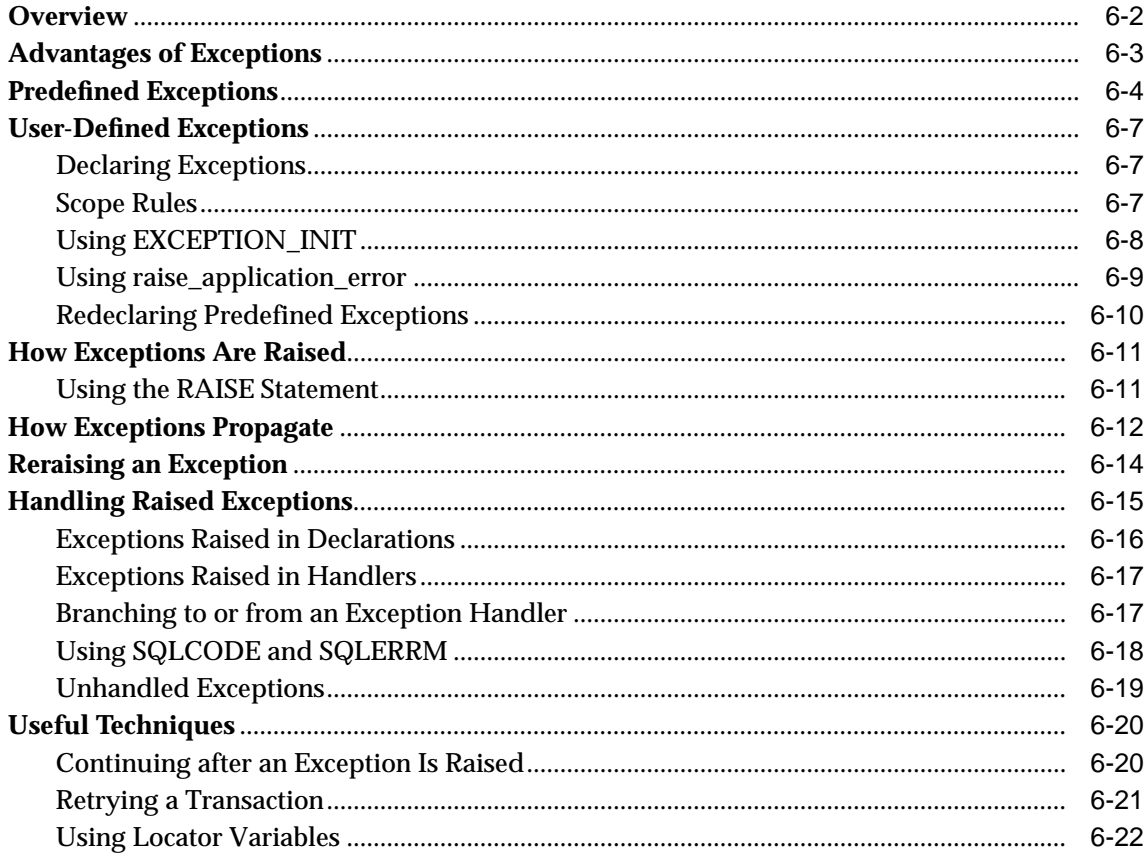

# 7 Subprograms

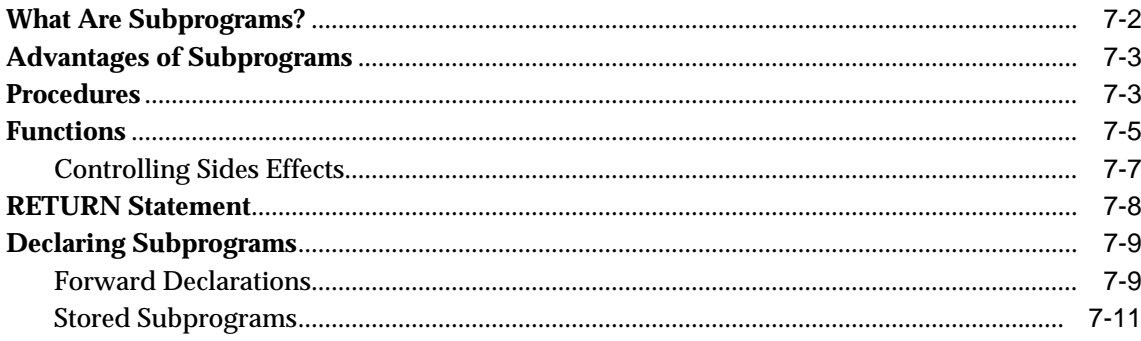

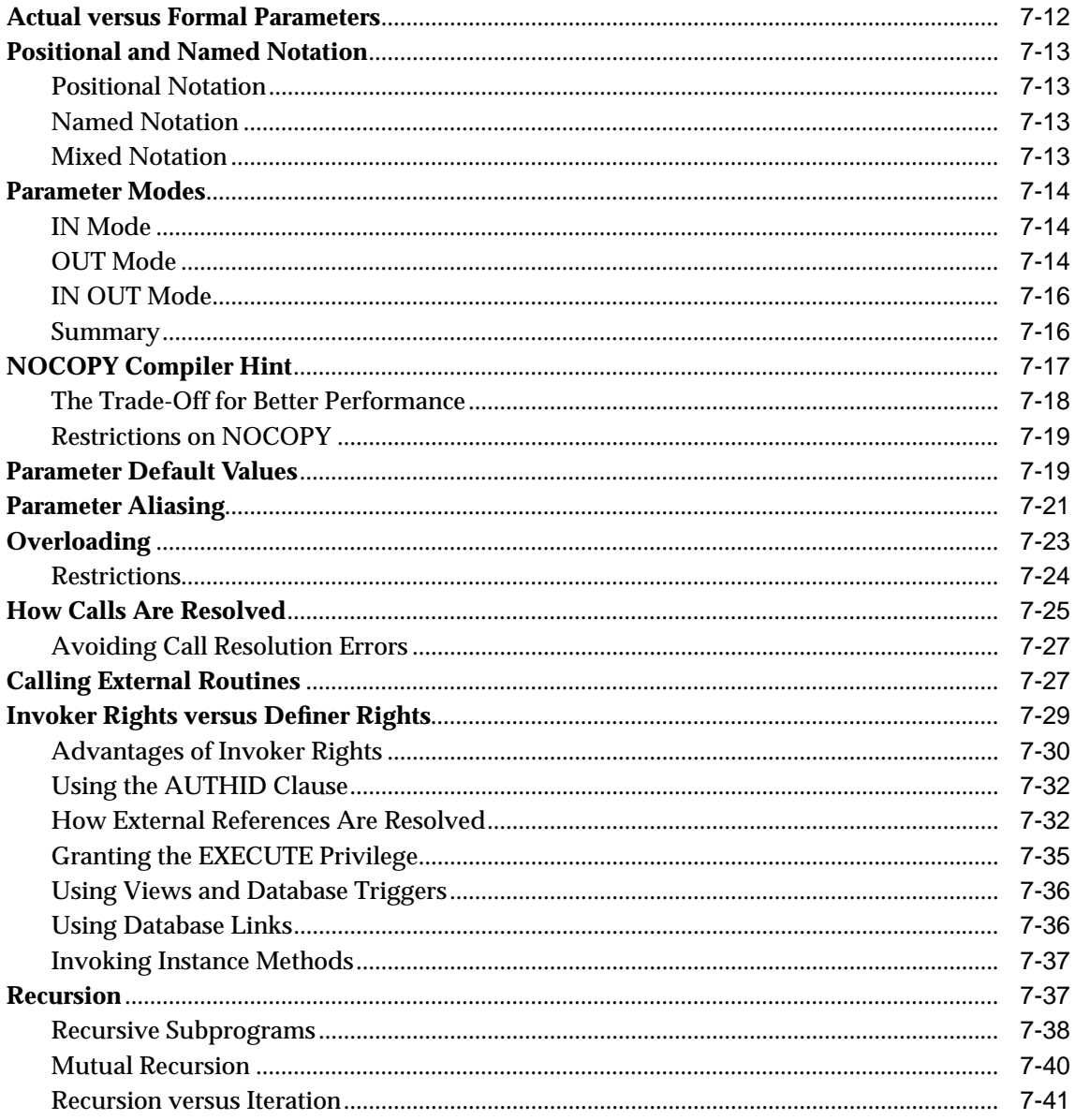

# 8 Packages

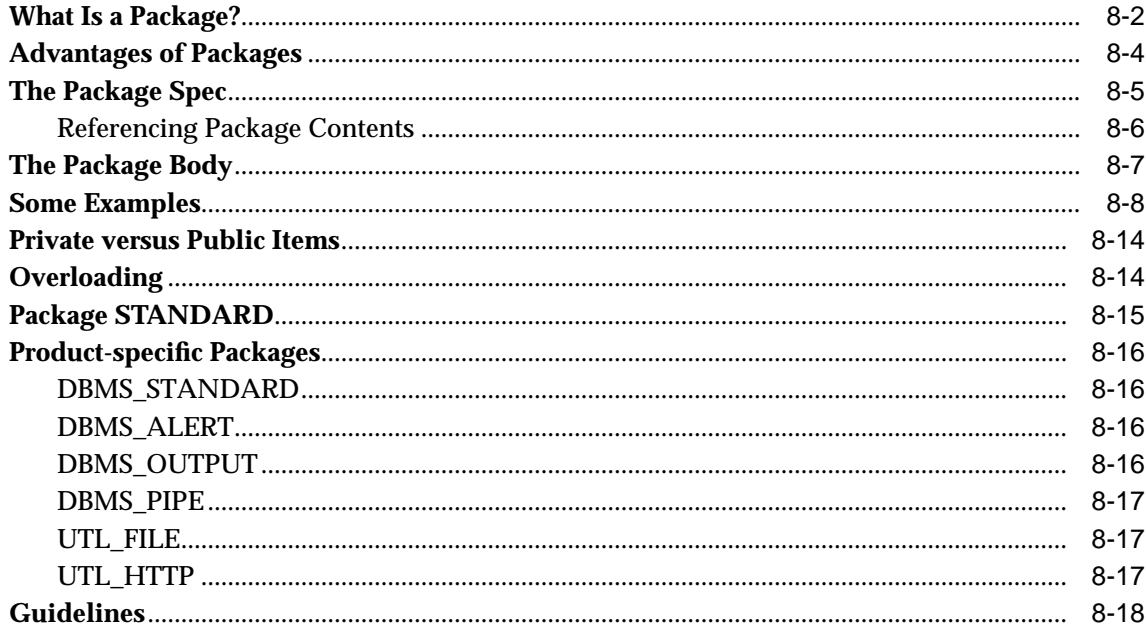

# 9 Object Types

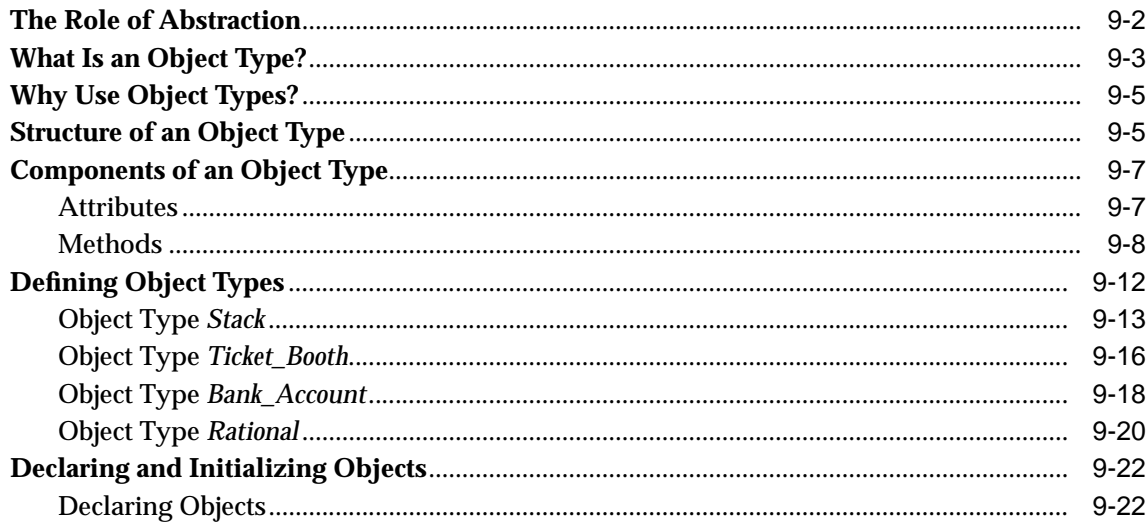

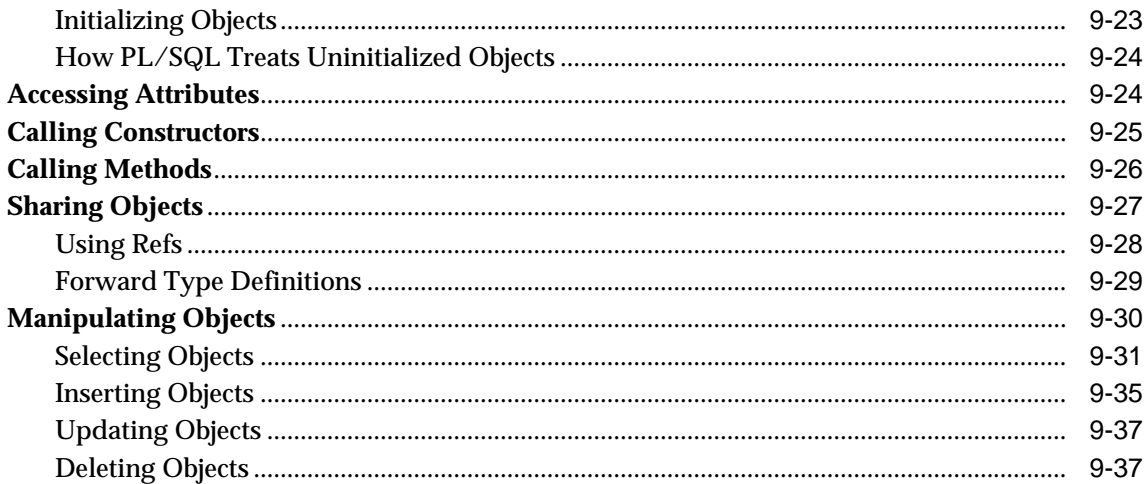

#### **Native Dynamic SQL**  $10$

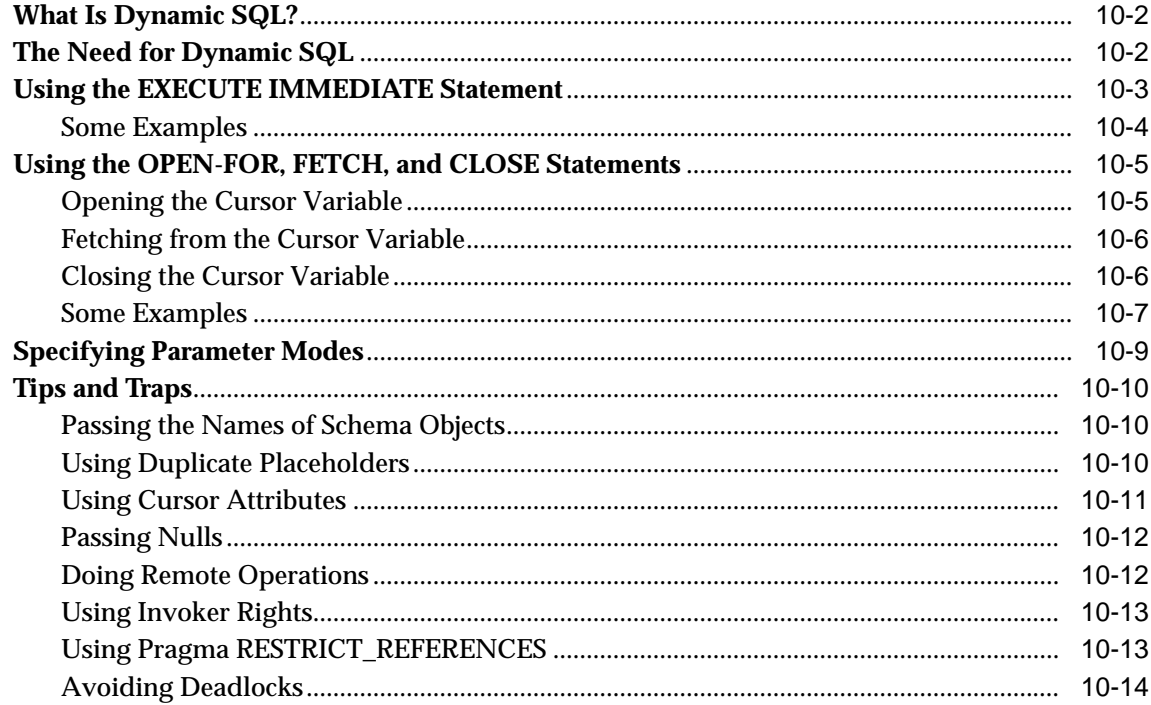

#### **Language Elements**  $11$

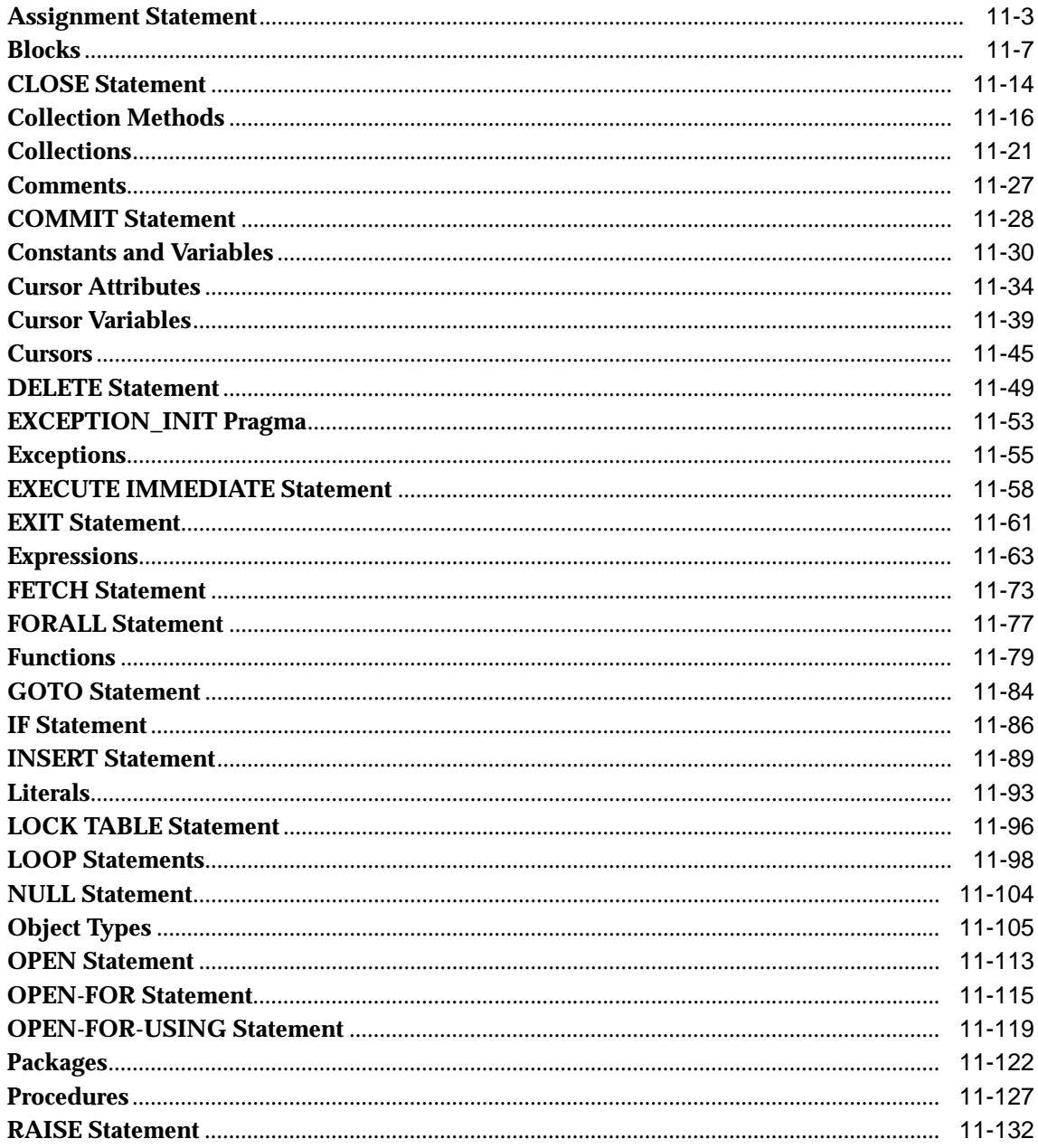

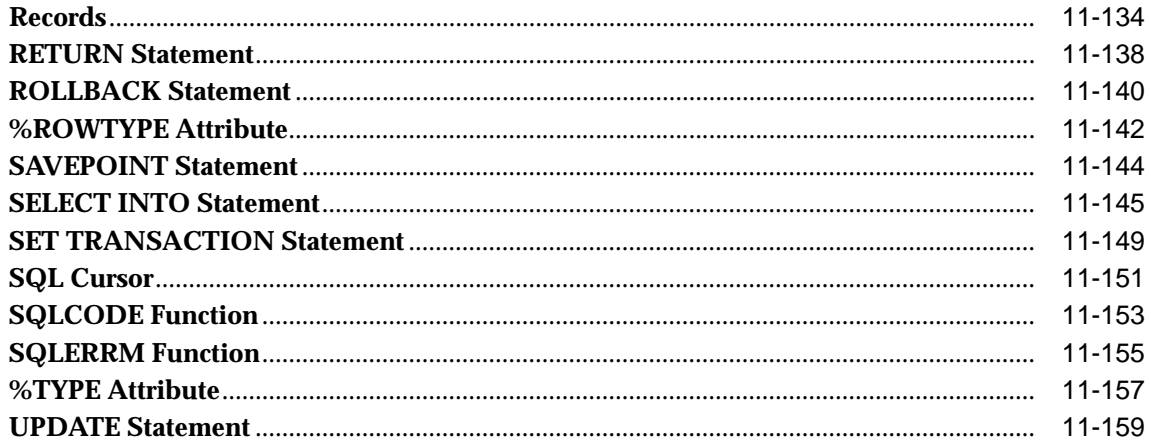

#### **Sample Programs**  $\mathbf{A}$

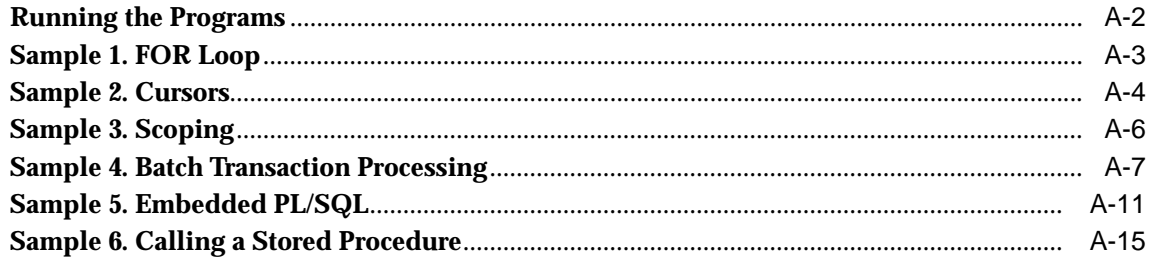

# **B** CHAR versus VARCHAR2 Semantics

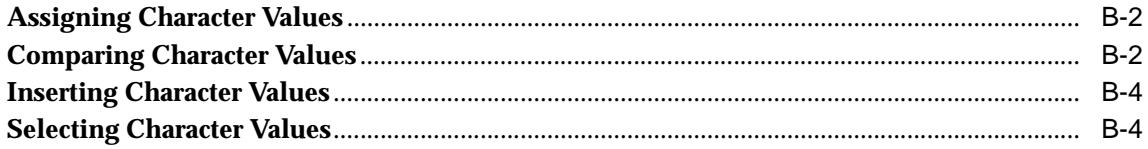

# C PL/SQL Wrapper

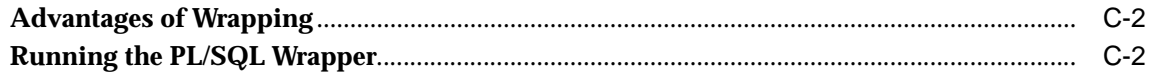

#### D **Name Resolution**

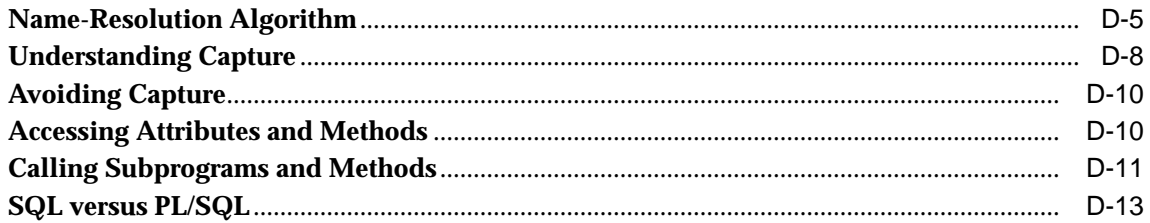

#### E. **Reserved Words**

**Index** 

# **Send Us Your Comments**

#### <span id="page-16-0"></span>**PL/SQL User's Guide and Reference, Release 8.1.5**

#### **Part No. A67842-01**

Oracle Corporation welcomes your comments and suggestions on the quality and usefulness of this publication. Your input is an important part of the information used for revision.

- Did you find any errors?
- Is the information clearly presented?
- Do you need more information? If so, where?
- Are the examples correct? Do you need more examples?
- What features did you like most about this manual?

If you find any errors or have any other suggestions for improvement, please indicate the chapter, section, and page number (if available). You can send comments to the Information Development department in the following ways:

- Email: infodev@us.oracle.com
- Fax: (650) 506-7228 Attn: Oracle Server Documentation
- Letter:

Oracle Corporation Server Documentation Manager 500 Oracle Parkway Redwood Shores, CA 94065 USA

If you would like a reply, please give your name, address, and telephone number below.

If you have problems with the software, please contact your local Oracle World Wide Support Center.

# **Preface**

<span id="page-18-0"></span>PL/SQL, Oracle's procedural extension to SQL, is an advanced fourth-generation programming language (4GL). It offers modern features such as data encapsulation, overloading, collection types, exception handling, and information hiding. PL/SQL also offers seamless SQL access, tight integration with the Oracle server and tools, portability, and security.

This guide explains all the concepts behind PL/SQL and illustrates every facet of the language. Good programming style is stressed throughout and supported by numerous examples. Using this guide, you learn PL/SQL quickly and effectively.

#### **Major Topics**

[Audience](#page-19-0) [How This Guide Is Organized](#page-19-1) [Notational Conventions](#page-21-0) [Sample Database Tables](#page-22-0)

# <span id="page-19-0"></span>**Audience**

Anyone developing PL/SQL-based applications for Oracle8*i* will benefit from reading this guide. Written especially for programmers, this comprehensive treatment of PL/SQL will also be of value to systems analysts, project managers, and others interested in database applications. To use this guide effectively, you need a working knowledge of Oracle8*i*, SQL, and a 3GL such as Ada, C, or COBOL.

You will not find installation instructions or system-specific information in this guide. For that kind of information, see the Oracle installation or user's guide for your system.

## <span id="page-19-1"></span>**How This Guide Is Organized**

The *PL/SQL User's Guide and Reference* has 11 chapters and 5 appendices. Chapters 1 through 10 introduce you to PL/SQL and show you how to use its many features. Chapter 11 serves as a reference to PL/SQL commands, syntax, and semantics. Appendices A through E provide sample programs, supplementary technical information, and a list of reserved words.

**[Chapter 1, "Overview"](#page-24-1)** This chapter surveys the main features of PL/SQL and points out the advantages they offer. It also acquaints you with the basic concepts behind PL/SQL and the general appearance of PL/SQL programs.

**[Chapter 2, "Fundamentals"](#page-48-1)** This chapter focuses on the small-scale aspects of PL/SQL. It discusses lexical units, scalar datatypes, user-defined subtypes, data conversion, expressions, assignments, block structure, declarations, and scope.

**[Chapter 3, "Control Structures"](#page-100-1)** This chapter shows you how to structure the flow of control through a PL/SQL program. It describes conditional, iterative, and sequential control. You learn how to apply simple but powerful control structures such as IF-THEN-ELSE and WHILE-LOOP.

**[Chapter 4, "Collections and Records"](#page-120-1)** This chapter focuses on the composite datatypes TABLE, VARRAY, and RECORD. You learn how to reference and manipulate whole collections of data, and how to treat related but dissimilar data as a logical unit. You also learn how to improve performance by bulk-binding collections.

**[Chapter 5, "Interaction with Oracle"](#page-166-1)** This chapter shows you how PL/SQL supports the SQL commands, functions, and operators that let you manipulate Oracle data. You also learn how to manage cursors, process transactions, and safeguard your database.

**[Chapter 6, "Error Handling"](#page-234-1)** This chapter provides an in-depth discussion of error reporting and recovery. You learn how to detect and handle errors using PL/SQL exceptions.

**[Chapter 7, "Subprograms"](#page-256-1)** This chapter shows you how to write and use subprograms. It discusses procedures, functions, forward declarations, actual and formal parameters, positional and named notation, parameter modes, the NOCOPY compiler hint, parameter default values, aliasing, overloading, invoker rights, and recursion.

**[Chapter 8, "Packages"](#page-298-1)** This chapter shows you how to bundle related PL/SQL types, items, and subprograms into a package. Once written, your general-purpose package is compiled, then stored in an Oracle database, where its contents can be shared by many applications.

**[Chapter 9, "Object Types"](#page-316-1)** This chapter introduces you to object-oriented programming based on object types, which provide abstract templates for real-world objects. You learn how to define object types and manipulate objects.

**[Chapter 10, "Native Dynamic SQL"](#page-354-1)** This chapter shows you how to use dynamic SQL, an advanced programming technique that makes your applications more flexible and versatile. You learn two simple ways to write programs that can build and process SQL statements "on the fly" at run time.

**[Chapter 11, "Language Elements"](#page-368-1)** This chapter uses syntax diagrams to show how commands, parameters, and other language elements are sequenced to form PL/SQL statements. Also, it provides usage notes and short examples to help you become fluent in PL/SQL quickly.

**[Appendix A, "Sample Programs"](#page-530-1)** This appendix provides several PL/SQL programs to guide you in writing your own. The sample programs illustrate important concepts and features.

**[Appendix B, "CHAR versus VARCHAR2 Semantics"](#page-548-1)** This appendix explains the subtle but important semantic differences between the CHAR and VARCHAR2 base types.

**[Appendix C, "PL/SQL Wrapper"](#page-554-1)** This appendix shows you how to run the PL/SQL Wrapper, a stand-alone utility that enables you to deliver PL/SQL applications without exposing your source code.

**[Appendix D, "Name Resolution"](#page-558-1)** Thus appendix explains how PL/SQL resolves references to names in potentially ambiguous SQL and procedural statements.

**[Appendix E, "Reserved Words"](#page-572-1)** This appendix lists those words reserved for use by PL/SQL.

# <span id="page-21-0"></span>**Notational Conventions**

This guide follows these conventions:

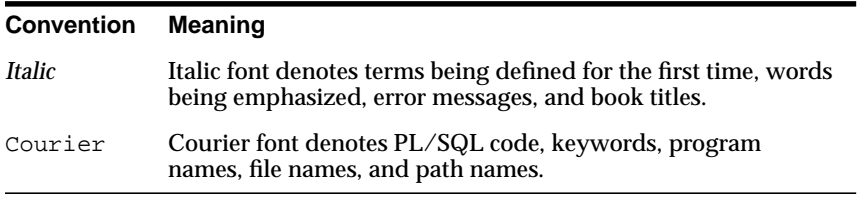

PL/SQL code examples follow these conventions:

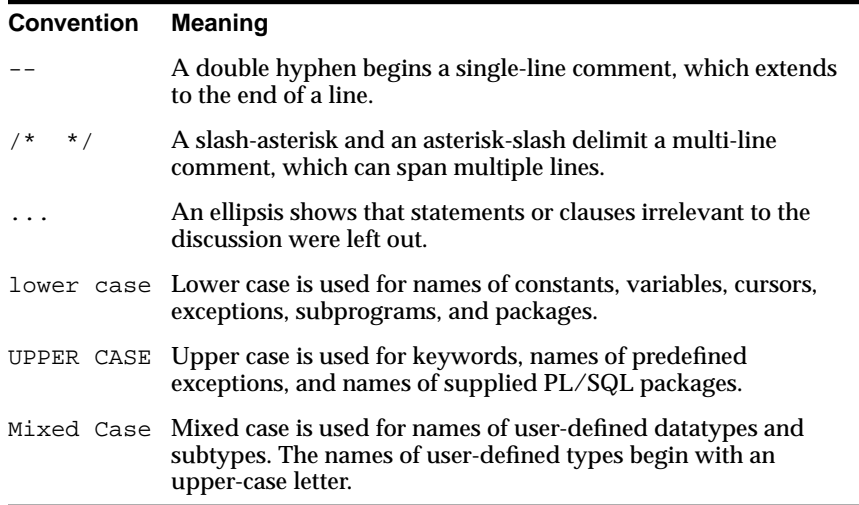

Syntax definitions use a simple variant of Backus-Naur Form (BNF) that includes the following symbols:

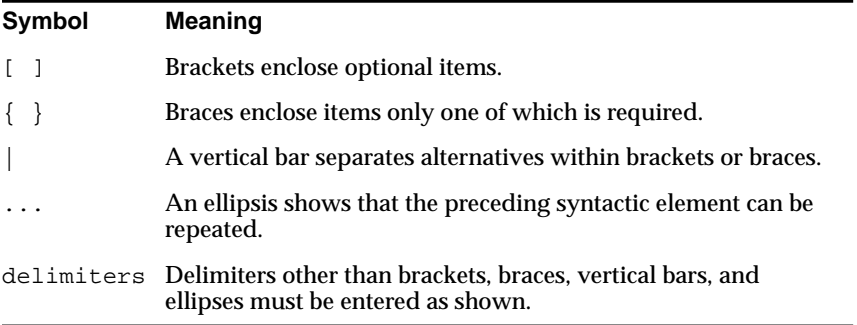

# <span id="page-22-0"></span>**Sample Database Tables**

Most programming examples in this guide use two sample database tables named dept and emp. Their definitions follow:

```
CREATE TABLE dept (
   deptno NUMBER(2) NOT NULL,
  dname VARCHAR2(14),
  loc VARCHAR2(13));
CREATE TABLE emp (
  empno NUMBER(4) NOT NULL,
  ename VARCHAR2(10),
   job VARCHAR2(9),
  mqr NUMBER(4),
   hiredate DATE,
  sal NUMBER(7,2),
  comm NUMBER(7,2),
  deptno NUMBER(2));
```
#### **Sample Data**

Respectively, the dept and emp tables contain the following rows of data:

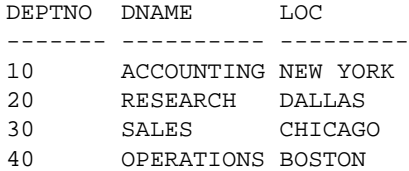

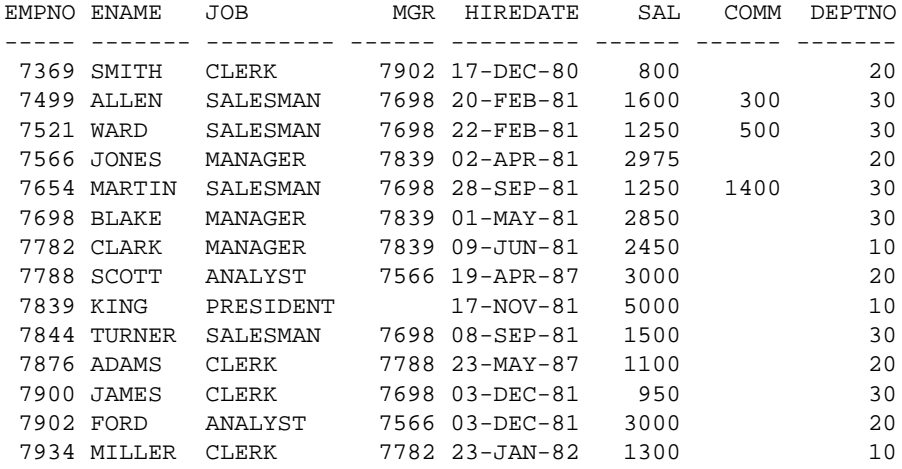

# **Your Comments Are Welcome**

We in Information Development appreciate your comments and suggestions. In fact, your opinions are the most important feedback we receive. We encourage you to use the Reader's Comment Form at the front of this guide. You can also send comments to us by

- Email: infodev@us.oracle.com
- Fax: (650) 506-7228 Attn: Oracle Server Documentation
- Letter:

Oracle Corporation Server Documentation Manager 500 Oracle Parkway Redwood Shores, CA 94065 USA

# **Overview**

<span id="page-24-1"></span><span id="page-24-0"></span>**1**

*The limits of my language mean the limits of my world. —*Ludwig Wittgenstein

This chapter surveys the main features of PL/SQL and points out the advantages they offer. It also acquaints you with the basic concepts behind PL/SQL and the general appearance of PL/SQL programs. You see how PL/SQL bridges the gap between database technology and procedural programming languages.

#### **Major Topics**

[Main Features](#page-25-1) [Architecture](#page-40-0) [Advantages of PL/SQL](#page-43-1)

# <span id="page-25-1"></span>**Main Features**

A good way to get acquainted with PL/SQL is to look at a sample program. The program below processes an order for tennis rackets. First, it declares a variable of type NUMBER to store the quantity of tennis rackets on hand. Then, it retrieves the quantity on hand from a database table named inventory. If the quantity is greater than zero, the program updates the table and inserts a purchase record into another table named purchase\_record. Otherwise, the program inserts an out-of-stock record into the purchase\_record table.

```
-- available online in file 'examp1'
DECLARE
   qty_on_hand NUMBER(5);
BEGIN
    SELECT quantity INTO qty_on_hand FROM inventory
       WHERE product = 'TENNIS RACKET'
     FOR UPDATE OF quantity;
    IF qty_on_hand > 0 THEN -- check quantity
       UPDATE inventory SET quantity = quantity - 1
          WHERE product = 'TENNIS RACKET';
       INSERT INTO purchase_record
         VALUES ('Tennis racket purchased', SYSDATE);
    ELSE
       INSERT INTO purchase_record
         VALUES ('Out of tennis rackets', SYSDATE);
    END IF;
    COMMIT;
END;
```
With PL/SQL, you can use SQL statements to manipulate Oracle data and flow-of-control statements to process the data. Moreover, you can declare constants and variables, define procedures and functions, and trap runtime errors. Thus, PL/SQL combines the data manipulating power of SQL with the data processing power of procedural languages.

### <span id="page-25-0"></span>**Block Structure**

PL/SQL is a *block-structured* language. That is, the basic units (procedures, functions, and anonymous blocks) that make up a PL/SQL program are logical blocks, which can contain any number of nested sub-blocks. Typically, each logical block corresponds to a problem or subproblem to be solved. Thus, PL/SQL supports the divide-and-conquer approach to problem solving called *stepwise refinement*.

A block (or sub-block) lets you group logically related declarations and statements. That way, you can place declarations close to where they are used. The declarations are local to the block and cease to exist when the block completes.

As [Figure 1–1](#page-26-1) shows, a PL/SQL block has three parts: a declarative part, an executable part, and an exception-handling part. (In PL/SQL, a warning or error condition is called an *exception*.) Only the executable part is required.

The order of the parts is logical. First comes the declarative part, in which items can be declared. Once declared, items can be manipulated in the executable part. Exceptions raised during execution can be dealt with in the exception-handling part.

<span id="page-26-1"></span>**Figure 1–1 Block Structure**

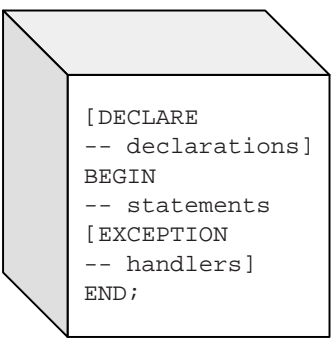

You can nest sub-blocks in the executable and exception-handling parts of a PL/SQL block or subprogram but not in the declarative part. Also, you can define local subprograms in the declarative part of any block. However, you can call local subprograms only from the block in which they are defined.

## <span id="page-26-0"></span>**Variables and Constants**

PL/SQL allows you to declare constants and variables, then use them in SQL and procedural statements anywhere an expression can be used. However, forward references are not allowed. So, you must declare a constant or variable *before* referencing it in other statements, including other declarative statements.

#### **Declaring Variables**

Variables can have any SQL datatype, such as CHAR, DATE, or NUMBER, or any PL/SQL datatype, such as BOOLEAN or BINARY\_INTEGER. For example, assume that you want to declare a variable named part\_no to hold 4-digit numbers and a variable named in\_stock to hold the Boolean value TRUE or FALSE. You declare these variables as follows:

part\_no NUMBER(4); in stock BOOLEAN;

You can also declare nested tables, variable-size arrays (varrays for short), and records using the TABLE, VARRAY, and RECORD composite datatypes.

#### **Assigning Values to a Variable**

You can assign values to a variable in two ways. The first way uses the assignment operator  $(:=), a$  colon followed by an equal sign. You place the variable to the left of the operator and an expression to the right. Some examples follow:

```
tax := price * tax rate;bonus := current_salary * 0.10;
amount := TO_NUMBER(SUBSTR('750 dollars', 1, 3));
valid := FALSE;
```
The second way to assign values to a variable is to select or fetch database values into it. In the following example, you have Oracle compute a 10% bonus when you select the salary of an employee:

```
SELECT sal * 0.10 INTO bonus FROM emp WHERE empno = emp_id;
```
Then, you can use the variable bonus in another computation or insert its value into a database table.

#### **Declaring Constants**

Declaring a constant is like declaring a variable except that you must add the keyword CONSTANT and immediately assign a value to the constant. Thereafter, no more assignments to the constant are allowed. In the following example, you declare a constant named credit\_limit:

```
credit_limit CONSTANT REAL := 5000.00;
```
## <span id="page-28-0"></span>**Cursors**

Oracle uses work areas to execute SQL statements and store processing information. A PL/SQL construct called a *cursor* lets you name a work area and access its stored information. There are two kinds of cursors: *implicit* and *explicit*. PL/SQL implicitly declares a cursor for all SQL data manipulation statements, including queries that return only one row. For queries that return more than one row, you can explicitly declare a cursor to process the rows individually. An example follows:

DECLARE

```
 CURSOR c1 IS
    SELECT empno, ename, job FROM emp WHERE deptno = 20;
```
The set of rows returned by a multi-row query is called the *result set*. Its size is the number of rows that meet your search criteria. As [Figure 1–2](#page-28-1) shows, an explicit cursor "points" to the *current row* in the result set. This allows your program to process the rows one at a time.

<span id="page-28-1"></span>**Figure 1–2 Query Processing**

| <b>Result Set</b> |      |                  |                    |                    |
|-------------------|------|------------------|--------------------|--------------------|
|                   | 7369 | SMITH CLERK      |                    |                    |
|                   | 7566 |                  | JONES MANAGER      |                    |
| cursor            |      |                  | 7788 SCOTT ANALYST | <b>Current Row</b> |
|                   |      | 7876 ADAMS CLERK |                    |                    |
|                   | 7902 | FORD.            | ANALYST            |                    |

Multi-row query processing is somewhat like file processing. For example, a COBOL program opens a file, processes records, then closes the file. Likewise, a PL/SQL program opens a cursor, processes rows returned by a query, then closes the cursor. Just as a file pointer marks the current position in an open file, a cursor marks the current position in a result set.

You use the OPEN, FETCH, and CLOSE statements to control a cursor. The OPEN statement executes the query associated with the cursor, identifies the result set, and positions the cursor before the first row. The FETCH statement retrieves the current row and advances the cursor to the next row. When the last row has been processed, the CLOSE statement disables the cursor.

### <span id="page-29-0"></span>**Cursor FOR Loops**

In most situations that require an explicit cursor, you can simplify coding by using a cursor FOR loop instead of the OPEN, FETCH, and CLOSE statements. A cursor FOR loop implicitly declares its loop index as a record that represents a row fetched from the database. Next, it opens a cursor, repeatedly fetches rows of values from the result set into fields in the record, then closes the cursor when all rows have been processed. In the following example, the cursor FOR loop implicitly declares emp\_ rec as a record:

```
DECLARE
   CURSOR c1 IS
       SELECT ename, sal, hiredate, deptno FROM emp;
 ...
BEGIN
   FOR emp_rec IN c1 LOOP
 ...
      salary total := salary total + emp rec.sal;
   END LOOP;
```
To reference individual fields in the record, you use *dot notation*, in which a dot (.) serves as the component selector.

### <span id="page-29-1"></span>**Cursor Variables**

Like a cursor, a cursor variable points to the current row in the result set of a multi-row query. But, unlike a cursor, a cursor variable can be opened for any type-compatible query. It is not tied to a specific query. Cursor variables are true PL/SQL variables, to which you can assign new values and which you can pass to subprograms stored in an Oracle database. This gives you more flexibility and a convenient way to centralize data retrieval.

Typically, you open a cursor variable by passing it to a stored procedure that declares a cursor variable as one of its formal parameters. The following procedure opens the cursor variable generic\_cv for the chosen query:

```
PROCEDURE open_cv (generic_cv IN OUT GenericCurTyp,choice NUMBER) IS
BEGIN
    IF choice = 1 THEN
      OPEN generic_cv FOR SELECT * FROM emp;
    ELSIF choice = 2 THEN
      OPEN generic_cv FOR SELECT * FROM dept;
    ELSIF choice = 3 THEN
      OPEN generic cv FOR SELECT * FROM salgrade;
    END IF;
```
## <span id="page-30-0"></span>**Attributes**

PL/SQL variables and cursors have *attributes*, which are properties that let you reference the datatype and structure of an item without repeating its definition. Database columns and tables have similar attributes, which you can use to ease maintenance. A percent sign (%) serves as the attribute indicator.

#### **%TYPE**

The %TYPE attribute provides the datatype of a variable or database column. This is particularly useful when declaring variables that will hold database values. For example, assume there is a column named title in a table named books. To declare a variable named my title that has the same datatype as column title, use dot notation and the %TYPE attribute, as follows:

my\_title books.title%TYPE;

Declaring my title with  $TYPE$  has two advantages. First, you need not know the exact datatype of title. Second, if you change the database definition of title (make it a longer character string for example), the datatype of my\_title changes accordingly at run time.

#### **%ROWTYPE**

In PL/SQL, records are used to group data. A record consists of a number of related fields in which data values can be stored. The %ROWTYPE attribute provides a record type that represents a row in a table. The record can store an entire row of data selected from the table or fetched from a cursor or cursor variable.

Columns in a row and corresponding fields in a record have the same names and datatypes. In the example below, you declare a record named dept\_rec. Its fields have the same names and datatypes as the columns in the dept table.

```
DECLARE
```
dept\_rec dept%ROWTYPE; -- declare record variable

You use dot notation to reference fields, as the following example shows:

my\_deptno := dept\_rec.deptno;

If you declare a cursor that retrieves the last name, salary, hire date, and job title of an employee, you can use %ROWTYPE to declare a record that stores the same information, as follows:

```
DECLARE
    CURSOR c1 IS
       SELECT ename, sal, hiredate, job FROM emp;
   emp_rec c1%ROWTYPE; -- declare record variable that represents
                         -- a row fetched from the emp table
```
When you execute the statement

FETCH c1 INTO emp\_rec;

the value in the ename column of the emp table is assigned to the ename field of emp rec, the value in the sal column is assigned to the sal field, and so on. [Figure 1–3](#page-31-1) shows how the result might appear.

#### **Figure 1–3 %ROWTYPE Record**

<span id="page-31-1"></span>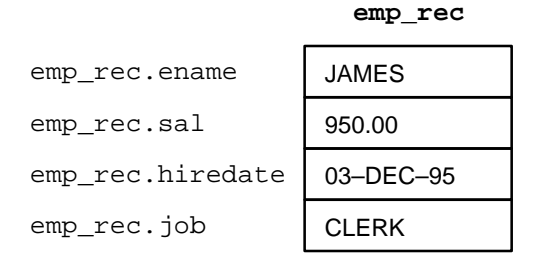

### <span id="page-31-0"></span>**Control Structures**

Control structures are the most important PL/SQL extension to SQL. Not only does PL/SQL let you manipulate Oracle data, it lets you process the data using conditional, iterative, and sequential flow-of-control statements such as IF-THEN-ELSE, FOR-LOOP, WHILE-LOOP, EXIT-WHEN, and GOTO. Collectively, these statements can handle any situation.

#### **Conditional Control**

Often, it is necessary to take alternative actions depending on circumstances. The IF-THEN-ELSE statement lets you execute a sequence of statements conditionally. The IF clause checks a condition; the THEN clause defines what to do if the condition is true; the ELSE clause defines what to do if the condition is false or null. Consider the program below, which processes a bank transaction. Before allowing you to withdraw \$500 from account 3, it makes sure the account has sufficient funds to cover the withdrawal. If the funds are available, the program debits the account. Otherwise, the program inserts a record into an audit table.

```
-- available online in file 'examp2'
DECLARE
    acct_balance NUMBER(11,2);
   \text{CONSTANT NUMBER}(4) := 3;debit_amt CONSTANT NUMBER(5, 2) := 500.00;
BEGIN
    SELECT bal INTO acct_balance FROM accounts
      WHERE account_id = acct
      FOR UPDATE OF bal;
    IF acct_balance >= debit_amt THEN
       UPDATE accounts SET bal = bal - debit_amt
         WHERE account_id = acct; ELSE
       INSERT INTO temp VALUES
          (acct, acct_balance, 'Insufficient funds');
             -- insert account, current balance, and message
    END IF;
    COMMIT;
END;
```
A sequence of statements that uses query results to select alternative actions is common in database applications. Another common sequence inserts or deletes a row only if an associated entry is found in another table. You can bundle these common sequences into a PL/SQL block using conditional logic. This can improve performance and simplify the integrity checks built into Oracle Forms applications.

#### **Iterative Control**

LOOP statements let you execute a sequence of statements multiple times. You place the keyword LOOP before the first statement in the sequence and the keywords END LOOP after the last statement in the sequence. The following example shows the simplest kind of loop, which repeats a sequence of statements continually:

```
LOOP
   -- sequence of statements
END LOOP;
```
The FOR-LOOP statement lets you specify a range of integers, then execute a sequence of statements once for each integer in the range. For example, suppose that you are a manufacturer of custom-made cars and that each car has a serial number. To keep track of which customer buys each car, you might use the following FOR loop:

```
FOR i IN 1..order_qty LOOP
    UPDATE sales SET custno = customer_id
      WHERE serial num = serial num seq.NEXTVAL;
END LOOP;
```
The WHILE-LOOP statement associates a condition with a sequence of statements. Before each iteration of the loop, the condition is evaluated. If the condition is true, the sequence of statements is executed, then control resumes at the top of the loop. If the condition is false or null, the loop is bypassed and control passes to the next statement.

In the following example, you find the first employee who has a salary over \$4000 and is higher in the chain of command than employee 7902:

```
-- available online in file 'examp3'
DECLARE
  salary emp.sal%TYPE;
 mgr_num emp.mgr%TYPE;
last_name emp.ename%TYPE;
  starting_empno CONSTANT NUMBER(4) := 7902;
BEGIN
   SELECT sal, mgr INTO salary, mgr_num FROM emp
     WHERE empno = starting empno;
   WHILE salary < 4000 LOOP
      SELECT sal, mgr, ename INTO salary, mgr_num, last_name
        FROM emp WHERE empno = mgr_num;
   END LOOP;
   INSERT INTO temp VALUES (NULL, salary, last_name);
   COMMIT;
END;
```
The EXIT-WHEN statement lets you complete a loop if further processing is impossible or undesirable. When the EXIT statement is encountered, the condition in the WHEN clause is evaluated. If the condition is true, the loop completes and control passes to the next statement. In the following example, the loop completes when the value of total exceeds 25,000:

LOOP

```
total := total + salary;
   EXIT WHEN total > 25000; -- exit loop if condition is true
END LOOP;
-- control resumes here
```
#### **Sequential Control**

The GOTO statement lets you branch to a label unconditionally. The label, an undeclared identifier enclosed by double angle brackets, must precede an executable statement or a PL/SQL block. When executed, the GOTO statement transfers control to the labeled statement or block, as the following example shows:

```
IF rating > 90 THEN
   GOTO calc_raise; -- branch to label
END IF;
...
<<calc_raise>>
IF job_title = 'SALESMAN' THEN -- control resumes here
   amount := commission * 0.25;
ELSE
  amount := salary * 0.10;
END IF;
```
### <span id="page-34-0"></span>**Modularity**

Modularity lets you break an application down into manageable, well-defined logic modules. Through successive refinement, you can reduce a complex problem to a set of simple problems that have easy-to-implement solutions. PL/SQL meets this need with *program units*. Besides blocks and subprograms, PL/SQL provides the package, which allows you to group related program items into larger units.

#### **Subprograms**

PL/SQL has two types of subprograms called *procedures* and *functions*, which can take parameters and be invoked (called). As the following example shows, a subprogram is like a miniature program, beginning with a header followed by an optional declarative part, an executable part, and an optional exception-handling part:

```
PROCEDURE award_bonus (emp_id NUMBER) IS
   bonus REAL;
   comm_missing EXCEPTION;
BEGIN
  SELECT comm * 0.15 INTO bonus FROM emp WHERE empno = emp id;
   IF bonus IS NULL THEN
      RAISE comm_missing;
   ELSE
     UPDATE payroll SET pay = pay + bonus WHERE empno = emp_id;
   END IF;
EXCEPTION
   WHEN comm_missing THEN
 ...
END award_bonus;
```
When called, this procedure accepts an employee number. It uses the number to select the employee's commission from a database table and, at the same time, compute a 15% bonus. Then, it checks the bonus amount. If the bonus is null, an exception is raised; otherwise, the employee's payroll record is updated.

#### **Packages**

PL/SQL lets you bundle logically related types, variables, cursors, and subprograms into a *package*. Each package is easy to understand and the interfaces between packages are simple, clear, and well defined. This aids application development.

Packages usually have two parts: a specification and a body. The *specification* is the interface to your applications; it declares the types, constants, variables, exceptions, cursors, and subprograms available for use. The *body* defines cursors and subprograms and so implements the specification.

In the following example, you package two employment procedures:

```
CREATE PACKAGE emp_actions AS -- package specification
   PROCEDURE hire_employee (empno NUMBER, ename CHAR, ...);
    PROCEDURE fire_employee (emp_id NUMBER);
END emp_actions;
```
```
CREATE PACKAGE BODY emp_actions AS -- package body
    PROCEDURE hire_employee (empno NUMBER, ename CHAR, ...) IS
    BEGIN
       INSERT INTO emp VALUES (empno, ename, ...);
   END hire employee;
    PROCEDURE fire_employee (emp_id NUMBER) IS
    BEGIN
      DELETE FROM emp WHERE empno = emp_id;
    END fire_employee;
END emp_actions;
```
Only the declarations in the package specification are visible and accessible to applications. Implementation details in the package body are hidden and inaccessible.

Packages can be compiled and stored in an Oracle database, where their contents can be shared by many applications. When you call a packaged subprogram for the first time, the whole package is loaded into memory. So, subsequent calls to related subprograms in the package require no disk I/O. Thus, packages can enhance productivity and improve performance.

# **Data Abstraction**

Data abstraction lets you extract the essential properties of data while ignoring unnecessary details. Once you design a data structure, you can forget the details and focus on designing algorithms that manipulate the data structure.

#### **Collections**

The collection types TABLE and VARRAY allow you to declare nested tables and variable-size arrays (varrays for short). A collection is an ordered group of elements, all of the same type. Each element has a unique subscript that determines its position in the collection.

To reference an element, use standard subscripting syntax. For example, the following call references the fifth element in the nested table (of type  $\text{Staff}$ ) returned by function new\_hires:

```
DECLARE
   TYPE Staff IS TABLE OF Employee;
    staffer Employee;
    FUNCTION new_hires (hiredate DATE) RETURN Staff IS
    BEGIN ... END;
```

```
BEGIN
   staffer := new_hires('10-NOV-98')(5);
    ...
END;
```
Collections work like the arrays found in most third-generation programming languages. Also, collections can be passed as parameters. So, you can use them to move columns of data into and out of database tables or between client-side applications and stored subprograms.

#### **Records**

You can use the %ROWTYPE attribute to declare a record that represents a row in a table or a row fetched from a cursor. But, with a user-defined record, you can declare fields of your own.

Records contain uniquely named fields, which can have different datatypes. Suppose you have various data about an employee such as name, salary, and hire date. These items are dissimilar in type but logically related. A record containing a field for each item lets you treat the data as a logical unit.

Consider the following example:

```
DECLARE
   TYPE TimeRec IS RECORD (hours SMALLINT, minutes SMALLINT);
   TYPE MeetingTyp IS RECORD (
      date_held DATE,
       duration TimeRec, -- nested record
       location VARCHAR2(20),
      purpose VARCHAR2(50));
```
Notice that you can nest records. That is, a record can be a component of another record.

#### **Object Types**

In PL/SQL, object-oriented programming is based on object types. An *object type* encapsulates a data structure along with the functions and procedures needed to manipulate the data. The variables that form the data structure are called *attributes*. The functions and procedures that characterize the behavior of the object type are called *methods*.

Object types reduce complexity by breaking down a large system into logical entities. This allows you to create software components that are modular, maintainable, and reusable.

When you define an object type using the CREATE TYPE statement (in SQL\*Plus for example), you create an abstract template for some real-world object. As the following example of a bank account shows, the template specifies only those attributes and behaviors the object will need in the application environment:

```
CREATE TYPE Bank_Account AS OBJECT (
   acct_number INTEGER(5),
   balance REAL,
  status VARCHAR2(10),
   MEMBER PROCEDURE open (amount IN REAL),
  MEMBER PROCEDURE verify acct (num IN INTEGER),
   MEMBER PROCEDURE close (num IN INTEGER, amount OUT REAL),
   MEMBER PROCEDURE deposit (num IN INTEGER, amount IN REAL),
   MEMBER PROCEDURE withdraw (num IN INTEGER, amount IN REAL),
   MEMBER FUNCTION curr_bal (num IN INTEGER) RETURN REAL
);
```
At run time, when the data structure is filled with values, you have created an instance of an abstract bank account. You can create as many instances (called *objects*) as you need. Each object has the number, balance, and status of an actual bank account.

# **Information Hiding**

With information hiding, you see only the details that are relevant at a given level of algorithm and data structure design. Information hiding keeps high-level design decisions separate from low-level design details, which are more likely to change.

#### **Algorithms**

You implement information hiding for algorithms through *top-down design*. Once you define the purpose and interface specifications of a low-level procedure, you can ignore the implementation details. They are hidden at higher levels. For example, the implementation of a procedure named raise\_salary is hidden. All you need to know is that the procedure will increase a specific employee's salary by a given amount. Any changes to the definition of raise\_salary are transparent to calling applications.

#### **Data Structures**

You implement information hiding for data structures though *data encapsulation*. By developing a set of utility subprograms for a data structure, you insulate it from users and other developers. That way, other developers know how to use the subprograms that operate on the data structure but not how the structure is represented.

With PL/SQL packages, you can specify whether subprograms are public or private. Thus, packages enforce data encapsulation by letting you put subprogram definitions in a black box. A private definition is hidden and inaccessible. Only the package, not your application, is affected if the definition changes. This simplifies maintenance and enhancement.

# **Error Handling**

PL/SQL makes it easy to detect and process predefined and user-defined error conditions called *exceptions*. When an error occurs, an exception is *raised*. That is, normal execution stops and control transfers to the exception-handling part of your PL/SQL block or subprogram. To handle raised exceptions, you write separate routines called *exception handlers*.

Predefined exceptions are raised implicitly by the runtime system. For example, if you try to divide a number by zero, PL/SQL raises the predefined exception ZERO\_ DIVIDE automatically. You must raise user-defined exceptions explicitly with the RAISE statement.

You can define exceptions of your own in the declarative part of any PL/SQL block or subprogram. In the executable part, you check for the condition that needs special attention. If you find that the condition exists, you execute a RAISE statement. In the example below, you compute the bonus earned by a salesperson. The bonus is based on salary and commission. So, if the commission is null, you raise the exception comm\_missing.

```
DECLARE
```

```
 ...
  comm missing EXCEPTION; -- declare exception
BEGIN
 ...
   IF commission IS NULL THEN
      RAISE comm_missing; -- raise exception
   END IF;
  bonus := (salary * 0.10) + (commission * 0.15);
EXCEPTION
   WHEN comm_missing THEN ... -- process exception
```
# **Architecture**

The PL/SQL compilation and run-time system is a technology, not an independent product. Think of this technology as an engine that compiles and executes PL/SQL blocks and subprograms. The engine can be installed in an Oracle server or in an application development tool such as Oracle Forms or Oracle Reports. So, PL/SQL can reside in two environments:

- the Oracle server
- Oracle tools

These two environments are independent. PL/SQL is bundled with the Oracle server but might be unavailable in some tools. In either environment, the PL/SQL engine accepts as input any valid PL/SQL block or subprogram. [Figure 1–4](#page-40-0) shows the PL/SQL engine processing an anonymous block. The engine executes procedural statements but sends SQL statements to the SQL Statement Executor in the Oracle server.

**Figure 1–4 PL/SQL Engine**

<span id="page-40-0"></span>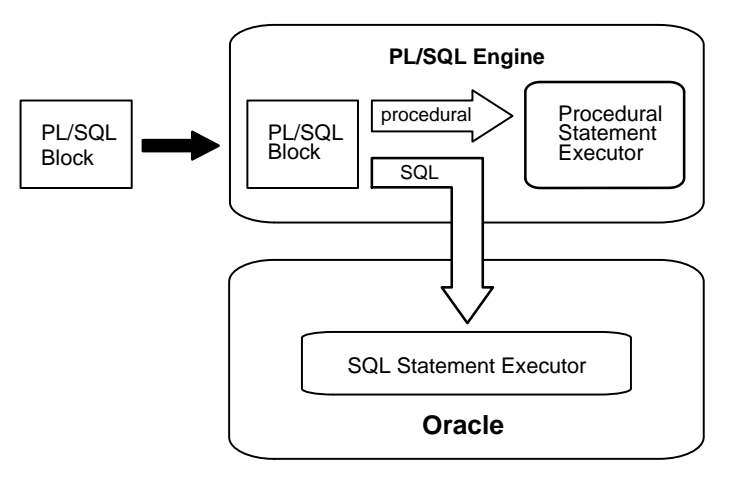

#### **In the Oracle Server**

Application development tools that lack a local PL/SQL engine must rely on Oracle to process PL/SQL blocks and subprograms. When it contains the PL/SQL engine, an Oracle server can process PL/SQL blocks and subprograms as well as single SQL statements. The Oracle server passes the blocks and subprograms to its local PL/SQL engine.

#### **Anonymous Blocks**

Anonymous PL/SQL blocks can be embedded in an Oracle Precompiler or OCI program. At run time, the program, lacking a local PL/SQL engine, sends these blocks to the Oracle server, where they are compiled and executed. Likewise, interactive tools such as SQL\*Plus and Enterprise Manager, lacking a local PL/SQL engine, must send anonymous blocks to Oracle.

#### **Stored Subprograms**

Subprograms can be compiled separately and stored permanently in an Oracle database, ready to be executed. A subprogram explicitly CREATEd using an Oracle tool is called a *stored* subprogram. Once compiled and stored in the data dictionary, it is a schema object, which can be referenced by any number of applications connected to that database.

Stored subprograms defined within a package are called *packaged* subprograms. Those defined independently are called *stand-alone* subprograms. Those defined within another subprogram or within a PL/SQL block are called *local* subprograms, which cannot be referenced by other applications and exist only for the convenience of the enclosing block.

Stored subprograms offer higher productivity, better performance, memory savings, application integrity, and tighter security. For example, by designing applications around a library of stored procedures and functions, you can avoid redundant coding and increase your productivity.

You can call stored subprograms from a database trigger, another stored subprogram, an Oracle Precompiler application, an OCI application, or interactively from SQL\*Plus or Enterprise Manager. For example, you might call the stand-alone procedure create\_dept from SQL\*Plus as follows:

```
SQL> CALL create_dept('FINANCE', 'NEW YORK');
```
Subprograms are stored in parsed, compiled form. So, when called, they are loaded and passed to the PL/SQL engine immediately. Also, they take advantage of shared memory. So, only one copy of a subprogram need be loaded into memory for execution by multiple users.

#### **Database Triggers**

A database trigger is a stored subprogram associated with a table. You can have Oracle automatically fire the database trigger before or after an INSERT, UPDATE, or DELETE statement affects the table. One of the many uses for database triggers is to audit data modifications. For example, the following database trigger fires whenever salaries in the emp table are updated:

```
CREATE TRIGGER audit_sal
    AFTER UPDATE OF sal ON emp
    FOR EACH ROW
BEGIN
    INSERT INTO emp_audit VALUES ...
END;
```
You can use all the SQL data manipulation statements and any procedural statement in the executable part of a database trigger.

#### **In Oracle Tools**

When it contains the PL/SQL engine, an application development tool can process PL/SQL blocks and subprograms. The tool passes the blocks to its local PL/SQL engine. The engine executes all procedural statements at the application site and sends only SQL statements to Oracle. Thus, most of the work is done at the application site, not at the server site.

Furthermore, if the block contains no SQL statements, the engine executes the entire block at the application site. This is useful if your application can benefit from conditional and iterative control.

Frequently, Oracle Forms applications use SQL statements merely to test the value of field entries or to do simple computations. By using PL/SQL instead, you can avoid calls to the Oracle server. Moreover, you can use PL/SQL functions to manipulate field entries.

# **Advantages of PL/SQL**

PL/SQL is a completely portable, high-performance transaction processing language that offers the following advantages:

- support for SQL
- support for object-oriented programming
- better performance
- higher productivity
- full portability
- tight integration with Oracle
- security

# **Support for SQL**

SQL has become the standard database language because it is flexible, powerful, and easy to learn. A few English-like commands such as SELECT, INSERT, UPDATE, and DELETE make it easy to manipulate the data stored in a relational database.

SQL is non-procedural, meaning that you can state what you want done without stating how to do it. Oracle determines the best way to carry out your request. There is no necessary connection between consecutive statements because Oracle executes SQL statements one at a time.

PL/SQL lets you use all the SQL data manipulation, cursor control, and transaction control commands, as well as all the SQL functions, operators, and pseudocolumns. So, you can manipulate Oracle data flexibly and safely. Also, PL/SQL fully supports SQL datatypes. That reduces the need to convert data passed between your applications and the database.

PL/SQL also supports dynamic SQL, an advanced programming technique that makes your applications more flexible and versatile. Your programs can build and process SQL data definition, data control, and session control statements "on the fly" at run time.

# **Support for Object-Oriented Programming**

Object types are an ideal object-oriented modeling tool, which you can use to reduce the cost and time required to build complex applications. Besides allowing you to create software components that are modular, maintainable, and reusable, object types allow different teams of programmers to develop software components concurrently.

By encapsulating operations with data, object types let you move data-maintenance code out of SQL scripts and PL/SQL blocks into methods. Also, object types hide implementation details, so that you can change the details without affecting client programs.

In addition, object types allow for realistic data modeling. Complex real-world entities and relationships map directly into object types. That helps your programs better reflect the world they are trying to simulate.

# **Better Performance**

Without PL/SQL, Oracle must process SQL statements one at a time. Each SQL statement results in another call to Oracle and higher performance overhead. In a networked environment, the overhead can become significant. Every time a SQL statement is issued, it must be sent over the network, creating more traffic.

However, with PL/SQL, an entire block of statements can be sent to Oracle at one time. This can drastically reduce communication between your application and Oracle. As [Figure 1–5](#page-45-0) shows, if your application is database intensive, you can use PL/SQL blocks and subprograms to group SQL statements before sending them to Oracle for execution.

PL/SQL stored procedures are compiled once and stored in executable form, so procedure calls are quick and efficient. Also, stored procedures, which execute in the server, can be invoked over slow network connections with a single call. That reduces network traffic and improves round-trip response times. Executable code is automatically cached and shared among users. That lowers memory requirements and invocation overhead.

<span id="page-45-0"></span>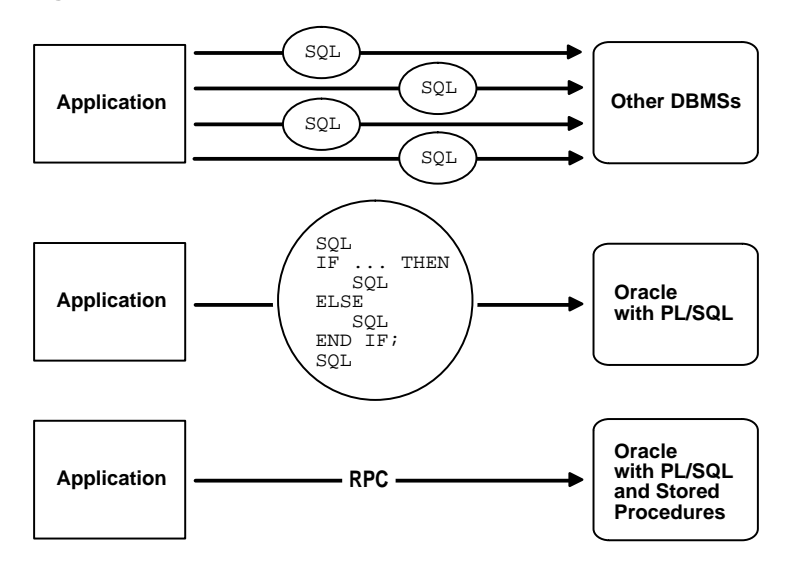

**Figure 1–5 PL/SQL Boosts Performance**

PL/SQL also improves performance by adding procedural processing power to Oracle tools. Using PL/SQL, a tool can do any computation quickly and efficiently without calling on the Oracle server. This saves time and reduces network traffic.

# **Higher Productivity**

PL/SQL adds functionality to non-procedural tools such as Oracle Forms and Oracle Reports. With PL/SQL in these tools, you can use familiar procedural constructs to build applications. For example, you can use an entire PL/SQL block in an Oracle Forms trigger. You need not use multiple trigger steps, macros, or user exits. Thus, PL/SQL increases productivity by putting better tools in your hands.

Moreover, PL/SQL is the same in all environments. As soon as you master PL/SQL with one Oracle tool, you can transfer your knowledge to other tools, and so multiply the productivity gains. For example, scripts written with one tool can be used by other tools.

# **Full Portability**

Applications written in PL/SQL are portable to any operating system and platform on which Oracle runs. In other words, PL/SQL programs can run anywhere Oracle can run; you need not tailor them to each new environment. That means you can write portable program libraries, which can be reused in different environments.

# **Tight Integration with SQL**

The PL/SQL and SQL languages are tightly integrated. PL/SQL supports all the SQL datatypes and the non-value NULL. That allows you manipulate Oracle data easily and efficiently. It also helps you to write high-performance code.

The %TYPE and %ROWTYPE attributes further integrate PL/SQL with SQL. For example, you can use the %TYPE attribute to declare variables, basing the declarations on the definitions of database columns. If a definition changes, the variable declaration changes accordingly the next time you compile or run your program. The new definition takes effect without any effort on your part. This provides data independence, reduces maintenance costs, and allows programs to adapt as the database changes to meet new business needs.

# **Security**

PL/SQL stored procedures enable you to partition application logic between the client and server. That way, you can prevent client applications from manipulating sensitive Oracle data. Database triggers written in PL/SQL can disable application updates selectively and do content-based auditing of user queries.

Furthermore, you can restrict access to Oracle data by allowing users to manipulate it only through stored procedures that execute with their definer's privileges. For example, you can grant users access to a procedure that updates a table, but not grant them access to the table itself.

# **Fundamentals**

*There are six essentials in painting. The first is called spirit; the second, rhythm; the third, thought; the fourth, scenery; the fifth, the brush; and the last is the ink. —*Ching Hao

The previous chapter provided an overview of PL/SQL. This chapter focuses on the small-scale aspects of the language. Like every other programming language, PL/SQL has a character set, reserved words, punctuation, datatypes, rigid syntax, and fixed rules of usage and statement formation. You use these basic elements of PL/SQL to represent real-world objects and operations.

#### **Major Topics**

[Character Set](#page-49-0) [Lexical Units](#page-49-1) **[Datatypes](#page-57-0)** [User-Defined Subtypes](#page-71-0) [Datatype Conversion](#page-74-0) **[Declarations](#page-76-0)** [Naming Conventions](#page-82-0) [Scope and Visibility](#page-84-0) **[Assignments](#page-87-0)** [Expressions and Comparisons](#page-88-0) [Built-In Functions](#page-98-0)

# <span id="page-49-0"></span>**Character Set**

You write a PL/SQL program as lines of text using a specific set of characters. The PL/SQL character set includes

- the upper- and lower-case letters  $A \ldots Z$  and  $A \ldots Z$
- the numerals  $0 \dots 9$
- the symbols ( ) + \* / < > = ! ~ ^ ; : . ' @ % , " # \$ & \_ | { } ? [ ]
- tabs, spaces, and carriage returns

PL/SQL is not case sensitive, so lower-case letters are equivalent to corresponding upper-case letters except within string and character literals.

# <span id="page-49-1"></span>**Lexical Units**

A line of PL/SQL text contains groups of characters known as *lexical units*, which can be classified as follows:

- delimiters (simple and compound symbols)
- identifiers, which include reserved words
- literals
- comments

For example, the line

bonus := salary  $*$  0.10; -- compute bonus

contains the following lexical units:

- identifiers bonus and salary
- compound symbol : =
- simple symbols  $*$  and  $*$
- numeric literal 0.10
- comment -- compute bonus

To improve readability, you can separate lexical units by spaces. In fact, you must separate adjacent identifiers by a space or punctuation. The following line is illegal because the reserved words END and IF are joined:

IF  $x > y$  THEN high :=  $x$ ; ENDIF; -- illegal

However, you cannot embed spaces in lexical units except for string literals and comments. For example, the following line is illegal because the compound symbol for assignment  $(:=)$  is split:

 $count : = count + 1; -- illegal$ 

To show structure, you can divide lines using carriage returns and indent lines using spaces or tabs. Compare these IF statements for readability:

```
IF x>y THEN max:=x; ELSE max:=y; END IF; | IF x > y THEN
                                max := x;|| ELSE
                                max := y;END IF;
```
# **Delimiters**

A *delimiter* is a simple or compound symbol that has a special meaning to PL/SQL. For example, you use delimiters to represent arithmetic operations such as addition and subtraction. Simple symbols consist of one character. A list follows:

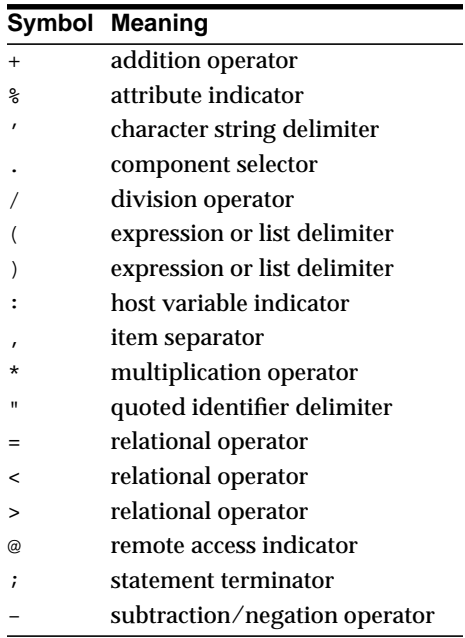

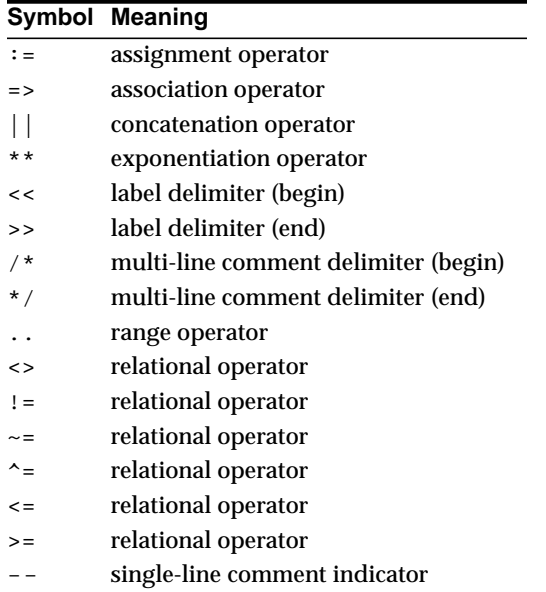

Compound symbols consist of two characters. A list follows:

# **Identifiers**

You use identifiers to name PL/SQL program items and units, which include constants, variables, exceptions, cursors, cursor variables, subprograms, and packages. Some examples of identifiers follow:

```
X
t<sub>2</sub>
phone#
credit_limit
LastName
oracle$number
```
An identifier consists of a letter optionally followed by more letters, numerals, dollar signs, underscores, and number signs. Other characters such as hyphens, slashes, and spaces are illegal, as the following examples show:

mine&yours -- illegal ampersand debit-amount -- illegal hyphen on/off -- illegal slash<br>user id -- illegal space -- illegal space

The next examples show that adjoining and trailing dollar signs, underscores, and number signs are allowed:

```
money$$$tree
SN##
try_again_
```
You can use upper, lower, or mixed case to write identifiers. PL/SQL is not case sensitive except within string and character literals. So, if the only difference between identifiers is the case of corresponding letters, PL/SQL considers the identifiers to be the same, as the following example shows:

```
lastname
LastName -- same as lastname
LASTNAME -- same as lastname and LastName
```
The length of an identifier cannot exceed 30 characters. But, every character, including dollar signs, underscores, and number signs, is significant. For example, PL/SQL considers the following identifiers to be different:

lastname last\_name

Identifiers should be descriptive. So, avoid obscure names such as cpm. Instead, use meaningful names such as cost\_per\_thousand.

#### **Reserved Words**

Some identifiers, called *reserved words*, have a special syntactic meaning to PL/SQL and so should not be redefined. For example, the words BEGIN and END, which bracket the executable part of a block or subprogram, are reserved. As the next example shows, if you try to redefine a reserved word, you get a compilation error:

DECLARE

end BOOLEAN; -- illegal; causes compilation error

However, you can embed reserved words in an identifier, as the following example shows:

```
DECLARE
    end_of_game BOOLEAN; -- legal
```
Often, reserved words are written in upper case to promote readability. However, like other PL/SQL identifiers, reserved words can be written in lower or mixed case. For a list of reserved words, see [Appendix E.](#page-572-0)

#### **Predefined Identifiers**

Identifiers globally declared in package STANDARD, such as the exception INVALID\_NUMBER, can be redeclared. However, redeclaring predefined identifiers is error prone because your local declaration overrides the global declaration.

#### **Quoted Identifiers**

For flexibility, PL/SQL lets you enclose identifiers within double quotes. Quoted identifiers are seldom needed, but occasionally they can be useful. They can contain any sequence of printable characters including spaces but excluding double quotes. Thus, the following identifiers are valid:

```
"Y+Y""last name"
"on/off switch"
"employee(s)"
"*** header info ***"
```
The maximum length of a quoted identifier is 30 characters not counting the double quotes. Though allowed, using PL/SQL reserved words as quoted identifiers is a poor programming practice.

Some PL/SQL reserved words are not reserved by SQL. For example, you can use the PL/SQL reserved word TYPE in a CREATE TABLE statement to name a database column. But, if a SQL statement in your program refers to that column, you get a compilation error, as the following example shows:

```
SELECT acct, type, bal INTO ... -- causes compilation error
```
To prevent the error, enclose the uppercase column name in double quotes, as follows:

```
SELECT acct, "TYPE", bal INTO ...
```
The column name cannot appear in lower or mixed case (unless it was defined that way in the CREATE TABLE statement). For example, the following statement is invalid:

SELECT acct, "type", bal INTO ... -- causes compilation error

Alternatively, you can create a view that renames the troublesome column, then use the view instead of the base table in SQL statements.

# **Literals**

A *literal* is an explicit numeric, character, string, or Boolean value not represented by an identifier. The numeric literal 147 and the Boolean literal FALSE are examples.

#### **Numeric Literals**

Two kinds of numeric literals can be used in arithmetic expressions: integers and reals. An integer literal is an optionally signed whole number without a decimal point. Some examples follow:

030 6 -14 0 +32767

A real literal is an optionally signed whole or fractional number with a decimal point. Several examples follow:

6.6667 0.0 -12.0 3.14159 +8300.00 .5 25.

PL/SQL considers numbers such as 12.0 and 25. to be reals even though they have integral values.

Numeric literals cannot contain dollar signs or commas, but can be written using scientific notation. Simply suffix the number with an  $E$  (or  $\epsilon$ ) followed by an optionally signed integer. A few examples follow:

2E5 1.0E-7 3.14159e0 -1E38 -9.5e-3

E stands for "times ten to the power of." As the next example shows, the number after  $E$  is the power of ten by which the number before  $E$  must be multiplied (the double asterisk (\*\*) is the exponentiation operator):

 $5E3 = 5$   $10**3 = 5$   $1000 = 5000$ 

The number after  $E$  also corresponds to the number of places the decimal point shifts. In the last example, the implicit decimal point shifted three places to the right. In this example, it shifts three places to the left:

 $5E-3 = 5$   $10^{**}-3 = 5$  0.001 = 0.005

As the following example shows, if the value of a numeric literal falls outside the range 1E-130 .. 10E125, you get a compilation error:

```
DECLARE
   n NUMBER;
BEGIN
   n := 10E127; -- causes a 'numeric overflow or underflow' error
```
#### **Character Literals**

A character literal is an individual character enclosed by single quotes (apostrophes). Character literals include all the printable characters in the PL/SQL character set: letters, numerals, spaces, and special symbols. Some examples follow:

 $\frac{1}{2}$ ' '2' '7' ' '2' '('

PL/SQL is case sensitive within character literals. For example, PL/SQL considers the literals 'Z' and 'z' to be different. Also, the character literals '0'..'9' are not equivalent to integer literals but can be used in arithmetic expressions because they are implicitly convertible to integers.

#### **String Literals**

A character value can be represented by an identifier or explicitly written as a string literal, which is a sequence of zero or more characters enclosed by single quotes. Several examples follow:

```
'Hello, world!'
'XYZ Corporation'
'10-NOV-91'
'He said "Life is like licking honey from a thorn."'
'$1,000,000'
```
All string literals except the null string ('') have datatype CHAR.

Given that apostrophes (single quotes) delimit string literals, how do you represent an apostrophe within a string? As the next example shows, you write two single quotes, which is not the same as writing a double quote:

'Don''t leave without saving your work.'

PL/SQL is case sensitive within string literals. For example, PL/SQL considers the following literals to be different:

```
'baker'
'Baker'
```
#### **Boolean Literals**

Boolean literals are the predefined values TRUE, FALSE, and NULL (which stands for a missing, unknown, or inapplicable value). Remember, Boolean literals are values, *not* strings. For example, TRUE is no less a value than the number 25.

# **Comments**

The PL/SQL compiler ignores comments, but you should not. Adding comments to your program promotes readability and aids understanding. Generally, you use comments to describe the purpose and use of each code segment. PL/SQL supports two comment styles: single-line and multi-line.

### **Single-Line**

Single-line comments begin with a double hyphen  $(-)$  anywhere on a line and extend to the end of the line. A few examples follow:

```
-- begin processing
SELECT sal INTO salary FROM emp -- get current salary
  WHERE empno = emp_id;bonus := salary * 0.15; -- compute bonus amount
```
Notice that comments can appear within a statement at the end of a line.

While testing or debugging a program, you might want to disable a line of code. The following example shows how you can "comment-out" the line:

-- DELETE FROM emp WHERE comm IS NULL;

#### **Multi-line**

Multi-line comments begin with a slash-asterisk  $(\nmid \cdot)$ , end with an asterisk-slash (\*/), and can span multiple lines. Some examples follow:

```
BEGIN
```

```
 ...
    /* Compute a 15% bonus for top-rated employees. */
    IF rating > 90 THEN
      bonus := salary * 0.15 /* bonus is based on salary */ ELSE
     bonus := 0; END If;
    /* The following line computes the area of a
       circle using pi, which is the ratio between
       the circumference and diameter. */
    area := pi * radius**2;
END;
```
You can use multi-line comment delimiters to comment-out whole sections of code, as the following example shows:

```
/*
LOOP
   FETCH c1 INTO emp rec;
    EXIT WHEN c1%NOTFOUND;
END LOOP;
*/
```
#### **Restrictions**

You cannot nest comments. Also, you cannot use single-line comments in a PL/SQL block that will be processed dynamically by an Oracle Precompiler program because end-of-line characters are ignored. As a result, single-line comments extend to the end of the block, not just to the end of a line. So, use multi-line comments instead.

# <span id="page-57-0"></span>**Datatypes**

Every constant and variable has a *datatype*, which specifies a storage format, constraints, and valid range of values. PL/SQL provides a variety of predefined datatypes. A *scalar* type has no internal components. A *composite* type has internal components that can be manipulated individually. A *reference* type holds values, called *pointers*, that designate other program items. A LOB type holds values, called lob locators, that specify the location of large objects (graphic images for example) stored out-of-line.

[Figure 2–1](#page-58-0) shows the predefined datatypes available for your use. The scalar types fall into four families, which store number, character, Boolean, and date/time data, respectively.

<span id="page-58-0"></span>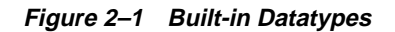

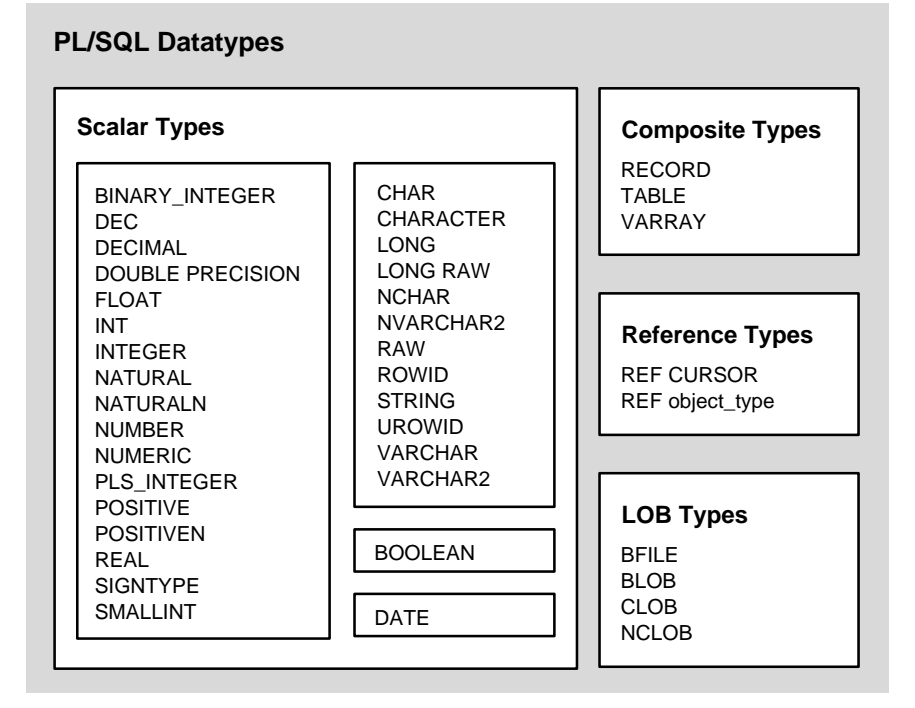

This section discusses the scalar types and LOB types. The composite types are discussed in [Chapter 4](#page-120-0). The reference types are discussed in [Chapter 5](#page-166-0) and [Chapter 9](#page-316-0).

# **Number Types**

Number types allow you to store numeric data (integers, real numbers, and floating-point numbers), represent quantities, and do calculations.

#### **BINARY\_INTEGER**

You use the BINARY\_INTEGER datatype to store signed integers. Its magnitude range is -2147483647 .. 2147483647. Like PLS\_INTEGER values, BINARY\_INTEGER values require less storage than NUMBER values. However, most BINARY\_INTEGER operations are slower than PLS\_INTEGER operations.

**BINARY\_INTEGER Subtypes** A *base type* is the datatype from which a subtype is derived. A *subtype* associates a base type with a constraint and so defines a subset of values. For your convenience, PL/SQL predefines the following BINARY\_INTEGER subtypes:

```
NATURAL
NATURAL<sub>N</sub>
POSITIVE
POSITIVEN
SIGNTYPE
```
The subtypes NATURAL and POSITIVE let you restrict an integer variable to non-negative or positive values, respectively. NATURALN and POSITIVEN prevent the assigning of nulls to an integer variable. SIGNTYPE lets you restrict an integer variable to the values -1, 0, and 1, which is useful in programming tri-state logic.

#### **NUMBER**

You use the NUMBER datatype to store fixed-point or floating-point numbers of virtually any size. Its magnitude range is  $1E-130$  .. 10E125. If the value of an expression falls outside this range, you get a *numeric overflow or underflow* error. You can specify *precision*, which is the total number of digits, and *scale*, which is the number of digits to the right of the decimal point. The syntax follows:

```
NUMBER[(precision,scale)]
```
To declare fixed-point numbers, for which you must specify *scale*, use the following form:

```
NUMBER(precision,scale)
```
To declare floating-point numbers, for which you cannot specify *precision* or *scale* because the decimal point can "float" to any position, use the following form:

NUMBER

To declare integers, which have no decimal point, use this form:

NUMBER(precision) -- same as NUMBER(precision,0)

You cannot use constants or variables to specify *precision* and *scale*; you must use integer literals. The maximum precision of a NUMBER value is 38 decimal digits. If you do not specify *precision*, it defaults to 38 or the maximum supported by your system, whichever is less.

Scale, which can range from -84 to 127, determines where rounding occurs. For instance, a scale of 2 rounds to the nearest hundredth (3.456 becomes 3.46). A negative scale rounds to the left of the decimal point. For example, a scale of -3 rounds to the nearest thousand (3456 becomes 3000). A scale of 0 rounds to the nearest whole number. If you do not specify *scale*, it defaults to 0.

**NUMBER Subtypes** You can use the following NUMBER subtypes for compatibility with ANSI/ISO and IBM types or when you want a more descriptive name:

```
DEC
DECIMAL
DOUBLE PRECISION
FLOAT
INTEGER
TNT
NUMERIC
REAL
SMALLITNT
```
Use the subtypes DEC, DECIMAL, and NUMERIC to declare fixed-point numbers with a maximum precision of 38 decimal digits.

Use the subtypes DOUBLE PRECISION and FLOAT to declare floating-point numbers with a maximum precision of 126 binary digits, which is roughly equivalent to 38 decimal digits. Or, use the subtype REAL to declare floating-point numbers with a maximum precision of 63 binary digits, which is roughly equivalent to 18 decimal digits.

Use the subtypes INTEGER, INT, and SMALLINT to declare integers with a maximum precision of 38 decimal digits.

#### **PLS\_INTEGER**

You use the PLS\_INTEGER datatype to store signed integers. Its magnitude range is -2147483647 .. 2147483647. PLS\_INTEGER values require less storage than NUMBER values. Also, PLS\_INTEGER operations use machine arithmetic, so they are faster than NUMBER and BINARY\_INTEGER operations, which use library arithmetic. For better performance, use PLS\_INTEGER for all calculations that fall within its magnitude range.

Although PLS INTEGER and BINARY INTEGER have the same magnitude range, they are not fully compatible. When a PLS\_INTEGER calculation overflows, an exception is raised. However, when a BINARY\_INTEGER calculation overflows, no exception is raised if the result is assigned to a NUMBER variable.

Because of this small semantic difference, you might want to continue using BINARY\_INTEGER in old applications for compatibility. In new applications, always use PLS\_INTEGER for better performance.

# **Character Types**

Character types allow you to store alphanumeric data, represent words and text, and manipulate character strings.

#### **CHAR**

 You use the CHAR datatype to store fixed-length character data. How the data is represented internally depends on the database character set. The CHAR datatype takes an optional parameter that lets you specify a maximum length up to 32767 bytes. The syntax follows:

```
CHAR[(maximum_length)]
```
You cannot use a constant or variable to specify the maximum length; you must use an integer literal in the range 1 .. 32767.

If you do not specify a maximum length, it defaults to 1. Remember, you specify the maximum length in bytes, not characters. So, if a  $CHAR(n)$  variable stores multi-byte characters, its maximum length is less than n characters. The maximum width of a CHAR database column is 2000 bytes. So, you cannot insert CHAR values longer than 2000 bytes into a CHAR column.

You can insert any CHAR(n) value into a LONG database column because the maximum width of a LONG column is 2147483647 bytes or 2 gigabytes. However, you cannot retrieve a value longer than 32767 bytes from a LONG column into a CHAR(n) variable.

**Note:** Semantic differences between the CHAR and VARCHAR2 base types are discussed in [Appendix B](#page-548-0).

**CHAR Subtype** The CHAR subtype CHARACTER has the same range of values as its base type. That is, CHARACTER is just another name for CHAR. You can use this subtype for compatibility with ANSI/ISO and IBM types or when you want an identifier more descriptive than CHAR.

#### **LONG and LONG RAW**

You use the LONG datatype to store variable-length character strings. The LONG datatype is like the VARCHAR2 datatype, except that the maximum length of a LONG value is 32760 bytes.

You use the LONG RAW datatype to store binary data or byte strings. LONG RAW data is like LONG data, except that LONG RAW data is not interpreted by PL/SQL. The maximum length of a LONG RAW value is 32760 bytes.

You can insert any LONG value into a LONG database column because the maximum width of a LONG column is 2147483647 bytes. However, you cannot retrieve a value longer than 32760 bytes from a LONG column into a LONG variable.

Likewise, you can insert any LONG RAW value into a LONG RAW database column because the maximum width of a LONG RAW column is 2147483647 bytes. However, you cannot retrieve a value longer than 32760 bytes from a LONG RAW column into a LONG RAW variable.

LONG columns can store text, arrays of characters, or even short documents. You can reference LONG columns in UPDATE, INSERT, and (most) SELECT statements, but *not* in expressions, SQL function calls, or certain SQL clauses such as WHERE, GROUP BY, and CONNECT BY. For more information, see *Oracle8i SQL Reference*.

#### **RAW**

You use the RAW datatype to store binary data or byte strings. For example, a RAW variable might store a sequence of graphics characters or a digitized picture. Raw data is like VARCHAR2 data, except that PL/SQL does not interpret raw data. Likewise, Net8 does no character set conversions when you transmit raw data from one system to another.

The RAW datatype takes a required parameter that lets you specify a maximum length up to 32767 bytes. The syntax follows:

```
RAW(maximum_length)
```
You cannot use a constant or variable to specify the maximum length; you must use an integer literal in the range 1 .. 32767.

The maximum width of a RAW database column is 2000 bytes. So, you cannot insert RAW values longer than 2000 bytes into a RAW column. You can insert any RAW value into a LONG RAW database column because the maximum width of a LONG RAW column is 2147483647 bytes. However, you cannot retrieve a value longer than 32767 bytes from a LONG RAW column into a RAW variable.

#### **ROWID and UROWID**

Internally, every database table has a ROWID pseudocolumn, which stores binary values called *rowids*. Each rowid represents the storage address of a row. A *physical rowid* identifies a row in an ordinary table. A *logical rowid* identifies a row in an index-organized table. The ROWID datatype can store only physical rowids. However, the UROWID (universal rowid) datatype can store physical, logical, or foreign (non-Oracle) rowids.

**Suggestion:** Use the ROWID datatype only for backward compatibility with old applications. For new applications, use the UROWID datatype.

When you select or fetch a rowid into a UROWID variable, you can use the built-in function ROWIDTOCHAR, which converts the binary value into an 18-byte character string. Conversely, the function CHARTOROWID converts a UROWID character string into a rowid. If the conversion fails because the character string does not represent a valid rowid, PL/SQL raises the predefined exception SYS\_INVALID\_ROWID. This also applies to implicit conversions.

**Physical Rowids** Physical rowids provide fast access to particular rows. As long as the row exists, its physical rowid does not change. Efficient and stable, physical rowids are useful for selecting a set of rows, operating on the whole set, and then updating a subset. For example, you can compare a UROWID variable with the ROWID pseudocolumn in the WHERE clause of an UPDATE or DELETE statement to identify the latest row fetched from a cursor. See ["Fetching Across Commits" on](#page-214-0) [page 5-49](#page-214-0).

A physical rowid can have either of two formats. The 10-byte *extended rowid* format supports tablespace-relative block addresses and can identify rows in partitioned and non-partitioned tables. The 6-byte *restricted rowid* format is provided for backward compatibility.

Extended rowids use a base-64 encoding of the physical address for each row selected. For example, in SQL\*Plus (which implicitly converts rowids into character strings), the query

SQL> SELECT rowid, ename FROM emp WHERE empno = 7788;

might return the following row:

ROWID ENAME ------------------ ---------- AAAAqcAABAAADFNAAH SCOTT

The format, OOOOOOFFFBBBBBBRRR, has four parts:

- OOOOOO: The data object number (AAAAqc in the example above) identifies the database segment. Schema objects in the same segment, such as a cluster of tables, have the same data object number.
- FFF: The file number (AAB in the example) identifies the data file that contains the row. File numbers are unique within a database.
- BBBBBB: The block number (AAADFN in the example) identifies the data block that contains the row. Block numbers are relative to their data file, not their tablespace. So, two rows in the same tablespace but in different data files can have the same block number.
- RRR: The row number (AAH in the example) identifies the row in the block.

**Logical Rowids** Logical rowids provide the fastest access to particular rows. Oracle uses them to construct secondary indexes on index-organized tables. Having no permanent physical address, a logical rowid can move across data blocks when new rows are inserted. However, if the physical location of a row changes, its logical rowid remains valid.

A logical rowid can include a *guess*, which identifies the block location of a row at the time the guess is made. Bypassing a full key search, Oracle uses the guess to search the block directly. However, as new rows are inserted, guesses can become stale and slow down access to rows. To obtain fresh guesses, you can rebuild the secondary index.

You can use the ROWID pseudocolumn to select logical rowids (which are opaque values) from an index-organized table. Also, you can insert logical rowids into a column of type UROWID, which has a maximum size of 4000 bytes.

The ANALYZE statement helps you track the staleness of guesses. This is useful for applications that store rowids with guesses in a UROWID column, then use the rowids to fetch rows. However, when fetching from highly volatile tables, it's a good idea to use rowids without guesses.

**Note:** To manipulate rowids, you can use the supplied package DBMS ROWID. For more information, see *Oracle8i Supplied Packages Reference*.

#### **VARCHAR2**

You use the VARCHAR2 datatype to store variable-length character data. How the data is represented internally depends on the database character set. The VARCHAR2 datatype takes a required parameter that specifies a maximum length up to 32767 bytes. The syntax follows:

VARCHAR2(maximum\_length)

You cannot use a constant or variable to specify the maximum length; you must use an integer literal in the range 1 .. 32767.

The VARCHAR2 datatype involves a trade-off between memory use and efficiency. For a VARCHAR2(>= 2000) variable, PL/SQL dynamically allocates only enough memory to hold the actual value. However, for a VARCHAR2(< 2000) variable, PL/SQL preallocates enough memory to hold a maximum-size value. So, for example, if you assign the same 500-byte value to a VARCHAR2(2000) variable and to a VARCHAR2(1999) variable, the latter uses 1499 bytes more memory.

Remember, you specify the maximum length of a VARCHAR2(n) variable in bytes, not characters. So, if a VARCHAR2(n) variable stores multi-byte characters, its maximum length is less than n characters. The maximum width of a VARCHAR2 database column is 4000 bytes. Therefore, you cannot insert VARCHAR2 values longer than 4000 bytes into a VARCHAR2 column.

You can insert any VARCHAR2(n) value into a LONG database column because the maximum width of a LONG column is 2147483647 bytes. However, you cannot retrieve a value longer than 32767 bytes from a LONG column into a VARCHAR2(n) variable.

**VARCHAR2 Subtypes** The VARCHAR2 subtypes below have the same range of values as their base type. For example, VARCHAR is just another name for VARCHAR2.

```
STRING
VARCHAR
```
You can use these subtypes for compatibility with ANSI/ISO and IBM types.

**Note:** Currently, VARCHAR is synonymous with VARCHAR2. However, in future releases of PL/SQL, to accommodate emerging SQL standards, VARCHAR might become a separate datatype with different comparison semantics. So, it is a good idea to use VARCHAR2 rather than VARCHAR.

# **NLS Character Types**

Although the widely used 7- or 8-bit ASCII and EBCDIC character sets are adequate to represent the Roman alphabet, some Asian languages, such as Japanese, contain thousands of characters. These languages require 16 bits (two bytes) to represent each character. How does Oracle deal with such dissimilar languages?

Oracle provides National Language Support (NLS), which lets you process single-byte and multi-byte character data and convert between character sets. It also lets your applications run in different language environments.

With NLS, number and date formats adapt automatically to the language conventions specified for a user session. Thus, NLS allows users around the world to interact with Oracle in their native languages. For more information about NLS, see *Oracle8i National Language Support Guide*.

PL/SQL supports two character sets called the *database character set*, which is used for identifiers and source code, and the *national character set*, which is used for NLS data. The datatypes NCHAR and NVARCHAR2 store character strings formed from the national character set.

#### **NCHAR**

You use the NCHAR datatype to store fixed-length (blank-padded if necessary) NLS character data. How the data is represented internally depends on the national character set, which might use a fixed-width encoding such as US7ASCII or a variable-width encoding such as JA16SJIS.

The NCHAR datatype takes an optional parameter that lets you specify a maximum length up to 32767 bytes. The syntax follows:

```
NCHAR[(maximum_length)]
```
You cannot use a constant or variable to specify the maximum length; you must use an integer literal in the range 1 .. 32767.

If you do not specify a maximum length, it defaults to 1. How you specify the maximum length depends on the national character set. For fixed-width character sets, you specify the maximum length in characters. For variable-width character sets, you specify it in bytes. In the following example, the character set is JA16EUCFIXED, which is fixed-width, so you specify the maximum length in characters:

my\_string NCHAR(100); -- maximum length is 100 characters

The maximum width of an NCHAR database column is 2000 bytes. So, you cannot insert NCHAR values longer than 2000 bytes into an NCHAR column. Remember, for fixed-width, multi-byte character sets, you cannot insert NCHAR values longer than the number of characters that fit in 2000 bytes.

If the NCHAR value is shorter than the defined width of the NCHAR column, Oracle blank-pads the value to the defined width. You cannot insert CHAR values into an NCHAR column. Likewise, you cannot insert NCHAR values into a CHAR column.

#### **NVARCHAR2**

You use the NVARCHAR2 datatype to store variable-length NLS character data. How the data is represented internally depends on the national character set, which might use a fixed-width encoding such as WE8EBCDIC37C or a variable-width encoding such as JA16DBCS.

The NVARCHAR2 datatype takes a required parameter that specifies a maximum length up to 32767 bytes. The syntax follows:

```
NVARCHAR2(maximum_length)
```
You cannot use a constant or variable to specify the maximum length; you must use an integer literal in the range 1 .. 32767.

How you specify the maximum length depends on the national character set. For fixed-width character sets, you specify the maximum length in characters. For variable-width character sets, you specify it in bytes. In the following example, the character set is JA16SJIS, which is variable-width, so you specify the maximum length in bytes:

```
my_string NVARCHAR2(200); -- maximum length is 200 bytes
```
The maximum width of a NVARCHAR2 database column is 4000 bytes. Therefore, you cannot insert NVARCHAR2 values longer than 4000 bytes into a NVARCHAR2 column. Remember, for fixed-width, multi-byte character sets, you cannot insert NVARCHAR2 values longer than the number of characters that fit in 4000 bytes.

You cannot insertVARCHAR2 values into an NVARCHAR2 column. Likewise, you cannot insert NVARCHAR2 values into a VARCHAR2 column.

# **LOB Types**

The LOB (large object) datatypes BFILE, BLOB, CLOB, and NCLOB let you store blocks of unstructured data (such as text, graphic images, video clips, and sound waveforms) up to four gigabytes in size. And, they allow efficient, random, piece-wise access to the data.

The LOB types differ from the LONG and LONG RAW types in several ways. For example, LOBs (except NCLOB) can be attributes of an object type, but LONGs cannot. The maximum size of a  $\text{LOB}$  is four gigabytes, but the maximum size of a  $\text{LONG}$  is two gigabytes. Also, LOBs support random access to data, but LONGs support only sequential access.

LOB types store values, called *lob locators*, that specify the location of large objects stored in an external file, *in-line* (inside the row) or *out-of-line* (outside the row). Database columns of type BLOB, CLOB, NCLOB, or BFILE store the locators. BLOB, CLOB, and NCLOB data is stored in the database, in or outside the row. BFILE data is stored in operating system files outside the database.

PL/SQL operates on LOBs through the locators. For example, when you retrieve a BLOB column value, only a locator is returned. Locators cannot span transactions or sessions. So, you cannot save a locator in a PL/SQL variable during one transaction or session, then use it in another transaction or session. To manipulate LOBs, use the supplied package DBMS\_LOB. For more information about LOBs and package DBMS\_LOB, see *Oracle8i Application Developer's Guide - Large Objects (LOBs)*.

#### **BFILE**

You use the BFILE datatype to store large binary objects in operating system files outside the database. Every BFILE variable stores a file locator, which points to a large binary file on the server. The locator includes a directory alias, which specifies a full path name (logical path names are not supported).

BFILEs are read-only. You cannot modify them. The size of a BFILE is system dependent but cannot exceed four gigabytes (2\*\*32 - 1 bytes). Your DBA makes sure that a given BFILE exists and that Oracle has read permissions on it. The underlying operating system maintains file integrity.

BFILEs do not participate in transactions, are not recoverable, and cannot be replicated. The maximum number of open BFILEs is set by the Oracle initialization parameter SESSION\_MAX\_OPEN\_FILES, which is system dependent.

#### **BLOB**

You use the BLOB datatype to store large binary objects in the database in-line or out-of-line. Every BLOB variable stores a locator, which points to a large binary object. The size of a BLOB cannot exceed four gigabytes.

BLOBs participate fully in transactions, are recoverable, and can replicated. Changes made by package DBMS\_LOB or the OCI can be committed or rolled back. However, BLOB locators cannot span transactions or sessions.

# **CLOB**

You use the CLOB datatype to store large blocks of single-byte character data in the database, in-line or out-of-line. Both fixed-width and variable-width character sets are supported. Every CLOB variable stores a locator, which points to a large block of character data. The size of a CLOB cannot exceed four gigabytes.

CLOBs participate fully in transactions, are recoverable, and can replicated. Changes made by package DBMS\_LOB or the OCI can be committed or rolled back. However, CLOB locators cannot span transactions or sessions.

# **NCLOB**

You use the NCLOB datatype to store large blocks of multi-byte NCHAR data in the database, in-line or out-of-line. Both fixed-width and variable-width character sets are supported. Every NCLOB variable stores a locator, which points to a large block of NCHAR data. The size of an NCLOB cannot exceed four gigabytes.

NCLOBs participate fully in transactions, are recoverable, and can replicated. Changes made by package DBMS\_LOB or the OCI can be committed or rolled back. However, NCLOB locators cannot span transactions or sessions.

# **Other Types**

The following types allow you to store and manipulate logical values and date/time values.

# **BOOLEAN**

You use the BOOLEAN datatype to store the logical values TRUE, FALSE, and NULL (which stands for a missing, unknown, or inapplicable value). Only logic operations are allowed on BOOLEAN variables.

The BOOLEAN datatype takes no parameters. Only the values TRUE, FALSE, and NULL can be assigned to a BOOLEAN variable. You cannot insert the values TRUE and FALSE into a database column. Also, you cannot select or fetch column values into a BOOLEAN variable.

#### **DATE**

You use the DATE datatype to store fixed-length date/time values. DATE values include the time of day in seconds since midnight. The date portion defaults to the first day of the current month; the time portion defaults to midnight. The date function SYSDATE returns the current date and time.

Valid dates range from January 1, 4712 BC to December 31, 9999 AD. A Julian date is the number of days since January 1, 4712 BC. Julian dates allow continuous dating from a common reference. You can use the date format model  $'J'$  with the date functions TO\_DATE and TO\_CHAR to convert between DATE values and their Julian equivalents.

In date expressions, PL/SQL automatically converts character values in the default date format to DATE values. The default date format is set by the Oracle initialization parameter NLS\_DATE\_FORMAT. For example, the default might be 'DD-MON-YY', which includes a two-digit number for the day of the month, an abbreviation of the month name, and the last two digits of the year.

You can add and subtract dates. For example, the following statement returns the number of days since an employee was hired:

```
SELECT SYSDATE - hiredate INTO days_worked FROM emp
   WHERE empno = 7499;
```
In arithmetic expressions, PL/SQL interprets integer literals as days. For instance, SYSDATE + 1 is tomorrow.

For more information about date functions and format models, see *Oracle8i SQL Reference*.

# <span id="page-71-0"></span>**User-Defined Subtypes**

Each PL/SQL base type specifies a set of values and a set of operations applicable to items of that type. Subtypes specify the same set of operations as their base type but only a subset of its values. Thus, a subtype does *not* introduce a new type; it merely places an optional constraint on its base type.

Subtypes can increase reliability, provide compatibility with ANSI/ISO types, and improve readability by indicating the intended use of constants and variables. PL/SQL predefines several subtypes in package STANDARD. For example, PL/SQL predefines the subtype CHARACTER, as follows:

```
SUBTYPE CHARACTER IS CHAR;
```
The subtype CHARACTER specifies the same set of values as its base type CHAR. Thus, CHARACTER is an *unconstrained* subtype.

# **Defining Subtypes**

You can define your own subtypes in the declarative part of any PL/SQL block, subprogram, or package using the syntax

SUBTYPE subtype\_name IS base\_type [NOT NULL];

where subtype\_name is a type specifier used in subsequent declarations and base type is any scalar or user-defined  $PL/SQL$  type. To specify base type, you can use %TYPE, which provides the datatype of a variable or database column. Also, you can use %ROWTYPE, which provides the rowtype of a cursor, cursor variable, or database table. Some examples follow:

DECLARE

```
 SUBTYPE BirthDate IS DATE NOT NULL; -- based on DATE type
SUBTYPE Counter IS NATURAL; - - based on NATURAL subtype
 TYPE NameList IS TABLE OF VARCHAR2(10);
SUBTYPE DutyRoster IS NameList; -- based on TABLE type
 TYPE TimeRec IS RECORD (minutes INTEGER, hours INTEGER);
SUBTYPE FinishTime IS TimeRec; -- based on RECORD type
SUBTYPE ID_Num IS emp.empno%TYPE; -- based on column type
 CURSOR c1 IS SELECT * FROM dept;
SUBTYPE DeptFile IS cl%ROWTYPE; - - based on cursor rowtype
```
However, you cannot specify a size constraint on the base type. For example, the following definitions are illegal:

```
DECLARE
```

```
SUBTYPE Accumulator IS NUMBER(7, 2); -- illegal; must be NUMBER
SUBTYPE Delimiter IS CHAR(1); -- illegal; must be CHAR
```
Although you cannot define size-constrained subtypes directly, you can use a simple workaround to define them indirectly. Just declare a size-constrained variable, then use %TYPE to provide its datatype, as shown in the following example:

```
DECLARE
    temp VARCHAR2(15);
    SUBTYPE Word IS temp%TYPE; -- maximum size of Word is 15
```
Likewise, if you define a subtype using %TYPE to provide the datatype of a database column, the subtype inherits the size constraint (if any) of the column. However, the subtype does *not* inherit other kinds of constraints such as NOT NULL.

#### **Using Subtypes**

Once you define a subtype, you can declare items of that type. In the example below, you declare a variable of type Counter. Notice how the subtype name indicates the intended use of the variable.

```
DECLARE
    SUBTYPE Counter IS NATURAL;
    rows Counter;
```
The following example shows that you can constrain a user-defined subtype when declaring variables of that type:

```
DECLARE
    SUBTYPE Accumulator IS NUMBER;
    total Accumulator(7,2);
```
Subtypes can increase reliability by detecting out-of-range values. In the example below, you restrict the subtype Scale to storing integers in the range -9 .. 9. If your program tries to store a number outside that range in a Scale variable, PL/SQL raises an exception.

```
DECLARE
   temp NUMBER(1,0);
    SUBTYPE Scale IS temp%TYPE;
```

```
 x_axis Scale; -- magnitude range is -9 .. 9
   y_axis Scale;
BEGIN
  x_axis := 10; -- raises VALUE ERROR
```
#### **Type Compatibility**

An unconstrained subtype is interchangeable with its base type. For example, given the following declarations, the value of amount can be assigned to total without conversion:

```
DECLARE
    SUBTYPE Accumulator IS NUMBER;
   amount NUMBER(7,2);
   total Accumulator;
BEGIN
   total := amount;
```
Different subtypes are interchangeable if they have the same base type. For instance, given the following declarations, the value of finished can be assigned to debugging:

```
DECLARE
    SUBTYPE Sentinel IS BOOLEAN;
    SUBTYPE Switch IS BOOLEAN;
    finished Sentinel;
    debugging Switch;
BEGIN
    ...
    debugging := finished;
```
Different subtypes are also interchangeable if their base types are in the same datatype family. For example, given the following declarations, the value of verb can be assigned to sentence:

```
DECLARE
    SUBTYPE Word IS CHAR;
    SUBTYPE Text IS VARCHAR2;
    verb Word;
   sentence Text;
BEGIN
    ...
   sentence := verb;
```
# **Datatype Conversion**

Sometimes it is necessary to convert a value from one datatype to another. For example, if you want to examine a rowid, you must convert it to a character string. PL/SQL supports both explicit and implicit (automatic) datatype conversion.

## **Explicit Conversion**

To convert values from one datatype to another, you use built-in functions. For example, to convert a CHAR value to a DATE or NUMBER value, you use the function TO\_DATE or TO\_NUMBER, respectively. Conversely, to convert a DATE or NUMBER value to a CHAR value, you use the function TO\_CHAR. For more information about these functions, see *Oracle8i SQL Reference*.

## **Implicit Conversion**

When it makes sense, PL/SQL can convert the datatype of a value implicitly. This allows you to use literals, variables, and parameters of one type where another type is expected. In the example below, the CHAR variables start\_time and finish\_ time hold string values representing the number of seconds past midnight. The difference between those values must be assigned to the NUMBER variable elapsed\_time. So, PL/SQL converts the CHAR values to NUMBER values automatically.

```
DECLARE
   start_time CHAR(5);
   finish_time CHAR(5);
   elapsed_time NUMBER(5);
BEGIN
    /* Get system time as seconds past midnight. */
   SELECT TO CHAR(SYSDATE,'SSSSS') INTO start_time FROM sys.dual;
    -- do something
    /* Get system time again. */
   SELECT TO CHAR(SYSDATE, 'SSSSS') INTO finish time FROM sys.dual;
    /* Compute elapsed time in seconds. */
    elapsed_time := finish_time - start_time;
    INSERT INTO results VALUES (elapsed_time, ...);
END;
```
Before assigning a selected column value to a variable, PL/SQL will, if necessary, convert the value from the datatype of the source column to the datatype of the variable. This happens, for example, when you select a DATE column value into a VARCHAR2 variable.

Likewise, before assigning the value of a variable to a database column, PL/SQL will, if necessary, convert the value from the datatype of the variable to the datatype of the target column. If PL/SQL cannot determine which implicit conversion is needed, you get a compilation error. In such cases, you must use a datatype conversion function. [Table 2–1](#page-75-0) shows which implicit conversions PL/SQL can do.

<span id="page-75-0"></span>

|                 |   |   |   |   |   |   |   |   | BIN INT CHAR DATE LONG NUMBER PLS INT RAW UROWID VARCHAR2 |
|-----------------|---|---|---|---|---|---|---|---|-----------------------------------------------------------|
| <b>BIN INT</b>  |   | X |   | X | X | X |   |   | X                                                         |
| <b>CHAR</b>     | X |   | X | X | X | X | X | X | X                                                         |
| <b>DATE</b>     |   | X |   | X |   |   |   |   | X                                                         |
| <b>LONG</b>     |   | X |   |   |   |   | X |   | X                                                         |
| <b>NUMBER</b>   | X | X |   | X |   | X |   |   | X                                                         |
| PLS INT         | X | X |   | X | X |   |   |   | X                                                         |
| <b>RAW</b>      |   | X |   | X |   |   |   |   | X                                                         |
| <b>UROWID</b>   |   | X |   |   |   |   |   |   | X                                                         |
| <b>VARCHAR2</b> | X | X | X | X | X | X | X | X |                                                           |

**Table 2–1 Implicit Conversions**

It is your responsibility to ensure that values are convertible. For instance, PL/SQL can convert the CHAR value '02-JUN-92' to a DATE value but cannot convert the CHAR value 'YESTERDAY' to a DATE value. Similarly, PL/SQL cannot convert a VARCHAR2 value containing alphabetic characters to a NUMBER value.

#### **Implicit versus Explicit Conversion**

Generally, to rely on implicit datatype conversions is a poor programming practice because they can hamper performance and might change from one software release to the next. Also, implicit conversions are context sensitive and therefore not always predictable. Instead, use datatype conversion functions. That way, your applications will be more reliable and easier to maintain.

#### **DATE Values**

When you select a DATE column value into a CHAR or VARCHAR2 variable, PL/SQL must convert the internal binary value to a character value. So, PL/SQL calls the function TO CHAR, which returns a character string in the default date format. To get other information such as the time or Julian date, you must call TO\_CHAR with a format mask.

A conversion is also necessary when you insert a CHAR or VARCHAR2 value into a DATE column. So, PL/SQL calls the function TO\_DATE, which expects the default date format. To insert dates in other formats, you must call TO\_DATE with a format mask.

#### **RAW and LONG RAW Values**

When you select a RAW or LONG RAW column value into a CHAR or VARCHAR2 variable, PL/SQL must convert the internal binary value to a character value. In this case, PL/SQL returns each binary byte of RAW or LONG RAW data as a pair of characters. Each character represents the hexadecimal equivalent of a nibble (half a byte). For example, PL/SQL returns the binary byte 11111111 as the pair of characters 'FF'. The function RAWTOHEX does the same conversion.

A conversion is also necessary when you insert a CHAR or VARCHAR2 value into a RAW or LONG RAW column. Each pair of characters in the variable must represent the hexadecimal equivalent of a binary byte. If either character does not represent the hexadecimal equivalent of a nibble, PL/SQL raises an exception.

## **NLS Values**

When passed an uppercase character set name, the built-in function  $NLS$ CHARSET\_ID returns the corresponding character set ID number. Conversely, when passed a character set ID number, the function NLS\_CHARSET\_NAME returns the corresponding character set name.

If you pass the value 'CHAR\_CS' or 'NCHAR\_CS' to NLS\_CHARSET\_ID, it returns the database or national character set ID number, respectively. For a list of character set names, see *Oracle8i National Language Support Guide*.

# **Declarations**

Your program stores values in variables and constants. As the program executes, the values of variables can change, but the values of constants cannot.

You can declare variables and constants in the declarative part of any PL/SQL block, subprogram, or package. Declarations allocate storage space for a value, specify its datatype, and name the storage location so that you can reference it.

A couple of examples follow:

birthday DATE; emp\_count SMALLINT := 0;

The first declaration names a variable of type DATE. The second declaration names a variable of type SMALLINT and uses the assignment operator to assign an initial value of zero to the variable.

The next examples show that the expression following the assignment operator can be arbitrarily complex and can refer to previously initialized variables:

```
pi REAL := 3.14159;
radius REAL := 1;area REAL := pi * radius * * 2;
```
By default, variables are initialized to NULL. So, these declarations are equivalent:

birthday DATE; birthday DATE := NULL;

In the declaration of a constant, the keyword CONSTANT must precede the type specifier, as the following example shows:

```
credit_limit CONSTANT REAL := 5000.00;
```
This declaration names a constant of type REAL and assigns an initial (also final) value of 5000 to the constant. A constant must be initialized in its declaration. Otherwise, you get a compilation error when the declaration is elaborated. (The processing of a declaration by the PL/SQL compiler is called *elaboration*.)

#### **Using DEFAULT**

You can use the keyword DEFAULT instead of the assignment operator to initialize variables. For example, the declaration

```
blood type CHAR := 'O';
```
can be rewritten as follows:

blood\_type CHAR DEFAULT 'O';

Use DEFAULT for variables that have a typical value. Use the assignment operator for variables (such as counters and accumulators) that have no typical value. A couple of examples follow:

```
hours_worked INTEGER DEFAULT 40;
employee_count INTEGER := 0;
```
You can also use DEFAULT to initialize subprogram parameters, cursor parameters, and fields in a user-defined record.

## **Using NOT NULL**

Besides assigning an initial value, declarations can impose the NOT NULL constraint, as the following example shows:

```
\text{acct}_id INTEGER(4) NOT NULL := 9999;
```
You cannot assign nulls to a variable defined as NOT NULL. If you try, PL/SQL raises the predefined exception VALUE\_ERROR. The NOT NULL constraint must be followed by an initialization clause. For example, the following declaration is illegal:

```
acct_id INTEGER(5) NOT NULL; -- illegal; not initialized
```
Recall that the subtypes NATURALN and POSITIVEN are predefined as NOT NULL. For instance, the following declarations are equivalent:

```
emp_count NATURAL NOT NULL := 0;
emp_count NATURALN := 0;
```
In NATURALN and POSITIVEN declarations, the type specifier must be followed by an initialization clause. Otherwise, you get a compilation error. For example, the following declaration is illegal:

line\_items POSITIVEN; -- illegal; not initialized

## **Using %TYPE**

The %TYPE attribute provides the datatype of a variable or database column. In the following example, %TYPE provides the datatype of a variable:

```
credit REAL(7,2);
debit credit%TYPE;
```
Variables declared using %TYPE are treated like those declared using a datatype specifier. For example, given the previous declarations, PL/SQL treats debit like a REAL(7, 2) variable. The next example shows that a  $TYPE$  declaration can include an initialization clause:

balance NUMBER(7,2); minimum\_balance balance%TYPE := 10.00;

The %TYPE attribute is particularly useful when declaring variables that refer to database columns. You can reference a table and column, or you can reference an owner, table, and column, as in

```
my_dname scott.dept.dname%TYPE;
```
Using %TYPE to declare my\_dname has two advantages. First, you need not know the exact datatype of dname. Second, if the database definition of dname changes, the datatype of my\_dname changes accordingly at run time.

However, %TYPE variables do not inherit the NOT NULL column constraint. In the next example, even though the database column empno is defined as NOT NULL, you can assign a null to the variable my\_empno:

```
DECLARE
   my_empno emp.empno%TYPE;
    ...
BEGIN
   my empno := NULL; -- this works
```
#### **Using %ROWTYPE**

The %ROWTYPE attribute provides a record type that represents a row in a table (or view). The record can store an entire row of data selected from the table or fetched from a cursor or strongly typed cursor variable. In the example below, you declare two records. The first record stores a row selected from the emp table. The second record stores a row fetched from cursor c1.

DECLARE

```
 emp_rec emp%ROWTYPE;
 CURSOR c1 IS SELECT deptno, dname, loc FROM dept;
 dept_rec c1%ROWTYPE;
```
Columns in a row and corresponding fields in a record have the same names and datatypes. However, fields in a %ROWTYPE record do not inherit the NOT NULL column constraint.

In the following example, you select column values into record emp\_rec:

```
BEGIN
    SELECT * INTO emp_rec FROM emp WHERE ...
```
The column values returned by the SELECT statement are stored in fields. To reference a field, you use dot notation. For example, you might reference the deptno field as follows:

IF emp\_rec.deptno = 20 THEN ...

Also, you can assign the value of an expression to a specific field, as the following examples show:

```
emp_rec.ename := 'JOHNSON';
emp\_rec.sal := emp\_rec.sal * 1.15;
```
In the final example, you use %ROWTYPE to define a packaged cursor:

```
CREATE PACKAGE emp_actions AS
   CURSOR c1 RETURN emp%ROWTYPE; -- declare cursor specification
    ...
END emp actions;
CREATE PACKAGE BODY emp_actions AS
    CURSOR c1 RETURN emp%ROWTYPE IS -- define cursor body
      SELECT * FROM emp WHERE sal > 3000;
 ...
END emp_actions;
```
#### **Aggregate Assignment**

A %ROWTYPE declaration cannot include an initialization clause. However, there are two ways to assign values to all fields in a record at once. First, PL/SQL allows aggregate assignment between entire records if their declarations refer to the same table or cursor. For example, the following assignment is legal:

```
DECLARE
    dept_rec1 dept%ROWTYPE;
    dept_rec2 dept%ROWTYPE;
    CURSOR c1 IS SELECT deptno, dname, loc FROM dept;
    dept_rec3 c1%ROWTYPE;
BEGIN
    ...
   dept\_rec1 := dept\_rec2;
```
However, because dept rec2 is based on a table and dept rec3 is based on a cursor, the following assignment is illegal:

```
dept\_rec2 := dept\_rec3; -- illegal
```
Second, you can assign a list of column values to a record by using the SELECT or FETCH statement, as the example below shows. The column names must appear in the order in which they were defined by the CREATE TABLE or CREATE VIEW statement.

```
DECLARE
    dept_rec dept%ROWTYPE;
    ...
BEGIN
    SELECT deptno, dname, loc INTO dept_rec FROM dept
      WHERE deptno = 30<sub>i</sub>
```
However, you cannot assign a list of column values to a record by using an assignment statement. So, the following syntax is illegal:

record\_name := (value1, value2, value3, ...); -- illegal

Although you can retrieve entire records, you cannot insert or update them. For example, the following statement is illegal:

```
INSERT INTO dept VALUES (dept_rec); -- illegal
```
#### **Using Aliases**

Select-list items fetched from a cursor associated with %ROWTYPE must have simple names or, if they are expressions, must have aliases. In the following example, you use an alias called wages:

```
-- available online in file 'examp4'
DECLARE
    CURSOR my_cursor IS
       SELECT sal + NVL(comm, 0) wages, ename FROM emp;
   my_rec my_cursor%ROWTYPE;
BEGIN
   OPEN my_cursor;
   LOOP
       FETCH my_cursor INTO my_rec;
      EXIT WHEN my cursor%NOTFOUND;
       IF my_rec.wages > 2000 THEN
         INSERT INTO temp VALUES (NULL, my_rec.wages, my_rec.ename);
       END IF;
    END LOOP;
    CLOSE my_cursor;
END;
```
## **Restrictions**

PL/SQL does not allow forward references. You must declare a variable or constant *before* referencing it in other statements, including other declarative statements. For example, the following declaration of maxi is illegal:

```
maxi INTEGER := 2 * mini; -- illegal
mini INTEGER := 15;
```
However, PL/SQL does allow the forward declaration of subprograms. For more information, see ["Forward Declarations" on page 7-9](#page-264-0).

Some languages allow you to declare a list of variables that have the same datatype. PL/SQL does *not* allow this. For example, the following declaration is illegal:

```
i, j, k SMALLINT; -- illegal
```
The legal version follows:

```
i SMALLINT;
j SMALLINT;
k SMALLINT;
```
# **Naming Conventions**

The same naming conventions apply to all PL/SQL program items and units including constants, variables, cursors, cursor variables, exceptions, procedures, functions, and packages. Names can be simple, qualified, remote, or both qualified and remote. For example, you might use the procedure name raise\_salary in any of the following ways:

```
raise_salary(...); -- simple
emp_actions.raise_salary(...); -- qualified
raise_salary@newyork(...); -- remote
emp_actions.raise_salary@newyork(...); -- qualified and remote
```
In the first case, you simply use the procedure name. In the second case, you must qualify the name using dot notation because the procedure is stored in a package called emp\_actions. In the third case, using the remote access indicator  $(\omega)$ , you reference the database link newyork because the procedure is stored in a remote database. In the fourth case, you qualify the procedure name and reference a database link.

## **Synonyms**

You can create synonyms to provide location transparency for remote schema objects such as tables, sequences, views, stand-alone subprograms, and packages. However, you cannot create synonyms for items declared within subprograms or packages. That includes constants, variables, cursors, cursor variables, exceptions, and packaged subprograms.

## **Scoping**

Within the same scope, all declared identifiers must be unique. So, even if their datatypes differ, variables and parameters cannot share the same name. For example, two of the following declarations are illegal:

#### DECLARE

```
valid id BOOLEAN;
valid id VARCHAR2(5); -- illegal duplicate identifier
 FUNCTION bonus (valid_id IN INTEGER) RETURN REAL IS ...
                        -- illegal triplicate identifier
```
For the scoping rules that apply to identifiers, see ["Scope and Visibility" on](#page-84-0) [page 2-37](#page-84-0).

#### **Case Sensitivity**

Like all identifiers, the names of constants, variables, and parameters are not case sensitive. For instance, PL/SQL considers the following names to be the same:

DECLARE zip\_code INTEGER; Zip\_Code INTEGER; -- same as zip\_code

## **Name Resolution**

In potentially ambiguous SQL statements, the names of database columns take precedence over the names of local variables and formal parameters. For example, the following DELETE statement removes all employees from the emp table, not just 'KING', because Oracle assumes that both enames in the WHERE clause refer to the database column:

```
DECLARE
  ename VARCHAR2(10) := YKING';
BEGIN
  DELETE FROM emp WHERE ename = ename;
```
In such cases, to avoid ambiguity, prefix the names of local variables and formal parameters with my\_, as follows:

DECLARE my\_ename VARCHAR2(10);

Or, use a block label to qualify references, as in

```
<<main>>
DECLARE
   ename VARCHAR2(10) := 'KING';
BEGIN
   DELETE FROM emp WHERE ename = main.ename;
```
The next example shows that you can use a subprogram name to qualify references to local variables and formal parameters:

```
FUNCTION bonus (deptno IN NUMBER, ...) RETURN REAL IS
   job CHAR(10);BEGIN
    SELECT ... WHERE deptno = bonus.deptno AND job = bonus.job;
```
For a full discussion of name resolution, see [Appendix D.](#page-558-0)

# <span id="page-84-0"></span>**Scope and Visibility**

References to an identifier are resolved according to its scope and visibility. The *scope* of an identifier is that region of a program unit (block, subprogram, or package) from which you can reference the identifier. An identifier is *visible* only in the regions from which you can reference the identifier using an unqualified name. [Figure 2–2](#page-85-0) shows the scope and visibility of a variable named  $x$ , which is declared in an enclosing block, then redeclared in a sub-block.

Identifiers declared in a PL/SQL block are considered local to that block and global to all its sub-blocks. If a global identifier is redeclared in a sub-block, both identifiers remain in scope. Within the sub-block, however, only the local identifier is visible because you must use a qualified name to reference the global identifier.

Although you cannot declare an identifier twice in the same block, you can declare the same identifier in two different blocks. The two items represented by the identifier are distinct, and any change in one does not affect the other. However, a block cannot reference identifiers declared in other blocks at the same level because those identifiers are neither local nor global to the block.

|         | <b>Scope</b>                | O.<br><b>Visibility</b> |                         |  |  |  |  |
|---------|-----------------------------|-------------------------|-------------------------|--|--|--|--|
|         | DECLARE                     | ٠                       | DECLARE                 |  |  |  |  |
|         | X REAL;                     | n                       | XREAL;                  |  |  |  |  |
|         | BEGIN                       | n.                      | BEGIN                   |  |  |  |  |
|         | .                           | n                       | .                       |  |  |  |  |
|         | <b>DECLARE</b>              | n                       | <b>DECLARE</b>          |  |  |  |  |
| Outer x | X REAL;                     | ٥                       | XREAL;<br>BEGIN         |  |  |  |  |
|         | BEGIN                       | n                       |                         |  |  |  |  |
|         | $\sim$ $\sim$ $\sim$ $\sim$ | ۵                       | $\cdots$                |  |  |  |  |
|         | END <sub>i</sub>            | ۵                       | END <sub>i</sub>        |  |  |  |  |
|         | $\cdots$                    | ۵                       | .                       |  |  |  |  |
|         | END <sub>i</sub>            | ö                       | END <sub>i</sub>        |  |  |  |  |
|         |                             |                         |                         |  |  |  |  |
|         | DECLARE                     | ۵<br>ò.                 | <b>DECLARE</b>          |  |  |  |  |
|         | X REAL;                     | ò.                      | X REAL;                 |  |  |  |  |
|         | BEGIN                       | ò.                      | BEGIN<br>.<br>ń         |  |  |  |  |
|         | .                           |                         |                         |  |  |  |  |
|         | DECLARE                     | n                       | <b>DECLARE</b>          |  |  |  |  |
| Inner x | X REAL;                     | n                       | X REAL;<br><b>BEGIN</b> |  |  |  |  |
|         | BEGIN                       | n                       |                         |  |  |  |  |
|         | $\cdots$                    | ń                       | $\ddotsc$               |  |  |  |  |
|         | END <sub>i</sub>            | ń                       | END <sub>i</sub>        |  |  |  |  |
|         | .                           |                         |                         |  |  |  |  |
|         | END <sub>i</sub>            | ٥                       | END <sub>i</sub>        |  |  |  |  |

<span id="page-85-0"></span>**Figure 2–2 Scope and Visibility**

The example below illustrates the scope rules. Notice that the identifiers declared in one sub-block cannot be referenced in the other sub-block. That is because a block cannot reference identifiers declared in other blocks nested at the same level.

```
DECLARE
   a CHAR;
   b REAL;
BEGIN
    -- identifiers available here: a (CHAR), b
   DECLARE
       a INTEGER;
       c REAL;
    BEGIN
      -- identifiers available here: a (INTEGER), b, c
    END;
```

```
 DECLARE
      d REAL;
    BEGIN
       -- identifiers available here: a (CHAR), b, d
    END;
    -- identifiers available here: a (CHAR), b
END;
```
Recall that global identifiers can be redeclared in a sub-block, in which case the local declaration prevails and the sub-block cannot reference the global identifier unless you use a qualified name. The qualifier can be the label of an enclosing block, as the following example shows:

```
<<outer>>
DECLARE
    birthdate DATE;
BEGIN
    DECLARE
       birthdate DATE;
    BEGIN
        ...
       IF birthdate = outer.birthdate THEN ...
```
As the next example shows, the qualifier can also be the name of an enclosing subprogram:

```
PROCEDURE check_credit (...) IS
    rating NUMBER;
    FUNCTION valid (...) RETURN BOOLEAN IS
       rating NUMBER;
    BEGIN
 ...
       IF check_credit.rating < 3 THEN ...
```
However, within the same scope, a label and a subprogram cannot have the same name.

# **Assignments**

Variables and constants are initialized every time a block or subprogram is entered. By default, variables are initialized to NULL. So, unless you expressly initialize a variable, its value is undefined, as the following example shows:

DECLARE count INTEGER; ... BEGIN count := count + 1; -- assigns a null to count

The expression on the right of the assignment operator yields NULL because count is null. To avoid unexpected results, never reference a variable before you assign it a value.

You can use assignment statements to assign values to a variable. For example, the following statement assigns a new value to the variable bonus, overwriting its old value:

bonus :=  $\text{salary} * 0.15$ ;

The expression following the assignment operator can be arbitrarily complex, but it must yield a datatype that is the same as or convertible to the datatype of the variable.

#### **Boolean Values**

Only the values TRUE, FALSE, and NULL can be assigned to a Boolean variable. For example, given the declaration

DECLARE done BOOLEAN;

the following statements are legal:

```
BEGIN
  done := FALSE;
   WHILE NOT done LOOP
 ...
   END LOOP;
```
When applied to an expression, the relational operators return a Boolean value. So, the following assignment is legal:

```
done := (count > 500);
```
#### **Database Values**

You can use the SELECT statement to have Oracle assign values to a variable. For each item in the select list, there must be a corresponding, type-compatible variable in the INTO list. An example follows:

#### DECLARE

```
 my_empno emp.empno%TYPE;
    my_ename emp.ename%TYPE;
   wages NUMBER(7,2);
BEGIN
    SELECT ename, sal + comm
       INTO last_name, wages FROM emp
      WHERE empno = emp_id;
```
However, you cannot select column values into a Boolean variable.

# **Expressions and Comparisons**

Expressions are constructed using operands and operators. An *operand* is a variable, constant, literal, or function call that contributes a value to an expression. An example of a simple arithmetic expression follows:

 $-X / 2 + 3$ 

Unary operators such as the negation operator  $(-)$  operate on one operand; binary operators such as the division operator  $\binom{1}{1}$  operate on two operands. PL/SQL has no ternary operators.

The simplest expressions consist of a single variable, which yields a value directly. PL/SQL *evaluates* (finds the current value of) an expression by combining the values of the operands in ways specified by the operators. This always yields a single value and datatype. PL/SQL determines the datatype by examining the expression and the context in which it appears.

## <span id="page-89-0"></span>**Operator Precedence**

The operations within an expression are done in a particular order depending on their *precedence* (priority). [Table 2–2](#page-89-0) shows the default order of operations from first to last (top to bottom).

| Operator                                                                                                    | <b>Operation</b>                     |
|----------------------------------------------------------------------------------------------------|--------------------------------------|
| $***$ , NOT                                                                                                    | exponentiation, logical negation     |
| $+, -$                                                                                                    | identity, negation                   |
| $*,/$                                                                                                    | multiplication, division             |
| $+, -,    $                                                                                                    | addition, subtraction, concatenation |
| =, <, >, <=, >=, <>, $\neq$ , $\geq$ , $\leq$ , $\leq$ , $\leq$ , $\leq$ , $\leq$ , $\leq$ $\leq$ , $\leq$ $\leq$ , $\leq$ |                                      |
| IS NULL, LIKE, BETWEEN, IN                                                                                                 |                                      |
| AND                                                                                                    | conjunction                          |
| OR                                                                                                    | inclusion                            |

**Table 2–2 Order of Operations**

Operators with higher precedence are applied first. In the example below, both expressions yield 8 because division has a higher precedence than addition. Operators with the same precedence are applied in no particular order.

 $5 + 12 / 4$ 12 / 4 + 5

You can use parentheses to control the order of evaluation. For example, the following expression yields 7, not 11, because parentheses override the default operator precedence:

 $(8 + 6) / 2$ 

In the next example, the subtraction is done before the division because the most deeply nested subexpression is always evaluated first:

 $100 + (20 / 5 + (7 - 3))$ 

The following example shows that you can always use parentheses to improve readability, even when they are not needed:

(salary \* 0.05) + (commission \* 0.25)

## <span id="page-90-0"></span>**Logical Operators**

The logical operators AND, OR, and NOT follow the tri-state logic shown in [Table 2–3](#page-90-0). AND and OR are binary operators; NOT is a unary operator.

| X            | у            | x AND y     | x OR y      | <b>NOT x</b> |
|--------------|--------------|-------------|-------------|--------------|
| TRUE         | TRUE         | TRUE        | TRUE        | FALSE        |
| TRUE         | <b>FALSE</b> | FALSE       | TRUE        |              |
| TRUE         | NULL         | <b>NULL</b> | TRUE        |              |
| FALSE        | TRUE         | FALSE       | TRUE        | TRUE         |
| <b>FALSE</b> | <b>FALSE</b> | FALSE       | FALSE       |              |
| FALSE        | <b>NULL</b>  | FALSE       | <b>NULL</b> |              |
| NULL         | TRUE         | <b>NULL</b> | TRUE        | <b>NULL</b>  |
| NULL         | FALSE        | FALSE       | <b>NULL</b> |              |
| NULL         | <b>NULL</b>  | <b>NULL</b> | NULL        |              |

**Table 2–3 Logic Truth Table**

As the truth table shows, AND returns TRUE only if both its operands are true. On the other hand, OR returns TRUE if either of its operands is true. NOT returns the opposite value (logical negation) of its operand. For example, NOT TRUE returns FALSE.

NOT NULL returns NULL because nulls are indeterminate. It follows that if you apply the NOT operator to a null, the result is also indeterminate. Be careful. Nulls can cause unexpected results; see ["Handling Nulls" on page 2-48](#page-95-0).

#### **Order of Evaluation**

When you do not use parentheses to specify the order of evaluation, operator precedence determines the order. Compare the following expressions:

NOT (valid AND done) | NOT valid AND done

If the Boolean variables valid and done have the value FALSE, the first expression yields TRUE. However, the second expression yields FALSE because NOT has a higher precedence than AND. Therefore, the second expression is equivalent to:

(NOT valid) AND done

In the following example, notice that when valid has the value FALSE, the whole expression yields FALSE regardless of the value of done:

```
valid AND done
```
Likewise, in the next example, when valid has the value TRUE, the whole expression yields TRUE regardless of the value of done:

```
valid OR done
```
**Short-Circuit Evaluation** When evaluating a logical expression, PL/SQL uses *short-circuit evaluation*. That is, PL/SQL stops evaluating the expression as soon as the result can be determined. This allows you to write expressions that might otherwise cause an error. Consider the following OR expression:

```
DECLARE
```

```
 ...
   on hand INTEGER;
    on_order INTEGER;
BEGIN
    ..
    IF (on_hand = 0) OR ((on_order / on_hand) < 5) THEN
    END IF;
END;
```
When the value of on\_hand is zero, the left operand yields TRUE, so PL/SQL need not evaluate the right operand. If PL/SQL were to evaluate both operands before applying the OR operator, the right operand would cause a *division by zero* error. In any case, it is a poor programming practice to rely on short-circuit evaluation.

## **Comparison Operators**

Comparison operators compare one expression to another. The result is always true, false, or null. Typically, you use comparison operators in conditional control statements and in the WHERE clause of SQL data manipulation statements. Here are a couple of examples:

```
IF quantity_on_hand > 0 THEN
    UPDATE inventory SET quantity = quantity - 1
      WHERE part_number = item_number;
ELSE
    ...
END IF;
```
#### **Relational Operators**

The relational operators allow you to compare arbitrarily complex expressions. The following list gives the meaning of each operator:

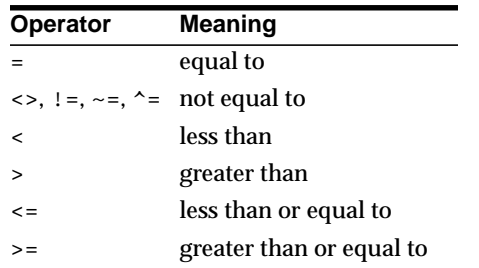

#### **IS NULL Operator**

The IS NULL operator returns the Boolean value TRUE if its operand is null or FALSE if it is not null. Comparisons involving nulls always yield NULL. Therefore, to test for *nullity* (the state of being null), do not use the statement

IF variable = NULL THEN ...

Instead, use the following statement:

```
IF variable IS NULL THEN ...
```
#### **LIKE Operator**

You use the LIKE operator to compare a character value to a pattern. Case is significant. LIKE returns the Boolean value TRUE if the character patterns match or FALSE if they do not match.

The patterns matched by LIKE can include two special-purpose characters called *wildcards*. An underscore () matches exactly one character; a percent sign  $(\frac{1}{6})$ matches zero or more characters. For example, if the value of ename is 'JOHNSON', the following expression is true:

ename LIKE 'J%SON'

#### **BETWEEN Operator**

The BETWEEN operator tests whether a value lies in a specified range. It means "greater than or equal to *low value* and less than or equal to *high value.*" For example, the following expression is false:

```
45 BETWEEN 38 AND 44
```
#### **IN Operator**

The IN operator tests set membership. It means "equal to any member of." The set can contain nulls, but they are ignored. For example, the following statement does *not* delete rows in which the ename column is null:

DELETE FROM emp WHERE ename IN (NULL, 'KING', 'FORD');

Furthermore, expressions of the form

value NOT IN set

yield FALSE if the set contains a null. For example, instead of deleting rows in which the ename column is not null and not 'KING', the following statement deletes no rows:

DELETE FROM emp WHERE ename NOT IN (NULL, 'KING');

#### **Concatenation Operator**

Double vertical bars (||) serve as the concatenation operator, which appends one string to another. For example, the expression

'suit' || 'case'

returns the following value:

'suitcase'

If both operands have datatype CHAR, the concatenation operator returns a CHAR value. Otherwise, it returns a VARCHAR2 value.

#### **Boolean Expressions**

PL/SQL lets you compare variables and constants in both SQL and procedural statements. These comparisons, called *Boolean expressions*, consist of simple or complex expressions separated by relational operators. Often, Boolean expressions are connected by the logical operators AND, OR, and NOT. A Boolean expression always yields TRUE, FALSE, or NULL.

In a SQL statement, Boolean expressions let you specify the rows in a table that are affected by the statement. In a procedural statement, Boolean expressions are the basis for conditional control. There are three kinds of Boolean expressions: arithmetic, character, and date.

#### **Arithmetic Expressions**

You can use the relational operators to compare numbers for equality or inequality. Comparisons are quantitative; that is, one number is greater than another if it represents a larger quantity. For example, given the assignments

```
number1 := 75;number2 := 70;
```
the following expression is true:

number1 > number2

#### **Character Expressions**

You can also compare character values for equality or inequality. Comparisons are based on the collating sequence used for the database character set. A *collating sequence* is an internal ordering of the character set in which a range of numeric codes represents the individual characters. One character value is greater than another if its internal numeric value is larger. For example, given the assignments

```
string1 := 'Kathy';
string2 := 'Kathleen';
```
the following expression is true:

```
string1 > string2
```
However, there are semantic differences between the CHAR and VARCHAR2 base types that come into play when you compare character values. For more information, see [Appendix B](#page-548-0).

#### **Date Expressions**

You can also compare dates. Comparisons are chronological; that is, one date is greater than another if it is more recent. For example, given the assignments

```
date1 := '01-JAN-91';date2 := '31 - DEC - 90';
```
the following expression is true:

date1 > date2

#### **Guidelines**

In general, do not compare real numbers for exact equality or inequality. Real numbers are stored as approximate values. So, for example, the following IF condition might not yield TRUE:

```
count := 1;IF count = 1.0 THEN ...
```
It is a good idea to use parentheses when doing comparisons. For example, the following expression is illegal because 100 < tax yields a Boolean value, which cannot be compared with the number 500:

```
100 < tax < 500 -- illegal
```
The debugged version follows:

```
(100 < tax) AND (tax < 500)
```
A Boolean variable is itself either true or false. So, comparisons with the Boolean values TRUE and FALSE are redundant. For example, assuming the variable done is of type BOOLEAN, the WHILE statement

```
WHILE NOT (done = TRUE) LOOP
    ...
END LOOP;
```
can be simplified as follows:

```
WHILE NOT done LOOP
END LOOP;
```
## <span id="page-95-0"></span>**Handling Nulls**

When working with nulls, you can avoid some common mistakes by keeping in mind the following rules:

- comparisons involving nulls always yield NULL
- applying the logical operator NOT to a null yields NULL
- in conditional control statements, if the condition yields NULL, its associated sequence of statements is not executed

In the example below, you might expect the sequence of statements to execute because x and y seem unequal. But, nulls are indeterminate. Whether or not x is equal to y is unknown. Therefore, the IF condition yields NULL and the sequence of statements is bypassed.

```
x := 5;y := NULL;...
IF x != y THEN -- yields NULL, not TRUE
    sequence_of_statements; -- not executed
END IF;
```
In the next example, you might expect the sequence of statements to execute because a and b seem equal. But, again, that is unknown, so the IF condition yields NULL and the sequence of statements is bypassed.

```
a := NULL;b := NULL;...
IF a = b THEN -- yields NULL, not TRUE
   sequence_of_statements; -- not executed
END IF;
```
#### **NOT Operator**

Recall that applying the logical operator NOT to a null yields NULL. Thus, the following two statements are not always equivalent:

```
IF x > y THEN | IF NOT x > y THEN
 high := x; | high := y;ELSE | ELSE
 high := y; | high := x;
END IF; | END IF;
```
The sequence of statements in the ELSE clause is executed when the IF condition yields FALSE or NULL. If neither x nor  $\gamma$  is null, both IF statements assign the same value to high. However, if either x or y is null, the first IF statement assigns the value of y to high, but the second IF statement assigns the value of x to high.

#### **Zero-Length Strings**

PL/SQL treats any zero-length string like a null. This includes values returned by character functions and Boolean expressions. For example, the following statements assign nulls to the target variables:

```
null_string := TO_VARCHAR2('');
zip code := SUBSTR(address, 25, 0);valid := (name != '');
```
So, use the IS NULL operator to test for null strings, as follows:

```
IF my string IS NULL THEN ...
```
#### **Concatenation Operator**

The concatenation operator ignores null operands. For example, the expression

```
'apple' || NULL || NULL || 'sauce'
```
returns the following value:

'applesauce'

#### **Functions**

If a null argument is passed to a built-in function, a null is returned except in the following cases.

The function DECODE compares its first argument to one or more search expressions, which are paired with result expressions. Any search or result expression can be null. If a search is successful, the corresponding result is returned. In the following example, if the column rating is null, DECODE returns the value 1000:

```
SELECT DECODE(rating, NULL, 1000, 'C', 2000, 'B', 4000, 'A', 5000)
    INTO credit_limit FROM accts WHERE acctno = my_acctno;
```
The function NVL returns the value of its second argument if its first argument is null. In the example below, if hire date is null, NVL returns the value of SYSDATE. Otherwise, NVL returns the value of hire date:

start\_date := NVL(hire\_date, SYSDATE);

The function REPLACE returns the value of its first argument if its second argument is null, whether the optional third argument is present or not. For instance, after the assignment

```
new_string := REPLACE(old_string, NULL, my_string);
```
the values of old\_string and new\_string are the same.

If its third argument is null, REPLACE returns its first argument with every occurrence of its second argument removed. For example, after the assignments

```
syllabified_name := 'Gold-i-locks';
name := REPLACE(syllabified_name, '-', NULL);
```
the value of name is 'goldilocks'

If its second and third arguments are null, REPLACE simply returns its first argument.

## **Built-In Functions**

PL/SQL provides many powerful functions to help you manipulate data. These built-in functions fall into the following categories:

error reporting number character datatype conversion date object reference miscellaneous

[Table 2–4](#page-99-0) shows the functions in each category. For descriptions of the error-reporting functions, see [Chapter 11.](#page-368-0) For descriptions of the other functions, see *Oracle8i SQL Reference*.

You can use all the functions in SQL statements except the error-reporting functions SQLCODE and SQLERRM. Also, you can use all the functions in procedural statements except the miscellaneous functions DECODE, DUMP, and VSIZE.

The SQL aggregate functions AVG, COUNT, GROUPING, MIN, MAX, SUM, STDDEV, and VARIANCE are not built into PL/SQL. Nevertheless, you can use them in SQL statements (but not in procedural statements).

| Error        |       | Number Character | <b>Conversion</b> | Date                 | Obj Ref Misc |                      |
|--------------|-------|------------------|-------------------|----------------------|--------------|----------------------|
| SOLCODE ABS  |       | ASCII            | CHARTOROWID       | ADD MONTHS           | DEREF        | BFILENAME            |
| SOLERRM ACOS |       | CHR              | CONVERT           | LAST_DAY             | REF          | DECODE               |
|              | ASIN  | CONCAT           | HEXTORAW          | MONTHS BETWEEN VALUE |              | DUMP                 |
|              | ATAN  | INITCAP          | RAWTOHEX          | NEW_TIME             |              | EMPTY BLOB           |
|              | ATAN2 | INSTR            | ROWIDTOCHAR       | NEXT DAY             |              | EMPTY CLOB           |
|              | CEIL  | INSTRB           | TO CHAR           | ROUND                |              | GREATEST             |
|              | COS   | LENGTH           | TO DATE           | SYSDATE              |              | LEAST                |
|              | COSH  | LENGTHB          | TO_MULTI_BYTE     | TRUNC                |              | NLS_CHARSET_DECL_LEN |
|              | EXP   | LOWER            | TO NUMBER         |                      |              | NLS_CHARSET_ID       |
|              | FLOOR | LPAD             | TO SINGLE BYTE    |                      |              | NLS CHARSET NAME     |
|              | LN    | LTRIM            |                   |                      |              | NVL                  |
|              | LOG   | NLS INITCAP      |                   |                      |              | SYS CONTEXT          |
|              | MOD   | NLS_LOWER        |                   |                      |              | SYS_GUID             |
|              | POWER | NLSSORT          |                   |                      |              | UID                  |
|              | ROUND | NLS_UPPER        |                   |                      |              | USER                 |
|              | SIGN  | REPLACE          |                   |                      |              | USERENV              |
|              | SIN   | <b>RPAD</b>      |                   |                      |              | VSIZE                |
|              | SINH  | RTRIM            |                   |                      |              |                      |
|              | SQRT  | SOUNDEX          |                   |                      |              |                      |
|              | TAN   | SUBSTR           |                   |                      |              |                      |
|              | TANH  | SUBSTRB          |                   |                      |              |                      |
|              | TRUNC | TRANSLATE        |                   |                      |              |                      |
|              |       | TRIM             |                   |                      |              |                      |
|              |       | UPPER            |                   |                      |              |                      |

<span id="page-99-0"></span>**Table 2–4 Built-in Functions**

# **Control Structures**

*One ship drives east and another drives west With the selfsame winds that blow. 'Tis the set of the sails and not the gales Which tells us the way to go. —*Ella Wheeler Wilcox

This chapter shows you how to structure the flow of control through a PL/SQL program. You learn how statements are connected by simple but powerful control structures that have a single entry and exit point. Collectively, these structures can handle any situation. Their proper use leads naturally to a well-structured program.

#### **Major Topics**

**[Overview](#page-101-0)** [Conditional Control: IF Statements](#page-101-1) [Iterative Control: LOOP and EXIT Statements](#page-105-0) [Sequential Control: GOTO and NULL Statements](#page-114-0)

# <span id="page-101-2"></span><span id="page-101-0"></span>**Overview**

According to the *structure theorem*, any computer program can be written using the basic control structures shown in [Figure 3–1](#page-101-2). They can be combined in any way necessary to deal with a given problem.

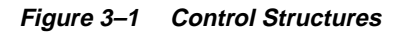

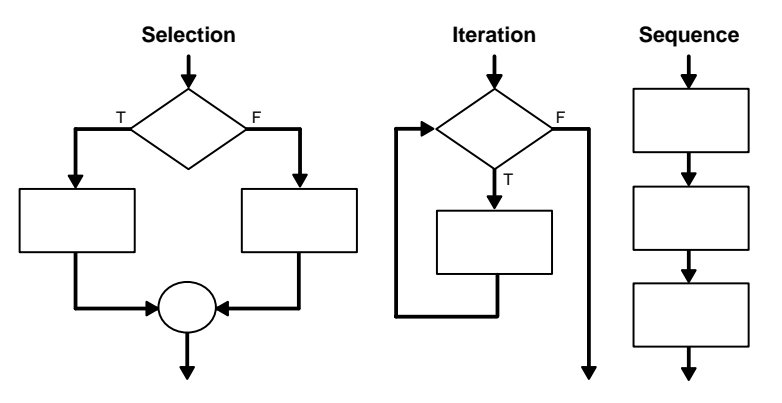

The selection structure tests a condition, then executes one sequence of statements instead of another, depending on whether the condition is true or false. A *condition* is any variable or expression that returns a Boolean value (TRUE or FALSE). The iteration structure executes a sequence of statements repeatedly as long as a condition holds true. The sequence structure simply executes a sequence of statements in the order in which they occur.

# <span id="page-101-1"></span>**Conditional Control: IF Statements**

Often, it is necessary to take alternative actions depending on circumstances. The IF statement lets you execute a sequence of statements conditionally. That is, whether the sequence is executed or not depends on the value of a condition. There are three forms of IF statements: IF-THEN, IF-THEN-ELSE, and IF-THEN-ELSIF.

#### **IF-THEN**

The simplest form of IF statement associates a condition with a sequence of statements enclosed by the keywords THEN and END IF (not ENDIF), as follows:

```
IF condition THEN
    sequence_of_statements
END IF;
```
The sequence of statements is executed only if the condition is true. If the condition is false or null, the IF statement does nothing. In either case, control passes to the next statement. An example follows:

```
IF sales > quota THEN
    compute_bonus(empid);
  UPDATE payroll SET pay = pay + bonus WHERE empno = emp_id;
END IF;
```
You might want to place brief IF statements on a single line, as in

IF  $x > y$  THEN high :=  $xi$ ; END IF;

#### **IF-THEN-ELSE**

The second form of IF statement adds the keyword ELSE followed by an alternative sequence of statements, as follows:

```
IF condition THEN
    sequence_of_statements1
ELSE
    sequence_of_statements2
END IF;
```
The sequence of statements in the ELSE clause is executed only if the condition is false or null. Thus, the ELSE clause ensures that a sequence of statements is executed. In the following example, the first UPDATE statement is executed when the condition is true, but the second UPDATE statement is executed when the condition is false or null:

```
IF trans_type = 'CR' THEN
    UPDATE accounts SET balance = balance + credit WHERE ...
ELSE
    UPDATE accounts SET balance = balance - debit WHERE ...
END IF;
```
The THEN and ELSE clauses can include IF statements. That is, IF statements can be nested, as the following example shows:

```
IF trans_type = 'CR' THEN
   UPDATE accounts SET balance = balance + credit WHERE ...
ELSE
    IF new_balance >= minimum_balance THEN
       UPDATE accounts SET balance = balance - debit WHERE ...
    ELSE
       RAISE insufficient_funds;
   END IF;
END IF;
```
## **IF-THEN-ELSIF**

Sometimes you want to select an action from several mutually exclusive alternatives. The third form of IF statement uses the keyword ELSIF (not ELSEIF) to introduce additional conditions, as follows:

```
IF condition1 THEN
    sequence_of_statements1
ELSIF condition2 THEN
   sequence of statements2
ELSE
    sequence_of_statements3
END IF;
```
If the first condition is false or null, the ELSIF clause tests another condition. An IF statement can have any number of ELSIF clauses; the final ELSE clause is optional. Conditions are evaluated one by one from top to bottom. If any condition is true, its associated sequence of statements is executed and control passes to the next statement. If all conditions are false or null, the sequence in the ELSE clause is executed. Consider the following example:

```
BEGIN
```

```
 IF sales > 50000 THEN
     bonus := 1500;
    ELSIF sales > 35000 THEN
     bonus := 500;
    ELSE
     bonus := 100;
    END IF;
    INSERT INTO payroll VALUES (emp_id, bonus, ...);
END;
```
If the value of sales is larger than 50000, the first and second conditions are true. Nevertheless, bonus is assigned the proper value of 1500 because the second condition is never tested. When the first condition is true, its associated statement is executed and control passes to the INSERT statement.

#### **Guidelines**

Avoid clumsy IF statements like those in the following example:

```
DECLARE
    ...
    overdrawn BOOLEAN;
BEGIN
    IF new_balance < minimum_balance THEN
       overdrawn := TRUE;
    ELSE
      overdrawn := FALSE;
    END IF;
    ...
    IF overdrawn = TRUE THEN
      RAISE insufficient_funds;
    END IF;
END;
```
This code disregards two useful facts. First, the value of a Boolean expression can be assigned directly to a Boolean variable. So, you can replace the first IF statement with a simple assignment, as follows:

overdrawn := new\_balance < minimum\_balance;

Second, a Boolean variable is itself either true or false. So, you can simplify the condition in the second IF statement, as follows:

```
IF overdrawn THEN ...
```
When possible, use the  $ELSIF$  clause instead of nested IF statements. That way, your code will be easier to read and understand. Compare the following IF statements:

```
IF condition1 THEN | IF condition1 THEN
 statement1; \vert statement1;
ELSE | ELSIF condition2 THEN
 IF condition2 THEN | statement2;
   statement2; | ELSIF condition3 THEN
 ELSE | statement3;
   IF condition3 THEN | END IF;
     statement3;
   END IF;
 END IF;
END IF;
```
These statements are logically equivalent, but the first statement obscures the flow of logic, whereas the second statement reveals it.

# <span id="page-105-0"></span>**Iterative Control: LOOP and EXIT Statements**

LOOP statements let you execute a sequence of statements multiple times. There are three forms of LOOP statements: LOOP, WHILE-LOOP, and FOR-LOOP.

## **LOOP**

The simplest form of LOOP statement is the basic (or infinite) loop, which encloses a sequence of statements between the keywords LOOP and END LOOP, as follows:

```
LOOP
    sequence_of_statements
END LOOP;
```
With each iteration of the loop, the sequence of statements is executed, then control resumes at the top of the loop. If further processing is undesirable or impossible, you can use an EXIT statement to complete the loop. You can place one or more EXIT statements anywhere inside a loop, but nowhere outside a loop. There are two forms of EXIT statements: EXIT and EXIT-WHEN.

#### **EXIT**

The EXIT statement forces a loop to complete unconditionally. When an EXIT statement is encountered, the loop completes immediately and control passes to the next statement. An example follows:

LOOP

```
 ...
   IF credit_rating < 3 THEN
       ...
       EXIT; -- exit loop immediately
    END IF;
END LOOP;
-- control resumes here
```
The next example shows that you cannot use the EXIT statement to complete a PL/SQL block:

```
BEGIN
```

```
 ...
    IF credit_rating < 3 THEN
       ...
      EXIT; -- illegal
    END IF;
END;
```
Remember, the EXIT statement must be placed inside a loop. To complete a PL/SQL block before its normal end is reached, you can use the RETURN statement. For more information, see ["RETURN Statement" on page 7-8](#page-263-0).

#### **EXIT-WHEN**

The EXIT-WHEN statement allows a loop to complete conditionally. When the EXIT statement is encountered, the condition in the WHEN clause is evaluated. If the condition is true, the loop completes and control passes to the next statement after the loop. An example follows:

```
LOOP
    FETCH c1 INTO ...
   EXIT WHEN c1%NOTFOUND; -- exit loop if condition is true
    ...
END LOOP;
CLOSE c1;
```
Until the condition is true, the loop cannot complete. So, a statement inside the loop must change the value of the condition. In the last example, if the FETCH statement returns a row, the condition is false. When the FETCH statement fails to return a row, the condition is true, the loop completes, and control passes to the CLOSE statement.

The EXIT-WHEN statement replaces a simple IF statement. For example, compare the following statements:

```
IF count > 100 THEN | EXIT WHEN count > 100;
  EXIT;
END IF;
```
These statements are logically equivalent, but the EXIT-WHEN statement is easier to read and understand.

#### **Loop Labels**

Like PL/SQL blocks, loops can be labeled. The label, an undeclared identifier enclosed by double angle brackets, must appear at the beginning of the LOOP statement, as follows:

```
<<label_name>>
LOOP
    sequence_of_statements
END LOOP;
```
Optionally, the label name can also appear at the end of the LOOP statement, as the following example shows:

```
<<my_loop>>
LOOP
 ...
END LOOP my_loop;
```
When you nest labeled loops, you can use ending label names to improve readability.
With either form of EXIT statement, you can complete not only the current loop, but any enclosing loop. Simply label the enclosing loop that you want to complete. Then, use the label in an EXIT statement, as follows:

```
<<outer>>
LOOP
    ...
   LOOP
        ...
     EXIT outer WHEN ... -- exit both loops
   END LOOP;
    ...
END LOOP outer;
```
Every enclosing loop up to and including the labeled loop is exited.

## **WHILE-LOOP**

The WHILE-LOOP statement associates a condition with a sequence of statements enclosed by the keywords LOOP and END LOOP, as follows:

```
WHILE condition LOOP
    sequence_of_statements
END LOOP;
```
Before each iteration of the loop, the condition is evaluated. If the condition is true, the sequence of statements is executed, then control resumes at the top of the loop. If the condition is false or null, the loop is bypassed and control passes to the next statement. An example follows:

```
WHILE total <= 25000 LOOP
 ...
   SELECT sal INTO salary FROM emp WHERE ...
  total := total + salary;
END LOOP;
```
The number of iterations depends on the condition and is unknown until the loop completes. The condition is tested at the top of the loop, so the sequence might execute zero times. In the last example, if the initial value of total is larger than 25000, the condition is false and the loop is bypassed.

Some languages have a LOOP UNTIL or REPEAT UNTIL structure, which tests the condition at the bottom of the loop instead of at the top. Therefore, the sequence of statements is executed at least once. PL/SQL has no such structure, but you can easily build one, as follows:

LOOP

```
 sequence_of_statements
   EXIT WHEN boolean expression;
END LOOP;
```
To ensure that a WHILE loop executes at least once, use an initialized Boolean variable in the condition, as follows:

```
done := FALSE;
WHILE NOT done LOOP
    sequence_of_statements
  done := boolean expression;
END LOOP;
```
A statement inside the loop must assign a new value to the Boolean variable. Otherwise, you have an infinite loop. For example, the following LOOP statements are logically equivalent:

```
WHILE TRUE LOOP | LOOP
 ... | ...
END LOOP; | END LOOP;
```
## **FOR-LOOP**

Whereas the number of iterations through a WHILE loop is unknown until the loop completes, the number of iterations through a FOR loop is known before the loop is entered. FOR loops iterate over a specified range of integers. (Cursor FOR loops, which iterate over the result set of a cursor, are discussed in [Chapter 5.](#page-166-0)) The range is part of an *iteration scheme*, which is enclosed by the keywords FOR and LOOP. A double dot (..) serves as the range operator. The syntax follows:

```
FOR counter IN [REVERSE] lower_bound..higher_bound LOOP
  sequence of statements
END LOOP;
```
The range is evaluated when the FOR loop is first entered and is never re-evaluated.

As the next example shows, the sequence of statements is executed once for each integer in the range. After each iteration, the loop counter is incremented.

```
FOR i IN 1..3 LOOP -- assign the values 1,2,3 to i
    sequence_of_statements -- executes three times
END LOOP;
```
The following example shows that if the lower bound equals the higher bound, the sequence of statements is executed once:

```
FOR i IN 3..3 LOOP -- assign the value 3 to i
    sequence_of_statements -- executes one time
END LOOP;
```
By default, iteration proceeds upward from the lower bound to the higher bound. However, as the example below shows, if you use the keyword REVERSE, iteration proceeds downward from the higher bound to the lower bound. After each iteration, the loop counter is decremented.

```
FOR i IN REVERSE 1..3 LOOP -- assign the values 3, 2, 1 to i
   sequence_of_statements -- executes three times
END LOOP;
```
Nevertheless, you write the range bounds in ascending (not descending) order.

Inside a FOR loop, the loop counter can be referenced like a constant but cannot be assigned values, as the following example shows:

```
FOR ctr IN 1..10 LOOP
   IF NOT finished THEN
       INSERT INTO ... VALUES (ctr, ...); -- legal
      factor := ctr * 2; -- lead ELSE
     ctr := 10; -- illegal END IF;
END LOOP;
```
#### **Iteration Schemes**

The bounds of a loop range can be literals, variables, or expressions but must evaluate to integers. Below are some examples. As you can see, the lower bound need not be 1. However, the loop counter increment (or decrement) must be 1.

```
j IN -5..5k IN REVERSE first..last
step IN 0..TRUNC(high/low) * 2
```
Some languages provide a STEP clause, which lets you specify a different increment. An example written in BASIC follows:

```
FOR J = 5 TO 15 STEP 5 : REM assign values 5,10,15 to J
   sequence of statements -- J has values 5,10,15
NEXT J
```
PL/SQL has no such structure, but you can easily build one. Consider the following example:

```
FOR \overline{1} IN 5..15 LOOP -- assign values 5,6,7,... to \overline{1}IF MOD(j, 5) = 0 THEN -- pass multiples of 5
       sequence_of_statements -- j has values 5,10,15
    END IF;
END LOOP;
```
This loop is logically equivalent to the previous BASIC loop. Within the sequence of statements, the loop counter has only the values 5, 10, and 15.

You might prefer the less elegant but more efficient method shown in the example below. Within the sequence of statements, each reference to the loop counter is multiplied by the increment.

```
FOR j IN 1..3 LOOP -- assign values 1,2,3 to jsequence_of_statements -- each j becomes j*5
END LOOP;
```
#### **Dynamic Ranges**

PL/SQL lets you determine the loop range dynamically at run time, as the following example shows:

```
SELECT COUNT(empno) INTO emp_count FROM emp;
FOR i IN 1..emp_count LOOP
    ...
END LOOP;
```
The value of emp\_count is unknown at compile time; the SELECT statement returns the value at run time.

What happens if the lower bound of a loop range evaluates to a larger integer than the upper bound? As the next example shows, the sequence of statements within the loop is not executed and control passes to the next statement:

```
-- limit becomes 1
FOR i IN 2..limit LOOP
    sequence_of_statements -- executes zero times
END LOOP;
-- control passes here
```
#### **Scope Rules**

The loop counter is defined only within the loop. You cannot reference it outside the loop. After the loop is exited, the loop counter is undefined, as the following example shows:

```
FOR ctr IN 1..10 LOOP
END LOOP;
sum := ctr - 1; -- illegal
```
You need not explicitly declare the loop counter because it is implicitly declared as a local variable of type INTEGER. The next example shows that the local declaration hides any global declaration:

```
DECLARE
   ctr INTEGER;
BEGIN
    FOR ctr IN 1..25 LOOP
       IF ctr > 10 THEN ... -- refers to loop counter
    END LOOP;
END;
```
To reference the global variable in this example, you must use a label and dot notation, as follows:

```
<<main>>
DECLARE
    ctr INTEGER;
    ...
BEGIN
    ...
    FOR ctr IN 1..25 LOOP
       ...
```

```
 IF main.ctr > 10 THEN -- refers to global variable
       END IF;
    END LOOP;
END main;
```
The same scope rules apply to nested FOR loops. Consider the example below. Both loop counters have the same name. So, to reference the outer loop counter from the inner loop, you must use a label and dot notation, as follows:

```
<<outer>>
FOR step IN 1..25 LOOP
    FOR step IN 1..10 LOOP
       ...
       IF outer.step > 15 THEN ...
   END LOOP;
END LOOP outer;
```
#### **Using the EXIT Statement**

The EXIT statement allows a FOR loop to complete prematurely. For example, the following loop normally executes ten times, but as soon as the FETCH statement fails to return a row, the loop completes no matter how many times it has executed:

```
FOR j IN 1..10 LOOP
   FETCH c1 INTO emp rec;
   EXIT WHEN c1%NOTFOUND;
END LOOP;
```
Suppose you must exit from a nested FOR loop prematurely. You can complete not only the current loop, but any enclosing loop. Simply label the enclosing loop that you want to complete. Then, use the label in an EXIT statement to specify which FOR loop to exit, as follows:

```
<<outer>>
FOR i IN 1..5 LOOP
    ...
   FOR j IN 1..10 LOOP
      FETCH c1 INTO emp_rec;
      EXIT outer WHEN c1%NOTFOUND; -- exit both FOR loops
   END LOOP;
END LOOP outer;
-- control passes here
```
# **Sequential Control: GOTO and NULL Statements**

Unlike the IF and LOOP statements, the GOTO and NULL statements are not crucial to PL/SQL programming. The structure of PL/SQL is such that the GOTO statement is seldom needed. Occasionally, it can simplify logic enough to warrant its use. The NULL statement can improve readability by making the meaning and action of conditional statements clear.

Overuse of GOTO statements can result in complex, unstructured code (sometimes called *spaghetti code*) that is hard to understand and maintain. So, use GOTO statements sparingly. For example, to branch from a deeply nested structure to an error-handling routine, raise an exception rather than use a GOTO statement.

#### **GOTO Statement**

The GOTO statement branches to a label unconditionally. The label must be unique within its scope and must precede an executable statement or a PL/SQL block. When executed, the GOTO statement transfers control to the labeled statement or block. In the following example, you go to an executable statement farther down in a sequence of statements:

```
BEGIN
    GOTO insert_row;
    ...
    <<insert_row>>
    INSERT INTO emp VALUES ...
END;
```
In the next example, you go to a PL/SQL block farther up in a sequence of statements:

```
BEGIN
    ...
    <<update_row>>
    BEGIN
       UPDATE emp SET ...
        ...
    END;
 ...
    GOTO update_row;
    ...
END;
```
The label end\_loop in the following example is illegal because it does not precede an executable statement:

```
DECLARE
   done BOOLEAN;
BEGIN
   FOR i IN 1..50 LOOP
      IF done THEN
         GOTO end_loop;
      END IF;
       ...
    <<end_loop>> -- illegal
    END LOOP; -- not an executable statement
END;
```
To debug the last example, just add the NULL statement, as follows:

```
FOR i IN 1..50 LOOP
   IF done THEN
      GOTO end_loop;
   END IF;
    ...
<<end_loop>>
NULL; -- an executable statement
END LOOP;
```
As the following example shows, a GOTO statement can branch to an enclosing block from the current block:

```
DECLARE
  my ename CHAR(10);BEGIN
    <<get_name>>
    SELECT ename INTO my_ename FROM emp WHERE ...
   BEGIN
       ...
      GOTO get name; -- branch to enclosing block
   END;
END;
```
The GOTO statement branches to the first enclosing block in which the referenced label appears.

#### **Restrictions**

Some possible destinations of a GOTO statement are illegal. Specifically, a GOTO statement cannot branch into an IF statement, LOOP statement, or sub-block. For example, the following GOTO statement is illegal:

BEGIN

```
 ...
    GOTO update_row; -- illegal branch into IF statement
    ...
    IF valid THEN
       ...
       <<update_row>>
       UPDATE emp SET ...
   END IF;
END;
```
Also, a GOTO statement cannot branch from one IF statement clause to another, as the following example shows:

```
BEGIN
```

```
 ...
    IF valid THEN
       ...
       GOTO update_row; -- illegal branch into ELSE clause
    ELSE
       ...
       <<update_row>>
       UPDATE emp SET ...
    END IF;
END;
```
The next example shows that a GOTO statement cannot branch from an enclosing block into a sub-block:

```
BEGIN
```

```
 IF status = 'OBSOLETE' THEN
   GOTO delete_part; -- illegal branch into sub-block
 END IF;
 ...
```

```
 BEGIN
       ...
       <<delete_part>>
       DELETE FROM parts WHERE ...
    END;
END;
```
Also, a GOTO statement cannot branch out of a subprogram, as the following example shows:

```
DECLARE
    ...
    PROCEDURE compute_bonus (emp_id NUMBER) IS
    BEGIN
       ...
       GOTO update_row; -- illegal branch out of subprogram
    END;
BEGIN
    ...
    <<update_row>>
    UPDATE emp SET ...
END;
```
Finally, a GOTO statement cannot branch from an exception handler into the current block. For example, the following GOTO statement is illegal:

```
DECLARE
    ...
    pe_ratio REAL;
BEGIN
    ...
    SELECT price / NVL(earnings, 0) INTO pe_ratio FROM ...
    <<insert_row>>
    INSERT INTO stats VALUES (pe_ratio, ...);
EXCEPTION
   WHEN ZERO_DIVIDE THEN
      pe_ratio := 0; GOTO insert_row; -- illegal branch into current block
END;
```
However, a GOTO statement can branch from an exception handler into an enclosing block.

#### **NULL Statement**

The NULL statement explicitly specifies inaction; it does nothing other than pass control to the next statement. It can, however, improve readability. In a construct allowing alternative actions, the NULL statement serves as a placeholder. It tells readers that the associated alternative has not been overlooked, but that indeed no action is necessary. In the following example, the NULL statement shows that no action is taken for unnamed exceptions:

```
EXCEPTION
    WHEN ZERO_DIVIDE THEN
      ROLLBACK;
    WHEN VALUE_ERROR THEN
      INSERT INTO errors VALUES ...
       COMMIT;
    WHEN OTHERS THEN
       NULL;
END;
```
Each clause in an IF statement must contain at least one executable statement. The NULL statement is executable, so you can use it in clauses that correspond to circumstances in which no action is taken. In the following example, the NULL statement emphasizes that only top-rated employees get bonuses:

```
IF rating > 90 THEN
    compute_bonus(emp_id);
ELSE
   NIII.I.;
END IF;
```
Also, the NULL statement is a handy way to create stubs when designing applications from the top down. A *stub* is dummy subprogram that allows you to defer the definition of a procedure or function until you test and debug the main program. In the following example, the NULL statement meets the requirement that at least one statement must appear in the executable part of a subprogram:

```
PROCEDURE debit_account (acct_id INTEGER, amount REAL) IS
BEGIN
   NIII.I.;
END debit_account;
```
**4**

# **Collections and Records**

*Knowledge is that area of ignorance that we arrange and classify. —*Ambrose Bierce

Increasingly, programmers are using collection types such as arrays, bags, lists, nested tables, sets, and trees in traditional database applications. To meet the growing demand, PL/SQL provides the datatypes TABLE and VARRAY, which allow you to declare index-by tables, nested tables and variable-size arrays. In this chapter, you learn how those types let you reference and manipulate collections of data as whole objects. You also learn how the datatype RECORD lets you treat related but dissimilar data as a logical unit.

#### **Major Topics**

[What Is a Collection?](#page-121-0) [Initializing and Referencing Collections](#page-127-0) [Assigning and Comparing Collections](#page-130-0) [Manipulating Collections](#page-132-0) [Using Collection Methods](#page-140-0) [Avoiding Collection Exceptions](#page-146-0) [Taking Advantage of Bulk Binds](#page-148-0) [What Is a Record?](#page-156-0) [Defining and Declaring Records](#page-157-0) [Initializing and Referencing Records](#page-159-0) [Assigning and Comparing Records](#page-161-0) [Manipulating Records](#page-163-0)

# <span id="page-121-0"></span>**What Is a Collection?**

A *collection* is an ordered group of elements, all of the same type (for example, the grades for a class of students). Each element has a unique subscript that determines its position in the collection. PL/SQL offers two collection types. Items of type TABLE are either *index-by tables* (Version 2 *PL/SQL tables*) or *nested tables* (which extend the functionality of index-by tables). Items of type VARRAY are *varrays* (short for variable-size arrays).

Collections work like the arrays found in most third-generation programming languages. However, collections can have only one dimension and must be indexed by integers. (In some languages such as Ada and Pascal, arrays can have multiple dimensions and can be indexed by enumeration types.)

Collections can store instances of an object type and, conversely, can be attributes of an object type. Also, collections can be passed as parameters. So, you can use them to move columns of data into and out of database tables or between client-side applications and stored subprograms. Furthermore, you can define collection types in a PL/SQL package, then use them programmatically in your applications.

#### **Understanding Nested Tables**

Within the database, nested tables can be considered one-column database tables. Oracle stores the rows of a nested table in no particular order. But, when you retrieve the nested table into a PL/SQL variable, the rows are given consecutive subscripts starting at 1. That gives you array-like access to individual rows.

Within PL/SQL, nested tables are like one-dimensional arrays. However, nested tables differ from arrays in two important ways. First, arrays have a fixed upper bound, but nested tables are unbounded (see [Figure 4–1](#page-121-1)). So, the size of a nested table can increase dynamically.

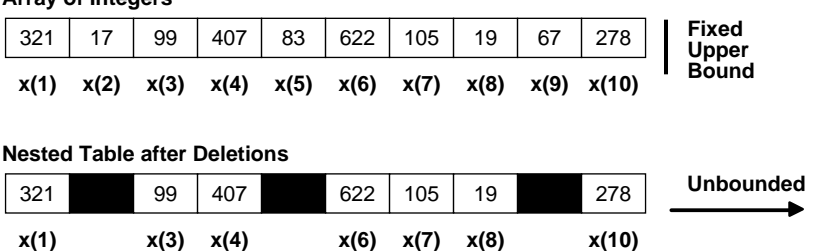

#### <span id="page-121-1"></span>**Figure 4–1 Array versus Nested Table**

**Array of Integers**

Second, arrays must be *dense* (have consecutive subscripts). So, you cannot delete individual elements from an array. Initially, nested tables are dense, but they can be *sparse* (have nonconsecutive subscripts). So, you can delete elements from a nested table using the built-in procedure DELETE. That might leave gaps in the index, but the built-in function NEXT lets you iterate over any series of subscripts.

## **Nested Tables versus Index-by Tables**

Index-by tables and nested tables are similar. For example, they have the same structure, and their individual elements are accessed in the same way (using subscript notation). The main difference is that nested tables can be stored in a database column (hence the term "nested table") but index-by tables cannot.

Nested tables extend the functionality of index-by tables by letting you SELECT, INSERT, UPDATE, and DELETE nested tables stored in the database. (Remember, index-by tables cannot be stored in the database.) Also, some collection methods operate only on nested tables and varrays. For example, the built-in procedure TRIM cannot be applied to index-by tables.

Another advantage of nested tables is that an uninitialized nested table is atomically null (that is, the table itself is null, not its elements), but an uninitialized index-by table is merely empty. So, you can apply the IS NULL comparison operator to nested tables but not to index-by tables.

However, index-by tables also have some advantages. For example, PL/SQL supports implicit (automatic) datatype conversion between host arrays and index-by tables (but not nested tables). So, the most efficient way to pass collections to and from the database server is to use anonymous PL/SQL blocks to bulk-bind input and output host arrays to index-by tables.

Also, index-by tables are initially sparse. So, they are convenient for storing reference data using a numeric primary key (account numbers or employee numbers for example) as the index.

In some (relatively minor) ways, index-by tables are more flexible than nested tables. For example, subscripts for a nested table are unconstrained. In fact, index-by tables can have negative subscripts (nested tables cannot). Also, some element types are allowed for index-by tables but not for nested tables (see ["Referencing Collection Elements" on page 4-10](#page-129-0)). Finally, to extend a nested table, you must use the built-in procedure EXTEND, but to extend an index-by table, you just specify larger subscripts.

## **Understanding Varrays**

Items of type VARRAY are called *varrays*. They allow you to associate a single identifier with an entire collection. This association lets you manipulate the collection as a whole and reference individual elements easily. To reference an element, you use standard subscripting syntax (see [Figure 4–2\)](#page-123-0). For example, Grade(3) references the third element in varray Grades.

<span id="page-123-0"></span>**Figure 4–2 Varray of Size 10**

**Varray Grades**

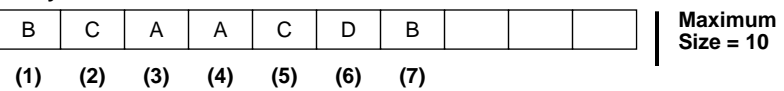

A varray has a maximum size, which you must specify in its type definition. Its index has a fixed lower bound of 1 and an extensible upper bound. For example, the current upper bound for varray Grades is 7, but you can extend it to 8, 9, or 10. Thus, a varray can contain a varying number of elements, from zero (when empty) to the maximum specified in its type definition.

#### **Varrays versus Nested Tables**

Nested tables differ from varrays in the following ways:

- Varrays have a maximum size, but nested tables do not.
- Varrays are always dense, but nested tables can be sparse. So, you can delete individual elements from a nested table but not from a varray.
- Oracle stores varray data in-line (in the same tablespace). But, Oracle stores nested table data out-of-line in a *store table*, which is a system-generated database table associated with the nested table.
- When stored in the database, varrays retain their ordering and subscripts, but nested tables do not.

Which collection type should you use? That depends on your wants and the size of the collection. A varray is stored as an opaque object, whereas a nested table is stored in a storage table with every element mapped to a row in the table. So, if you want efficient queries, use nested tables. If you want to retrieve entire collections as a whole, use varrays. However, when collections get very large, it becomes impractical to retrieve more than subsets. So, varrays are better suited for small collections.

# **Defining and Declaring Collections**

To create collections, you define a collection type, then declare collections of that type. You can define TABLE and VARRAY types in the declarative part of any PL/SQL block, subprogram, or package. For nested tables, use the syntax

```
TYPE type_name IS TABLE OF element_type [NOT NULL];
```
and for varrays, use the following syntax:

```
TYPE type_name IS {VARRAY | VARYING ARRAY} (size_limit)
    OF element_type [NOT NULL];
```
where type\_name is a type specifier used later to declare collections,  $size$ <sub>limit</sub> is a positive integer literal, and  $e$ lement\_type is any PL/SQL datatype except

```
BINARY_INTEGER, PLS_INTEGER
BOOLEAN
BLOB, CLOB (restriction applies only to varrays)
LONG, LONG RAW
NATURAL, NATURALN
NCHAR, NCLOB, NVARCHAR2
object types with BLOB or CLOB attributes (restriction applies only to varrays)
object types with TABLE or VARRAY attributes
POSITIVE, POSITIVEN
REF CURSOR
SIGNTYPE
STRING
TABLE
VARRAY
```
If element\_type is a record type, every field in the record must be a scalar type or an object type.

For index-by tables, use the syntax

```
TYPE type_name IS TABLE OF element_type [NOT NULL]
    INDEX BY BINARY_INTEGER;
```
Unlike nested tables and varrays, index-by tables can have the following element types: BINARY\_INTEGER, BOOLEAN, LONG, LONG RAW, NATURAL, NATURALN, PLS\_ INTEGER, POSITIVE, POSITIVEN, SIGNTYPE, and STRING. That is because nested tables and varrays are intended mainly for database columns. As such, they cannot use PL/SQL-specific types. When declared locally, they could theoretically use those types, but the restriction is preserved for consistency.

Index-by tables are initially sparse. That enables you, for example, to store reference data in a temporary index-by table using a numeric primary key as the index. In the example below, you declare an index-by table of records. Each element of the table stores a row from the emp database table.

```
DECLARE
   TYPE EmpTabTyp IS TABLE OF emp%ROWTYPE
       INDEX BY BINARY_INTEGER;
    emp_tab EmpTabTyp;
BEGIN
    /* Retrieve employee record. */
    SELECT * INTO emp_tab(7468) FROM emp WHERE empno = 7788;
```
When defining a VARRAY type, you must specify its maximum size. In the following example, you define a type that stores up to 366 dates:

#### DECLARE

TYPE Calendar IS VARRAY(366) OF DATE;

To specify the element type, you can use %TYPE, which provides the datatype of a variable or database column. Also, you can use %ROWTYPE, which provides the rowtype of a cursor or database table. Two examples follow:

```
DECLARE
```

```
 TYPE EmpList IS TABLE OF emp.ename%TYPE; -- based on column
 CURSOR c1 IS SELECT * FROM dept;
 TYPE DeptFile IS VARRAY(20) OF c1%ROWTYPE; -- based on cursor
```
In the next example, you use a RECORD type to specify the element type:

```
DECLARE
   TYPE AnEntry IS RECORD (
      term VARCHAR2(20),
     meaning VARCHAR2(200));
    TYPE Glossary IS VARRAY(250) OF AnEntry;
```
In the final example, you impose a NOT NULL constraint on the element type:

DECLARE TYPE EmpList IS TABLE OF emp.empno%TYPE NOT NULL;

An initialization clause is not required (or allowed).

## **Declaring Collections**

Once you define a collection type, you can declare collections of that type, as the following SQL\*Plus script shows:

```
CREATE TYPE CourseList AS TABLE OF VARCHAR2(10) -- define type
/
CREATE TYPE Student AS OBJECT ( -- create object
   id_num INTEGER(4),
  name VARCHAR2(25),
   address VARCHAR2(35),
   status CHAR(2),
   courses CourseList) -- declare nested table as attribute
/
```
The identifier courses represents an entire nested table. Each element of courses will store the code name of a college course such as 'Math 1020'.

The script below creates a database column that stores varrays. Each element of the varrays will store a Project object.

```
CREATE TYPE Project AS OBJECT( --create object
   project_no NUMBER(2),
   title VARCHAR2(35),
   cost NUMBER(7,2))
/
CREATE TYPE ProjectList AS VARRAY(50) OF Project -- define VARRAY
type
/
CREATE TABLE department ( -- create database table
   dept_id NUMBER(2),
  name VARCHAR2(15),
   budget NUMBER(11,2),
   projects ProjectList) -- declare varray as column
/
```
The following example shows that you can use %TYPE to provide the datatype of a previously declared collection:

```
DECLARE
   TYPE Platoon IS VARRAY(20) OF Soldier;
   p1 Platoon;
   p2 p1%TYPE;
```
You can declare collections as the formal parameters of functions and procedures. That way, you can pass collections to stored subprograms and from one subprogram to another. In the following example, you declare a nested table as the formal parameter of a packaged procedure:

```
CREATE PACKAGE personnel AS
   TYPE Staff IS TABLE OF Employee;
 ...
   PROCEDURE award bonuses (members IN Staff);
END personnel;
```
Also, you can specify a collection type in the RETURN clause of a function specification, as the following example shows:

```
DECLARE
    TYPE SalesForce IS VARRAY(25) OF Salesperson;
   FUNCTION top performers (n INTEGER) RETURN SalesForce IS ...
```
Collections follow the usual scoping and instantiation rules. In a block or subprogram, collections are instantiated when you enter the block or subprogram and cease to exist when you exit. In a package, collections are instantiated when you first reference the package and cease to exist when you end the database session.

# <span id="page-127-0"></span>**Initializing and Referencing Collections**

Until you initialize it, a nested table or varray is atomically null (that is, the collection itself is null, not its elements). To initialize a nested table or varray, you use a *constructor*, which is a system-defined function with the same name as the collection type. This function "constructs" collections from the elements passed to it. In the following example, you pass six elements to constructor  $\text{CourseList}($ ), which returns a nested table containing those elements:

```
DECLARE
    my_courses CourseList;
BECIN
    my_courses := CourseList('Econ 2010', 'Acct 3401', 'Mgmt 3100',
       'PoSc 3141', 'Mktg 3312', 'Engl 2005');
    ...
END;
```
In the next example, you pass three objects to constructor  $P_{\text{rojectList}}($ ), which returns a varray containing those objects:

```
DECLARE
    accounting_projects ProjectList;
BEGIN
    accounting_projects :=
       ProjectList(Project(1, 'Design New Expense Report', 3250),
                   Project(2, 'Outsource Payroll', 12350),
                   Project(3, 'Audit Accounts Payable', 1425));
    ...
END;
```
You need not initialize the whole varray. For example, if a varray has a maximum size of 50, you can pass fewer than 50 elements to its constructor.

Unless you impose the NOT NULL constraint or specify a record type for elements, you can pass null elements to a constructor. An example follows:

```
BEGIN
    my_courses := CourseList('Math 3010', NULL, 'Stat 3202', ...);
```
The next example shows that you can initialize a collection in its declaration, which is a good programming practice:

DECLARE

```
 my_courses CourseList :=
    CourseList('Art 1111', 'Hist 3100', 'Engl 2005', ...);
```
If you call a constructor without arguments, you get an empty but non-null collection, as the following example shows:

```
DECLARE
    TYPE Clientele IS VARRAY(100) OF Customer;
   vips Clientele := Clientele(); -- initialize empty varray
BEGIN
    IF vips IS NOT NULL THEN -- condition yields TRUE
       ...
    END IF;
END;
```
Except for index-by tables, PL/SQL never calls a constructor implicitly, so you must call it explicitly. Constructor calls are allowed wherever function calls are allowed. That includes the SELECT, VALUES, and SET clauses.

In the example below, you insert a Student object into object table sophomores. The table constructor CourseList() provides a value for attribute courses.

```
BEGIN
    INSERT INTO sophomores
       VALUES (Student(5035, 'Janet Alvarez', '122 Broad St', 'FT',
          CourseList('Econ 2010', 'Acct 3401', 'Mgmt 3100', ...)));
    ...
```
In the final example, you insert a row into database table department. The varray constructor ProjectList() provides a value for column projects.

```
BEGIN
    INSERT INTO department
       VALUES(60, 'Security', 750400,
          ProjectList(Project(1, 'Issue New Employee Badges', 9500),
                       Project(2, 'Find Missing IC Chips', 2750),
                      Project(3, 'Inspect Emergency Exits', 1900)));
    ...
```
#### <span id="page-129-0"></span>**Referencing Collection Elements**

Every reference to an element includes a collection name and a subscript enclosed in parentheses. The subscript determines which element is processed. To reference an element, you specify its subscript using the syntax

```
collection_name(subscript)
```
where subscript is an expression that yields an integer. For index-by tables, the legal subscript range is -2147483647 .. 2147483647. For nested tables, the legal range is 1 .. 2147483647. And, for varrays, the legal range is 1 .. size\_limit.

You can reference a collection in all expression contexts. In the following example, you reference an element in nested table names:

```
DECLARE
    TYPE Roster IS TABLE OF VARCHAR2(15);
   names Roster := Roster('J Hamil', 'D Caruso', 'R Singh', ...);
    i BINARY_INTEGER;
BEGIN
    ...
   IF names(i) = 'J Hamil' THEN
      ...
   END IF;
END;
```
The next example shows that you can reference the elements of a collection in subprogram calls:

```
DECLARE
    TYPE Roster IS TABLE OF VARCHAR2(15);
    names Roster := Roster('J Hamil', 'D Piro', 'R Singh', ...);
    i BINARY_INTEGER;
BEGIN
    ...
  verify_name(name(i)); -- call procedure
END;
```
When calling a function that returns a collection, use the following syntax to reference elements in the collection:

function\_name(parameter\_list)(subscript)

For example, the following call references the third element in the varray returned by function new\_hires:

```
DECLARE
    TYPE Staff IS VARRAY(20) OF Employee;
    staffer Employee;
    FUNCTION new_hires (hiredate DATE) RETURN Staff IS ...
BEGIN
   staffer := new hires('16-OCT-96')(3); -- call function
END;
```
# <span id="page-130-0"></span>**Assigning and Comparing Collections**

One collection can be assigned to another by an INSERT, UPDATE, FETCH, or SELECT statement, an assignment statement, or a subprogram call. As the example below shows, the collections must have the same datatype. Having the same element type is not enough.

```
DECLARE
    TYPE Clientele IS VARRAY(100) OF Customer;
   TYPE Vips IS VARRAY(100) OF Customer;
    group1 Clientele := Clientele(...);
    group2 Clientele := Clientele(...);
   group3 Vips := Vips(...);
BEGIN
    group2 := group1;
    group3 := group2; -- illegal; different datatypes
```
If you assign an atomically null collection to another collection, the other collection becomes atomically null (and must be reinitialized). Consider the following example:

```
DECLARE
   TYPE Clientele IS TABLE OF Customer;
    group1 Clientele := Clientele(...); -- initialized
    group2 Clientele; -- atomically null
BEGIN
   IF group1 IS NULL THEN ... -- condition yields FALSE
   group1 := \text{group2:} IF group1 IS NULL THEN ... -- condition yields TRUE
    ...
END;
```
Likewise, if you assign the non-value NULL to a collection, the collection becomes atomically null.

#### **Assigning Collection Elements**

You can assign the value of an expression to a specific element in a collection using the syntax

collection\_name(subscript) := expression;

where expression yields a value of the type specified for elements in the collection type definition. If subscript is null or not convertible to an integer, PL/SQL raises the predefined exception VALUE\_ERROR. If the collection is atomically null, PL/SQL raises COLLECTION\_IS\_NULL. Some examples follow:

```
DECLARE
```

```
 TYPE NumList IS TABLE OF INTEGER;
  nums NumList := NumList(10, 20, 30); ints NumList;
    ...
BEGIN
  nums(1) := TRUNC(high/low);nums(3) := nums(1);nums(2) := ASCII('B'); /* Assume execution continues despite the raised exception. */
  nums('A') := 40; -- raises VALUE ERROR
   ints(1) := 15; -- raises COLLECTION_IS_NULL
END;
```
## **Comparing Whole Collections**

Nested tables and varrays can be atomically null, so they can be tested for nullity, as the following example shows:

```
DECLARE
    TYPE Staff IS TABLE OF Employee;
   members Staff;
BEGIN
    ...
   IF members IS NULL THEN ... -- condition yields TRUE;
END;
```
However, collections cannot be compared for equality or inequality. For instance, the following IF condition is illegal:

```
DECLARE
    TYPE Clientele IS TABLE OF Customer;
    group1 Clientele := Clientele(...);
   group2 Clientele := Clientele(...);
BEGIN
    ...
    IF group1 = group2 THEN -- causes compilation error
       ...
   END IF;
END;
```
This restriction also applies to implicit comparisons. For example, collections cannot appear in a DISTINCT, GROUP BY, or ORDER BY list.

# <span id="page-132-0"></span>**Manipulating Collections**

Within PL/SQL, collections add flexibility and procedural power. A big advantage is that your program can compute subscripts to process specific elements. A bigger advantage is that the program can use SQL to manipulate in-memory collections.

## **Some Nested Table Examples**

In SQL\*Plus, suppose you define object type Course, as follows:

```
SQL> CREATE TYPE Course AS OBJECT (
   2 course_no NUMBER(4),
  3 title VARCHAR2(35),
  4 credits NUMBER(1));
```
Next, you define TABLE type CourseList, which stores Course objects:

SQL> CREATE TYPE CourseList AS TABLE OF Course;

Finally, you create database table department, which has a column of type CourseList, as follows:

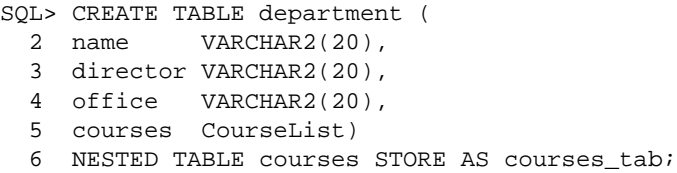

Each item in column courses is a nested table that will store the courses offered by a given department. The NESTED TABLE clause is required because department has a nested table column. The clause identifies the nested table and names a system-generated store table, in which Oracle stores data out-of-line (in another tablespace).

Now, you can populate database table department. In the following example, notice how table constructor CourseList() provides values for column courses:

```
BEGIN
    INSERT INTO department
       VALUES('Psychology', 'Irene Friedman', 'Fulton Hall 133',
          CourseList(Course(1000, 'General Psychology', 5),
                     Course(2100, 'Experimental Psychology', 4),
                     Course(2200, 'Psychological Tests', 3),
                     Course(2250, 'Behavior Modification', 4),
                     Course(3540, 'Groups and Organizations', 3),
                     Course(3552, 'Human Factors in Busines', 4),
                     Course(4210, 'Theories of Learning', 4),
                     Course(4320, 'Cognitive Processes', 4),
                     Course(4410, 'Abnormal Psychology', 4)));
    INSERT INTO department
       VALUES('History', 'John Whalen', 'Applegate Hall 142',
          CourseList(Course(1011, 'History of Europe I', 4),
                     Course(1012, 'History of Europe II', 4),
                     Course(1202, 'American History', 5),
                     Course(2130, 'The Renaissance', 3),
                     Course(2132, 'The Reformation', 3),
                     Course(3105, 'History of Ancient Greece', 4),
                     Course(3321, 'Early Japan', 4),
                     Course(3601, 'Latin America Since 1825', 4),
                     Course(3702, 'Medieval Islamic History', 4)));
```

```
 INSERT INTO department
   VALUES('English', 'Lynn Saunders', 'Breakstone Hall 205',
       CourseList(Course(1002, 'Expository Writing', 3),
                  Course(2020, 'Film and Literature', 4),
                  Course(2418, 'Modern Science Fiction', 3),
                  Course(2810, 'Discursive Writing', 4),
                  Course(3010, 'Modern English Grammar', 3),
                  Course(3720, 'Introduction to Shakespeare', 4),
                  Course(3760, 'Modern Drama', 4),
                  Course(3822, 'The Short Story', 4),
                  Course(3870, 'The American Novel', 5)));
```
END;

In the following example, you revise the list of courses offered by the English Department:

```
DECLARE
```

```
new courses CourseList :=
       CourseList(Course(1002, 'Expository Writing', 3),
                  Course(2020, 'Film and Literature', 4),
                  Course(2810, 'Discursive Writing', 4),
                  Course(3010, 'Modern English Grammar', 3),
                  Course(3550, 'Realism and Naturalism', 4),
                  Course(3720, 'Introduction to Shakespeare', 4),
                  Course(3760, 'Modern Drama', 4),
                  Course(3822, 'The Short Story', 4),
                  Course(3870, 'The American Novel', 4),
                  Course(4210, '20th-Century Poetry', 4),
                  Course(4725, 'Advanced Workshop in Poetry', 5));
BEGIN
    UPDATE department
       SET courses = new_courses WHERE name = 'English';
END;
```
In the next example, you retrieve all the courses offered by the Psychology Department into a local nested table:

```
DECLARE
    psyc_courses CourseList;
BEGIN
    SELECT courses INTO psyc_courses FROM department
       WHERE name = 'Psychology';
    ...
END;
```
## **Some Varray Examples**

In SQL\*Plus, suppose you define object type Project, as follows:

```
SQL> CREATE TYPE Project AS OBJECT (
  2 project_no NUMBER(2),
  3 title VARCHAR2(35),
 4 cost NUMBER(7, 2));
```
Next, you define VARRAY type ProjectList, which stores Project objects:

```
SQL> CREATE TYPE ProjectList AS VARRAY(50) OF Project;
```
Finally, you create relational table department, which has a column of type ProjectList, as follows:

```
SQL> CREATE TABLE department (
   2 dept_id NUMBER(2),
  3 name VARCHAR2(15),
   4 budget NUMBER(11,2),
   5 projects ProjectList);
```
Each item in column projects is a varray that will store the projects scheduled for a given department.

Now, you are ready to populate relational table department. In the following example, notice how varray constructor ProjectList() provides values for column projects:

```
BEGIN
    INSERT INTO department
       VALUES(30, 'Accounting', 1205700,
          ProjectList(Project(1, 'Design New Expense Report', 3250),
                      Project(2, 'Outsource Payroll', 12350),
                      Project(3, 'Evaluate Merger Proposal', 2750),
                      Project(4, 'Audit Accounts Payable', 1425)));
    INSERT INTO department
       VALUES(50, 'Maintenance', 925300,
          ProjectList(Project(1, 'Repair Leak in Roof', 2850),
                      Project(2, 'Install New Door Locks', 1700),
                      Project(3, 'Wash Front Windows', 975),
                      Project(4, 'Repair Faulty Wiring', 1350),
                      Project(5, 'Winterize Cooling System', 1125)));
```

```
 INSERT INTO department
      VALUES(60, 'Security', 750400,
          ProjectList(Project(1, 'Issue New Employee Badges', 13500),
                      Project(2, 'Find Missing IC Chips', 2750),
                      Project(3, 'Upgrade Alarm System', 3350),
                     Project(4, 'Inspect Emergency Exits', 1900)));
END;
```
In the following example, you update the list of projects assigned to the Security Department:

```
DECLARE
    new_projects ProjectList :=
       ProjectList(Project(1, 'Issue New Employee Badges', 13500),
                   Project(2, 'Develop New Patrol Plan', 1250),
                   Project(3, 'Inspect Emergency Exits', 1900),
                   Project(4, 'Upgrade Alarm System', 3350),
                   Project(5, 'Analyze Local Crime Stats', 825));
BEGIN
    UPDATE department
       SET projects = new_projects WHERE dept_id = 60;
END;
```
In the next example, you retrieve all the projects for the Accounting Department into a local varray:

```
DECLARE
   my_projects ProjectList;
BEGIN
    SELECT projects INTO my_projects FROM department
      WHERE dept id = 30;
    ...
END;
```
In the final example, you delete the Accounting Department and its project list from table department:

```
BEGIN
   DELETE FROM department WHERE dept_id = 30<sub>i</sub>END;
```
#### **Manipulating Individual Elements**

So far, you have manipulated whole collections. Within SQL, to manipulate the individual elements of a collection, use the operator TABLE. The operand of TABLE is a subquery that returns a single column value for you to manipulate. That value is a nested table or varray.

In the following example, you add a row to the History Department nested table stored in column courses:

```
BEGIN
    INSERT INTO
       TABLE(SELECT courses FROM department WHERE name = 'History')
       VALUES(3340, 'Modern China', 4);
END;
```
In the next example, you revise the number of credits for two courses offered by the Psychology Department:

```
DECLARE
    adjustment INTEGER DEFAULT 1;
BEGIN
    UPDATE TABLE(SELECT courses FROM department
          WHERE name = 'Psychology')
       SET credits = credits + adjustment
      WHERE course_no IN (2200, 3540);
END;
```
In the following example, you retrieve the number and title of a specific course offered by the History Department:

```
DECLARE
    my_course_no NUMBER(4);
    my_title VARCHAR2(35);
BEGIN
    SELECT course_no, title INTO my_course_no, my_title
       FROM TABLE(SELECT courses FROM department
          WHERE name = 'History')
     WHERE course no = 3105;
    ...
END;
```
In the next example, you delete all 5-credit courses offered by the English Department:

```
BEGIN
    DELETE TABLE(SELECT courses FROM department
          WHERE name = 'English')
      WHERE credits = 5;END;
```
In the following example, you retrieve the title and cost of the Maintenance Department's fourth project from the varray column projects:

```
DECLARE
    my_cost NUMBER(7,2);
   my_title VARCHAR2(35);
BEGIN
    SELECT cost, title INTO my_cost, my_title
       FROM TABLE(SELECT projects FROM department
         WHERE dept\_id = 50)
      WHERE project_no = 4;
    ...
END;
```
Currently, you cannot reference the individual elements of a varray in an INSERT, UPDATE, or DELETE statement. So, you must use PL/SQL procedural statements. In the following example, stored procedure add\_project inserts a new project into a department's project list at a given position:

```
CREATE PROCEDURE add_project (
   dept_no IN NUMBER,
    new_project IN Project,
    position IN NUMBER) AS
    my_projects ProjectList;
BEGIN
    SELECT projects INTO my_projects FROM department
      WHERE dept_no = dept_id FOR UPDATE OF projects;
    my_projects.EXTEND; -- make room for new project
    /* Move varray elements forward. */
    FOR i IN REVERSE position..my_projects.LAST - 1 LOOP
      my\_projects(i + 1) := my\_projects(i); END LOOP;
   my\_projects(position) := new projecti \text{ -- add new project} UPDATE department SET projects = my_projects
       WHERE dept_no = dept_id;
END add_project;
```
The following stored procedure updates a given project:

```
CREATE PROCEDURE update_project (
    dept_no IN NUMBER,
    proj_no IN NUMBER,
    new_title IN VARCHAR2 DEFAULT NULL,
    new_cost IN NUMBER DEFAULT NULL) AS
    my_projects ProjectList;
BEGIN
   SELECT projects INTO my projects FROM department
      WHERE dept_no = dept_id FOR UPDATE OF projects;
    /* Find project, update it, then exit loop immediately. */
   FOR i IN my projects.FIRST..my projects.LAST LOOP
       IF my_projects(i).project_no = proj_no THEN
          IF new_title IS NOT NULL THEN
             my_projects(i).title := new_title;
         END TF;
          IF new_cost IS NOT NULL THEN
            my projects(i).cost := new cost;
          END IF;
          EXIT;
       END IF;
    END LOOP;
    UPDATE department SET projects = my_projects
      WHERE dept no = dept id;END update_project;
```
#### **Manipulating Local Collections**

Within PL/SQL, to manipulate a local collection, use the operators TABLE and CAST. The operands of CAST are a collection declared locally (in a PL/SQL anonymous block for example) and a SQL collection type. CAST converts the local collection to the specified type. That way, you can manipulate the collection as if it were a SQL database table. In the following example, you count the number of differences between a revised course list and the original (notice that the number of credits for course 3720 changed from 4 to 3):

```
DECLARE
   revised CourseList :=
      CourseList(Course(1002, 'Expository Writing', 3),
               Course(2020, 'Film and Literature', 4),
               Course(2810, 'Discursive Writing', 4),
                 Course(3010, 'Modern English Grammar ', 3),
                 Course(3550, 'Realism and Naturalism', 4),
```

```
 Course(3720, 'Introduction to Shakespeare',3),
                Course(3760, 'Modern Drama', 4),
                Course(3822, 'The Short Story', 4),
                Course(3870, 'The American Novel', 5),
                Course(4210, '20th-Century Poetry', 4),
                 Course(4725, 'Advanced Workshop in Poetry',5));
   num_changed INTEGER;
BEGIN
   SELECT COUNT(*) INTO num_changed
      FROM TABLE(CAST(revised AS CourseList)) AS new,
      TABLE(SELECT courses FROM department
         WHERE name = 'English') AS old
      WHERE new.course_no = old.course_no AND
          (new.title != old.title OR new.credits != old.credits);
  DBMS_OUTPUT.PUT_LINE(num_changed);
END;
```
# <span id="page-140-0"></span>**Using Collection Methods**

The following collection methods help generalize code, make collections easier to use, and make your applications easier to maintain:

```
EXISTS
COUNT
T.TMTT
FIRST and LAST
PRIOR and NEXT
EXTEND
TRIM
DELETE
```
A *collection method* is a built-in function or procedure that operates on collections and is called using dot notation. The syntax follows:

collection\_name.method\_name[(parameters)]

Collection methods can be called from procedural statements but not from SQL statements. EXISTS, COUNT, LIMIT, FIRST, LAST, PRIOR, and NEXT are functions, which appear as part of an expression. EXTEND, TRIM, and DELETE are procedures, which appear as a statement. Also, EXISTS, PRIOR, NEXT, TRIM, EXTEND, and DELETE take parameters. Each parameter must be an integer expression.

Only EXISTS can be applied to atomically null collections. If you apply another method to such collections, PL/SQL raises COLLECTION\_IS\_NULL.

# **Using EXISTS**

EXISTS(n) returns TRUE if the *n*th element in a collection exists. Otherwise,  $EXISTS(n)$  returns FALSE. Mainly, you use EXISTS with DELETE to maintain sparse nested tables. You can also use EXISTS to avoid raising an exception when you reference a nonexistent element. In the following example, PL/SQL executes the assignment statement only if element i exists:

```
IF courses.EXISTS(i) THEN courses(i) := new_course; END IF;
```
When passed an out-of-range subscript, EXISTS returns FALSE instead of raising SUBSCRIPT\_OUTSIDE\_LIMIT.

## **Using COUNT**

COUNT returns the number of elements that a collection currently contains. For instance, if varray projects contains 15 elements, the following IF condition is true:

```
IF projects.COUNT = 15 THEN ...
```
COUNT is useful because the current size of a collection is not always known. For example, if you fetch a column of Oracle data into a nested table, how many elements does the table contain? COUNT gives you the answer.

You can use COUNT wherever an integer expression is allowed. In the next example, you use COUNT to specify the upper bound of a loop range:

FOR i IN 1..courses.COUNT LOOP ...

For varrays, COUNT always equals LAST. For nested tables, COUNT normally equals LAST. But, if you delete elements from the middle of a nested table, COUNT becomes smaller than LAST.

When tallying elements, COUNT ignores deleted elements.

## **Using LIMIT**

For nested tables, which have no maximum size, LIMIT returns NULL. For varrays, LIMIT returns the maximum number of elements that a varray can contain (which you must specify in its type definition). For instance, if the maximum size of varray projects is 25 elements, the following IF condition is true:

```
IF projects.LIMIT = 25 THEN ...
```
You can use LIMIT wherever an integer expression is allowed. In the following example, you use LIMIT to determine if you can add 20 more elements to varray projects:

IF (projects.COUNT + 20) < projects.LIMIT THEN ...

#### **Using FIRST and LAST**

FIRST and LAST return the first and last (smallest and largest) index numbers in a collection. If the collection is empty, FIRST and LAST return NULL. If the collection contains only one element, FIRST and LAST return the same index number, as the following example shows:

```
IF courses.FIRST = courses.LAST THEN ... -- only one element
```
The next example shows that you can use FIRST and LAST to specify the lower and upper bounds of a loop range provided each element in that range exists:

```
FOR i IN courses.FIRST..courses.LAST LOOP ...
```
In fact, you can use FIRST or LAST wherever an integer expression is allowed. In the following example, you use FIRST to initialize a loop counter:

```
i := courses.FIRST;
WHILE i IS NOT NULL LOOP ...
```
For varrays, FIRST always returns 1 and LAST always equals COUNT. For nested tables, FIRST normally returns 1. But, if you delete elements from the beginning of a nested table, FIRST returns a number larger than 1. Also for nested tables, LAST normally equals COUNT. But, if you delete elements from the middle of a nested table, LAST becomes larger than COUNT.

When scanning elements, FIRST and LAST ignore deleted elements.

#### **Using PRIOR and NEXT**

PRIOR(n) returns the index number that precedes index n in a collection. NEXT(n) returns the index number that succeeds index n. If n has no predecessor,  $PRIOR(n)$ returns NULL. Likewise, if n has no successor, NEXT(n) returns NULL.

PRIOR and NEXT do not wrap from one end of a collection to the other. For example, the following statement assigns NULL to n because the first element in a collection has no predecessor:

```
n := \text{course}. PRIOR(courses. FIRST); -- assigns NULL to n
```
PRIOR is the inverse of NEXT. For instance, if element i exists, the following statement assigns element i to itself:

```
\text{projets}(i) := \text{projets.} PRIOR(\text{projets.} NEXT(i));
```
You can use PRIOR or NEXT to traverse collections indexed by any series of subscripts. In the following example, you use NEXT to traverse a nested table from which some elements have been deleted:

```
i := courses.FIRST; -- get subscript of first element
WHILE i IS NOT NULL LOOP
    -- do something with courses(i)
   i := \text{course}.\text{NEXT}(i); --- \text{get subscript of next element}END LOOP;
```
When traversing elements, PRIOR and NEXT ignore deleted elements.

#### **Using EXTEND**

To increase the size of a collection, use EXTEND. This procedure has three forms. EXTEND appends one null element to a collection.  $EXTEND(n)$  appends n null elements to a collection. EXTEND(n, i) appends n copies of the *i*th element to a collection. For example, the following statement appends 5 copies of element 1 to nested table courses:

courses.EXTEND(5,1);

You cannot use EXTEND to initialize an atomically null collection. Also, if you impose the NOT NULL constraint on a TABLE or VARRAY type, you cannot apply the first two forms of EXTEND to collections of that type.

EXTEND operates on the internal size of a collection, which includes any deleted elements. So, if EXTEND encounters deleted elements, it includes them in its tally. PL/SQL keeps placeholders for deleted elements so that you can replace them if you wish. Consider the following example:

```
DECLARE
   TYPE CourseList IS TABLE OF VARCHAR2(10);
    courses CourseList;
BEGIN
    courses := CourseList('Biol 4412', 'Psyc 3112', 'Anth 3001');
    courses.DELETE(3); -- delete element 3
    /* PL/SQL keeps a placeholder for element 3. So, the
       next statement appends element 4, not element 3. */
```
```
 courses.EXTEND; -- append one null element
 /* Now element 4 exists, so the next statement does
   not raise SUBSCRIPT_BEYOND_COUNT. */
course(4) := 'Engl 2005';
```
When it includes deleted elements, the internal size of a nested table differs from the values returned by COUNT and LAST. For instance, if you initialize a nested table with five elements, then delete elements 2 and 5, the internal size is 5, COUNT returns 3, and LAST returns 4. All deleted elements (whether leading, in the middle, or trailing) are treated alike.

## **Using TRIM**

This procedure has two forms. TRIM removes one element from the end of a collection. TRIM(n) removes n elements from the end of a collection. For example, this statement removes the last three elements from nested table courses:

```
courses.TRIM(3);
```
If n is greater than COUNT,  $TRIM(n)$  raises SUBSCRIPT BEYOND COUNT.

TRIM operates on the internal size of a collection. So, if TRIM encounters deleted elements, it includes them in its tally. Consider the following example:

```
DECLARE
    TYPE CourseList IS TABLE OF VARCHAR2(10);
    courses CourseList;
BEGIN
    courses := CourseList('Biol 4412', 'Psyc 3112', 'Anth 3001');
    courses.DELETE(courses.LAST); -- delete element 3
    /* At this point, COUNT equals 2, the number of valid
       elements remaining. So, you might expect the next
       statement to empty the nested table by trimming
       elements 1 and 2. Instead, it trims valid element 2
       and deleted element 3 because TRIM includes deleted
       elements in its tally. */
    courses.TRIM(courses.COUNT);
    DBMS_OUTPUT.PUT_LINE(courses(1)); -- prints 'Biol 4412'
```
In general, do not depend on the interaction between TRIM and DELETE. It is better to treat nested tables like fixed-size arrays and use only DELETE, or to treat them like stacks and use only TRIM and EXTEND.

PL/SQL does not keep placeholders for trimmed elements. So, you cannot replace a trimmed element simply by assigning it a new value.

# **Using DELETE**

This procedure has three forms. DELETE removes all elements from a collection. DELETE(n) removes the nth element from a nested table. If n is null, DELETE(n) does nothing. DELETE( $m,n$ ) removes all elements in the range  $m \dots n$  from an index-by table or a nested table. If m is larger than n or if m or n is null,  $DELETE(m,n)$  does nothing. Some examples follow:

```
BEGIN
```

```
 ...
   courses.DELETE(2); -- deletes element 2
    courses.DELETE(7,7); -- deletes element 7
  courses. DELETE(6,3); -- does nothing
   courses.DELETE(3,6); -- deletes elements 3 through 6
  projects. DELETE; -- deletes all elements
END;
```
Varrays are dense, so you cannot delete their individual elements.

If an element to be deleted does not exist, DELETE simply skips it; no exception is raised. PL/SQL keeps placeholders for deleted elements. So, you can replace a deleted element simply by assigning it a new value.

DELETE allows you to maintain sparse nested tables. In the following example, you retrieve nested table prospects into a temporary table, prune it, then store it back in the database:

```
DECLARE
   my_prospects ProspectList;
    revenue NUMBER;
BEGIN
    SELECT prospects INTO my_prospects FROM customers WHERE ...
    FOR i IN my_prospects.FIRST..my_prospects.LAST LOOP
       estimate_revenue(my_prospects(i), revenue); -- call procedure
       IF revenue < 25000 THEN
         my_prospects.DELETE(i);
       END IF;
    END LOOP;
    UPDATE customers SET prospects = my_prospects WHERE ...
```
The amount of memory allocated to a nested table can increase or decrease dynamically. As you delete elements, memory is freed page by page. If you delete the entire table, all the memory is freed.

# **Applying Methods to Collection Parameters**

Within a subprogram, a collection parameter assumes the properties of the argument bound to it. So, you can apply the built-in collection methods (FIRST, LAST, COUNT, and so on) to such parameters. In the following example, a nested table is declared as the formal parameter of a packaged procedure:

```
CREATE PACKAGE personnel AS
    TYPE Staff IS TABLE OF Employee;
   PROCEDURE award_bonuses (members IN Staff);
END personnel;
CREATE PACKAGE BODY personnel AS
 ...
    PROCEDURE award_bonuses (members IN Staff) IS
    BEGIN
       IF members.COUNT > 10 THEN -- apply method
          ...
       END IF;
    END;
END personnel;
```
**Note:** For varray parameters, the value of LIMIT is always derived from the parameter type definition, regardless of the parameter mode.

# **Avoiding Collection Exceptions**

In most cases, if you reference a nonexistent collection element, PL/SQL raises a predefined exception. Consider the following example:

```
DECLARE.
   TYPE NumList IS TABLE OF NUMBER;
   nums NumList; -- atomically null
BEGIN
   /* Assume execution continues despite the raised exceptions. */
  nums(1) := 1; -- raises COLLECTION_IS_NULL (1)
  nums := NumList(1,2); -- initialize table
  nums(NULL) := 3 -- raises VALUE_ERROR (2)<br>nums(0) := 3; -- raises SUBSCRIPT_OUTSIDE_LIMIT (3)
                          -- raises SUBSCRIPT_OUTSIDE_LIMIT (3)
  nums(3) := 3; -- raises SUBSCRIPT_BEYOND_COUNT (4)
  nums. DELETE(1); -- delete element 1
   IF nums(1) = 1 THEN \ldots -- raises NO DATA FOUND (5)
```
In the first case, the nested table is atomically null. In the second case, the subscript is null. In the third case, the subscript is outside the legal range. In the fourth case, the subscript exceeds the number of elements in the table. In the fifth case, the subscript designates a deleted element.

The following list shows when a given exception is raised:

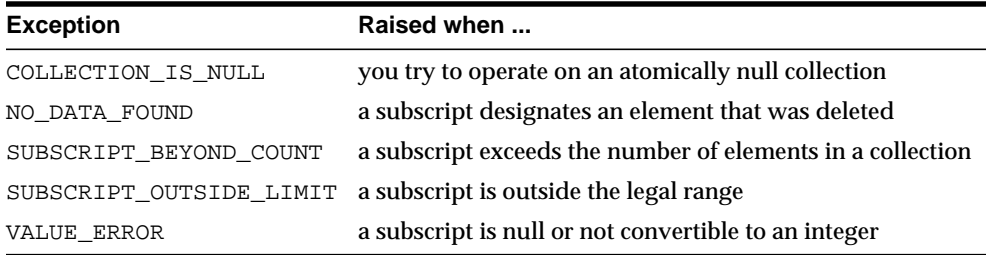

In some cases, you can pass "invalid" subscripts to a method without raising an exception. For instance, when you pass a null subscript to procedure DELETE, it does nothing. Also, you can replace deleted elements without raising NO\_DATA\_ FOUND, as the following example shows:

```
DECLARE
   TYPE NumList IS TABLE OF NUMBER;
   nums NumList := NumList(10,20,30); -- initialize table
BEGIN
    ...
  nums.DELETE(-1); -- does not raise SUBSCRIPT_OUTSIDE_LIMIT
   nums.DELETE(3); -- delete 3rd element
  DBMS_OUTPUT.PUT_LINE(nums.COUNT); -- prints 2
  nums(3) := 30; -- legal; does not raise NO_DATA_FOUND
  DBMS_OUTPUT.PUT_LINE(nums.COUNT); -- prints 3
END;
```
Packaged collection types and local collection types are never compatible. For example, suppose you want to call the following packaged procedure:

```
CREATE PACKAGE pkg1 AS
    TYPE NumList IS VARRAY(25) OF NUMBER(4);
    PROCEDURE delete_emps (emp_list NumList);
    ...
END pkg1;
```

```
CREATE PACKAGE BODY pkg1 AS
    PROCEDURE delete_emps (emp_list NumList) IS ...
    ...
END pkg1;
```
When you run the PL/SQL block below, the second procedure call fails with a *wrong number or types of arguments* error. That is because the packaged and local VARRAY types are incompatible even though their definitions are identical.

```
DECLARE
    TYPE NumList IS VARRAY(25) OF NUMBER(4);
    emps pkg1.NumList := pkg1.NumList(7369, 7499);
    emps2 NumList := NumList(7521, 7566);
BEGIN
   pkg1.delete_emps(emps);
    pkg1.delete_emps(emps2); -- causes a compilation error
END;
```
# **Taking Advantage of Bulk Binds**

Embedded in the Oracle RDBMS, the PL/SQL engine accepts any valid PL/SQL block or subprogram. As [Figure 4–3](#page-148-0) shows, the PL/SQL engine executes procedural statements but sends SQL statements to the SQL engine, which executes the SQL statements and, in some cases, returns data to the PL/SQL engine.

<span id="page-148-0"></span>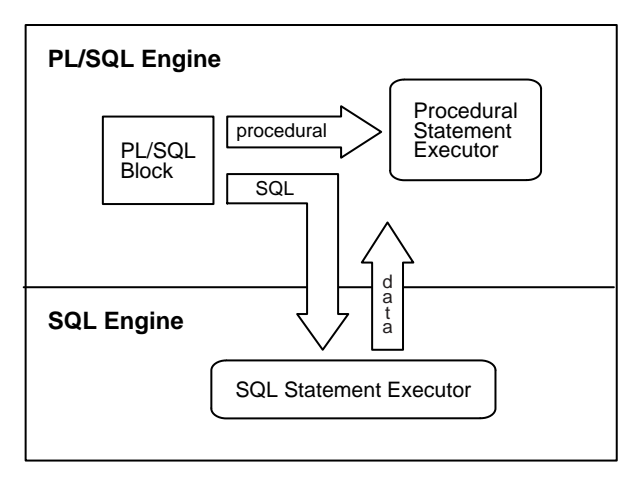

**Figure 4–3 Context Switching**

Each context switch between the PL/SQL and SQL engines adds to overhead. So, if many switches are required, performance suffers. That can happen when SQL statements execute inside a loop using collection (index-by table, nested table, varray, or host array) elements as bind variables. For example, the following DELETE statement is sent to the SQL engine with each iteration of the FOR loop:

```
DECLARE
   TYPE NumList IS VARRAY(20) OF NUMBER;
  depts NumList := NumList(10, 30, 70, \ldots); -- department numbers
BEGIN
    ...
    FOR i IN depts.FIRST..depts.LAST LOOP
 ...
     DELETE FROM emp WHERE deptno = depth(i); END LOOP;
END;
```
In such cases, if the SQL statement affects five or more database rows, the use of bulk binds can improve performance considerably.

## **How Do Bulk Binds Improve Performance?**

The assigning of values to PL/SQL variables in SQL statements is called *binding*. The binding of an entire collection at once is called *bulk binding*. Bulk binds improve performance by minimizing the number of context switches between the PL/SQL and SQL engines. With bulk binds, entire collections, not just individual elements, are passed back and forth. For example, the following DELETE statement is sent to the SQL engine just once, with an entire nested table:

```
DECLARE
    TYPE NumList IS TABLE OF NUMBER;
   mgrs NumList := NumList(7566, 7782, \dots); -- manager numbers
BEGIN
    ...
    FORALL i IN mgrs.FIRST..mgrs.LAST
      DELETE FROM emp WHERE mgr = mgrs(i);END;
```
In the example below, 5000 part numbers and names are loaded into index-by tables. Then, all table elements are inserted into a database table twice. First, they are inserted using a FOR loop, which completes in 38 seconds. Then, they are bulk-inserted using a FORALL statement, which completes in only 3 seconds.

```
SQL> SET SERVEROUTPUT ON
SQL> CREATE TABLE parts (pnum NUMBER(4), pname CHAR(15));
Table created.
SQL> GET test.sql
  1 DECLARE
  2 TYPE NumTab IS TABLE OF NUMBER(4) INDEX BY BINARY_INTEGER;
  3 TYPE NameTab IS TABLE OF CHAR(15) INDEX BY BINARY_INTEGER;
  4 pnums NumTab;
  5 pnames NameTab;
  6 t1 CHAR(5);
  7 t2 CHAR(5);
  8 t3 CHAR(5);
  9 PROCEDURE get_time (t OUT NUMBER) IS
10 BEGIN SELECT TO CHAR(SYSDATE,'SSSSS') INTO t FROM dual; END;
11 BEGIN
12 FOR j IN 1..5000 LOOP -- load index-by tables
13 pnums(j) := j;
14 pnames(j) := 'Part No. ' || TO_CHAR(j); 15 END LOOP;
16 get_time(t1);
17 FOR i IN 1..5000 LOOP -- use FOR loop
18 INSERT INTO parts VALUES (pnums(i), pnames(i));
19 END LOOP;
20 get_time(t2);
21 FORALL i IN 1..5000 -- use FORALL statement
22 INSERT INTO parts VALUES (pnums(i), pnames(i));
23 qet_time(t3);24 DBMS_OUTPUT.PUT_LINE('Execution Time (secs)');
25 DBMS_OUTPUT.PUT_LINE('---------------------');
26 DBMS_OUTPUT.PUT_LINE('FOR loop: ' || TO_CHAR(t2 - t1));
27 DBMS_OUTPUT.PUT_LINE('FORALL: ' || TO_CHAR(t3 - t2));
28* END;
SQL> /
Execution Time (secs)
---------------------
FOR loop: 38
FORALL: 3
```
PL/SQL procedure successfully completed.

To bulk-bind input collections, use the FORALL statement. To bulk-bind output collections, use the BULK COLLECT clause.

## **Using the FORALL Statement**

The keyword FORALL instructs the PL/SQL engine to bulk-bind input collections before sending them to the SQL engine. Although the FORALL statement contains an iteration scheme, it is *not* a FOR loop. Its syntax follows:

```
FORALL index IN lower_bound..upper_bound
    sql_statement;
```
The index can be referenced only within the FORALL statement and only as a collection subscript. The SQL statement must be an INSERT, UPDATE, or DELETE statement that references collection elements. And, the bounds must specify a valid range of consecutive index numbers. The SQL engine executes the SQL statement once for each index number in the range. As the following example shows, you can use the bounds to bulk-bind arbitrary slices of a collection:

```
DECLARE
```

```
 TYPE NumList IS VARRAY(15) OF NUMBER;
   depts NumList := NumList();
BEGIN
   -- fill varray here
 ...
   FORALL j IN 6..10 -- bulk-bind middle third of varray
     UPDATE emp SET sal = sal * 1.10 WHERE deptno = depts(j);
END;
```
The SQL statement can reference more than one collection. However, the PL/SQL engine bulk-binds only subscripted collections. So, in the following example, it does not bulk-bind the collection sals, which is passed to the function median:

```
FORALL i IN 1 20
    INSERT INTO emp2 VALUES (enums(i), names(i), median(sals), ...);
```
The next example shows that the collection subscript cannot be an expression:

```
FORALL j IN mgrs.FIRST..mgrs.LAST
   DELETE FROM emp WHERE mgr = mgrs(j+1); -- illegal subscript
```
All collection elements in the specified range must exist. If an element is missing or was deleted, you get an error, as the following example shows:

```
DECLARE
    TYPE NumList IS TABLE OF NUMBER;
   depts NumList := NumList(10, 20, 30, 40);
```

```
BEGIN
   depts.DELETE(3); -- delete third element
   FORALL i IN depts.FIRST..depts.LAST
      DELETE FROM emp WHERE deptno = depth(i); -- raises an "element does not exist" exception
END;
```
#### **Rollback Behavior**

If a FORALL statement fails, database changes are rolled back to an implicit savepoint marked before each execution of the SQL statement. Changes made during previous executions are *not* rolled back. For example, suppose you create a database table that stores department numbers and job titles, as follows:

```
CREATE TABLE emp2 (deptno NUMBER(2), job VARCHAR2(15));
```
Next, you insert some rows into the table, as follows:

```
INSERT INTO emp2 VALUES(10, 'Clerk');
INSERT INTO emp2 VALUES(10, 'Clerk');
INSERT INTO emp2 VALUES(20, 'Bookkeeper'); -- 10-char job title
INSERT INTO emp2 VALUES(30, 'Analyst');
INSERT INTO emp2 VALUES(30, 'Analyst');
```
Then, you try to append the 7-character string  $\prime$  (temp)  $\prime$  to certain job titles using the following UPDATE statement:

```
DECLARE
    TYPE NumList IS TABLE OF NUMBER;
   depts NumList := NumList(10, 20);
BEGIN
    FORALL j IN depts.FIRST..depts.LAST
       UPDATE emp2 SET job = job || ' (temp)'
         WHERE deptno = depts(j);
          -- raises a "value too large" exception
EXCEPTION
    WHEN OTHERS THEN
       COMMIT;
END;
```
The SQL engine executes the UPDATE statement twice, once for each index number in the specified range; that is, once for depts(10) and once for depts(20). The first execution succeeds, but the second execution fails because the string value 'Bookkeeper (temp)' is too large for the job column. In this case, only the second execution is rolled back.

# **Using the BULK COLLECT Clause**

The keywords BULK COLLECT tell the SQL engine to bulk-bind output collections before returning them to the PL/SQL engine. You can use these keywords in the SELECT INTO, FETCH INTO, and RETURNING INTO clauses. Here is the syntax:

... BULK COLLECT INTO collection\_name[, collection\_name] ...

The SQL engine bulk-binds all collections referenced in the INTO list. The corresponding columns must store scalar (not composite) values. In the following example, the SQL engine loads the entire empno and ename database columns into nested tables before returning the tables to the PL/SQL engine:

```
DECLARE
    TYPE NumTab IS TABLE OF emp.empno%TYPE;
    TYPE NameTab IS TABLE OF emp.ename%TYPE;
    enums NumTab; -- no need to initialize
    names NameTab;
BEGIN
    SELECT empno, ename BULK COLLECT INTO enums, names FROM emp;
    ...
END;
```
The SQL engine initializes and extends collections for you. (However, it cannot extend varrays beyond their maximum size.) Then, starting at index 1, it inserts elements consecutively and overwrites any pre-existent elements.

The SQL engine bulk-binds entire database columns. So, if a table has 50,000 rows, the engine loads 50,000 column values into the target collection. However, you can use the pseudocolumn ROWNUM to limit the number of rows processed. In the following example, you limit the number of rows to 100:

```
DECLARE
    TYPE NumTab IS TABLE OF emp.empno%TYPE;
    sals NumTab;
BEGIN
    SELECT sal BULK COLLECT INTO sals FROM emp WHERE ROWNUM <= 100;
    ...
END;
```
#### **Bulk Fetching**

The following example shows that you can bulk-fetch from a cursor into one or more collections:

```
DECLARE
   TYPE NameTab IS TABLE OF emp.ename%TYPE;
```

```
 TYPE SalTab IS TABLE OF emp.sal%TYPE;
   names NameTab;
    sals SalTab;
    CURSOR c1 IS SELECT ename, sal FROM emp WHERE sal > 1000;
BEGIN
   OPEN c1;
  FETCH c1 BULK COLLECT INTO names, sals;
    ...
END;
```
**Restriction:** You cannot bulk-fetch from a cursor into a collection of records, as the following example shows:

```
DECLARE
   TYPE EmpRecTab IS TABLE OF emp%ROWTYPE;
    emp_recs EmpRecTab;
    CURSOR c1 IS SELECT ename, sal FROM emp WHERE sal > 1000;
BEGIN
    OPEN c1;
  FETCH c1 BULK COLLECT INTO emp_recs; -- illegal
 ...
END;
```
# **Using FORALL and BULK COLLECT Together**

You can combine the BULK COLLECT clause with a FORALL statement, in which case, the SQL engine bulk-binds column values incrementally. In the following example, if collection depts has 3 elements, each of which causes 5 rows to be deleted, then collection enums has 15 elements when the statement completes:

```
FORALL j IN depts.FIRST..depts.LAST
  DELETE FROM emp WHERE empno = depth(j) RETURNING empno BULK COLLECT INTO enums;
```
The column values returned by each execution are added to the values returned previously. (With a FOR loop, the previous values are overwritten.)

**Restriction:** You cannot use the SELECT ... BULK COLLECT statement in a FORALL statement.

# **Using Host Arrays**

Client-side programs can use anonymous PL/SQL blocks to bulk-bind input and output host arrays. In fact, that is the most efficient way to pass collections to and from the database server.

Host arrays are declared in a host environment such as an OCI or Pro\*C program and must be prefixed with a colon to distinguish them from PL/SQL collections. In the example below, an input host array is used in a DELETE statement. At run time, the anonymous PL/SQL block is sent to the database server for execution.

```
DECLARE
```

```
 ...
BEGIN
    -- assume that values were assigned to the host array
    -- and host variables in the host environment
    FORALL i IN :lower..:upper
      DELETE FROM emp WHERE deptno = :depth(i); ...
END;
```
You cannot use collection methods such as FIRST and LAST with host arrays. For example, the following statement is illegal:

```
FORALL i IN :depts.FIRST..:depts.LAST -- illegal
   DELETE FROM emp WHERE deptno = :depth(i);
```
# **Using Cursor Attributes**

To process SQL data manipulation statements, the SQL engine opens an implicit cursor named SQL. This cursor's attributes (%FOUND, %ISOPEN, %NOTFOUND, and %ROWCOUNT) return useful information about the most recently executed SQL data manipulation statement.

The SQL cursor has only one composite attribute, %BULK\_ROWCOUNT, which has the semantics of an index-by table. Its *i*th element stores the number of rows processed by the *i*th execution of a SQL statement. If the *i*th execution affects no rows, %BULK\_  $ROWCOUNT(i)$  returns zero. An example follows:

DECLARE TYPE NumList IS TABLE OF NUMBER; depts NumList  $:=$  NumList(10, 20, 50);

```
BEGIN
   FORALL j IN depts.FIRST..depts.LAST
      UPDATE emp SET sal = sal * 1.10 WHERE deptno = depts(j);
    IF SQL%BULK_ROWCOUNT(3) = 0 THEN
 ...
   END IF
END;
```
%BULK\_ROWCOUNT and the FORALL statement use the same subscripts. For instance, if the FORALL statement uses the range  $-5$ . . 10, so does  $\$$ BULK\_ROWCOUNT.

**Note:** Only index-by tables can have negative subscripts.

You can also use the scalar attributes %FOUND, %NOTFOUND, and %ROWCOUNT with bulk binds. For example, %ROWCOUNT returns the total number of rows processed by all executions of the SQL statement.

%FOUND and %NOTFOUND refer only to the last execution of the SQL statement. However, you can use %BULK\_ROWCOUNT to infer their values for individual executions. For example, when  $\&$  BULK\_ROWCOUNT(i) is zero,  $\&$  FOUND and %NOTFOUND are FALSE and TRUE, respectively.

**Restrictions:**  $\&$  BULK ROWCOUNT cannot be assigned to other collections. Also, it cannot be passed as a parameter to subprograms.

# **What Is a Record?**

A *record* is a group of related data items stored in *fields*, each with its own name and datatype. Suppose you have various data about an employee such as name, salary, and hire date. These items are logically related but dissimilar in type. A record containing a field for each item lets you treat the data as a logical unit. Thus, records make it easier to organize and represent information.

The attribute %ROWTYPE lets you declare a record that represents a row in a database table. However, you cannot specify the datatypes of fields in the record or declare fields of your own. The datatype RECORD lifts those restrictions and lets you define your own records.

# **Defining and Declaring Records**

To create records, you define a RECORD type, then declare records of that type. You can define RECORD types in the declarative part of any PL/SQL block, subprogram, or package using the syntax

```
TYPE type_name IS RECORD (field_declaration[,field_declaration]...);
```
where field declaration stands for

```
field_name field_type [[NOT NULL] {:= | DEFAULT} expression]
```
and where type\_name is a type specifier used later to declare records, field\_ type is any PL/SQL datatype except REF CURSOR, and expression yields a value of the same type as field\_type.

**Note:** Unlike TABLE and VARRAY types, RECORD types cannot be CREATEd and stored in the database.

You can use  $\text{\$Type and } \text{\$ROW}$  for specify field types. In the following example, you define a RECORD type named DeptRec:

```
DECLARE
   TYPE DeptRec IS RECORD (
       dept_id dept.deptno%TYPE,
       dept_name VARCHAR2(15),
      dept_loc VARCHAR2(15));
```
Notice that field declarations are like variable declarations. Each field has a unique name and specific datatype. So, the value of a record is actually a collection of values, each of some simpler type.

As the example below shows, PL/SQL lets you define records that contain objects, collections, and other records (called *nested* records). However, object types cannot have attributes of type RECORD.

```
DECLARE
   TYPE TimeRec IS RECORD (
      seconds SMALLINT,
      minutes SMALLINT,
      hours SMALLINT);
   TYPE FlightRec IS RECORD (
      flight_no INTEGER,
 plane_id VARCHAR2(10),
 captain Employee, -- declare object
```

```
 passengers PassengerList, -- declare varray
 depart_time TimeRec, -- declare nested record
 airport_code VARCHAR2(10));
```
The next example shows that you can specify a RECORD type in the RETURN clause of a function specification. That allows the function to return a user-defined record of the same type.

```
DECLARE
   TYPE EmpRec IS RECORD (
       emp_id INTEGER
      last_name VARCHAR2(15),
      dept_num INTEGER(2),
       job_title VARCHAR2(15),
      salary REAL(7,2));
   FUNCTION nth_highest_salary (n INTEGER) RETURN EmpRec IS ...
```
## **Declaring Records**

Once you define a RECORD type, you can declare records of that type, as the following example shows:

```
DECLARE
```

```
 TYPE StockItem IS RECORD (
    item_no INTEGER(3),
    description VARCHAR2(50),
   quantity INTEGER,
    price REAL(7,2));
 item_info StckItem; -- declare record
```
The identifier item\_info represents an entire record.

Like scalar variables, user-defined records can be declared as the formal parameters of procedures and functions. An example follows:

```
DECLARE
    TYPE EmpRec IS RECORD (
       emp_id emp.empno%TYPE,
       last_name VARCHAR2(10),
       job_title VARCHAR2(15),
      salary NUMBER(7,2));
    ...
    PROCEDURE raise_salary (emp_info EmpRec);
```
# **Initializing and Referencing Records**

The example below shows that you can initialize a record in its type definition. When you declare a record of type TimeRec, its three fields assume an initial value of zero.

```
DECLARE
   TYPE TimeRec IS RECORD (
     secs SMALLINT := 0,
     mins SMALLINT := 0,
     hrs SMALLINT := 0;
```
The next example shows that you can impose the NOT NULL constraint on any field, and so prevent the assigning of nulls to that field. Fields declared as NOT NULL must be initialized.

```
DECLARE
```

```
 TYPE StockItem IS RECORD (
  item no INTEGER(3) NOT NULL := 999,
   description VARCHAR2(50),
   quantity INTEGER,
   price REAL(7,2));
```
# **Referencing Records**

Unlike elements in a collection, which are accessed using subscripts, fields in a record are accessed by name. To reference an individual field, use dot notation and the following syntax:

```
record_name.field_name
```
For example, you reference field hire\_date in record emp\_info as follows:

```
emp_info.hire_date ...
```
When calling a function that returns a user-defined record, use the following syntax to reference fields in the record:

```
function_name(parameter_list).field_name
```
For example, the following call to function  $n$ th highest sal references the field salary in record emp info:

```
DECLARE
    TYPE EmpRec IS RECORD (
       emp_id NUMBER(4),
       job_title CHAR(14),
      salary REAL(7,2));
    middle_sal REAL;
    FUNCTION nth_highest_sal (n INTEGER) RETURN EmpRec IS
        emp_info EmpRec;
    BEGIN
      RETURN emp_info; -- return record
    END;
BEGIN
    middle_sal := nth_highest_sal(10).salary; -- call function
```
When calling a parameterless function, use the following syntax:

```
function_name().field_name -- note empty parameter list
```
To reference nested fields in a record returned by a function, use extended dot notation. The syntax follows:

```
function_name(parameter_list).field_name.nested_field_name
```
For instance, the following call to function item references the nested field minutes in record item\_info:

```
DECLARE
    TYPE TimeRec IS RECORD (minutes SMALLINT, hours SMALLINT);
    TYPE AgendaItem IS RECORD (
       priority INTEGER,
       subject VARCHAR2(100),
       duration TimeRec);
    FUNCTION item (n INTEGER) RETURN AgendaItem IS
       item_info AgendaItem;
    BEGIN
 ...
       RETURN item_info; -- return record
   END;
BEGIN
 ...
   IF item(3).duration.minutes > 30 THEN \ldots -- call function
END;
```
Also, use extended dot notation to reference the attributes of an object stored in a field, as the following example shows:

```
DECLARE
   TYPE FlightRec IS RECORD (
      flight_no INTEGER,
 plane_id VARCHAR2(10),
 captain Employee, -- declare object
      passengers PassengerList, -- declare varray
      depart_time TimeRec, -- declare nested record
      airport_code VARCHAR2(10));
   flight FlightRec;
BEGIN
 ...
   IF flight.captain.name = 'H Rawlins' THEN ...
END;
```
# **Assigning and Comparing Records**

You can assign the value of an expression to a specific field in a record using the following syntax:

record\_name.field\_name := expression;

In the following example, you convert an employee name to upper case:

 $emp_info.name := UPPER(emp_info.end)$ ;

Instead of assigning values separately to each field in a record, you can assign values to all fields at once. This can be done in two ways. First, you can assign one user-defined record to another if they have the same datatype. Having fields that match exactly is not enough. Consider the following example:

```
DECLARE
   TYPE DeptRec IS RECORD (
      dept_num NUMBER(2),
     dept name VARCHAR2(14),
      location VARCHAR2(13));
   TYPE DeptItem IS RECORD (
     dept_num NUMBER(2),
      dept_name VARCHAR2(14),
    location VARCHAR2(13));
  dept1 info DeptRec;
   dept2_info DeptItem;
```

```
BEGIN
    ...
   dept1_info := dept2_info; -- illegal; different datatypes
END;
```
As the next example shows, you can assign a %ROWTYPE record to a user-defined record if their fields match in number and order, and corresponding fields have compatible datatypes:

```
DECLARE
    TYPE DeptRec IS RECORD (
       dept_num NUMBER(2),
       dept_name CHAR(14),
      location CHAR(13));
    dept1_info DeptRec;
    dept2_info dept%ROWTYPE;
BEGIN
    SELECT * INTO dept2_info FROM dept WHERE deptno = 10;
    dept1_info := dept2_info;
```
Second, you can use the SELECT or FETCH statement to fetch column values into a record, as the example below shows. The columns in the select-list must appear in the same order as the fields in your record.

```
DECLARE
    TYPE DeptRec IS RECORD (
       dept_num NUMBER(2),
       dept_name CHAR(14),
      location CHAR(13));
   dept_info DeptRec;
BEGIN
    SELECT deptno, dname, loc INTO dept_info FROM dept
       WHERE deptno = 20;
  ...
END;
```
However, you cannot use the INSERT statement to insert user-defined records into a database table. So, the following statement is illegal:

```
INSERT INTO dept VALUES (dept_info); -- illegal
```
Also, you cannot assign a list of values to a record using an assignment statement. Therefore, the following syntax is illegal:

```
record_name := (value1, value2, value3, ...); -- illegal
```
The example below shows that you can assign one nested record to another if they have the same datatype. Such assignments are allowed even if the enclosing records have different datatypes.

```
DECLARE
   TYPE TimeRec IS RECORD (mins SMALLINT, hrs SMALLINT);
   TYPE MeetingRec IS RECORD (
      day DATE,
      time_of TimeRec, -- nested record
     room no INTEGER(4));
   TYPE PartyRec IS RECORD (
      day DATE,
     time of TimeRec, -- nested record
      place VARCHAR2(25));
   seminar MeetingRec;
   party PartyRec;
BEGIN
 ...
   party.time_of := seminar.time_of;
END;
```
## **Comparing Records**

Records cannot be tested for nullity, equality, or inequality. For instance, the following IF conditions are illegal:

```
BEGIN
  IF emp info IS NULL THEN ... -- illegal
   IF dept2_info > dept1_info THEN ... -- illegal
END;
```
# **Manipulating Records**

The datatype RECORD lets you collect information about the attributes of something. The information is easy to manipulate because you can refer to the collection as a whole. In the following example, you collect accounting figures from database tables assets and liabilities, then use ratio analysis to compare the performance of two subsidiary companies:

```
DECLARE
    TYPE FiguresRec IS RECORD (cash REAL, notes REAL, ...);
    sub1_figs FiguresRec;
    sub2_figs FiguresRec;
    FUNCTION acid_test (figs FiguresRec) RETURN REAL IS ...
```

```
BEGIN
    SELECT cash, notes, ... INTO sub1_figs FROM assets, liabilities
      WHERE assets.sub = 1 AND liabilities.sub = 1;
    SELECT cash, notes, ... INTO sub2_figs FROM assets, liabilities
      WHERE assets.sub = 2 AND liabilities.sub = 2;
    IF acid_test(sub1_figs) > acid_test(sub2_figs) THEN ...
    ...
END;
```
Notice how easy it is to pass the collected figures to the function acid\_test, which computes a financial ratio.

In SQL\*Plus, suppose you define object type Passenger, as follows:

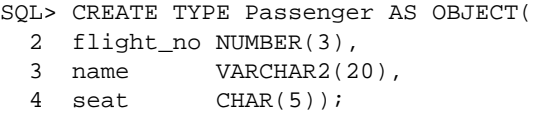

Next, you define VARRAY type PassengertList, which stores Passenger objects:

SQL> CREATE TYPE PassengerList AS VARRAY(300) OF Passenger;

Finally, you create relational table flights, which has a column of type PassengerList, as follows:

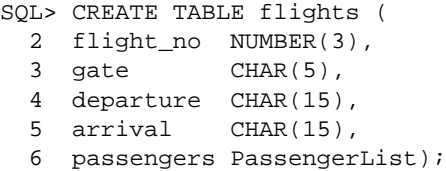

Each item in column passengers is a varray that will store the passenger list for a given flight. Now, you can populate database table flights, as follows:

```
BEGIN
```

```
 INSERT INTO flights
    VALUES(109, '80', 'DFW 6:35PM', 'HOU 7:40PM',
       PassengerList(Passenger(109, 'Paula Trusdale', '13C'),
                     Passenger(109, 'Louis Jemenez', '22F'),
                    Passenger(109, 'Joseph Braun', '11B'), ...));
```

```
 INSERT INTO flights
    VALUES(114, '12B', 'SFO 9:45AM', 'LAX 12:10PM',
       PassengerList(Passenger(114, 'Earl Benton', '23A'),
                     Passenger(114, 'Alma Breckenridge', '10E'),
                    Passenger(114, 'Mary Rizutto', '11C'), ...));
 INSERT INTO flights
   VALUES(27, '34', 'JFK 7:05AM', 'MIA 9:55AM',
       PassengerList(Passenger(27, 'Raymond Kiley', '34D'),
                     Passenger(27, 'Beth Steinberg', '3A'),
                    Passenger(27, 'Jean Lafevre', '19C'), ...));
```
END;

In the example below, you fetch rows from database table flights into record flight\_info. That way, you can treat all the information about a flight, including its passenger list, as a logical unit.

```
DECLARE
    TYPE FlightRec IS RECORD (
       flight_no NUMBER(3),
       gate CHAR(5),
       departure CHAR(15),
       arrival CHAR(15),
       passengers PassengerList);
    flight_info FlightRec;
    CURSOR c1 IS SELECT * FROM flights;
BEGIN
    OPEN c1;
    LOOP
       FETCH c1 INTO flight_info;
       EXIT WHEN c1%NOTFOUND;
      FOR i IN 1..flight info.passengers.LAST LOOP
          IF flight_info.passengers(i).seat = 'NA' THEN
             DBMS_OUTPUT.PUT_LINE(flight_info.passengers(i).name);
            RAISE seat not available;
          END IF;
       END LOOP;
    END LOOP;
    CLOSE c1;
EXCEPTION
    WHEN seat_not_available THEN
       ...
END;
```
# **Interaction with Oracle**

*Knowledge is of two kinds. We know a subject ourselves, or we know where we can find information upon it. —*Samuel Johnson

This chapter helps you harness the power of Oracle. You learn how PL/SQL supports the SQL commands, functions, and operators that let you manipulate Oracle data. You also learn how to manage cursors, use cursor variables, and process transactions.

#### **Major Topics**

[SQL Support](#page-167-0) [Managing Cursors](#page-171-0) [Packaging Cursors](#page-177-0) [Using Cursor FOR Loops](#page-178-0) [Using Cursor Variables](#page-180-0) [Using Cursor Attributes](#page-199-0) [Processing Transactions](#page-205-0) [Using Autonomous Transactions](#page-217-0) [Improving Performance](#page-225-0) [Ensuring Backward Compatibility](#page-233-0)

# <span id="page-167-0"></span>**SQL Support**

By extending SQL, PL/SQL offers a unique combination of power and ease of use. You can manipulate Oracle data flexibly and safely because PL/SQL fully supports all SQL data manipulation statements (except EXPLAIN PLAN), transaction control statements, functions, pseudocolumns, and operators. PL/SQL also supports dynamic SQL, which enables you to execute SQL data definition, data control, and session control statements dynamically (for more information, see [Chapter 10,](#page-354-0) ["Native Dynamic SQL"\)](#page-354-0). In addition, PL/SQL conforms to the current ANSI/ISO SQL standard.

## **Data Manipulation**

To manipulate Oracle data, you use the INSERT, UPDATE, DELETE, SELECT, and LOCK TABLE commands. INSERT adds new rows of data to database tables; UPDATE modifies rows; DELETE removes unwanted rows; SELECT retrieves rows that meet your search criteria; and LOCK TABLE temporarily limits access to a table.

# **Transaction Control**

Oracle is transaction oriented; that is, Oracle uses transactions to ensure data integrity. A *transaction* is a series of SQL data manipulation statements that does a logical unit of work. For example, two UPDATE statements might credit one bank account and debit another.

Simultaneously, Oracle makes permanent or undoes all database changes made by a transaction. If your program fails in the middle of a transaction, Oracle detects the error and rolls back the transaction. Thus, the database is restored to its former state automatically.

You use the COMMIT, ROLLBACK, SAVEPOINT, and SET TRANSACTION commands to control transactions. COMMIT makes permanent any database changes made during the current transaction. ROLLBACK ends the current transaction and undoes any changes made since the transaction began. SAVEPOINT marks the current point in the processing of a transaction. Used with ROLLBACK, SAVEPOINT undoes part of a transaction. SET TRANSACTION sets transaction properties such as read/write access and isolation level.

### **SQL Functions**

PL/SQL lets you use all the SQL functions including the following aggregate functions, which summarize entire columns of Oracle data: AVG, COUNT, GROUPING, MAX, MIN, STDDEV, SUM, and VARIANCE. Except for COUNT  $(*)$ , all aggregate functions ignore nulls.

You can use the aggregate functions in SQL statements, but *not* in procedural statements. Aggregate functions operate on entire columns unless you use the SELECT GROUP BY statement to sort returned rows into subgroups. If you omit the GROUP BY clause, the aggregate function treats all returned rows as a single group.

You call an aggregate function using the syntax

function\_name([ALL | DISTINCT] expression)

where expression refers to one or more database columns. If you specify ALL (the default), the aggregate function considers all column values including duplicates. If you specify DISTINCT, the aggregate function considers only distinct values. For example, the following statement returns the number of different job titles in the database table emp:

SELECT COUNT(DISTINCT job) INTO job\_count FROM emp;

The function COUNT lets you specify the asterisk  $(*)$  option, which returns the number of rows in a table. For example, the following statement returns the number of rows in table emp:

SELECT COUNT(\*) INTO emp\_count FROM emp;

## **SQL Pseudocolumns**

PL/SQL recognizes the following SQL pseudocolumns, which return specific data items: CURRVAL, LEVEL, NEXTVAL, ROWID, and ROWNUM. Pseudocolumns are not actual columns in a table but they behave like columns. For example, you can select values from a pseudocolumn. However, you cannot insert into, update, or delete from a pseudocolumn. Also, pseudocolumns are allowed in SQL statements, but *not* in procedural statements.

#### **CURRVAL and NEXTVAL**

A *sequence* is a schema object that generates sequential numbers. When you create a sequence, you can specify its initial value and an increment. CURRVAL returns the current value in a specified sequence.

Before you can reference CURRVAL in a session, you must use NEXTVAL to generate a number. A reference to NEXTVAL stores the current sequence number in CURRVAL. NEXTVAL increments the sequence and returns the next value. To obtain the current or next value in a sequence, you must use dot notation, as follows:

sequence\_name.CURRVAL sequence\_name.NEXTVAL

After creating a sequence, you can use it to generate unique sequence numbers for transaction processing. However, you can use CURRVAL and NEXTVAL only in a SELECT list, the VALUES clause, and the SET clause. In the following example, you use a sequence to insert the same employee number into two tables:

```
INSERT INTO emp VALUES (empno_seq.NEXTVAL, my_ename, ...);
INSERT INTO sals VALUES (empno_seq.CURRVAL, my_sal, ...);
```
If a transaction generates a sequence number, the sequence is incremented immediately whether you commit or roll back the transaction.

#### **LEVEL**

You use LEVEL with the SELECT CONNECT BY statement to organize rows from a database table into a tree structure. LEVEL returns the level number of a node in a tree structure. The root is level 1, children of the root are level 2, grandchildren are level 3, and so on.

 You specify the direction in which the query walks the tree (down from the root or up from the branches) with the PRIOR operator. In the START WITH clause, you specify a condition that identifies the root of the tree.

#### **ROWID**

ROWID returns the rowid (binary address) of a row in a database table. You can use variables of type UROWID to store rowids in a readable format. In the following example, you declare a variable named row\_id for that purpose:

```
DECLARE
    row_id UROWID;
```
When you select or fetch a rowid into a UROWID variable, you can use the function ROWIDTOCHAR, which converts the binary value to an 18-byte character string. Then, you can compare the UROWID variable to the ROWID pseudocolumn in the WHERE clause of an UPDATE or DELETE statement to identify the latest row fetched from a cursor. For an example, see ["Fetching Across Commits" on page 5-49.](#page-214-0)

#### **ROWNUM**

ROWNUM returns a number indicating the order in which a row was selected from a table. The first row selected has a ROWNUM of 1, the second row has a ROWNUM of 2, and so on. If a SELECT statement includes an ORDER BY clause, ROWNUMs are assigned to the retrieved rows *before* the sort is done.

You can use ROWNUM in an UPDATE statement to assign unique values to each row in a table. Also, you can use ROWNUM in the WHERE clause of a SELECT statement to limit the number of rows retrieved, as follows:

```
DECLARE
```

```
 CURSOR c1 IS SELECT empno, sal FROM emp
  WHERE sal > 2000 AND ROWNUM < 10i -- returns 10 rows
```
The value of ROWNUM increases only when a row is retrieved, so the only meaningful use of ROWNUM in a WHERE clause is

```
... WHERE ROWNUM < constant;
```
## **SQL Operators**

PL/SQL lets you use all the SQL comparison, set, and row operators in SQL statements. This section briefly describes some of these operators. For more information, see *Oracle8i SQL Reference*.

#### **Comparison Operators**

Typically, you use comparison operators in the WHERE clause of a data manipulation statement to form *predicates*, which compare one expression to another and always yield TRUE, FALSE, or NULL. You can use all the comparison operators listed below to form predicates. Moreover, you can combine predicates using the logical operators AND, OR, and NOT.

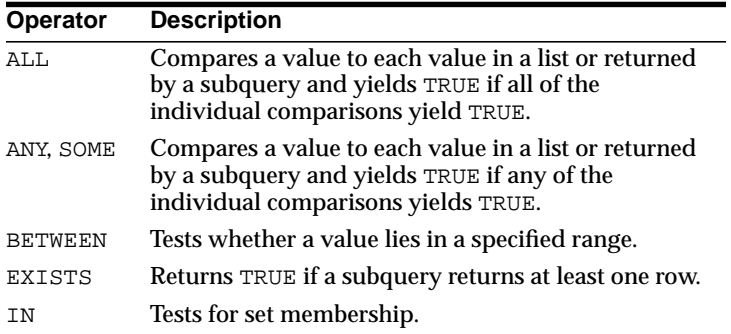

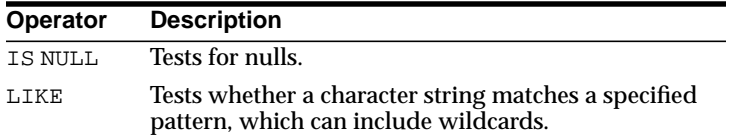

#### **Set Operators**

Set operators combine the results of two queries into one result. INTERSECT returns all distinct rows selected by both queries. MINUS returns all distinct rows selected by the first query but not by the second. UNION returns all distinct rows selected by either query. UNION ALL returns all rows selected by either query, including all duplicates.

#### **Row Operators**

Row operators return or reference particular rows. ALL retains duplicate rows in the result of a query or in an aggregate expression. DISTINCT eliminates duplicate rows from the result of a query or from an aggregate expression. PRIOR refers to the parent row of the current row returned by a tree-structured query.

# <span id="page-171-0"></span>**Managing Cursors**

PL/SQL uses two types of cursors: *implicit* and *explicit*. PL/SQL declares a cursor implicitly for all SQL data manipulation statements, including queries that return only one row. However, for queries that return more than one row, you must declare an explicit cursor or use a cursor FOR loop.

# **Explicit Cursors**

The set of rows returned by a query can consist of zero, one, or multiple rows, depending on how many rows meet your search criteria. When a query returns multiple rows, you can explicitly declare a cursor to process the rows. Moreover, you can declare a cursor in the declarative part of any PL/SQL block, subprogram, or package.

You use three commands to control a cursor: OPEN, FETCH, and CLOSE. First, you initialize the cursor with the OPEN statement, which identifies the result set. Then, you use the FETCH statement to retrieve the first row. You can execute FETCH repeatedly until all rows have been retrieved. When the last row has been processed, you release the cursor with the CLOSE statement. You can process several queries in parallel by declaring and opening multiple cursors.

#### **Declaring a Cursor**

Forward references are not allowed in PL/SQL. So, you must declare a cursor before referencing it in other statements. When you declare a cursor, you name it and associate it with a specific query using the syntax

```
CURSOR cursor_name [(parameter[, parameter]...)]
    [RETURN return_type] IS select_statement;
```
where return type must represent a record or a row in a database table, and parameter stands for the following syntax:

cursor\_parameter\_name [IN] datatype [{:= | DEFAULT} expression]

For example, you might declare cursors named c1 and c2, as follows:

```
DECLARE
    CURSOR c1 IS SELECT empno, ename, job, sal FROM emp
      WHERE sal > 2000; CURSOR c2 RETURN dept%ROWTYPE IS
       SELECT * FROM dept WHERE deptno = 10;
```
The cursor name is an undeclared identifier, not the name of a PL/SQL variable. You cannot assign values to a cursor name or use it in an expression. However, cursors and variables follow the same scoping rules. Naming cursors after database tables is allowed but not recommended.

A cursor can take parameters, which can appear in the associated query wherever constants can appear. The formal parameters of a cursor must be IN parameters. Therefore, they cannot return values to actual parameters. Also, you cannot impose the constraint NOT NULL on a cursor parameter.

As the example below shows, you can initialize cursor parameters to default values. That way, you can pass different numbers of actual parameters to a cursor, accepting or overriding the default values as you please. Also, you can add new formal parameters without having to change every reference to the cursor.

```
DECLARE
    CURSOR c1 (low INTEGER DEFAULT 0,
               high INTEGER DEFAULT 99) IS SELECT ...
```
The scope of cursor parameters is local to the cursor, meaning that they can be referenced only within the query specified in the cursor declaration. The values of cursor parameters are used by the associated query when the cursor is opened.

#### **Opening a Cursor**

Opening the cursor executes the query and identifies the result set, which consists of all rows that meet the query search criteria. For cursors declared using the FOR UPDATE clause, the OPEN statement also locks those rows. An example of the OPEN statement follows:

```
DECLARE
    CURSOR c1 IS SELECT ename, job FROM emp WHERE sal < 3000;
    ...
BEGIN
    OPEN c1;
    ...
END;
```
Rows in the result set are not retrieved when the OPEN statement is executed. Rather, the FETCH statement retrieves the rows.

#### **Passing Cursor Parameters**

You use the OPEN statement to pass parameters to a cursor. Unless you want to accept default values, each formal parameter in the cursor declaration must have a corresponding actual parameter in the OPEN statement. For example, given the cursor declaration

```
DECLARE
   emp name emp.ename%TYPE;
  salary emp.sal%TYPE;
   CURSOR c1 (name VARCHAR2, salary NUMBER) IS SELECT ...
```
any of the following statements opens the cursor:

```
OPEN c1(emp_name, 3000);
OPEN c1('ATTLEY', 1500);
OPEN c1(emp_name, salary);
```
In the last example, when the identifier salary is used in the cursor declaration, it refers to the formal parameter. But, when it is used in the OPEN statement, it refers to the PL/SQL variable. To avoid confusion, use unique identifiers.

Formal parameters declared with a default value need not have a corresponding actual parameter. They can simply assume their default values when the OPEN statement is executed.

You can associate the actual parameters in an OPEN statement with the formal parameters in a cursor declaration using positional or named notation. (See ["Positional and Named Notation" on page 7-13.](#page-268-0)) The datatypes of each actual parameter and its corresponding formal parameter must be compatible.

#### **Fetching with a Cursor**

The FETCH statement retrieves the rows in the result set one at a time. After each fetch, the cursor advances to the next row in the result set. An example follows:

FETCH c1 INTO my\_empno, my\_ename, my\_deptno;

For each column value returned by the query associated with the cursor, there must be a corresponding, type-compatible variable in the INTO list. Typically, you use the FETCH statement in the following way:

```
LOOP
   FETCH c1 INTO my_record;
    EXIT WHEN c1%NOTFOUND;
    -- process data record
END LOOP;
```
The query can reference PL/SQL variables within its scope. However, any variables in the query are evaluated only when the cursor is opened. In the following example, each retrieved salary is multiplied by 2, even though factor is incremented after every fetch:

```
DECLARE
   my_sal emp.sal%TYPE;
    my_job emp.job%TYPE;
   factor INTEGER := 2iCURSOR c1 IS SELECT factor*sal FROM emp WHERE job = my\_job;
BEGIN
    ...
    OPEN c1; -- here factor equals 2
    LOOP
       FETCH c1 INTO my_sal;
       EXIT WHEN c1%NOTFOUND;
      factor := factor + 1; -- does not affect FETCH
    END LOOP;
END;
```
To change the result set or the values of variables in the query, you must close and reopen the cursor with the input variables set to their new values.

However, you can use a different INTO list on separate fetches with the same cursor. Each fetch retrieves another row and assigns values to the target variables, as the following example shows:

```
DECLARE
    CURSOR c1 IS SELECT ename FROM emp;
    name1 emp.ename%TYPE;
   name2 emp.ename%TYPE;
    name3 emp.ename%TYPE;
BEGIN
    OPEN c1;
   FETCH c1 INTO name1; -- this fetches first row
   FETCH c1 INTO name2; -- this fetches second row
  FETCH c1 INTO name3; -- this fetches third row
    CLOSE c1;
END;
```
If you fetch past the last row in the result set, the values of the target variables are indeterminate.

**Note:** Eventually, the FETCH statement must fail to return a row, so when that happens, no exception is raised. To detect the failure, you must use the cursor attribute %FOUND or %NOTFOUND. For more information, see ["Using Cursor](#page-199-0) [Attributes" on page 5-34](#page-199-0)

#### **Closing a Cursor**

The CLOSE statement disables the cursor, and the result set becomes undefined. An example of the CLOSE statement follows:

```
CLOSE c1;
```
Once a cursor is closed, you can reopen it. Any other operation on a closed cursor raises the predefined exception INVALID\_CURSOR.

#### **Using Subqueries**

A *subquery* is a query (usually enclosed by parentheses) that appears within another SQL data manipulation statement. When evaluated, the subquery provides a value or set of values to the statement. Often, subqueries are used in the WHERE clause. For example, the following query returns employees not located in Chicago:

DECLARE

```
 CURSOR c1 IS SELECT empno, ename FROM emp
    WHERE deptno IN (SELECT deptno FROM dept
      WHERE loc <> 'CHICAGO');
```
Using a subquery in the FROM clause, the following query returns the number and name of each department with five or more employees:

DECLARE

```
 CURSOR c1 IS SELECT t1.deptno, dname, "STAFF"
    FROM dept t1, (SELECT deptno, COUNT(*) "STAFF"
       FROM emp GROUP BY deptno) t2
   WHERE t1.deptno = t2.deptno AND "STATE" >= 5;
```
Whereas a subquery is evaluated only once per table, a *correlated subquery* is evaluated once per row. Consider the query below, which returns the name and salary of each employee whose salary exceeds the departmental average. For each row in the emp table, the correlated subquery computes the average salary for that row's department. The row is returned if that row's salary exceeds the average.

DECLARE

```
 CURSOR c1 IS SELECT deptno, ename, sal FROM emp t
    WHERE sal > (SELECT AVG(sal) FROM emp WHERE t.deptno = deptno)
    ORDER BY deptno;
```
#### **Implicit Cursors**

Oracle implicitly opens a cursor to process each SQL statement not associated with an explicitly declared cursor. PL/SQL lets you refer to the most recent implicit cursor as the SQL cursor.

You cannot use the OPEN, FETCH, and CLOSE statements to control the SQL cursor. But, you can use cursor attributes to get information about the most recently executed SQL statement. See ["Using Cursor Attributes" on page 5-34](#page-199-0).

# <span id="page-177-0"></span>**Packaging Cursors**

You can separate a cursor specification (spec for short) from its body for placement in a package. That way, you can change the cursor body without having to change the cursor spec. You code the cursor spec in the package spec using the syntax

```
CURSOR cursor_name [(parameter[, parameter]...)] RETURN return_type;
```
In the following example, you use the %ROWTYPE attribute to provide a record type that represents a row in the database table emp:

```
CREATE PACKAGE emp_actions AS
    /* Declare cursor spec. */
    CURSOR c1 RETURN emp%ROWTYPE;
    ...
END emp_actions;
CREATE PACKAGE BODY emp_actions AS
    /* Define cursor body. */
   CURSOR c1 RETURN emp%ROWTYPE IS
      SELECT * FROM emp
        WHERE sal > 3000iEND emp actions;
```
The cursor spec has no SELECT statement because the RETURN clause defines the datatype of the result value. However, the cursor body must have a SELECT statement and the same RETURN clause as the cursor spec. Also, the number and datatypes of items in the SELECT list and the RETURN clause must match.

Packaged cursors increase flexibility. For instance, you can change the cursor body in the last example, as follows, without having to change the cursor spec:

```
CREATE PACKAGE BODY emp_actions AS
    /* Define cursor body. */
    CURSOR c1 RETURN emp%ROWTYPE IS
       SELECT * FROM emp
        WHERE deptno = 20i -- new WHERE clause
    ...
END emp_actions;
```
# <span id="page-178-0"></span>**Using Cursor FOR Loops**

In most situations that require an explicit cursor, you can simplify coding by using a cursor FOR loop instead of the OPEN, FETCH, and CLOSE statements. A cursor FOR loop implicitly declares its loop index as a %ROWTYPE record, opens a cursor, repeatedly fetches rows of values from the result set into fields in the record, and closes the cursor when all rows have been processed.

Consider the PL/SQL block below, which computes results from an experiment, then stores the results in a temporary table. The FOR loop index  $c1$ <sub>rec</sub> is implicitly declared as a record. Its fields store all the column values fetched from the cursor c1. Dot notation is used to reference individual fields.

```
-- available online in file 'examp7'
DECLARE
    result temp.col1%TYPE;
    CURSOR c1 IS
       SELECT n1, n2, n3 FROM data_table WHERE exper_num = 1;
BEGIN
    FOR c1_rec IN c1 LOOP
       /* calculate and store the results */
      result := cl\_rec.n2 / (cl\_rec.n1 + cl\_rec.n3);
       INSERT INTO temp VALUES (result, NULL, NULL);
    END LOOP;
    COMMIT;
END;
```
When the cursor FOR loop is entered, the cursor name cannot belong to a cursor that was already opened by an OPEN statement or by an enclosing cursor FOR loop. Before each iteration of the FOR loop, PL/SQL fetches into the implicitly declared record, which is equivalent to a record declared explicitly as follows:

```
c1_rec c1%ROWTYPE;
```
The record is defined only inside the loop. You cannot refer to its fields outside the loop. For example, the following reference is illegal:

```
FOR c1_rec IN c1 LOOP
    ...
END LOOP;
result := c1 rec.n2 + 3; -- illegal
```
The sequence of statements inside the loop is executed once for each row that satisfies the query associated with the cursor. When you leave the loop, the cursor is closed automatically—even if you use an EXIT or GOTO statement to leave the loop prematurely or an exception is raised inside the loop.

# **Using Subqueries**

You need not declare a cursor because PL/SQL lets you substitute a subquery. The following cursor FOR loop calculates a bonus, then inserts the result into a database table:

```
DECLARE
   bonus REAL;
BEGIN
   FOR emp rec IN (SELECT empno, sal, comm FROM emp) LOOP
      bonus := (emp\_rec.sal * 0.05) + (emp\_rec.comm * 0.25);
       INSERT INTO bonuses VALUES (emp_rec.empno, bonus);
    END LOOP;
    COMMIT;
END;
```
# **Using Aliases**

Fields in the implicitly declared record hold column values from the most recently fetched row. The fields have the same names as corresponding columns in the SELECT list. But, what happens if a select item is an expression? Consider the following example:

```
CURSOR c1 IS
   SELECT empno, sal+NVL(comm, 0), job FROM ...
```
In such cases, you must include an alias for the select item. In the following example, wages is an alias for the select item  $sal+NUL$  (comm, 0):

```
CURSOR c1 IS
    SELECT empno, sal+NVL(comm,0) wages, job FROM ...
```
To reference the corresponding field, use the alias instead of a column name, as follows:

IF emp\_rec.wages < 1000 THEN ...
### **Passing Parameters**

You can pass parameters to the cursor in a cursor FOR loop. In the following example, you pass a department number. Then, you compute the total wages paid to employees in that department. Also, you determine how many employees have salaries higher than \$2000 and/or commissions larger than their salaries.

```
-- available online in file 'examp8'
DECLARE
    CURSOR emp_cursor(dnum NUMBER) IS
       SELECT sal, comm FROM emp WHERE deptno = dnum;
   total_wages NUMBER(11,2) := 0;high_paid NUMBER(4) := 0;higher_comm NUMBER(4) := 0;
BEGIN
    /* The number of iterations will equal the number of rows
       returned by emp_cursor. */
    FOR emp_record IN emp_cursor(20) LOOP
      emp_record.comm := NVL(emp_record.comm, 0);
       total_wages := total_wages + emp_record.sal +
          emp_record.comm;
       IF emp_record.sal > 2000.00 THEN
        high paid := high paid + 1;
       END IF;
       IF emp_record.comm > emp_record.sal THEN
         higher_comm := higher_comm + 1;
       END IF;
    END LOOP;
    INSERT INTO temp VALUES (high_paid, higher_comm,
       'Total Wages: ' || TO_CHAR(total_wages));
    COMMIT;
END;
```
# **Using Cursor Variables**

Like a cursor, a cursor variable points to the current row in the result set of a multi-row query. But, cursors differ from cursor variables the way constants differ from variables. Whereas a cursor is static, a cursor variable is dynamic because it is not tied to a specific query. You can open a cursor variable for any type-compatible query. This gives you more flexibility.

Also, you can assign new values to a cursor variable and pass it as a parameter to local and stored subprograms. This gives you an easy way to centralize data retrieval.

Cursor variables are available to every PL/SQL client. For example, you can declare a cursor variable in a PL/SQL host environment such as an OCI or Pro\*C program, then pass it as input host variable (bind variable) to PL/SQL. Moreover, application development tools such as Oracle Forms and Oracle Reports, which have a PL/SQL engine, can use cursor variables entirely on the client side.

The Oracle server also has a PL/SQL engine. So, you can pass cursor variables back and forth between an application and server via remote procedure calls (RPCs).

### **What Are Cursor Variables?**

Cursor variables are like C or Pascal pointers, which hold the memory location (address) of some item instead of the item itself. So, declaring a cursor variable creates a pointer, *not* an item. In PL/SQL, a pointer has datatype REF X, where REF is short for REFERENCE and X stands for a class of objects. Therefore, a cursor variable has datatype REF CURSOR.

To execute a multi-row query, Oracle opens an unnamed work area that stores processing information. To access the information, you can use an explicit cursor, which names the work area. Or, you can use a cursor variable, which points to the work area. Whereas a cursor always refers to the same query work area, a cursor variable can refer to different work areas. So, cursors and cursor variables are *not* interoperable; that is, you cannot use one where the other is expected.

### **Why Use Cursor Variables?**

Mainly, you use cursor variables to pass query result sets between PL/SQL stored subprograms and various clients. Neither PL/SQL nor any of its clients owns a result set; they simply share a pointer to the query work area in which the result set is stored. For example, an OCI client, Oracle Forms application, and Oracle server can all refer to the same work area.

A query work area remains accessible as long as any cursor variable points to it. Therefore, you can pass the value of a cursor variable freely from one scope to another. For example, if you pass a host cursor variable to a PL/SQL block embedded in a Pro\*C program, the work area to which the cursor variable points remains accessible after the block completes.

If you have a PL/SQL engine on the client side, calls from client to server impose no restrictions. For example, you can declare a cursor variable on the client side, open and fetch from it on the server side, then continue to fetch from it back on the client side. Also, you can reduce network traffic by having a PL/SQL block open (or close) several host cursor variables in a single round trip.

## **Defining REF CURSOR Types**

To create cursor variables, you take two steps. First, you define a REF CURSOR type, then declare cursor variables of that type. You can define REF CURSOR types in any PL/SQL block, subprogram, or package using the syntax

```
TYPE ref_type_name IS REF CURSOR RETURN return_type;
```
where  $\text{ref}\$  type name is a type specifier used in subsequent declarations of cursor variables and return\_type must represent a record or a row in a database table. In the following example, you specify a return type that represents a row in the database table dept:

```
DECLARE
```
TYPE DeptCurTyp IS REF CURSOR RETURN dept%ROWTYPE;

REF CURSOR types can be *strong* (restrictive) or *weak* (nonrestrictive). As the next example shows, a strong REF CURSOR type definition specifies a return type, but a weak definition does not:

DECLARE

```
 TYPE EmpCurTyp IS REF CURSOR RETURN emp%ROWTYPE; -- strong
 TYPE GenericCurTyp IS REF CURSOR; -- weak
```
Strong REF CURSOR types are less error prone because the PL/SQL compiler lets you associate a strongly typed cursor variable only with type-compatible queries. However, weak REF CURSOR types are more flexible because the compiler lets you associate a weakly typed cursor variable with any query.

### **Declaring Cursor Variables**

Once you define a REF CURSOR type, you can declare cursor variables of that type in any PL/SQL block or subprogram. In the following example, you declare the cursor variable dept cv:

DECLARE

 TYPE DeptCurTyp IS REF CURSOR RETURN dept%ROWTYPE; dept\_cv DeptCurTyp; -- declare cursor variable

**Note:** You cannot declare cursor variables in a package. Unlike packaged variables, cursor variables do not have persistent state. Remember, declaring a cursor variable creates a pointer, not an item. So, cursor variables cannot be saved in the database.

Cursor variables follow the usual scoping and instantiation rules. Local PL/SQL cursor variables are instantiated when you enter a block or subprogram and cease to exist when you exit.

In the RETURN clause of a REF CURSOR type definition, you can use %ROWTYPE to specify a record type that represents a row returned by a strongly (not weakly) typed cursor variable, as follows:

#### DECLARE

```
 TYPE TmpCurTyp IS REF CURSOR RETURN emp%ROWTYPE;
tmp cv TmpCurTyp; -- declare cursor variable
 TYPE EmpCurTyp IS REF CURSOR RETURN tmp_cv%ROWTYPE;
 emp_cv EmpCurTyp; -- declare cursor variable
```
Likewise, you can use %TYPE to provide the datatype of a record variable, as the following example shows:

#### DECLARE

```
 dept_rec dept%ROWTYPE; -- declare record variable
 TYPE DeptCurTyp IS REF CURSOR RETURN dept_rec%TYPE;
 dept_cv DeptCurTyp; -- declare cursor variable
```
In the final example, you specify a user-defined RECORD type in the RETURN clause:

```
DECLARE
```

```
 TYPE EmpRecTyp IS RECORD (
    empno NUMBER(4),
  ename VARCHAR2(10).
  sal NUMBER(7,2));
 TYPE EmpCurTyp IS REF CURSOR RETURN EmpRecTyp;
emp cv EmpCurTyp; -- declare cursor variable
```
#### **Cursor Variables As Parameters**

You can declare cursor variables as the formal parameters of functions and procedures. In the following example, you define the REF CURSOR type EmpCurTyp, then declare a cursor variable of that type as the formal parameter of a procedure:

```
DECLARE
    TYPE EmpCurTyp IS REF CURSOR RETURN emp%ROWTYPE;
    PROCEDURE open_emp_cv (emp_cv IN OUT EmpCurTyp) IS ...
```
**Caution:** Like all pointers, cursor variables increase the possibility of parameter aliasing. For more information, see ["Parameter Aliasing" on page 7-21](#page-276-0).

### **Controlling Cursor Variables**

You use three statements to control a cursor variable: OPEN-FOR, FETCH, and CLOSE. First, you OPEN a cursor variable FOR a multi-row query. Then, you FETCH rows from the result set one at a time. When all the rows are processed, you CLOSE the cursor variable.

### **Opening a Cursor Variable**

The OPEN-FOR statement associates a cursor variable with a multi-row query, executes the query, and identifies the result set. Here is the syntax:

```
OPEN {cursor_variable_name | :host_cursor_variable_name}
    FOR select_statement;
```
where host cursor variable name identifies a cursor variable declared in a PL/SQL host environment such as an OCI or Pro\*C program.

Unlike cursors, cursor variables take no parameters. However, no flexibility is lost because you can pass whole queries (not just parameters) to a cursor variable. The query can reference host variables and PL/SQL variables, parameters, and functions but cannot be FOR UPDATE.

In the example below, you open the cursor variable emp\_cv. Notice that you can apply cursor attributes (%FOUND, %NOTFOUND, %ISOPEN, and %ROWCOUNT) to a cursor variable.

```
IF NOT emp_cv%ISOPEN THEN
    /* Open cursor variable. */
    OPEN emp_cv FOR SELECT * FROM emp;
END IF;
```
Other OPEN-FOR statements can open the same cursor variable for different queries. You need not close a cursor variable before reopening it. (Recall that consecutive OPENs of a static cursor raise the predefined exception CURSOR\_ALREADY\_OPEN.) When you reopen a cursor variable for a different query, the previous query is lost.

Typically, you open a cursor variable by passing it to a stored procedure that declares a cursor variable as one of its formal parameters. For example, the following packaged procedure opens the cursor variable  $emp\ cv$ :

```
CREATE PACKAGE emp_data AS
 ...
   TYPE EmpCurTyp IS REF CURSOR RETURN emp%ROWTYPE;
   PROCEDURE open_emp_cv (emp_cv IN OUT EmpCurTyp);
END emp_data;
CREATE PACKAGE BODY emp_data AS
 ...
  PROCEDURE open_emp_cv (emp_cv IN OUT EmpCurTyp) IS
   BEGIN
      OPEN emp_cv FOR SELECT * FROM emp;
   END open_emp_cv;
END emp_data;
```
When you declare a cursor variable as the formal parameter of a subprogram that opens the cursor variable, you must specify the IN OUT mode. That way, the subprogram can pass an open cursor back to the caller.

Alternatively, you can use a stand-alone procedure to open the cursor variable. Simply define the REF CURSOR type in a separate package, then reference that type in the stand-alone procedure. For instance, if you create the following bodiless package, you can create stand-alone procedures that reference the types it defines:

```
CREATE PACKAGE cv_types AS
    TYPE GenericCurTyp IS REF CURSOR;
    TYPE EmpCurTyp IS REF CURSOR RETURN emp%ROWTYPE;
   TYPE DeptCurTyp IS REF CURSOR RETURN dept%ROWTYPE;
    ...
END cv_types;
```
In the next example, you create a stand-alone procedure that references the REF CURSOR type  $EmpCurType$ , which is defined in the package  $cv$  types:

```
CREATE PROCEDURE open_emp_cv (emp_cv IN OUT cv_types.EmpCurTyp) AS
BEGIN
   OPEN emp_cv FOR SELECT * FROM emp;
END open_emp_cv;
```
To centralize data retrieval, you can group type-compatible queries in a stored procedure. In the example below, the packaged procedure declares a selector as one of its formal parameters. (In this context, a *selector* is a variable used to select one of several alternatives in a conditional control statement.) When called, the procedure opens the cursor variable emp\_cv for the chosen query.

```
CREATE PACKAGE emp_data AS
   TYPE GenericCurTyp IS REF CURSOR;
   TYPE EmpCurTyp IS REF CURSOR RETURN emp%ROWTYPE;
    PROCEDURE open_emp_cv (emp_cv IN OUT EmpCurTyp, choice NUMBER);
END emp_data;
CREATE PACKAGE BODY emp_data AS
    PROCEDURE open_emp_cv (
       emp_cv IN OUT EmpCurTyp,
       choice NUMBER) IS
    BEGIN
       IF choice = 1 THEN
          OPEN emp_cv FOR SELECT * FROM emp WHERE comm IS NOT NULL;
       ELSIF choice = 2 THEN
          OPEN emp_cv FOR SELECT * FROM emp WHERE sal > 2500;
       ELSIF choice = 3 THEN
          OPEN emp_cv FOR SELECT * FROM emp WHERE deptno = 20;
       END IF;
    END open_emp_cv;
END emp_data;
```
For more flexibility, you can pass a cursor variable and a selector to a stored procedure that executes queries with different return types. Consider this example:

```
CREATE PACKAGE BODY emp_data AS
    PROCEDURE open_cv (
       generic_cv IN OUT GenericCurTyp,
       choice NUMBER) IS
    BEGIN
       IF choice = 1 THEN
          OPEN generic_cv FOR SELECT * FROM emp;
       ELSIF choice = 2 THEN
          OPEN generic_cv FOR SELECT * FROM dept;
       ELSIF choice = 3 THEN
          OPEN generic_cv FOR SELECT * FROM salgrade;
       END IF;
    END open_cv;
END emp_data;
```
### **Using a Host Variable**

You can declare a cursor variable in a PL/SQL host environment such as an OCI or Pro\*C program. To use the cursor variable, you must pass it as a host variable to PL/SQL. In the following Pro\*C example, you pass a host cursor variable and selector to a PL/SQL block, which opens the cursor variable for the chosen query:

```
EXEC SQL BEGIN DECLARE SECTION;
    ...
    /* Declare host cursor variable. */
   SQL_CURSOR generic_cv;
    int choice;
EXEC SQL END DECLARE SECTION;
...
/* Initialize host cursor variable. */
EXEC SQL ALLOCATE :generic_cv;
/* Pass host cursor variable and selector to PL/SQL block. */
EXEC SQL EXECUTE
BEGIN
    IF :choice = 1 THEN
      OPEN :generic_cv FOR SELECT * FROM emp;
   ELSIF :choice = 2 THEN
      OPEN :generic_cv FOR SELECT * FROM dept;
    ELSIF :choice = 3 THEN
       OPEN :generic_cv FOR SELECT * FROM salgrade;
   END IF;
END;
END-EXEC;
```
Host cursor variables are compatible with any query return type. They behave just like weakly typed PL/SQL cursor variables.

#### **Fetching from a Cursor Variable**

The FETCH statement retrieves rows one at a time from the result set of a multi-row query. Here is the syntax:

```
FETCH {cursor_variable_name | :host_cursor_variable_name}
    INTO {variable_name[, variable_name]... | record_name};
```
In the next example, you fetch rows from the cursor variable  $\epsilon_{\text{mp}}$  cv into the user-defined record emp\_rec:

```
LOOP
    /* Fetch from cursor variable. */
    FETCH emp_cv INTO emp_rec;
   EXIT WHEN emp cv%NOTFOUND; -- exit when last row is fetched
    -- process data record
END LOOP;
```
Any variables in the associated query are evaluated only when the cursor variable is opened. To change the result set or the values of variables in the query, you must reopen the cursor variable with the variables set to their new values. However, you can use a different INTO clause on separate fetches with the same cursor variable. Each fetch retrieves another row from the same result set.

PL/SQL makes sure the return type of the cursor variable is compatible with the INTO clause of the FETCH statement. For each column value returned by the query associated with the cursor variable, there must be a corresponding, type-compatible field or variable in the INTO clause. Also, the number of fields or variables must equal the number of column values. Otherwise, you get an error.

The error occurs at compile time if the cursor variable is strongly typed or at run time if it is weakly typed. At run time, PL/SQL raises the predefined exception ROWTYPE\_MISMATCH *before* the first fetch. So, if you trap the error and execute the FETCH statement using a different INTO clause, no rows are lost.

When you declare a cursor variable as the formal parameter of a subprogram that fetches from the cursor variable, you must specify the IN or IN OUT mode. However, if the subprogram also opens the cursor variable, you must specify the IN OUT mode.

If you try to fetch from a closed or never-opened cursor variable, PL/SQL raises the predefined exception INVALID\_CURSOR.

#### **Closing a Cursor Variable**

The CLOSE statement disables a cursor variable. After that, the associated result set is undefined. Here is the syntax:

```
CLOSE {cursor_variable_name | :host_cursor_variable_name);
```
In the following example, when the last row is processed, you close the cursor variable emp\_cv:

```
LOOP
    FETCH emp_cv INTO emp_rec;
   EXIT WHEN emp_cv%NOTFOUND;
    -- process data record
END LOOP;
/* Close cursor variable. */
CLOSE emp_cv;
```
When declaring a cursor variable as the formal parameter of a subprogram that closes the cursor variable, you must specify the IN or IN OUT mode.

If you try to close an already-closed or never-opened cursor variable, PL/SQL raises the predefined exception INVALID\_CURSOR.

### **Example 1**

Consider the stored procedure below, which searches the database of a main library for books, periodicals, and tapes. A master table stores the title and category code (where  $1 = \text{book}$ ,  $2 = \text{periodical}$ ,  $3 = \text{tape}$ ) of each item. Three detail tables store category-specific information. When called, the procedure searches the master table by title, uses the associated category code to pick an OPEN-FOR statement, then opens a cursor variable for a query of the proper detail table.

```
CREATE PACKAGE cv_types AS
    TYPE LibCurTyp IS REF CURSOR;
    ...
END cv_types;
CREATE PROCEDURE find_item (title VARCHAR2(100),
                            lib_cv IN OUT cv_types.LibCurTyp) AS
    code BINARY_INTEGER;
BEGIN
    SELECT item_code FROM titles INTO code
      WHERE item title = title;
```

```
 IF code = 1 THEN
       OPEN lib_cv FOR SELECT * FROM books
          WHERE book_title = title;
    ELSIF code = 2 THEN
       OPEN lib_cv FOR SELECT * FROM periodicals
          WHERE periodical_title = title;
    ELSIF code = 3 THEN
       OPEN lib_cv FOR SELECT * FROM tapes
          WHERE tape_title = title;
    END IF;
END find_item;
```
### **Example 2**

A client-side application in a branch library might use the following PL/SQL block to display the retrieved information:

```
DECLARE
   lib_cv cv_types.LibCurTyp;
   book_rec books%ROWTYPE;
   periodical_rec periodicals%ROWTYPE;
   tape_rec tapes%ROWTYPE;
BEGIN
   get_title(:title); -- title is a host variable
    find_item(:title, lib_cv);
   FETCH lib_cv INTO book_rec;
   display_book(book_rec);
EXCEPTION
   WHEN ROWTYPE_MISMATCH THEN
       BEGIN
          FETCH lib_cv INTO periodical_rec;
         display_periodical(periodical_rec);
       EXCEPTION
          WHEN ROWTYPE_MISMATCH THEN
             FETCH lib_cv INTO tape_rec;
             display_tape(tape_rec);
       END;
END;
```
{

## **Example 3**

The following Pro\*C program prompts the user to select a database table, opens a cursor variable for a query of that table, then fetches rows returned by the query:

```
#include <stdio.h>
#include <sqlca.h>
void sql_error();
main()
   char temp[32];
   EXEC SQL BEGIN DECLARE SECTION;
     char * uid = "scott/tiger";
      SQL_CURSOR generic_cv; /* cursor variable */
      int table_num; /* selector */
     struct /* EMP record * {
         int emp_num;
         char emp_name[11];
         char job_title[10];
         int manager;
         char hire_date[10];
         float salary;
         float commission;
         int dept_num;
      } emp_rec;
     struct /* DEPT record * {
         int dept_num;
         char dept_name[15];
         char location[14];
      } dept_rec;
     struct /* BONUS record * {
         char emp_name[11];
         char job_title[10];
         float salary;
      } bonus_rec;
   EXEC SQL END DECLARE SECTION;
   /* Handle Oracle errors. */
   EXEC SQL WHENEVER SQLERROR DO sql_error();
   /* Connect to Oracle. */
   EXEC SQL CONNECT :uid;
```

```
 /* Initialize cursor variable. */
   EXEC SQL ALLOCATE :generic_cv;
   /* Exit loop when done fetching. */
   EXEC SQL WHENEVER NOT FOUND DO break;
  for (i; j) {
     printf("\n1 = EMP, 2 = DEPT, 3 = BONUS");
      printf("\nEnter table number (0 to quit): ");
       gets(temp);
      table\_num = atoi(temp);
       if (table_num <= 0) break;
       /* Open cursor variable. */
       EXEC SQL EXECUTE
          BEGIN
             IF :table_num = 1 THEN
                OPEN :generic_cv FOR SELECT * FROM emp;
             ELSIF :table_num = 2 THEN
                OPEN :generic_cv FOR SELECT * FROM dept;
             ELSIF :table_num = 3 THEN
                OPEN :generic_cv FOR SELECT * FROM bonus;
             END IF;
          END;
       END-EXEC;
      for (i; j) {
          switch (table_num)
          {
             case 1: /* Fetch row into EMP record. */
                EXEC SQL FETCH :generic_cv INTO :emp_rec;
                break;
             case 2: /* Fetch row into DEPT record. */
                EXEC SQL FETCH :generic_cv INTO :dept_rec;
                break;
             case 3: /* Fetch row into BONUS record. */
                EXEC SQL FETCH :generic_cv INTO :bonus_rec;
                break;
 }
          /* Process data record here. */
       }
       /* Close cursor variable. */
       EXEC SQL CLOSE :generic_cv;
   }
```

```
exit(0);}
void sql_error()
{
   /* Handle SQL error here. */
}
```
### **Example 4**

A host variable is a variable you declare in a host environment, then pass to one or more PL/SQL programs, which can use it like any other variable. In the SQL\*Plus environment, to declare a host variable, use the command VARIABLE. For example, you declare a variable of type NUMBER as follows:

```
VARIABLE return_code NUMBER
```
Both SQL\*Plus and PL/SQL can reference the host variable, and SQL\*Plus can display its value.

**Note:** If you declare a host variable with the same name as a PL/SQL program variable, the latter takes precedence.

To reference a host variable in PL/SQL, you must prefix its name with a colon (:), as the following example shows:

```
BEGIN
    :return_code := 0;
    IF credit_check_ok(acct_no) THEN
       :return_code := 1;
    END IF;
    ...
END;
```
To display the value of a host variable in SQL\*Plus, use the PRINT command, as follows:

```
SQL> PRINT return_code
RETURN_CODE
-----------
 1
```
The SQL\*Plus datatype REFCURSOR lets you declare cursor variables, which you can use to return query results from stored subprograms. In the script below, you declare a host variable of type REFCURSOR. You use the SQL\*Plus command SET AUTOPRINT ON to display the query results automatically.

```
CREATE PACKAGE emp_data AS
    TYPE EmpRecTyp IS RECORD (
       emp_id NUMBER(4),
      emp_name CHAR(10),
       job_title CHAR(9),
       dept_name CHAR(14),
       dept_loc CHAR(13));
    TYPE EmpCurTyp IS REF CURSOR RETURN EmpRecTyp;
    PROCEDURE get_staff (
      dept_no IN NUMBER,
      emp_cv IN OUT EmpCurTyp);
END;
/
CREATE PACKAGE BODY emp_data AS
    PROCEDURE get_staff (
       dept_no IN NUMBER,
       emp_cv IN OUT EmpCurTyp) IS
    BEGIN
       OPEN emp_cv FOR
          SELECT empno, ename, job, dname, loc FROM emp, dept
             WHERE emp.deptno = dept_no AND emp.deptno = dept.deptno
             ORDER BY empno;
   END;
END;
/
COLUMN EMPNO HEADING Number
COLUMN ENAME HEADING Name
COLUMN JOB HEADING JobTitle
COLUMN DNAME HEADING Department
COLUMN LOC HEADING Location
SET AUTOPRINT ON
VARIABLE cv REFCURSOR
EXECUTE emp_data.get_staff(20, :cv)
```
### **Reducing Network Traffic**

When passing host cursor variables to PL/SQL, you can reduce network traffic by grouping OPEN-FOR statements. For example, the following PL/SQL block opens five cursor variables in a single round trip:

```
/* anonymous PL/SQL block in host environment */
BEGIN
    OPEN :emp_cv FOR SELECT * FROM emp;
   OPEN : dept cv FOR SELECT * FROM dept;
   OPEN : qrade cv FOR SELECT * FROM salgrade;
    OPEN :pay_cv FOR SELECT * FROM payroll;
    OPEN :ins_cv FOR SELECT * FROM insurance;
END;
```
This might be useful in Oracle Forms, for instance, when you want to populate a multi-block form.

When you pass host cursor variables to a PL/SQL block for opening, the query work areas to which they point remain accessible after the block completes. That allows your OCI or Pro\*C program to use these work areas for ordinary cursor operations. In the following example, you open several such work areas in a single round trip:

```
BEGIN
    OPEN :c1 FOR SELECT 1 FROM dual;
    OPEN :c2 FOR SELECT 1 FROM dual;
    OPEN :c3 FOR SELECT 1 FROM dual;
    OPEN :c4 FOR SELECT 1 FROM dual;
    OPEN :c5 FOR SELECT 1 FROM dual;
    ...
END;
```
The cursors assigned to  $c1$ ,  $c2$ ,  $c3$ ,  $c4$ , and  $c5$  behave normally, and you can use them for any purpose. When finished, simply release the cursors, as follows:

```
BEGIN
    CLOSE :c1;
    CLOSE :c2;
    CLOSE :c3;
    CLOSE :c4;
    CLOSE :c5;
    ...
END;
```
### **Avoiding Errors**

If both cursor variables involved in an assignment are strongly typed, they must have the same datatype. In the following example, even though the cursor variables have the same return type, the assignment raises an exception because they have different datatypes:

#### DECLARE

```
 TYPE EmpCurTyp IS REF CURSOR RETURN emp%ROWTYPE;
 TYPE TmpCurTyp IS REF CURSOR RETURN emp%ROWTYPE;
 PROCEDURE open_emp_cv (
    emp_cv IN OUT EmpCurTyp,
    tmp_cv IN OUT TmpCurTyp) IS
 BEGIN
    emp_cv := tmp_cv; -- causes 'wrong type' error
 END;
```
However, if one or both cursor variables are weakly typed, they need not have the same datatype.

If you try to fetch from, close, or apply cursor attributes to a cursor variable that does not point to a query work area, PL/SQL raises INVALID\_CURSOR. You can make a cursor variable (or parameter) point to a query work area in two ways:

- OPEN the cursor variable FOR the query.
- Assign to the cursor variable the value of an already OPENed host cursor variable or PL/SQL cursor variable.

The following example shows how these ways interact:

```
DECLARE
    TYPE EmpCurTyp IS REF CURSOR RETURN emp%ROWTYPE;
    emp_cv1 EmpCurTyp;
    emp_cv2 EmpCurTyp;
    emp_rec emp%ROWTYPE;
BEGIN
    /* The following assignment is useless because emp_cv1
       does not point to a query work area yet. */
   emp_c v2 := emp_c v1; -- useless /* Make emp_cv1 point to a query work area. */
    OPEN emp_cv1 FOR SELECT * FROM emp;
    /* Use emp_cv1 to fetch first row from emp table. */
    FETCH emp_cv1 INTO emp_rec;
    /* The following fetch raises an exception because emp_cv2
       does not point to a query work area yet. */
```

```
FETCH emp_cv2 INTO emp_rec; -- raises INVALID_CURSOR
EXCEPTION
  WHEN INVALID CURSOR THEN
       /* Make emp_cv1 and emp_cv2 point to same work area. */
      emp\_cv2 := emp\_cv1;/* Use emp cv2 to fetch second row from emp table. */
      FETCH emp_cv2 INTO emp_rec;
       /* Reuse work area for another query. */
       OPEN emp_cv2 FOR SELECT * FROM old_emp;
       /* Use emp_cv1 to fetch first row from old_emp table.
          The following fetch succeeds because emp_cv1 and
          emp_cv2 point to the same query work area. */
      FETCH emp_cv1 INTO emp_rec; -- succeeds
END;
```
Be careful when passing cursor variables as parameters. At run time, PL/SQL raises ROWTYPE\_MISMATCH if the return types of the actual and formal parameters are incompatible.

In the Pro\*C example below, you define a packaged REF CURSOR type, specifying the return type emp%ROWTYPE. Next, you create a stand-alone procedure that references the new type. Then, inside a PL/SQL block, you open a host cursor variable for a query of the dept table. Later, when you pass the open host cursor variable to the stored procedure, PL/SQL raises ROWTYPE\_MISMATCH because the return types of the actual and formal parameters are incompatible.

```
CREATE PACKAGE cv_types AS
    TYPE EmpCurTyp IS REF CURSOR RETURN emp%ROWTYPE;
    ...
END cv_types;
/
CREATE PROCEDURE open_emp_cv (emp_cv IN OUT cv_types.EmpCurTyp) AS
BEGIN
   OPEN emp_cv FOR SELECT * FROM emp;
END open_emp_cv;
/
-- anonymous PL/SQL block in Pro*C program
EXEC SQL EXECUTE
   BEGIN
       OPEN :cv FOR SELECT * FROM dept;
       open_emp_cv(:cv); -- raises ROWTYPE_MISMATCH
   END;
END-EXEC;
```
### **Restrictions on Cursor Variables**

Currently, cursor variables are subject to the following restrictions:

■ You cannot declare cursor variables in a package. For example, the following declaration is illegal:

```
CREATE PACKAGE emp_stuff AS
   TYPE EmpCurTyp IS REF CURSOR RETURN EmpRecTyp;
   emp_cv IN OUT EmpCurTyp; -- illegal
END emp_stuff;
```
- Remote subprograms on another server cannot accept the values of cursor variables. Therefore, you cannot use RPCs to pass cursor variables from one server to another.
- If you pass a host cursor variable to PL/SQL, you cannot fetch from it on the server side unless you also open it there on the same server call.
- The query associated with a cursor variable in an OPEN-FOR statement cannot be FOR UPDATE.
- You cannot use comparison operators to test cursor variables for equality, inequality, or nullity.
- You cannot assign nulls to a cursor variable.
- You cannot use REF CURSOR types to specify column types in a CREATE TABLE or CREATE VIEW statement. So, database columns cannot store the values of cursor variables.
- You cannot use a REF CURSOR type to specify the element type of a collection, which means that elements in a index-by table, nested table, or varray cannot store the values of cursor variables.
- Cursors and cursor variables are not interoperable; that is, you cannot use one where the other is expected. For example, the following cursor FOR loop is illegal:

```
DECLARE
   CURSOR emp_cur IS SELECT * FROM emp; -- static cursor
   TYPE EmpCurTyp IS REF CURSOR RETURN emp%ROWTYPE;
    emp_cv EmpCurTyp; -- cursor variable
BEGIN
  FOR emp_rec IN emp_cv LOOP ... -- illegal
END;
```
# **Using Cursor Attributes**

Each cursor or cursor variable has four attributes: %FOUND, %ISOPEN %NOTFOUND, and %ROWCOUNT. When appended to the cursor or cursor variable, these attributes return useful information about the execution of a data manipulation statement. You can use cursor attributes in procedural statements but not in SQL statements.

### **Explicit Cursor Attributes**

Explicit cursor attributes return information about the execution of a multi-row query. When an explicit cursor or a cursor variable is opened, the rows that satisfy the associated query are identified and form the result set. Rows are fetched from the result set one at a time.

### **%FOUND**

After a cursor or cursor variable is opened but before the first fetch, %FOUND yields NULL. Thereafter, it yields TRUE if the last fetch returned a row, or FALSE if the last fetch failed to return a row. In the following example, you use %FOUND to select an action:

```
LOOP
  FETCH c1 INTO my_ename, my_sal, my_hiredate;
    IF c1%FOUND THEN -- fetch succeeded
 ...
   ELSE -- fetch failed, so exit loop
      EXIT;
   END IF;
END LOOP;
```
If a cursor or cursor variable is not open, referencing it with %FOUND raises the predefined exception INVALID\_CURSOR.

### **%ISOPEN**

%ISOPEN yields TRUE if its cursor or cursor variable is open; otherwise, %ISOPEN yields FALSE. In the following example, you use %ISOPEN to select an action:

```
IF c1%ISOPEN THEN -- cursor is open
 ...
ELSE -- cursor is closed, so open it
   OPEN c1;
END IF;
```
#### **%NOTFOUND**

%NOTFOUND is the logical opposite of %FOUND. %NOTFOUND yields FALSE if the last fetch returned a row, or TRUE if the last fetch failed to return a row. In the following example, you use %NOTFOUND to exit a loop when FETCH fails to return a row:

```
LOOP
```

```
FETCH c1 INTO my_ename, my_sal, my_hiredate;
 EXIT WHEN c1%NOTFOUND;
 ...
```
END LOOP;

Before the first fetch, %NOTFOUND evaluates to NULL. So, if FETCH never executes successfully, the loop is never exited. That is because the EXIT WHEN statement executes only if its WHEN condition is true. To be safe, you might want to use the following EXIT statement instead:

EXIT WHEN c1%NOTFOUND OR ci%NOTFOUND IS NULL;

If a cursor or cursor variable is not open, referencing it with %NOTFOUND raises INVALID\_CURSOR.

#### **%ROWCOUNT**

When its cursor or cursor variable is opened, %ROWCOUNT is zeroed. Before the first fetch, %ROWCOUNT yields 0. Thereafter, it yields the number of rows fetched so far. The number is incremented if the last fetch returned a row. In the next example, you use %ROWCOUNT to take action if more than ten rows have been fetched:

```
LOOP
    FETCH c1 INTO my_ename, my_deptno;
   IF c1%ROWCOUNT > 10 THEN
       ...
    END IF;
    ...
END LOOP;
```
If a cursor or cursor variable is not open, referencing it with %ROWCOUNT raises INVALID\_CURSOR.

[Table 5–1](#page-201-0) shows what each cursor attribute yields before and after you execute an OPEN, FETCH, or CLOSE statement.

<span id="page-201-0"></span>

|                       |        | %FOUND       | %ISOPEN | %NOTFOUND    | %ROWCOUNT        |
|-----------------------|--------|--------------|---------|--------------|------------------|
| <b>OPEN</b>           | before | exception    | FALSE   | exception    | exception        |
|                       | after  | <b>NULL</b>  | TRUE    | NULL         | $\bf{0}$         |
| <b>First FETCH</b>    | before | <b>NULL</b>  | TRUE    | NULL         | $\boldsymbol{0}$ |
|                       | after  | TRUE         | TRUE    | <b>FALSE</b> | 1                |
| <b>Next FETCH(es)</b> | before | TRUE         | TRUE    | FALSE        | 1                |
|                       | after  | TRUE         | TRUE    | FALSE        | data dependent   |
| <b>Last FETCH</b>     | before | TRUE         | TRUE    | <b>FALSE</b> | data dependent   |
|                       | after  | FALSE        | TRUE    | TRUE         | data dependent   |
| <b>CLOSE</b>          | before | <b>FALSE</b> | TRUE    | TRUE         | data dependent   |
|                       | after  | exception    | FALSE   | exception    | exception        |

**Table 5–1 Cursor Attribute Values**

**Notes:**

- **1.** Referencing %FOUND, %NOTFOUND, or %ROWCOUNT before a cursor is opened or after it is closed raises INVALID\_CURSOR.
- **2.** After the first FETCH, if the result set was empty,  $\frac{1}{2}$  FOUND yields FALSE,  $\frac{1}{2}$  NOTFOUND yields TRUE, and %ROWCOUNT yields 0.

#### **Some Examples**

Suppose you have a table named data\_table that holds data collected from laboratory experiments, and you want to analyze the data from experiment 1. In the following example, you compute the results and store them in a database table named temp:

```
-- available online in file 'examp5'
DECLARE
   num1 data_table.n1%TYPE; -- Declare variables
   num2 data_table.n2%TYPE; -- having same types as
   num3 data_table.n3%TYPE; -- database columns
   result temp.col1%TYPE;
   CURSOR c1 IS
      SELECT n1, n2, n3 FROM data_table WHERE exper_num = 1;
```

```
BEGIN
   OPEN c1;
    LOOP
      FETCH c1 INTO num1, num2, num3;
      EXIT WHEN c1%NOTFOUND; -- TRUE when FETCH finds no more rows
      result := num2/(num1 + num3); INSERT INTO temp VALUES (result, NULL, NULL);
    END LOOP;
    CLOSE c1;
    COMMIT;
END;
```
In the next example, you check all storage bins that contain part number 5469, withdrawing their contents until you accumulate 1000 units:

```
-- available online in file 'examp6'
DECLARE
    CURSOR bin_cur(part_number NUMBER) IS
       SELECT amt_in_bin FROM bins
         WHERE part_num = part_number AND amt_in_bin > 0
          ORDER BY bin_num
         FOR UPDATE OF amt_in_bin;
   bin_amt bins.amt_in_bin%TYPE;
   total\_so\_far NUMBER(5) := 0; amount_needed CONSTANT NUMBER(5) := 1000;
   bins_looked_at NUMBER(3) := 0;BEGIN
    OPEN bin_cur(5469);
    WHILE total_so_far < amount_needed LOOP
       FETCH bin_cur INTO bin_amt;
       EXIT WHEN bin_cur%NOTFOUND;
          -- if we exit, there's not enough to fill the order
       bins_looked_at := bins_looked_at + 1;
       IF total_so_far + bin_amt < amount_needed THEN
          UPDATE bins SET amt_in_bin = 0
             WHERE CURRENT OF bin_cur;
                -- take everything in the bin
         total_so_far := total_so_far + bin_amt;
       ELSE -- we finally have enough
          UPDATE bins SET amt_in_bin = amt_in_bin
             - (amount_needed - total_so_far)
            WHERE CURRENT OF bin cur;
         total_so_far := amount_needed;
       END IF;
    END LOOP;
```

```
 CLOSE bin_cur;
    INSERT INTO temp
       VALUES (NULL, bins_looked_at, '<- bins looked at');
    COMMIT;
END;
```
### **Implicit Cursor Attributes**

Implicit cursor attributes return information about the execution of an INSERT, UPDATE, DELETE, or SELECT INTO statement. The values of the cursor attributes always refer to the most recently executed SQL statement. Before Oracle opens the SQL cursor, the implicit cursor attributes yield NULL.

#### **%FOUND**

Until a SQL data manipulation statement is executed, %FOUND yields NULL. Thereafter, %FOUND yields TRUE if an INSERT, UPDATE, or DELETE statement affected one or more rows, or a SELECT INTO statement returned one or more rows. Otherwise, %FOUND yields FALSE. In the following example, you use %FOUND to insert a row if a delete succeeds:

DELETE FROM emp WHERE empno = my\_empno; IF SQL%FOUND THEN -- delete succeeded INSERT INTO new emp VALUES (my empno, my ename,  $\dots$ );

#### **%ISOPEN**

Oracle closes the SQL cursor automatically after executing its associated SQL statement. As a result, %ISOPEN always yields FALSE.

#### **%NOTFOUND**

%NOTFOUND is the logical opposite of %FOUND. %NOTFOUND yields TRUE if an INSERT, UPDATE, or DELETE statement affected no rows, or a SELECT INTO statement returned no rows. Otherwise, %NOTFOUND yields FALSE.

#### **%ROWCOUNT**

%ROWCOUNT yields the number of rows affected by an INSERT, UPDATE, or DELETE statement, or returned by a SELECT INTO statement. %ROWCOUNT yields 0 if an INSERT, UPDATE, or DELETE statement affected no rows, or a SELECT INTO statement returned no rows. In the following example, you use %ROWCOUNT to take action if more than ten rows have been deleted:

```
DELETE FROM emp WHERE ...
IF SQL%ROWCOUNT > 10 THEN -- more than 10 rows were deleted
    ...
END IF;
```
If a SELECT INTO statement returns more than one row, PL/SQL raises the predefined exception TOO\_MANY\_ROWS and %ROWCOUNT yields 1, *not* the actual number of rows that satisfy the query.

#### **Guidelines**

The values of the cursor attributes always refer to the most recently executed SQL statement, wherever that statement is. It might be in a different scope (for example, in a sub-block). So, if you want to save an attribute value for later use, assign it to a Boolean variable immediately. In the following example, relying on the IF condition is dangerous because the procedure check\_status might have changed the value of %NOTFOUND:

**BEGIN** 

...

```
UPDATE parts SET quantity = quantity - 1 WHERE partno = part_id;
    check_status(part_id); -- procedure call
    IF SQL%NOTFOUND THEN -- dangerous!
       ...
    END;
END;
```
You can improve the code as follows:

**BEGIN** 

```
UPDATE parts SET quantity = quantity - 1 WHERE partno = part_id;
    sql_notfound := SQL%NOTFOUND; -- assign value to Boolean variable
    check_status(part_id);
    IF sql_notfound THEN ...
END;
```
If a SELECT INTO statement fails to return a row, PL/SQL raises the predefined exception NO\_DATA\_FOUND whether you check %NOTFOUND on the next line or not. Consider the following example:

BEGIN

```
SELECT sal INTO my sal FROM emp WHERE empno = my_empno;
   -- might raise NO_DATA_FOUND
 IF SQL%NOTFOUND THEN -- condition tested only when false
    ... -- this action is never taken
 END IF;
```
The check is useless because the  $IF$  condition is tested only when  $\aleph$ NOTFOUND is false. When PL/SQL raises NO\_DATA\_FOUND, normal execution stops and control transfers to the exception-handling part of the block.

However, a SELECT INTO statement that calls a SQL aggregate function never raises NO\_DATA\_FOUND because aggregate functions always return a value or a null. In such cases, %NOTFOUND yields FALSE, as the following example shows:

**BEGIN** 

```
 SELECT MAX(sal) INTO my_sal FROM emp WHERE deptno = my_deptno;
      -- never raises NO_DATA_FOUND
   IF SQL%NOTFOUND THEN -- always tested but never true
       ... -- this action is never taken
   END IF;
EXCEPTION
   WHEN NO_DATA_FOUND THEN ... -- never invoked
```
# **Processing Transactions**

This section explains how to do transaction processing. You learn the basic techniques that safeguard the consistency of your database, including how to control whether changes to Oracle data are made permanent or undone.

The jobs or tasks that Oracle manages are called *sessions*. A *user session* is started when you run an application program or an Oracle tool and connect to Oracle. To allow user sessions to work "simultaneously" and share computer resources, Oracle must control *concurrency*, the accessing of the same data by many users. Without adequate concurrency controls, there might be a loss of *data integrity*. That is, changes to data might be made in the wrong order.

Oracle uses *locks* to control concurrent access to data. A lock gives you temporary ownership of a database resource such as a table or row of data. Thus, data cannot be changed by other users until you finish with it. You need never explicitly lock a resource because default locking mechanisms protect Oracle data and structures. However, you can request *data locks* on tables or rows when it is to your advantage to override default locking. You can choose from several *modes* of locking such as *row share* and *exclusive*.

A *deadlock* can occur when two or more users try to access the same schema object. For example, two users updating the same table might wait if each tries to update a row currently locked by the other. Because each user is waiting for resources held by another user, neither can continue until Oracle breaks the deadlock by signaling an error to the last participating transaction.

When a table is being queried by one user and updated by another at the same time, Oracle generates a *read-consistent* view of the data for the query. That is, once a query begins and as it proceeds, the data read by the query does not change. As update activity continues, Oracle takes *snapshots* of the table's data and records changes in a *rollback segment*. Oracle uses rollback segments to build read-consistent query results and to undo changes if necessary.

### **How Transactions Guard Your Database**

A transaction is a series of SQL data manipulation statements that does a logical unit of work. Oracle treats the series of SQL statements as a unit so that all the changes brought about by the statements are either *committed* (made permanent) or *rolled back* (undone) at the same time. If your program fails in the middle of a transaction, the database is automatically restored to its former state.

The first SQL statement in your program begins a transaction. When one transaction ends, the next SQL statement automatically begins another transaction. Thus, every SQL statement is part of a transaction. A *distributed transaction* includes at least one SQL statement that updates data at multiple nodes in a distributed database.

The COMMIT and ROLLBACK statements ensure that all database changes brought about by SQL operations are either made permanent or undone at the same time. All the SQL statements executed since the last commit or rollback make up the current transaction. The SAVEPOINT statement names and marks the current point in the processing of a transaction.

## **Using COMMIT**

The COMMIT statement ends the current transaction and makes permanent any changes made during that transaction. Until you commit the changes, other users cannot access the changed data; they see the data as it was before you made the changes.

Consider a simple transaction that transfers money from one bank account to another. The transaction requires two updates because it debits the first account, then credits the second. In the example below, after crediting the second account, you issue a commit, which makes the changes permanent. Only then do other users see the changes.

BEGIN

```
 ...
   UPDATE accts SET bal = mv bal - debit
       WHERE acctno = 7715;
 ...
    UPDATE accts SET bal = my_bal + credit
     WHERE acctno = 7720;
   COMMIT WORK;
END;
```
The COMMIT statement releases all row and table locks. It also erases any savepoints (discussed later) marked since the last commit or rollback. The optional keyword WORK has no effect other than to improve readability. The keyword END signals the end of a PL/SQL block, *not* the end of a transaction. Just as a block can span multiple transactions, a transaction can span multiple blocks.

The COMMENT clause lets you specify a comment to be associated with a distributed transaction. When you issue a commit, changes to each database affected by a distributed transaction are made permanent. However, if a network or machine fails during the commit, the state of the distributed transaction might be unknown or *in doubt*. In that case, Oracle stores the text specified by COMMENT in the data dictionary along with the transaction ID. The text must be a quoted literal up to 50 characters long. An example follows:

```
COMMIT COMMENT 'In-doubt order transaction; notify Order Entry';
```
PL/SQL does not support the FORCE clause, which, in SQL, manually commits an in-doubt distributed transaction. For example, the following COMMIT statement is illegal:

COMMIT FORCE '23.51.54'; -- illegal

### **Using ROLLBACK**

The ROLLBACK statement ends the current transaction and undoes any changes made during that transaction. Rolling back is useful for two reasons. First, if you make a mistake like deleting the wrong row from a table, a rollback restores the original data. Second, if you start a transaction that you cannot finish because an exception is raised or a SQL statement fails, a rollback lets you return to the starting point to take corrective action and perhaps try again.

Consider the example below, in which you insert information about an employee into three different database tables. All three tables have a column that holds employee numbers and is constrained by a unique index. If an INSERT statement tries to store a duplicate employee number, the predefined exception DUP\_VAL\_ON\_ INDEX is raised. In that case, you want to undo all changes, so you issue a rollback in the exception handler.

```
DECLARE
    emp_id INTEGER;
BEGIN
   SELECT empno, ... INTO emp_id, ... FROM new_emp WHERE ...
 ...
    INSERT INTO emp VALUES (emp_id, ...);
    INSERT INTO tax VALUES (emp_id, ...);
    INSERT INTO pay VALUES (emp_id, ...);
    ...
EXCEPTION
   WHEN DUP_VAL_ON_INDEX THEN
     ROLLBACK;
    ...
END;
```
### **Statement-Level Rollbacks**

Before executing a SQL statement, Oracle marks an implicit savepoint. Then, if the statement fails, Oracle rolls it back automatically. For example, if an INSERT statement raises an exception by trying to insert a duplicate value in a unique index, the statement is rolled back. Only work started by the failed SQL statement is lost. Work done before that statement in the current transaction is kept.

Oracle can also roll back single SQL statements to break deadlocks. Oracle signals an error to one of the participating transactions and rolls back the current statement in that transaction.

Before executing a SQL statement, Oracle must *parse* it, that is, examine it to make sure it follows syntax rules and refers to valid schema objects. Errors detected while executing a SQL statement cause a rollback, but errors detected while parsing the statement do not.

### **Using SAVEPOINT**

SAVEPOINT names and marks the current point in the processing of a transaction. Used with the ROLLBACK TO statement, savepoints let you undo parts of a transaction instead of the whole transaction. In the example below, you mark a savepoint before doing an insert. If the INSERT statement tries to store a duplicate value in the empno column, the predefined exception DUP\_VAL\_ON\_INDEX is raised. In that case, you roll back to the savepoint, undoing just the insert.

```
DECLARE
    emp_id emp.empno%TYPE;
BEGIN
   UPDATE emp SET \ldots WHERE empno = emp id;
    DELETE FROM emp WHERE ...
    ...
   SAVEPOINT do insert;
    INSERT INTO emp VALUES (emp_id, ...);
EXCEPTION
   WHEN DUP VAL ON INDEX THEN
      ROLLBACK TO do_insert;
END;
```
When you roll back to a savepoint, any savepoints marked after that savepoint are erased. However, the savepoint to which you roll back is not erased. For example, if you mark five savepoints, then roll back to the third, only the fourth and fifth are erased. A simple rollback or commit erases all savepoints.

If you mark a savepoint within a recursive subprogram, new instances of the SAVEPOINT statement are executed at each level in the recursive descent. However, you can only roll back to the most recently marked savepoint.

Savepoint names are undeclared identifiers and can be reused within a transaction. This moves the savepoint from its old position to the current point in the transaction. Thus, a rollback to the savepoint affects only the current part of your transaction. An example follows:

**BEGIN** 

```
 ...
SAVEPOINT my point;
 UPDATE emp SET ... WHERE empno = emp_id;
```

```
 ...
    SAVEPOINT my_point; -- move my_point to current point
    INSERT INTO emp VALUES (emp_id, ...);
EXCEPTION
    WHEN OTHERS THEN
       ROLLBACK TO my_point;
END;
```
The number of active savepoints per session is unlimited. An *active savepoint* is one marked since the last commit or rollback.

### **Implicit Rollbacks**

Before executing an INSERT, UPDATE, or DELETE statement, Oracle marks an implicit savepoint (unavailable to you). If the statement fails, Oracle rolls back to the savepoint. Normally, just the failed SQL statement is rolled back, not the whole transaction. However, if the statement raises an unhandled exception, the host environment determines what is rolled back.

If you exit a stored subprogram with an unhandled exception, PL/SQL does not assign values to OUT parameters. Also, PL/SQL does not roll back database work done by the subprogram.

### **Ending Transactions**

A good programming practice is to commit or roll back every transaction explicitly. Whether you issue the commit or rollback in your PL/SQL program or in the host environment depends on the flow of application logic. If you neglect to commit or roll back a transaction explicitly, the host environment determines its final state.

For example, in the SQL\*Plus environment, if your PL/SQL block does not include a COMMIT or ROLLBACK statement, the final state of your transaction depends on what you do after running the block. If you execute a data definition, data control, or COMMIT statement or if you issue the EXIT, DISCONNECT, or QUIT command, Oracle commits the transaction. If you execute a ROLLBACK statement or abort the SQL\*Plus session, Oracle rolls back the transaction.

In the Oracle Precompiler environment, if your program does not terminate normally, Oracle rolls back your transaction. A program terminates normally when it explicitly commits or rolls back work and disconnects from Oracle using the RELEASE parameter, as follows:

EXEC SQL COMMIT WORK RELEASE;

## **Using SET TRANSACTION**

You use the SET TRANSACTION statement to begin a read-only or read-write transaction, establish an isolation level, or assign your current transaction to a specified rollback segment. Read-only transactions are useful for running multiple queries against one or more tables while other users update the same tables.

During a read-only transaction, all queries refer to the same snapshot of the database, providing a multi-table, multi-query, read-consistent view. Other users can continue to query or update data as usual. A commit or rollback ends the transaction. In the example below, as a store manager, you use a read-only transaction to gather sales figures for the day, the past week, and the past month. The figures are unaffected by other users updating the database during the transaction.

```
DECLARE
  daily sales REAL;
   weekly_sales REAL;
   monthly_sales REAL;
BEGIN
    ...
    COMMIT; -- ends previous transaction
    SET TRANSACTION READ ONLY;
    SELECT SUM(amt) INTO daily_sales FROM sales
       WHERE dte = SYSDATE;
   SELECT SUM(amt) INTO weekly sales FROM sales
      WHERE dte > SYSDATE - 7;
    SELECT SUM(amt) INTO monthly_sales FROM sales
     WHERE dte > SYSDATE - 30;
   COMMIT; -- ends read-only transaction
    ...
END;
```
The SET TRANSACTION statement must be the first SQL statement in a read-only transaction and can only appear once in a transaction. If you set a transaction to READ ONLY, subsequent queries see only changes committed before the transaction began. The use of READ ONLY does not affect other users or transactions.

#### **Restrictions on SET TRANSACTION**

Only the SELECT INTO, OPEN, FETCH, CLOSE, LOCK TABLE, COMMIT, and ROLLBACK statements are allowed in a read-only transaction. Also, queries cannot be FOR UPDATE.

## **Overriding Default Locking**

By default, Oracle locks data structures for you automatically. However, you can request specific data locks on rows or tables when it is to your advantage to override default locking. Explicit locking lets you share or deny access to a table for the duration of a transaction.

With the LOCK TABLE statement, you can explicitly lock entire tables. With the SELECT FOR UPDATE statement, you can explicitly lock specific rows of a table to make sure they do not change before an update or delete is executed. However, Oracle automatically obtains row-level locks at update or delete time. So, use the FOR UPDATE clause only if you want to lock the rows *before* the update or delete.

### **Using FOR UPDATE**

When you declare a cursor that will be referenced in the CURRENT OF clause of an UPDATE or DELETE statement, you must use the FOR UPDATE clause to acquire exclusive row locks. An example follows:

```
DECLARE
    CURSOR c1 IS SELECT empno, sal FROM emp
       WHERE job = 'SALESMAN' AND comm > sal
       FOR UPDATE NOWAIT;
```
The FOR UPDATE clause identifies the rows that will be updated or deleted, then locks each row in the result set. This is useful when you want to base an update on the existing values in a row. In that case, you must make sure the row is not changed by another user before the update.

The optional keyword NOWAIT tells Oracle not to wait if the table has been locked by another user. Control is immediately returned to your program so that it can do other work before trying again to acquire the lock. If you omit the keyword NOWAIT, Oracle waits until the table is available.

All rows are locked when you open the cursor, not as they are fetched. The rows are unlocked when you commit or roll back the transaction. So, you cannot fetch from a FOR UPDATE cursor after a commit. (For a workaround, see ["Fetching Across](#page-214-0) [Commits" on page 5-49.](#page-214-0))

When querying multiple tables, you can use the FOR UPDATE clause to confine row locking to particular tables. Rows in a table are locked only if the FOR UPDATE OF clause refers to a column in that table. For example, the following query locks rows in the emp table but not in the dept table:

```
DECLARE
    CURSOR c1 IS SELECT ename, dname FROM emp, dept
       WHERE emp.deptno = dept.deptno AND job = 'MANAGER'
       FOR UPDATE OF sal;
```
As the next example shows, you use the CURRENT OF clause in an UPDATE or DELETE statement to refer to the latest row fetched from a cursor:

```
DECLARE
   CURSOR c1 IS SELECT empno, job, sal FROM emp FOR UPDATE;
BEGIN
   OPEN c1;
   LOOP
      FETCH c1 INTO ...
 ...
     UPDATE emp SET sal = new_sal WHERE CURRENT OF cl;
   END LOOP;
```
### **Using LOCK TABLE**

You use the LOCK TABLE statement to lock entire database tables in a specified lock mode so that you can share or deny access to them. For example, the statement below locks the emp table in *row share* mode. Row share locks allow concurrent access to a table; they prevent other users from locking the entire table for exclusive use. Table locks are released when your transaction issues a commit or rollback.

```
LOCK TABLE emp IN ROW SHARE MODE NOWAIT;
```
The lock mode determines what other locks can be placed on the table. For example, many users can acquire row share locks on a table at the same time, but only one user at a time can acquire an *exclusive* lock. While one user has an exclusive lock on a table, no other users can insert, delete, or update rows in that table. For more information about lock modes, see *Oracle8i Application Developer's Guide - Fundamentals*.

A table lock never keeps other users from querying a table, and a query never acquires a table lock. Only if two different transactions try to modify the same row will one transaction wait for the other to complete.

#### <span id="page-214-0"></span>**Fetching Across Commits**

The FOR UPDATE clause acquires exclusive row locks. All rows are locked when you open the cursor, and they are unlocked when you commit your transaction. So, you cannot fetch from a FOR UPDATE cursor after a commit. If you do, PL/SQL raises an exception. In the following example, the cursor FOR loop fails after the tenth insert:

```
DECLARE
```

```
 CURSOR c1 IS SELECT ename FROM emp FOR UPDATE OF sal;
   ctr NUMBER := 0;BEGIN
    FOR emp_rec IN c1 LOOP -- FETCHes implicitly
       ...
      ctr := ctr + 1;
       INSERT INTO temp VALUES (ctr, 'still going');
      IF ctr > = 10 THEN
          COMMIT; -- releases locks
       END IF;
    END LOOP;
END;
```
If you want to fetch across commits, do not use the FOR UPDATE and CURRENT OF clauses. Instead, use the ROWID pseudocolumn to mimic the CURRENT OF clause. Simply select the rowid of each row into a UROWID variable. Then, use the rowid to identify the current row during subsequent updates and deletes. An example follows:

```
DECLARE
    CURSOR c1 IS SELECT ename, job, rowid FROM emp;
    my_ename emp.ename%TYPE;
    my_job emp.job%TYPE;
   my_rowid UROWID;
BEGIN
   OPEN c1;
    LOOP
      FETCH c1 INTO my_ename, my_job, my_rowid;
       EXIT WHEN c1%NOTFOUND;
      UPDATE emp SET sal = sal * 1.05 WHERE rowid = my_rowid;
       -- this mimics WHERE CURRENT OF c1
       COMMIT;
    END LOOP;
    CLOSE c1;
END;
```
Be careful. In the last example, the fetched rows are *not* locked because no FOR UPDATE clause is used. So, other users might unintentionally overwrite your changes. Also, the cursor must have a read-consistent view of the data, so rollback segments used in the update are not released until the cursor is closed. This can slow down processing when many rows are updated.

The next example shows that you can use the %ROWTYPE attribute with cursors that reference the ROWID pseudocolumn:

```
DECLARE
    CURSOR c1 IS SELECT ename, sal, rowid FROM emp;
    emp_rec c1%ROWTYPE;
BEGIN
    OPEN c1;
    LOOP
       FETCH c1 INTO emp_rec;
       EXIT WHEN c1%NOTFOUND;
       ...
       IF ... THEN
        DELETE FROM emp WHERE rowid = emp_rec.rowid;
       END IF;
    END LOOP;
    CLOSE c1;
END;
```
### **Dealing with Size Limitations**

PL/SQL was designed for high-speed transaction processing. As a result, the compiler limits the number of tokens (identifiers, keywords, operators, and so on) that a program unit (block, subprogram, or package) can contain. Units that exceed the limit cause a *program too large* compilation error. Generally, unit specs larger than 32K and unit bodies larger than 64K exceed the token limit. However, smaller units can also exceed the limit if they contain many variables or complex SQL statements.

Typically, this problem occurs with package bodies or anonymous blocks. With a package, the best solution is to divide it into smaller packages. With a block, the best solution is to redefine it as a series of subprograms, which can be stored in the database. For more information, see [Chapter 7, "Subprograms"](#page-256-0).

Another solution is to break the block into two sub-blocks. Consider the SQL\*Plus script below. Before the first block terminates, it inserts any data the second block needs into a database table called temp. When the second block starts executing, it selects the data from temp. This approximates the passing of parameters from one procedure to another.
```
DECLARE
   mode NUMBER;
   median NUMBER;
BEGIN
    INSERT INTO temp (col1, col2, col3)
      VALUES (mode, median, 'blockA');
END;
/
DECLARE
    mode NUMBER;
    median NUMBER;
BEGIN
    SELECT col1, col2 INTO mode, median FROM temp
       WHERE col3 = 'blockA';
    ...
END;
/
```
This method works unless you must re-execute the first block while the second block is still executing, or unless two or more users must run the script concurrently.

Alternatively, you can embed the blocks in a host language such as C or COBOL. That way, you can re-execute the first block using flow-of-control statements. Also, you can store data in global host variables instead of a database table. For example, you might embed the following two blocks in a Pro\*C program:

```
/* The host variables 'my_sal', 'my_comm', and 'my_empno'
    are assigned values in the host environment. The host
    variable 'comm_ind' is an indicator variable. */
BEGIN
    SELECT sal, comm INTO :my_sal, :my_comm:comm_ind FROM emp
      WHERE empno = \nimplies IF :my_comm:comm_ind IS NULL THEN
       ...
    END IF;
END;
BEGIN
    ...
    IF :my_comm:comm_ind > 1000 THEN
       :my_sal := :my_sal * 1.10;
      UPDATE emp SET sal = :my\_sal WHERE empno = :my\_empno;
    END IF;
END;
```
# **Using Autonomous Transactions**

A transaction is a series of SQL statements that does a logical unit of work. Often, one transaction starts another. In some applications, a transaction must operate outside the scope of the transaction that started it. This can happen, for example, when a transaction calls out to a data cartridge.

An *autonomous transaction* is an independent transaction started by another transaction, the *main transaction*. Autonomous transactions let you suspend the main transaction, do SQL operations, commit or roll back those operations, then resume the main transaction. [Figure 5–1](#page-217-0) shows how control flows from the main transaction (MT) to an autonomous transaction (AT) and back again.

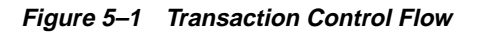

<span id="page-217-0"></span>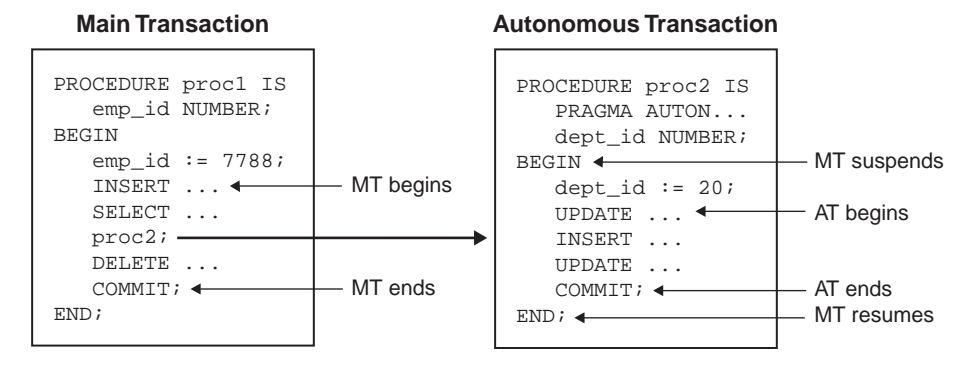

# **Advantages of Autonomous Transactions**

Once started, an autonomous transaction is fully independent. It shares no locks, resources, or commit-dependencies with the main transaction. So, you can log events, increment retry counters, and so on, even if the main transaction rolls back.

More important, autonomous transactions help you build modular, reusable software components. For example, stored procedures can start and finish autonomous transactions on their own. A calling application need not know about a procedure's autonomous operations, and the procedure need not know about the application's transaction context. That makes autonomous transactions less error-prone than regular transactions and easier to use.

Furthermore, autonomous transactions have all the functionality of regular transactions. They allow parallel queries, distributed processing, and all the transaction control statements including SET TRANSACTION.

# **Defining Autonomous Transactions**

To define autonomous transactions, you use the pragma (compiler directive) AUTONOMOUS\_TRANSACTION. The pragma instructs the PL/SQL compiler to mark a routine as *autonomous* (independent). In this context, the term *routine* includes

- top-level (not nested) anonymous PL/SQL blocks
- local, stand-alone, and packaged functions and procedures
- methods of a SQL object type
- database triggers

You can code the pragma anywhere in the declarative section of a routine. But, for readability, code the pragma at the top of the section. The syntax follows:

PRAGMA AUTONOMOUS TRANSACTION;

In the following example, you mark a packaged function as autonomous:

```
CREATE PACKAGE banking AS
 ...
    FUNCTION balance (acct_id INTEGER) RETURN REAL;
END banking;
CREATE PACKAGE BODY banking AS
    ...
    FUNCTION balance (acct_id INTEGER) RETURN REAL IS
       PRAGMA AUTONOMOUS_TRANSACTION;
       my_bal REAL;
    BEGIN
       ...
    END;
END banking;
```
**Restriction:** You cannot use the pragma to mark all subprograms in a package (or all methods in an object type) as autonomous. Only individual routines can be marked autonomous. For example, the following pragma is illegal:

```
CREATE PACKAGE banking AS
    PRAGMA AUTONOMOUS_TRANSACTION; -- illegal
 ...
   FUNCTION balance (acct_id INTEGER) RETURN REAL;
END banking;
```
In the next example, you mark a stand-alone procedure as autonomous:

```
CREATE PROCEDURE close_account (acct_id INTEGER, OUT balance) AS
   PRAGMA AUTONOMOUS TRANSACTION;
    my_bal REAL;
BEGIN
    ...
END;
```
In the following example, you mark a PL/SQL block as autonomous:

```
DECLARE
   PRAGMA AUTONOMOUS TRANSACTION;
    my_empno NUMBER(4);
BEGIN
    ...
END;
```
**Restriction:** You cannot mark a nested PL/SQL block as autonomous.

In the example below, you mark a database trigger as autonomous. Unlike regular triggers, autonomous triggers can contain transaction control statements such as COMMIT and ROLLBACK.

```
CREATE TRIGGER parts_trigger
BEFORE INSERT ON parts FOR EACH ROW
DECLARE
  PRAGMA AUTONOMOUS TRANSACTION;
BEGIN
   INSERT INTO parts_log VALUES(:new.pnum, :new.pname);
   COMMIT; -- allowed only in autonomous triggers
END;
```
#### **Autonomous versus Nested Transactions**

Although an autonomous transaction is started by another transaction, it is *not* a nested transaction for the following reasons:

- It does not share transactional resources (such as locks) with the main transaction.
- It does not depend on the main transaction. For example, if the main transaction rolls back, nested transactions roll back, but autonomous transactions do not.
- Its committed changes are visible to other transactions immediately. (A nested transaction's committed changes are not visible to other transactions until the main transaction commits.)

#### **Transaction context**

As [Figure 5–2](#page-220-0) shows, the main transaction shares its context with nested transactions, but not with autonomous transactions. Likewise, when one autonomous routine calls another (or itself recursively), the routines share no transaction context. However, when an autonomous routine calls a non-autonomous routine, the routines share the same transaction context.

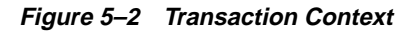

<span id="page-220-0"></span>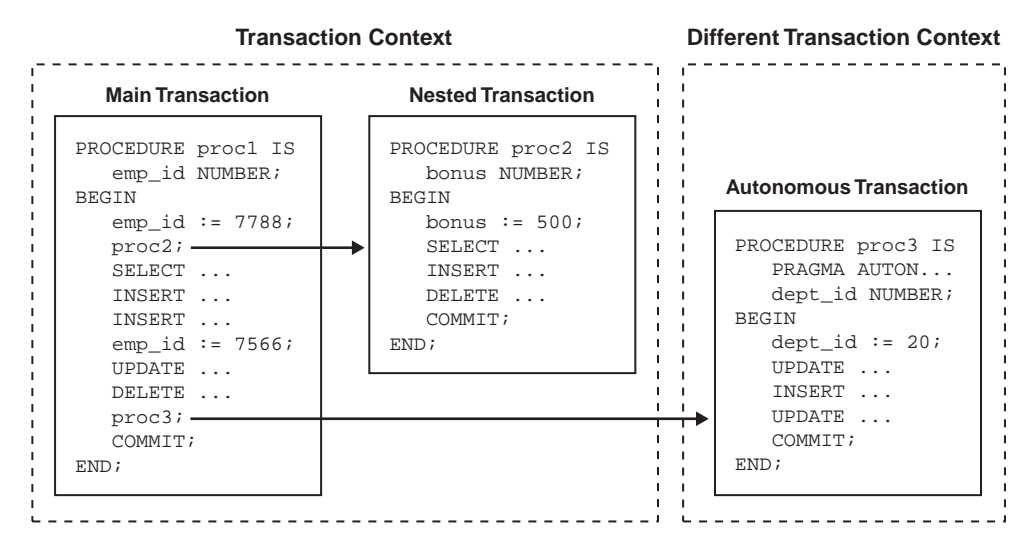

#### **Transaction Visibility**

As [Figure 5–3 on page 5-56](#page-221-0) shows, changes made by an autonomous transaction become visible to other transactions when the autonomous transaction commits. The changes also become visible to the main transaction when it resumes, but only if its isolation level is set to READ COMMITTED (the default).

If you set the isolation level of the main transaction to SERIALIZABLE, as follows, changes made by its autonomous transactions are *not* visible to the main transaction when it resumes:

SET TRANSACTION ISOLATION LEVEL SERIALIZABLE;

<span id="page-221-0"></span>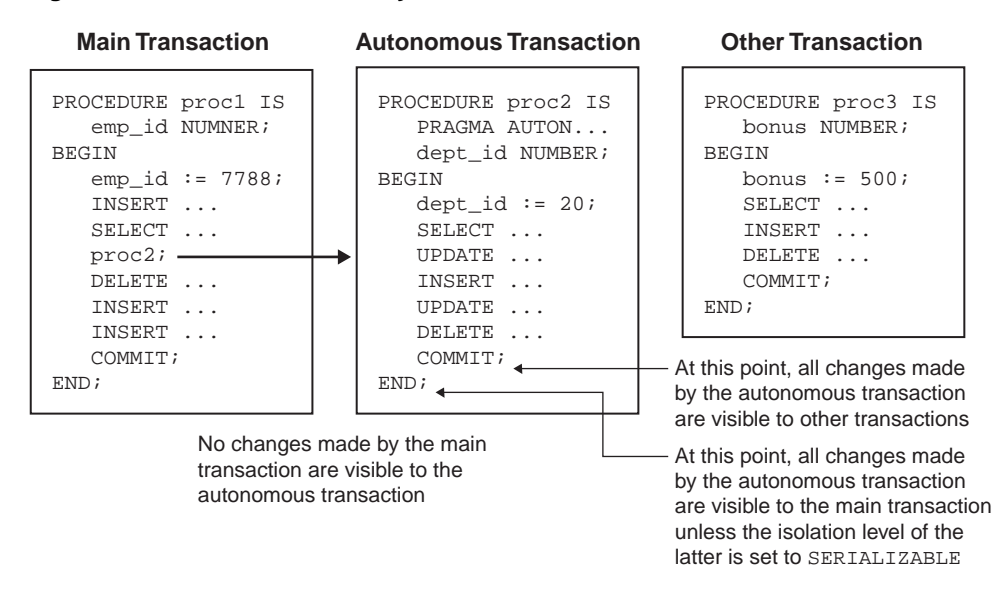

#### **Figure 5–3 Transaction Visibility**

## **Controlling Autonomous Transactions**

The first SQL statement in an autonomous routine begins a transaction. When one transaction ends, the next SQL statement begins another transaction. All SQL statements executed since the last commit or rollback make up the current transaction. To control autonomous transactions, use the following statements, which apply only to the current (active) transaction:

- COMMIT
- ROLLBACK [TO savepoint\_name]
- SAVEPOINT savepoint\_name
- SET TRANSACTION

COMMIT ends the current transaction and makes permanent changes made during that transaction. ROLLBACK ends the current transaction and undoes changes made during that transaction. ROLLBACK TO undoes part of a transaction. SAVEPOINT names and marks the current point in a transaction. SET TRANSACTION sets transaction properties such as read/write access and isolation level.

**Note:** Transaction properties set in the main transaction apply only to that transaction, not to its autonomous transactions, and vice versa.

# **Entering and Exiting**

When you enter the executable section of an autonomous routine, the main transaction suspends. When you exit the routine, the main transaction resumes.

To exit normally, you must explicitly commit or roll back all autonomous transactions. If the routine (or any routine called by it) has pending transactions, an exception is raised, and the pending transactions are rolled back.

# **Committing and Rolling Back**

COMMIT and ROLLBACK end the active autonomous transaction but do not exit the autonomous routine. As [Figure 5–4](#page-222-0) shows, when one transaction ends, the next SQL statement begins another transaction.

<span id="page-222-0"></span>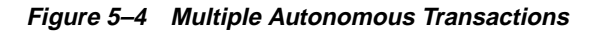

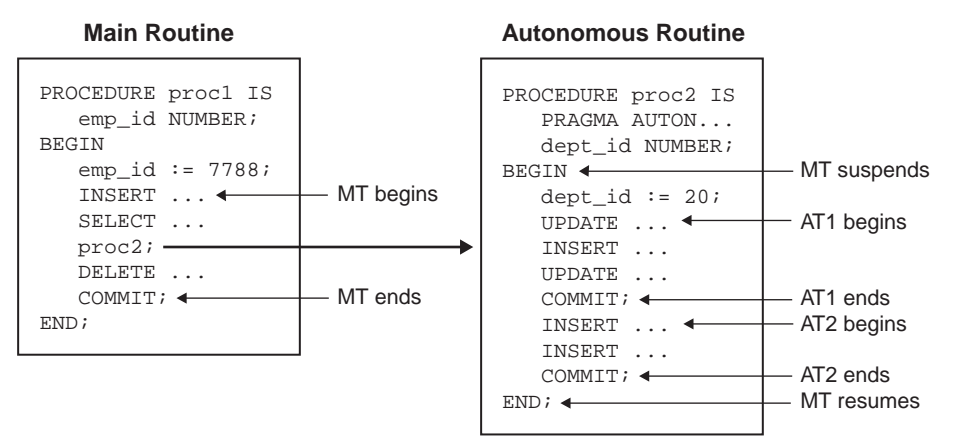

## **Using Savepoints**

The scope of a savepoint is the transaction in which it is defined. Savepoints defined in the main transaction are unrelated to savepoints defined in its autonomous transactions. In fact, the main transaction and an autonomous transaction can use the same savepoint names.

You can roll back only to savepoints marked in the current transaction. So, when in an autonomous transaction, you cannot roll back to a savepoint marked in the main transaction. To do so, you must resume the main transaction by exiting the autonomous routine.

When in the main transaction, rolling back to a savepoint marked before you started an autonomous transaction does *not* roll back the autonomous transaction. Remember, autonomous transactions are fully independent of the main transaction.

#### **Avoiding Errors**

To avoid some common errors, keep the following points in mind when designing autonomous transactions:

- If an autonomous transaction attempts to access a resource held by the main transaction (which cannot resume until the autonomous routine exits), a deadlock can occur.
- The Oracle initialization parameter TRANSACTIONS specifies the maximum number of concurrent transactions. That number might be exceeded if autonomous transactions (which run concurrently with the main transaction) are not taken into account.

# **Example 1: Using an Autonomous Trigger**

Among other things, you can use database triggers to log events transparently. Suppose you want to track all inserts into a table, even those that roll back. In the example below, you use a trigger to insert duplicate rows into a shadow table. Because it is autonomous, the trigger can commit inserts into the shadow table whether or not you commit inserts into the main table.

```
-- create a main table and its shadow table
CREATE TABLE parts (pnum NUMBER(4), pname VARCHAR2(15));
CREATE TABLE parts_log (pnum NUMBER(4), pname VARCHAR2(15));
-- ceate an autonomous trigger that inserts into the
-- shadow table before each insert into the main table
CREATE TRIGGER parts_trig
BEFORE INSERT ON parts FOR EACH ROW
DECLARE
   PRAGMA AUTONOMOUS_TRANSACTION;
BEGIN
   INSERT INTO parts_log VALUES(:new.pnum, :new.pname);
   COMMIT;
END;
-- insert a row into the main table, and then commit the insert
INSERT INTO parts VALUES (1040, 'Head Gasket');
COMMIT;
```

```
-- insert another row, but then roll back the insert
INSERT INTO parts VALUES (2075, 'Oil Pan');
ROLLBACK;
-- show that only committed inserts add rows to the main table
SELECT * FROM parts ORDER BY pnum;
   PNUM PNAME
------- ---------------
    1040 Head Gasket
-- show that both committed and rolled-back inserts add rows
-- to the shadow table
SELECT * FROM parts_log ORDER BY pnum;
   PNUM PNAME
------- ---------------
    1040 Head Gasket
    2075 Oil Pan
```
#### **Example 2: Calling an Autonomous Function from SQL**

A function called from SQL statements must obey certain rules meant to control side effects. (See ["Controlling Sides Effects" on page 7-7.](#page-262-0)) To check for violations of the rules, you can use the pragma RESTRICT\_REFERENCES, which instructs the compiler to report reads of/writes to database tables, package variables, or both. (See *Oracle8i Application Developer's Guide - Fundamentals*.)

However, all autonomous routines have read/write access to the database. So, they never violate the rules "read no database state" and "write no database state." This can be useful, as the example below shows. When you call the packaged function log\_msg from a query, it inserts a message into database table debug\_output without violating the rule "write no database state."

```
-- create the debug table
CREATE TABLE debug_output (msg VARCHAR2(200));
-- create the package spec
CREATE PACKAGE debugging AS
   FUNCTION log_msg (msg VARCHAR2) RETURN VARCHAR2;
  PRAGMA RESTRICT_REFERENCES(log_msg, WNDS, RNDS);
END debugging;
-- create the package body
CREATE PACKAGE BODY debugging AS
   FUNCTION log_msg (msg VARCHAR2) RETURN VARCHAR2 IS
      PRAGMA AUTONOMOUS TRANSACTION;
```

```
 BEGIN
       -- the following insert does not violate the constraint
       -- WNDS because this is an autonomous routine
       INSERT INTO debug_output VALUES (msg);
       COMMIT;
      RETURN msg;
    END;
END debugging;
-- call the packaged function from a query
DECLARE
  my empno NUMBER(4);
   my_ename VARCHAR2(15);
BEGIN
    SELECT debugging.log_msg(ename) INTO my_ename FROM emp
      WHERE empno = my_empno;
    -- even if you roll back in this scope, the insert
    -- into 'debug_output' remains committed because
    -- it is part of an autonomous transaction
    IF ... THEN
      ROLLBACK;
    END IF;
END;
```
# **Improving Performance**

This section gives several techniques for improving performance and explains how your applications can use them.

# **Use Object Types and Collections**

Collection types (see [Chapter 4\)](#page-120-0) and object types (see [Chapter 9\)](#page-316-0) increase your productivity by allowing for realistic data modeling. Complex real-world entities and relationships map directly into object types. And, a well-constructed object model can improve application performance by eliminating table joins, reducing round trips, and the like.

Client programs, including PL/SQL programs, can declare objects and collections, pass them as parameters, store them in the database, retrieve them, and so on. Also, by encapsulating operations with data, object types let you move data-maintenance code out of SQL scripts and PL/SQL blocks into methods.

Objects and collections are more efficient to store and retrieve because they can be manipulated as a whole. Also, object support is integrated architecturally with the database, so it can take advantage of the many scalability and performance improvements built into Oracle8*i*.

### **Use Bulk Binds**

When SQL statements execute inside a loop using collection elements as bind variables, context switching between the PL/SQL and SQL engines can slow down execution. For example, the following UPDATE statement is sent to the SQL engine with each iteration of the FOR loop:

```
DECLARE
    TYPE NumList IS VARRAY(20) OF NUMBER;
   depts NumList := NumList(10, 30, 70, \dots); -- department numbers
BEGIN
    ...
    FOR i IN depts.FIRST..depts.LAST LOOP
 ...
      UPDATE emp SET sal = sal * 1.10 WHERE deptno = depts(i);
    END LOOP;
END;
```
In such cases, if the SQL statement affects five or more database rows, the use of bulk binds can improve performance considerably. For example, the following UPDATE statement is sent to the SQL engine just once, with the entire nested table:

```
FORALL i IN depts.FIRST..depts.LAST
   UPDATE emp SET sal = sal * 1.10 WHERE deptno = depts(i);
```
To maximize performance, rewrite your programs as follows:

- If an INSERT, UPDATE, or DELETE statement executes inside a loop and references collection elements, move it into a FORALL statement.
- If a SELECT INTO, FETCH INTO, or RETURNING INTO clause references a collection, incorporate the BULK COLLECT clause.
- If possible, use host arrays to pass collections back and forth between your programs and the database server.

**Note:** These are not a trivial tasks. They require careful analysis of program control-flows and dependencies. For more information about bulk binding, see ["Taking Advantage of Bulk Binds" on page 4-29.](#page-148-0)

# **Use Native Dynamic SQL**

Some programs (a general-purpose report writer for example) must build and process a variety of SQL statements at run time. So, their full text is unknown until then. Such statements can, and probably will, change from execution to execution. So, they are called *dynamic* SQL statements.

Formerly, to execute dynamic SQL statements, you had to use the supplied package DBMS\_SQL. Now, within PL/SQL, you can execute any kind of dynamic SQL statement using an interface called *native dynamic SQL*.

Native dynamic SQL is easier to use and much faster than package DBMS\_SQL. In the following example, you declare a cursor variable, then associate it with a dynamic SELECT statement that returns rows from database table emp:

```
DECLARE
```

```
 TYPE EmpCurTyp IS REF CURSOR;
   emp_cv EmpCurTyp;
   my_ename VARCHAR2(15);
  my sal NUMBER := 1000;BEGIN
   OPEN emp_cv FOR
      'SELECT ename, sal FROM emp
        WHERE sal > :s' USING my_sal;
    ...
END;
```
For more information, see [Chapter 10, "Native Dynamic SQL"](#page-354-0).

## **Use External Routines**

PL/SQL is specialized for SQL transaction processing. So, some tasks are more quickly done in a lower-level language such as C, which is very efficient at machine-precision calculations.

PL/SQL extends the functionality of the Oracle server by providing an interface for calling routines written in other languages. Standard libraries already written and available in other languages can be called from PL/SQL programs. This promotes reusability, efficiency, and modularity.

To speed up execution, you can rewrite computation-bound programs in C. In addition, you can move such programs from client to server, where they will execute faster thanks to more computing power and less across-network communication.

For example, you can write methods for an image object type in C, store them in a dynamic link library (DLL), register the library with PL/SQL, then call it from your applications. At run time, the library loads dynamically and, for safety, runs in a separate address space (implemented as a separate process).

For more information, see *Oracle8i Application Developer's Guide - Fundamentals*.

## **Use the NOCOPY Compiler Hint**

By default, OUT and IN OUT parameters are passed by value. That is, the value of an IN OUT actual parameter is copied into the corresponding formal parameter. Then, if the subprogram exits normally, the values assigned to OUT and IN OUT formal parameters are copied into the corresponding actual parameters.

When the parameters hold large data structures such as collections, records, and instances of object types, all this copying slows down execution and uses up memory. To prevent that, you can specify the NOCOPY hint, which allows the PL/SQL compiler to pass OUT and IN OUT parameters by reference. In the following example, you ask the compiler to pass IN OUT parameter my\_unit by reference instead of by value:

```
DECLARE
    TYPE Platoon IS VARRAY(200) OF Soldier;
    PROCEDURE reorganize (my_unit IN OUT NOCOPY Platoon) IS ...
BEGIN
    ...
END;
```
For more information, see ["NOCOPY Compiler Hint" on page 7-17.](#page-272-0)

### **Use the RETURNING Clause**

Often, applications need information about the row affected by a SQL operation, for example, to generate a report or take a subsequent action. The INSERT, UPDATE, and DELETE statements can include a RETURNING clause, which returns column values from the affected row into PL/SQL variables or host variables. This eliminates the need to SELECT the row after an insert or update, or before a delete. As a result, fewer network round trips, less server CPU time, fewer cursors, and less server memory are required.

In the following example, you update the salary of an employee and at the same time retrieve the employee's name and new salary into PL/SQL variables.

```
PROCEDURE update_salary (emp_id NUMBER) IS
  name VARCHAR2(15);
  new sal NUMBER;
BEGIN
  UPDATE emp SET sal = sal * 1.1
      WHERE empno = emp_id
      RETURNING ename, sal INTO name, new_sal;
```
# **Use Serially Reusable Packages**

To help you manage the use of memory, PL/SQL provides the pragma SERIALLY\_ REUSABLE, which lets you mark some packages as *serially reusable.* You can so mark a package if its state is needed only for the duration of one call to the server (for example, an OCI call to the server or a server-to-server RPC).

The global memory for such packages is pooled in the System Global Area (SGA), not allocated to individual users in the User Global Area (UGA). That way, the package work area can be reused. When the call to the server ends, the memory is returned to the pool. Each time the package is reused, its public variables are initialized to their default values or to NULL.

The maximum number of work areas needed for a package is the number of concurrent users of that package, which is usually much smaller than the number of logged-on users. The increased use of SGA memory is more than offset by the decreased use of UGA memory. Also, Oracle ages-out work areas not in use if it needs to reclaim SGA memory.

For packages without a body, you code the pragma in the package spec using the following syntax:

```
PRAGMA SERIALLY_REUSABLE;
```
For packages with a body, you must code the pragma in the spec and body. You cannot code the pragma only in the body. The following example shows how a public variable in a serially reusable package behaves across call boundaries:

```
CREATE OR REPLACE PACKAGE sr_pkg IS
  PRAGMA SERIALLY REUSABLE;
  num NUMBER := 0;PROCEDURE init pkg state(n NUMBER);
   PROCEDURE print_pkg_state;
END sr_pkg;
/
```

```
CREATE OR REPLACE PACKAGE BODY sr_pkg IS
  PRAGMA SERIALLY REUSABLE;
    /* Initialize package state. */
    PROCEDURE init_pkg_state (n NUMBER) IS
    BEGIN
      sr<sub>pkg</sub>.num := n;
    END;
    /* Print package state. */
   PROCEDURE print_pkg_state IS
   BEGIN
       DBMS_OUTPUT.PUT_LINE('Num is: ' || sr_pkg.num);
    END;
END sr_pkg;
/
BEGIN
   /* Initialize package state. */
    sr_pkg.init_pkg_state(4);
    /* On same server call, print package state. */
    sr_pkg.print_pkg_state; -- prints 4
END;
/
-- subsequent server call
BEGIN
    -- package's public variable will be initialized to its
    -- default value automatically
    sr_pkg.print_pkg_state; -- prints 0
END;
```
For more information, see *Oracle8i Supplied Packages Reference.*

# **Use the PLS\_INTEGER Datatype**

When you need to declare an integer variable, use the datatype PLS\_INTEGER, which is the most efficient numeric type. That is because PLS INTEGER values require less storage than INTEGER or NUMBER values, which are represented internally as 22-byte Oracle numbers. Also, PLS\_INTEGER operations use machine arithmetic, so they are faster than BINARY\_INTEGER, INTEGER, or NUMBER operations, which use library arithmetic.

Furthermore, INTEGER, NATURAL, NATURALN, POSITIVE, POSITIVEN, and SIGNTYPE are constrained subtypes. So, their variables require precision checking at run time, which can affect performance.

# **Avoid the NOT NULL Constraint**

In PL/SQL, using the NOT NULL constraint incurs a performance cost. Consider the following example:

```
PROCEDURE calc_m IS
    m NUMBER NOT NULL;
    a NUMBER;
   b NUMBER;
BEGIN
    ...
   m := a + b;
```
Because m is constrained by NOT NULL, the value of the expression  $a + b$  is assigned to a temporary variable, which is then tested for nullity. If the variable is not null, its value is assigned to m. Otherwise, an exception is raised. However, if m were not constrained, the value would be assigned to m directly.

A more efficient way to write the last example follows:

```
PROCEDURE calc_m IS
   m NUMBER; -- no constraint
    a NUMBER;
   b NUMBER;
BEGIN
    ...
  m := a + b;
   IF m IS NULL THEN ... -- enforce constraint programmatically
END;
```
Note that the subtypes NATURALN and POSTIVEN are defined as NOT NULL. So, using them incurs the same performance cost.

# **Rephrase Conditional Control Statements**

When evaluating a logical expression, PL/SQL uses short-circuit evaluation. That is, PL/SQL stops evaluating the expression as soon as the result can be determined. For example, in the following  $OR$  expression, when the value of  $sa1$  is less than 1500, the left operand yields TRUE, so PL/SQL need not evaluate the right operand (because OR returns TRUE if either of its operands is true):

```
IF (sal < 1500) OR (comm IS NULL) THEN
    ...
END IF;
```
Now, consider the following AND expression:

```
IF credit_ok(cust_id) AND (loan < 5000) THEN
    ...
END IF;
```
The Boolean function credit\_ok is always called. However, if you switch the operands of AND as follows

```
IF (loan < 5000) AND credit_ok(cust_id) THEN
    ...
END IF;
```
the function is called only when the expression loan < 5000 is true (because AND returns TRUE only if both its operands are true).

The same idea applies to EXIT-WHEN statements.

#### **Avoid Implicit Datatype Conversions**

At run time, PL/SQL converts between structurally different datatypes implicitly. For instance, assigning a PLS\_INTEGER variable to a NUMBER variable results in a conversion because their internal representations are different.

Avoiding implicit conversions can improve performance. Look at the example below. The integer literal 15 is represented internally as a signed 4-byte quantity, so PL/SQL must convert it to an Oracle number before the addition. However, the floating-point literal 15.0 is represented as a 22-byte Oracle number, so no conversion is necessary.

```
DECLARE
   n NUMBER;
  c CHAR(5);
BEGIN
  n := n + 15; -- converted
  n := n + 15.0; -- not converted
```
Here is another example:

```
DECLARE
  c CHAR(5);
BEGIN
  c := 25; -- converted
  c := '25'; -- not converted
```
# **Ensuring Backward Compatibility**

PL/SQL Version 2 allows some abnormal behavior that Version 8 disallows. Specifically, Version 2 allows you to

- make forward references to RECORD and TABLE types when declaring variables
- specify the name of a variable (not a datatype) in the RETURN clause of a function spec
- assign values to the elements of an index-by table IN parameter
- pass the fields of a record IN parameter to another subprogram as OUT parameters
- use the fields of a record OUT parameter on the right-hand side of an assignment statement
- use OUT parameters in the FROM list of a SELECT statement

For backward compatibility, you might want to keep this particular Version 2 behavior. You can do that by setting the PLSQL V2 COMPATIBILITY flag. On the server side, you can set the flag in two ways:

■ Add the following line to the Oracle initialization file:

PLSQL\_V2\_COMPATIBILITY=TRUE

■ Execute one of the following SQL statements:

```
ALTER SESSION SET PLSOL V2 COMPATIBILITY = TRUE;
ALTER SYSTEM SET PLSQL_V2_COMPATIBILITY = TRUE;
```
If you specify FALSE (the default), only Version 8 behavior is allowed.

On the client side, a command-line option sets the flag. For example, in the Oracle Precompilers environment, you specify the runtime option DBMS on the command line, as follows:

... DBMS=V7 ...

# **Error Handling**

*There is nothing more exhilarating than to be shot at without result. —*Winston Churchill

run-time errors arise from design faults, coding mistakes, hardware failures, and many other sources. Although you cannot anticipate all possible errors, you can plan to handle certain kinds of errors meaningful to your PL/SQL program.

With many programming languages, unless you disable error checking, a run-time error such as *stack overflow* or *division by zero* stops normal processing and returns control to the operating system. With PL/SQL, a mechanism called *exception handling* lets you "bulletproof" your program so that it can continue operating in the presence of errors.

#### **Major Topics**

**[Overview](#page-235-0)** [Advantages of Exceptions](#page-236-0) [Predefined Exceptions](#page-237-0) [User-Defined Exceptions](#page-240-0) [How Exceptions Are Raised](#page-244-0) [How Exceptions Propagate](#page-245-0) [Reraising an Exception](#page-247-0) [Handling Raised Exceptions](#page-248-0) [Useful Techniques](#page-253-0)

# <span id="page-235-0"></span>**Overview**

In PL/SQL, a warning or error condition is called an *exception*. Exceptions can be internally defined (by the run-time system) or user defined. Examples of internally defined exceptions include *division by zero* and *out of memory*. Some common internal exceptions have predefined names, such as ZERO\_DIVIDE and STORAGE\_ERROR. The other internal exceptions can be given names.

You can define exceptions of your own in the declarative part of any PL/SQL block, subprogram, or package. For example, you might define an exception named insufficient\_funds to flag overdrawn bank accounts. Unlike internal exceptions, user-defined exceptions *must* be given names.

When an error occurs, an exception is *raised*. That is, normal execution stops and control transfers to the exception-handling part of your PL/SQL block or subprogram. Internal exceptions are raised implicitly (automatically) by the run-time system. User-defined exceptions must be raised explicitly by RAISE statements, which can also raise predefined exceptions.

To handle raised exceptions, you write separate routines called *exception handlers*. After an exception handler runs, the current block stops executing and the enclosing block resumes with the next statement. If there is no enclosing block, control returns to the host environment.

In the example below, you calculate and store a price-to-earnings ratio for a company with ticker symbol XYZ. If the company has zero earnings, the predefined exception ZERO\_DIVIDE is raised. This stops normal execution of the block and transfers control to the exception handlers. The optional OTHERS handler catches all exceptions that the block does not name specifically.

```
DECLARE
   pe_ratio NUMBER(3,1);
BEGIN
    SELECT price / earnings INTO pe_ratio FROM stocks
       WHERE symbol = 'XYZ'; -- might cause division-by-zero error
    INSERT INTO stats (symbol, ratio) VALUES ('XYZ', pe_ratio);
   COMMIT;
EXCEPTION -- exception handlers begin
   WHEN ZERO DIVIDE THEN -- handles 'division by zero' error
       INSERT INTO stats (symbol, ratio) VALUES ('XYZ', NULL);
      COMMIT;
  WHEN OTHERS THEN -- handles all other errors
     ROLLBACK;
END; -- exception handlers and block end here
```
The last example illustrates exception handling, not the effective use of INSERT statements. For example, a better way to do the insert follows:

```
INSERT INTO stats (symbol, ratio)
    SELECT symbol, DECODE(earnings, 0, NULL, price / earnings)
    FROM stocks WHERE symbol = 'XYZ';
```
In this example, a subquery supplies values to the INSERT statement. If earnings are zero, the function DECODE returns a null. Otherwise, DECODE returns the price-to-earnings ratio.

# <span id="page-236-0"></span>**Advantages of Exceptions**

Using exceptions for error handling has several advantages. Without exception handling, every time you issue a command, you must check for execution errors:

```
BEGIN
```

```
 SELECT ...
   -- check for 'no data found' error
 SELECT ...
    -- check for 'no data found' error
 SELECT ...
    -- check for 'no data found' error
```
Error processing is not clearly separated from normal processing; nor is it robust. If you neglect to code a check, the error goes undetected and is likely to cause other, seemingly unrelated errors.

With exceptions, you can handle errors conveniently without the need to code multiple checks, as follows:

```
BEGIN
    SELECT ...
   SELECT ...
   SELECT ...
EXCEPTION
    WHEN NO_DATA_FOUND THEN -- catches all 'no data found' errors
```
Exceptions improve readability by letting you isolate error-handling routines. The primary algorithm is not obscured by error recovery algorithms. Exceptions also improve reliability. You need not worry about checking for an error at every point it might occur. Just add an exception handler to your PL/SQL block. If the exception is ever raised in that block (or any sub-block), you can be sure it will be handled.

# <span id="page-237-0"></span>**Predefined Exceptions**

An internal exception is raised implicitly whenever your PL/SQL program violates an Oracle rule or exceeds a system-dependent limit. Every Oracle error has a number, but exceptions must be handled by name. So, PL/SQL predefines some common Oracle errors as exceptions. For example, PL/SQL raises the predefined exception NO\_DATA\_FOUND if a SELECT INTO statement returns no rows.

To handle other Oracle errors, you can use the OTHERS handler. The functions SQLCODE and SQLERRM are especially useful in the OTHERS handler because they return the Oracle error code and message text. Alternatively, you can use the pragma EXCEPTION\_INIT to associate exception names with Oracle error codes.

PL/SQL declares predefined exceptions globally in package STANDARD, which defines the PL/SQL environment. So, you need not declare them yourself. You can write handlers for predefined exceptions using the names shown in the list below. Also shown are the corresponding Oracle error codes and SQLCODE return values.

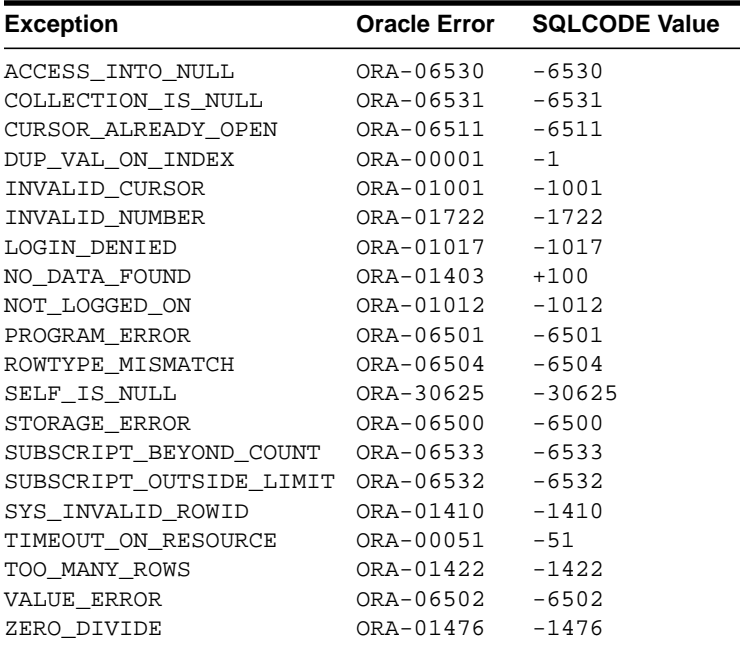

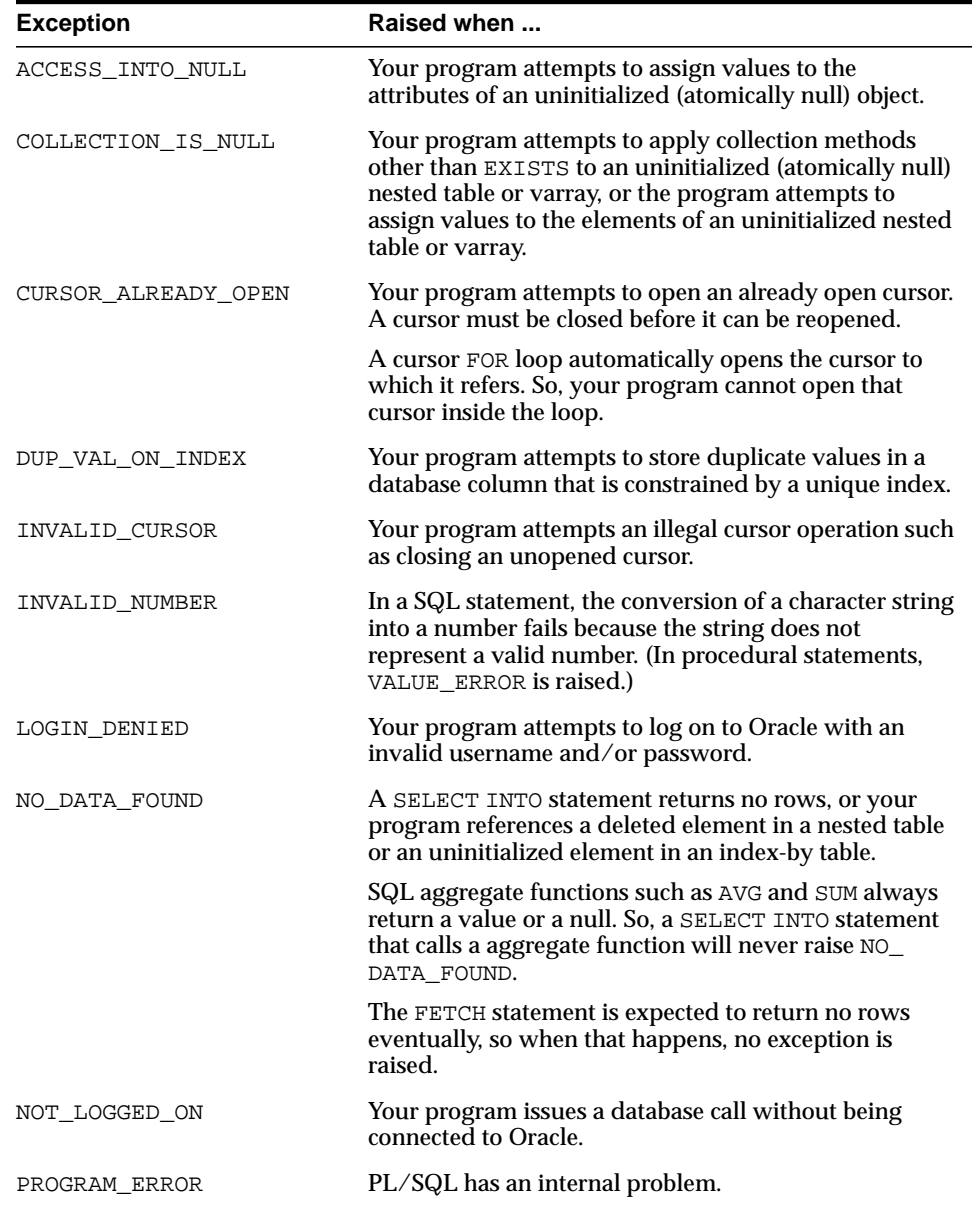

Brief descriptions of the predefined exceptions follow:

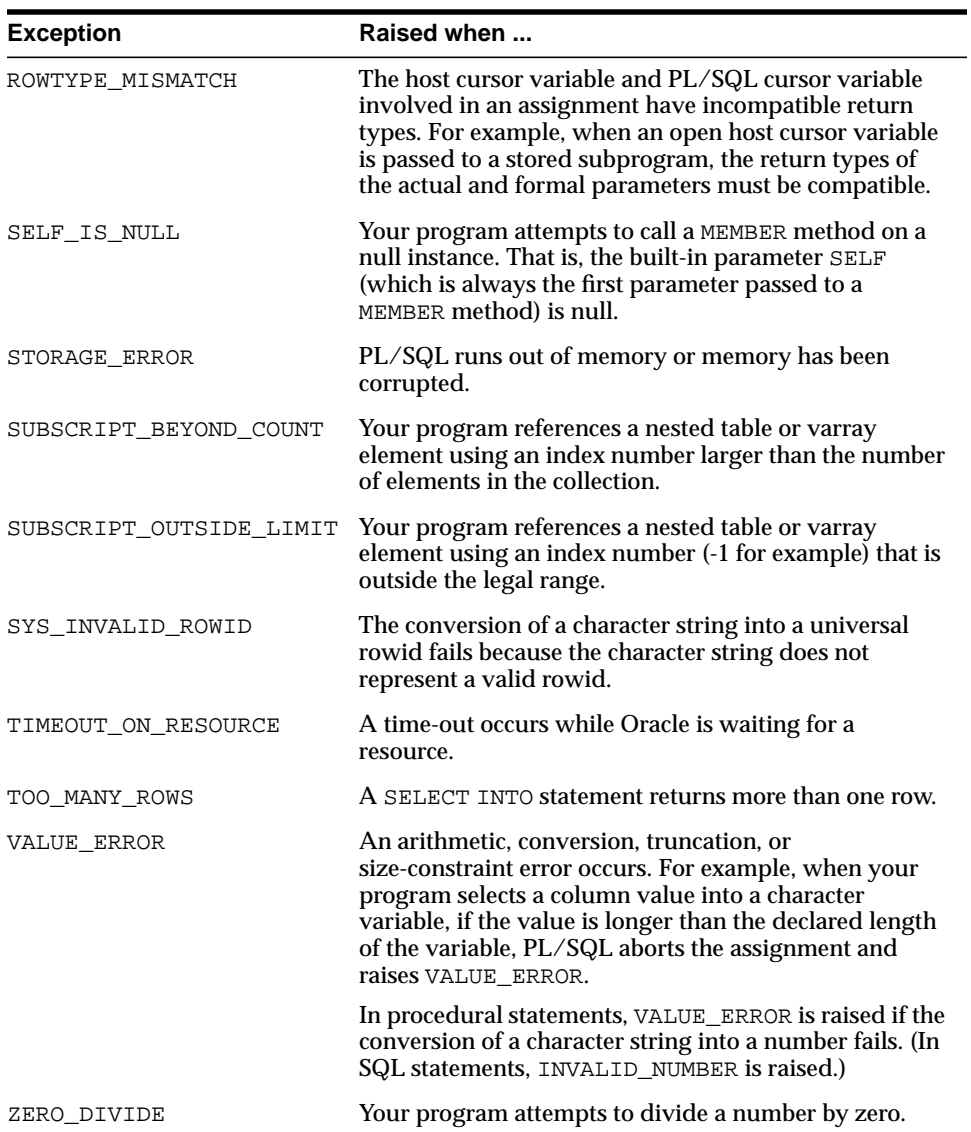

# <span id="page-240-0"></span>**User-Defined Exceptions**

PL/SQL lets you define exceptions of your own. Unlike predefined exceptions, user-defined exceptions must be declared and must be raised explicitly by RAISE statements.

# **Declaring Exceptions**

Exceptions can be declared only in the declarative part of a PL/SQL block, subprogram, or package. You declare an exception by introducing its name, followed by the keyword EXCEPTION. In the following example, you declare an exception named past\_due:

```
DECLARE
    past_due EXCEPTION;
```
Exception and variable declarations are similar. But remember, an exception is an error condition, not a data item. Unlike variables, exceptions cannot appear in assignment statements or SQL statements. However, the same scope rules apply to variables and exceptions.

# **Scope Rules**

You cannot declare an exception twice in the same block. You can, however, declare the same exception in two different blocks.

Exceptions declared in a block are considered local to that block and global to all its sub-blocks. Because a block can reference only local or global exceptions, enclosing blocks cannot reference exceptions declared in a sub-block.

If you redeclare a global exception in a sub-block, the local declaration prevails. So, the sub-block cannot reference the global exception unless it was declared in a labeled block, in which case the following syntax is valid:

```
block_label.exception_name
```
The following example illustrates the scope rules:

```
DECLARE
   past_due EXCEPTION;
    acct_num NUMBER;
BEGIN
    DECLARE ---------- sub-block begins
       past_due EXCEPTION; -- this declaration prevails
      acct num NUMBER;
```

```
BEGIN
      IF ... THEN
       RAISE past due; -- this is not handled
      END IF;
  END: ------------ sub-block ends
EXCEPTION
   WHEN past_due THEN -- does not handle RAISEd exception
 ...
END;
```
The enclosing block does not handle the raised exception because the declaration of past\_due in the sub-block prevails. Though they share the same name, the two past\_due exceptions are different, just as the two acct\_num variables share the same name but are different variables. Therefore, the RAISE statement and the WHEN clause refer to different exceptions. To have the enclosing block handle the raised exception, you must remove its declaration from the sub-block or define an OTHERS handler.

## **Using EXCEPTION\_INIT**

To handle unnamed internal exceptions, you must use the OTHERS handler or the pragma EXCEPTION\_INIT. A *pragma* is a compiler directive, which can be thought of as a parenthetical remark to the compiler. Pragmas (also called *pseudoinstructions*) are processed at compile time, not at run time. For example, in the language Ada, the following pragma tells the compiler to optimize the use of storage space:

```
pragma OPTIMIZE(SPACE);
```
In PL/SQL, the pragma EXCEPTION\_INIT tells the compiler to associate an exception name with an Oracle error number. That allows you to refer to any internal exception by name and to write a specific handler for it.

You code the pragma EXCEPTION\_INIT in the declarative part of a PL/SQL block, subprogram, or package using the syntax

```
PRAGMA EXCEPTION_INIT(exception_name, Oracle_error_number);
```
where exception\_name is the name of a previously declared exception. The pragma must appear somewhere after the exception declaration in the same declarative section, as shown in the following example:

DECLARE

```
deadlock detected EXCEPTION;
 PRAGMA EXCEPTION_INIT(deadlock_detected, -60);
```

```
BEGIN
    ...
EXCEPTION
    WHEN deadlock_detected THEN
       -- handle the error
END;
```
## <span id="page-242-0"></span>**Using raise\_application\_error**

Package DBMS\_STANDARD, which is supplied with Oracle, provides language facilities that help your application interact with Oracle. For example, the procedure raise\_application\_error lets you issue user-defined error messages from stored subprograms. That way, you can report errors to your application and avoid returning unhandled exceptions.

To call raise application error, use the syntax

```
raise_application_error(error_number, message[, {TRUE | FALSE}]);
```
where error number is a negative integer in the range -20000 .. -20999 and message is a character string up to 2048 bytes long. If the optional third parameter is TRUE, the error is placed on the stack of previous errors. If the parameter is FALSE (the default), the error replaces all previous errors. Package DBMS\_ STANDARD is an extension of package STANDARD, so you need not qualify references to its contents.

An application can call raise\_application\_error only from an executing stored subprogram (or method). When called, raise\_application\_error ends the subprogram and returns a user-defined error number and message to the application. The error number and message can be trapped like any Oracle error.

In the following example, you call raise\_application\_error if an employee's salary is missing:

```
CREATE PROCEDURE raise_salary (emp_id NUMBER, amount NUMBER) AS
    curr_sal NUMBER;
BEGIN
  SELECT sal INTO curr_sal FROM emp WHERE empno = emp_id;
   IF curr sal IS NULL THEN
       /* Issue user-defined error message. */
       raise_application_error(-20101, 'Salary is missing');
    ELSE
      UPDATE emp SET sal = curr_sal + amount WHERE empno = emp_id; END IF;
END raise_salary;
```
The calling application gets a PL/SQL exception, which it can process using the error-reporting functions SQLCODE and SQLERRM in an OTHERS handler. Also, it can use the pragma EXCEPTION\_INIT to map specific error numbers returned by raise\_application\_error to exceptions of its own, as follows:

```
EXEC SQL EXECUTE
    /* Execute embedded PL/SQL block using host
      variables my emp id and my amount, which were
       assigned values in the host environment. */
    DECLARE
       null_salary EXCEPTION;
       /* Map error number returned by raise_application_error
          to user-defined exception. */
      PRAGMA EXCEPTION_INIT(null_salary, -20101);
   BEGIN
       ...
       raise_salary(:my_emp_id, :my_amount);
   EXCEPTION
       WHEN null_salary THEN
          INSERT INTO emp_audit VALUES (:my_emp_id, ...);
       ...
    END;
END-EXEC;
```
This technique allows the calling application to handle error conditions in specific exception handlers.

## **Redeclaring Predefined Exceptions**

Remember, PL/SQL declares predefined exceptions globally in package STANDARD, so you need not declare them yourself. Redeclaring predefined exceptions is error prone because your local declaration overrides the global declaration. For example, if you declare an exception named *invalid\_number* and then PL/SQL raises the predefined exception INVALID\_NUMBER internally, a handler written for INVALID\_ NUMBER will not catch the internal exception. In such cases, you must use dot notation to specify the predefined exception, as follows:

```
EXCEPTION
   WHEN invalid number OR STANDARD. INVALID NUMBER THEN
       -- handle the error
END;
```
# <span id="page-244-0"></span>**How Exceptions Are Raised**

Internal exceptions are raised implicitly by the run-time system, as are user-defined exceptions that you have associated with an Oracle error number using EXCEPTION\_INIT. However, other user-defined exceptions must be raised explicitly by RAISE statements.

# **Using the RAISE Statement**

PL/SQL blocks and subprograms should raise an exception only when an error makes it undesirable or impossible to finish processing. You can place RAISE statements for a given exception anywhere within the scope of that exception. In the following example, you alert your PL/SQL block to a user-defined exception named out of stock:

```
DECLARE
    out_of_stock EXCEPTION;
  number_on_hand NUMBER(4);
BEGIN
    ...
    IF number_on_hand < 1 THEN
       RAISE out_of_stock;
    END IF;
EXCEPTION
   WHEN out_of_stock THEN
       -- handle the error
END;
```
You can also raise a predefined exception explicitly. That way, an exception handler written for the predefined exception can process other errors, as the following example shows:

```
DECLARE
    acct_type INTEGER;
BEGIN
    ...
    IF acct_type NOT IN (1, 2, 3) THEN
       RAISE INVALID_NUMBER; -- raise predefined exception
    END IF;
EXCEPTION
    WHEN INVALID_NUMBER THEN
      ROLLBACK;
    ...
END;
```
# <span id="page-245-0"></span>**How Exceptions Propagate**

When an exception is raised, if PL/SQL cannot find a handler for it in the current block or subprogram, the exception *propagates*. That is, the exception reproduces itself in successive enclosing blocks until a handler is found or there are no more blocks to search. In the latter case, PL/SQL returns an *unhandled exception* error to the host environment.

However, exceptions cannot propagate across remote procedure calls (RPCs). Therefore, a PL/SQL block cannot catch an exception raised by a remote subprogram. For a workaround, see ["Using raise\\_application\\_error" on page 6-9](#page-242-0).

[Figure 6–1](#page-245-1), [Figure 6–2](#page-246-0), and [Figure 6–3](#page-246-1) illustrate the basic propagation rules.

<span id="page-245-1"></span>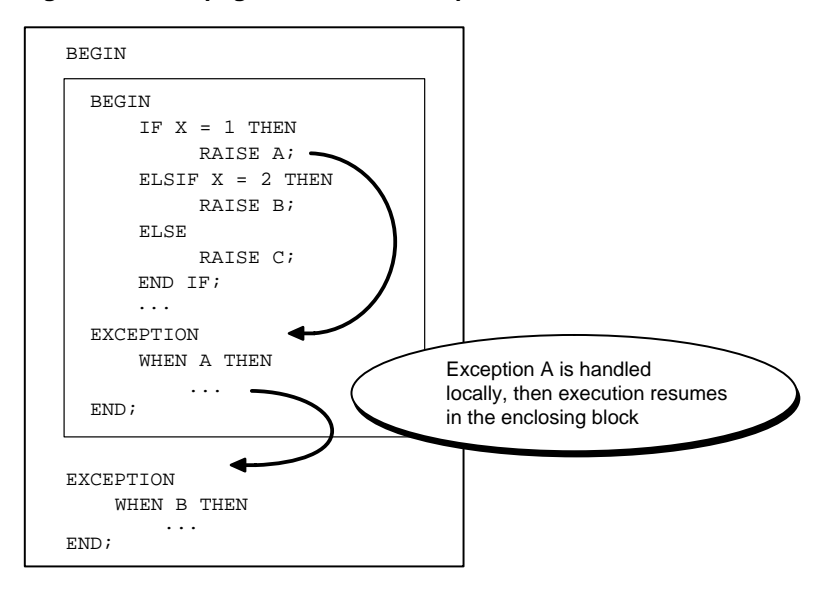

**Figure 6–1 Propagation Rules: Example 1**

<span id="page-246-0"></span>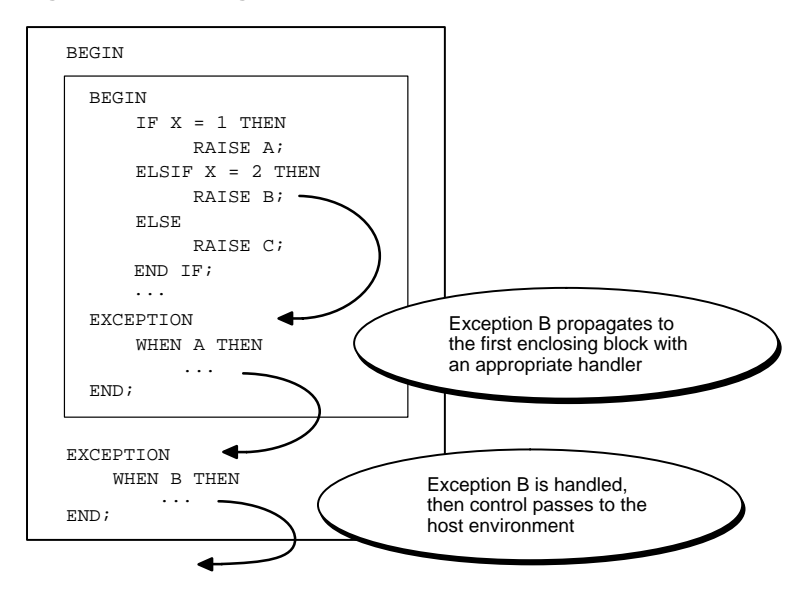

**Figure 6–2 Propagation Rules: Example 2**

**Figure 6–3 Propagation Rules: Example 3**

<span id="page-246-1"></span>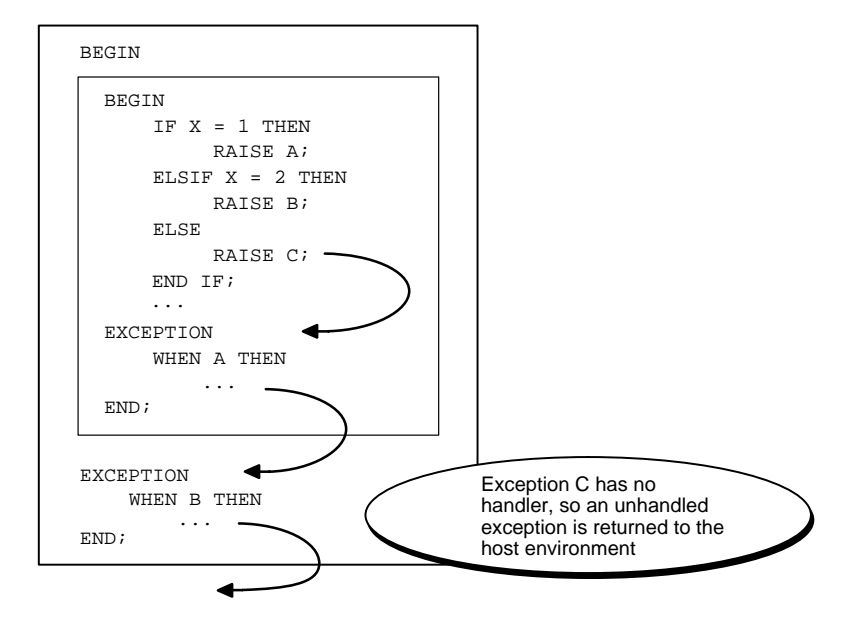

An exception can propagate beyond its scope, that is, beyond the block in which it was declared. Consider the following example:

BEGIN

```
 ...
    DECLARE ---------- sub-block begins
       past_due EXCEPTION;
   BEGIN
       ...
       IF ... THEN
         RAISE past_due;
       END IF;
    END; ------------- sub-block ends
EXCEPTION
    ...
    WHEN OTHERS THEN
       ROLLBACK;
END;
```
Because the block in which exception past\_due was declared has no handler for it, the exception propagates to the enclosing block. But, according to the scope rules, enclosing blocks cannot reference exceptions declared in a sub-block. So, only an OTHERS handler can catch the exception.

# <span id="page-247-0"></span>**Reraising an Exception**

Sometimes, you want to *reraise* an exception, that is, handle it locally, then pass it to an enclosing block. For example, you might want to roll back a transaction in the current block, then log the error in an enclosing block.

To reraise an exception, simply place a RAISE statement in the local handler, as shown in the following example:

```
DECLARE
    out_of_balance EXCEPTION;
BEGIN
 ...
    BEGIN ---------- sub-block begins
       ...
       IF ... THEN
        RAISE out_of_balance; -- raise the exception
      END IF;
```

```
 EXCEPTION
     WHEN out_of_balance THEN
          -- handle the error
          RAISE; -- reraise the current exception
    END; ------------ sub-block ends
EXCEPTION
    WHEN out_of_balance THEN
       -- handle the error differently
 ...
END;
```
Omitting the exception name in a RAISE statement—allowed only in an exception handler—reraises the current exception.

# <span id="page-248-0"></span>**Handling Raised Exceptions**

When an exception is raised, normal execution of your PL/SQL block or subprogram stops and control transfers to its exception-handling part, which is formatted as follows:

```
EXCEPTION
  WHEN exception_name1 THEN -- handler
      sequence_of_statements1
  WHEN exception_name2 THEN -- another handler
      sequence_of_statements2
    ...
  WHEN OTHERS THEN -- optional handler
     sequence_of_statements3
END;
```
To catch raised exceptions, you write exception handlers. Each handler consists of a WHEN clause, which specifies an exception, followed by a sequence of statements to be executed when that exception is raised. These statements complete execution of the block or subprogram; control does not return to where the exception was raised. In other words, you cannot resume processing where you left off.

The optional OTHERS exception handler, which is always the last handler in a block or subprogram, acts as the handler for all exceptions not named specifically. Thus, a block or subprogram can have only one OTHERS handler.

As the following example shows, use of the OTHERS handler guarantees that *no* exception will go unhandled:

```
EXCEPTION
    WHEN ... THEN
       -- handle the error
    WHEN ... THEN
       -- handle the error
    WHEN OTHERS THEN
       -- handle all other errors
END;
```
If you want two or more exceptions to execute the same sequence of statements, list the exception names in the WHEN clause, separating them by the keyword OR, as follows:

```
EXCEPTION
    WHEN over_limit OR under_limit OR VALUE_ERROR THEN
       -- handle the error
```
If any of the exceptions in the list is raised, the associated sequence of statements is executed. The keyword OTHERS cannot appear in the list of exception names; it must appear by itself. You can have any number of exception handlers, and each handler can associate a list of exceptions with a sequence of statements. However, an exception name can appear only once in the exception-handling part of a PL/SQL block or subprogram.

The usual scoping rules for PL/SQL variables apply, so you can reference local and global variables in an exception handler. However, when an exception is raised inside a cursor FOR loop, the cursor is closed implicitly before the handler is invoked. Therefore, the values of explicit cursor attributes are *not* available in the handler.

## **Exceptions Raised in Declarations**

Exceptions can be raised in declarations by faulty initialization expressions. For example, the following declaration raises an exception because the constant credit\_limit cannot store numbers larger than 999:

```
DECLARE
   credit_limit CONSTANT NUMBER(3) := 5000; -- raises an exception
BEGIN
    ...
```

```
EXCEPTION
   WHEN OTHERS THEN -- cannot catch the exception
       ...
END;
```
Handlers in the current block cannot catch the raised exception because an exception raised in a declaration propagates *immediately* to the enclosing block.

### **Exceptions Raised in Handlers**

Only one exception at a time can be active in the exception-handling part of a block or subprogram. So, an exception raised inside a handler propagates immediately to the enclosing block, which is searched to find a handler for the newly raised exception. From there on, the exception propagates normally. Consider the following example:

```
EXCEPTION
  WHEN INVALID NUMBER THEN
       INSERT INTO ... -- might raise DUP_VAL_ON_INDEX
  WHEN DUP VAL ON INDEX THEN ... -- cannot catch the exception
END;
```
## **Branching to or from an Exception Handler**

A GOTO statement cannot branch into an exception handler. Also, a GOTO statement cannot branch from an exception handler into the current block. For example, the following GOTO statement is illegal:

```
DECLARE
   pe_ratio NUMBER(3,1);
BEGIN
    DELETE FROM stats WHERE symbol = 'XYZ';
    SELECT price / NVL(earnings, 0) INTO pe_ratio FROM stocks
       WHERE symbol = 'XYZ';
    <<my_label>>
    INSERT INTO stats (symbol, ratio) VALUES ('XYZ', pe_ratio);
EXCEPTION
    WHEN ZERO_DIVIDE THEN
      pe_ratio := 0; GOTO my_label; -- illegal branch into current block
END;
```
However, a GOTO statement can branch from an exception handler into an enclosing block.

# **Using SQLCODE and SQLERRM**

In an exception handler, you can use the built-in functions SQLCODE and SQLERRM to find out which error occurred and to get the associated error message. For internal exceptions, SQLCODE returns the number of the Oracle error. The number that SQLCODE returns is negative unless the Oracle error is *no data found*, in which case SQLCODE returns +100. SQLERRM returns the corresponding error message. The message begins with the Oracle error code.

For user-defined exceptions, SQLCODE returns +1 and SQLERRM returns the message

```
User-Defined Exception
```
unless you used the pragma EXCEPTION\_INIT to associate the exception name with an Oracle error number, in which case SQLCODE returns that error number and SQLERRM returns the corresponding error message. The maximum length of an Oracle error message is 512 characters including the error code, nested messages, and message inserts such as table and column names.

If no exception has been raised, SQLCODE returns zero and SQLERRM returns the message

ORA-0000: normal, successful completion

You can pass an error number to SQLERRM, in which case SQLERRM returns the message associated with that error number. Make sure you pass negative error numbers to SQLERRM. In the following example, you pass positive numbers and so get unwanted results:

DECLARE

```
 err_msg VARCHAR2(100);
BEGIN
    /* Get all Oracle error messages. */
    FOR err_num IN 1..9999 LOOP
      err msg := SOLERRM(err_num); -- wrong; should be -err_num
       INSERT INTO errors VALUES (err_msg);
    END LOOP;
END;
```
Passing a positive number to SQLERRM always returns the message *user-defined exception* unless you pass +100, in which case SQLERRM returns the message *no data found*. Passing a zero to SQLERRM always returns the message *normal, successful completion*.
You cannot use SQLCODE or SQLERRM directly in a SQL statement. Instead, you must assign their values to local variables, then use the variables in the SQL statement, as shown in the following example:

```
DECLARE
   err_num_NUMBER;
   err_msg VARCHAR2(100);
BEGIN
    ...
EXCEPTION
    ...
    WHEN OTHERS THEN
     err_num := SQLCODE;
     err_msg := SUBSTR(SQLERRM, 1, 100);
       INSERT INTO errors VALUES (err_num, err_msg);
END;
```
The string function SUBSTR ensures that a VALUE\_ERROR exception (for truncation) is not raised when you assign the value of  $SOLERRM$  to  $err_{\text{mgg}}$ . The functions SQLCODE and SQLERRM are especially useful in the OTHERS exception handler because they tell you which internal exception was raised.

#### **Unhandled Exceptions**

Remember, if it cannot find a handler for a raised exception, PL/SQL returns an *unhandled exception* error to the host environment, which determines the outcome. For example, in the Oracle Precompilers environment, any database changes made by a failed SQL statement or PL/SQL block are rolled back.

Unhandled exceptions can also affect subprograms. If you exit a subprogram successfully, PL/SQL assigns values to OUT parameters. However, if you exit with an unhandled exception, PL/SQL does not assign values to OUT parameters. Also, if a stored subprogram fails with an unhandled exception, PL/SQL does *not* roll back database work done by the subprogram.

You can avoid unhandled exceptions by coding an OTHERS handler at the topmost level of every PL/SQL program.

# **Useful Techniques**

In this section, you learn three techniques that increase flexibility.

#### **Continuing after an Exception Is Raised**

An exception handler lets you recover from an otherwise "fatal" error before exiting a block. But, when the handler completes, the block terminates. You cannot return to the current block from an exception handler. In the following example, if the SELECT INTO statement raises ZERO\_DIVIDE, you cannot resume with the INSERT statement:

```
DECLARE
    pe_ratio NUMBER(3,1);
BEGIN
   DELETE FROM stats WHERE symbol = 'XYZ';
    SELECT price / NVL(earnings, 0) INTO pe_ratio FROM stocks
       WHERE symbol = 'XYZ';
    INSERT INTO stats (symbol, ratio) VALUES ('XYZ', pe_ratio);
EXCEPTION
   WHEN ZERO_DIVIDE THEN
       ...
END;
```
Though PL/SQL does not support *continuable* exceptions, you can still handle an exception for a statement, then continue with the next statement. Simply place the statement in its own sub-block with its own exception handlers. If an error occurs in the sub-block, a local handler can catch the exception. When the sub-block terminates, the enclosing block continues to execute at the point where the sub-block ends. Consider the following example:

```
DECLARE
    pe_ratio NUMBER(3,1);
BEGIN
   DELETE FROM stats WHERE symbol = 'XYZ';
    BEGIN ---------- sub-block begins
       SELECT price / NVL(earnings, 0) INTO pe_ratio FROM stocks
          WHERE symbol = 'XYZ';
    EXCEPTION
       WHEN ZERO_DIVIDE THEN
        pe ratio := 0; END; ---------- sub-block ends
    INSERT INTO stats (symbol, ratio) VALUES ('XYZ', pe_ratio);
```

```
EXCEPTION
   WHEN OTHERS THEN
        ...
END;
```
In this example, if the SELECT INTO statement raises a ZERO\_DIVIDE exception, the local handler catches it and sets pe $r$  ratio to zero. Execution of the handler is complete, so the sub-block terminates, and execution continues with the INSERT statement.

#### **Retrying a Transaction**

After an exception is raised, rather than abandon your transaction, you might want to retry it. The technique you use is simple. First, encase the transaction in a sub-block. Then, place the sub-block inside a loop that repeats the transaction.

Before starting the transaction, you mark a savepoint. If the transaction succeeds, you commit, then exit from the loop. If the transaction fails, control transfers to the exception handler, where you roll back to the savepoint undoing any changes, then try to fix the problem.

Consider the example below. When the exception handler completes, the sub-block terminates, control transfers to the LOOP statement in the enclosing block, the sub-block starts executing again, and the transaction is retried. You might want to use a FOR or WHILE loop to limit the number of tries.

```
DECLARE.
  name VARCHAR2(20);
  ans1 VARCHAR2(3);
   ans2 VARCHAR2(3);
   ans3 VARCHAR2(3);
  suffix NUMBER := 1;BEGIN
   LOOP -- could be FOR i IN 1..10 LOOP to allow ten tries
       BEGIN -- sub-block begins
          SAVEPOINT start_transaction; -- mark a savepoint
          /* Remove rows from a table of survey results. */
          DELETE FROM results WHERE answer1 = 'NO';
          /* Add a survey respondent's name and answers. */
          INSERT INTO results VALUES (name, ans1, ans2, ans3);
             -- raises DUP_VAL_ON_INDEX if two respondents
             -- have the same name
          COMMIT;
          EXIT;
```

```
 EXCEPTION
         WHEN DUP_VAL_ON_INDEX THEN
            ROLLBACK TO start_transaction; -- undo changes
           suffix := suffix + 1; -- try to fix problem
           name := name || TO_CHAR(suffix);
      END; -- sub-block ends
   END LOOP;
END;
```
#### **Using Locator Variables**

Exceptions can mask the statement that caused an error, as the following example shows:

```
BEGIN
    SELECT ...
    SELECT ...
    SELECT ...
    ...
EXCEPTION
   WHEN NO_DATA_FOUND THEN ...
       -- Which SELECT statement caused the error?
END;
```
Normally, this is not a problem. But, if the need arises, you can use a *locator variable* to track statement execution, as follows:

```
DECLARE
    stmt INTEGER := 1; -- designates 1st SELECT statement
BEGIN
    SELECT ...
    stmt := 2; -- designates 2nd SELECT statement
    SELECT ...
    stmt := 3; -- designates 3rd SELECT statement
    SELECT ...
    ...
EXCEPTION
    WHEN NO_DATA_FOUND THEN
       INSERT INTO errors VALUES ('Error in statement ' || stmt);
END;
```
# **7 Subprograms**

*Civilization advances by extending the number of important operations that we can perform without thinking about them. —*Alfred North Whitehead

This chapter shows you how to use subprograms, which let you name and encapsulate a sequence of statements. Subprograms aid application development by isolating operations. They are like building blocks, which you can use to construct modular, maintainable applications.

#### **Major Topics**

[What Are Subprograms?](#page-257-0) [Advantages of Subprograms](#page-258-0) **[Procedures](#page-258-1) [Functions](#page-260-0)** [RETURN Statement](#page-263-0) [Declaring Subprograms](#page-264-0) [Actual versus Formal Parameters](#page-267-0) [Positional and Named Notation](#page-268-0) [Parameter Modes](#page-269-0) [NOCOPY Compiler Hint](#page-272-0) [Parameter Default Values](#page-274-0) [Parameter Aliasing](#page-276-0) **[Overloading](#page-278-0)** [Calling External Routines](#page-282-0) [Invoker Rights versus Definer Rights](#page-284-0) [Recursion](#page-292-0)

# <span id="page-257-0"></span>**What Are Subprograms?**

Subprograms are named PL/SQL blocks that can take parameters and be invoked. PL/SQL has two types of subprograms called *procedures* and *functions*. Generally, you use a procedure to perform an action and a function to compute a value.

Like unnamed or *anonymous* PL/SQL blocks, subprograms have a declarative part, an executable part, and an optional exception-handling part. The declarative part contains declarations of types, cursors, constants, variables, exceptions, and nested subprograms. These items are local and cease to exist when you exit the subprogram. The executable part contains statements that assign values, control execution, and manipulate Oracle data. The exception-handling part contains exception handlers, which deal with exceptions raised during execution.

Consider the following procedure named debit account, which debits a bank account:

```
PROCEDURE debit_account (acct_id INTEGER, amount REAL) IS
    old_balance REAL;
   new_balance REAL;
    overdrawn EXCEPTION;
BEGIN
    SELECT bal INTO old_balance FROM accts
      WHERE acct no = \arct{id};
   new\_balance := old\_balance - amount; IF new_balance < 0 THEN
       RAISE overdrawn;
    ELSE
       UPDATE accts SET bal = new_balance
        WHERE acct_no = acct_id;
    END IF;
EXCEPTION
    WHEN overdrawn THEN
END debit account;
```
When invoked or *called*, this procedure accepts an account number and a debit amount. It uses the account number to select the account balance from the accts database table. Then, it uses the debit amount to compute a new balance. If the new balance is less than zero, an exception is raised; otherwise, the bank account is updated.

# <span id="page-258-0"></span>**Advantages of Subprograms**

Subprograms provide *extensibility*; that is, they let you tailor the PL/SQL language to suit your needs. For example, if you need a procedure that creates new departments, you can easily write one, as follows:

```
PROCEDURE create_dept (new_dname VARCHAR2, new_loc VARCHAR2) IS
BEGIN
    INSERT INTO dept
       VALUES (deptno_seq.NEXTVAL, new_dname, new_loc);
END create_dept;
```
Subprograms also provide *modularity*; that is, they let you break a program down into manageable, well-defined logic modules. This supports top-down design and the stepwise refinement approach to problem solving.

In addition, subprograms promote *reusability* and *maintainability*. Once validated, a subprogram can be used with confidence in any number of applications. If its definition changes, only the subprogram is affected. This simplifies maintenance and enhancement.

Finally, subprograms aid *abstraction*, the mental separation from particulars. To use subprograms, you must know what they do, not how they work. Therefore, you can design applications from the top down without worrying about implementation details. Dummy subprograms (stubs) allow you to defer the definition of procedures and functions until you test and debug the main program.

# <span id="page-258-1"></span>**Procedures**

A procedure is a subprogram that performs a specific action. You write procedures using the syntax

```
PROCEDURE name [(parameter[, parameter, ...])] IS
   [local declarations]
BEGIN
    executable statements
[EXCEPTION
    exception handlers]
END [name];
```
where parameter stands for the following syntax:

```
parameter_name [IN | OUT [NOCOPY] | IN OUT [NOCOPY]] datatype_name
    [{:= | DEFAULT} expression]
```
You cannot constrain (with NOT NULL for instance) the datatype of a parameter. For example, the following declaration of  $\text{acc\_id}$  is illegal because the datatype CHAR is size-constrained:

PROCEDURE reconcile (acct\_id CHAR(5)) IS ... -- illegal

However, you can use the following workaround to size-constrain parameter types indirectly:

```
DECLARE
    temp CHAR(5);
    SUBTYPE Char5 IS temp%TYPE;
   PROCEDURE reconcile (acct id Char5) IS ...
```
A procedure has two parts: the *specification* (*spec* for short) and the *body*. The procedure spec begins with the keyword PROCEDURE and ends with the procedure name or a parameter list. Parameter declarations are optional. Procedures that take no parameters are written without parentheses.

The procedure body begins with the keyword IS and ends with the keyword END followed by an optional procedure name. The procedure body has three parts: a declarative part, an executable part, and an optional exception-handling part.

The declarative part contains local declarations, which are placed between the keywords IS and BEGIN. The keyword DECLARE, which introduces declarations in an anonymous PL/SQL block, is not used. The executable part contains statements, which are placed between the keywords BEGIN and EXCEPTION (or END). At least one statement must appear in the executable part of a procedure. The NULL statement meets this requirement. The exception-handling part contains exception handlers, which are placed between the keywords EXCEPTION and END.

Consider the procedure raise\_salary, which increases the salary of an employee by a given amount:

```
PROCEDURE raise_salary (emp_id INTEGER, amount REAL) IS
   current salary REAL;
    salary_missing EXCEPTION;
BEGIN
   SELECT sal INTO current salary FROM emp
      WHERE empno = emp_id; IF current_salary IS NULL THEN
      RAISE salary missing;
    ELSE
       UPDATE emp SET sal = sal + amount
        WHERE empno = emp id;
    END IF;
```

```
EXCEPTION
    WHEN NO_DATA_FOUND THEN
       INSERT INTO emp_audit VALUES (emp_id, 'No such number');
    WHEN salary_missing THEN
       INSERT INTO emp_audit VALUES (emp_id, 'Salary is null');
END raise_salary;
```
When called, this procedure accepts an employee number and a salary increase amount. It uses the employee number to select the current salary from the emp database table. If the employee number is not found or if the current salary is null, an exception is raised. Otherwise, the salary is updated.

A procedure is called as a PL/SQL statement. For example, you might call the procedure raise\_salary as follows:

```
DECLARE
   emp id NUMBER;
    amount REAL;
BEGIN
    ...
    raise_salary(emp_id, amount);
```
# <span id="page-260-0"></span>**Functions**

A function is a subprogram that computes a value. Functions and procedures are structured alike, except that functions have a RETURN clause. You write functions using the syntax

```
FUNCTION name [(parameter[, parameter, ...])] RETURN datatype IS
    [local declarations]
BEGIN
    executable statements
[EXCEPTION
    exception handlers]
END [name];
```
where parameter stands for the following syntax:

```
parameter_name [IN | OUT [NOCOPY] | IN OUT [NOCOPY]] datatype_name
    [{:= | DEFAULT} expression]
```
You cannot constrain (with NOT NULL for exampe) the datatype of a parameter or function result. However, you can use a workaround to size-constrain them indirectly. See ["Functions" on page 7-5](#page-260-0).

Like a procedure, a function has two parts: the spec and the body. The function spec begins with the keyword FUNCTION and ends with the RETURN clause, which specifies the datatype of the result value. Parameter declarations are optional. Functions that take no parameters are written without parentheses.

The function body begins with the keyword IS and ends with the keyword END followed by an optional function name. The function body has three parts: a declarative part, an executable part, and an optional exception-handling part.

The declarative part contains local declarations, which are placed between the keywords IS and BEGIN. The keyword DECLARE is not used. The executable part contains statements, which are placed between the keywords BEGIN and EXCEPTION (or END). One or more RETURN statements must appear in the executable part of a function. The exception-handling part contains exception handlers, which are placed between the keywords EXCEPTION and END. Consider the function sal\_ok, which determines if an employee salary is out of range:

```
FUNCTION sal_ok (salary REAL, title REAL) RETURN BOOLEAN IS
   min sal REAL;
    max_sal REAL;
BEGIN
    SELECT losal, hisal INTO min_sal, max_sal
       FROM sals
       WHERE job = title;
    RETURN (salary >= min_sal) AND (salary <= max_sal);
END sal_ok;
```
When called, this function accepts an employee salary and job title. It uses the job title to select range limits from the sals database table. The function identifier, sal\_ok, is set to a Boolean value by the RETURN statement. If the salary is out of range, sal\_ok is set to FALSE; otherwise, sal\_ok is set to TRUE.

A function is called as part of an expression. For example, the function sal\_ok might be called as follows:

```
DECLARE
   new_sal REAL;
   new_title VARCHAR2(15);
BEGIN
    IF sal_ok(new_sal, new_title) THEN ...
```
The function identifier sal  $\alpha$  ok acts like a variable whose value depends on the parameters passed to it.

#### **Controlling Sides Effects**

To be callable from SQL statements, a function must obey the following "purity" rules, which are meant to control side effects:

- When called from a SELECT statement or a parallelized INSERT, UPDATE, or DELETE statement, the function cannot modify any database tables.
- When called from an INSERT, UPDATE, or DELETE statement, the function cannot query or modify any database tables modified by that statement.
- When called from a SELECT, INSERT, UPDATE, or DELETE statement, the function cannot execute SQL transaction control statements (such as COMMIT), session control statements (such as SET ROLE), or system control statements (such as ALTER SYSTEM). Also, it cannot execute DDL statements (such as CREATE) because they are followed by an automatic commit.

If any SQL statement inside the function body violates a rule, you get an error at run time (when the statement is parsed).

You can use the pragma (compiler directive) RESTRICT\_REFERENCES to check for violations of the rules. The pragma asserts that a function does not read and/or write database tables and/or package variables. For example, the following pragma asserts that packaged function credit\_ok writes no database state (WNDS) and reads no package state (RNPS):

```
CREATE PACKAGE loans AS
 ...
    FUNCTION credit_ok RETURN BOOLEAN;
    PRAGMA RESTRICT_REFERENCES (credit_ok, WNDS, RNPS);
END loans;
```
**Note:** A static INSERT, UPDATE, or DELETE statement always violates WNDS. It also violates RNDS (reads no database state) if it reads any columns. A dynamic INSERT, UPDATE, or DELETE statement always violates WNDS and RNDS.

For more information about the purity rules and pragma RESTRICT\_REFERENCES, see *Oracle8i Application Developer's Guide - Fundamentals*.

# <span id="page-263-0"></span>**RETURN Statement**

The RETURN statement immediately completes the execution of a subprogram and returns control to the caller. Execution then resumes with the statement following the subprogram call. (Do not confuse the RETURN statement with the RETURN clause, which specifies the datatype of the result value in a function spec.)

A subprogram can contain several RETURN statements, none of which need be the last lexical statement. Executing any of them completes the subprogram immediately. However, to have multiple exit points in a subprogram is a poor programming practice.

In procedures, a RETURN statement cannot contain an expression. The statement simply returns control to the caller before the normal end of the procedure is reached.

However, in functions, a RETURN statement *must* contain an expression, which is evaluated when the RETURN statement is executed. The resulting value is assigned to the function identifier, which acts like a variable of the type specified in the RETURN clause. Observe how the function balance returns the balance of a specified bank account:

```
FUNCTION balance (acct_id INTEGER) RETURN REAL IS
    acct_bal REAL;
BEGIN
    SELECT bal INTO acct_bal FROM accts
      WHERE acct_no = acct_id;
   RETURN acct_bal;
END balance;
```
The following example shows that the expression in a function RETURN statement can be arbitrarily complex:

```
FUNCTION compound (
   years NUMBER,
   amount NUMBER,
   rate NUMBER) RETURN NUMBER IS
BEGIN
  RETURN amount * POWER((rate / 100) + 1, years);
END compound;
```
A function must contain at least one RETURN statement. Otherwise, PL/SQL raises the predefined exception PROGRAM\_ERROR at run time.

# <span id="page-264-0"></span>**Declaring Subprograms**

You can declare subprograms in any PL/SQL block, subprogram, or package. But, you must declare subprograms at the end of a declarative section after all other program items. For example, the following procedure declaration is misplaced:

#### DECLARE

```
 PROCEDURE award_bonus (...) IS -- misplaced; must come last
 BEGIN
    ...
 END;
 rating NUMBER;
 CURSOR c1 IS SELECT * FROM emp;
```
#### **Forward Declarations**

PL/SQL requires that you declare an identifier before using it. Therefore, you must declare a subprogram before calling it. For example, the following declaration of procedure award\_bonus is illegal because award\_bonus calls procedure calc\_ rating, which is not yet declared when the call is made:

DECLARE

```
PROCEDURE award bonus ( ... ) IS
 BEGIN
   calc_rating( \dots ); -- undeclared identifier
    ...
 END;
 PROCEDURE calc_rating ( ... ) IS
 BEGIN
    ...
 END;
```
In this case, you can solve the problem easily by placing procedure calc\_rating before procedure award\_bonus. However, the easy solution does not always work. For example, suppose the procedures are mutually recursive (call each other) or you want to define them in alphabetical order. PL/SQL solves the problem by providing a special subprogram declaration called a *forward declaration*. You can use forward declarations to

- define subprograms in logical or alphabetical order
- define mutually recursive subprograms (see ["Recursion" on page 7-37](#page-292-0))
- group subprograms in a package

A forward declaration consists of a subprogram spec terminated by a semicolon. In the following example, the forward declaration advises PL/SQL that the body of procedure calc\_rating can be found later in the block:

```
DECLARE
```

```
PROCEDURE calc_rating ( ... ); -- forward declaration
 ...
   /* Define subprograms in alphabetical order. */
   PROCEDURE award_bonus ( ... ) IS
   BEGIN
      calc_rating( ... );
       ...
   END;
   PROCEDURE calc_rating ( ... ) IS
   BEGIN
       ...
   END;
```
Although the formal parameter list appears in the forward declaration, it must also appear in the subprogram body. You can place the subprogram body anywhere after the forward declaration, but they must appear in the same program unit.

#### **In Packages**

Forward declarations also let you group logically related subprograms in a package. The subprogram specs go in the package spec, and the subprogram bodies go in the package body, where they are invisible to applications. Thus, packages allow you to hide implementation details. An example follows:

```
CREATE PACKAGE emp_actions AS -- package spec
    PROCEDURE hire_employee (emp_id INTGER, name VARCHAR2, ...);
    PROCEDURE fire_employee (emp_id INTEGER);
    PROCEDURE raise_salary (emp_id INTEGER, amount REAL);
    ...
END emp actions;
CREATE PACKAGE BODY emp_actions AS -- package body
   PROCEDURE hire employee (emp_id INTGER, name VARCHAR2, ...) IS
    BEGIN
       INSERT INTO emp VALUES (empno, ename, ...);
    END hire_employee;
```

```
 PROCEDURE fire_employee (emp_id INTEGER) IS
    BEGIN
       DELETE FROM emp
         WHERE empno = emp_id; END fire_employee;
    PROCEDURE raise_salary (emp_id INTEGER, amount REAL) IS
       salary REAL;
    BEGIN
       SELECT sal INTO salary FROM emp
         WHERE empno = emp_id; ...
    END raise_salary;
    ...
END emp_actions;
```
You can define subprograms in a package body without declaring their specs in the package spec. However, such subprograms can be called only from inside the package. For more information about packages, see [Chapter 8.](#page-298-0)

#### **Stored Subprograms**

Generally, tools (such as Oracle Forms) that incorporate the PL/SQL engine can store subprograms locally for later, strictly local execution. However, to become available for general use, subprograms must be stored in an Oracle database.

To create subprograms and store them permanently in an Oracle database, use the CREATE PROCEDURE and CREATE FUNCTION statements, which you can execute interactively from SQL\*Plus. For example, in SQL\*Plus, you might create the procedure fire\_employee, as follows:

```
SQL> list
  1 CREATE PROCEDURE fire_employee (emp_id NUMBER) AS
  2 BEGIN
  3 DELETE FROM emp WHERE empno = emp_id;
 4* END;
SQL> /
Procedure created.
```
For readability, when creating subprograms, you can use the keyword AS instead of IS in the spec. For more information about creating and using stored subprograms, see *Oracle8i Application Developer's Guide - Fundamentals*.

# <span id="page-267-0"></span>**Actual versus Formal Parameters**

Subprograms pass information using *parameters*. The variables or expressions referenced in the parameter list of a subprogram call are *actual* parameters. For example, the following procedure call lists two actual parameters named emp num and amount:

```
raise_salary(emp_num, amount);
```
The next procedure call shows that expressions can be used as actual parameters:

```
raise salary(emp_num, merit + cola);
```
The variables declared in a subprogram spec and referenced in the subprogram body are *formal* parameters. For example, the following procedure declares two formal parameters named emp\_id and amount:

```
PROCEDURE raise_salary (emp_id INTEGER, amount REAL) IS
   current salary REAL;
    ...
BEGIN
  SELECT sal INTO current salary FROM emp WHERE empno = emp id;
  UPDATE emp SET sal = sal + amount WHERE emp = emp_id;
END raise salary;
```
A good programming practice is to use different names for actual and formal parameters.

When you call procedure raise\_salary, the actual parameters are evaluated and the result values are assigned to the corresponding formal parameters. If necessary, before assigning the value of an actual parameter to a formal parameter, PL/SQL converts the datatype of the value. For example, the following call to raise\_ salary is valid:

```
raise_salary(emp_num, '2500');
```
The actual parameter and its corresponding formal parameter must have compatible datatypes. For instance, PL/SQL cannot convert between the DATE and REAL datatypes. Also, the result value must be convertible to the new datatype. The following procedure call raises the predefined exception VALUE\_ERROR because PL/SQL cannot convert the second actual parameter to a number:

raise\_salary(emp\_num, '\$2500'); -- note the dollar sign

For more information, see ["Datatype Conversion" on page 2-27](#page-74-0).

# <span id="page-268-0"></span>**Positional and Named Notation**

When calling a subprogram, you can write the actual parameters using either positional or named notation. That is, you can indicate the association between an actual and formal parameter by position or name. So, given the declarations

#### DECLARE

```
 acct INTEGER;
 amt REAL;
PROCEDURE credit_acct (acct_no INTEGER, amount REAL) IS ...
```
you can call the procedure credit\_acct in four logically equivalent ways:

#### BEGIN

```
 credit_acct(acct, amt); -- positional notation
credit\_acct(amount => amt, acct_ino => acct); -- named notation credit_acct(acct_no => acct, amount => amt); -- named notation
\text{credit\_act}(\text{act}, \text{ amount} \implies \text{amt}); -- mixed notation
```
#### **Positional Notation**

The first procedure call uses positional notation. The PL/SQL compiler associates the first actual parameter, acct, with the first formal parameter, acct\_no. And, the compiler associates the second actual parameter, amt, with the second formal parameter, amount.

#### **Named Notation**

The second procedure call uses named notation. An arrow (=>) serves as the association operator, which associates the formal parameter to the left of the arrow with the actual parameter to the right of the arrow.

The third procedure call also uses named notation and shows that you can list the parameter pairs in any order. So, you need not know the order in which the formal parameters are listed.

#### **Mixed Notation**

The fourth procedure call shows that you can mix positional and named notation. In this case, the first parameter uses positional notation, and the second parameter uses named notation. Positional notation must precede named notation. The reverse is not allowed. For example, the following procedure call is illegal:

credit\_acct(acct\_no => acct, amt); -- illegal

# <span id="page-269-0"></span>**Parameter Modes**

You use parameter modes to define the behavior of formal parameters. The three parameter modes, IN (the default), OUT, and IN OUT, can be used with any subprogram. However, avoid using the OUT and IN OUT modes with functions. The purpose of a function is to take zero or more arguments (actual parameters) and return a single value. To have a function return multiple values is a poor programming practice. Also, functions should be free from *side effects*, which change the values of variables not local to the subprogram.

#### **IN Mode**

An IN parameter lets you pass values to the subprogram being called. Inside the subprogram, an IN parameter acts like a constant. Therefore, it cannot be assigned a value. For example, the following assignment statement causes a compilation error:

```
PROCEDURE debit_account (acct_id IN INTEGER, amount IN REAL) IS
   minimum_purchase CONSTANT REAL DEFAULT 10.0;
    service_charge CONSTANT REAL DEFAULT 0.50;
BEGIN
    IF amount < minimum_purchase THEN
       amount := amount + service_charge; -- causes compilation error
   END IF;
END debit account;
```
The actual parameter that corresponds to an IN formal parameter can be a constant, literal, initialized variable, or expression. Unlike OUT and IN OUT parameters, IN parameters can be initialized to default values. For more information, see ["Parameter Default Values" on page 7-19.](#page-274-0)

#### **OUT Mode**

An OUT parameter lets you return values to the caller of a subprogram. Inside the subprogram, an OUT parameter acts like a variable. That means you can use an OUT formal parameter as if it were a local variable. You can change its value or reference the value in any way, as the following example shows:

```
PROCEDURE calc_bonus (emp_id IN INTEGER, bonus OUT REAL) IS
  hire_date DATE;
   bonus_missing EXCEPTION;
```

```
BEGIN
   SELECT sal * 0.10, hiredate INTO bonus, hire_date FROM emp
      WHERE empno = emp_id;
    IF bonus IS NULL THEN
      RAISE bonus_missing;
   END IF;
    IF MONTHS_BETWEEN(SYSDATE, hire_date) > 60 THEN
      bonus := bonus +500;
    END IF;
    ...
EXCEPTION
    WHEN bonus_missing THEN
       ...
END calc_bonus;
```
The actual parameter that corresponds to an OUT formal parameter must be a variable; it cannot be a constant or an expression. For example, the following procedure call is illegal:

calc\_bonus(7499, salary + commission); -- causes compilation error

An OUT actual parameter can have a value before the subprogram is called. However, the value is lost when you call the subprogram (unless it exits with an unhandled exception).

Like variables, OUT formal parameters are initialized to NULL. So, the datatype of an OUT formal parameter cannot be a subtype defined as NOT NULL (that includes the built-in subtypes NATURALN and POSITIVEN). Otherwise, when you call the subprogram, PL/SQL raises VALUE\_ERROR. An example follows:

```
DECLARE
    SUBTYPE Counter IS INTEGER NOT NULL;
  rows Counter := 0; PROCEDURE count_emps (n OUT Counter) IS
    BEGIN
       SELECT COUNT(*) INTO n FROM emp;
    END;
BEGIN
    count_emps(rows); -- raises VALUE_ERROR
```
Before exiting a subprogram, explicitly assign values to all OUT formal parameters. Otherwise, the corresponding actual parameters will be null. If you exit successfully, PL/SQL assigns values to the actual parameters. However, if you exit with an unhandled exception, PL/SQL does *not* assign values to the actual parameters.

### **IN OUT Mode**

An IN OUT parameter lets you pass initial values to the subprogram being called and return updated values to the caller. Inside the subprogram, an IN OUT parameter acts like an initialized variable. Therefore, it can be assigned a value and its value can be assigned to another variable.

The actual parameter that corresponds to an IN OUT formal parameter must be a variable; it cannot be a constant or an expression.

If you exit a subprogram successfully, PL/SQL assigns values to the actual parameters. However, if you exit with an unhandled exception, PL/SQL does *not* assign values to the actual parameters.

#### <span id="page-271-0"></span>**Summary**

[Table 7–1](#page-271-0) summarizes all you need to know about the parameter modes.

**Table 7–1 Parameter Modes**

| IN                                                                                      | <b>OUT</b>                                                                                                  | <b>IN OUT</b>                                                                                                    |
|-----------------------------------------------------------------------------------------|----------------------------------------------------------------------------------------------------|----------------------------------------------------------------------------------------------------|
| the default                                                                             | must be specified                                                                                           | must be specified                                                                                                  |
| passes values to a<br>subprogram                                                        | returns values to the caller                                                                                | passes initial values to a<br>subprogram and returns<br>updated values to the caller                               |
| formal parameter acts like a<br>constant                                                | formal parameter acts like a<br>variable                                                                    | formal parameter acts like<br>an initialized variable                                                              |
| formal parameter cannot be<br>assigned a value                                          | formal parameter must be<br>assigned a value                                                                | formal parameter should be<br>assigned a value                                                                     |
| actual parameter can be a<br>constant, initialized variable,<br>literal, or expression  | actual parameter must be a<br>variable                                                                      | actual parameter must be a<br>variable                                                                             |
| actual parameter is passed<br>by reference (a pointer to the<br>value is passed in)     | actual parameter is passed<br>by value (a copy of the<br>value is passed out) unless<br>NOCOPY is specified | actual parameter is passed<br>by value (a copy of the<br>value is passed in and out)<br>unless NOCOPY is specified |
| <b>Note:</b> The NOCOPY compiler hint allows the PL/SQL compiler to pass OUT and IN OUT |                                                                                                    |                                                                                                    |

**Note:** The NOCOPY compiler hint allows the PL/SQL compiler to pass OUT and IN OUT parameters by reference. For more information, see ["NOCOPY Compiler Hint" on](#page-272-0) [page 7-17.](#page-272-0)

# <span id="page-272-0"></span>**NOCOPY Compiler Hint**

Suppose a subprogram declares an IN parameter, an OUT parameter, and an IN OUT parameter. When you call the subprogram, the IN parameter is passed by reference. That is, a pointer to the IN actual parameter is passed to the corresponding formal parameter. So, both parameters reference the same memory location, which holds the value of the actual parameter.

By default, the OUT and IN OUT parameters are passed by value. That is, the value of the IN OUT actual parameter is copied into the corresponding formal parameter. Then, if the subprogram exits normally, the values assigned to the OUT and IN OUT formal parameters are copied into the corresponding actual parameters.

When the parameters hold large data structures such as collections, records, and instances of object types, all this copying slows down execution and uses up memory. To prevent that, you can specify the NOCOPY hint, which allows the PL/SQL compiler to pass OUT and IN OUT parameters by reference.

In the following example, you ask the compiler to pass IN OUT parameter  $my$ staff by reference instead of by value:

```
DECLARE
```

```
 TYPE Staff IS VARRAY(200) OF Employee;
 PROCEDURE reorganize (my_staff IN OUT NOCOPY Staff) IS ...
```
Remember, NOCOPY is a hint, not a directive. So, the compiler might pass  $my$  staff by value despite your request. Usually, however, NOCOPY succeeds. So, it can benefit any PL/SQL application that passes around large data structures.

In the example below, 5000 records are loaded into a local nested table, which is passed to two local procedures that do nothing but execute NULL statements. However, a call to one procedure takes 26 seconds because of all the copying. With NOCOPY, a call to the other procedure takes much less than 1 second.

```
SQL> SET SERVEROUTPUT ON
SQL> GET test.sql
  1 DECLARE
  2 TYPE EmpTabTyp IS TABLE OF emp%ROWTYPE;
  3 emp_tab EmpTabTyp := EmpTabTyp(NULL); -- initialize
  4 t1 CHAR(5);
  5 t2 CHAR(5);
  6 t3 CHAR(5);
  7 PROCEDURE get_time (t OUT NUMBER) IS
 8 BEGIN SELECT TO CHAR(SYSDATE, 'SSSSS') INTO t FROM dual; END;
  9 PROCEDURE do_nothing1 (tab IN OUT EmpTabTyp) IS
10 BEGIN NULL; END;
```

```
 11 PROCEDURE do_nothing2 (tab IN OUT NOCOPY EmpTabTyp) IS
 12 BEGIN NULL; END;
  13 BEGIN
  14 SELECT * INTO emp_tab(1) FROM emp WHERE empno = 7788;
  15 emp_tab.EXTEND(4999, 1); -- copy element 1 into 2..5000
 16 get_time(t1);
 17 do_nothing1(emp_tab); -- pass IN OUT parameter
 18 get_time(t2);
 19 do_nothing2(emp_tab); -- pass IN OUT NOCOPY parameter
 20 get_time(t3);
 21 DBMS_OUTPUT.PUT_LINE('Call Duration (secs)');
 22 DBMS_OUTPUT.PUT_LINE('--------------------');
 23 DBMS_OUTPUT.PUT_LINE('Just IN OUT: ' || TO_CHAR(t2 - t1));
  24 DBMS_OUTPUT.PUT_LINE('With NOCOPY: ' || TO_CHAR(t3 - t2));
25* END;
SOL> /
Call Duration (secs)
--------------------
Just IN OUT: 26
With NOCOPY: 0
```
#### **The Trade-Off for Better Performance**

NOCOPY lets you trade well-defined exception semantics for better performance. Its use affects exception handling in the following ways:

- Because NOCOPY is a hint, not a directive, the compiler can pass NOCOPY parameters to a subprogram by value or by reference. So, if the subprogram exits with an unhandled exception, you cannot rely on the values of the NOCOPY actual parameters.
- By default, if a subprogram exits with an unhandled exception, the values assigned to its OUT and IN OUT formal parameters are *not* copied into the corresponding actual parameters, and changes appear to roll back. However, when you specify NOCOPY, assignments to the formal parameters immediately affect the actual parameters as well. So, if the subprogram exits with an unhandled exception, the (possibly unfinished) changes are not "rolled back."
- Currently, RPC protocol lets you pass parameters only by value. So, exception semantics can change silently when you partition applications. For example, if you move a local procedure with NOCOPY parameters to a remote site, those parameters will no longer be passed by reference.

Also, the use of NOCOPY increases the likelihood of parameter aliasing. For more information, see ["Parameter Aliasing" on page 7-21](#page-276-0).

#### **Restrictions on NOCOPY**

In the following cases, the PL/SQL compiler ignores the NOCOPY hint and uses the by-value parameter-passing method (no error is generated):

- The actual parameter is an element of an index-by table. This restriction does not apply to entire index-by tables.
- The actual parameter is constrained (by scale or NOT NULL for example). This restriction does not extend to constrained elements or attributes. Also, it does not apply to size-constrained character strings.
- The actual and formal parameters are records, one or both records were declared using %ROWTYPE or %TYPE, and constraints on corresponding fields in the records differ.
- The actual and formal parameters are records, the actual parameter was declared (implicitly) as the index of a cursor FOR loop, and constraints on corresponding fields in the records differ.
- Passing the actual parameter requires an implicit datatype conversion.
- The subprogram is involved in an external or remote procedure call.

# <span id="page-274-0"></span>**Parameter Default Values**

As the example below shows, you can initialize IN parameters to default values. That way, you can pass different numbers of actual parameters to a subprogram, accepting or overriding the default values as you please. Moreover, you can add new formal parameters without having to change every call to the subprogram.

```
PROCEDURE create_dept (
     new_dname CHAR DEFAULT 'TEMP',
     new_loc CHAR DEFAULT 'TEMP') IS
BEGIN
    INSERT INTO dept
       VALUES (deptno_seq.NEXTVAL, new_dname, new_loc);
    ...
END;
```
If an actual parameter is not passed, the default value of its corresponding formal parameter is used. Consider the following calls to create\_dept:

```
create_dept;
create_dept('MARKETING');
create_dept('MARKETING', 'NEW YORK');
```
The first call passes no actual parameters, so both default values are used. The second call passes one actual parameter, so the default value for new\_loc is used. The third call passes two actual parameters, so neither default value is used.

Usually, you can use positional notation to override the default values of formal parameters. However, you cannot skip a formal parameter by leaving out its actual parameter. For example, the following call incorrectly associates the actual parameter 'NEW YORK' with the formal parameter new\_dname:

create\_dept('NEW YORK'); -- incorrect

You cannot solve the problem by leaving a placeholder for the actual parameter. For example, the following call is illegal:

create\_dept(, 'NEW YORK'); -- illegal

In such cases, you must use named notation, as follows:

```
create dept(new loc \implies 'NEW YORK');
```
Also, you cannot assign a null to an uninitialized formal parameter by leaving out its actual parameter. For example, given the declaration

```
DECLARE
    FUNCTION gross_pay (
       emp_id IN NUMBER,
      st hours IN NUMBER DEFAULT 40,
       ot_hours IN NUMBER) RETURN REAL IS
   BEGIN
       ...
    END;
```
the following function call does not assign a null to ot\_hours:

```
IF gross_pay(emp_num) > max_pay THEN ... -- illegal
```
Instead, you must pass the null explicitly, as in

IF gross\_pay(emp\_num, ot\_hour => NULL) > max\_pay THEN ...

or you can initialize ot\_hours to NULL, as follows:

ot\_hours IN NUMBER DEFAULT NULL;

Finally, when creating a stored subprogram, you cannot use host variables (bind variables) in the DEFAULT clause. The following SQL\*Plus example causes a *bad bind variable* error because at the time of creation, num is just a placeholder whose value might change:

SQL> VARIABLE num NUMBER SQL> CREATE FUNCTION gross\_pay (emp\_id IN NUMBER DEFAULT :num, ...

# <span id="page-276-0"></span>**Parameter Aliasing**

To optimize a subprogram call, the PL/SQL compiler can choose between two methods of parameter passing. With the *by-value* method, the value of an actual parameter is passed to the subprogram. With the *by-reference* method, only a pointer to the value is passed, in which case the actual and formal parameters reference the same item.

The NOCOPY compiler hint increases the possibility of *aliasing* (that is, having two different names refer to the same memory location). This can occur when a global variable appears as an actual parameter in a subprogram call and then is referenced within the subprogram. The result is indeterminate because it depends on the method of parameter passing chosen by the compiler.

In the example below, procedure add\_entry refers to varray lexicon in two different ways: as a parameter and as a global variable. So, when add  $\epsilon$ entry is called, the identifiers word\_list and lexicon name the same varray.

```
DECLARE
    TYPE Definition IS RECORD (
       word VARCHAR2(20),
      meaning VARCHAR2(200));
    TYPE Dictionary IS VARRAY(2000) OF Definition;
    lexicon Dictionary := Dictionary();
    PROCEDURE add_entry (word_list IN OUT NOCOPY Dictionary) IS
    BEGIN
     word_list(1).word := 'aardvark';
     lexicon(1).word := 'aardwolf';
    END;
BEGIN
    lexicon.EXTEND;
    add_entry(lexicon);
    DBMS_OUTPUT.PUT_LINE(lexicon(1).word);
       -- prints 'aardvark' if parameter was passed by value
       -- prints 'aardwolf' if parameter was passed by reference
END;
```
The result depends on the method of parameter passing chosen by the compiler. If the compiler chooses the by-value method, word\_list and lexicon are separate copies of the same varray. So, changing one does not affect the other. But, if the compiler chooses the by-reference method, word\_list and lexicon are just different names for the same varray. (Hence, the term "aliasing.") So, changing the value of lexicon(1) also changes the value of word\_list(1).

Aliasing can also occur when the same actual parameter appears more than once in a subprogram call. In the example below, n2 is an IN OUT parameter, so the value of the actual parameter is not updated until the procedure exits. That is why the first PUT\_LINE prints 10 (the initial value of n) and the third PUT\_LINE prints 20. However, n3 is a NOCOPY parameter, so the value of the actual parameter is updated immediately. That is why the second PUT\_LINE prints 30.

```
DECLARE
   n NUMBER := 10i PROCEDURE do_something (
      n1 IN NUMBER,
      n2 IN OUT NUMBER,
      n3 IN OUT NOCOPY NUMBER) IS
    BEGIN
     n2 := 20;DBMS_OUTPUT.PUT_LINE(n1); -- prints 10
      n3 := 30;DBMS OUTPUT. PUT LINE(n1); -- prints 30
   END;
BEGIN
  do something(n, n, n);
   DBMS_OUTPUT.PUT_LINE(n); -- prints 20
END;
```
Because they are pointers, cursor variables also increase the possibility of aliasing. Consider the example below. After the assignment,  $emp<sub>c</sub>v2$  is an alias of  $emp<sub>c</sub>v1$ because both point to the same query work area. So, both can alter its state. That is why the first fetch from  $emp\_cv2$  fetches the third row (not the first) and why the second fetch from emp\_cv2 fails after you close emp\_cv1.

```
PROCEDURE get_emp_data (
    emp_cv1 IN OUT EmpCurTyp,
    emp_cv2 IN OUT EmpCurTyp) IS
    emp_rec emp%ROWTYPE;
BEGIN
    OPEN emp_cv1 FOR SELECT * FROM emp;
   emp_{cv2} := emp_{cv1};
```

```
FETCH emp_cv1 INTO emp_rec; -- fetches first row
  FETCH emp_cv1 INTO emp_rec; -- fetches second row
  FETCH emp_cv2 INTO emp_rec; -- fetches third row
   CLOSE emp_cv1;
  FETCH emp_cv2 INTO emp_rec; -- raises INVALID_CURSOR
    ...
END;
```
## <span id="page-278-0"></span>**Overloading**

PL/SQL lets you *overload* subprogram names. That is, you can use the same name for several different subprograms as long as their formal parameters differ in number, order, or datatype family.

Suppose you want to initialize the first *n* rows in two index-by tables that were declared as follows:

#### DECLARE

```
 TYPE DateTabTyp IS TABLE OF DATE INDEX BY BINARY_INTEGER;
 TYPE RealTabTyp IS TABLE OF REAL INDEX BY BINARY_INTEGER;
 hiredate_tab DateTabTyp;
 sal_tab RealTabTyp;
```
You might write the following procedure to initialize the index-by table named hiredate tab:

```
PROCEDURE initialize (tab OUT DateTabTyp, n INTEGER) IS
BEGIN
   FOR i IN 1..n LOOP
      tab(i) := SYSTEMI END LOOP;
END initialize;
```
And, you might write the next procedure to initialize the index-by table named sal tab:

```
PROCEDURE initialize (tab OUT RealTabTyp, n INTEGER) IS
BEGIN
    FOR i IN 1..n LOOP
     tab(i) := 0.0; END LOOP;
END initialize;
```
Because the processing in these two procedures is the same, it is logical to give them the same name.

You can place the two overloaded initialize procedures in the same block, subprogram, or package. PL/SQL determines which of the two procedures is being called by checking their formal parameters.

Consider the example below. If you call initialize with a DateTabTyp parameter, PL/SQL uses the first version of initialize. But, if you call initialize with a RealTabTyp parameter, PL/SQL uses the second version.

```
DECLARE
```

```
 TYPE DateTabTyp IS TABLE OF DATE INDEX BY BINARY_INTEGER;
   TYPE RealTabTyp IS TABLE OF REAL INDEX BY BINARY_INTEGER;
   hiredate_tab DateTabTyp;
    comm_tab RealTabTyp;
    indx BINARY_INTEGER;
BEGIN
   indx := 50; initialize(hiredate_tab, indx); -- calls first version
   initialize(comm tab, indx); -- calls second version
```
#### **Restrictions**

Only local or packaged subprograms can be overloaded. Therefore, you cannot overload stand-alone subprograms. Also, you cannot overload two subprograms if their formal parameters differ only in name or parameter mode. For example, you cannot overload the following two procedures:

PROCEDURE reconcile (acct\_no IN INTEGER) IS BEGIN ... END; PROCEDURE reconcile (acct\_no OUT INTEGER) IS BEGIN ... END;

Furthermore, you cannot overload two subprograms if their formal parameters differ only in datatype and the different datatypes are in the same family. For instance, you cannot overload the following procedures because the datatypes INTEGER and REAL are in the same family:

```
PROCEDURE charge_back (amount INTEGER) IS BEGIN ... END;
PROCEDURE charge_back (amount REAL) IS BEGIN ... END;
```
Likewise, you cannot overload two subprograms if their formal parameters differ only in subtype and the different subtypes are based on types in the same family. For example, you cannot overload the following procedures because the base types CHAR and LONG are in the same family:

```
DECLARE
    SUBTYPE Delimiter IS CHAR;
    SUBTYPE Text IS LONG;
```

```
 PROCEDURE scan (x Delimiter) IS BEGIN ... END;
 PROCEDURE scan (x Text) IS BEGIN ... END;
```
Finally, you cannot overload two functions that differ only in return type (the datatype of the result value) even if the types are in different families. For example, you cannot overload the following functions:

FUNCTION acct\_ok (acct\_id INTEGER) RETURN BOOLEAN IS BEGIN ... END; FUNCTION acct\_ok (acct\_id INTEGER) RETURN INTEGER IS BEGIN ... END;

# **How Calls Are Resolved**

[Figure 7–1](#page-281-0) shows how the PL/SQL compiler resolves subprogram calls. When the compiler encounters a procedure or function call, it tries to find a declaration that matches the call. The compiler searches first in the current scope and then, if necessary, in successive enclosing scopes. The compiler stops searching if it finds one or more subprogram declarations in which the subprogram name matches the name of the called subprogram.

To resolve a call among possibly like-named subprograms at the same level of scope, the compiler must find an *exact* match between the actual and formal parameters. That is, they must match in number, order, and datatype (unless some formal parameters were assigned default values). If no match is found or if multiple matches are found, the compiler generates a syntax error.

In the following example, you call the enclosing procedure swap from within the function valid. However, the compiler generates an error because neither declaration of swap within the current scope matches the procedure call:

```
PROCEDURE swap (d1 DATE, d2 DATE) IS
    date1 DATE;
    date2 DATE;
    FUNCTION valid (d DATE) RETURN BOOLEAN IS
       PROCEDURE swap (n1 INTEGER, n2 INTEGER) IS BEGIN ... END;
       PROCEDURE swap (n1 REAL, n2 REAL) IS BEGIN ... END;
   BEGIN
       ...
       swap(date1, date2);
    END valid;
BEGIN
    ...
END;
```
<span id="page-281-0"></span>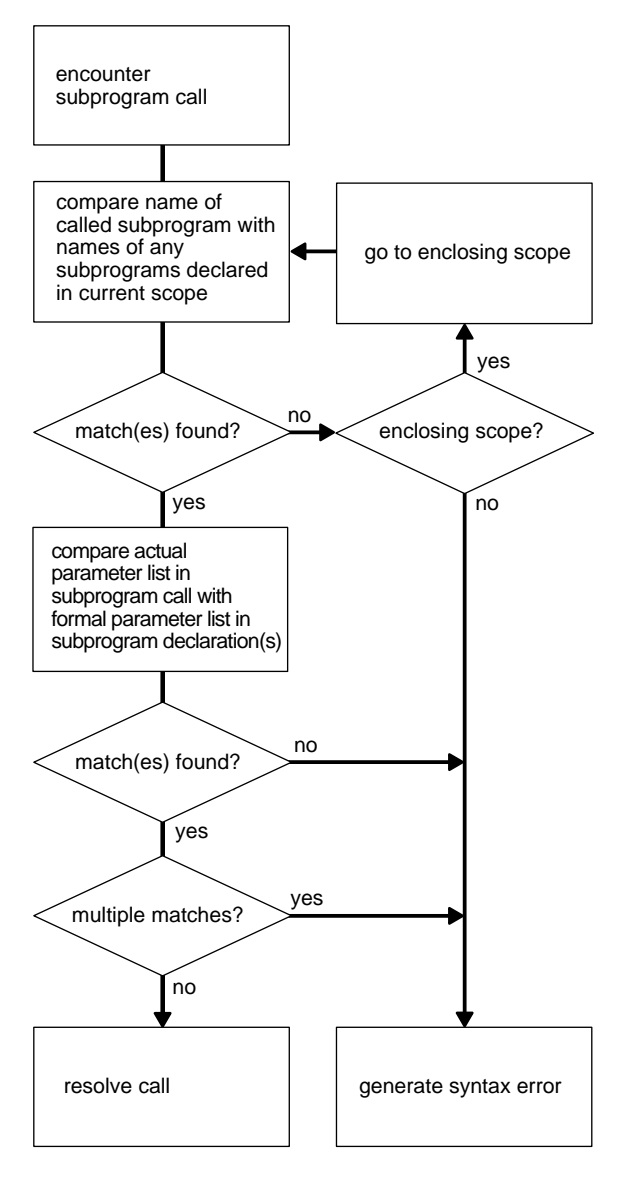

**Figure 7–1 How the PL/SQL Compiler Resolves Calls**

#### **Avoiding Call Resolution Errors**

PL/SQL declares built-in functions globally in package STANDARD. Redeclaring them locally is error prone because your local declaration overrides the global declaration. Consider the following example, in which you declare a function named sign, then within the scope of that declaration, try to call the built-in function SIGN:

```
DECLARE
    x NUMBER;
    ...
BEGIN
    DECLARE
       FUNCTION sign (n NUMBER) RETURN NUMBER IS
       BEGIN
           IF n < 0 THEN
             RETURN -1; ELSE
              RETURN 1;
           END IF;
       END;
    BEGIN
       ...
      x := \text{SIGN}(0); -- assigns 1 to x
    END;
    ...
   x := \text{SIGN}(0); -- assigns 0 to x
END;
```
Inside the sub-block, PL/SQL uses your function definition, *not* the built-in definition. To call the built-in function from inside the sub-block, you must use dot notation, as follows:

 $x := \text{STANDARD.SIGN}(0); --- \text{assigns} 0$  to x

# <span id="page-282-0"></span>**Calling External Routines**

PL/SQL is a powerful development tool; you can use it for almost any purpose. However, it is specialized for SQL transaction processing. So, some tasks are more quickly done in a lower-level language such as C, which is very efficient at machine-precision calculations. Other tasks are more easily done in a fully object-oriented, standardized language such as Java.

To support such special-purpose processing, you can use PL/SQL call specs to invoke *external routines* (that is, routines written in other languages). This makes the strengths and capabilities of those languages available to you. No longer are you restricted to one language with its inherent limitations.

For example, you can call Java stored procedures from any PL/SQL block, subprogram, or package. Suppose you store the following Java class in the database:

```
import java.sql.*;
import oracle.jdbc.driver.*;
public class Adjuster {
   public static void raiseSalary (int empNo, float percent)
   throws SQLException {
     Connection conn = new OracleDriver().defaultConnection();
    String sql = "UPDATE emp SET sal = sal * ? WHERE empno = ?";
     try {
       PreparedStatement pstmt = conn.prepareStatement(sql);
      pstmt.setFloat(1, (1 + percent / 100));
       pstmt.setInt(2, empNo);
       pstmt.executeUpdate();
       pstmt.close();
     } catch (SQLException e) {System.err.println(e.getMessage());}
   }
}
```
The class Adjuster has one method, which raises the salary of an employee by a given percentage. Because raiseSalary is a void method, you publish it as a procedure using this call spec:

```
CREATE PROCEDURE raise_salary (empno NUMBER, pct NUMBER)
AS LANGUAGE JAVA
NAME 'Adjuster.raiseSalary(int, float)';
```
Later, you might call procedure raise\_salary from an anonymous PL/SQL block, as follows:

```
DECLARE
   emp id NUMBER;
   percent NUMBER;
BEGIN
    -- get values for emp_id and percent
    raise_salary(emp_id, percent); -- call external routine
```
For more information about Java stored procedures, see *Oracle8i Java Stored Procedures Developer's Guide*.

Typically, external C routines are used to interface with embedded systems, solve engineering problems, analyze data, or control real-time devices and processes. Moreover, external C routines enable you to extend the functionality of the database server, and to move computation-bound programs from client to server, where they will execute faster.

For more information about external C routines, see *Oracle8i Application Developer's Guide - Fundamentals*.

# <span id="page-284-0"></span>**Invoker Rights versus Definer Rights**

By default, stored procedures and SQL methods execute with the privileges of their definer, not their invoker. Such *definer-rights* routines are bound to the schema in which they reside. For example, assume that duplicates of table dept reside in schema scott and schema blake, and that the following stand-alone procedure resides in schema scott:

```
CREATE PROCEDURE create_dept (new_dname CHAR, new_loc CHAR) AS
BEGIN
    INSERT INTO dept
       VALUES (deptno_seq.NEXTVAL, new_dname, new_loc);
END;
```
Also assume that user scott has granted the EXECUTE privilege on this procedure to user blake. When user blake calls the procedure, the INSERT statement executes with the privileges of user scott. Also, the unqualified reference to table dept is resolved in schema scott. So, the procedure updates the dept table in schema scott, not schema blake.

How can routines in one schema manipulate objects in another schema? One way is to fully qualify references to the objects, as in

```
INSERT INTO blake.dept ...
```
However, that hampers portability. Another way is to copy the routines into the other schema. However, that hampers maintenance. A better way is to use the AUTHID clause, which enables stored procedures and SQL methods to execute with the privileges of their invoker (current user). Such *invoker-rights* routines are not bound to a particular schema. They can be run by a variety of users, and their definer need not know who those users will be.

For example, the following version of procedure create\_dept executes with the privileges of its invoker:

```
CREATE PROCEDURE create_dept (new_dname CHAR, new_loc CHAR)
    AUTHID CURRENT_USER AS
BEGIN
    INSERT INTO dept
       VALUES (deptno_seq.NEXTVAL, new_dname, new_loc);
END;
```
Also, the unqualified reference to table dept is resolved in the schema of the invoker, not the definer.

#### **Advantages of Invoker Rights**

Invoker-rights routines let you centralize data retrieval. They are especially useful in applications that store data in different schemas. In such cases, multiple users can manage their own data using a single code base.

Consider a company that uses a definer-rights procedure to analyze sales. To provide local sales statistics, procedure analyze must access sales tables that reside at each regional site. So, as [Figure 7–2](#page-285-0) shows, the procedure must also reside at each regional site. This causes a maintenance problem.

**Figure 7–2 Definer Rights Problem**

<span id="page-285-0"></span>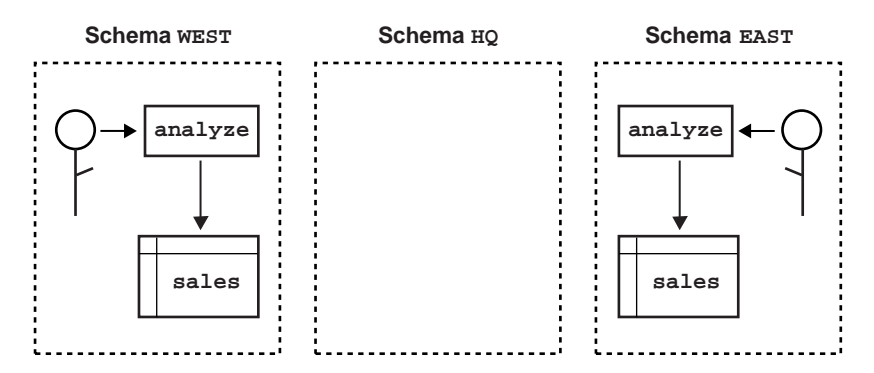

To solve the problem, the company installs an invoker-rights version of procedure analyze at headquarters. Now, as [Figure 7–3](#page-286-0) shows, all regional sites can use the same procedure to query their own sales tables.

#### **Figure 7–3 Invoker Rights Solution**

<span id="page-286-0"></span>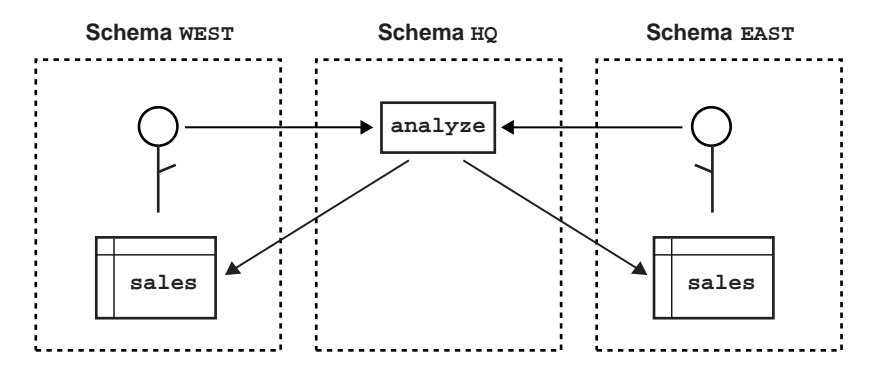

Invoker-rights routines also let you restrict access to sensitive data. Suppose headquarters would like procedure analyze to calculate sales commissions and update a central payroll table.

That presents a problem because invokers of analyze should not have direct access to the payroll table, which stores employee salaries and other sensitive data. As [Figure 7–4](#page-286-1) shows, the solution is to have procedure analyze call definer-rights procedure calc\_comm, which in turn updates the payroll table.

**Figure 7–4 Indirect Access**

<span id="page-286-1"></span>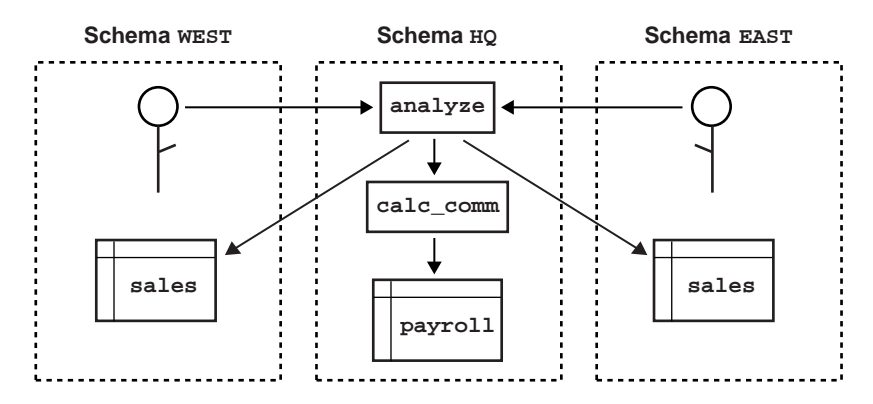

#### **Using the AUTHID Clause**

To implement invoker rights, use the AUTHID clause, which specifies whether a routine executes with the privileges of its definer or its invoker. It also specifies whether *external references* (that is, references to objects outside the routine) are resolved in the schema of the definer or the invoker.

The AUTHID clause is allowed only in the header of a stand-alone subprogram, a package spec, or an object type spec. The header syntax follows:

```
-- stand-alone function
CREATE [OR REPLACE] FUNCTION [schema name.]function name
[(parameter_list)] RETURN datatype
[AUTHID {CURRENT_USER | DEFINER}] {IS | AS}
-- stand-alone procedure
CREATE [OR REPLACE] PROCEDURE [schema_name.]procedure_name
[(parameter_list)]
[AUTHID {CURRENT_USER | DEFINER}] {IS | AS}
-- package spec
CREATE [OR REPLACE] PACKAGE [schema_name.]package_name
[AUTHID {CURRENT_USER | DEFINER}] {IS | AS}
-- object type spec
CREATE [OR REPLACE] TYPE [schema_name.]object_type_name
[AUTHID {CURRENT_USER | DEFINER}] {IS | AS} OBJECT
```
where DEFINER is the default option. In a package or object type, the AUTHID clause applies to all routines.

#### **How External References Are Resolved**

If you specify AUTHID CURRENT\_USER, the privileges of the invoker are checked at run time, and external references are resolved in the schema of the invoker. However, this applies only to external references in

- SELECT, INSERT, UPDATE, and DELETE data manipulation statements
- the LOCK TABLE transaction control statement
- OPEN and OPEN-FOR cursor control statements
- EXECUTE IMMEDIATE and OPEN-FOR-USING dynamic SQL statements
- SQL statements parsed using DBMS SQL.PARSE()
For all other statements, the privileges of the definer are checked at compile time, and external references are resolved in the schema of the definer. For example, the assignment statement below refers to a packaged function. This external reference is resolved in the schema of the definer of procedure reconcile.

```
CREATE PROCEDURE reconcile (acc_id IN INTEGER)
   AUTHID CURRENT_USER AS
    bal NUMBER;
BEGIN
   bal := bank_stuff.balance(acci_id);END;
```
#### **Avoiding Name Resolution Errors**

External references in an invoker-rights routine are resolved in the schema of the invoker at run time. However, the PL/SQL compiler must resolve all references at compile time. So, the definer must create template objects in his or her schema beforehand. At run time, the template objects and the actual objects must match. Otherwise, you get an error or unexpected results.

For example, suppose user scott creates the following database table and stand-alone procedure:

```
CREATE TABLE emp (
    empno NUMBER(4),
   ename VARCHAR2(15));
/
CREATE PROCEDURE evaluate (my_empno NUMBER)
   AUTHID CURRENT_USER AS
   my_ename VARCHAR2(15);
BEGIN
    SELECT ename INTO my_ename FROM emp WHERE empno = my_empno;
    ...
END;
/
```
Now, suppose user blake creates a similar database table, then calls procedure evaluate, as follows:

```
CREATE TABLE emp (
  empno NUMBER(4),
  ename VARCHAR2(15),
  my empno NUMBER(4)); -- note extra column
/
```

```
DECLARE
BEGIN
    scott.evaluate(7788);
END;
/
```
The procedure call executes without error but ignores column  $my_{\text{emp}}$  empno in the table created by user blake. That is because the actual table in the schema of the invoker does not match the template table used at compile time.

#### **Overriding Default Name Resolution**

Occasionally, you might want to override the default invoker-rights behavior. Suppose user scott defines the stand-alone procedure below. Notice that the SELECT statement calls an external function. Normally, this external reference would be resolved in the schema of the invoker.

```
CREATE PROCEDURE calc_bonus (emp_id INTEGER)
   AUTHID CURRENT_USER AS
   mid_sal REAL;
BEGIN
    SELECT median(sal) INTO mid_sal FROM emp;
    ...
END;
```
To have the reference resolved in the schema of the definer, create a public synonym for the function using the CREATE SYNONYM statement, as follows:

CREATE PUBLIC SYNONYM median FOR scott.median;

This works unless the invoker has defined a function or private synonym named median.

Alternatively, you can fully qualify the reference, as follows:

```
BEGIN
   SELECT scott.median(sal) INTO mid sal FROM emp;
    ...
END;
```
This works unless the invoker has defined a package named scott that contains a function named median.

## **Granting the EXECUTE Privilege**

To call an invoker-rights routine directly, users must have the EXECUTE privilege on that routine. By granting the privilege, you allow a user to

- call the routine directly
- compile functions and procedures that call the routine

Suppose user util grants the EXECUTE privilege on invoker-rights routine fft to user app, as follows:

GRANT EXECUTE ON util.fft TO app;

Now, user app can compile functions and procedures that call routine fft. At run time, no privilege checks on the calls are done. So, as [Figure 7–5](#page-290-0) shows, user util need not grant the EXECUTE privilege to every user who might call fft indirectly.

**Figure 7–5 Indirect Calls to an Invoker-Rights Routine**

<span id="page-290-0"></span>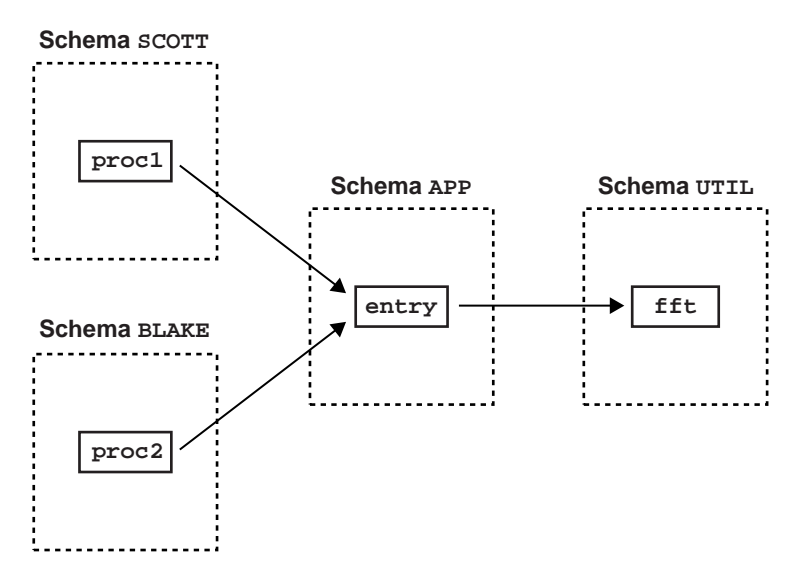

Notice that routine  $util$ .  $fft$  is called directly only from definer-rights routine app.entry. So, user util must grant the EXECUTE privilege only to user app. When util.fft is executed, its invoker might be app, scott, or blake.

#### **Using Views and Database Triggers**

For invoker-rights routines executed within a view expression, the view owner, not the view user, is considered to be the invoker. For example, suppose user scott creates a view, as follows:

CREATE VIEW payroll AS SELECT layout(3) FROM dual;

The function layout always executes with the privileges of user scott, who is the view owner.

This rule also applies to database triggers.

#### **Using Database Links**

External references to database links are resolved in the usual way. However, the link determines which user is connected to the remote database.

With named links, the username specified in the link is used. Suppose a routine owned by user blake references the database link below. No matter who calls the routine, it connects to the Chicago database as user scott.

CREATE DATABASE LINK chicago CONNECT TO scott IDENTIFIED BY tiger USING connect\_string;

With anonymous links, the session username is used. Suppose a routine owned by user blake references the database link below. If user scott logs on, and then calls the routine, it connects to the Atlanta database as user scott.

CREATE DATABASE LINK atlanta USING connect string;

With privileged links, the username of the invoker is used. Suppose an invoker-rights routine owned by user blake references the database link below. If global user scott calls the routine, it connects to the Dallas database as user scott, who is the current user.

```
CREATE DATABASE LINK dallas CONNECT TO CURRENT_USER
    USING connect_string;
```
If it were a definer-rights routine, the current user would be blake. So, the routine would connect to the Dallas database as global user blake.

#### **Invoking Instance Methods**

An invoker-rights instance method executes with the privileges of the invoker, not the creator of the instance. Suppose that Person is an invoker-rights object type, and that user scott creates p1, an object of type Person. If user blake calls instance method change job to operate on object  $p_1$ , the invoker of the method is blake, not scott. Consider the following example:

```
-- user blake creates a definer-rights procedure
CREATE PROCEDURE reassign (p Person, new_job VARCHAR2) AS
BEGIN
    -- user blake calls method change_job, so the
    -- method executes with the privileges of blake
    p.change_job(new_job);
END;
/
-- user scott passes a Person object to the procedure
DECLARE
   p1 Person;
BEGIN
  p1 := Person(...);
   blake.reassign(p1, 'CLERK');
END;
/
```
## **Recursion**

Recursion is a powerful technique for simplifying the design of algorithms. Basically, *recursion* means self-reference. In a recursive mathematical sequence, each term is derived by applying a formula to preceding terms. The Fibonacci sequence  $(1, 1, 2, 3, 5, 8, 13, 21, \ldots)$ , which was first used to model the growth of a rabbit colony, is an example. Each term in the sequence (after the second) is the sum of the two terms that immediately precede it.

In a recursive definition, something is defined in terms of simpler versions of itself. Consider the definition of *n* factorial (*n!*), the product of all integers from 1 to *n*:

 $n! = n * (n - 1)!$ 

#### **Recursive Subprograms**

A recursive subprogram is one that calls itself. Think of a recursive call as a call to some other subprogram that does the same task as your subprogram. Each recursive call creates a new instance of any items declared in the subprogram, including parameters, variables, cursors, and exceptions. Likewise, new instances of SQL statements are created at each level in the recursive descent.

Be careful where you place a recursive call. If you place it inside a cursor FOR loop or between OPEN and CLOSE statements, another cursor is opened at each call. As a result, your program might exceed the limit set by the Oracle initialization parameter OPEN\_CURSORS.

There must be at least two paths through a recursive subprogram: one that leads to the recursive call and one that does not. At least one path must lead to a *terminating condition*. Otherwise, the recursion would (theoretically) go on forever. In practice, if a recursive subprogram strays into infinite regress, PL/SQL eventually runs out of memory and raises the predefined exception STORAGE\_ERROR.

#### **Example 1**

To solve some programming problems, you must repeat a sequence of statements until a condition is met. You can use iteration or recursion to solve such problems. Use recursion when the problem can be broken down into simpler versions of itself. For example, you can evaluate 3! as follows:

```
0! = 1 -- by definition
1! = 1 * 0! = 12! = 2 * 1! = 23! = 3 * 2! = 6
```
To implement this algorithm, you might write the following recursive function, which returns the factorial of a positive integer:

```
FUNCTION fac (n POSITIVE) RETURN INTEGER IS -- returns n!
BEGIN
    IF n = 1 THEN -- terminating condition
      RETURN 1;
   ELSE
     RETURN n * fac(n - 1); -- recursive call END IF;
END fac:
```
At each recursive call, n is decremented. Eventually, n becomes 1 and the recursion stops.

#### **Example 2**

Consider the procedure below, which finds the staff of a given manager. The procedure declares two formal parameters, mgr\_no and tier, which represent the manager's employee number and a tier in his or her departmental organization. Staff members reporting directly to the manager occupy the first tier.

```
PROCEDURE find_staff (mgr_no NUMBER, tier NUMBER := 1) IS
    boss_name CHAR(10);
    CURSOR c1 (boss_no NUMBER) IS
      SELECT empno, ename FROM emp WHERE mgr = boss_no;
BEGIN
    /* Get manager's name. */
   SELECT ename INTO boss_name FROM emp WHERE empno = mqr_no;
    IF tier = 1 THEN
       INSERT INTO staff -- single-column output table
          VALUES (boss_name || ' manages the staff');
    END IF;
    /* Find staff members who report directly to manager. */
    FOR ee IN c1 (mgr_no) LOOP
       INSERT INTO staff
          VALUES (boss_name || ' manages ' || ee.ename
             || ' on tier ' || TO_CHAR(tier));
       /* Drop to next tier in organization. */
      find_staff(ee.empno, tier + 1); -- recursive call
    END LOOP;
    COMMIT;
END;
```
When called, the procedure accepts a value for  $\frac{m}{2}$  no but uses the default value of tier. For example, you might call the procedure as follows:

```
find_staff(7839);
```
The procedure passes  $\text{map}$  no to a cursor in a cursor FOR loop, which finds staff members at successively lower tiers in the organization. At each recursive call, a new instance of the FOR loop is created and another cursor is opened, but prior cursors stay positioned on the next row in their result sets.

When a fetch fails to return a row, the cursor is closed automatically and the FOR loop is exited. Since the recursive call is inside the FOR loop, the recursion stops. Unlike the initial call, each recursive call passes a second actual parameter (the next tier) to the procedure.

The last example illustrates recursion, not the efficient use of set-oriented SQL statements. You might want to compare the performance of the recursive procedure to that of the following SQL statement, which does the same task:

```
INSERT INTO staff
    SELECT PRIOR ename || ' manages ' || ename
      || \cdot \text{on tier} || \cdot \text{TO CHAR(LEVEL - 1)} FROM emp
    START WITH empno = 7839
   CONNECT BY PRIOR empno = mqr;
```
The SQL statement is appreciably faster. However, the procedure is more flexible. For example, a multi-table query cannot contain the CONNECT BY clause. So, unlike the procedure, the SQL statement cannot be modified to do joins. (A *join* combines rows from two or more database tables.) In addition, a procedure can process data in ways that a single SQL statement cannot.

#### **Mutual Recursion**

Subprograms are *mutually recursive* if they directly or indirectly call each other. In the example below, the Boolean functions odd and even, which determine whether a number is odd or even, call each other directly. The forward declaration of odd is necessary because even calls odd, which is not yet declared when the call is made. (See ["Forward Declarations" on page 7-9.](#page-264-0))

```
FUNCTION odd (n NATURAL) RETURN BOOLEAN; -- forward declaration
FUNCTION even (n NATURAL) RETURN BOOLEAN IS
BEGIN
  IF n = 0 THEN
      RETURN TRUE;
   ELSE
     RETURN odd(n - 1); -- mutually recursive call
   END IF;
END even;
FUNCTION odd (n NATURAL) RETURN BOOLEAN IS
BEGIN
  IF n = 0 THEN
      RETURN FALSE;
   ELSE
     RETURN even(n - 1); -- mutually recursive call
   END IF;
END odd;
```
When a positive integer n is passed to odd or even, the functions call each other by turns. At each call, n is decremented. Ultimately, n becomes zero and the final call returns TRUE or FALSE. For instance, passing the number 4 to odd results in this sequence of calls:

odd(4) even(3) odd(2) even(1) odd(0) -- returns FALSE

On the other hand, passing the number 4 to even results in this sequence of calls:

```
even(4)
odd(3)
even(2)
odd(1)
even(0) -- returns TRUE
```
#### **Recursion versus Iteration**

Unlike iteration, recursion is not essential to PL/SQL programming. Any problem that can be solved using recursion can be solved using iteration. Also, the iterative version of a subprogram is usually easier to design than the recursive version. However, the recursive version is usually simpler, smaller, and therefore easier to debug. Compare the following functions, which compute the *n*th Fibonacci number:

```
-- recursive version
FUNCTION fib (n POSITIVE) RETURN INTEGER IS
BEGIN
   IF (n = 1) OR (n = 2) THEN
      RETURN 1;
    ELSE
      RETURN fib(n - 1) + fib(n - 2);
   END IF;
END fib;
-- iterative version
FUNCTION fib (n POSITIVE) RETURN INTEGER IS
    pos1 INTEGER := 1;
  pos2 INTEGER := 0; cum INTEGER;
```

```
BEGIN
   IF (n = 1) OR (n = 2) THEN
      RETURN 1;
    ELSE
      cum := pos1 + pos2; FOR i IN 3..n LOOP
        pos2 := pos1;pos1 := cum;cum := pos1 + pos2;
       END LOOP;
       RETURN cum;
    END IF;
END fib;
```
The recursive version of  $f$ ib is more elegant than the iterative version. However, the iterative version is more efficient; it runs faster and uses less storage. That is because each recursive call requires additional time and memory. As the number of recursive calls gets larger, so does the difference in efficiency. Still, if you expect the number of recursive calls to be small, you might choose the recursive version for its readability.

## **Packages**

*Goods which are not shared are not goods. —*Fernando de Rojas

This chapter shows you how to bundle related PL/SQL programming resource into a package. The resources might include a collection of procedures or a pool of type definitions and variable declarations. For example, a Human Resources package might contain hiring and firing procedures. Once written, your general-purpose package is compiled, then stored in an Oracle database, where its contents can be shared by many applications.

#### **Major Topics**

[What Is a Package?](#page-299-0) [Advantages of Packages](#page-301-0) [The Package Spec](#page-302-0) [The Package Body](#page-304-0) [Some Examples](#page-305-0) [Private versus Public Items](#page-311-0) **[Overloading](#page-311-1)** [Package STANDARD](#page-312-0) [Product-specific Packages](#page-313-0)

## <span id="page-299-0"></span>**What Is a Package?**

A *package* is a schema object that groups logically related PL/SQL types, items, and subprograms. Packages usually have two parts, a specification and a body, although sometimes the body is unnecessary. The *specification* (*spec* for short) is the interface to your applications; it declares the types, variables, constants, exceptions, cursors, and subprograms available for use. The *body* fully defines cursors and subprograms, and so implements the spec.

As [Figure 8–1](#page-299-1) shows, you can think of the spec as an operational interface and of the body as a "black box." You can debug, enhance, or replace a package body without changing the interface (package spec) to the package.

**Figure 8–1 Package Interface**

<span id="page-299-1"></span>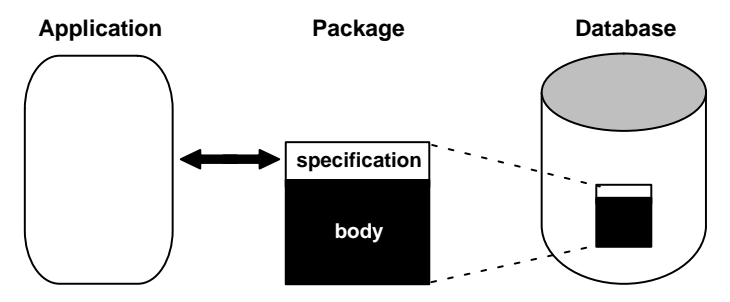

To create packages, use the CREATE PACKAGE statement, which you can execute interactively from SQL\*Plus. Here is the syntax:

```
CREATE [OR REPLACE] PACKAGE package_name
   [AUTHID {CURRENT_USER | DEFINER}] {IS | AS}
   [type_definition [type_definition] ...]
  [cursor_spec [cursor_spec] ...]
  [item_declaration [item_declaration] ...]
   [{subprogram_spec | call_spec} [{subprogram_spec | call_spec}]...]
END [package name];
[CREATE [OR REPLACE] PACKAGE BODY package_name {IS | AS}
  [type definition [type definition] ...]
   [cursor_body [cursor_body] ...]
  [item_declaration [item_declaration] ...]
   [{subprogram_spec | call_spec} [{subprogram_spec | call_spec}]...]
[BEGIN
   sequence_of_statements]
END [package_name];]
```
The spec holds *public* declarations, which are visible to your application. The body holds implementation details and *private* declarations, which are hidden from your application. Following the declarative part of the package body is the optional initialization part, which typically holds statements that initialize package variables.

The AUTHID clause determines whether all the packaged subprograms execute with the privileges of their definer (the default) or invoker, and whether their unqualified references to schema objects are resolved in the schema of the definer or invoker. For more information, see ["Invoker Rights versus Definer Rights" on page 7-29](#page-284-0).

A *call spec* lets you publish a Java method or external C function in the Oracle data dictionary. The call spec publishes the routine by mapping its name, parameter types, and return type to their SQL counterparts. To learn how to write Java call specs, see *Oracle8i Java Stored Procedures Developer's Guide*. To learn how to write C call specs, see *Oracle8i Application Developer's Guide - Fundamentals*.

In the example below, you package a record type, a cursor, and two employment procedures. Notice that the procedure hire\_employee uses the database sequence empno\_seq and the function SYSDATE to insert a new employee number and hire date, respectively.

```
CREATE OR REPLACE PACKAGE emp_actions AS -- spec
   TYPE EmpRecTyp IS RECORD (emp_id INTEGER, salary REAL);
   CURSOR desc_salary RETURN EmpRecTyp;
    PROCEDURE hire_employee (
       ename VARCHAR2,
       job VARCHAR2,
       mgr NUMBER,
       sal NUMBER,
       comm NUMBER,
       deptno NUMBER);
    PROCEDURE fire_employee (emp_id NUMBER);
END emp_actions;
CREATE OR REPLACE PACKAGE BODY emp_actions AS -- body
    CURSOR desc_salary RETURN EmpRecTyp IS
       SELECT empno, sal FROM emp ORDER BY sal DESC;
    PROCEDURE hire_employee (
       ename VARCHAR2,
       job VARCHAR2,
       mgr NUMBER,
       sal NUMBER,
       comm NUMBER,
       deptno NUMBER) IS
```

```
 BEGIN
       INSERT INTO emp VALUES (empno_seq.NEXTVAL, ename, job,
         mgr, SYSDATE, sal, comm, deptno);
   END hire employee;
    PROCEDURE fire_employee (emp_id NUMBER) IS
   BEGIN
      DELETE FROM emp WHERE empno = emp_id; END fire_employee;
END emp_actions;
```
Only the declarations in the package spec are visible and accessible to applications. Implementation details in the package body are hidden and inaccessible. So, you can change the body (implementation) without having to recompile calling programs.

## <span id="page-301-0"></span>**Advantages of Packages**

Packages offer several advantages: modularity, easier application design, information hiding, added functionality, and better performance.

#### **Modularity**

Packages let you encapsulate logically related types, items, and subprograms in a named PL/SQL module. Each package is easy to understand, and the interfaces between packages are simple, clear, and well defined. This aids application development.

#### **Easier Application Design**

When designing an application, all you need initially is the interface information in the package specs. You can code and compile a spec without its body. Then, stored subprograms that reference the package can be compiled as well. You need not define the package bodies fully until you are ready to complete the application.

#### **Information Hiding**

With packages, you can specify which types, items, and subprograms are public (visible and accessible) or private (hidden and inaccessible). For example, if a package contains four subprograms, three might be public and one private. The package hides the definition of the private subprogram so that only the package (not your application) is affected if the definition changes. This simplifies maintenance and enhancement. Also, by hiding implementation details from users, you protect the integrity of the package.

#### **Added Functionality**

Packaged public variables and cursors persist for the duration of a session. So, they can be shared by all subprograms that execute in the environment. Also, they allow you to maintain data across transactions without having to store it in the database.

#### **Better Performance**

When you call a packaged subprogram for the first time, the whole package is loaded into memory. So, later calls to related subprograms in the package require no disk I/O. Also, packages stop cascading dependencies and thereby avoid unnecessary recompiling. For example, if you change the definition of a packaged function, Oracle need not recompile the calling subprograms because they do not depend on the package body.

## <span id="page-302-1"></span><span id="page-302-0"></span>**The Package Spec**

The package spec contains public declarations. The scope of these declarations is local to your database schema and global to the package. So, the declared items are accessible from your application and from anywhere in the package. [Figure 8–2](#page-302-1) illustrates the scoping.

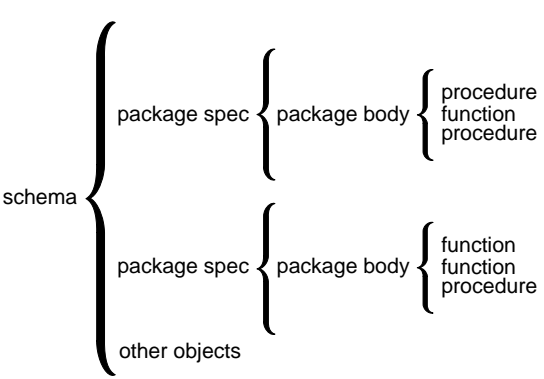

**Figure 8–2 Package Scope**

The spec lists the package resources available to applications. All the information your application needs to use the resources is in the spec. For example, the following declaration shows that the function named fac takes one argument of type INTEGER and returns a value of type INTEGER:

FUNCTION fac (n INTEGER) RETURN INTEGER; -- returns n!

That is all the information you need to call the function. You need not consider its underlying implementation (whether it is iterative or recursive for example).

Only subprograms and cursors have an underlying implementation or *definition*. So, if a spec declares only types, constants, variables, exceptions, and call specs, the package body is unnecessary. Consider the following bodiless package:

```
-- a bodiless package
CREATE PACKAGE trans_data AS
   TYPE TimeRec IS RECORD (
     minutes SMALLINT,
      hours SMALLINT);
   TYPE TransRec IS RECORD (
      category VARCHAR2,
      account INTEGER,
      amount REAL,
       time_of TimeRec);
  minimum balance CONSTANT REAL := 10.00;
   number_processed INTEGER;
    insufficient_funds EXCEPTION;
END trans data;
```
The package trans\_data needs no body because types, constants, variables, and exceptions do not have an underlying implementation. Such packages let you define global variables—usable by subprograms and database triggers—that persist throughout a session.

#### **Referencing Package Contents**

To reference the types, items, subprograms, and call specs declared within a package spec, use dot notation, as follows:

```
package_name.type_name
package_name.item_name
package_name.subprogram_name
package_name.call_spec_name
```
You can reference package contents from database triggers, stored subprograms, 3GL application programs, and various Oracle tools. For example, you might call the packaged procedure hire\_employee from SQL\*Plus, as follows:

SQL> CALL emp.actions.hire\_employee('TATE', 'CLERK', ...);

In the example below, you call the same procedure from an anonymous PL/SQL block embedded in a Pro ${}^*C$  program. The actual parameters emparameters and job title are host variables (that is, variables declared in a host environment).

```
EXEC SQL EXECUTE
    BEGIN
       emp_actions.hire_employee(:emp_name, :job_title, ...);
```
#### **Restrictions**

You cannot reference remote packaged variables directly or indirectly. For example, you cannot call the following procedure remotely because it references a packaged variable in a parameter initialization clause:

```
CREATE PACKAGE random AS
    seed NUMBER;
    PROCEDURE initialize (starter IN NUMBER := seed, ...);
```
Also, inside a package, you cannot reference host variables.

## <span id="page-304-0"></span>**The Package Body**

The package body implements the package spec. That is, the package body contains the definition of every cursor and subprogram declared in the package spec. Keep in mind that subprograms defined in a package body are accessible outside the package only if their specs also appear in the package spec.

To match subprogram specs and bodies, PL/SQL does a token-by-token comparison of their headers. So, except for white space, the headers must match word for word. Otherwise, PL/SQL raises an exception, as the following example shows:

```
CREATE PACKAGE emp_actions AS
 ...
    PROCEDURE calc_bonus (date_hired emp.hiredate%TYPE, ...);
END emp_actions;
CREATE PACKAGE BODY emp_actions AS
    ...
    PROCEDURE calc_bunus (date_hired DATE, ...) IS
       -- parameter declaration raises an exception because 'DATE'
       -- does not match 'emp.hiredate%TYPE' word for word
    BEGIN ... END;
END emp_actions;
```
The package body can also contain private declarations, which define types and items necessary for the internal workings of the package. The scope of these declarations is local to the package body. Therefore, the declared types and items are inaccessible except from within the package body. Unlike a package spec, the declarative part of a package body can contain subprogram bodies.

Following the declarative part of a package body is the optional initialization part, which typically holds statements that initialize some of the variables previously declared in the package.

The initialization part of a package plays a minor role because, unlike subprograms, a package cannot be called or passed parameters. As a result, the initialization part of a package is run only once, the first time you reference the package.

Remember, if a package spec declares only types, constants, variables, exceptions, and call specs, the package body is unnecessary. However, the body can still be used to initialize items declared in the package spec.

## <span id="page-305-0"></span>**Some Examples**

Consider the package below named emp\_actions. The package spec declares the following types, items, and subprograms:

- types EmpRecTyp and DeptRecTyp
- cursor desc\_salary
- exception salary\_missing
- functions hire employee, nth highest salary, and rank
- procedures fire employee and raise salary

After writing the package, you can develop applications that reference its types, call its subprograms, use its cursor, and raise its exception. When you create the package, it is stored in an Oracle database for general use.

```
CREATE PACKAGE emp_actions AS
    /* Declare externally visible types, cursor, exception. */
    TYPE EmpRecTyp IS RECORD (emp_id INTEGER, salary REAL);
    TYPE DeptRecTyp IS RECORD (dept_id INTEGER, location VARCHAR2);
    CURSOR desc_salary RETURN EmpRecTyp;
    salary_missing EXCEPTION;
```

```
 /* Declare externally callable subprograms. */
    FUNCTION hire_employee (
       ename VARCHAR2,
       job VARCHAR2,
       mgr NUMBER,
       sal NUMBER,
       comm NUMBER,
       deptno NUMBER) RETURN INTEGER;
    PROCEDURE fire_employee (emp_id INTEGER);
   PROCEDURE raise_salary (emp_id INTEGER, amount NUMBER);
   FUNCTION nth_highest_salary (n INTEGER) RETURN EmpRecTyp;
END emp_actions;
CREATE PACKAGE BODY emp_actions AS
    number_hired INTEGER; -- visible only in this package
    /* Fully define cursor specified in package. */
    CURSOR desc_salary RETURN EmpRecTyp IS
       SELECT empno, sal FROM emp ORDER BY sal DESC;
    /* Fully define subprograms specified in package. */
    FUNCTION hire_employee (
       ename VARCHAR2,
       job VARCHAR2,
       mgr NUMBER,
       sal NUMBER,
       comm NUMBER,
       deptno NUMBER) RETURN INTEGER IS
       new_empno INTEGER;
    BEGIN
       SELECT empno_seq.NEXTVAL INTO new_empno FROM dual;
       INSERT INTO emp VALUES (new_empno, ename, job,
          mgr, SYSDATE, sal, comm, deptno);
       number_hired := number_hired + 1;
       RETURN new_empno;
    END hire_employee;
    PROCEDURE fire_employee (emp_id INTEGER) IS
    BEGIN
      DELETE FROM emp WHERE empno = emp_id; END fire_employee;
```

```
 PROCEDURE raise_salary (emp_id INTEGER, amount NUMBER) IS
       current_salary NUMBER;
    BEGIN
       SELECT sal INTO current_salary FROM emp
         WHERE empno = emp_id;IF current salary IS NULL THEN
         RAISE salary_missing;
       ELSE
         UPDATE emp SET sal = sal + amount WHERE emp = emp_id;
       END IF;
    END raise_salary;
    FUNCTION nth_highest_salary (n INTEGER) RETURN EmpRecTyp IS
       emp_rec EmpRecTyp;
    BEGIN
       OPEN desc_salary;
       FOR i IN 1..n LOOP
         FETCH desc salary INTO emp rec;
       END LOOP;
       CLOSE desc_salary;
       RETURN emp_rec;
    END nth_highest_salary;
    /* Define local function, available only in package. */
    FUNCTION rank (emp_id INTEGER, job_title VARCHAR2)
       RETURN INTEGER IS
   /* Return rank (highest = 1) of employee in a given
       job classification based on performance rating. */
       head_count INTEGER;
      score NUMBER;
    BEGIN
       SELECT COUNT(*) INTO head_count FROM emp
          WHERE job = job_title;
       SELECT rating INTO score FROM reviews
         WHERE empno = emp_id;score := score / 100; -- maximum score is 100
      RETURN (head_count + 1) - ROUND(head_count * score);
    END rank;
BEGIN -- initialization part starts here
    INSERT INTO emp_audit VALUES (SYSDATE, USER, 'EMP_ACTIONS');
   number hired := 0;END emp_actions;
```
Remember, the initialization part of a package is run just once, the first time you reference the package. So, in the last example, only one row is inserted into the database table emp\_audit. Likewise, the variable number\_hired is initialized only once.

Every time the procedure hire employee is called, the variable number hired is updated. However, the count kept by number hired is session specific. That is, the count reflects the number of new employees processed by one user, *not* the number processed by all users.

In the next example, you package some typical bank transactions. Assume that debit and credit transactions are entered after business hours via automatic teller machines, then applied to accounts the next morning.

```
CREATE PACKAGE bank_transactions AS
    /* Declare externally visible constant. */
    minimum_balance CONSTANT NUMBER := 100.00;
    /* Declare externally callable procedures. */
    PROCEDURE apply_transactions;
    PROCEDURE enter_transaction (
       acct NUMBER,
      kind CHAR,
       amount NUMBER);
END bank_transactions;
CREATE PACKAGE BODY bank_transactions AS
    /* Declare global variable to hold transaction status. */
    new_status VARCHAR2(70) := 'Unknown';
    /* Use forward declarations because apply_transactions
       calls credit_account and debit_account, which are not
       yet declared when the calls are made. */
    PROCEDURE credit_account (acct NUMBER, credit REAL);
   PROCEDURE debit_account (acct NUMBER, debit REAL);
    /* Fully define procedures specified in package. */
    PROCEDURE apply_transactions IS
    /* Apply pending transactions in transactions table
       to accounts table. Use cursor to fetch rows. */
       CURSOR trans_cursor IS
          SELECT acct_id, kind, amount FROM transactions
             WHERE status = 'Pending'
             ORDER BY time_tag
            FOR UPDATE OF status; -- to lock rows
```

```
 BEGIN
    FOR trans IN trans_cursor LOOP
       IF trans.kind = 'D' THEN
         debit_account(trans.acct_id, trans.amount);
       ELSIF trans.kind = 'C' THEN
         credit account(trans.acct id, trans.amount);
       ELSE
          new_status := 'Rejected';
       END IF;
       UPDATE transactions SET status = new_status
          WHERE CURRENT OF trans_cursor;
    END LOOP;
 END apply_transactions;
PROCEDURE enter transaction (
 /* Add a transaction to transactions table. */
    acct NUMBER,
    kind CHAR,
    amount NUMBER) IS
 BEGIN
    INSERT INTO transactions
       VALUES (acct, kind, amount, 'Pending', SYSDATE);
 END enter_transaction;
 /* Define local procedures, available only in package. */
 PROCEDURE do_journal_entry (
 /* Record transaction in journal. */
    acct NUMBER,
   kind CHAR,
    new_bal NUMBER) IS
 BEGIN
    INSERT INTO journal
       VALUES (acct, kind, new_bal, sysdate);
    IF kind = 'D' THEN
      new_status := 'Debit applied';
    ELSE
       new_status := 'Credit applied';
    END IF;
 END do_journal_entry;
 PROCEDURE credit_account (acct NUMBER, credit REAL) IS
 /* Credit account unless account number is bad. */
    old_balance NUMBER;
    new_balance NUMBER;
```

```
 BEGIN
       SELECT balance INTO old_balance FROM accounts
          WHERE acct_id = acct
         FOR UPDATE OF balance; -- to lock the row
      new\_balance := old\_balance + credit; UPDATE accounts SET balance = new_balance
         WHERE \text{acct}_id = \text{acct};
       do_journal_entry(acct, 'C', new_balance);
    EXCEPTION
       WHEN NO_DATA_FOUND THEN
          new_status := 'Bad account number';
       WHEN OTHERS THEN
          new_status := SUBSTR(SQLERRM,1,70);
    END credit_account;
    PROCEDURE debit_account (acct NUMBER, debit REAL) IS
    /* Debit account unless account number is bad or
       account has insufficient funds. */
       old_balance NUMBER;
       new_balance NUMBER;
       insufficient_funds EXCEPTION;
    BEGIN
       SELECT balance INTO old_balance FROM accounts
          WHERE acct_id = acct
         FOR UPDATE OF balance; -- to lock the row
      new\_balance := old\_balance - debit; IF new_balance >= minimum_balance THEN
          UPDATE accounts SET balance = new_balance
             WHERE \text{acct}_id = \text{acct};
          do_journal_entry(acct, 'D', new_balance);
       ELSE
          RAISE insufficient_funds;
       END IF;
    EXCEPTION
       WHEN NO_DATA_FOUND THEN
          new_status := 'Bad account number';
       WHEN insufficient_funds THEN
          new_status := 'Insufficient funds';
       WHEN OTHERS THEN
          new_status := SUBSTR(SQLERRM,1,70);
    END debit_account;
END bank_transactions;
```
In this package, the initialization part is not used.

## <span id="page-311-0"></span>**Private versus Public Items**

Look again at the package emp actions. The package body declares a variable named number hired, which is initialized to zero. Unlike items declared in the spec of emp\_actions, items declared in the body are restricted to use within the package. Therefore, PL/SQL code outside the package cannot reference the variable number\_hired. Such items are termed *private*.

However, items declared in the spec of emp\_actions such as the exception salary missing are visible outside the package. Therefore, any PL/SQL code can reference the exception salary\_missing. Such items are termed *public*.

When you must maintain items throughout a session or across transactions, place them in the declarative part of the package body. For example, the value of number hired is retained between calls to hire employee. Remember, however, that the value of number hired is session specific.

If you must also make the items public, place them in the package spec. For example, the constant minimum\_balance declared in the spec of the package bank transactions is available for general use.

**Note:** When you call a packaged subprogram remotely, the whole package is reinstantiated and its previous state is lost.

## <span id="page-311-1"></span>**Overloading**

PL/SQL allows two or more packaged subprograms to have the same name. This option is useful when you want a subprogram to accept parameters that have different datatypes. For example, the following package defines two procedures named journalize:

```
CREATE PACKAGE journal_entries AS
 ...
   PROCEDURE journalize (amount NUMBER, trans_date VARCHAR2);
  PROCEDURE journalize (amount NUMBER, trans date NUMBER );
END journal_entries;
CREATE PACKAGE BODY journal_entries AS
 ...
   PROCEDURE journalize (amount NUMBER, trans_date VARCHAR2) IS
   BEGIN
       INSERT INTO journal
         VALUES (amount, TO_DATE(trans_date, 'DD-MON-YYYY'));
   END journalize;
```

```
 PROCEDURE journalize (amount NUMBER, trans_date NUMBER) IS
    BEGIN
       INSERT INTO journal
          VALUES (amount, TO_DATE(trans_date, 'J'));
    END journalize;
END journal_entries;
```
The first procedure accepts trans date as a character string, while the second procedure accepts it as a number (the Julian day). Yet, each procedure handles the data appropriately. For the rules that apply to overloaded subprograms, see ["Overloading" on page 7-23.](#page-278-0)

## <span id="page-312-0"></span>**Package STANDARD**

A package named STANDARD defines the PL/SQL environment. The package spec globally declares types, exceptions, and subprograms, which are available automatically to every PL/SQL program. For example, package STANDARD declares the following built-in function named ABS, which returns the absolute value of its argument:

FUNCTION ABS (n NUMBER) RETURN NUMBER;

The contents of package STANDARD are directly visible to applications. So, you can call ABS from database triggers, stored subprograms, 3GL applications, and various Oracle tools.

If you redeclare ABS in a PL/SQL program, your local declaration overrides the global declaration. However, you can still call the built-in function by using dot notation, as follows:

```
\ldots STANDARD.ABS(x) \ldots
```
Most built-in functions are overloaded. For example, package STANDARD contains the following declarations:

FUNCTION TO\_CHAR (right DATE) RETURN VARCHAR2; FUNCTION TO\_CHAR (left NUMBER) RETURN VARCHAR2; FUNCTION TO\_CHAR (left DATE, right VARCHAR2) RETURN VARCHAR2; FUNCTION TO\_CHAR (left NUMBER, right VARCHAR2) RETURN VARCHAR2;

PL/SQL resolves a call to TO\_CHAR by matching the number and datatypes of the formal and actual parameters.

## <span id="page-313-0"></span>**Product-specific Packages**

Oracle and various Oracle tools are supplied with product-specific packages that help you build PL/SQL-based applications. For example, Oracle is supplied with many utility packages, a few of which are highlighted below. For more information, see *Oracle8i Supplied Packages Reference.*

## **DBMS\_STANDARD**

Package DBMS\_STANDARD provides language facilities that help your application interact with Oracle. For instance, the procedure raise\_application\_error lets you issue user-defined error messages. That way, you can report errors to an application and avoid returning unhandled exceptions. For an example, see ["Using](#page-242-0) [raise\\_application\\_error" on page 6-9.](#page-242-0)

## **DBMS\_ALERT**

Package DBMS\_ALERT lets you use database triggers to alert an application when specific database values change. The alerts are transaction based and asynchronous (that is, they operate independently of any timing mechanism). For example, a company might use this package to update the value of its investment portfolio as new stock and bond quotes arrive.

## **DBMS\_OUTPUT**

Package DBMS\_OUTPUT enables you to display output from PL/SQL blocks and subprograms, which makes it easier to test and debug them. The procedure put\_ line outputs information to a buffer in the SGA. You display the information by calling the procedure get\_line or by setting SERVEROUTPUT ON in SQL\*Plus. For example, suppose you create the following stored procedure:

```
CREATE PROCEDURE calc_payroll (payroll OUT NUMBER) AS
    CURSOR c1 IS SELECT sal, comm FROM emp;
BEGIN
   payroll := 0; FOR c1rec IN c1 LOOP
      \text{clrec.comm} := \text{NVL}(\text{clrec.comm}, 0); payroll := payroll + c1rec.sal + c1rec.comm;
    END LOOP;
    /* Display debug info. */
    DBMS_OUTPUT.PUT_LINE('Value of payroll: ' || TO_CHAR(payroll));
END;
```
When you issue the following commands, SQL\*Plus displays the value assigned by the procedure to parameter payroll:

```
SQL> SET SERVEROUTPUT ON
SQL> VARIABLE num NUMBER
SQL> CALL calc_payroll(:num);
Value of payroll: 31225
```
### **DBMS\_PIPE**

Package DBMS PIPE allows different sessions to communicate over named pipes. (A *pipe* is an area of memory used by one process to pass information to another.) You can use the procedures pack message and send message to pack a message into a pipe, then send it to another session in the same instance.

At the other end of the pipe, you can use the procedures receive message and unpack\_message to receive and unpack (read) the message. Named pipes are useful in many ways. For example, you can write routines in C that allow external servers to collect information, then send it through pipes to procedures stored in an Oracle database.

## **UTL\_FILE**

Package UTL\_FILE allows your PL/SQL programs to read and write operating system (OS) text files. It provides a restricted version of standard OS stream file I/O, including open, put, get, and close operations.

When you want to read or write a text file, you call the function fopen, which returns a file handle for use in subsequent procedure calls. For example, the procedure put\_line writes a text string and line terminator to an open file. The procedure get\_line reads a line of text from an open file into an output buffer.

PL/SQL file I/O is available on both the client and server sides. However, on the server side, file access is restricted to those directories explicitly listed in the *accessible directories list*, which is stored in the Oracle initialization file.

## **UTL\_HTTP**

Package UTL\_HTTP allows your PL/SQL programs to make hypertext transfer protocol (HTTP) callouts. It can retrieve data from the Internet or call Oracle Web Server cartridges. The package has two entry points, each of which accepts a URL (uniform resource locator) string, contacts the specified site, and returns the requested data, which is usually in hypertext markup language (HTML) format.

## **Guidelines**

When writing packages, keep them as general as possible so they can be reused in future applications. Avoid writing packages that duplicate some feature already provided by Oracle.

Package specs reflect the design of your application. So, define them before the package bodies. Place in a spec only the types, items, and subprograms that must be visible to users of the package. That way, other developers cannot misuse the package by basing their code on irrelevant implementation details.

To reduce the need for recompiling when code is changed, place as few items as possible in a package spec. Changes to a package body do not require Oracle to recompile dependent procedures. However, changes to a package spec require Oracle to recompile every stored subprogram that references the package.

# **9**

# **Object Types**

*... It next will be right To describe each particular batch: Distinguishing those that have feathers, and bite, From those that have whiskers, and scratch. —*Lewis Carroll

Object-oriented programming is rapidly gaining acceptance because it can reduce the cost and time required to build complex applications. In PL/SQL, object-oriented programming is based on object types. They provide abstract templates for real-world objects, and so are an ideal modeling tool. They also provide black-box encapsulation like an integrated component that can be plugged into various electronic devices. To plug an object type into your programs, you need to know only what it does, not how it works.

#### **Major Topics**

[The Role of Abstraction](#page-317-0) [What Is an Object Type?](#page-318-0) [Why Use Object Types?](#page-320-0) [Structure of an Object Type](#page-320-1) [Components of an Object Type](#page-322-0) [Defining Object Types](#page-327-0) [Declaring and Initializing Objects](#page-337-0) [Accessing Attributes](#page-339-0) [Calling Constructors](#page-340-0) [Calling Methods](#page-341-0) [Sharing Objects](#page-342-0) [Manipulating Objects](#page-345-0)

## <span id="page-317-0"></span>**The Role of Abstraction**

An *abstraction* is a high-level description or model of a real-world entity. Abstractions keep our daily lives manageable. They help us reason about an object, event, or relationship by suppressing irrelevant detail. For example, to drive a car, you need not know how its engine works. A simple interface consisting of a gearshift, steering wheel, accelerator, and brake, lets you use the car effectively. The details of what happens under the hood are not important for day-to-day driving.

Abstractions are central to the discipline of programming. For example, you use *procedural abstraction* when you suppress the details of a complex algorithm by writing a procedure and passing it parameters. A single procedure call hides the details of your implementation. To try a different implementation, you simply replace the procedure with another having the same name and parameters. Thanks to abstraction, programs that call the procedure need not be modified.

You use *data abstraction* when you specify the datatype of a variable. The datatype stipulates a set of values and a set of operations appropriate for those values. For instance, a variable of type POSITIVE can hold only positive integers, and can only be added, subtracted, multiplied, and so on. To use the variable, you need not know how PL/SQL stores integers or implements arithmetic operations; you simply accept the programming interface.

Object types are a generalization of the built-in datatypes found in most programming languages. PL/SQL provides a variety of built-in scalar and composite datatypes, each of which is associated with a set of predefined operations. A *scalar* type (such as CHAR) has no internal components. A *composite* type (such as RECORD) has internal components that can be manipulated individually. Like the RECORD type, an object type is a composite type. However, its operations are user-defined, not predefined.

Currently, you cannot define object types within PL/SQL. They must be CREATEd and stored in an Oracle database, where they can be shared by many programs. A program that uses object types is called a *client program*. It can declare and manipulate an object without knowing how the object type represents data or implements operations. This allows you to write the program and object type separately, and to change the implementation of the object type without affecting the program. Thus, object types support both procedural and data abstraction.

## <span id="page-318-0"></span>**What Is an Object Type?**

An *object type* is a user-defined composite datatype that encapsulates a data structure along with the functions and procedures needed to manipulate the data. The variables that form the data structure are called *attributes*. The functions and procedures that characterize the behavior of the object type are called *methods*.

We usually think of an object (such as a person, car, or bank account) as having attributes and behaviors. For example, a baby has the attributes gender, age, and weight, and the behaviors eat, drink, and sleep. Object types let you maintain this perspective when you sit down to write an application.

When you define an object type using the CREATE TYPE statement, you create an abstract template for some real-world object. The template specifies only those attributes and behaviors the object will need in the application environment. For example, an employee has many attributes, but usually only a few are needed to fill the requirements of an application (see [Figure 9–1](#page-318-1)).

<span id="page-318-1"></span>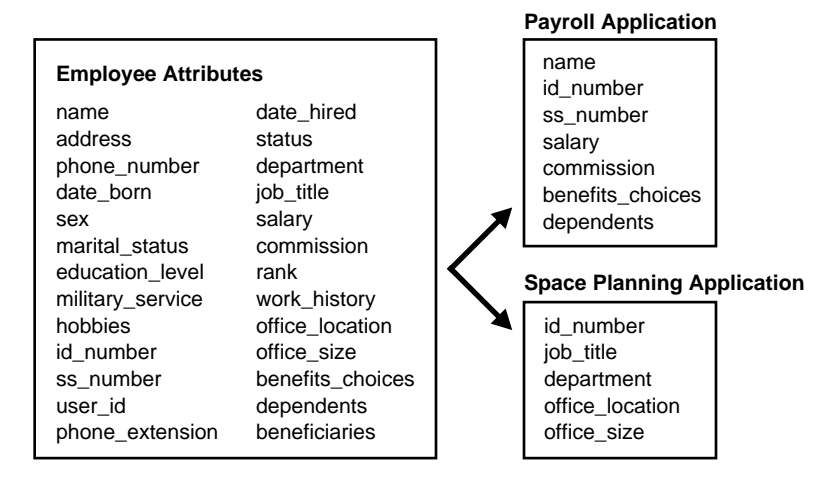

#### **Figure 9–1 Form Follows Function**

Suppose you must write a program to allocate employee bonuses. Not all employee attributes are needed to solve this problem. So, you design an abstract employee who has the following problem-specific attributes: name, id\_number, department, job title, salary, and rank. Then, you identify the operations needed to handle an abstract employee. For example, you need an operation that lets Management change the rank of an employee.

Next, you define a set of variables (attributes) to represent the data, and a set of subprograms (methods) to perform the operations. Finally, you encapsulate the attributes and methods in an object type.

The data structure formed by the set of attributes is public (visible to client programs). However, well-behaved programs do not manipulate it directly. Instead, they use the set of methods provided. That way, the employee data is kept in a proper state.

At run time, when the data structure is filled with values, you have created an *instance* of an abstract employee. You can create as many instances (usually called *objects*) as you need. Each object has the name, number, job title, and so on of an actual employee (see [Figure 9–2\)](#page-319-0). This data is accessed or changed only by the methods associated with it. Thus, object types let you create objects with well-defined attributes and behavior.

**Figure 9–2 Object Type and Objects (Instances) of That Type**

<span id="page-319-0"></span>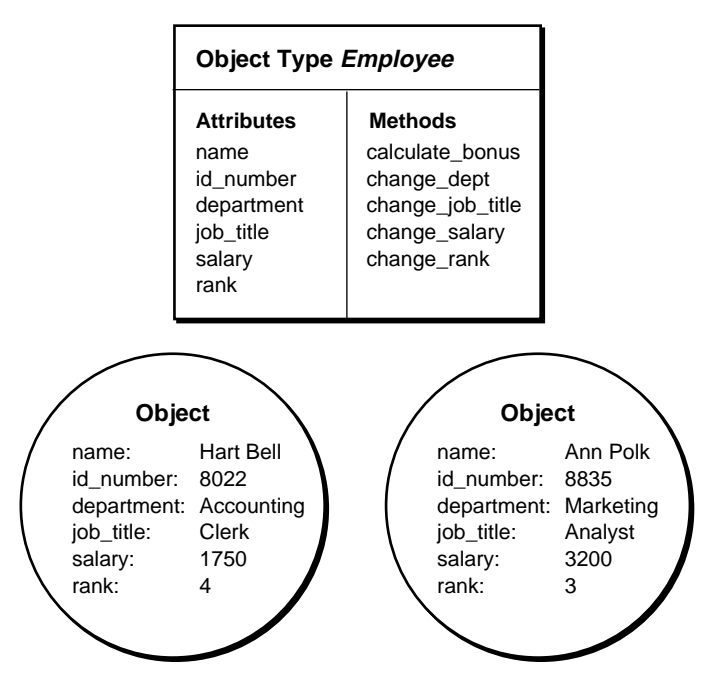

## <span id="page-320-0"></span>**Why Use Object Types?**

Object types reduce complexity by breaking down a large system into logical entities. This allows you to create software components that are modular, maintainable, and reusable. It also allows different teams of programmers to develop software components concurrently.

By encapsulating operations with data, object types let you move data-maintenance code out of SQL scripts and PL/SQL blocks into methods. Object types minimize side effects by allowing access to data only through approved operations. Also, object types hide implementation details, so that you can change the details without affecting client programs.

Object types allow for realistic data modeling. Complex real-world entities and relationships map directly into object types. Moreover, object types map directly into classes defined in object-oriented languages such as Java and C++. Now your programs can better reflect the world they are trying to simulate.

## <span id="page-320-1"></span>**Structure of an Object Type**

Like a package, an object type has two parts: a specification and a body (refer to [Figure 9–3](#page-320-2)). The *specification* (*spec* for short) is the interface to your applications; it declares a data structure (set of attributes) along with the operations (methods) needed to manipulate the data. The *body* fully defines the methods, and so implements the spec.

**Figure 9–3 Object Type Structure**

<span id="page-320-2"></span>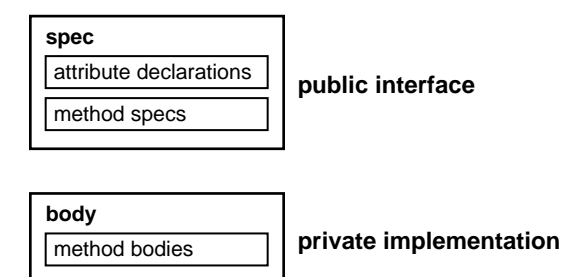

All the information a client program needs to use the methods is in the spec. Think of the spec as an operational interface and of the body as a black box. You can debug, enhance, or replace the body without changing the spec—and without affecting client programs.

In an object type spec, all attributes must be declared before any methods. Only subprograms have an underlying implementation. So, if an object type spec declares only attributes, the object type body is unnecessary. You cannot declare attributes in the body. All declarations in the object type spec are public (visible outside the object type).

To understand the structure better, study the example below, in which an object type for complex numbers is defined. For now, it is enough to know that a complex number has two parts, a real part and an imaginary part, and that several arithmetic operations are defined for complex numbers.

```
CREATE TYPE Complex AS OBJECT (
    rpart REAL, -- attribute
    ipart REAL,
  MEMBER FUNCTION plus (x Complex) RETURN Complex, -- method
   MEMBER FUNCTION less (x Complex) RETURN Complex,
   MEMBER FUNCTION times (x Complex) RETURN Complex,
   MEMBER FUNCTION divby (x Complex) RETURN Complex
);
CREATE TYPE BODY Complex AS
   MEMBER FUNCTION plus (x Complex) RETURN Complex IS
    BEGIN
       RETURN Complex(rpart + x.rpart, ipart + x.ipart);
    END plus;
    MEMBER FUNCTION less (x Complex) RETURN Complex IS
    BEGIN
      RETURN Complex(rpart - x.rpart, ipart - x.ipart);
    END less;
    MEMBER FUNCTION times (x Complex) RETURN Complex IS
    BEGIN
      RETURN Complex(rpart * x.rpart - ipart * x.ipart,
                      rpart * x.ipart + ipart * x.rpart);
    END times;
    MEMBER FUNCTION divby (x Complex) RETURN Complex IS
      z REAL := x.pngx + x. ipart**2;
    BEGIN
      RETURN Complex((rpart * x.rpart + ipart * x.ipart) / z,
                     (ipart * x.rpart - rpart * x.ipart) / z);
    END divby;
END;
```
## <span id="page-322-0"></span>**Components of an Object Type**

An object type encapsulates data and operations. So, you can declare attributes and methods in an object type spec, but *not* constants, exceptions, cursors, or types. You must declare at least one attribute (the maximum is 1000); methods are optional. You *cannot* add attributes to an existing object type (that is, type evolution is not supported).

#### **Attributes**

Like a variable, an attribute is declared with a name and datatype. The name must be unique within the object type (but can be reused in other object types). The datatype can be any Oracle type except

- LONG and LONG RAW
- NCHAR, NCLOB, and NVARCHAR2
- ROWID and UROWID
- the PL/SQL-specific types BINARY INTEGER (and its subtypes), BOOLEAN, PLS INTEGER, RECORD, REF CURSOR, \$TYPE, and \$ROWTYPE
- types defined inside a PL/SQL package

You cannot initialize an attribute in its declaration using the assignment operator or DEFAULT clause. Also, you cannot impose the NOT NULL constraint on an attribute. However, objects can be stored in database tables on which you can impose constraints.

The kind of data structure formed by a set of attributes depends on the real-world object being modeled. For example, to represent a rational number, which has a numerator and a denominator, you need only two INTEGER variables. On the other hand, to represent a college student, you need several VARCHAR2 variables to hold a name, address, phone number, status, and so on, plus a VARRAY variable to hold courses and grades.

The data structure can be very complex. For example, the datatype of an attribute can be another object type (called a *nested* object type). That lets you build a complex object type from simpler object types. Some object types such as queues, lists, and trees are dynamic, meaning that they can grow as they are used. Recursive object types, which contain direct or indirect references to themselves, allow for highly sophisticated data models.

#### **Methods**

In general, a method is a subprogram declared in an object type spec using the keyword MEMBER or STATIC. The method cannot have the same name as the object type or any of its attributes. MEMBER methods are invoked on instances, as in

```
instance_expression.method()
```
However, STATIC methods are invoked on the object type, not its instances, as in

```
object_type_name.method()
```
Like packaged subprograms, most methods have two parts: a specification and a body. The *specification* (*spec* for short) consists of a method name, an optional parameter list, and, for functions, a return type. The *body* is the code that executes to perform a specific task.

For each method spec in an object type spec, there must be a corresponding method body in the object type body. To match method specs and bodies, the PL/SQL compiler does a token-by-token comparison of their headers. So, the headers must match word for word.

In an object type, methods can reference attributes and other methods without a qualifier, as the following example shows:

```
CREATE TYPE Stack AS OBJECT (
    top INTEGER,
    MEMBER FUNCTION full RETURN BOOLEAN,
   MEMBER PROCEDURE push (n IN INTEGER),
    ...
);
CREATE TYPE BODY Stack AS
 ...
   MEMBER PROCEDURE push (n IN INTEGER) IS
   BEGIN
       IF NOT full THEN
        top := top +1;
          ...
    END push;
END;
```
#### **Parameter SELF**

MEMBER methods accept a built-in parameter named SELF, which is an instance of the object type. Whether declared implicitly or explicitly, it is always the first parameter passed to a MEMBER method. However, STATIC methods cannot accept or reference SELF.

In the method body, SELF denotes the object whose method was invoked. For example, method transform declares SELF as an IN OUT parameter:

```
CREATE TYPE Complex AS OBJECT (
    MEMBER FUNCTION transform (SELF IN OUT Complex) ...
```
You cannot specify a different datatype for SELF. In MEMBER functions, if SELF is not declared, its parameter mode defaults to IN. However, in MEMBER procedures, if SELF is not declared, its parameter mode defaults to IN OUT. You cannot specify the OUT parameter mode for SELF.

As the following example shows, methods can reference the attributes of SELF without a qualifier:

```
CREATE FUNCTION gcd (x INTEGER, y INTEGER) RETURN INTEGER AS
-- find greatest common divisor of x and y
    ans INTEGER;
BEGIN
   IF (y \le x) AND (x \text{ MOD } y = 0) THEN ans := y;
   ELSIF x < y THEN ans := qcd(y, x);
  ELSE ans := \text{gcd}(y, x \text{ MOD } y);
   END IF;
   RETURN ans;
END;
CREATE TYPE Rational AS OBJECT (
    num INTEGER,
   den INTEGER,
    MEMBER PROCEDURE normalize,
    ...
);
CREATE TYPE BODY Rational AS
    MEMBER PROCEDURE normalize IS
       g INTEGER;
    BEGIN
       g := gcd(SELF.num, SELF.den);
      q := \text{gcd(num, den)}; -- equivalent to previous statement
      num := num / q;
```

```
den := den / q_i END normalize;
    ...
END;
```
From a SQL statement, if you call a MEMBER method on a null instance (that is, SELF is null) , the method is not invoked and a null is returned. From a procedural statement, if you call a MEMBER method on a null instance, PL/SQL raises the predefined exception SELF\_IS\_NULL before the method is invoked.

#### **Overloading**

Like packaged subprograms, methods of the same kind (functions or procedures) can be overloaded. That is, you can use the same name for different methods if their formal parameters differ in number, order, or datatype family. When you call one of the methods, PL/SQL finds it by comparing the list of actual parameters with each list of formal parameters.

You cannot overload two methods if their formal parameters differ only in parameter mode. Also, you cannot overload two member functions that differ only in return type. For more information, see ["Overloading" on page 7-23.](#page-278-0)

#### **Map and Order Methods**

The values of a scalar datatype such as CHAR or REAL have a predefined order, which allows them to be compared. But, instances of an object type have no predefined order. To put them in order, PL/SQL calls a *map method* supplied by you. In the following example, the keyword MAP indicates that method convert orders Rational objects by mapping them to REAL values:

```
CREATE TYPE Rational AS OBJECT (
   num INTEGER,
   den INTEGER,
   MAP MEMBER FUNCTION convert RETURN REAL,
    ...
);
CREATE TYPE BODY Rational AS
   MAP MEMBER FUNCTION convert RETURN REAL IS
    BEGIN
       RETURN num / den;
   END convert;
    ...
END;
```
PL/SQL uses the ordering to evaluate Boolean expressions such as  $x > y$ , and to do comparisons implied by the DISTINCT, GROUP BY, and ORDER BY clauses. Map method convert returns the relative position of an object in the ordering of all Rational objects.

An object type can contain only one map method, which must be a parameterless function with one of the following scalar return types: DATE, NUMBER, VARCHAR2, or an ANSI SQL type such as CHARACTER or REAL.

Alternatively, you can supply PL/SQL with an *order method*. An object type can contain only one order method, which must be a function that returns a numeric result. In the following example, the keyword ORDER indicates that method match compares two objects:

```
CREATE TYPE Customer AS OBJECT (
    id NUMBER,
   name VARCHAR2(20),
    addr VARCHAR2(30),
    ORDER MEMBER FUNCTION match (c Customer) RETURN INTEGER
);
CREATE TYPE BODY Customer AS
    ORDER MEMBER FUNCTION match (c Customer) RETURN INTEGER IS
    BEGIN
       IF id < c.id THEN
         RETURN -1; -- any negative number will do
       ELSIF id > c.id THEN
          RETURN 1; -- any positive number will do
       ELSE
         RETURN 0;
       END IF;
    END;
END;
```
Every order method takes just two parameters: the built-in parameter SELF and another object of the same type. If  $c1$  and  $c2$  are Customer objects, a comparison such as  $c1 > c2$  calls method match automatically. The method returns a negative number, zero, or a positive number signifying that SELF is respectively less than, equal to, or greater than the other parameter. If either parameter passed to an order method is null, the method returns a null.

**Guidelines** A map method, acting like a hash function, maps object values into scalar values (which are easier to compare), then compares the scalar values. An order method simply compares one object value to another.

You can declare a map method or an order method but not both. If you declare either method, you can compare objects in SQL and procedural statements. However, if you declare neither method, you can compare objects only in SQL statements and only for equality or inequality. (Two objects of the same type are equal *only if* the values of their corresponding attributes are equal.)

When sorting or merging a large number of objects, use a map method. One call maps all the objects into scalars, then sorts the scalars. An order method is less efficient because it must be called repeatedly (it can compare only two objects at a time). You must use a map method for hash joins because PL/SQL hashes on the object value.

#### **Constructor Methods**

Every object type has a *constructor method* (*constructor* for short), which is a system-defined function with the same name as the object type. You use the constructor to initialize and return an instance of that object type.

Oracle generates a default constructor for every object type. The formal parameters of the constructor match the attributes of the object type. That is, the parameters and attributes are declared in the same order and have the same names and datatypes. PL/SQL never calls a constructor implicitly, so you must call it explicitly. For more information, see ["Calling Constructors" on page 9-25.](#page-340-0)

# **Defining Object Types**

An object type can represent any real-world entity. For example, an object type can represent a student, bank account, computer screen, rational number, or data structure such as a queue, stack, or list. This section gives several complete examples, which teach you a lot about the design of object types and prepare you to start writing your own.

Currently, you cannot define object types in a PL/SQL block, subprogram, or package. However, you can define them interactively in SQL\*Plus using the following syntax:

```
CREATE [OR REPLACE] TYPE type_name
   [AUTHID {CURRENT_USER | DEFINER}] {IS | AS} OBJECT (
  attribute name datatype[, attribute name datatype]...
   [{MAP | ORDER} MEMBER function_spec,]
   [{MEMBER | STATIC} {subprogram_spec | call_spec}
   [, {MEMBER | STATIC} {subprogram_spec | call_spec}]...]
);
```

```
[CREATE [OR REPLACE] TYPE BODY type_name {IS | AS}
   { {MAP | ORDER} MEMBER function_body;
    | {MEMBER | STATIC} {subprogram_body | call_spec};}
   [{MEMBER | STATIC} {subprogram_body | call_spec};]...
END; 1
```
The AUTHID clause determines whether all member methods execute with the privileges of their definer (the default) or invoker, and whether their unqualified references to schema objects are resolved in the schema of the definer or invoker. For more information, see ["Invoker Rights versus Definer Rights" on page 7-29](#page-284-0).

A call spec publishes a Java method or external C function in the Oracle data dictionary. It publishes the routine by mapping its name, parameter types, and return type to their SQL counterparts. To learn how to write Java call specs, see *Oracle8i Java Stored Procedures Developer's Guide*. To learn how to write C call specs, see *Oracle8i Application Developer's Guide - Fundamentals*.

#### **Object Type Stack**

A *stack* holds an ordered collection of data items. As the name implies, stacks have a top and a bottom. But, items can be added or removed only at the top. So, the last item added to a stack is the first item removed. (Think of the stack of clean serving trays in a cafeteria.) The operations *push* and *pop* update the stack while preserving last in, first out (LIFO) behavior.

Stacks have many applications. For example, they are used in systems programming to prioritize interrupts and to manage recursion. The simplest implementation of a stack uses an integer array. Integers are stored in array elements, with one end of the array representing the top of the stack.

PL/SQL provides the datatype VARRAY, which allows you to declare variable-size arrays (varrays for short). To declare a varray attribute, you must first define its type. However, you cannot define types in an object type spec. So, you define a stand-alone varray type, specifying its maximum size, as follows:

CREATE TYPE IntArray AS VARRAY(25) OF INTEGER;

Now, you can write the object type spec:

```
CREATE TYPE Stack AS OBJECT (
   max_size INTEGER,
    top INTEGER,
   position IntArray,
   MEMBER PROCEDURE initialize,
   MEMBER FUNCTION full RETURN BOOLEAN,
   MEMBER FUNCTION empty RETURN BOOLEAN,
   MEMBER PROCEDURE push (n IN INTEGER),
   MEMBER PROCEDURE pop (n OUT INTEGER)
);
```
Finally, you write the object type body:

```
CREATE TYPE BODY Stack AS
   MEMBER PROCEDURE initialize IS
    BEGIN
      top := 0; /* Call constructor for varray and set element 1 to NULL. */
      position := IntArray(NULL);max size := position.LIMIT; -- get varray size constraint
       position.EXTEND(max_size - 1, 1); -- copy element 1 into 2..25
    END initialize;
   MEMBER FUNCTION full RETURN BOOLEAN IS
    BEGIN
     RETURN (top = max size); -- return TRUE if stack is full
    END full;
   MEMBER FUNCTION empty RETURN BOOLEAN IS
    BEGIN
      RETURN (top = 0); -- return TRUE if stack is empty
    END empty;
   MEMBER PROCEDURE push (n IN INTEGER) IS
    BEGIN
       IF NOT full THEN
         top := top + 1; -- push integer onto stack
        position(top) := n; ELSE -- stack is full
          RAISE_APPLICATION_ERROR(-20101, 'stack overflow');
       END IF;
    END push;
```

```
 MEMBER PROCEDURE pop (n OUT INTEGER) IS
    BEGIN
       IF NOT empty THEN
         n := position(top);top := top - 1; -- pop integer off stack
       ELSE -- stack is empty
        RAISE_APPLICATION_ERROR(-20102, 'stack underflow');
       END IF;
    END pop;
END;
```
In member procedures push and pop, you use the built-in procedure raise\_ application\_error to issue user-defined error messages. That way, you report errors to the client program and avoid returning unhandled exceptions to the host environment. The client program gets a PL/SQL exception, which it can process using the error-reporting functions SQLCODE and SQLERRM in an OTHERS exception handler, as follows:

```
DECLARE
    err_num NUMBER;
   err_msq VARCHAR2(100);
BEGIN
EXCEPTION
   WHEN OTHERS THEN
      err_num := SQLCODE;
      err_msq := SUBSTR(SQLERRM, 1, 100);
       DBMS_OUTPUT.PUT_LINE(TO_CHAR(err_num) || ': ' || err_msg);
```
The string function SUBSTR ensures that a VALUE\_ERROR exception (for truncation) is not raised when you assign the value of SQLERRM to err\_msg.

Alternatively, the program can use pragma EXCEPTION\_INIT to map the error numbers returned by raise\_application\_error to named exceptions, as the following example shows:

```
DECLARE
    stack_overflow EXCEPTION;
    stack_underflow EXCEPTION;
   PRAGMA EXCEPTION_INIT(stack_overflow, -20101);
   PRAGMA EXCEPTION_INIT(stack_underflow, -20102);
BEGIN
    ...
EXCEPTION
   WHEN stack_overflow THEN ...
```
#### **Object Type Ticket\_Booth**

Consider a chain of low-budget, triplex movie theatres. Each theatre has a ticket booth where tickets for three different movies are sold. All tickets are priced at \$3.00. Periodically, ticket receipts are collected and the stock of tickets is replenished.

Before defining an object type that represents a ticket booth, you must consider the data and operations needed. For a simple ticket booth, the object type needs attributes for the ticket price, quantity of tickets on hand, and receipts. It also needs methods for the following operations: purchase ticket, take inventory, replenish stock, and collect receipts.

For receipts, you use a three-element varray. Elements 1, 2, and 3 record the ticket receipts for movies 1, 2, and 3, respectively. To declare a varray attribute, you must first define its type, as follows:

CREATE TYPE RealArray AS VARRAY(3) OF REAL;

Now, you can write the object type spec:

```
CREATE TYPE Ticket_Booth AS OBJECT (
    price REAL,
   qty_on_hand INTEGER,
   receipts RealArray,
   MEMBER PROCEDURE initialize,
   MEMBER PROCEDURE purchase (
       movie INTEGER,
       amount REAL,
       change OUT REAL),
    MEMBER FUNCTION inventory RETURN INTEGER,
    MEMBER PROCEDURE replenish (quantity INTEGER),
   MEMBER PROCEDURE collect (movie INTEGER, amount OUT REAL)
);
```
Finally, you write the object type body:

```
CREATE TYPE BODY Ticket_Booth AS
   MEMBER PROCEDURE initialize IS
    BEGIN
       price := 3.00;
       qty_on_hand := 5000; -- provide initial stock of tickets
       -- call constructor for varray and set elements 1..3 to zero
      receipts := RealArray(0,0,0);
    END initialize;
```

```
 MEMBER PROCEDURE purchase (
      movie INTEGER,
       amount REAL,
       change OUT REAL) IS
    BEGIN
       IF qty_on_hand = 0 THEN
        RAISE_APPLICATION_ERROR(-20103, 'out of stock');
       END IF;
       IF amount >= price THEN
         qty\_on\_hand := qty\_on\_hand - 1; receipts(movie) := receipts(movie) + price;
         change := amount - price;
       ELSE -- amount is not enough
          change := amount; -- so return full amount
       END IF;
    END purchase;
    MEMBER FUNCTION inventory RETURN INTEGER IS
    BEGIN
      RETURN qty_on_hand;
    END inventory;
   MEMBER PROCEDURE replenish (quantity INTEGER) IS
    BEGIN
      qty_on_hand := qty_on_hand + quantity;
    END replenish;
    MEMBER PROCEDURE collect (movie INTEGER, amount OUT REAL) IS
    BEGIN
       amount := receipts(movie); -- get receipts for a given movie
      receipts(movie) := 0; -- reset receives to zero END collect;
END;
```
#### **Object Type Bank\_Account**

Before defining an object type that represents a bank account, you must consider the data and operations needed. For a simple bank account, the object type needs attributes for an account number, balance, and status. It also needs methods for the following operations: open account, verify account number, close account, deposit money, withdraw money, and return balance.

First, you write the object type spec, as follows:

```
CREATE TYPE Bank_Account AS OBJECT (
  acct_number_INTEGER(5),
   balance REAL,
  status VARCHAR2(10),
   MEMBER PROCEDURE open (amount IN REAL),
   MEMBER PROCEDURE verify_acct (num IN INTEGER),
   MEMBER PROCEDURE close (num IN INTEGER, amount OUT REAL),
   MEMBER PROCEDURE deposit (num IN INTEGER, amount IN REAL),
   MEMBER PROCEDURE withdraw (num IN INTEGER, amount IN REAL),
   MEMBER FUNCTION curr_bal (SELF IN OUT Bank_Account,
      num IN INTEGER) RETURN REAL
);
```
Then, you write the object type body:

```
CREATE TYPE BODY Bank_Account AS
    MEMBER PROCEDURE open (amount IN REAL) IS
    -- open account with initial deposit
    BEGIN
       IF NOT amount > 0 THEN
         RAISE_APPLICATION_ERROR(-20104, 'bad amount');
       END IF;
       SELECT acct_sequence.NEXTVAL INTO acct_number FROM dual;
       status := 'open';
      balance := amount; END open;
   MEMBER PROCEDURE verify acct (num IN INTEGER) IS
    -- check for wrong account number or closed account
    BEGIN
       IF (num <> acct_number) THEN
         RAISE_APPLICATION_ERROR(-20105, 'wrong number');
       ELSIF (status = 'closed') THEN
        RAISE APPLICATION ERROR(-20106, 'account closed');
       END IF;
    END verify_acct;
```

```
 MEMBER PROCEDURE close (num IN INTEGER, amount OUT REAL) IS
    -- close account and return balance
    BEGIN
       verify_acct(num);
       status := 'closed';
       amount := balance;
    END close;
   MEMBER PROCEDURE deposit (num IN INTEGER, amount IN REAL) IS
    BEGIN
       verify_acct(num);
       IF NOT amount > 0 THEN
         RAISE_APPLICATION_ERROR(-20104, 'bad amount');
       END IF;
      balance := balance + amount; END deposit;
    MEMBER PROCEDURE withdraw (num IN INTEGER, amount IN REAL) IS
    -- if account has enough funds, withdraw
    -- given amount; else, raise an exception
    BEGIN
       verify_acct(num);
       IF amount <= balance THEN
         balance := balance - amount; ELSE
          RAISE_APPLICATION_ERROR(-20107, 'insufficient funds');
       END IF;
    END withdraw;
   MEMBER FUNCTION curr_bal (SELF IN OUT Bank_Account, num IN
INTEGER)
       RETURN REAL IS
    BEGIN
       verify_acct(num);
       RETURN balance;
    END curr_bal;
END;
```
#### **Object Type Rational**

A rational number is a number expressible as the quotient of two integers, a numerator and a denominator. Like most languages, PL/SQL does not have a rational number type or predefined operations on rational numbers. Let us remedy that omission by defining object type Rational. First, you write the object type spec, as follows:

```
CREATE TYPE Rational AS OBJECT (
    num INTEGER,
   den INTEGER,
   MAP MEMBER FUNCTION convert RETURN REAL,
   MEMBER PROCEDURE normalize,
   MEMBER FUNCTION reciprocal RETURN Rational,
   MEMBER FUNCTION plus (x Rational) RETURN Rational,
   MEMBER FUNCTION less (x Rational) RETURN Rational,
   MEMBER FUNCTION times (x Rational) RETURN Rational,
   MEMBER FUNCTION divby (x Rational) RETURN Rational,
   PRAGMA RESTRICT REFERENCES (DEFAULT, RNDS, WNDS, RNPS, WNPS)
);
```
PL/SQL does not allow the overloading of operators. So, you must define methods named plus, less (the word minus is reserved), times, and divby instead of overloading the infix operators  $+$ ,  $-$ ,  $*$ , and  $\prime$ .

Next, you create the following stand-alone stored function, which will be called by method normalize:

```
CREATE FUNCTION gcd (x INTEGER, y INTEGER) RETURN INTEGER AS
-- find greatest common divisor of x and y
    ans INTEGER;
BEGIN
   IF (y \le x) AND (x \text{ MOD } y = 0) THEN
      ans := y; ELSIF x < y THEN
      ans := qcd(y, x); -- recursive call
    ELSE
      ans := gcd(y, x \text{ MOD } y); -- recursive call
    END IF;
    RETURN ans;
END;
```
Then, you write the object type body, as follows:

```
CREATE TYPE BODY Rational AS
    MAP MEMBER FUNCTION convert RETURN REAL IS
    -- convert rational number to real number
    BEGIN
       RETURN num / den;
    END convert;
    MEMBER PROCEDURE normalize IS
    -- reduce fraction num / den to lowest terms
       g INTEGER;
    BEGIN
      g := \gcd(num, den);num := num / q;
      den := den / q_i END normalize;
    MEMBER FUNCTION reciprocal RETURN Rational IS
    -- return reciprocal of num / den
    BEGIN
       RETURN Rational(den, num); -- call constructor
    END reciprocal;
    MEMBER FUNCTION plus (x Rational) RETURN Rational IS
    -- return sum of SELF + x
       r Rational;
    BEGIN
       r := Rational(num * x.den + x.num * den, den * x.den);
       r.normalize;
      RETURN r;
    END plus;
    MEMBER FUNCTION less (x Rational) RETURN Rational IS
    -- return difference of SELF - x
       r Rational;
    BEGIN
      r := \text{Rational}(\text{num} * x.den - x.num * den, den * x.den); r.normalize;
      RETURN r;
    END less;
    MEMBER FUNCTION times (x Rational) RETURN Rational IS
    -- return product of SELF * x
       r Rational;
```

```
 BEGIN
      r := \text{Rational}(\text{num} * x.\text{num}, \text{den} * x.\text{den});
        r.normalize;
       RETURN r;
   END times;
    MEMBER FUNCTION divby (x Rational) RETURN Rational IS
    -- return quotient of SELF / x
        r Rational;
   BEGIN
       r := \text{Rational}(num * x.den, den * x.num); r.normalize;
        RETURN r;
    END divby;
END;
```
# **Declaring and Initializing Objects**

Once an object type is defined and installed in the schema, you can use it to declare objects in any PL/SQL block, subprogram, or package. For example, you can use the object type to specify the datatype of an attribute, column, variable, bind variable, record field, table element, formal parameter, or function result. At run time, instances of the object type are created; that is, objects of that type are instantiated. Each object can hold different values.

Such objects follow the usual scope and instantiation rules. In a block or subprogram, local objects are instantiated when you enter the block or subprogram and cease to exist when you exit. In a package, objects are instantiated when you first reference the package and cease to exist when you end the database session.

#### **Declaring Objects**

You can use object types wherever built-in types such as CHAR or NUMBER can be used. In the block below, you declare object  $r$  of type Rational. Then, you call the constructor for object type Rational to initialize the object. The call assigns the values 6 and 8 to attributes num and den, respectively.

```
DECLARE
   r Rational;
BEGIN
   r := \text{Rational}(6, 8);DBMS OUTPUT. PUT LINE(r.num); -- prints 6
```
You can declare objects as the formal parameters of functions and procedures. That way, you can pass objects to stored subprograms and from one subprogram to another. In the next example, you use object type Account to specify the datatype of a formal parameter:

DECLARE ...

```
 PROCEDURE open_acct (new_acct IN OUT Account) IS ...
```
In the following example, you use object type Account to specify the return type of a function:

DECLARE

```
 FUNCTION get_acct (acct_id IN INTEGER) RETURN Account IS ...
```
#### **Initializing Objects**

Until you initialize an object by calling the constructor for its object type, the object is *atomically null*. That is, the object itself is null, not just its attributes. Consider the following example:

```
DECLARE
    r Rational; -- r becomes atomically null
BEGIN
   r := \text{Rational}(2,3); --- r \text{ becomes } 2/3
```
A null object is never equal to another object. In fact, comparing a null object with any other object always yields NULL. Also, if you assign an atomically null object to another object, the other object becomes atomically null (and must be reinitialized). Likewise, if you assign the non-value NULL to an object, the object becomes atomically null, as the following example shows:

```
DECLARE
   r Rational;
BEGIN
  r Rational := Rational(1,2); -- r becomes 1/2r := NULL; -- r becomes atomically null
    IF r IS NULL THEN ... -- condition yields TRUE
```
A good programming practice is to initialize an object in its declaration, as shown in the following example:

DECLARE

```
r Rational := Rational(2,3); -- r becomes 2/3
```
#### **How PL/SQL Treats Uninitialized Objects**

In an expression, attributes of an uninitialized object evaluate to NULL. Trying to assign values to attributes of an uninitialized object raises the predefined exception ACCESS\_INTO\_NULL. When applied to an uninitialized object or its attributes, the IS NULL comparison operator yields TRUE.

The following example illustrates the difference between null objects and objects with null attributes:

```
DECLARE
   r Rational; -- r is atomically null
BEGIN
  IF r IS NULL THEN ... -- yields TRUE
  IF r.num IS NULL THEN ... -- yields TRUE
  r := Rational(NULL, NULL); -- initializes r r.num := 4; -- succeeds because r is no longer atomically null
               -- even though all its attributes are null
  r := NULL; -- r becomes atomically null again
   r.num := 4; -- raises ACCESS_INTO_NULL
EXCEPTION
   WHEN ACCESS_INTO_NULL THEN
       ...
END;
```
Calls to methods of an uninitialized object are allowed, in which case SELF is bound to NULL. When passed as arguments to IN parameters, attributes of an uninitialized object evaluate to NULL. When passed as arguments to OUT or IN OUT parameters, they raise an exception if you try to write to them.

### **Accessing Attributes**

You can refer to an attribute only by name (not by its position in the object type). To access or change the value of an attribute, you use dot notation. In the example below, you assign the value of attribute den to variable denominator. Then, you assign the value stored in variable numerator to attribute num.

```
DECLARE
   r Rational := Rational(NULL, NULL);
   numerator INTEGER;
   denominator INTEGER;
BEGIN
    ...
    denominator := r.den;
   r.num := numerator;
```
Attribute names can be chained, which allows you to access the attributes of a nested object type. For example, suppose you define object types Address and Student, as follows:

```
CREATE TYPE Address AS OBJECT (
   street VARCHAR2(30),
   city VARCHAR2(20),
  state CHAR(2),
   zip_code VARCHAR2(5)
);
CREATE TYPE Student AS OBJECT (
  name VARCHAR2(20),
   home_address Address,
   phone_number VARCHAR2(10),
  status VARCAHR2(10),
   advisor_name VARCHAR2(20),
 ...
); '
```
Notice that zip code is an attribute of object type Address and that Address is the datatype of attribute home address in object type Student. If s is a Student object, you access the value of its zip\_code attribute as follows:

s.home\_address.zip\_code

# <span id="page-340-0"></span>**Calling Constructors**

Calls to a constructor are allowed wherever function calls are allowed. Like all functions, a constructor is called as part of an expression, as the following example shows:

```
DECLARE
   r1 Rational := Rational(2, 3);
    FUNCTION average (x Rational, y Rational) RETURN Rational IS
    BEGIN
       ...
   END;
BEGIN
   r1 := average(Rational(3, 4), Rational(7, 11));IF (Rational(5, 8) > r1) THEN
       ...
    END IF;
END;
```
When you pass parameters to a constructor, the call assigns initial values to the attributes of the object being instantiated. You must supply a parameter for every attribute because, unlike constants and variables, attributes cannot have default values. As the following example shows, the *n*th parameter assigns a value to the *n*th attribute:

```
DECLARE
    r Rational;
BEGIN
   r := \text{Rational}(5, 6); \quad -- \text{assign 5 to num}, 6 to den -- now r is 5/6
```
The next example shows that you can call a constructor using named notation instead of positional notation:

BEGIN  $r := \text{Rational}(\text{den} = 56, \text{num} = 5)$ ; -- assign 5 to num, 6 to den

## **Calling Methods**

Like packaged subprograms, methods are called using dot notation. In the following example, you call method normalize, which divides attributes num and den by their greatest common divisor:

```
DECLARE
   r Rational;
BEGIN
  r := \text{Rational}(6, 8); r.normalize;
   DBMS_OUTPUT.PUT_LINE(r.num); -- prints 3
```
As the example below shows, you can chain method calls. Execution proceeds from left to right. First, member function reciprocal is called, then member procedure normalize is called.

```
DECLARE
  r Rational := Rational(6, 8);
BEGIN
   r.reciprocal().normalize;
  DBMS_OUTPUT.PUT_LINE(r.num); -- prints 4
```
In SQL statements, calls to a parameterless method require an empty parameter list. In procedural statements, an empty parameter list is optional unless you chain calls, in which case it is required for all but the last call.

You cannot chain additional method calls to the right of a procedure call because a procedure is called as a statement, not as part of an expression. For example, the following statement is illegal:

```
r.normalize().reciprocal; -- illegal
```
Also, if you chain two function calls, the first function must return an object that can be passed to the second function.

# **Sharing Objects**

Most real-world objects are considerably larger and more complex than objects of type Rational. Consider the following object types:

```
CREATE TYPE Address AS OBJECT (
   street_address VARCHAR2(35),
   city VARCHAR2(15),
  state CHAR(2),
   zip_code INTEGER
);
CREATE TYPE Person AS OBJECT (
   first_name VARCHAR2(15),
   last_name VARCHAR2(15),
   birthday DATE,
   home_address Address, -- nested object type
   phone_number VARCHAR2(15),
   ss_number INTEGER,
    ...
);
```
Address objects have twice as many attributes as Rational objects, and Person objects have still more attributes including one of type Address. When an object is large, it is inefficient to pass copies of it from subprogram to subprogram. It makes more sense to share the object. You can do that if the object has an object identifier. To share the object, you use references (refs for short). A *ref* is a pointer to an object.

Sharing has two important advantages. First, data is not replicated unnecessarily. Second, when a shared object is updated, the change occurs in only one place, and any ref can retrieve the updated values instantly.

In the following example, you gain the advantages of sharing by defining object type Home and then creating a table that stores instances of that object type:

```
CREATE TYPE Home AS OBJECT (
   address VARCHAR2(35),
 owner VARCHAR2(25),
 age INTEGER,
  style VARCHAR(15),
   floor plan BLOB,
   price REAL(9,2),
   ...
);
...
CREATE TABLE homes OF Home;
```
#### **Using Refs**

By revising object type Person, you can model a community in which several people might share the same home. You use the type modifier REF to declare refs, which hold pointers to objects.

```
CREATE TYPE Person AS OBJECT (
  first name VARCHAR2(10),
   last_name VARCHAR2(15),
   birthday DATE,
  home address REF Home, -- can be shared by family
   phone_number VARCHAR2(15),
   ss_number INTEGER,
   mother REF Person, -- family members refer to each other
  father REF Person,
    ...
);
```
Notice how references from persons to homes and between persons model real-world relationships.

You can declare refs as variables, parameters, fields, or attributes. And, you can use refs as input or output variables in SQL data manipulation statements. However, you cannot navigate through refs. Given an expression such as  $x$  attribute, where  $x$  is a ref, PL/SQL cannot navigate to the table in which the referenced object is stored. For example, the following assignment is illegal:

DECLARE p\_ref REF Person; phone\_no VARCHAR2(15);

```
BEGIN
   phone_no := p_ref.phone_number; -- illegal
```
Instead, you must use the operator DEREF to access the object. For some examples, see ["Using Operator DEREF" on page 9-33](#page-348-0).

#### **Forward Type Definitions**

You can refer only to schema objects that already exist. In the following example, the first CREATE TYPE statement is illegal because it refers to object type Department, which does not yet exist:

```
CREATE TYPE Employee AS OBJECT (
    name VARCHAR2(20),
   dept REF Department, -- illegal
    ...
);
CREATE TYPE Department AS OBJECT (
   number INTEGER,
   manager Employee,
    ...
);
```
Switching the CREATE TYPE statements does not help because the object types are *mutually dependent*; that is, one depends on the other through a ref. To solve this problem, you use a special CREATE TYPE statement called a *forward type definition*, which lets you define mutually dependent object types.

To debug the last example, simply precede it with the following statement:

```
CREATE TYPE Department; -- forward type definition
    -- at this point, Department is an incomplete object type
```
The object type created by a forward type definition is called an *incomplete object type* because (until it is defined fully) it has no attributes or methods.

An *impure* incomplete object type has attributes but causes compilation errors because it refers to an undefined type. For example, the following CREATE TYPE statement causes an error because object type Address is undefined:

```
CREATE TYPE Customer AS OBJECT (
   id NUMBER,
   name VARCHAR2(20),
    addr Address, -- not yet defined
```

```
 phone VARCHAR2(15)
);
```
This allows you to defer the definition of object type Address. Moreover, the incomplete type Customer can be made available to other application developers for use in refs.

# **Manipulating Objects**

You can use an object type in the CREATE TABLE statement to specify the datatype of a column. Once the table is created, you can use SQL statements to insert an object, select its attributes, call its methods, and update its state.

**Note:** Access to remote or distributed objects is not allowed.

In the SQL\*Plus script below, the INSERT statement calls the constructor for object type Rational, then inserts the resulting object. The SELECT statement retrieves the value of attribute num. The UPDATE statement calls member method reciprocal, which returns a Rational value after swapping attributes num and den. Notice that a table alias is required when you reference an attribute or method. (For an explanation, see [Appendix D](#page-558-0).)

```
CREATE TABLE numbers (rn Rational, ...)
/
INSERT INTO numbers (rn) VALUES (Rational(3, 62)) -- inserts 3/62
/
SELECT n.rn.num INTO my_num FROM numbers n ... -- returns 3
/
UPDATE numbers n SET n.rn = n.rn.reciprocal ... -- yields 62/3
/
```
When you instantiate an object this way, it has no identity outside the database table. However, the object type exists independently of any table, and can be used to create objects in other ways.

In the next example, you create a table that stores objects of type Rational in its rows. Such tables, having rows of objects, are called *object tables*. Each column in a row corresponds to an attribute of the object type. Rows can have different column values.

CREATE TABLE rational\_nums OF Rational;

Each row in an object table has an *object identifier*, which uniquely identifies the object stored in that row and serves as a reference to the object.

#### **Selecting Objects**

Assume that you have run the following SQL\*Plus script, which creates object type Person and object table persons, and that you have populated the table:

```
CREATE TYPE Person AS OBJECT (
    first_name VARCHAR2(15),
  last_name VARCHAR2(15),
   birthday DATE,
   home_address Address,
   phone_number VARCHAR2(15))
/
CREATE TABLE persons OF Person
/
```
The following subquery produces a result set of rows containing only the attributes of Person objects:

BEGIN

 INSERT INTO employees -- another object table of type Person SELECT \* FROM persons p WHERE p.last\_name LIKE '%Smith';

To return a result set of objects, you must use the operator VALUE, which is discussed in the next section.

#### **Using Operator VALUE**

As you might expect, the operator VALUE returns the value of an object. VALUE takes as its argument a correlation variable. (In this context, a *correlation variable* is a row variable or table alias associated with a row in an object table.) For example, to return a result set of Person objects, use VALUE as follows:

```
BEGIN
    INSERT INTO employees
       SELECT VALUE(p) FROM persons p
          WHERE p.last_name LIKE '%Smith';
```
In the next example, you use VALUE to return a specific Person object:

```
DECLARE
   p1 Person;
   p2 Person;
BEGIN
    SELECT VALUE(p) INTO p1 FROM persons p
       WHERE p.last_name = 'Kroll';
```
 $p2 := p1;$  ... END;

At this point, p1 holds a local Person object, which is a copy of the stored object whose last name is 'Kroll', and  $p2$  holds another local Person object, which is a copy of p1. As the following example shows, you can use these variables to access and update the objects they hold:

```
BEGIN
   p1.last_name := p1u.last_name || 'Jr';
```
Now, the local Person object held by  $p1$  has the last name 'Kroll Jr'.

#### **Using Operator REF**

You can retrieve refs using the operator REF, which, like VALUE, takes as its argument a correlation variable. In the following example, you retrieve one or more refs to Person objects, then insert the refs into table person\_refs:

```
BEGIN
    INSERT INTO person_refs
       SELECT REF(p) FROM persons p
          WHERE p.last name LIKE '%Smith';
```
In the next example, you retrieve a ref and attribute at the same time:

```
DECLARE
   p_ref REF Person;
    taxpayer_id VARCHAR2(9);
BEGIN
    SELECT REF(p), p.ss_number INTO p_ref, taxpayer_id
       FROM persons p
       WHERE p.last_name = 'Parker'; -- must return one row
    ...
END;
```
In the final example, you update the attributes of a Person object:

```
DECLARE<br>p_ref
                REF Person;
    my_last_name VARCHAR2(15);
    ...
```

```
BEGIN
 ...
    SELECT REF(p) INTO p_ref FROM persons p
      WHERE p.last_name = my_last_name;
    UPDATE persons p
      SET p = Person('Jill', 'Anders', '11-NOV-67', ...)WHERE REF(p) = p ref;
END;
```
#### **Testing for Dangling Refs**

If the object to which a ref points is deleted, the ref is left *dangling* (pointing to a nonexistent object). To test for this condition, you can use the SQL predicate IS DANGLING. For example, suppose column manager in relational table department holds refs to Employee objects stored in an object table. You can use the following UPDATE statement to convert any dangling refs into nulls:

BEGIN

UPDATE department SET manager = NULL WHERE manager IS DANGLING;

#### <span id="page-348-0"></span>**Using Operator DEREF**

You cannot navigate through refs within PL/SQL procedural statements. Instead, you must use the operator DEREF in a SQL statement. (DEREF is short for dereference. When you *dereference* a pointer, you get the value to which it points.) DEREF takes as its argument a reference to an object, then returns the value of that object. If the ref is dangling, DEREF returns a null object.

In the example below, you dereference a ref to a Person object. Notice that you select the ref from dummy table dual. You need not specify an object table and search criteria because each object stored in an object table has a unique, immutable object identifier, which is part of every ref to that object.

#### DECLARE

```
 p1 Person;
   p_ref REF Person;
  name VARCHAR2(15);
BEGIN
 ...
    /* Assume that p_ref holds a valid reference
       to an object stored in an object table. */
    SELECT DEREF(p_ref) INTO p1 FROM dual;
   name := p1.last_name;
```
You can use DEREF in successive SQL statements to dereference refs, as the following example shows:

```
CREATE TYPE PersonRef AS OBJECT (p_ref REF Person)
/
DECLARE
  name VARCHAR2(15);
   pr_ref REF PersonRef;
   pr PersonRef;
   p Person;
BEGIN
    ...
   /* Assume pr_ref holds a valid reference. */
   SELECT DEREF(pr_ref) INTO pr FROM dual;
   SELECT DEREF(pr.p_ref) INTO p FROM dual;
   name := p.last_name;
    ...
END
/
```
The next example shows that you cannot use operator DEREF within procedural statements:

```
BEGIN
    ...
   p1 := DEREF(p_ref); -- illegal
```
Within SQL statements, you can use dot notation to navigate through object columns to ref attributes and through one ref attribute to another. You can also navigate through ref columns to attributes if you use a table alias. For example, the following syntax is valid:

```
table_alias.object_column.ref_attribute
table_alias.object_column.ref_attribute.attribute
table_alias.ref_column.attribute
```
Assume that you have run the following SQL\*Plus script, which creates object types Address and Person and object table persons:

```
CREATE TYPE Address AS OBJECT (
  street VARCHAR2(35),
   city VARCHAR2(15),
  state CHAR(2),
   zip_code INTEGER)
/
```

```
CREATE TYPE Person AS OBJECT (
  first_name    VARCHAR2(15),
   last_name VARCHAR2(15),
   birthday DATE,
   home_address REF Address, -- shared with other Person objects
   phone_number VARCHAR2(15))
/
CREATE TABLE persons OF Person
/
```
Ref attribute home\_address corresponds to a column in object table persons that holds refs to Address objects stored in some other table. After populating the tables, you can select a particular address by dereferencing its ref, as follows:

```
DECLARE
    addr1 Address,
    addr2 Address,
    ...
BEGIN
    SELECT DEREF(home_address) INTO addr1 FROM persons p
      WHERE p.last_name = 'Derringer';
```
In the example below, you navigate through ref column home\_address to attribute street. In this case, a table alias is required.

```
DECLARE
   my_street VARCHAR2(25),
    ...
BEGIN
    SELECT p.home_address.street INTO my_street FROM persons p
       WHERE p.last_name = 'Lucas';
```
#### **Inserting Objects**

You use the INSERT statement to add objects to an object table. In the following example, you insert a Person object into object table persons:

```
BEGIN
    INSERT INTO persons
       VALUES ('Jenifer', 'Lapidus', ...);
```
Alternatively, you can use the constructor for object type Person to insert an object into object table persons:

```
BEGIN
    INSERT INTO persons
       VALUES (Person('Albert', 'Brooker', ...));
```
In the next example, you use the RETURNING clause to store Person refs in local variables. Notice how the clause mimics a SELECT statement.You can also use the RETURNING clause in UPDATE and DELETE statements.

```
DECLARE
    p1_ref REF Person;
   p2_ref REF Person;
    ...
BEGIN
    INSERT INTO persons p
       VALUES (Person('Paul', 'Chang', ...))
     RETURNING REF(p) INTO p1 ref;
    INSERT INTO persons p
       VALUES (Person('Ana', 'Thorne', ...))
       RETURNING REF(p) INTO p2_ref;
```
To insert objects into an object table, you can use a subquery that returns objects of the same type. An example follows:

```
BEGIN
    INSERT INTO persons2
       SELECT VALUE(p) FROM persons p
          WHERE p.last_name LIKE '%Jones';
```
The rows copied to object table persons2 are given new object identifiers. No object identifiers are copied from object table persons.

The script below creates a relational table named department, which has a column of type Person, then inserts a row into the table. Notice how constructor Person() provides a value for column manager.

```
CREATE TABLE department (
   dept_name VARCHAR2(20),
   manager Person,
   location VARCHAR2(20))
/
```

```
INSERT INTO department
   VALUES ('Payroll', Person('Alan', 'Tsai', ...), 'Los Angeles')
/
```
The new Person object stored in column manager cannot be referenced because it is stored in a column (not a row) and therefore has no object identifier.

#### **Updating Objects**

To modify the attributes of objects in an object table, you use the UPDATE statement, as the following example shows:

```
BEGIN
    UPDATE persons p SET p.home_address = '341 Oakdene Ave'
       WHERE p.last_name = 'Brody';
    ...
    UPDATE persons p SET p = Person('Beth', 'Steinberg', ...)
       WHERE p.last_name = 'Steinway';
    ...
END;
```
#### **Deleting Objects**

You use the DELETE statement to remove objects (rows) from an object table. To remove objects selectively, you use the WHERE clause, as follows:

```
BEGIN
    DELETE FROM persons p
       WHERE p.home_address = '108 Palm Dr';
    ...
END;
```
# **10**

# **Native Dynamic SQL**

*A happy and gracious flexibility ... —*Matthew Arnold

This chapter shows you how to use native dynamic SQL (dynamic SQL for short), a PL/SQL interface that makes your applications more flexible and versatile. You learn simple ways to write programs that can build and process SQL statements "on the fly" at run time.

Within PL/SQL, you can execute any kind of SQL statement (even data definition and data control statements) without resorting to cumbersome programmatic approaches. Dynamic SQL blends seamlessly into your programs, making them more efficient, readable, and concise.

**Major Topics**

[What Is Dynamic SQL?](#page-355-0) [The Need for Dynamic SQL](#page-355-1) [Using the EXECUTE IMMEDIATE Statement](#page-356-0) [Using the OPEN-FOR, FETCH, and CLOSE Statements](#page-358-0) [Specifying Parameter Modes](#page-362-0) [Tips and Traps](#page-363-0)

# <span id="page-355-0"></span>**What Is Dynamic SQL?**

Most PL/SQL programs do a specific, predictable job. For example, a stored procedure might accept an employee number and salary increase, then update the sal column in the emp table. In this case, the full text of the UPDATE statement is known at compile time. Such statements do not change from execution to execution. So, they are called *static* SQL statements.

However, some programs must build and process a variety of SQL statements at run time. For example, a general-purpose report writer must build different SELECT statements for the various reports it generates. In this case, the full text of the statement is unknown until run time. Such statements can, and probably will, change from execution to execution. So, they are called *dynamic* SQL statements.

Dynamic SQL statements are stored in character strings built by your program at run time. Such strings must contain the text of a valid SQL statement or PL/SQL block. They can also contain placeholders for bind arguments. A *placeholder* is an undeclared identifier, so its name, to which you must prefix a colon, does not matter. For example, PL/SQL makes no distinction between the following strings:

```
'DELETE FROM emp WHERE sal > :my_sal AND comm < :my_comm'
'DELETE FROM emp WHERE sal > :s AND comm < :c'
```
To process most dynamic SQL statements, you use the EXECUTE IMMEDIATE statement. However, to process a multi-row query (SELECT statement), you must use the OPEN-FOR, FETCH, and CLOSE statements.

# <span id="page-355-1"></span>**The Need for Dynamic SQL**

You need dynamic SQL in the following situations:

- You want to execute a SQL data definition statement (such as CREATE), a data control statement (such as GRANT), or a session control statement (such as ALTER SESSION). In PL/SQL, such statements cannot be executed statically.
- You want more flexibility. For example, you might want to defer your choice of schema objects until run time. Or, you might want your program to build different search conditions for the WHERE clause of a SELECT statement. A more complex program might choose from various SQL operations, clauses, etc.
- You use package DBMS\_SQL to execute SQL statements dynamically, but you want better performance, something easier to use, or functionality that DBMS SQL lacks such as support for objects and collections. (For a comparison with DBMS\_SQL, see *Oracle8i Application Developer's Guide - Fundamentals*.)

# <span id="page-356-0"></span>**Using the EXECUTE IMMEDIATE Statement**

The EXECUTE IMMEDIATE statement prepares (parses) and immediately executes a dynamic SQL statement or an anonymous PL/SQL block. The syntax is

```
EXECUTE IMMEDIATE dynamic_string
[INTO {define_variable[, define_variable]... | record}]
[USING [IN | OUT | IN OUT] bind_argument
    \lceil, \lceil IN \rceil OUT | IN OUT] bind_argument]...];
```
where dynamic string is a string expression that represents a SQL statement or PL/SQL block, define variable is a variable that stores a SELECTed column value, record is a user-defined or %ROWTYPE record that stores a SELECTed row, and bind\_argument is an expression whose value is passed to the dynamic SQL statement or PL/SQL block. (The NOCOPY compiler hint is not allowed in an EXECUTE IMMEDIATE statement.)

Except for multi-row queries, the string can contain any SQL statement (*without* the terminator) or any PL/SQL block (with the terminator). The string can also contain placeholders for bind arguments. However, you cannot use bind arguments to pass the names of schema objects to a dynamic SQL statement. For the right way, see ["Passing the Names of Schema Objects" on page 10-10.](#page-363-1)

The INTO clause, useful only for single-row queries, specifies the variables or record into which column values are fetched. For each column value returned by the query, there must be a corresponding, type-compatible variable or field in the INTO clause.

You must put every bind argument in the USING clause. If you do not specify a parameter mode, it defaults to IN. At run time, any bind arguments in the USING clause replace corresponding placeholders in the SQL statement or PL/SQL block. So, every placeholder must be associated with a bind argument in the USING clause. Numeric, character, and string literals are allowed in the USING clause, but Boolean literals (TRUE, FALSE, NULL) are not. To pass nulls to the dynamic string, you must use a workaround (see ["Passing Nulls" on page 10-12](#page-365-0)).

Dynamic SQL supports all the SQL datatypes. So, for example, define variables and bind arguments can be collections, LOBs, instances of an object type, and REFs. As a rule, dynamic SQL does not support PL/SQL-specific types. So, for example, define variables and bind arguments cannot be Booleans or index-by tables. The only exception is that a PL/SQL record can appear in the INTO clause.

**Caution:** You can execute a dynamic SQL statement repeatedly using new values for the bind arguments. However, you incur some overhead because EXECUTE IMMEDIATE re-prepares the dynamic string before every execution.

#### **Some Examples**

The following PL/SQL block contains several examples of dynamic SQL:

```
DECLARE
  sql stmt VARCHAR2(100);
   plsql_block VARCHAR2(200);
  my\_deptho NUMBER(2) := 50;
   my_dname VARCHAR2(15) := 'PERSONNEL';
   my_loc VARCHAR2(15) := 'DALLAS';
   emp_rec emp%ROWTYPE;
BEGIN
  sql\_stmt := 'INSERT INTO dept VALUES ('l, '2, '3)'; EXECUTE IMMEDIATE sql_stmt USING my_deptno, my_dname, my_loc;
    sql_stmt := 'SELECT * FROM emp WHERE empno = :id';
    EXECUTE IMMEDIATE sql_stmt INTO emp_rec USING 7788;
    EXECUTE IMMEDIATE 'DELETE FROM dept
       WHERE deptno = :n' USING my_deptno;
   plsql_block := 'BEGIN emp_stuff.raise_salary(:id, :amt); END;';
    EXECUTE IMMEDIATE plsql_block USING 7788, 500;
  EXECUTE IMMEDIATE 'CREATE TABLE bonus (id NUMBER, amt NUMBER)';
   sql stmt := 'ALTER SESSION SET SOL TRACE TRUE';
   EXECUTE IMMEDIATE sql_stmt;
END;
```
In the example below, a stand-alone procedure accepts the name of a database table (such as 'emp') and an optional WHERE-clause condition (such as 'sal > 2000'). If you omit the condition, the procedure deletes all rows from the table. Otherwise, the procedure deletes only those rows that meet the condition.

```
CREATE PROCEDURE delete_rows (
    table_name IN VARCHAR2,
    condition IN VARCHAR2 DEFAULT NULL) AS
  where_clause VARCHAR2(100) := ' WHERE ' || condition;
BEGIN
    IF condition IS NULL THEN where_clause := NULL; END IF;
    EXECUTE IMMEDIATE 'DELETE FROM ' || table_name || where_clause;
EXCEPTION
    ...
END;
```
# <span id="page-358-0"></span>**Using the OPEN-FOR, FETCH, and CLOSE Statements**

You use three statements to process a dynamic multi-row query: OPEN-FOR, FETCH, and CLOSE. First, you OPEN a cursor variable FOR a multi-row query. Then, you FETCH rows from the result set one at a time. When all the rows are processed, you CLOSE the cursor variable. (For more information about cursor variables, see ["Using](#page-180-0) [Cursor Variables" on page 5-15](#page-180-0).)

#### **Opening the Cursor Variable**

The OPEN-FOR statement associates a cursor variable with a multi-row query, executes the query, identifies the result set, positions the cursor on the first row in the result set, then zeroes the rows-processed count kept by %ROWCOUNT.

Unlike the static form of OPEN-FOR, the dynamic form has an optional USING clause. At run time, bind arguments in the USING clause replace corresponding placeholders in the dynamic SELECT statement. The syntax is

```
OPEN {cursor_variable | :host_cursor_variable} FOR dynamic_string
    [USING bind_argument[, bind_argument]...];
```
where cursor variable is a weakly typed cursor variable (one without a return type), host\_cursor\_variable is a cursor variable declared in a PL/SQL host environment such as an OCI program, and dynamic\_string is a string expression that represents a multi-row query.

In the following example, you declare a cursor variable, then associate it with a dynamic SELECT statement that returns rows from the emp table:

```
DECLARE
   TYPE EmpCurTyp IS REF CURSOR; -- define weak REF CURSOR type
    emp_cv EmpCurTyp; -- declare cursor variable
   my_ename VARCHAR2(15);
  mv sal NUMBER := 1000;
BEGIN
    OPEN emp_cv FOR -- open cursor variable
      'SELECT ename, sal FROM emp WHERE sal > :s' USING my_sal;
    ...
END;
```
Any bind arguments in the query are evaluated only when the cursor variable is opened. So, to fetch from the cursor using different bind values, you must reopen the cursor variable with the bind arguments set to their new values.

#### **Fetching from the Cursor Variable**

The FETCH statement returns a row from the result set of a multi-row query, assigns the values of select-list items to corresponding variables or fields in the INTO clause, increments the count kept by %ROWCOUNT, and advances the cursor to the next row. The syntax follows:

```
FETCH {cursor_variable | :host_cursor_variable}
    INTO {define_variable[, define_variable]... | record};
```
Continuing the example, you fetch rows from cursor variable emp\_cv into define variables my\_ename and my\_sal:

```
LOOP
  FETCH emp cv INTO my ename, my sal; -- fetch next row
   EXIT WHEN emp_cv%NOTFOUND; -- exit loop when last row is fetched
   -- process row
END LOOP;
```
For each column value returned by the query associated with the cursor variable, there must be a corresponding, type-compatible variable or field in the INTO clause. You can use a different INTO clause on separate fetches with the same cursor variable. Each fetch retrieves another row from the same result set.

If you try to fetch from a closed or never-opened cursor variable, PL/SQL raises the predefined exception INVALID\_CURSOR.

#### **Closing the Cursor Variable**

The CLOSE statement disables a cursor variable. After that, the associated result set is undefined. The syntax follows:

```
CLOSE {cursor_variable | :host_cursor_variable};
```
In this example, when the last row is processed, you close cursor variable emp\_cv:

```
LOOP
  FETCH emp_cv INTO my_ename, my_sal;
    EXIT WHEN emp_cv%NOTFOUND;
    -- process row
END LOOP;
CLOSE emp_cv; -- close cursor variable
```
If you try to close an already-closed or never-opened cursor variable, PL/SQL raises INVALID\_CURSOR.
#### **Some Examples**

As the following example shows, you can fetch rows from the result set of a dynamic multi-row query into a record:

```
DECLARE
   TYPE EmpCurTyp IS REF CURSOR;
   emp_cv EmpCurTyp;
    emp_rec emp%ROWTYPE;
    sql_stmt VARCHAR2(100);
    my_job VARCHAR2(15) := 'CLERK';
BEGIN
   sql\_stmt := 'SELECT * FROM emp WHERE job = :j';
    OPEN emp_cv FOR sql_stmt USING my_job;
    LOOP
       FETCH emp_cv INTO emp_rec;
       EXIT WHEN emp_cv%NOTFOUND;
       -- process record
    END LOOP;
    CLOSE emp_cv;
END;
```
The next example illustrates the use of objects and collections. Suppose you define object type Person and VARRAY type Hobbies, as follows:

```
CREATE TYPE Person AS OBJECT (name VARCHAR2(25), age NUMBER);
CREATE TYPE Hobbies IS VARRAY(10) OF VARCHAR2(25);
```
Now, using dynamic SQL, you can write a package of procedures that uses these types, as follows:

```
CREATE PACKAGE teams AS
   PROCEDURE create_table (tab_name VARCHAR2);
    PROCEDURE insert_row (tab_name VARCHAR2, p Person, h Hobbies);
   PROCEDURE print_table (tab_name VARCHAR2);
END;
CREATE PACKAGE BODY teams AS
   PROCEDURE create_table (tab_name VARCHAR2) IS
   BEGIN
       EXECUTE IMMEDIATE 'CREATE TABLE ' || tab_name ||
         ' (p Person, h Hobbies)';
    END;
```

```
 PROCEDURE insert_row (
       tab_name VARCHAR2,
       p Person,
       h Hobbies) IS
    BEGIN
       EXECUTE IMMEDIATE 'INSERT INTO ' || tab_name ||
          ' VALUES (:1, :2)' USING p, h;
    END;
    PROCEDURE print_table (tab_name VARCHAR2) IS
       TYPE RefCurTyp IS REF CURSOR;
       cv RefCurTyp;
       p Person;
       h Hobbies;
    BEGIN
       OPEN cv FOR 'SELECT p, h FROM ' || tab_name;
       LOOP
          FETCH cv INTO p, h;
          EXIT WHEN cv%NOTFOUND;
          -- print attributes of 'p' and elements of 'h'
       END LOOP;
       CLOSE cv;
    END;
END;
```
From an anonymous PL/SQL block, you might call the procedures in package teams, as follows:

```
DECLARE
   team_name VARCHAR2(15);
BEGIN
    team_name := 'Notables';
    teams.create_table(team_name);
    teams.insert_row(team_name, Person('John', 31),
       Hobbies('skiing', 'coin collecting', 'tennis'));
    teams.insert_row(team_name, Person('Mary', 28),
       Hobbies('golf', 'quilting', 'rock climbing'));
    teams.print_table(team_name);
END;
```
## **Specifying Parameter Modes**

You need not specify a parameter mode for input bind arguments (those used, for example, in the WHERE clause) because the mode defaults to IN. However, you must specify the OUT mode for output bind arguments used in the RETURNING clause of an INSERT, UPDATE, or DELETE statement. An example follows:

```
DECLARE
    sql_stmt VARCHAR2(100);
    old_loc VARCHAR2(15);
BEGIN
    sql_stmt :=
      'DELETE FROM dept WHERE deptno = 20 RETURNING loc INTO :x';
    EXECUTE IMMEDIATE sql_stmt USING OUT old_loc;
END;
```
Likewise, when appropriate, you must specify the OUT or IN OUT mode for bind arguments passed as parameters. For example, suppose you want to call the following stand-alone procedure:

```
CREATE PROCEDURE create_dept (
    deptno IN OUT NUMBER,
    dname IN VARCHAR2,
    loc IN VARCHAR2) AS
BEGIN
    deptno := deptno_seq.NEXTVAL;
    INSERT INTO dept VALUES (deptno, dname, loc);
END;
```
To call the procedure from a dynamic PL/SQL block, you must specify the IN OUT mode for the bind argument associated with formal parameter deptno, as follows:

```
DECLARE
   plsql_block VARCHAR2(200);
   new_deptno NUMBER(2);
   new_dname VARCHAR2(15) := 'ADVERTISING';
   new_loc VARCHAR2(15) := 'NEW YORK';
BEGIN
   plsql_block := 'BEGIN create_dept(:a, :b, :c); END;';
   EXECUTE IMMEDIATE plsql_block
      USING IN OUT new_deptno, new_dname, new_loc;
   IF new_deptno > 90 THEN ...
END;
```
## **Tips and Traps**

This section shows you how to take full advantage of dynamic SQL and how to avoid some common pitfalls.

## **Passing the Names of Schema Objects**

Suppose you need a procedure that accepts the name of any database table, then drops that table from your schema. Using dynamic SQL, you might write the following stand-alone procedure:

```
CREATE PROCEDURE drop_table (table_name IN VARCHAR2) AS
BEGIN
    EXECUTE IMMEDIATE 'DROP TABLE :tab' USING table_name;
END;
```
However, at run time, this procedure fails with an *invalid table name* error. That is because you cannot use bind arguments to pass the names of schema objects to a dynamic SQL statement. Instead, you must embed parameters in the dynamic string, then pass the names of schema objects to those parameters.

To debug the last example, you must revise the EXECUTE IMMEDIATE statement. Instead of using a placeholder and bind argument, you use the concatenation operator to embed parameter table\_name in the dynamic string, as follows:

```
CREATE PROCEDURE drop_table (table_name IN VARCHAR2) AS
BEGIN
    EXECUTE IMMEDIATE 'DROP TABLE ' || table_name;
END;
```
Now, you can pass the name of any database table to the dynamic SQL statement.

#### **Using Duplicate Placeholders**

Placeholders in a dynamic SQL statement are associated with bind arguments in the USING clause by position, not by name. So, if the same placeholder appears two or more times in the SQL statement, each appearance must correspond to a bind argument in the USING clause. For example, given the dynamic string

```
sql stmt := 'INSERT INTO payroll VALUES (:x, :x, :y, :x)';
```
you might code the corresponding USING clause as follows:

```
EXECUTE IMMEDIATE sql_stmt USING a, a, b, a;
```
However, only the unique placeholders in a dynamic PL/SQL block are associated with bind arguments in the USING clause by position. So, if the same placeholder appears two or more times in a PL/SQL block, all appearances correspond to one bind argument in the USING clause. In the example below, the first unique placeholder  $(x)$  is associated with the first bind argument (a). Likewise, the second unique placeholder  $(y)$  is associated with the second bind argument  $(b)$ .

```
DECLARE
   a NUMBER := 4;b NUMBER := 7;BEGIN
    plsql_block := 'BEGIN calc_stats(:x, :x, :y, :x); END;'
    EXECUTE IMMEDIATE plsql_block USING a, b;
    ...
END;
```
#### **Using Cursor Attributes**

Every cursor has four attributes: %FOUND, %ISOPEN, %NOTFOUND, and %ROWCOUNT. When appended to the cursor name, they return useful information about the execution of static and dynamic SQL statements.

To process SQL data manipulation statements, Oracle opens an implicit cursor named SQL. Its attributes return information about the most recently executed INSERT, UPDATE, DELETE, or single-row SELECT statement. For example, the following stand-alone function uses %ROWCOUNT to return the number of rows deleted from a database table:

```
CREATE FUNCTION rows_deleted (
    table_name IN VARCHAR2,
    condition IN VARCHAR2) RETURN INTEGER AS
BEGIN
    EXECUTE IMMEDIATE
       'DELETE FROM ' || table_name || ' WHERE ' || condition;
    RETURN SQL%ROWCOUNT; -- return number of rows deleted
END;
```
Likewise, when appended to a cursor variable name, the cursor attributes return information about the execution of a multi-row query. For more information about cursor attributes, see ["Using Cursor Attributes" on page 5-34](#page-199-0).

#### **Passing Nulls**

Suppose you want to pass nulls to a dynamic SQL statement. For example, you might write the following EXECUTE IMMEDIATE statement:

```
EXECUTE IMMEDIATE 'UPDATE emp SET comm = :x' USING NULL;
```
However, this statement fails with a *bad expression* error because the literal NULL is not allowed in the USING clause. To work around this restriction, simply replace the keyword NULL with an uninitialized variable, as follows:

```
DECLARE
   a_null CHAR(1); -- set to NULL automatically at run time
BEGIN
    EXECUTE IMMEDIATE 'UPDATE emp SET comm = :x' USING a_null;
END;
```
#### **Doing Remote Operations**

As the following example shows, PL/SQL subprograms can execute dynamic SQL statements that refer to objects on a remote database:

```
PROCEDURE delete_dept (db_link VARCHAR2, dept_num INTEGER) IS
BEGIN
    EXECUTE IMMEDIATE 'DELETE FROM dept@' || db_link ||
       ' WHERE deptno = :n' USING dept_num;
END;
```
Also, the targets of remote procedure calls (RPCs) can contain dynamic SQL statements. For example, suppose the following stand-alone function, which returns the number of rows in a table, resides on the Chicago database:

```
CREATE FUNCTION row_count (tab_name CHAR) RETURN INT AS
    rows INT;
BEGIN
   EXECUTE IMMEDIATE 'SELECT COUNT(*) FROM ' || tab_name INTO rows;
   RETURN rows;
END;
```
From an anonymous block, you might call the function remotely, as follows:

```
DECLARE
    rows INTEGER;
BEGIN
    rows := row_count@chicago('emp');
```
## **Using Invoker Rights**

By default, a stored procedure executes with the privileges of its definer, not its invoker. Such procedures are bound to the schema in which they reside. For example, assume that the following stand-alone procedure, which can drop any kind of database object, resides in schema scott:

```
CREATE PROCEDURE drop_it (kind IN VARCHAR2, name IN VARCHAR2) AS
BEGIN
    EXECUTE IMMEDIATE 'DROP ' || kind || ' ' || name;
END;
```
Also assume that user jones has been granted the EXECUTE privilege on this procedure. When user jones calls drop\_it, as follows, the dynamic DROP statement executes with the privileges of user scott:

SQL> CALL drop\_it('TABLE', 'dept');

Furthermore, the unqualified reference to table dept is resolved in schema scott. So, the procedure drops the table from schema scott, not from schema jones.

However, the AUTHID clause enables a stored procedure to execute with the privileges of its invoker (current user). Such procedures are not bound to a particular schema. For example, the following version of  $\text{drop\_it}$  executes with the privileges of its invoker:

```
CREATE PROCEDURE drop_it (kind IN VARCHAR2, name IN VARCHAR2)
    AUTHID CURRENT_USER AS
BEGIN
    EXECUTE IMMEDIATE 'DROP ' || kind || ' ' || name;
END;
```
Also, the unqualified reference to the database object is resolved in the schema of the invoker. For details, see ["Invoker Rights versus Definer Rights" on page 7-29](#page-284-0).

## **Using Pragma RESTRICT\_REFERENCES**

A function called from SQL statements must obey certain rules meant to control side effects. (See ["Controlling Sides Effects" on page 7-7.](#page-262-0)) To check for violations of the rules, you can use the pragma RESTRICT\_REFERENCES, which instructs the compiler to report reads and/or writes to database tables and/or package variables. (See *Oracle8i Application Developer's Guide - Fundamentals*.) However, if the function body contains a dynamic INSERT, UPDATE, or DELETE statement, the function always violates the rules "write no database state" and "read no database state."

## **Avoiding Deadlocks**

In a few situations, executing a SQL data definition statement results in a deadlock. For example, the procedure below causes a deadlock because it attempts to drop itself. To avoid deadlocks, never try to ALTER or DROP a subprogram or package while you are still using it.

```
CREATE PROCEDURE calc_bonus (emp_id NUMBER) AS
BEGIN
    ...
   EXECUTE IMMEDIATE 'DROP PROCEDURE calc_bonus';
   -- causes "timeout occurred while waiting to lock object" error
END;
```
# **11**

## **Language Elements**

*Grammar, which knows how to control even kings. —*Molière

This chapter is a quick reference guide to PL/SQL syntax and semantics. It shows you how commands, parameters, and other language elements are sequenced to form PL/SQL statements. Also, to save you time and trouble, it provides usage notes and short examples.

#### **Major Topics**

[Assignment Statement](#page-370-0) **[Blocks](#page-374-0)** [CLOSE Statement](#page-381-0) [Collection Methods](#page-383-0) **[Collections](#page-388-0) [Comments](#page-394-0)** [COMMIT Statement](#page-395-0) [Constants and Variables](#page-397-0) [Cursor Attributes](#page-401-0) [Cursor Variables](#page-406-0) **[Cursors](#page-412-0)** [DELETE Statement](#page-416-0) [EXCEPTION\\_INIT Pragma](#page-420-0) **[Exceptions](#page-422-0)** [EXECUTE IMMEDIATE Statement](#page-425-0) [EXIT Statement](#page-428-0) **[Expressions](#page-430-0)** [FETCH Statement](#page-440-0) [FORALL Statement](#page-444-0) **[Functions](#page-446-0)** 

[GOTO Statement](#page-451-0) [IF Statement](#page-453-0) [INSERT Statement](#page-456-0) **[Literals](#page-460-0)** [LOCK TABLE Statement](#page-463-0) [LOOP Statements](#page-465-0) [NULL Statement](#page-471-0) [Object Types](#page-472-0) [OPEN Statement](#page-480-0) [OPEN-FOR Statement](#page-482-0) [OPEN-FOR-USING Statement](#page-486-0) [Packages](#page-489-0) **[Procedures](#page-494-0)** [RAISE Statement](#page-499-0) [Records](#page-501-0) [RETURN Statement](#page-505-0) [ROLLBACK Statement](#page-507-0) [%ROWTYPE Attribute](#page-509-0) [SAVEPOINT Statement](#page-511-0) [SELECT INTO Statement](#page-512-0) [SET TRANSACTION Statement](#page-516-0) [SQL Cursor](#page-518-0) [SQLCODE Function](#page-520-0) [SQLERRM Function](#page-522-0) [%TYPE Attribute](#page-524-0) [UPDATE Statement](#page-526-0)

#### **Reading the Syntax Diagrams**

When you are unsure of the syntax to use in a PL/SQL statement, trace through its syntax diagram, reading from left to right and top to bottom. You can verify or construct any PL/SQL statement that way.

The diagrams are graphic representations of Bachus-Naur Form (BNF) productions. Within the diagrams, keywords are enclosed in boxes, delimiters in circles, and identifiers in ovals.

Each diagram defines a syntactic element. Every path through the diagram describes a possible form of that element. Follow in the direction of the arrows. If a line loops back on itself, you can repeat the element enclosed by the loop.

## <span id="page-370-0"></span>**Assignment Statement**

An assignment statement sets the current value of a variable, field, parameter, or element. The statement consists of an assignment target followed by the assignment operator and an expression. When the statement is executed, the expression is evaluated and the resulting value is stored in the target. For more information, see ["Assignments" on page 2-40](#page-87-0).

#### **Syntax**

#### **assignment\_statement**

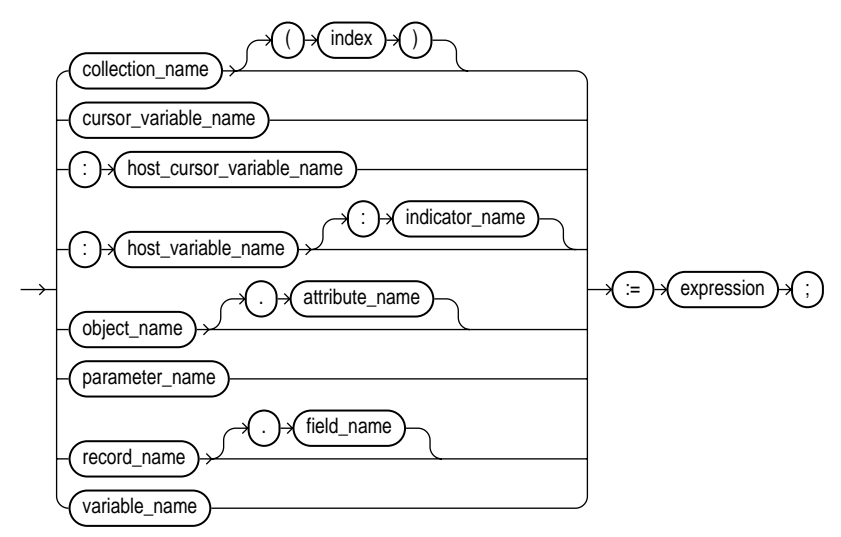

#### **Keyword and Parameter Description**

#### **collection\_name**

This identifies a nested table, index-by table, or varray previously declared within the current scope.

#### **cursor\_variable\_name**

This identifies a PL/SQL cursor variable previously declared within the current scope. Only the value of another cursor variable can be assigned to a cursor variable.

#### **host\_cursor\_variable\_name**

This identifies a cursor variable declared in a PL/SQL host environment and passed to PL/SQL as a bind variable. The datatype of the host cursor variable is compatible with the return type of any PL/SQL cursor variable. Host variables must be prefixed with a colon.

#### **host\_variable\_name**

This identifies a variable declared in a PL/SQL host environment and passed to PL/SQL as a bind variable. Host variables must be prefixed with a colon.

#### **object\_name**

This identifies an object (instance of an object type) previously declared within the current scope.

#### **indicator\_name**

This identifies an indicator variable declared in a PL/SQL host environment and passed to PL/SQL. Indicator variables must be prefixed with a colon. An indicator variable "indicates" the value or condition of its associated host variable. For example, in the Oracle Precompiler environment, indicator variables let you detect nulls or truncated values in output host variables.

#### **parameter\_name**

This identifies a formal OUT or IN OUT parameter of the subprogram in which the assignment statement appears.

#### **index**

This is a numeric expression that must yield a value of type BINARY\_INTEGER or a value implicitly convertible to that datatype.

#### **record\_name.field\_name**

This identifies a field in a user-defined or %ROWTYPE record previously declared within the current scope.

#### **variable\_name**

This identifies a PL/SQL variable previously declared within the current scope.

#### **expression**

This is an arbitrarily complex combination of variables, constants, literals, operators, and function calls. The simplest expression consists of a single variable. For the syntax of expression, see ["Expressions" on page 11-63](#page-430-0). When the assignment statement is executed, the expression is evaluated and the resulting value is stored in the assignment target. The value and target must have compatible datatypes.

#### **Usage Notes**

By default, unless a variable is initialized in its declaration, it is initialized to NULL every time a block or subprogram is entered. So, never reference a variable before you assign it a value.

You cannot assign nulls to a variable defined as NOT NULL. If you try, PL/SQL raises the predefined exception VALUE\_ERROR.

Only the values TRUE, FALSE, and NULL can be assigned to a Boolean variable. When applied to an expression, the relational operators return a Boolean value. So, the following assignment is legal:

```
DECLARE
    out_of_range BOOLEAN;
BEGIN
    ...
    out_of_range := (salary < minimum) OR (salary > maximum);
```
As the next example shows, you can assign the value of an expression to a specific field in a record:

```
DECLARE
    emp_rec emp%ROWTYPE;
BEGIN
 ...
    emp_rec.sal := current_salary + increase;
```
Moreover, you can assign values to all fields in a record at once. PL/SQL allows aggregate assignment between entire records if their declarations refer to the same cursor or table. For example, the following assignment is legal:

```
DECLARE
    emp_rec1 emp%ROWTYPE;
   emp rec2 emp%ROWTYPE;
    dept_rec dept%ROWTYPE;
BEGIN
    ...
   emp\_rec1 := emp\_rec2;
```
The next assignment is illegal because you cannot use the assignment operator to assign a list of values to a record:

dept rec := (60, 'PUBLICITY', 'LOS ANGELES');

Using the following syntax, you can assign the value of an expression to a specific element in a collection:

```
collection_name(index) := expression;
```
In the following example, you assign the uppercase value of  $last$  name to the third row in nested table ename\_tab:

```
ename_tab(3) := UPPER(last_name);
```
#### **Examples**

Several examples of assignment statements follow:

```
wages := hours_worked * hourly_salary;
country := 'France';
costs := labor + supplies;
done := (count > 100);
dept_rec.loc := 'BOSTON';
comm tab(5) := sales * 0.15;
```
#### **Related Topics**

Constants and Variables, Expressions, SELECT INTO Statement

## <span id="page-374-0"></span>**Blocks**

The basic program unit in PL/SQL is the block. A PL/SQL block is defined by the keywords DECLARE, BEGIN, EXCEPTION, and END. These keywords partition the block into a declarative part, an executable part, and an exception-handling part. Only the executable part is required. You can nest a block within another block wherever you can place an executable statement. For more information, see ["Block](#page-25-0)" [Structure" on page 1-2](#page-25-0) and ["Scope and Visibility" on page 2-37](#page-84-0).

#### **Syntax**

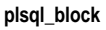

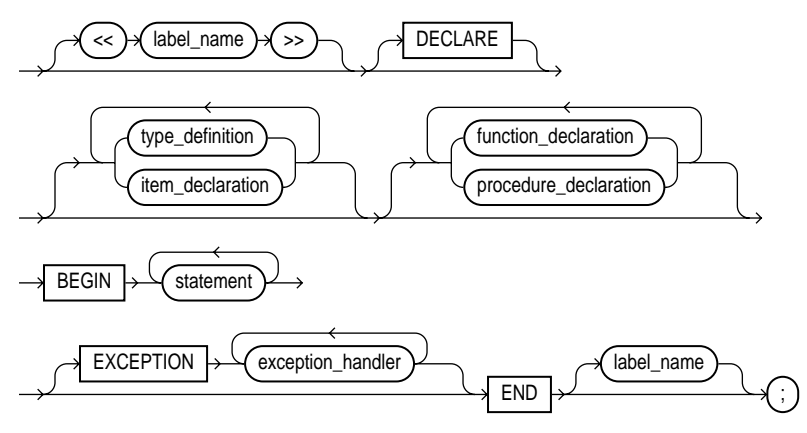

**type\_definition**

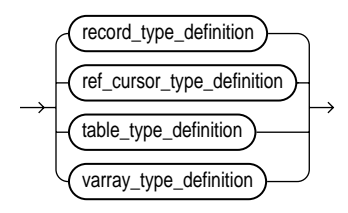

**item\_declaration**

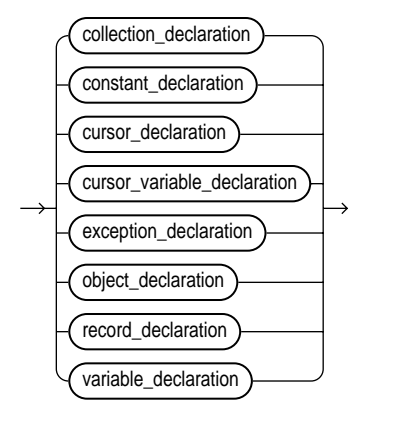

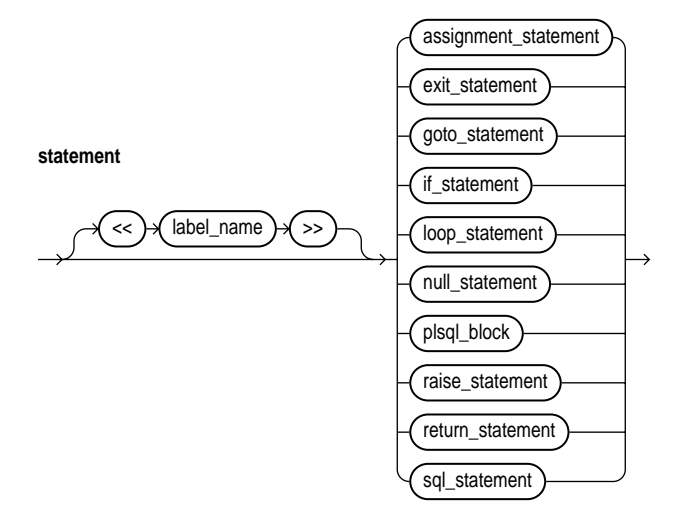

#### **sql\_statement**

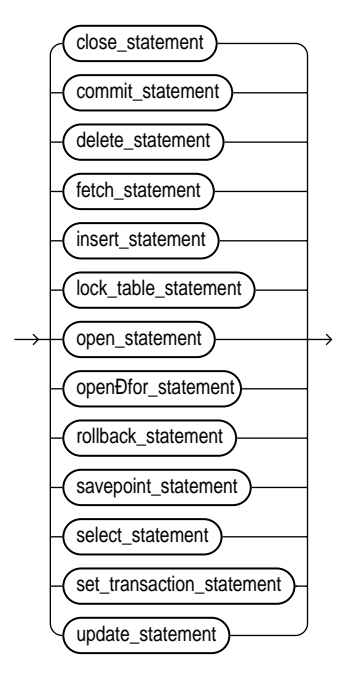

#### **Keyword and Parameter Description**

#### **label\_name**

This is an undeclared identifier that optionally labels a PL/SQL block. If used, label\_name must be enclosed by double angle brackets and must appear at the beginning of the block. Optionally, label\_name (*not* enclosed by angle brackets) can also appear at the end of the block.

A global identifier declared in an enclosing block can be redeclared in a sub-block, in which case the local declaration prevails and the sub-block cannot reference the global identifier. To reference the global identifier, you must use a block label to qualify the reference, as the following example shows:

```
<<outer>>
DECLARE
    x INTEGER;
BEGIN
    ...
```

```
 DECLARE
      x INTEGER;
    BEGIN
      IF x = outer.x THEN -- refers to global x ...
       END IF;
    END;
END outer:
```
#### **DECLARE**

This keyword signals the start of the declarative part of a PL/SQL block, which contains local declarations. Items declared locally exist only within the current block and all its sub-blocks and are not visible to enclosing blocks. The declarative part of a PL/SQL block is optional. It is terminated implicitly by the keyword BEGIN, which introduces the executable part of the block.

PL/SQL does not allow forward references. So, you must declare an item before referencing it in other statements, including other declarative statements. Also, you must declare subprograms at the end of a declarative section after all other program items.

#### **collection\_declaration**

This identifies an index-by table, nested table, or varray previously declared within the current scope. For the syntax of collection\_declaration, see ["Collections"](#page-388-0) [on page 11-21](#page-388-0).

#### **constant\_declaration**

This construct declares a constant. For the syntax of constant\_declaration, see ["Constants and Variables" on page 11-30](#page-397-0).

#### **cursor\_declaration**

This construct declares an explicit cursor. For the syntax of cursor\_declaration, see ["Cursors" on page 11-45.](#page-412-0)

#### **cursor\_variable\_declaration**

This construct declares a cursor variable. For the syntax of cursor\_variable\_ declaration, see ["Cursor Variables" on page 11-39.](#page-406-0)

#### **exception\_declaration**

This construct declares an exception. For the syntax of exception declaration, see ["Exceptions" on page 11-55.](#page-422-0)

#### **object\_declaration**

This identifies an object (instance of an object type) previously declared within the current scope. For the syntax of object declaration, see ["Object Types" on](#page-472-0) [page 11-105](#page-472-0).

#### **record\_declaration**

This construct declares a user-defined record. For the syntax of record\_ declaration, see ["Records" on page 11-134.](#page-501-0)

#### **variable\_declaration**

This construct declares a variable. For the syntax of variable\_declaration, see ["Constants and Variables" on page 11-30](#page-397-0).

#### **function\_declaration**

This construct declares a function. For the syntax of function\_declaration, see ["Functions" on page 11-79.](#page-446-0)

#### **procedure\_declaration**

This construct declares a procedure. For the syntax of procedure\_declaration, see ["Procedures" on page 11-127.](#page-494-0)

#### **BEGIN**

This keyword signals the start of the executable part of a PL/SQL block, which contains executable statements. The executable part of a block is required. That is, a PL/SQL block must contain at least one executable statement. The NULL statement meets this requirement.

#### **statement**

This is an executable (not declarative) statement that you use to create algorithms. A sequence of statements can include procedural statements such as RAISE, SQL statements such as UPDATE, and PL/SQL blocks (sometimes called "block statements").

PL/SQL statements are free format. That is, they can continue from line to line if you do not split keywords, delimiters, or literals across lines. A semicolon (;) serves as the statement terminator.

PL/SQL supports a subset of SQL statements that includes data manipulation, cursor control, and transaction control statements but excludes data definition and data control statements such as ALTER, CREATE, GRANT, and REVOKE.

#### **EXCEPTION**

This keyword signals the start of the exception-handling part of a PL/SQL block. When an exception is raised, normal execution of the block stops and control transfers to the appropriate exception handler. After the exception handler completes, execution proceeds with the statement following the block.

If there is no exception handler for the raised exception in the current block, control passes to the enclosing block. This process repeats until an exception handler is found or there are no more enclosing blocks. If PL/SQL can find no exception handler for the exception, execution stops and an *unhandled exception* error is returned to the host environment. For more information, see [Chapter 6](#page-234-0).

#### **exception\_handler**

This construct associates an exception with a sequence of statements, which is executed when that exception is raised. For the syntax of exception\_handler, see ["Exceptions" on page 11-55.](#page-422-0)

#### **END**

This keyword signals the end of a PL/SQL block. It must be the last keyword in a block. Neither the END IF in an IF statement nor the END LOOP in a LOOP statement can substitute for the keyword END.

END does *not* signal the end of a transaction. Just as a block can span multiple transactions, a transaction can span multiple blocks.

#### **Example**

The following PL/SQL block declares several variables and constants, then calculates a ratio using values selected from a database table:

```
-- available online in file 'examp11'
DECLARE
   numerator NUMBER;
  denominator NUMBER;
    the_ratio NUMBER;
```

```
 lower_limit CONSTANT NUMBER := 0.72;
    samp_num CONSTANT NUMBER := 132;
BEGIN
    SELECT x, y INTO numerator, denominator FROM result_table
       WHERE sample_id = samp_num;
    the_ratio := numerator/denominator;
    IF the_ratio > lower_limit THEN
       INSERT INTO ratio VALUES (samp_num, the_ratio);
    ELSE
       INSERT INTO ratio VALUES (samp_num, -1);
    END IF;
    COMMIT;
EXCEPTION
    WHEN ZERO_DIVIDE THEN
       INSERT INTO ratio VALUES (samp_num, 0);
       COMMIT;
    WHEN OTHERS THEN
       ROLLBACK;
END;
```
#### **Related Topics**

Constants and Variables, Exceptions, Functions, Procedures

## <span id="page-381-0"></span>**CLOSE Statement**

The CLOSE statement allows resources held by an open cursor or cursor variable to be reused. No more rows can be fetched from a closed cursor or cursor variable. For more information, see ["Managing Cursors" on page 5-6.](#page-171-0)

#### **Syntax**

**close\_statement**

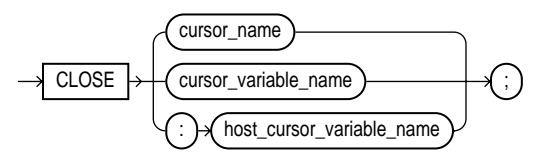

#### **Keyword and Parameter Description**

#### **cursor\_name**

This identifies an explicit cursor previously declared within the current scope and currently open.

#### **cursor\_variable\_name**

This identifies a PL/SQL cursor variable (or parameter) previously declared within the current scope and currently open.

#### **host\_cursor\_variable\_name**

This identifies a cursor variable declared in a PL/SQL host environment and passed to PL/SQL as a bind variable. The datatype of the host cursor variable is compatible with the return type of any PL/SQL cursor variable. Host variables must be prefixed with a colon.

#### **Usage Notes**

Once a cursor or cursor variable is closed, you can reopen it using the OPEN or OPEN-FOR statement, respectively. If you reopen a cursor without closing it first, PL/SQL raises the predefined exception CURSOR\_ALREADY\_OPEN. However, you need not close a cursor variable before reopening it.

If you try to close an already-closed or never-opened cursor or cursor variable, PL/SQL raises the predefined exception INVALID\_CURSOR.

#### **Example**

In the following example, after the last row is fetched and processed, you close the cursor variable emp\_cv:

```
LOOP
   FETCH emp_cv INTO emp_rec;
   EXIT WHEN emp_cv%NOTFOUND;
    ... -- process data record
END LOOP;
/* Close cursor variable. */
CLOSE emp_cv;
```
#### **Related Topics**

FETCH Statement, OPEN Statement, OPEN-FOR Statement

## <span id="page-383-0"></span>**Collection Methods**

A collection method is a built-in function or procedure that operates on collections and is called using dot notation. The methods EXISTS, COUNT, LIMIT, FIRST, LAST, PRIOR, NEXT, EXTEND, TRIM, and DELETE help generalize code, make collections easier to use, and make your applications easier to maintain.

EXISTS, COUNT, LIMIT, FIRST, LAST, PRIOR, and NEXT are functions, which appear as part of an expression. EXTEND, TRIM, and DELETE are procedures, which appear as a statement. EXISTS, PRIOR, NEXT, TRIM, EXTEND, and DELETE take integer parameters. For more information, see ["Using Collection Methods" on](#page-140-0) [page 4-21](#page-140-0).

#### **Syntax**

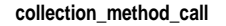

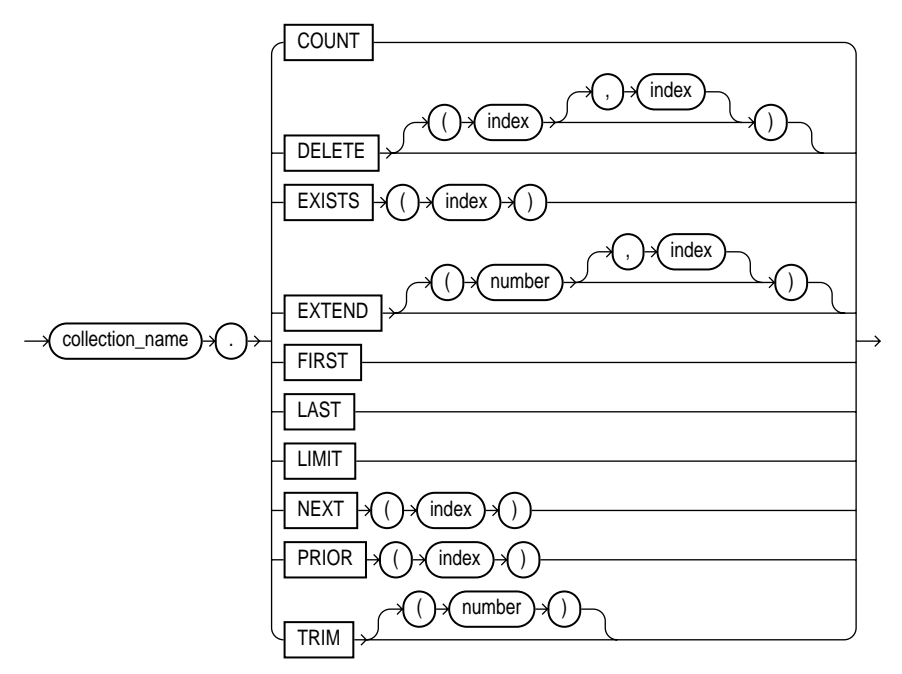

#### **Keyword and Parameter Description**

#### **collection\_name**

This identifies an index-by table, nested table, or varray previously declared within the current scope.

#### **COUNT**

COUNT returns the number of elements that a collection currently contains, which is useful because the current size of a collection is not always known. You can use COUNT wherever an integer expression is allowed.

For varrays, COUNT always equals LAST. For nested tables, normally, COUNT equals LAST. But, if you delete elements from the middle of a nested table, COUNT is smaller than LAST.

#### **DELETE**

This procedure has three forms. DELETE removes all elements from a collection. DELETE(n) removes the nth element from a nested table. If n is null, DELETE(n) does nothing. DELETE( $m,n$ ) removes all elements in the range  $m$ . n from a nested table. If m is larger than n or if m or n is null, DELETE(m, n) does nothing.

#### **index**

This is an expression that must yield (or convert implicitly to) an integer. For more information, see ["Datatype Conversion" on page 2-27](#page-74-0).

#### **EXISTS**

EXISTS(n) returns TRUE if the *n*th element in a collection exists. Otherwise,  $EXISTS(n)$  returns FALSE. Mainly, you use EXISTS with DELETE to maintain sparse nested tables. You can also use EXISTS to avoid raising an exception when you reference a nonexistent element. When passed an out-of-range subscript, EXISTS returns FALSE instead of raising SUBSCRIPT\_OUTSIDE\_LIMIT.

#### **EXTEND**

This procedure has three forms. EXTEND appends one null element to a collection. EXTEND(n) appends n null elements to a collection. EXTEND(n, i) appends n copies of the <sup>i</sup>th element to a collection. EXTEND operates on the internal size of a collection. So, if EXTEND encounters deleted elements, it includes them in its tally.

#### **FIRST, LAST**

FIRST and LAST return the first and last (smallest and largest) index numbers in a collection. If the collection is empty, FIRST and LAST return NULL. If the collection contains only one element, FIRST and LAST return the same index number.

For varrays, FIRST always returns 1 and LAST always equals COUNT. For nested tables, normally, LAST equals COUNT. But, if you delete elements from the middle of a nested table, LAST is larger than COUNT.

#### **LIMIT**

For nested tables, which have no maximum size, LIMIT returns NULL. For varrays, LIMIT returns the maximum number of elements that a varray can contain (which you must specify in its type definition).

#### **NEXT, PRIOR**

PRIOR(n) returns the index number that precedes index n in a collection. NEXT(n) returns the index number that succeeds index n. If n has no predecessor,  $PRIOR(n)$ returns NULL. Likewise, if n has no successor, NEXT(n) returns NULL.

#### **TRIM**

This procedure has two forms. TRIM removes one element from the end of a collection. TRIM(n) removes n elements from the end of a collection. If n is greater than COUNT, TRIM(n) raises SUBSCRIPT\_BEYOND\_COUNT.

TRIM operates on the internal size of a collection. So, if TRIM encounters deleted elements, it includes them in its tally.

#### **Usage Notes**

You cannot use collection methods in a SQL statement. If you try, you get a compilation error.

Only EXISTS can be applied to atomically null collections. If you apply another method to such collections, PL/SQL raises COLLECTION\_IS\_NULL.

You can use PRIOR or NEXT to traverse collections indexed by any series of subscripts. For example, you can use PRIOR or NEXT to traverse a nested table from which some elements have been deleted.

EXTEND operates on the internal size of a collection, which includes deleted elements. You cannot use EXTEND to initialize an atomically null collection. Also, if you impose the NOT NULL constraint on a TABLE or VARRAY type, you cannot apply the first two forms of EXTEND to collections of that type.

If an element to be deleted does not exist, DELETE simply skips it; no exception is raised. Varrays are dense, so you cannot delete their individual elements.

PL/SQL keeps placeholders for deleted elements. So, you can replace a deleted element simply by assigning it a new value. However, PL/SQL does not keep placeholders for trimmed elements.

The amount of memory allocated to a nested table can increase or decrease dynamically. As you delete elements, memory is freed page by page. If you delete the entire table, all the memory is freed.

In general, do not depend on the interaction between TRIM and DELETE. It is better to treat nested tables like fixed-size arrays and use only DELETE, or to treat them like stacks and use only TRIM and EXTEND.

Within a subprogram, a collection parameter assumes the properties of the argument bound to it. So, you can apply methods FIRST, LAST, COUNT, and so on to such parameters. For varray parameters, the value of LIMIT is always derived from the parameter type definition, regardless of the parameter mode.

#### **Examples**

In the following example, you use NEXT to traverse a nested table from which some elements have been deleted:

```
i := courses.FIRST; -- get subscript of first element
WHILE i IS NOT NULL LOOP
   -- do something with courses(i)
  i := course.S. NEXT(i); --- get subscript of next elementEND LOOP;
```
In the following example, PL/SQL executes the assignment statement only if element i exists:

```
IF courses.EXISTS(i) THEN
   course(i) := new_countsEND IF;
```
The next example shows that you can use FIRST and LAST to specify the lower and upper bounds of a loop range provided each element in that range exists:

```
FOR i IN courses.FIRST..courses.LAST LOOP ...
```
In the following example, you delete elements 2 through 5 from a nested table:

```
courses.DELETE(2, 5);
```
In the final example, you use LIMIT to determine if you can add 20 more elements to varray projects:

```
IF (projects.COUNT + 20) < projects.LIMIT THEN
   -- add 20 more elements
```
#### **Related Topics**

Collections

## <span id="page-388-0"></span>**Collections**

A collection is an ordered group of elements, all of the same type (for example, the grades for a class of students). Each element has a unique subscript that determines its position in the collection. PL/SQL offers three kinds of collections: index-by tables, nested tables, and varrays (short for variable-size arrays). Nested tables extend the functionality of index-by tables (formerly called "PL/SQL tables").

Collections work like the arrays found in most third-generation programming languages. However, collections can have only one dimension and must be indexed by integers. (In some languages such as Ada and Pascal, arrays can have multiple dimensions and can be indexed by enumeration types.)

Nested tables and varrays can store instances of an object type and, conversely, can be attributes of an object type. Also, collections can be passed as parameters. So, you can use them to move columns of data into and out of database tables or between client-side applications and stored subprograms. For more information, see ["Defining and Declaring Collections" on page 4-5](#page-124-0).

#### **Syntax**

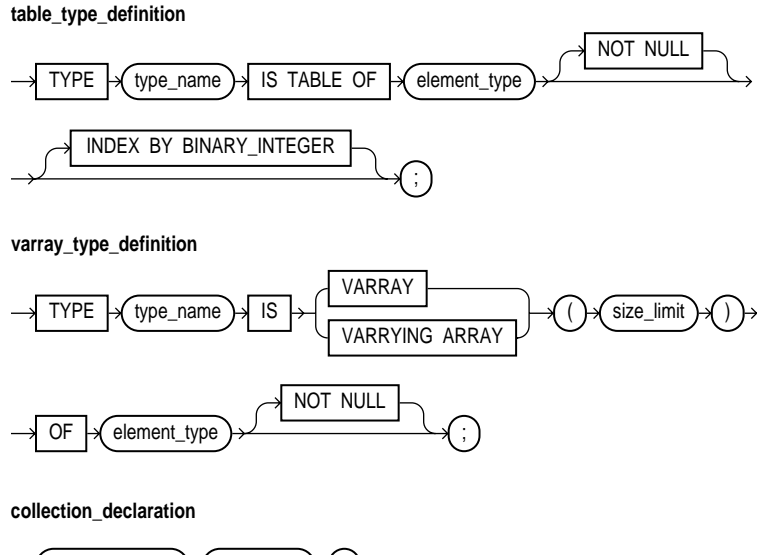

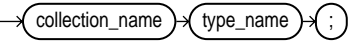

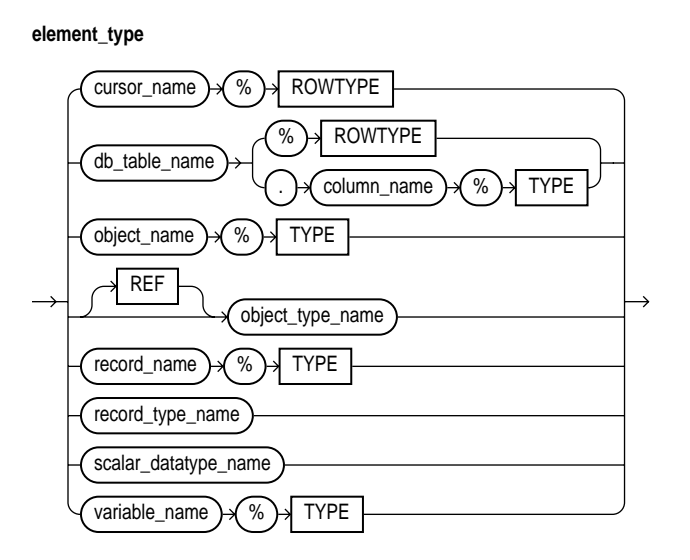

## **Keyword and Parameter Description**

#### **type\_name**

This identifies a user-defined type specifier, which is used in subsequent declarations of collections.

#### **element\_type**

This is any PL/SQL datatype except BINARY\_INTEGER, BOOLEAN, LONG, LONG RAW, NATURAL, NATURALN, NCHAR, NCLOB, NVARCHAR2, object types with TABLE or VARRAY attributes, PLS\_INTEGER, POSITIVE, POSITIVEN, REF CURSOR, SIGNTYPE, STRING, TABLE, or VARRAY. Also, with varrays, element\_type cannot be BLOB, CLOB, or an object type with BLOB or CLOB attributes. If element\_type is a record type, every field in the record must be a scalar type or an object type.

#### **INDEX BY BINARY\_INTEGER**

This optional clause lets you define Version 2 PL/SQL tables, which are called index-by tables in Version 8.

#### **size\_limit**

This is a positive integer literal that specifies the maximum size of a varray, which is the maximum number of elements the varray can contain.

#### **Usage Notes**

Nested tables extend the functionality of index-by tables, so they differ in several ways. See ["Nested Tables versus Index-by Tables" on page 4-3.](#page-122-0)

Every element reference includes the collection name and a subscript enclosed in parentheses; the subscript determines which element is processed. Except for index-by tables, which can have negative subscripts, collection subscripts have a fixed lower bound of 1.

You can define all three collection types in the declarative part of any PL/SQL block, subprogram, or package. But, only nested table and varray types can be CREATEd and stored in an Oracle database.

Index-by tables and nested tables can be sparse (have non-consecutive subscripts), but varrays are always dense (have consecutive subscripts). Unlike nested tables, varrays retain their ordering and subscripts when stored in the database.

Initially, index-by tables are sparse. That enables you, for example, to store reference data in a temporary index-by table using a numeric primary key (account numbers or employee numbers for example) as the index.

Collections follow the usual scoping and instantiation rules. In a package, collections are instantiated when you first reference the package and cease to exist when you end the database session. In a block or subprogram, local collections are instantiated when you enter the block or subprogram and cease to exist when you exit.

Until you initialize it, a nested table or varray is atomically null (that is, the collection itself is null, not its elements). To initialize a nested table or varray, you use a constructor, which is a system-defined function with the same name as the collection type. This function "constructs" a collection from the elements passed to it.

Because nested tables and varrays can be atomically null, they can be tested for nullity. However, they cannot be compared for equality or inequality. This restriction also applies to implicit comparisons. For example, collections cannot appear in a DISTINCT, GROUP BY, or ORDER BY list.

Collections can store instances of an object type and, conversely, can be attributes of an object type. Also, collections can be passed as parameters. So, you can use them to move columns of data into and out of database tables or between client-side applications and stored subprograms.

When calling a function that returns a collection, you use the following syntax to reference elements in the collection:

```
collection_name(parameter_list)(subscript)
```
With the Oracle Call Interface (OCI) or the Oracle Precompilers, you can bind host arrays to collections declared as the formal parameters of a subprogram. That allows you to pass host arrays to stored functions and procedures.

#### **Examples**

To specify the element type of a collection, you can use %TYPE or %ROWTYPE, as the following example shows:

#### DECLARE

```
 TYPE JobList IS VARRAY(10) OF emp.job%TYPE; -- based on column
   CURSOR c1 IS SELECT * FROM dept;
   TYPE DeptFile IS TABLE OF c1%ROWTYPE; -- based on cursor
  TYPE EmpFile IS VARRAY(150) OF emp%ROWTYPE; -- based on database
table
```
In the next example, you use a RECORD type to specify the element type:

```
DECLARE
   TYPE Entry IS RECORD (
      term VARCHAR2(20),
     meaning VARCHAR2(200));
   TYPE Glossary IS VARRAY(250) OF Entry;
```
In the example below, you declare an index-by table of records. Each element of the table stores a row from the emp database table.

```
DECLARE
    TYPE EmpTabTyp IS TABLE OF emp%ROWTYPE
       INDEX BY BINARY_INTEGER;
    emp_tab EmpTabTyp;
BEGIN
    /* Retrieve employee record. */
   SELECT * INTO emp tab(7468) FROM emp WHERE empno = 7788;
```
When defining a VARRAY type, you must specify its maximum size. In the following example, you define a type that stores up to 366 dates:

```
DECLARE
    TYPE Calendar IS VARRAY(366) OF DATE;
```
Once you define a collection type, you can declare collections of that type, as the following SQL\*Plus script shows:

```
CREATE TYPE Project AS OBJECT(
   project_no NUMBER(2),
 title VARCHAR2(35),
 cost NUMBER(7,2))
/
CREATE TYPE ProjectList AS VARRAY(50) OF Project -- VARRAY type
/
CREATE TABLE department (
   idnum NUMBER(2),
  name VARCHAR2(15),
   budget NUMBER(11,2),
   projects ProjectList) -- declare varray
/
```
The identifier projects represents an entire varray. Each element of projects will store a Project object.

In the following example, you declare a nested table as the formal parameter of a packaged procedure:

```
CREATE PACKAGE personnel AS
   TYPE Staff IS TABLE OF Employee;
    PROCEDURE award_bonuses (members IN Staff);
```
You can specify a collection type in the RETURN clause of a function spec, as the following example shows:

```
DECLARE
   TYPE SalesForce IS VARRAY(20) OF Salesperson;
   FUNCTION top_performers (n INTEGER) RETURN SalesForce IS ...
```
In the following example, you update the list of projects assigned to the Security Department:

DECLARE

```
 new_projects ProjectList :=
       ProjectList(Project(1, 'Issue New Employee Badges', 13500),
                   Project(2, 'Inspect Emergency Exits', 1900),
                   Project(3, 'Upgrade Alarm System', 3350),
                   Project(4, 'Analyze Local Crime Stats', 825));
BEGIN
    UPDATE department
       SET projects = new_projects WHERE name = 'Security';
```
In the next example, you retrieve all the projects for the Accounting Department into a local varray:

```
DECLARE
    my_projects ProjectList;
BEGIN
    SELECT projects INTO my_projects FROM department
       WHERE name = 'Accounting';
```
#### **Related Topics**

Collection Methods, Object Types, Records

## <span id="page-394-0"></span>**Comments**

Comments describe the purpose and use of code segments and so promote readability. PL/SQL supports two comment styles: single-line and multi-line. Single-line comments begin with a double hyphen  $(-)$  anywhere on a line and extend to the end of the line. Multi-line comments begin with a slash-asterisk  $(\prime \star)$ , end with an asterisk-slash  $(*/)$ , and can span multiple lines. For more information, see ["Comments" on page 2-9.](#page-56-0)

#### **Syntax**

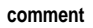

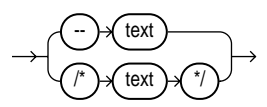

#### **Usage Notes**

Comments can appear within a statement at the end of a line. However, you cannot nest comments.

You cannot use single-line comments in a PL/SQL block that will be processed dynamically by an Oracle Precompiler program because end-of-line characters are ignored. As a result, single-line comments extend to the end of the block, not just to the end of a line. Instead, use multi-line comments.

While testing or debugging a program, you might want to disable a line of code. The following example shows how you can "comment-out" the line:

-- UPDATE dept SET loc = my\_loc WHERE deptno = my\_deptno;

You can use multi-line comment delimiters to comment-out whole sections of code.

#### **Examples**

The following examples show various comment styles:

```
-- compute the area of a circle
area := pi * radius**2; -- pi equals 3.14159
/* Compute the area
   of a circle. */
area := pi * radius**2; /* pi equals 3.14159 */
```
## <span id="page-395-0"></span>**COMMIT Statement**

The COMMIT statement explicitly makes permanent any changes made to the database during the current transaction. Changes made to the database are not considered permanent until they are committed. A commit also makes the changes visible to other users. For more information, see ["Processing Transactions" on](#page-205-0) [page 5-40](#page-205-0).

## **Syntax**

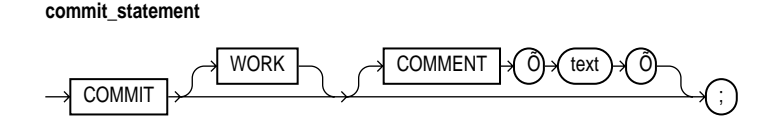

#### **Keyword and Parameter Description**

#### **WORK**

This keyword is optional and has no effect except to improve readability.

#### **COMMENT**

This keyword specifies a comment to be associated with the current transaction and is typically used with distributed transactions. The text must be a quoted literal no more than 50 characters long.

#### **Usage Notes**

The COMMIT statement releases all row and table locks. It also erases any savepoints you marked since the last commit or rollback. Until your changes are committed, the following conditions hold:

- You can see the changes when you query the tables you modified, but other users cannot see the changes.
- If you change your mind or need to correct a mistake, you can use the ROLLBACK statement to roll back (undo) the changes.
If you commit while a FOR UPDATE cursor is open, a subsequent fetch on that cursor raises an exception. The cursor remains open, however, so you should close it. For more information, see ["Using FOR UPDATE" on page 5-47](#page-212-0).

When a distributed transaction fails, the text specified by COMMENT helps you diagnose the problem. If a distributed transaction is ever in doubt, Oracle stores the text in the data dictionary along with the transaction ID. For more information about distributed transactions, see *Oracle8i Concepts*.

In SQL, the FORCE clause manually commits an in-doubt distributed transaction. However, PL/SQL does not support this clause. For example, the following statement is illegal:

COMMIT WORK FORCE '23.51.54'; -- illegal

In embedded SQL, the RELEASE option frees all Oracle resources (locks and cursors) held by a program and disconnects from the database. However, PL/SQL does not support this option. For example, the following statement is illegal:

COMMIT WORK RELEASE; -- illegal

#### **Related Topics**

ROLLBACK Statement, SAVEPOINT Statement

# <span id="page-397-0"></span>**Constants and Variables**

You can declare constants and variables in the declarative part of any PL/SQL block, subprogram, or package. Declarations allocate storage space for a value, specify its datatype, and name the storage location so that you can reference it. Declarations can also assign an initial value and impose the NOT NULL constraint. For more information, see ["Declarations" on page 2-29](#page-76-0).

# **Syntax**

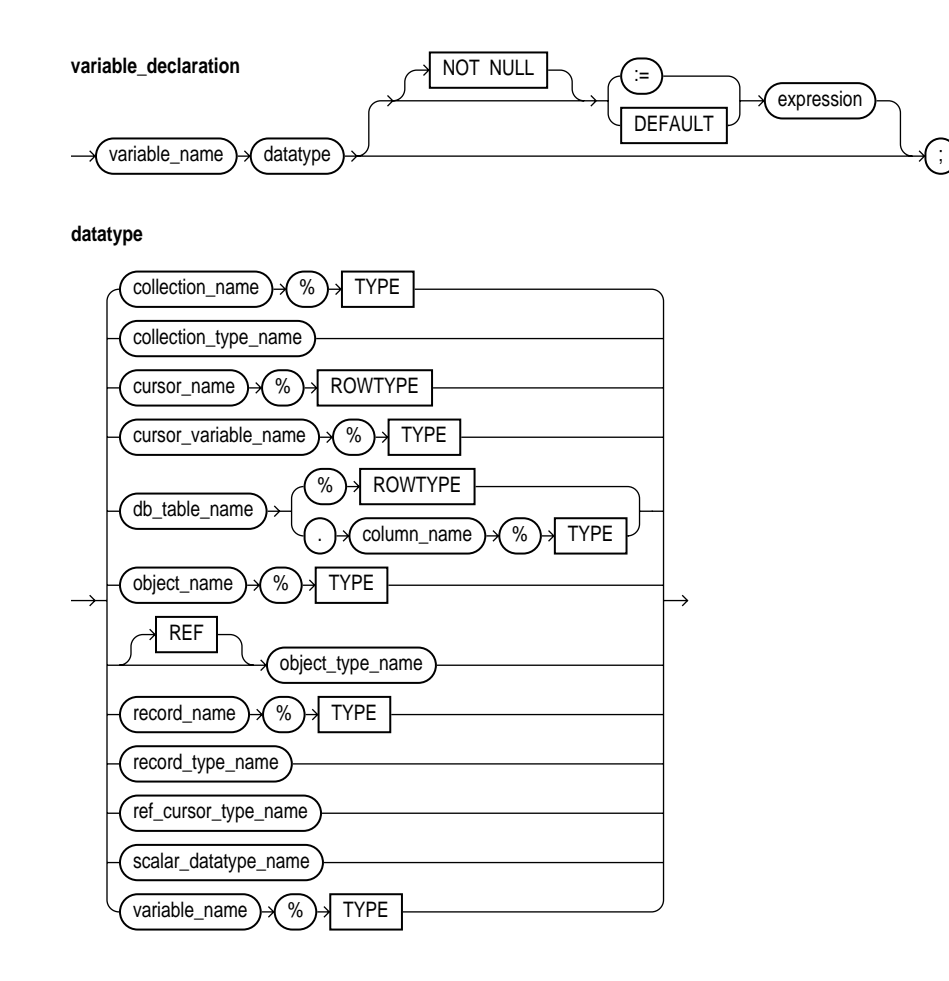

#### **constant\_declaration**

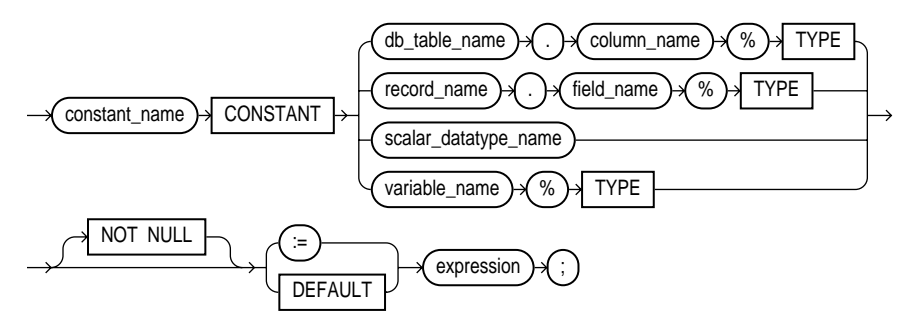

#### **Keyword and Parameter Description**

#### **constant\_name**

This identifies a program constant. For naming conventions, see ["Identifiers" on](#page-51-0) [page 2-4](#page-51-0).

#### **CONSTANT**

This keyword denotes the declaration of a constant. You must initialize a constant in its declaration. Once initialized, the value of a constant cannot be changed.

#### **record\_name.field\_name**

This identifies a field in a user-defined or %ROWTYPE record previously declared within the current scope.

#### **scalar\_type\_name**

This identifies a predefined scalar datatype such as BOOLEAN, NUMBER, or VARCHAR2. For more information, see ["Datatypes" on page 2-10.](#page-57-0)

#### **db\_table\_name.column\_name**

This identifies a database table and column that must be accessible when the declaration is elaborated.

#### **variable\_name**

This identifies a program variable.

#### **collection\_name**

This identifies a nested table, index-by table, or varray previously declared within the current scope.

#### **cursor\_name**

This identifies an explicit cursor previously declared within the current scope.

#### **cursor\_variable\_name**

This identifies a PL/SQL cursor variable previously declared within the current scope.

#### **object\_name**

This identifies an object (instance of an object type) previously declared within the current scope.

#### **record\_name**

This identifies a user-defined record previously declared within the current scope.

#### **db\_table\_name**

This identifies a database table (or view) that must be accessible when the declaration is elaborated.

### **%ROWTYPE**

This attribute provides a record type that represents a row in a database table or a row fetched from a previously declared cursor. Fields in the record and corresponding columns in the row have the same names and datatypes.

#### **%TYPE**

This attribute provides the datatype of a previously declared collection, cursor variable, field, object, record, database column, or variable.

### **NOT NULL**

This constraint prevents the assigning of nulls to a variable or constant. At run time, trying to assign a null to a variable defined as NOT NULL raises the predefined exception VALUE\_ERROR. The constraint NOT NULL must be followed by an initialization clause.

#### **expression**

This is an arbitrarily complex combination of variables, constants, literals, operators, and function calls. The simplest expression consists of a single variable. When the declaration is elaborated, the value of expression is assigned to the constant or variable. The value and the constant or variable must have compatible datatypes.

## **Usage Notes**

Constants and variables are initialized every time a block or subprogram is entered. By default, variables are initialized to NULL. So, unless you expressly initialize a variable, its value is undefined.

Whether public or private, constants and variables declared in a package spec are initialized only once per session.

An initialization clause is required when declaring NOT NULL variables and when declaring constants.

You cannot use the attribute  $ROWTypeE$  to declare a constant. If you use  $ROWTypeE$ to declare a variable, initialization is not allowed.

### **Examples**

Several examples of variable and constant declarations follow:

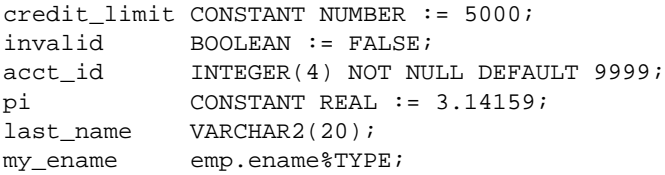

## **Related Topics**

Assignment Statement, Expressions, %ROWTYPE Attribute, %TYPE Attribute

# **Cursor Attributes**

Cursors and cursor variables have four attributes that give you useful information about the execution of a data manipulation statement. For more information, see ["Using Cursor Attributes" on page 5-34.](#page-199-0)

# **Syntax**

**cursor\_attribute**

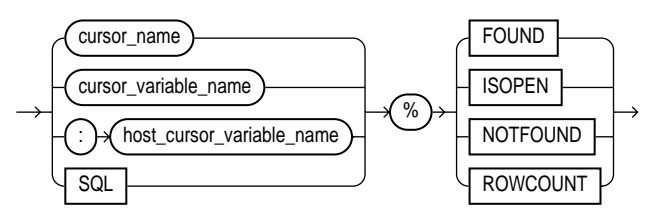

## **Keyword and Parameter Description**

### **cursor\_name**

This identifies an explicit cursor previously declared within the current scope.

### **cursor\_variable\_name**

This identifies a PL/SQL cursor variable (or parameter) previously declared within the current scope.

### **host\_cursor\_variable\_name**

This identifies a cursor variable declared in a PL/SQL host environment and passed to PL/SQL as a bind variable. The datatype of the host cursor variable is compatible with the return type of any PL/SQL cursor variable. Host variables must be prefixed with a colon.

## **SQL**

This is the name of the implicit SQL cursor. For more information, see ["SQL Cursor"](#page-518-0) [on page 11-151.](#page-518-0)

## **%FOUND**

This is a cursor attribute, which can be appended to the name of a cursor or cursor variable. Before the first fetch from an open cursor, cursor\_name%FOUND yields NULL. Thereafter, it yields TRUE if the last fetch returned a row, or FALSE if the last fetch failed to return a row.

Until a SQL statement is executed, SQL%FOUND yields NULL. Thereafter, it yields TRUE if the statement affected any rows, or FALSE if it affected no rows.

## **%ISOPEN**

This is a cursor attribute, which can be appended to the name of a cursor or cursor variable. If a cursor is open, cursor\_name%ISOPEN yields TRUE; otherwise, it yields FALSE.

Oracle automatically closes the implicit SQL cursor after executing its associated SQL statement, so SQL%ISOPEN always yields FALSE.

## **%NOTFOUND**

This is a cursor attribute, which can be appended to the name of a cursor or cursor variable. Before the first fetch from an open cursor, cursor\_name%NOTFOUND yields NULL. Thereafter, it yields FALSE if the last fetch returned a row, or TRUE if the last fetch failed to return a row.

Until a SQL statement is executed, SQL%NOTFOUND yields NULL. Thereafter, it yields FALSE if the statement affected any rows, or TRUE if it affected no rows.

## **%ROWCOUNT**

This is a cursor attribute, which can be appended to the name of a cursor or cursor variable. When a cursor is opened, %ROWCOUNT is zeroed. Before the first fetch, cursor\_name%ROWCOUNT yields 0. Thereafter, it yields the number of rows fetched so far. The number is incremented if the latest fetch returned a row.

Until a SQL statement is executed, SQL%ROWCOUNT yields NULL. Thereafter, it yields the number of rows affected by the statement. SQL%ROWCOUNT yields 0 if the statement affected no rows.

## **Usage Notes**

The cursor attributes apply to every cursor or cursor variable. So, for example, you can open multiple cursors, then use %FOUND or %NOTFOUND to tell which cursors have rows left to fetch. Likewise, you can use %ROWCOUNT to tell how many rows have been fetched so far.

If a cursor or cursor variable is not open, referencing it with %FOUND, %NOTFOUND, or %ROWCOUNT raises the predefined exception INVALID\_CURSOR.

When a cursor or cursor variable is opened, the rows that satisfy the associated query are identified and form the result set. Rows are fetched from the result set one at a time.

If a SELECT INTO statement returns more than one row, PL/SQL raises the predefined exception TOO\_MANY\_ROWS and sets %ROWCOUNT to 1, not the actual number of rows that satisfy the query.

Before the first fetch, %NOTFOUND evaluates to NULL. So, if FETCH never executes successfully, the loop is never exited. That is because the EXIT WHEN statement executes only if its WHEN condition is true. To be safe, you might want to use the following EXIT statement instead:

EXIT WHEN c1%NOTFOUND OR ci%NOTFOUND IS NULL;

You can use the cursor attributes in procedural statements but *not* in SQL statements.

#### **Examples**

The PL/SQL block below uses %FOUND to select an action. The IF statement either inserts a row or exits the loop unconditionally.

```
-- available online in file 'examp12'
DECLARE
   CURSOR num1_cur IS SELECT num FROM num1_tab
       ORDER BY sequence;
    CURSOR num2_cur IS SELECT num FROM num2_tab
      ORDER BY sequence;
  num1 num1_tab.num%TYPE;
  num2 num2 tab.num%TYPE;
  pair_num NUMBER := 0;BEGIN
   OPEN num1_cur;
   OPEN num2_cur;
   LOOP -- loop through the two tables and get pairs of numbers
     FETCH num1 cur INTO num1;
      FETCH num2_cur INTO num2;
       IF (num1_cur%FOUND) AND (num2_cur%FOUND) THEN
         pair num := pair num + 1;
          INSERT INTO sum_tab VALUES (pair_num, num1 + num2);
```

```
 ELSE
          EXIT;
       END IF;
    END LOOP;
    CLOSE num1_cur;
    CLOSE num2_cur;
END;
```
The next example uses the same block. However, instead of using %FOUND in an IF statement, it uses %NOTFOUND in an EXIT WHEN statement.

```
-- available online in file 'examp13'
DECLARE
    CURSOR num1_cur IS SELECT num FROM num1_tab
       ORDER BY sequence;
    CURSOR num2_cur IS SELECT num FROM num2_tab
       ORDER BY sequence;
   num1 num1_tab.num%TYPE;
   num2 num2_tab.num%TYPE;
   pair_num NUMBER := 0;BEGIN
   OPEN num1_cur;
   OPEN num2_cur;
    LOOP -- loop through the two tables and get
           -- pairs of numbers
       FETCH num1_cur INTO num1;
       FETCH num2_cur INTO num2;
       EXIT WHEN (num1_cur%NOTFOUND) OR (num2_cur%NOTFOUND);
      pair_num := pair\_num + 1;
       INSERT INTO sum_tab VALUES (pair_num, num1 + num2);
    END LOOP;
    CLOSE num1_cur;
    CLOSE num2_cur;
END;
```
In the following example, you use %ISOPEN to make a decision:

```
IF NOT (emp_cur%ISOPEN) THEN
   OPEN emp_cur;
END IF;
FETCH emp_cur INTO emp_rec;
```
The following PL/SQL block uses %ROWCOUNT to fetch the names and salaries of the five highest-paid employees:

```
-- available online in file 'examp14'
DECLARE
    CURSOR c1 is
    SELECT ename, empno, sal FROM emp
       ORDER BY sal DESC; -- start with highest-paid employee
  my ename CHAR(10); my_empno NUMBER(4);
   my_sal NUMBER(7,2);
BEGIN
   OPEN c1;
   LOOP
      FETCH c1 INTO my_ename, my_empno, my_sal;
       EXIT WHEN (c1%ROWCOUNT > 5) OR (c1%NOTFOUND);
       INSERT INTO temp VALUES (my_sal, my_empno, my_ename);
       COMMIT;
    END LOOP;
    CLOSE c1;
END;
```
In the final example, you use %ROWCOUNT to raise an exception if an unexpectedly high number of rows is deleted:

```
DELETE FROM accts WHERE status = 'BAD DEBT';
IF SQL%ROWCOUNT > 10 THEN
     RAISE out_of_bounds;
END IF;
```
## **Related Topics**

Cursors, Cursor Variables

# **Cursor Variables**

To execute a multi-row query, Oracle opens an unnamed work area that stores processing information. To access the information, you can use an explicit cursor, which names the work area. Or, you can use a cursor variable, which points to the work area. Whereas a cursor always refers to the same query work area, a cursor variable can refer to different work areas. To create cursor variables, you define a REF CURSOR type, then declare cursor variables of that type.

Cursor variables are like C or Pascal pointers, which hold the memory location (address) of some item instead of the item itself. So, declaring a cursor variable creates a pointer, *not* an item. For more information, see ["Using Cursor Variables"](#page-180-0) [on](#page-180-0) [page 5-15](#page-180-0).

# **Syntax**

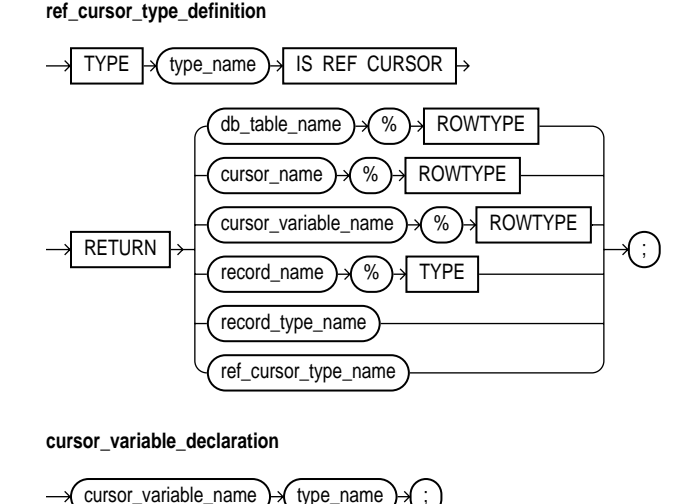

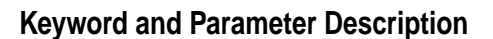

### **type\_name**

This is a user-defined type specifier, which is used in subsequent declarations of PL/SQL cursor variables.

## **REF CURSOR**

In PL/SQL, pointers have datatype REF X, where REF is short for REFERENCE and X stands for a class of objects. Therefore, cursor variables have datatype REF CURSOR.

## **RETURN**

This keyword introduces the RETURN clause, which specifies the datatype of a cursor variable result value. You can use the %ROWTYPE attribute in the RETURN clause to provide a record type that represents a row in a database table or a row returned by a cursor or strongly typed cursor variable. Also, you can use the %TYPE attribute to provide the datatype of a previously declared record.

#### **cursor\_name**

This identifies an explicit cursor previously declared within the current scope.

#### **cursor\_variable\_name**

This identifies a PL/SQL cursor variable previously declared within the current scope.

#### **record\_name**

This identifies a user-defined record previously declared within the current scope.

#### **record\_type\_name**

This identifies a RECORD type previously defined within the current scope.

#### **db\_table\_name**

This identifies a database table (or view) that must be accessible when the declaration is elaborated.

### **%ROWTYPE**

This attribute provides a record type that represents a row in a database table or a row fetched from a cursor or strongly typed cursor variable. Fields in the record and corresponding columns in the row have the same names and datatypes.

### **%TYPE**

This attribute provides the datatype of a previously declared user-defined record.

## **Usage Notes**

Cursor variables are available to every PL/SQL client. For example, you can declare a cursor variable in a PL/SQL host environment such as an OCI or Pro\*C program, then pass it as a bind variable to PL/SQL. Moreover, application development tools such as Oracle Forms and Oracle Reports, which have a PL/SQL engine, can use cursor variables entirely on the client side.

The Oracle database server also has a PL/SQL engine. So, you can pass cursor variables back and forth between an application and server via remote procedure calls (RPCs). And, if you have a PL/SQL engine on the client side, calls from client to server impose no restrictions. For example, you can declare a cursor variable on the client side, open and fetch from it on the server side, then continue to fetch from it back on the client side.

Mainly, you use cursor variables to pass query result sets between PL/SQL stored subprograms and various clients. Neither PL/SQL nor any of its clients owns a result set; they simply share a pointer to the query work area in which the result set is stored. For example, an OCI client, Oracle Forms application, and Oracle server can all refer to the same work area.

REF CURSOR types can be *strong* (restrictive) or *weak* (nonrestrictive). A strong REF CURSOR type definition specifies a return type, but a weak definition does not. Strong REF CURSOR types are less error prone because the PL/SQL compiler lets you associate a strongly typed cursor variable only with type-compatible queries. However, weak REF CURSOR types are more flexible because the compiler lets you associate a weakly typed cursor variable with any query.

Once you define a REF CURSOR type, you can declare cursor variables of that type. Yu can use %TYPE to provide the datatype of a record variable. Also, in the RETURN clause of a REF CURSOR type definition, you can use %ROWTYPE to specify a record type that represents a row returned by a strongly (not weakly) typed cursor variable.

You use three statements to control a cursor variable: OPEN-FOR, FETCH, and CLOSE. First, you OPEN a cursor variable FOR a multi-row query. Then, you FETCH rows from the result set one at a time. When all the rows are processed, you CLOSE the cursor variable.

Other OPEN-FOR statements can open the same cursor variable for different queries. You need not close a cursor variable before reopening it. When you reopen a cursor variable for a different query, the previous query is lost.

PL/SQL makes sure the return type of the cursor variable is compatible with the INTO clause of the FETCH statement. For each column value returned by the query associated with the cursor variable, there must be a corresponding, type-compatible field or variable in the INTO clause. Also, the number of fields or variables must equal the number of column values. Otherwise, you get an error.

If both cursor variables involved in an assignment are strongly typed, they must have the same datatype. However, if one or both cursor variables are weakly typed, they need not have the same datatype.

When declaring a cursor variable as the formal parameter of a subprogram that fetches from or closes the cursor variable, you must specify the IN or IN OUT mode. If the subprogram opens the cursor variable, you must specify the IN OUT mode.

Be careful when passing cursor variables as parameters. At run time, PL/SQL raises ROWTYPE\_MISMATCH if the return types of the actual and formal parameters are incompatible.

You can apply the cursor attributes  $\S$ FOUND,  $\S$ NOTFOUND,  $\S$ ISOPEN, and %ROWCOUNT to a cursor variable. For more information, see ["Using Cursor](#page-199-0) [Attributes" on page 5-34](#page-199-0).

If you try to fetch from, close, or apply cursor attributes to a cursor variable that does not point to a query work area, PL/SQL raises the predefined exception INVALID\_CURSOR. You can make a cursor variable (or parameter) point to a query work area in two ways:

- OPEN the cursor variable FOR the query.
- Assign to the cursor variable the value of an already OPENed host cursor variable or PL/SQL cursor variable.

A query work area remains accessible as long as any cursor variable points to it. Therefore, you can pass the value of a cursor variable freely from one scope to another. For example, if you pass a host cursor variable to a PL/SQL block embedded in a Pro\*C program, the work area to which the cursor variable points remains accessible after the block completes.

Currently, cursor variables are subject to several restrictions. See ["Restrictions on](#page-198-0) [Cursor Variables" on page 5-33](#page-198-0).

## **Examples**

You can declare a cursor variable in a PL/SQL host environment such as an OCI or Pro\*C program. To use the host cursor variable, you must pass it as a bind variable to PL/SQL. In the following Pro\*C example, you pass a host cursor variable and a selector to a PL/SQL block, which opens the cursor variable for the chosen query:

```
EXEC SQL BEGIN DECLARE SECTION;
 ...
    /* Declare host cursor variable. */
  SQL_CURSOR generic_cv;
    int choice;
EXEC SQL END DECLARE SECTION;
...
/* Initialize host cursor variable. */
EXEC SQL ALLOCATE :generic_cv;
...
/* Pass host cursor variable and selector to PL/SQL block. */
EXEC SQL EXECUTE
BEGIN
   IF :choice = 1 THEN
      OPEN :generic_cv FOR SELECT * FROM emp;
   ELSIF :choice = 2 THEN
      OPEN :generic_cv FOR SELECT * FROM dept;
  ELSIF :choice = 3 THEN OPEN :generic_cv FOR SELECT * FROM salgrade;
   END IF;
END;
END-EXEC;
```
Host cursor variables are compatible with any query return type. They behave just like weakly typed PL/SQL cursor variables.

When passing host cursor variables to PL/SQL, you can reduce network traffic by grouping OPEN-FOR statements. For example, the following PL/SQL block opens three cursor variables in a single round-trip:

```
/* anonymous PL/SQL block in host environment */
BEGIN
    OPEN :emp_cv FOR SELECT * FROM emp;
    OPEN :dept_cv FOR SELECT * FROM dept;
    OPEN :grade_cv FOR SELECT * FROM salgrade;
END;
```
You can also pass a cursor variable to PL/SQL by calling a stored procedure that declares a cursor variable as one of its formal parameters. To centralize data retrieval, you can group type-compatible queries in a packaged procedure, as the following example shows:

```
CREATE PACKAGE emp_data AS
    TYPE EmpCurTyp IS REF CURSOR RETURN emp%ROWTYPE;
   PROCEDURE open emp cv (emp cv IN OUT EmpCurTyp,
                          choice IN NUMBER);
END emp_data;
CREATE PACKAGE BODY emp_data AS
    PROCEDURE open_emp_cv (emp_cv IN OUT EmpCurTyp,
                          choice IN NUMBER) IS
   BEGIN
      IF choice = 1 THEN
        OPEN emp_cv_FOR_SELECT * FROM emp_WHERE comm_IS NOT NULL;
       ELSIF choice = 2 THEN
         OPEN emp_cv FOR SELECT * FROM emp WHERE sal > 2500;
       ELSIF choice = 3 THEN
         OPEN emp_cv FOR SELECT * FROM emp WHERE deptno = 20;
       END IF;
    END open_emp_cv;
END emp_data;
```
Alternatively, you can use a stand-alone procedure to open the cursor variable. Simply define the REF CURSOR type in a separate package, then reference that type in the stand-alone procedure. For instance, if you create the following (bodiless) package, you can create stand-alone procedures that reference the types it defines:

```
CREATE PACKAGE cv_types AS
    TYPE EmpCurTyp IS REF CURSOR RETURN emp%ROWTYPE;
    TYPE DeptCurTyp IS REF CURSOR RETURN dept%ROWTYPE;
   TYPE BonusCurTyp IS REF CURSOR RETURN bonus%ROWTYPE;
    ...
END cv_types;
```
## **Related Topics**

CLOSE Statement, Cursor Attributes, Cursors, FETCH Statement, OPEN-FOR Statement

# **Cursors**

To execute a multi-row query, Oracle opens an unnamed work area that stores processing information. A cursor lets you name the work area, access the information, and process the rows individually. For more information, see ["Managing Cursors" on page 5-6](#page-171-0).

## **Syntax**

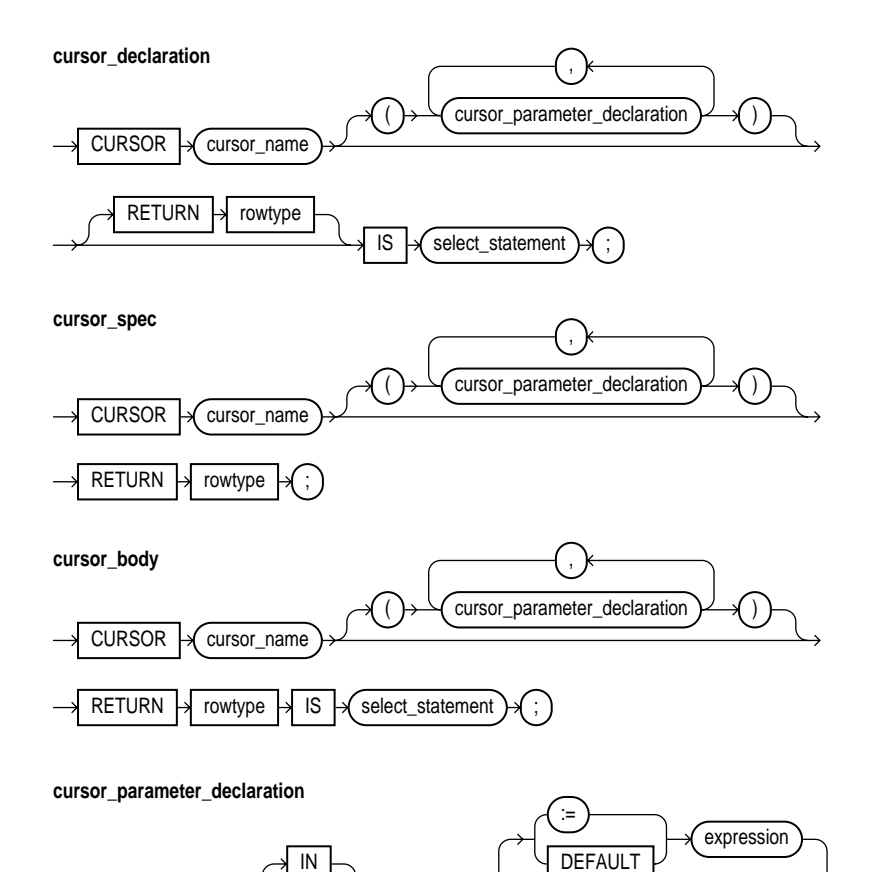

datatype

parameter\_name

**rowtype**

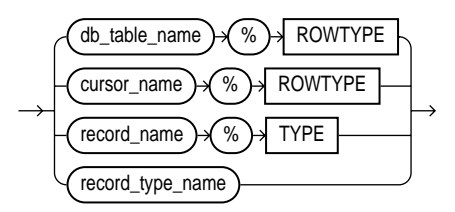

## **Keyword and Parameter Description**

### **select\_statement**

This is a query that returns a result set of rows. Its syntax is like that of select\_ into statement without the INTO clause. See ["SELECT INTO Statement" on](#page-512-0) [page 11-145](#page-512-0). If the cursor declaration declares parameters, each parameter must be used in the query.

## **RETURN**

This keyword introduces the RETURN clause, which specifies the datatype of a cursor result value. You can use the %ROWTYPE attribute in the RETURN clause to provide a record type that represents a row in a database table or a row returned by a previously declared cursor. Also, you can use the %TYPE attribute to provide the datatype of a previously declared record.

A cursor body must have a SELECT statement and the same RETURN clause as its corresponding cursor spec. Also, the number, order, and datatypes of select items in the SELECT clause must match the RETURN clause.

#### **parameter\_name**

This identifies a cursor parameter; that is, a variable declared as the formal parameter of a cursor. A cursor parameter can appear in a query wherever a constant can appear. The formal parameters of a cursor must be IN parameters. The query can also reference other PL/SQL variables within its scope.

#### **db\_table\_name**

This identifies a database table (or view) that must be accessible when the declaration is elaborated.

#### **cursor\_name**

This identifies an explicit cursor previously declared within the current scope.

#### **record\_name**

This identifies a user-defined record previously declared within the current scope.

### **record\_type\_name**

This identifies a RECORD type previously defined within the current scope.

### **%ROWTYPE**

This attribute provides a record type that represents a row in a database table or a row fetched from a previously declared cursor. Fields in the record and corresponding columns in the row have the same names and datatypes.

### **%TYPE**

This attribute provides the datatype of a previously declared collection, cursor variable, field, object, record, database column, or variable.

#### **datatype**

This is a type specifier. For the syntax of datatype, see ["Constants and Variables"](#page-397-0) [on page 11-30](#page-397-0).

#### **expression**

This is an arbitrarily complex combination of variables, constants, literals, operators, and function calls. The simplest expression consists of a single variable. When the declaration is elaborated, the value of expression is assigned to the parameter. The value and the parameter must have compatible datatypes.

### **Usage Notes**

You must declare a cursor before referencing it in an OPEN, FETCH, or CLOSE statement. And, you must declare a variable before referencing it in a cursor declaration. The word SQL is reserved by PL/SQL for use as the default name for implicit cursors and cannot be used in a cursor declaration.

You cannot assign values to a cursor name or use it in an expression. However, cursors and variables follow the same scoping rules. For more information, see ["Scope and Visibility" on page 2-37.](#page-84-0)

You retrieve data from a cursor by opening it, then fetching from it. Because the FETCH statement specifies the target variables, using an INTO clause in the SELECT statement of a cursor declaration is redundant and invalid.

The scope of cursor parameters is local to the cursor, meaning that they can be referenced only within the query used in the cursor declaration. The values of cursor parameters are used by the associated query when the cursor is opened. The query can also reference other PL/SQL variables within its scope.

The datatype of a cursor parameter must be specified without constraints. For example, the following parameter declarations are illegal:

CURSOR c1 (emp\_id NUMBER NOT NULL, dept\_no NUMBER(2)) -- illegal

#### **Examples**

Some examples of cursor declarations follow:

CURSOR c1 IS SELECT empno, ename, job, sal FROM emp WHERE  $sal > 2000;$ CURSOR c2 RETURN dept%ROWTYPE IS SELECT \* FROM dept WHERE deptno = 10; CURSOR c3 (start\_date DATE) IS SELECT empno, sal FROM emp WHERE hiredate > start date;

## **Related Topics**

CLOSE Statement, FETCH Statement, OPEN Statement, SELECT INTO Statement

# **DELETE Statement**

The DELETE statement removes entire rows of data from a specified table or view. For a full description of the DELETE statement, see *Oracle8i SQL Reference*.

## **Syntax**

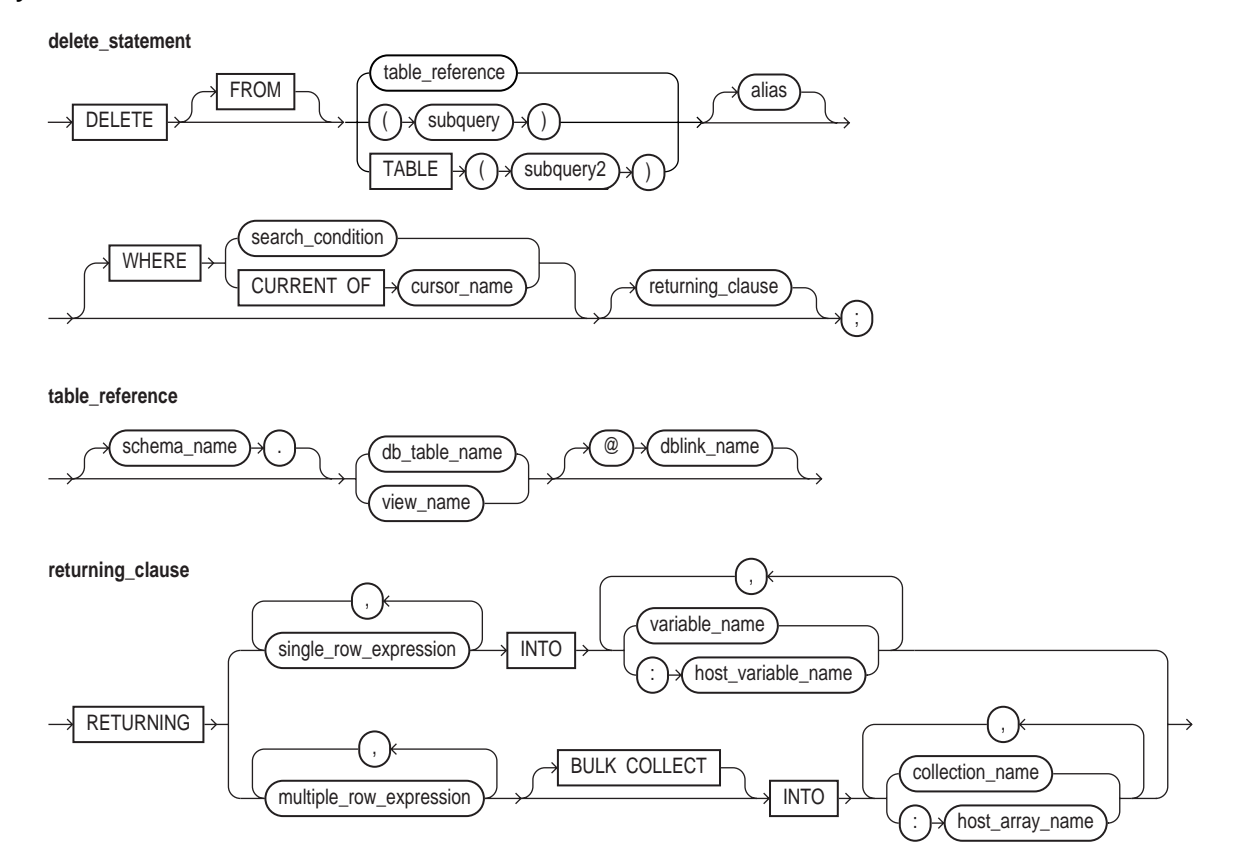

## **Keyword and Parameter Description**

#### **table\_reference**

This specifies a table or view, which must be accessible when you execute the DELETE statement, and for which you must have DELETE privileges.

#### **subquery**

This is a SELECT statement that provides a set of rows for processing. Its syntax is like that of select into statement without the INTO clause. See ["SELECT](#page-512-0) [INTO Statement" on page 11-145](#page-512-0).

## **TABLE (subquery2)**

The operand of TABLE is a SELECT statement that returns a single column value, which must be a nested table or a varray cast as a nested table. Operator TABLE informs Oracle that the value is a collection, not a scalar value.

#### **alias**

This is another (usually short) name for the referenced table or view and is typically used in the WHERE clause.

### **WHERE search\_condition**

This clause conditionally chooses rows to be deleted from the referenced table or view. Only rows that meet the search condition are deleted. If you omit the WHERE clause, all rows in the table or view are deleted.

### **WHERE CURRENT OF cursor\_name**

This clause refers to the latest row processed by the FETCH statement associated with the cursor identified by cursor\_name. The cursor must be FOR UPDATE and must be open and positioned on a row. If the cursor is not open, the CURRENT OF clause causes an error.

If the cursor is open, but no rows have been fetched or the last fetch returned no rows, PL/SQL raises the predefined exception NO\_DATA\_FOUND.

#### **returning\_clause**

This clause lets you return values from the deleted rows, thereby eliminating the need to SELECT the rows beforehand. You can retrieve the column values into variables and/or host variables, or into collections and/or host arrays. However, you cannot use the RETURNING clause for remote or parallel deletes.

### **BULK COLLECT**

This clause instructs the SQL engine to bulk-bind output collections before returning them to the PL/SQL engine. The SQL engine bulk-binds all collections referenced in the RETURNING INTO list. The corresponding columns must store scalar (not composite) values. For more information, see ["Taking Advantage of Bulk](#page-148-0) [Binds" on page 4-29](#page-148-0).

### **Usage Notes**

You can use the DELETE WHERE CURRENT OF statement after a fetch from an open cursor (this includes implicit fetches executed in a cursor FOR loop), provided the associated query is FOR UPDATE. This statement deletes the current row; that is, the one just fetched.

The implicit SQL cursor and the cursor attributes %NOTFOUND, %FOUND, and %ROWCOUNT let you access useful information about the execution of a DELETE statement.

A DELETE statement might delete one or more rows or no rows. If one or more rows are deleted, you get the following results:

- SQL%NOTFOUND yields FALSE
- SQL%FOUND yields TRUE
- SQL%ROWCOUNT yields the number of rows deleted

If no rows are deleted, you get these results:

- SQL%NOTFOUND yields TRUE
- SQL%FOUND yields FALSE
- SQL%ROWCOUNT yields 0

## **Examples**

The following statement deletes from the bonus table all employees whose sales were below quota:

DELETE FROM bonus WHERE sales\_amt < quota;

The following statement returns column sal from deleted rows and stores the column values in the elements of a host array:

```
DELETE FROM emp WHERE job = 'CLERK' AND sal > 3000
   RETURNING sal INTO :clerk_sals;
```
You can combine the BULK COLLECT clause with a FORALL statement, in which case, the SQL engine bulk-binds column values incrementally. In the following example, if collection depts has 3 elements, each of which causes 5 rows to be deleted, then collection enums has 15 elements when the statement completes:

```
FORALL j IN depts.FIRST..depts.LAST
   DELETE FROM emp WHERE empno = depth(j)RETURNING empno BULK COLLECT INTO enums;
```
The column values returned by each execution are added to the values returned previously.

### **Related Topics**

FETCH Statement, SELECT Statement

# **EXCEPTION\_INIT Pragma**

The pragma EXCEPTION\_INIT associates an exception name with an Oracle error number. That allows you to refer to any internal exception by name and to write a specific handler for it instead of using the OTHERS handler. For more information, see ["Using EXCEPTION\\_INIT" on page 6-8.](#page-241-0)

## **Syntax**

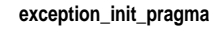

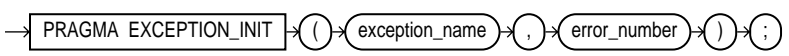

# **Keyword and Parameter Description**

## **PRAGMA**

This keyword signifies that the statement is a pragma (compiler directive). Pragmas are processed at compile time, not at run time. They do not affect the meaning of a program; they simply convey information to the compiler.

### **exception\_name**

This identifies a user-defined exception previously declared within the current scope.

#### **error\_number**

This is any valid Oracle error number. These are the same error numbers returned by the function SQLCODE.

## **Usage Notes**

You can use EXCEPTION\_INIT in the declarative part of any PL/SQL block, subprogram, or package. The pragma must appear in the same declarative part as its associated exception, somewhere after the exception declaration.

Be sure to assign only one exception name to an error number.

# **Example**

The following pragma associates the exception deadlock\_detected with Oracle error 60:

```
DECLARE
    deadlock_detected EXCEPTION;
    PRAGMA EXCEPTION_INIT(deadlock_detected, -60);
BEGIN
    ...
EXCEPTION
    WHEN deadlock_detected THEN
     -- handle the error
    ...
END;
```
# **Related Topics**

Exceptions, SQLCODE Function

# **Exceptions**

An exception is a runtime error or warning condition, which can be predefined or user-defined. Predefined exceptions are raised implicitly (automatically) by the runtime system. User-defined exceptions must be raised explicitly by RAISE statements. To handle raised exceptions, you write separate routines called exception handlers. For more information, see [Chapter 6, "Error Handling".](#page-234-0)

# **Syntax**

#### **exception\_declaration**

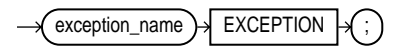

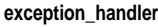

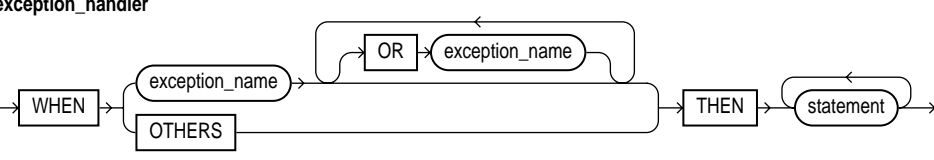

# **Keyword and Parameter Description**

## **WHEN**

This keyword introduces an exception handler. You can have multiple exceptions execute the same sequence of statements by following the keyword WHEN with a list of the exceptions, separating them by the keyword OR. If any exception in the list is raised, the associated statements are executed.

### **exception\_name**

This identifies a predefined exception such as ZERO\_DIVIDE, or a user-defined exception previously declared within the current scope.

# **OTHERS**

This keyword stands for all the exceptions not explicitly named in the exception-handling part of the block. The use of OTHERS is optional and is allowed only as the last exception handler. You cannot include OTHERS in a list of exceptions following the keyword WHEN.

#### **statement**

This is an executable statement. For the syntax of statement, see ["Blocks" on](#page-374-0) [page 11-7.](#page-374-0)

## **Usage Notes**

An exception declaration can appear only in the declarative part of a block, subprogram, or package. The scope rules for exceptions and variables are the same. But, unlike variables, exceptions cannot be passed as parameters to subprograms.

Some exceptions are predefined by PL/SQL. For a list of these exceptions, see ["Predefined Exceptions" on page 6-4.](#page-237-0) PL/SQL declares predefined exceptions globally in package STANDARD, so you need not declare them yourself.

Redeclaring predefined exceptions is error prone because your local declaration overrides the global declaration. In such cases, you must use dot notation to specify the predefined exception, as follows:

```
EXCEPTION
```
WHEN invalid\_number OR STANDARD.INVALID\_NUMBER THEN ...

The exception-handling part of a PL/SQL block is optional. Exception handlers must come at the end of the block. They are introduced by the keyword EXCEPTION. The exception-handling part of the block is terminated by the same keyword END that terminates the entire block.

An exception should be raised only when an error occurs that makes it undesirable or impossible to continue processing. If there is no exception handler in the current block for a raised exception, the exception propagates according to the following rules:

- If there is an enclosing block for the current block, the exception is passed on to that block. The enclosing block then becomes the current block. If a handler for the raised exception is not found, the process repeats.
- If there is no enclosing block for the current block, an *unhandled exception* error is passed back to the host environment.

However, exceptions cannot propagate across remote procedure calls (RPCs). Therefore, a PL/SQL block cannot catch an exception raised by a remote subprogram. For a workaround, see ["Using raise\\_application\\_error" on page 6-9](#page-242-0). Only one exception at a time can be active in the exception-handling part of a block. Therefore, if an exception is raised inside a handler, the block that encloses the current block is the first block searched to find a handler for the newly raised exception. From there on, the exception propagates normally.

An exception handler can reference only those variables that the current block can reference.

## **Example**

The following PL/SQL block has two exception handlers:

```
DELARE
   bad_emp_id EXCEPTION;
    bad_acct_no EXCEPTION;
    ...
BEGIN
    ...
EXCEPTION
   WHEN bad_emp_id OR bad_acct_no THEN -- user-defined
       ROLLBACK;
   WHEN ZERO_DIVIDE THEN -- predefined
       INSERT INTO inventory VALUES (part_number, quantity);
      COMMIT;
END;
```
## **Related Topics**

Blocks, EXCEPTION\_INIT Pragma, RAISE Statement

# **EXECUTE IMMEDIATE Statement**

The EXECUTE IMMEDIATE statement prepares (parses) and immediately executes a dynamic SQL statement or an anonymous PL/SQL block. For more information, see [Chapter 10, "Native Dynamic SQL"](#page-354-0).

# **Syntax**

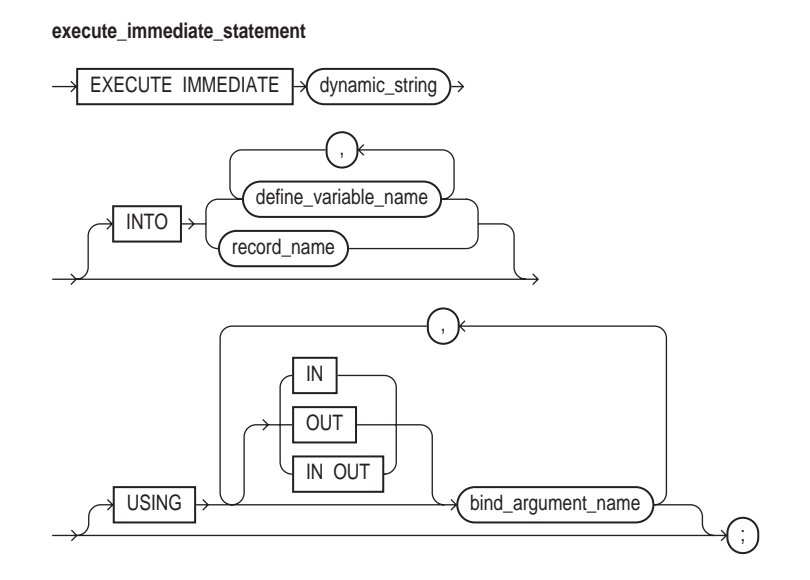

## **Keyword and Parameter Description**

### **dynamic\_string**

This is a string literal, variable, or expression that represents a SQL statement or PL/SQL block.

### **define\_variable\_name**

This identifies a variable that stores a SELECTed column value.

### **record\_name**

This identifies a user-defined or %ROWTYPE record that stores a SELECTed row.

#### **bind\_argument\_name**

This identifies an expression whose value is passed to the dynamic SQL statement or PL/SQL block.

#### **INTO ...**

This clause, useful only for single-row queries, specifies the variables or record into which column values are fetched.

### **USING ...**

This clause specifies a list of bind arguments. If you do not specify a parameter mode, it defaults to IN. At run time, any bind arguments in the USING clause replace corresponding placeholders in the SQL statement or PL/SQL block.

## **Usage Notes**

Except for multi-row queries, the dynamic string can contain any SQL statement (*without* the terminator) or any PL/SQL block (with the terminator). The string can also contain placeholders for bind arguments. However, you cannot use bind arguments to pass the names of schema objects to a dynamic SQL statement. For the right way, see ["Passing the Names of Schema Objects" on page 10-10.](#page-363-0)

For each column value returned by the query, there must be a corresponding, type-compatible variable or field in the INTO clause Also, every placeholder in the dynamic string must be associated with a bind argument in the USING clause.

Numeric, character, and string literals are allowed in the USING clause, but Boolean literals (TRUE, FALSE, NULL) are not. To pass nulls to the dynamic string, you must use a workaround (see ["Passing Nulls" on page 10-12](#page-365-0)).

Dynamic SQL supports all the SQL datatypes. So, for example, define variables and bind arguments can be collections, LOBs, instances of an object type, and refs. As a rule, dynamic SQL does not support PL/SQL-specific types. So, for example, define variables and bind arguments cannot be Booleans or index-by tables. The only exception is that a PL/SQL record can appear in the INTO clause.

You can execute a dynamic SQL statement repeatedly using new values for the bind arguments. However, you incur some overhead because EXECUTE IMMEDIATE re-prepares the dynamic string before every execution.

## **Examples**

The following PL/SQL block contains several examples of dynamic SQL:

```
DECLARE
  sql stmt VARCHAR2(100);
   plsql_block VARCHAR2(200);
  my\_deptho NUMBER(2) := 50;
   my_dname VARCHAR2(15) := 'PERSONNEL';
   my_loc VARCHAR2(15) := 'DALLAS';
   emp_rec emp%ROWTYPE;
BEGIN
  sql\_stmt := 'INSERT INTO dept VALUES ('l, '2, '3)'; EXECUTE IMMEDIATE sql_stmt USING my_deptno, my_dname, my_loc;
  sql_stmt := 'SELECT * FROM emp WHERE empno = id';
   EXECUTE IMMEDIATE sql_stmt INTO emp_rec USING 7788;
   EXECUTE IMMEDIATE 'DELETE FROM dept
       WHERE deptno = :n' USING my_deptno;
   plsql_block := 'BEGIN emp_stuff.raise_salary(:id, :amt); END;';
   EXECUTE IMMEDIATE plsql_block USING 7788, 500;
  EXECUTE IMMEDIATE 'CREATE TABLE bonus (id NUMBER, amt NUMBER)';
  sql stmt := 'ALTER SESSION SET SOL TRACE TRUE';
   EXECUTE IMMEDIATE sql_stmt;
END;
```
## **Related Topics**

OPEN-FOR-USING Statement

# **EXIT Statement**

You use the EXIT statement to exit a loop. The EXIT statement has two forms: the unconditional EXIT and the conditional EXIT WHEN. With either form, you can name the loop to be exited. For more information, see ["Iterative Control: LOOP and](#page-105-0) [EXIT Statements" on page 3-6](#page-105-0).

# **Syntax**

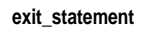

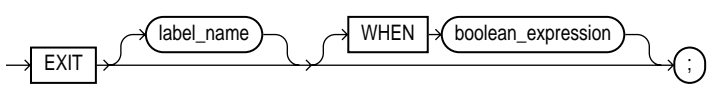

# **Keyword and Parameter Description**

# **EXIT**

An unconditional EXIT statement (that is, one without a WHEN clause) exits the current loop immediately. Execution resumes with the statement following the loop.

# **label\_name**

This identifies the loop to be exited. You can exit not only the current loop but any enclosing labeled loop.

# **boolean\_expression**

This is an expression that yields the Boolean value TRUE, FALSE, or NULL. It is evaluated with each iteration of the loop in which the EXIT WHEN statement appears. If the expression yields TRUE, the current loop (or the loop labeled by label name) is exited immediately. For the syntax of boolean expression, see ["Expressions" on page 11-63](#page-430-0).

# **Usage Notes**

The EXIT statement can be used only inside a loop. PL/SQL allows you to code an infinite loop. For example, the following loop will never terminate normally:

WHILE TRUE LOOP ... END LOOP;

In such cases, you must use an EXIT statement to exit the loop.

If you use an EXIT statement to exit a cursor FOR loop prematurely, the cursor is closed automatically. The cursor is also closed automatically if an exception is raised inside the loop.

#### **Examples**

The EXIT statement in the following example is illegal because you cannot exit from a block directly; you can exit only from a loop:

```
DECLARE
    amount NUMBER;
    maximum NUMBER;
BEGIN
    ...
    BEGIN
       ...
       IF amount >= maximum THEN
         EXIT; -- illegal
       END IF;
    END;
```
The following loop normally executes ten times, but it will exit prematurely if there are less than ten rows to fetch:

```
FOR i IN 1..10
   FETCH c1 INTO emp_rec;
    EXIT WHEN c1%NOTFOUND;
   total comm := total comm + emp rec.commiEND LOOP;
```
The following example illustrates the use of loop labels:

```
<<outer>>
FOR i IN 1..10 LOOP
    ...
    <<inner>>
    FOR j IN 1..100 LOOP
      EXIT outer WHEN ... -- exits both loops
   END LOOP inner;
END LOOP outer;
```
#### **Related Topics**

Expressions, LOOP Statements

# <span id="page-430-0"></span>**Expressions**

An expression is an arbitrarily complex combination of variables, constants, literals, operators, and function calls. The simplest expression is a single variable.

The PL/SQL compiler determines the datatype of an expression from the types of the variables, constants, literals, and operators that comprise the expression. Every time the expression is evaluated, a single value of that type results. For more information, see ["Expressions and Comparisons" on page 2-41.](#page-88-0)

# **Syntax**

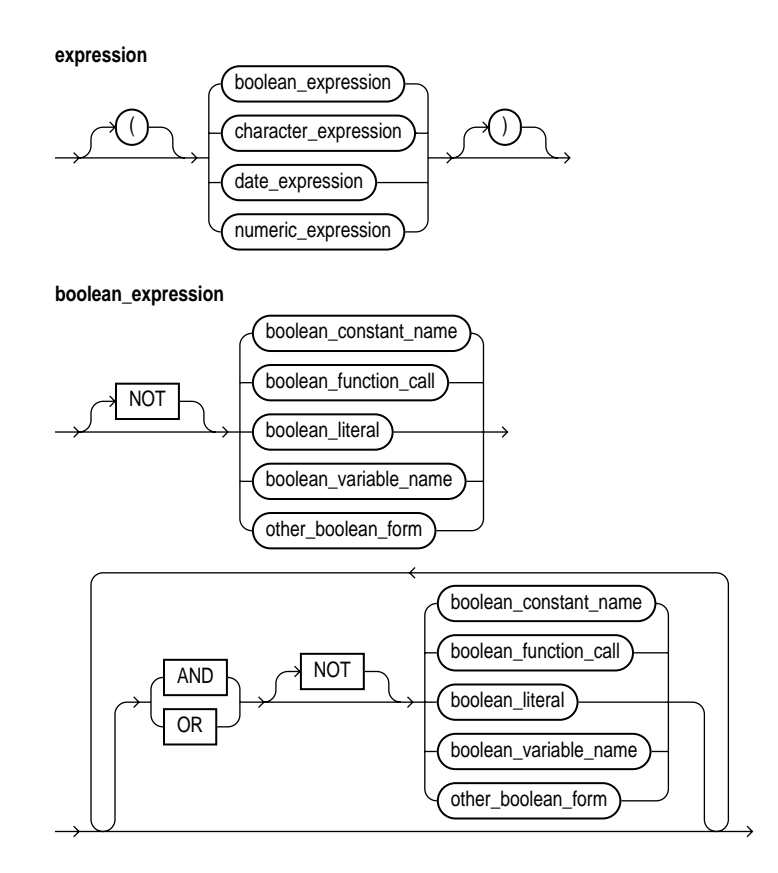

expression relational\_operator  $\rightarrow$  expression  $\text{collection\_name} \rightarrow \rightarrow \text{EXISTS} \rightarrow \rightarrow \text{index} \rightarrow \rightarrow \rightarrow$ IS NOT NULL NOT LIKE  $\vert \sqrt{\vert}$  pattern NOT  $BETWEEN \rightarrow \text{expression} \rightarrow \text{AND} \rightarrow \text{expression}$ NOT  $IN \rightarrow ( ) \rightarrow ($ expression , ) cursor\_name cursor\_variable\_name : A host\_cursor\_variable\_name **SQL** % FOUND ISOPEN NOTFOUND **other\_boolean\_form**

**character\_expression**

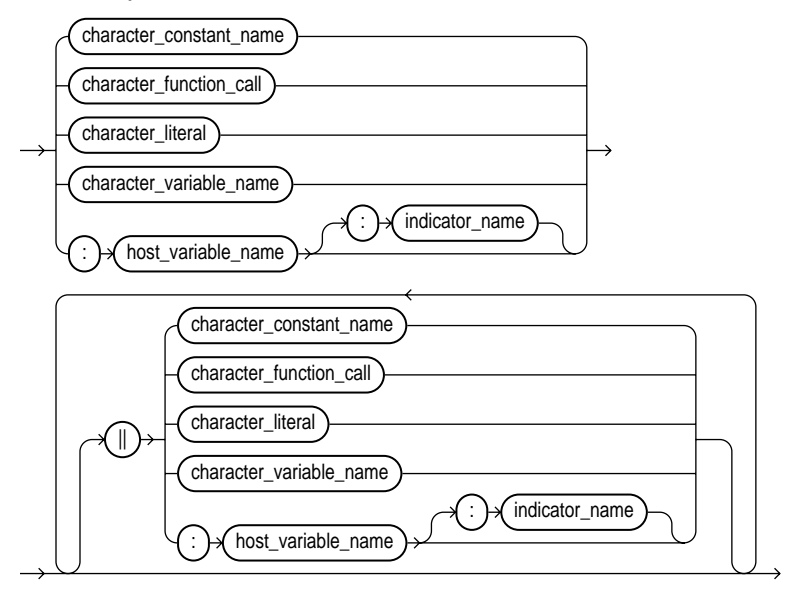
#### **date\_expression**

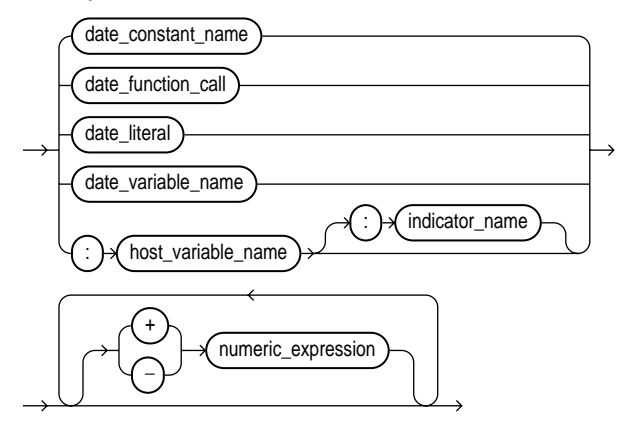

**numeric\_expression**

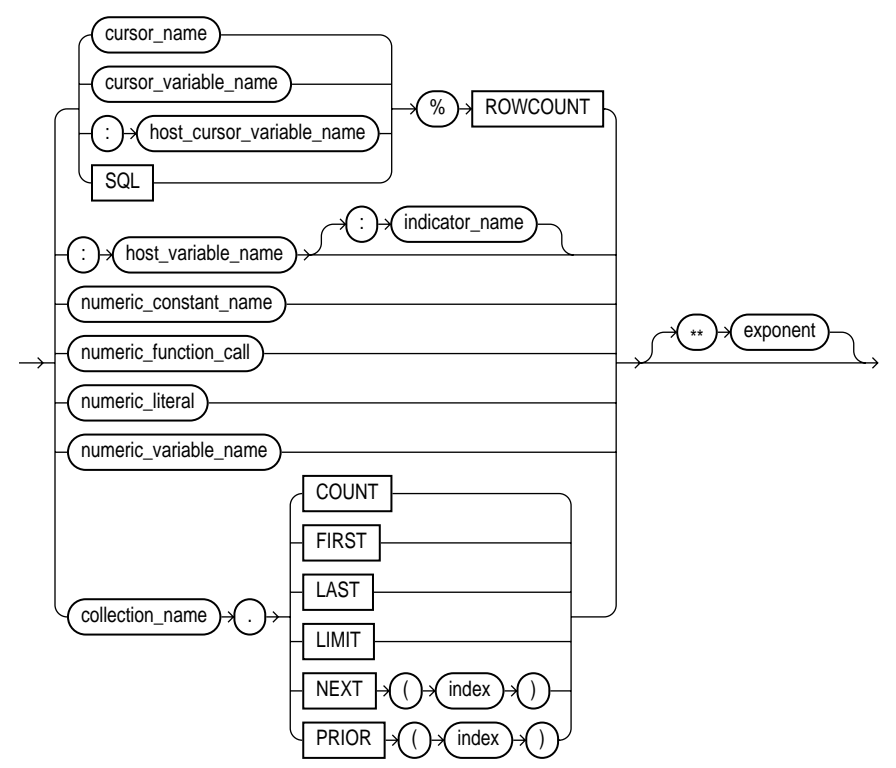

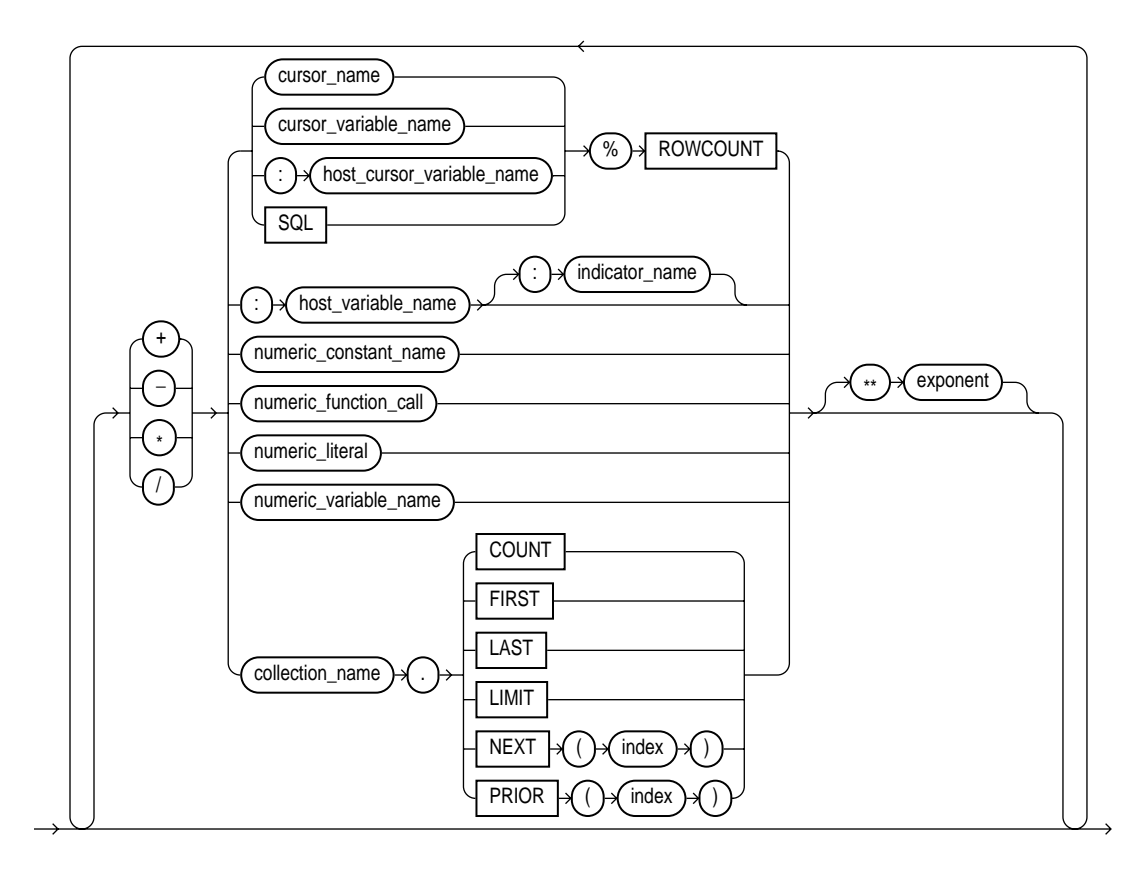

## **Keyword and Parameter Description**

## **boolean\_expression**

This is an expression that yields the Boolean value TRUE, FALSE, or NULL.

### **character\_expression**

This is an expression that yields a character or character string.

#### **date\_expression**

This is an expression that yields a date/time value.

#### **numeric\_expression**

This is an expression that yields an integer or real value.

## **NOT, AND, OR**

These are logical operators, which follow the tri-state logic of [Table 2–3 on](#page-90-0) [page 2-43](#page-90-0). AND returns the value TRUE only if both its operands are true. OR returns the value TRUE if either of its operands is true. NOT returns the opposite value (logical negation) of its operand. NOT NULL returns NULL because nulls are indeterminate. For more information, see ["Logical Operators" on page 2-43](#page-90-1).

### **boolean\_constant\_name**

This identifies a constant of type BOOLEAN, which must be initialized to the value TRUE, FALSE, or NULL. Arithmetic operations on Boolean constants are illegal.

### **boolean\_function\_call**

This is any function call that returns a Boolean value.

### **boolean\_literal**

This is the predefined value TRUE, FALSE, or NULL (which stands for a missing, unknown, or inapplicable value). You cannot insert the value TRUE or FALSE into a database column.

### **boolean\_variable\_name**

This identifies a variable of type BOOLEAN. Only the values TRUE, FALSE, and NULL can be assigned to a BOOLEAN variable. You cannot select or fetch column values into a BOOLEAN variable. Also, arithmetic operations on BOOLEAN variables are illegal.

### **relational\_operator**

This operator allows you to compare expressions. For the meaning of each operator, see ["Comparison Operators" on page 2-44](#page-91-0).

# **IS [NOT] NULL**

This comparison operator returns the Boolean value TRUE if its operand is null, or FALSE if its operand is not null.

# **[NOT] LIKE**

This comparison operator compares a character value to a pattern. Case is significant. LIKE returns the Boolean value TRUE if the character patterns match, or FALSE if they do not match.

#### **pattern**

This is a character string compared by the LIKE operator to a specified string value. It can include two special-purpose characters called wildcards. An underscore (\_) matches exactly one character; a percent sign (%) matches zero or more characters.

## **[NOT] BETWEEN**

This comparison operator tests whether a value lies in a specified range. It means "greater than or equal to *low value* and less than or equal to *high value.*"

## **[NOT] IN**

This comparison operator tests set membership. It means "equal to any member of." The set can contain nulls, but they are ignored. Also, expressions of the form

value NOT IN set

yield FALSE if the set contains a null.

#### **cursor\_name**

This identifies an explicit cursor previously declared within the current scope.

#### **cursor\_variable\_name**

This identifies a PL/SQL cursor variable previously declared within the current scope.

#### **host\_cursor\_variable\_name**

This identifies a cursor variable declared in a PL/SQL host environment and passed to PL/SQL as a bind variable. Host cursor variables must be prefixed with a colon.

## **SQL**

This identifies a cursor opened implicitly by Oracle to process a SQL data manipulation statement. The implicit SQL cursor always refers to the most recently executed SQL statement.

## **%FOUND, %ISOPEN, %NOTFOUND, %ROWCOUNT**

These are cursor attributes. When appended to the name of a cursor or cursor variable, these attributes return useful information about the execution of a multi-row query. You can also append them to the implicit SQL cursor. For more information, see ["Using Cursor Attributes" on page 5-34.](#page-199-0)

# **EXISTS, COUNT, FIRST, LAST, LIMIT, NEXT, PRIOR**

These are collection methods. When appended to the name of a collection, these methods return useful information. For example, EXISTS(n) returns TRUE if the <sup>n</sup>th element of a collection exists. Otherwise, EXISTS(n) returns FALSE. For more information, see ["Collection Methods" on page 11-16.](#page-383-0)

## **index**

This is a numeric expression that must yield a value of type BINARY\_INTEGER or a value implicitly convertible to that datatype.

## **host\_variable\_name**

This identifies a variable declared in a PL/SQL host environment and passed to PL/SQL as a bind variable. The datatype of the host variable must be implicitly convertible to the appropriate PL/SQL datatype. Also, host variables must be prefixed with a colon.

### **indicator\_name**

This identifies an indicator variable declared in a PL/SQL host environment and passed to PL/SQL. Indicator variables must be prefixed with a colon. An indicator variable "indicates" the value or condition of its associated host variable. For example, in the Oracle Precompiler environment, indicator variables can detect nulls or truncated values in output host variables.

### **numeric\_constant\_name**

This identifies a previously declared constant that stores a numeric value. It must be initialized to a numeric value or a value implicitly convertible to a numeric value.

## **numeric\_function\_call**

This is a function call that returns a numeric value or a value implicitly convertible to a numeric value.

#### **numeric\_literal**

This is a literal that represents a numeric value or a value implicitly convertible to a numeric value.

#### **collection\_name**

This identifies a nested table, index-by table, or varray previously declared within the current scope.

#### **numeric\_variable\_name**

This identifies a previously declared variable that stores a numeric value.

### **NULL**

This keyword represents a null; it stands for a missing, unknown, or inapplicable value. When NULL is used in a numeric or date expression, the result is a null.

#### **exponent**

This is an expression that must yield a numeric value.

#### **+, -, /, \*, \*\***

These symbols are the addition, subtraction, division, multiplication, and exponentiation operators, respectively.

#### **character\_constant\_name**

This identifies a previously declared constant that stores a character value. It must be initialized to a character value or a value implicitly convertible to a character value.

#### **character\_function\_call**

This is a function call that returns a character value or a value implicitly convertible to a character value.

#### **character\_literal**

This is a literal that represents a character value or a value implicitly convertible to a character value.

#### **character\_variable\_name**

This identifies a previously declared variable that stores a character value.

# **||**

This is the concatenation operator. As the following example shows, the result of concatenating *string1* with *string2* is a character string that contains *string1* followed by *string2*:

'Good' || ' morning!' = 'Good morning!'

The next example shows that nulls have no effect on the result of a concatenation:

'suit' || NULL || 'case' = 'suitcase'

A null string (''), which is zero characters in length, is treated like a null.

#### **date\_constant\_name**

This identifies a previously declared constant that stores a date value. It must be initialized to a date value or a value implicitly convertible to a date value.

#### **date\_function\_call**

This is a function call that returns a date value or a value implicitly convertible to a date value.

#### **date\_literal**

This is a literal that represents a date value or a value implicitly convertible to a date value.

#### **date\_variable\_name**

This identifies a previously declared variable that stores a date value.

#### **Usage Notes**

In a Boolean expression, you can only compare values that have compatible datatypes. For more information, see ["Datatype Conversion" on page 2-27](#page-74-0).

In conditional control statements, if a Boolean expression yields TRUE, its associated sequence of statements is executed. But, if the expression yields FALSE or NULL, its associated sequence of statements is *not* executed.

The relational operators can be applied to operands of type BOOLEAN. By definition, TRUE is greater than FALSE. Comparisons involving nulls always yield a null. The value of a Boolean expression can be assigned only to Boolean variables, not to host variables or database columns. Also, datatype conversion to or from type BOOLEAN is not supported.

You can use the addition and subtraction operators to increment or decrement a date value, as the following examples show:

```
hire_date := '10-MAY-95';
hire_date := hire_date + 1; -- makes hire_date '11-MAY-95'
hire date := hire date - 5; -- makes hire date '06-MAY-95'
```
When PL/SQL evaluates a boolean expression, NOT has the highest precedence, AND has the next-highest precedence, and OR has the lowest precedence. However, you can use parentheses to override the default operator precedence.

Within an expression, operations occur in their predefined order of precedence. From first to last (top to bottom), the default order of operations is

parentheses exponents unary operators multiplication and division addition, subtraction, and concatenation

PL/SQL evaluates operators of equal precedence in no particular order. When parentheses enclose an expression that is part of a larger expression, PL/SQL evaluates the parenthesized expression first, then uses the result value in the larger expression. When parenthesized expressions are nested, PL/SQL evaluates the innermost expression first and the outermost expression last.

## **Examples**

Several examples of expressions follow:

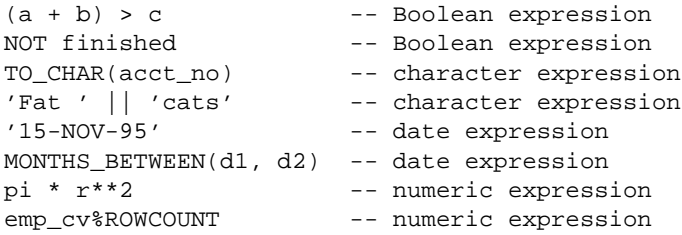

### **Related Topics**

Assignment Statement, Constants and Variables, EXIT Statement, IF Statement, LOOP Statements

# **FETCH Statement**

The FETCH statement retrieves rows of data one at a time from the result set of a multi-row query. The data is stored in variables or fields that correspond to the columns selected by the query. For more information, see ["Managing Cursors" on](#page-171-0) [page 5-6](#page-171-0).

## **Syntax**

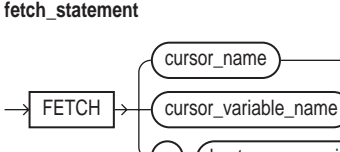

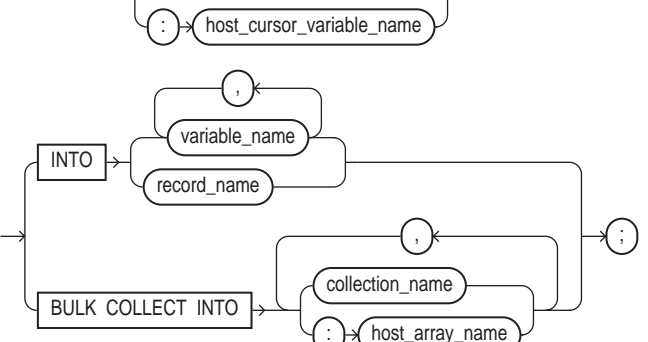

## **Keyword and Parameter Description**

### **cursor\_name**

This identifies an explicit cursor previously declared within the current scope.

### **cursor\_variable\_name**

This identifies a PL/SQL cursor variable (or parameter) previously declared within the current scope.

#### **host\_cursor\_variable\_name**

This identifies a cursor variable declared in a PL/SQL host environment and passed to PL/SQL as a bind variable. The datatype of the host cursor variable is compatible with the return type of any PL/SQL cursor variable. Host variables must be prefixed with a colon.

## **BULK COLLECT**

This clause instructs the SQL engine to bulk-bind output collections before returning them to the PL/SQL engine. The SQL engine bulk-binds all collections referenced in the INTO list. The corresponding columns must store scalar (not composite) values. For more information, see ["Taking Advantage of Bulk Binds" on](#page-148-0) [page 4-29](#page-148-0).

#### **variable\_name**

This identifies a previously declared scalar variable into which a column value is fetched. For each column value returned by the query associated with the cursor or cursor variable, there must be a corresponding, type-compatible variable in the list.

#### **record\_name**

This identifies a user-defined or %ROWTYPE record into which rows of values are fetched. For each column value returned by the query associated with the cursor or cursor variable, there must be a corresponding, type-compatible field in the record.

#### **collection\_name**

This identifies a declared collection into which column values are bulk fetched. For each query select\_item, there must be a corresponding, type-compatible collection in the list.

#### **host\_array\_name**

This identifies an array (declared in a PL/SQL host environment and passed to PL/SQL as a bind variable) into which column values are bulk fetched. For each query select\_item, there must be a corresponding, type-compatible array in the list. Host arrays must be prefixed with a colon.

#### **Usage Notes**

You must use either a cursor FOR loop or the FETCH statement to process a multi-row query.

Any variables in the WHERE clause of the query are evaluated only when the cursor or cursor variable is opened. To change the result set or the values of variables in the query, you must reopen the cursor or cursor variable with the variables set to their new values.

To reopen a cursor, you must close it first. However, you need not close a cursor variable before reopening it.

You can use different INTO lists on separate fetches with the same cursor or cursor variable. Each fetch retrieves another row and assigns values to the target variables.

If you FETCH past the last row in the result set, the values of the target fields or variables are indeterminate and the %NOTFOUND attribute yields TRUE.

PL/SQL makes sure the return type of a cursor variable is compatible with the INTO clause of the FETCH statement. For each column value returned by the query associated with the cursor variable, there must be a corresponding, type-compatible field or variable in the INTO clause. Also, the number of fields or variables must equal the number of column values.

When you declare a cursor variable as the formal parameter of a subprogram that fetches from the cursor variable, you must specify the IN or IN OUT mode. However, if the subprogram also opens the cursor variable, you must specify the IN OUT mode.

Eventually, the FETCH statement must fail to return a row, so when that happens, no exception is raised. To detect the failure, you must use the cursor attribute %FOUND or %NOTFOUND. For more information, see ["Using Cursor Attributes" on page 5-34.](#page-199-0)

PL/SQL raises the predefined exception INVALID\_CURSOR if you try to fetch from a closed or never-opened cursor or cursor variable.

### **Examples**

The following example shows that any variables in the query associated with a cursor are evaluated only when the cursor is opened:

DECLARE

```
 my_sal NUMBER(7,2);
n INTEGR(2) := 2; CURSOR emp_cur IS SELECT n*sal FROM emp;
```

```
BEGIN
    OPEN emp_cur; -- n equals 2 here
    LOOP
       FETCH emp_cur INTO my_sal;
       EXIT WHEN emp_cur%NOTFOUND;
          -- process the data
       n := n + 1; -- does not affect next FETCH; sal will be
multiplied by 2
    END LOOP;
```
In the following Pro\*C example, you fetch rows from a host cursor variable into a host record (struct) named emp\_rec:

```
/* Exit loop when done fetching. */
EXEC SOL WHENEVER NOTFOUND DO break;
for (i; j){
    /* Fetch row into record. */
    EXEC SQL FETCH :emp_cur INTO :emp_rec;
}
```
The next example shows that you can use a different INTO clause on separate fetches with the same cursor variable. Each fetch retrieves another row from the same result set.

```
for (i; j){
    /* Fetch row from result set. */
    EXEC SQL FETCH :emp_cur INTO :emp_rec1;
    /* Fetch next row from same result set. */
   EXEC SOL FETCH : emp_cur INTO : emp_rec2;
}
```
## **Related Topics**

CLOSE Statement, Cursors, Cursor Variables, LOOP Statements, OPEN Statement, OPEN-FOR Statement

# **FORALL Statement**

The FORALL statement instructs the PL/SQL engine to bulk-bind input collections before sending them to the SQL engine. Although the FORALL statement contains an iteration scheme, it is *not* a FOR loop. For more information, see ["Taking](#page-148-0) [Advantage of Bulk Binds" on page 4-29](#page-148-0).

## **Syntax**

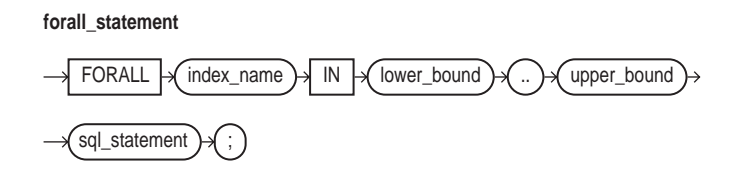

## **Keyword and Parameter Description**

### **index\_name**

This is an undeclared identifier that can be referenced only within the FORALL statement and only as a collection subscript.

The implicit declaration of index\_name overrides any other declaration outside the loop. So, another variable with the same name cannot be referenced inside the statement. Inside a FORALL statement, index\_name cannot appear in expressions and cannot be assigned a value.

## **lower\_bound .. upper\_bound**

These are expressions that must yield integer values and must specify a valid range of consecutive index numbers. The expressions are evaluated only when the FORALL statement is first entered.

The index is assigned the value of lower\_bound. If that value is not greater than the value of upper\_bound, the SQL statement is executed, then the index is incremented. If the value of the index is still not greater than the value of upper bound, the SQL statement is executed again. This process repeats until the value of the index is greater than the value of upper\_bound. At that point, the FORALL statement completes.

#### **sql\_statement**

This must be an INSERT, UPDATE, or DELETE statement that references collection elements.

## **Usage Notes**

The SQL statement can reference more than one collection. However, the PL/SQL engine bulk-binds only subscripted collections.

All collection elements in the specified range must exist. If an element is missing or was deleted, you get an error.

If a FORALL statement fails, database changes are rolled back to an implicit savepoint marked before each execution of the SQL statement. Changes made during previous executions are *not* rolled back.

#### **Example**

The following example shows that you can use the lower and upper bounds to bulk-bind arbitrary slices of a collection:

```
DECLARE
    TYPE NumList IS VARRAY(15) OF NUMBER;
  depts NumList := NumList();
BEGIN
    -- fill varray here
    ...
    FORALL j IN 6..10 -- bulk-bind middle third of varray
      UPDATE emp SET sal = sal * 1.10 WHERE deptno = depts(j);
END;
```
Remember, the PL/SQL engine bulk-binds only subscripted collections. So, in the following example, it does not bulk-bind the collection sals, which is passed to the function median:

```
FORALL i IN 1..20
    INSERT INTO emp2 VALUES (enums(i), names(i), median(sals), ...);
```
## **Related Topics**

BULK COLLECT Clause

# <span id="page-446-0"></span>**Functions**

A function is a subprogram that can take parameters and be invoked. Generally, you use a function to compute a value. A function has two parts: the specification and the body. The specification (spec for short) begins with the keyword FUNCTION and ends with the RETURN clause, which specifies the datatype of the result value. Parameter declarations are optional. Functions that take no parameters are written without parentheses. The function body begins with the keyword IS and ends with the keyword END followed by an optional function name.

The function body has three parts: an optional declarative part, an executable part, and an optional exception-handling part. The declarative part contains declarations of types, cursors, constants, variables, exceptions, and subprograms. These items are local and cease to exist when you exit the function. The executable part contains statements that assign values, control execution, and manipulate Oracle data. The exception-handling part contains exception handlers, which deal with exceptions raised during execution. For more information, see ["Functions" on page 7-5](#page-260-0).

## **Syntax**

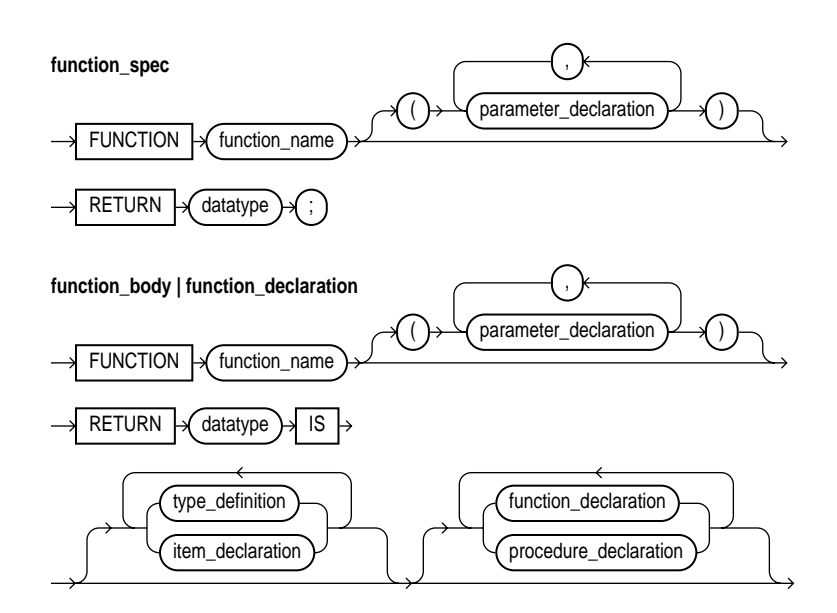

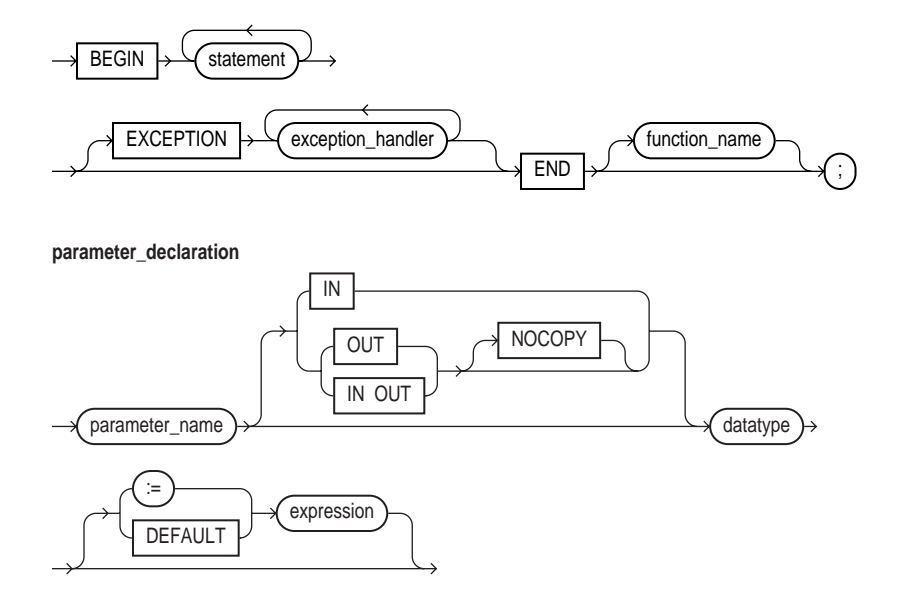

## **Keyword and Parameter Description**

### **function\_name**

This identifies a user-defined function.

#### **parameter\_name**

This identifies a formal parameter, which is a variable declared in a function spec and referenced in the function body.

## **IN, OUT, IN OUT**

These parameter modes define the behavior of formal parameters. An IN parameter lets you pass values to the subprogram being called. An OUT parameter lets you return values to the caller of the subprogram. An IN OUT parameter lets you pass initial values to the subprogram being called and return updated values to the caller.

## **NOCOPY**

This is a compiler hint (not directive), which allows the PL/SQL compiler to pass OUT and IN OUT parameters by reference instead of by value (the default). For more information, see ["NOCOPY Compiler Hint" on page 7-17](#page-272-0).

#### **datatype**

This is a type specifier. For the syntax of datatype, see ["Constants and Variables"](#page-397-0) [on page 11-30](#page-397-0).

## **:= | DEFAULT**

This operator or keyword allows you to initialize IN parameters to default values.

### **expression**

This is an arbitrarily complex combination of variables, constants, literals, operators, and function calls. The simplest expression consists of a single variable. When the declaration is elaborated, the value of expression is assigned to the parameter. The value and the parameter must have compatible datatypes.

## **RETURN**

This keyword introduces the RETURN clause, which specifies the datatype of the result value.

### **type\_definition**

This specifies a user-defined datatype. For the syntax of type\_definition, see ["Blocks" on page 11-7](#page-374-0).

### **item\_declaration**

This declares a program object. For the syntax of item\_declaration, see ["Blocks"](#page-374-0) [on page 11-7](#page-374-0).

### **function\_declaration**

This construct declares a function. For the syntax of function\_declaration, see ["Functions" on page 11-79.](#page-446-0)

#### **procedure\_declaration**

This construct declares a procedure. For the syntax of procedure declaration, see ["Procedures" on page 11-127.](#page-494-0)

#### **exception\_handler**

This construct associates an exception with a sequence of statements, which is executed when that exception is raised. For the syntax of exception\_handler, see ["Exceptions" on page 11-55.](#page-422-0)

## **Usage Notes**

A function is called as part of an expression. For example, the function  $\text{sal}\;$  ok might be called as follows:

```
promotable := sal ok(new sal, new title) AND (rating > 3);
```
Every function must contain at least one RETURN statement. Otherwise, PL/SQL raises the predefined exception PROGRAM\_ERROR at run time.

To be callable from SQL statements, a stored function must obey certain rules meant to control side effects. See ["Controlling Sides Effects" on page 7-7](#page-262-0).

You can write the function spec and body as a unit. Or, you can separate the function spec from its body. That way, you can hide implementation details by placing the function in a package. You can define functions in a package body without declaring their specs in the package spec. However, such functions can be called only from inside the package.

Inside a function, an IN parameter acts like a constant. So, you cannot assign it a value. An OUT parameter acts like a local variable. So, you can change its value and reference the value in any way. An IN OUT parameter acts like an initialized variable. So, you can assign it a value, which can be assigned to another variable. For summary information about the parameter modes, see [Table 7–1 on page 7-16](#page-271-0).

Avoid using the OUT and IN OUT modes with functions. The purpose of a function is to take zero or more parameters and return a single value. Also, functions should be free from side effects, which change the values of variables not local to the subprogram.

Functions can be defined using any Oracle tool that supports PL/SQL. However, to become available for general use, functions must be CREATEd and stored in an Oracle database. You can issue the CREATE FUNCTION statement interactively from SQL\*Plus.

# **Example**

The following function returns the balance of a specified bank account:

```
FUNCTION balance (acct_id INTEGER) RETURN REAL IS
   acct_bal REAL;
BEGIN
  SELECT bal INTO acct_bal FROM accts WHERE acctno = acct_id;
   RETURN acct_bal;
END balance;
```
# **Related Topics**

Collections, Packages, Procedures, Records

# **GOTO Statement**

The GOTO statement branches unconditionally to a statement label or block label. The label must be unique within its scope and must precede an executable statement or a PL/SQL block. The GOTO statement transfers control to the labelled statement or block. For more information, see ["GOTO Statement" on page 3-15](#page-114-0).

## **Syntax**

**label\_declaration**

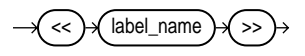

**goto\_statement**

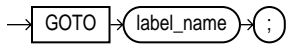

### **Keyword and Parameter Description**

#### **label\_name**

This is an undeclared identifier that labels an executable statement or a PL/SQL block. You use a GOTO statement to transfer control to the statement or block following <<label\_name>>.

### **Usage Notes**

Some possible destinations of a GOTO statement are illegal. In particular, a GOTO statement cannot branch into an IF statement, LOOP statement, or sub-block. For example, the following GOTO statement is illegal:

BEGIN

```
 ...
 GOTO update_row; -- illegal branch into IF statement
 ...
 IF valid THEN
    ...
    <<update_row>>
    UPDATE emp SET ...
 END IF;
```
From the current block, a GOTO statement can branch to another place in the block or into an enclosing block, but not into an exception handler. From an exception handler, a GOTO statement can branch into an enclosing block, but not into the current block.

If you use the GOTO statement to exit a cursor FOR loop prematurely, the cursor is closed automatically. The cursor is also closed automatically if an exception is raised inside the loop.

A given label can appear only once in a block. However, the label can appear in other blocks including enclosing blocks and sub-blocks. If a GOTO statement cannot find its target label in the current block, it branches to the first enclosing block in which the label appears.

### **Examples**

A GOTO label cannot precede just any keyword. It must precede an executable statement or a PL/SQL block. For example, the following GOTO statement is illegal:

```
FOR ctr IN 1..50 LOOP
   DELETE FROM emp WHERE ...
   IF SQL%FOUND THEN
      GOTO end_loop; -- illegal
    END IF;
    ...
<<end_loop>>
END LOOP; -- not an executable statement
```
To debug the last example, simply add the NULL statement, as follows:

```
FOR ctr IN 1..50 LOOP
   DELETE FROM emp WHERE ...
    IF SQL%FOUND THEN
     GOTO end_loop;
   END IF;
    ...
<<end_loop>>
NULL; -- an executable statement that specifies inaction
END LOOP;
```
For more examples of legal and illegal GOTO statements, see ["GOTO Statement" on](#page-114-0) [page 3-15](#page-114-0).

# **IF Statement**

The IF statement lets you execute a sequence of statements conditionally. Whether the sequence is executed or not depends on the value of a Boolean expression. For more information, see ["Conditional Control: IF Statements" on page 3-2](#page-101-0).

# **Syntax**

**if\_statement**

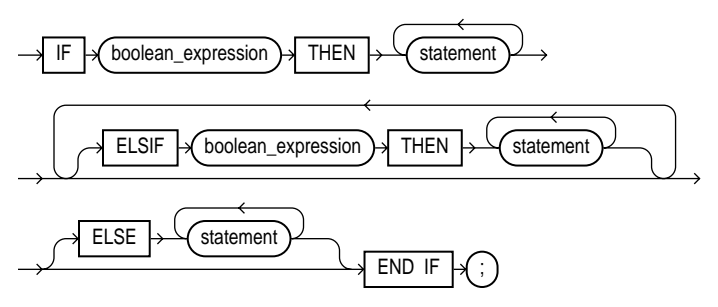

# **Keyword and Parameter Description**

## **boolean\_expression**

This is an expression that yields the Boolean value TRUE, FALSE, or NULL. It is associated with a sequence of statements, which is executed only if the expression yields TRUE.

# **THEN**

This keyword associates the Boolean expression that precedes it with the sequence of statements that follows it. If the expression yields TRUE, the associated sequence of statements is executed.

## **ELSIF**

This keyword introduces a Boolean expression to be evaluated if the expression following IF and all the expressions following any preceding ELSIFs yield FALSE or NIILL.

## **ELSE**

If control reaches this keyword, the sequence of statements that follows it is executed.

## **Usage Notes**

There are three forms of IF statements: IF-THEN, IF-THEN-ELSE, and IF-THEN-ELSIF. The simplest form of IF statement associates a Boolean expression with a sequence of statements enclosed by the keywords THEN and END IF. The sequence of statements is executed only if the expression yields TRUE. If the expression yields FALSE or NULL, the IF statement does nothing. In either case, control passes to the next statement.

The second form of IF statement adds the keyword ELSE followed by an alternative sequence of statements. The sequence of statements in the ELSE clause is executed only if the Boolean expression yields FALSE or NULL. Thus, the ELSE clause ensures that a sequence of statements is executed.

The third form of IF statement uses the keyword ELSIF to introduce additional Boolean expressions. If the first expression yields FALSE or NULL, the ELSIF clause evaluates another expression. An IF statement can have any number of ELSIF clauses; the final ELSE clause is optional. Boolean expressions are evaluated one by one from top to bottom. If any expression yields TRUE, its associated sequence of statements is executed and control passes to the next statement. If all expressions yield FALSE or NULL, the sequence in the ELSE clause is executed.

An IF statement never executes more than one sequence of statements because processing is complete after any sequence of statements is executed. However, the THEN and ELSE clauses can include more IF statements. That is, IF statements can be nested.

## **Examples**

In the example below, if shoe\_count has a value of 10, both the first and second Boolean expressions yield TRUE. Nevertheless, order\_quantity is assigned the proper value of 50 because processing of an IF statement stops after an expression yields TRUE and its associated sequence of statements is executed. The expression associated with ELSIF is never evaluated and control passes to the INSERT statement.

```
IF shoe_count < 20 THEN
    order_quantity := 50;
ELSIF shoe_count < 30 THEN
    order_quantity := 20;
```

```
ELSE
    order_quantity := 10;
END IF;
INSERT INTO purchase_order VALUES (shoe_type, order_quantity);
```
In the following example, depending on the value of score, one of two status messages is inserted into the grades table:

```
IF score < 70 THEN
  fail := fail + 1; INSERT INTO grades VALUES (student_id, 'Failed');
ELSE
  pass := pass +1;
   INSERT INTO grades VALUES (student_id, 'Passed');
END IF;
```
## **Related Topics**

Expressions

# **INSERT Statement**

The INSERT statement adds new rows of data to a specified database table or view. For a full description of the INSERT statement, see *Oracle8i SQL Reference*.

## **Syntax**

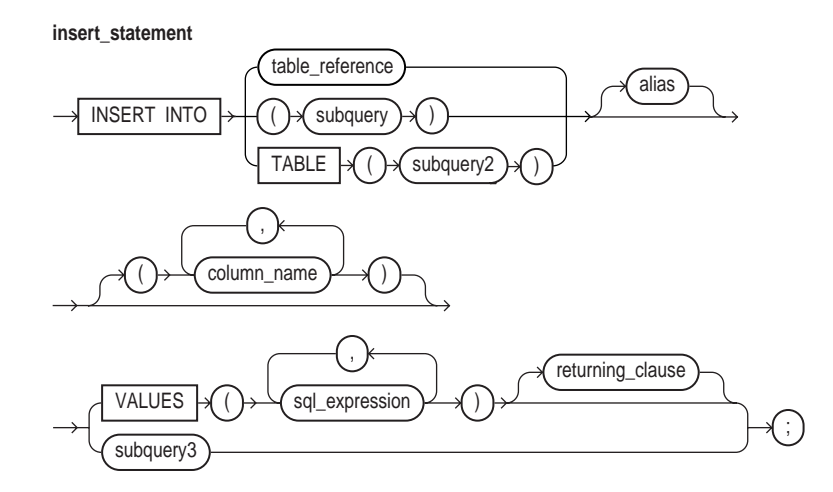

## **Keyword and Parameter Description**

#### **table\_reference**

This identifies a table or view that must be accessible when you execute the INSERT statement, and for which you must have INSERT privileges. For the syntax of table\_reference, see ["DELETE Statement" on page 11-49.](#page-416-0)

### **subquery**

This is a SELECT statement that provides a set of rows for processing. Its syntax is like that of select into statement without the INTO clause. See ["SELECT](#page-512-0) [INTO Statement" on page 11-145](#page-512-0).

## **TABLE (subquery2)**

The operand of TABLE is a SELECT statement that returns a single column value, which must be a nested table or a varray cast as a nested table. Operator TABLE informs Oracle that the value is a collection, not a scalar value.

#### **alias**

This is another (usually short) name for the referenced table or view.

#### **column\_name[, column\_name]...**

This identifies a list of columns in a database table or view. Column names need not appear in the order in which they were defined by the CREATE TABLE or CREATE VIEW statement. However, no column name can appear more than once in the list. If the list does not include all the columns in a table, the missing columns are set to NULL or to a default value specified in the CREATE TABLE statement.

#### **sql\_expression**

This is any expression valid in SQL. For more information, see *Oracle8i SQL Reference*.

### **VALUES (...)**

This clause assigns the values of expressions to corresponding columns in the column list. If there is no column list, the first value is inserted into the first column defined by the CREATE TABLE statement, the second value is inserted into the second column, and so on.

There must be only one value for each column in the column list. The first value is associated with the first column, the second value is associated with the second column, and so on. If there is no column list, you must supply a value for each column in the table.

The datatypes of the values being inserted must be compatible with the datatypes of corresponding columns in the column list.

As many rows are added to the table as are returned by the subquery in the VALUES clause. The subquery must return a value for every column in the column list or for every column in the table if there is no column list.

#### **subquery3**

This is a SELECT statement that provides a value or set of values to the VALUES clause. The subquery must return only one row containing a value for every column in the column list or for every column in the table if there is no column list.

#### **returning\_clause**

This clause lets you return values from inserted rows, thereby eliminating the need to SELECT the rows afterward. You can retrieve the column values into variables and/or host variables, or into collections and/or host arrays. However, you cannot use the RETURNING clause for remote or parallel inserts. For the syntax of returning\_clause, see ["DELETE Statement" on page 11-49.](#page-416-0)

#### **Usage Notes**

Character and date literals in the VALUES list must be enclosed by single quotes ('). Numeric literals are not enclosed by quotes.

The implicit SQL cursor and cursor attributes %NOTFOUND, %FOUND, %ROWCOUNT, and %ISOPEN let you access useful information about the execution of an INSERT statement.

An INSERT statement might insert one or more rows or no rows. If one or more rows are inserted, you get the following results:

- SQL%NOTFOUND yields FALSE
- SQL%FOUND yields TRUE
- SQL%ROWCOUNT yields the number of rows inserted

If no rows are inserted, you get these results:

- SQL%NOTFOUND yields TRUE
- SQL%FOUND yields FALSE
- SQL%ROWCOUNT yields 0

#### **Examples**

The following examples show various forms of INSERT statement:

```
INSERT INTO bonus SELECT ename, job, sal, comm FROM emp
  WHERE comm > sal * 0.25;
```
...

INSERT INTO emp (empno, ename, job, sal, comm, deptno) VALUES (4160, 'STURDEVIN', 'SECURITY GUARD', 2045, NULL, 30); ... INSERT INTO dept VALUES (my\_deptno, UPPER(my\_dname), 'CHICAGO');

# **Related Topics**

SELECT Statement

# **Literals**

A literal is an explicit numeric, character, string, or Boolean value not represented by an identifier. The numeric literal 135 and the string literal 'hello world' are examples. For more information, see ["Literals" on page 2-7.](#page-54-0)

## **Syntax**

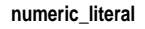

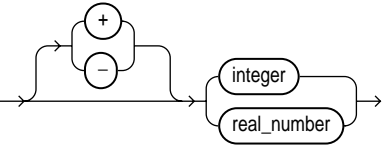

**integer**

$$
\longrightarrow \underbrace{\overbrace{\text{digit}})}_{\text{+}}
$$

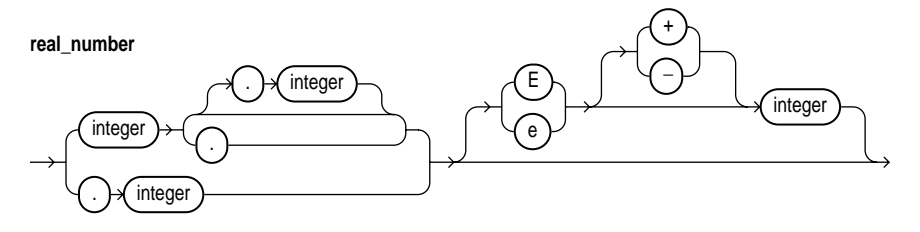

**character\_literal**

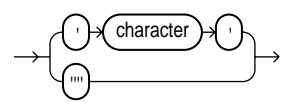

**string\_literal**

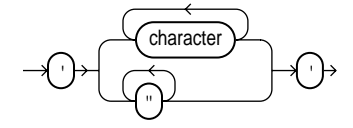

**boolean\_literal**

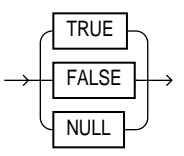

## **Keyword and Parameter Description**

#### **integer**

This is an optionally signed whole number without a decimal point.

#### **real\_number**

This is an optionally signed whole or fractional number with a decimal point.

### **digit**

This is one of the numerals 0 .. 9.

### **char**

This is a member of the PL/SQL character set. For more information, see ["Character](#page-49-0) [Set" on page 2-2](#page-49-0).

## **TRUE, FALSE, NULL**

This is a predefined Boolean value.

### **Usage Notes**

Two kinds of numeric literals can be used in arithmetic expressions: integers and reals. Numeric literals must be separated by punctuation. Spaces can be used in addition to the punctuation.

A character literal is an individual character enclosed by single quotes (apostrophes). Character literals include all the printable characters in the PL/SQL character set: letters, numerals, spaces, and special symbols.

PL/SQL is case sensitive within character literals. So, for example, PL/SQL considers the literals  $'Q'$  and  $'q'$  to be different.

A string literal is a sequence of zero or more characters enclosed by single quotes. The null string ('') contains zero characters. To represent an apostrophe within a string, write two single quotes. PL/SQL is case sensitive within string literals. So, for example, PL/SQL considers the literals 'white' and 'White' to be different.

Also, trailing blanks are significant within string literals, so 'abc' and 'abc ' are different. Trailing blanks in a literal are never trimmed.

The Boolean values TRUE and FALSE cannot be inserted into a database column.

#### **Examples**

Several examples of numeric literals follow:

25 6.34 7E2 25e-03 .1 1. +17 -4.4

Several examples of character literals follow:

'H' '&' ' ' '9' ']' 'g'

A few examples of string literals follow:

'\$5,000' '02-AUG-87' 'Don''t leave without saving your work.'

### **Related Topics**

Constants and Variables, Expressions

# **LOCK TABLE Statement**

The LOCK TABLE statement lets you lock entire database tables in a specified lock mode. That lets you can share or deny access to the tables while maintaining their integrity. For more information, see ["Using LOCK TABLE" on page 5-48.](#page-213-0)

# **Syntax**

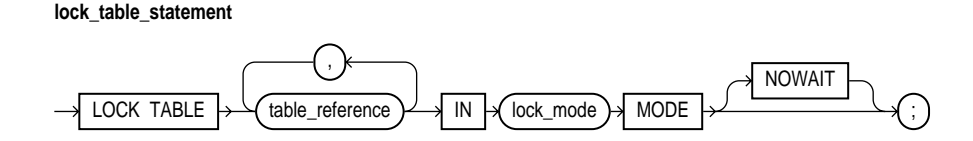

## **Keyword and Parameter Description**

#### **table\_reference**

This identifies a table or view that must be accessible when you execute the LOCK TABLE statement. For the syntax of table\_reference, see ["DELETE Statement"](#page-416-0) [on page 11-49](#page-416-0).

### **lock\_mode**

This parameter specifies the lock mode. It must be one of the following: ROW SHARE, ROW EXCLUSIVE, SHARE UPDATE, SHARE, SHARE ROW EXCLUSIVE, or EXCLUSIVE.

### **NOWAIT**

This optional keyword tells Oracle not to wait if the table has been locked by another user. Control is immediately returned to your program, so it can do other work before trying again to acquire the lock.

## **Usage Notes**

If you omit the keyword NOWAIT, Oracle waits until the table is available; the wait has no set limit. Table locks are released when your transaction issues a commit or rollback.

A table lock never keeps other users from querying a table, and a query never acquires a table lock.

If your program includes SQL locking statements, make sure the Oracle users requesting locks have the privileges needed to obtain the locks. Your DBA can lock any table. Other users can lock tables they own or tables for which they have a privilege, such as SELECT, INSERT, UPDATE, or DELETE.

## **Example**

The following statement locks the accts table in shared mode:

LOCK TABLE accts IN SHARE MODE;

## **Related Topics**

COMMIT Statement, ROLLBACK Statement, UPDATE Statement

# **LOOP Statements**

LOOP statements execute a sequence of statements multiple times. The loop encloses the sequence of statements that is to be repeated. PL/SQL provides the following types of loop statements:

- basic loop
- WHILE loop
- FOR loop
- cursor FOR loop

For more information, see ["Iterative Control: LOOP and EXIT Statements" on](#page-105-0) [page 3-6](#page-105-0).

## **Syntax**

**basic\_loop\_statement**

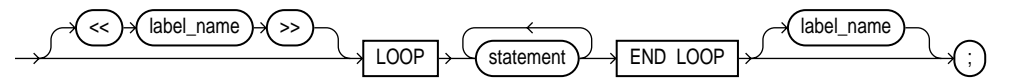

**while\_loop\_statement**

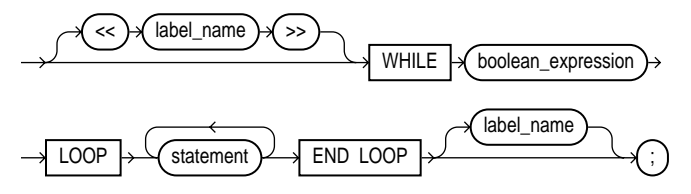

**for\_loop\_statement**

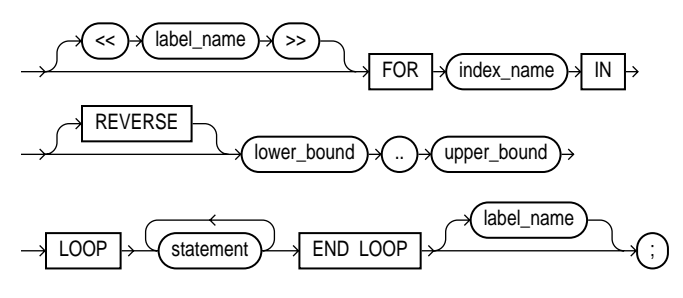

**cursor\_for\_loop\_statement**

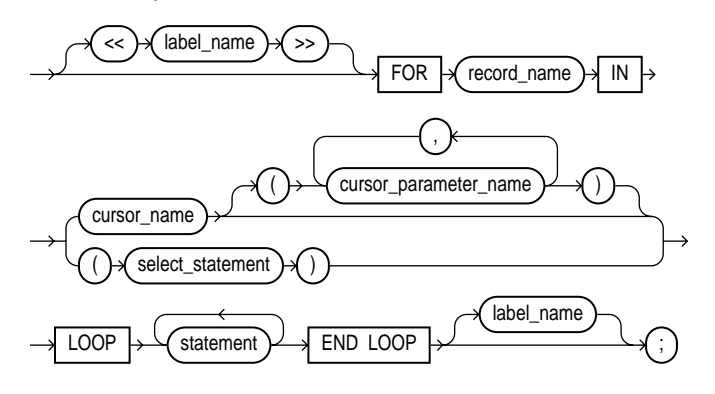

#### **Keyword and Parameter Description**

#### **label\_name**

This is an undeclared identifier that optionally labels a loop. If used, label\_name must be enclosed by double angle brackets and must appear at the beginning of the loop. Optionally, label\_name (*not* enclosed in angle brackets) can also appear at the end of the loop.

You can use label\_name in an EXIT statement to exit the loop labelled by label\_ name. You can exit not only the current loop, but any enclosing loop.

You cannot reference the index of a FOR loop from a nested FOR loop if both indexes have the same name unless the outer loop is labeled by  $\text{label\_name}$  anne and you use dot notation, as follows:

label\_name.index\_name

In the following example, you compare two loop indexes that have the same name, one used by an enclosing loop, the other by a nested loop:

```
<<outer>>
FOR ctr IN 1..20 LOOP
    ...
    <<inner>>
    FOR ctr IN 1..10 LOOP
       IF outer.ctr > ctr THEN ...
    END LOOP inner;
END LOOP outer;
```
#### **basic\_loop\_statement**

The simplest form of LOOP statement is the basic (or infinite) loop, which encloses a sequence of statements between the keywords LOOP and END LOOP. With each iteration of the loop, the sequence of statements is executed, then control resumes at the top of the loop. If further processing is undesirable or impossible, you can use the EXIT, GOTO, or RAISE statement to complete the loop. A raised exception will also complete the loop.

#### **while\_loop\_statement**

The WHILE-LOOP statement associates a Boolean expression with a sequence of statements enclosed by the keywords LOOP and END LOOP. Before each iteration of the loop, the expression is evaluated. If the expression yields TRUE, the sequence of statements is executed, then control resumes at the top of the loop. If the expression yields FALSE or NULL, the loop is bypassed and control passes to the next statement.

#### **boolean\_expression**

This is an expression that yields the Boolean value TRUE, FALSE, or NULL. It is associated with a sequence of statements, which is executed only if the expression yields TRUE. For the syntax of boolean\_expression, see ["Expressions" on](#page-430-0) [page 11-63.](#page-430-0)

### **for\_loop\_statement**

Whereas the number of iterations through a WHILE loop is unknown until the loop completes, the number of iterations through a FOR loop is known before the loop is entered. Numeric FOR loops iterate over a specified range of integers. (Cursor FOR loops, which iterate over the result set of a cursor.) The range is part of an iteration scheme, which is enclosed by the keywords FOR and LOOP.

The range is evaluated when the FOR loop is first entered and is never re-evaluated. The sequence of statements in the loop is executed once for each integer in the range defined by lower\_bound..upper\_bound. After each iteration, the loop index is incremented.

#### **index\_name**

This is an undeclared identifier that names the loop index (sometimes called a loop counter). Its scope is the loop itself. Therefore, you cannot reference the index outside the loop.
The implicit declaration of index\_name overrides any other declaration outside the loop. So, another variable with the same name cannot be referenced inside the loop unless a label is used, as follows:

```
<<main>>
DECLARE
   num NUMBER;
BEGIN
    FOR num IN 1..10 LOOP
       ...
       IF main.num > 5 THEN -- refers to the variable num,
                            -- not to the loop index
      END IF;
    END LOOP;
END main;
```
Inside a loop, its index is treated like a constant. The index can appear in expressions, but cannot be assigned a value.

#### **lower\_bound .. upper\_bound**

These are expressions that must yield integer values. The expressions are evaluated only when the loop is first entered.

By default, the loop index is assigned the value of lower\_bound. If that value is not greater than the value of upper\_bound, the sequence of statements in the loop is executed, then the index is incremented. If the value of the index is still not greater than the value of upper\_bound, the sequence of statements is executed again. This process repeats until the value of the index is greater than the value of upper\_bound. At that point, the loop completes.

### **REVERSE**

By default, iteration proceeds upward from the lower bound to the upper bound. However, if you use the keyword REVERSE, iteration proceeds downward from the upper bound to the lower bound.

An example follows:

```
FOR i IN REVERSE 1..10 LOOP -- i starts at 10, ends at 1
    -- statements here execute 10 times
END LOOP;
```
The loop index is assigned the value of upper bound. If that value is not less than the value of lower\_bound, the sequence of statements in the loop is executed, then the index is decremented. If the value of the index is still not less than the value of lower bound, the sequence of statements is executed again. This process repeats until the value of the index is less than the value of lower\_bound. At that point, the loop completes.

## **cursor\_for\_loop\_statement**

A cursor FOR loop implicitly declares its loop index as a %ROWTYPE record, opens a cursor, repeatedly fetches rows of values from the result set into fields in the record, and closes the cursor when all rows have been processed. Thus, the sequence of statements in the loop is executed once for each row that satisfies the query associated with cursor\_name.

#### **cursor\_name**

This identifies an explicit cursor previously declared within the current scope. When the cursor FOR loop is entered, cursor name cannot refer to a cursor already opened by an OPEN statement or an enclosing cursor FOR loop.

#### **record\_name**

This identifies an implicitly declared record. The record has the same structure as a row retrieved by cursor name and is equivalent to a record declared as follows:

record\_name cursor\_name%ROWTYPE;

The record is defined only inside the loop. You cannot refer to its fields outside the loop. The implicit declaration of record\_name overrides any other declaration outside the loop. So, another record with the same name cannot be referenced inside the loop unless a label is used.

Fields in the record store column values from the implicitly fetched row. The fields have the same names and datatypes as their corresponding columns. To access field values, you use dot notation, as follows:

```
record_name.field_name
```
Select-items fetched from the FOR loop cursor must have simple names or, if they are expressions, must have aliases. In the following example, wages is an alias for the select item  $\text{sal+NUL}(\text{comm},0)$ :

```
CURSOR c1 IS SELECT empno, sal+NVL(comm,0) wages, job ...
```
#### **cursor\_parameter\_name**

This identifies a cursor parameter; that is, a variable declared as the formal parameter of a cursor. (For the syntax of cursor\_parameter\_declaration, see ["Cursors" on page 11-45](#page-412-0).) A cursor parameter can appear in a query wherever a constant can appear. The formal parameters of a cursor must be IN parameters.

#### **select\_statement**

This is a query associated with an internal cursor unavailable to you. Its syntax is like that of select into statement without the INTO clause. See ["SELECT](#page-512-0) [INTO Statement" on page 11-145](#page-512-0). PL/SQL automatically declares, opens, fetches from, and closes the internal cursor. Because select\_statement is not an independent statement, the implicit SQL cursor does not apply to it.

## **Usage Notes**

You can use the EXIT WHEN statement to exit any loop prematurely. If the Boolean expression in the WHEN clause yields TRUE, the loop is exited immediately.

When you exit a cursor FOR loop, the cursor is closed automatically even if you use an EXIT or GOTO statement to exit the loop prematurely. The cursor is also closed automatically if an exception is raised inside the loop.

## **Example**

The following cursor FOR loop calculates a bonus, then inserts the result into a database table:

```
DECLARE
   bonus REAL;
    CURSOR c1 IS SELECT empno, sal, comm FROM emp;
BEGIN
    FOR c1rec IN c1 LOOP
      bonus := (clrec.sal * 0.05) + (clrec.comm * 0.25);
       INSERT INTO bonuses VALUES (c1rec.empno, bonus);
    END LOOP;
    COMMIT;
END;
```
## **Related Topics**

Cursors, EXIT Statement, FETCH Statement, OPEN Statement, %ROWTYPE Attribute

# **NULL Statement**

The NULL statement explicitly specifies inaction; it does nothing other than pass control to the next statement. In a construct allowing alternative actions, the NULL statement serves as a placeholder. For more information, see ["NULL Statement" on](#page-118-0) [page 3-19](#page-118-0).

# **Syntax**

**null\_statement**

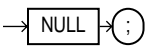

# **Usage Notes**

The NULL statement improves readability by making the meaning and action of conditional statements clear. It tells readers that the associated alternative has not been overlooked, but that indeed no action is necessary.

Each clause in an IF statement must contain at least one executable statement. The NULL statement meets this requirement. So, you can use the NULL statement in clauses that correspond to circumstances in which no action is taken. The NULL statement and Boolean value NULL are unrelated.

# **Examples**

In the following example, the NULL statement emphasizes that only salespeople receive commissions:

```
IF job title = 'SALESPERSON' THEN
    compute_commission(emp_id);
ELSE
   NIII.T.;
END IF;
```
In the next example, the NULL statement shows that no action is taken for unnamed exceptions:

```
EXCEPTION
    ...
    WHEN OTHERS THEN
       NULL;
```
# <span id="page-472-0"></span>**Object Types**

An object type is a user-defined composite datatype that encapsulates a data structure along with the functions and procedures needed to manipulate the data. The variables that form the data structure are called *attributes*. The functions and procedures that characterize the behavior of the object type are called *methods*.

Currently, you cannot define object types within PL/SQL. They must be CREATEd and stored in an Oracle database, where they can be shared by many programs. When you define an object type (in SQL\*Plus for example) using the CREATE TYPE statement, you create an abstract template for some real-world object. The template specifies only those attributes and behaviors the object will need in the application environment.

The data structure formed by the set of attributes is public (visible to client programs). However, well-behaved programs do not manipulate it directly. Instead, they use the set of methods provided. That way, the data is kept in a proper state. At run time, when the data structure is filled with values, you have created an *instance* of an object type. You can create as many instances (usually called *objects*) as you need. For more information, see [Chapter 9, "Object Types".](#page-316-0)

# **Syntax**

**object\_type\_declaration | object\_type\_spec**

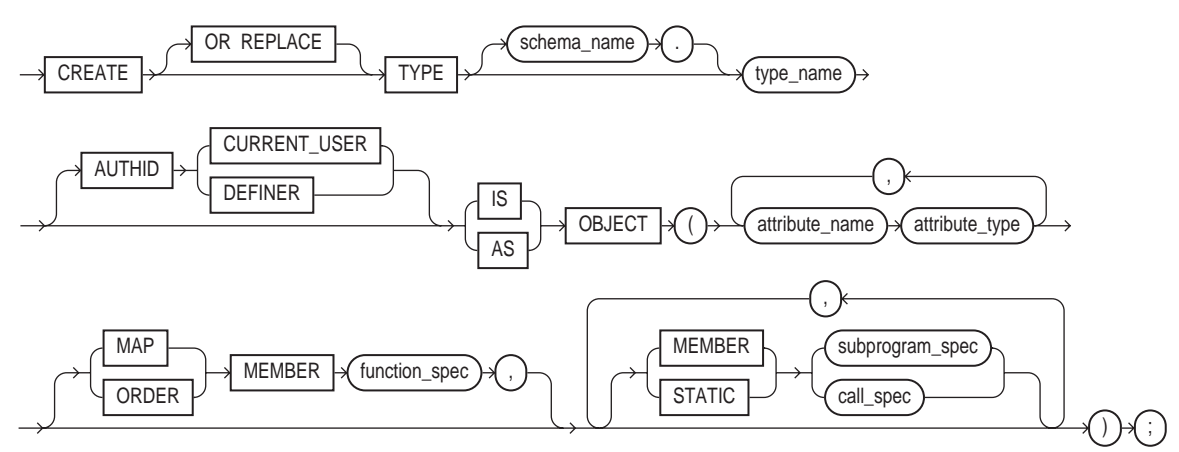

**object\_type\_body**

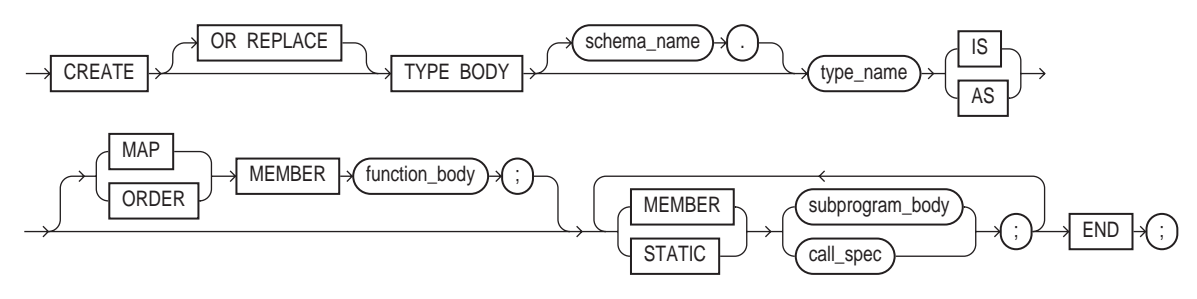

# **Keyword and Parameter Description**

## **type\_name**

This identifies a user-defined type specifier, which is used in subsequent declarations of objects.

## **AUTHID Clause**

This determines whether all member methods execute with the privileges of their definer (the default) or invoker, and whether their unqualified references to schema objects are resolved in the schema of the definer or invoker. For more information, see ["Invoker Rights versus Definer Rights" on page 7-29.](#page-284-0)

## **attribute\_name**

This identifies an object attribute. The name must be unique within the object type (but can be reused in other object types). You cannot initialize an attribute in its declaration using the assignment operator or DEFAULT clause. Also, you cannot impose the NOT NULL constraint on an attribute.

## **attribute\_datatype**

This is any Oracle datatype except LONG, LONG RAW, NCHAR, NCLOB, NVARCHAR2, ROWID, the PL/SQL-specific types BINARY\_INTEGER (and its subtypes), BOOLEAN, PLS\_INTEGER, RECORD, REF CURSOR, %TYPE, and %ROWTYPE, and types defined inside a PL/SQL package.

# **MEMBER | STATIC**

This keyword allows you to declare a subprogram or call spec as a method in an object type spec. The method cannot have the same name as the object type or any of its attributes. MEMBER methods are invoked on instances, as in

```
instance_expression.method()
```
However, STATIC methods are invoked on the object type, not its instances, as in

```
object_type_name.method()
```
For each subprogram spec in an object type spec, there must be a corresponding subprogram body in the object type body. To match specs and bodies, the compiler does a token-by-token comparison of their headers. So, the headers must match word for word.

MEMBER methods accept a built-in parameter named SELF, which is an instance of the object type. Whether declared implicitly or explicitly, it is always the first parameter passed to a MEMBER method. However, STATIC methods cannot accept or reference SELF.

In the method body, SELF denotes the object whose method was invoked. For example, method transform declares SELF as an IN OUT parameter:

```
CREATE TYPE Complex AS OBJECT (
    MEMBER FUNCTION transform (SELF IN OUT Complex) ...
```
You cannot specify a different datatype for SELF. In MEMBER functions, if SELF is not declared, its parameter mode defaults to IN. However, in MEMBER procedures, if SELF is not declared, its parameter mode defaults to IN OUT. You cannot specify the OUT parameter mode for SELF.

# **MAP**

This keyword indicates that a method orders objects by mapping them to values of a scalar datatype such as CHAR or REAL, which have a predefined order. PL/SQL uses the ordering to evaluate Boolean expressions such as  $x > y$ , and to do comparisons implied by the DISTINCT, GROUP BY, and ORDER BY clauses. A map method returns the relative position of an object in the ordering of all such objects.

An object type can contain only one map method, which must be a parameterless function having the return type DATE, NUMBER, VARCHAR2, or an ANSI SQL type such as CHARACTER, INTEGER, or REAL.

# **ORDER**

This keyword indicates that a method compares two objects. An object type can contain only one order method, which must be a function that returns a numeric result.

Every order method takes just two parameters: the built-in parameter SELF and another object of the same type. If  $c1$  and  $c2$  are Customer objects, a comparison such as  $c1 > c2$  calls method match automatically. The method returns a negative number, zero, or a positive number signifying that SELF is respectively less than, equal to, or greater than the other parameter. If either parameter passed to an order method is null, the method returns a null.

## **subprogram\_spec**

This construct declares the interface to a member function or procedure. Its syntax is like that of function\_spec or procedure\_spec without the terminator. See ["Functions" on page 11-79](#page-446-0) and/or ["Procedures" on page 11-127.](#page-494-0)

## **subprogram\_body**

This construct defines the underlying implementation of a member function or procedure. Its syntax is like that of function\_body or procedure\_body without the terminator. See ["Functions" on page 11-79](#page-446-0) and/or ["Procedures" on page 11-127.](#page-494-0)

## **call\_spec**

This publishes a Java method or external C function in the Oracle data dictionary. It publishes the routine by mapping its name, parameter types, and return type to their SQL counterparts. To learn how to write Java call specs, see *Oracle8i Java Stored Procedures Developer's Guide*. To learn how to write C call specs *Oracle8i Application Developer's Guide - Fundamentals*.

# **Usage Notes**

Once an object type is defined and installed in the schema, you can use it to declare objects in any PL/SQL block, subprogram, or package. For example, you can use the object type to specify the datatype of an attribute, column, variable, bind variable, record field, table element, formal parameter, or function result.

Like a package, an object type has two parts: a specification and a body. The specification (spec for short) is the interface to your applications; it declares a data structure (set of attributes) along with the operations (methods) needed to manipulate the data. The body fully defines the methods, and so implements the spec.

All the information a client program needs to use the methods is in the spec. Think of the spec as an operational interface and of the body as a black box. You can debug, enhance, or replace the body without changing the spec.

An object type encapsulates data and operations. So, you can declare attributes and methods in an object type spec, but *not* constants, exceptions, cursors, or types. At least one attribute is required (the maximum is 1000); methods are optional.

In an object type spec, all attributes must be declared before any methods. Only subprograms have an underlying implementation. So, if an object type spec declares only attributes and/or call specs, the object type body is unnecessary. You cannot declare attributes in the body. All declarations in the object type spec are public (visible outside the object type).

You can refer to an attribute only by name (not by its position in the object type). To access or change the value of an attribute, you use dot notation. Attribute names can be chained, which allows you to access the attributes of a nested object type.

In an object type, methods can reference attributes and other methods without a qualifier. In SQL statements, calls to a parameterless method require an empty parameter list. In procedural statements, an empty parameter list is optional unless you chain calls, in which case it is required for all but the last call.

From a SQL statement, if you call a MEMBER method on a null instance (that is, SELF is null), the method is not invoked and a null is returned. From a procedural statement, if you call a MEMBER method on a null instance, PL/SQL raises the predefined exception SELF\_IS\_NULL before the method is invoked.

You can declare a map method or an order method but not both. If you declare either method, you can compare objects in SQL and procedural statements. However, if you declare neither method, you can compare objects only in SQL statements and only for equality or inequality. Two objects of the same type are equal *only if* the values of their corresponding attributes are equal.

Like packaged subprograms, methods of the same kind (functions or procedures) can be overloaded. That is, you can use the same name for different methods if their formal parameters differ in number, order, or datatype family.

Every object type has a constructor method (constructor for short), which is a system-defined function with the same name as the object type. You use the constructor to initialize and return an instance of that object type. PL/SQL never calls a constructor implicitly, so you must call it explicitly. Constructor calls are allowed wherever function calls are allowed.

## **Examples**

In the SQL\*Plus script below, an object type for a stack is defined. The last item added to a stack is the first item removed. The operations *push* and *pop* update the stack while preserving last in, first out (LIFO) behavior. The simplest implementation of a stack uses an integer array. Integers are stored in array elements, with one end of the array representing the top of the stack.

```
CREATE TYPE IntArray AS VARRAY(25) OF INTEGER;
CREATE TYPE Stack AS OBJECT (
   max_size INTEGER,
    top INTEGER,
    position IntArray,
    MEMBER PROCEDURE initialize,
    MEMBER FUNCTION full RETURN BOOLEAN,
   MEMBER FUNCTION empty RETURN BOOLEAN,
   MEMBER PROCEDURE push (n IN INTEGER),
   MEMBER PROCEDURE pop (n OUT INTEGER)
);
CREATE TYPE BODY Stack AS
   MEMBER PROCEDURE initialize IS
    -- fill stack with nulls
    BEGIN
     top := 0; -- call constructor for varray and set element 1 to NULL
       position := IntArray(NULL);
      max_size := position.LIMIT; -- use size constraint (25)
     position.EXTEND(max\_size - 1, 1); -- copy element 1
    END initialize;
   MEMBER FUNCTION full RETURN BOOLEAN IS
    -- return TRUE if stack is full
   BEGIN
     RETURN (top = max_size);
    END full;
    MEMBER FUNCTION empty RETURN BOOLEAN IS
    -- return TRUE if stack is empty
    BEGIN
     RETURN (top = 0);
    END empty;
```

```
 MEMBER PROCEDURE push (n IN INTEGER) IS
    -- push integer onto stack
    BEGIN
       IF NOT full THEN
        top := top + 1;position(top) := n; ELSE -- stack is full
         RAISE_APPLICATION_ERROR(-20101, 'stack overflow');
       END IF;
    END push;
    MEMBER PROCEDURE pop (n OUT INTEGER) IS
    -- pop integer off stack and return its value
    BEGIN
       IF NOT empty THEN
        n := position(top);top := top -1;
       ELSE -- stack is empty
          RAISE_APPLICATION_ERROR(-20102, 'stack underflow');
       END IF;
    END pop;
END;
```
Notice that in member procedures push and pop, we use the built-in procedure raise\_application\_error to issue user-defined error messages. That way, we can report errors to the client program and avoid returning unhandled exceptions to the host environment.

The following example shows that you can nest object types:

```
CREATE TYPE Address AS OBJECT (
   street_address VARCHAR2(35),
   city VARCHAR2(15),
  state CHAR(2),
   zip_code INTEGER
);
CREATE TYPE Person AS OBJECT (
  first_name VARCHAR2(15),
   last_name VARCHAR2(15),
   birthday DATE,
   home_address Address, -- nested object type
   phone_number VARCHAR2(15),
  ss_number INTEGER,
);
```
# **Related Topics**

Functions, Packages, Procedures

# **OPEN Statement**

The OPEN statement executes the multi-row query associated with an explicit cursor. It also allocates resources used by Oracle to process the query and identifies the result set, which consists of all rows that meet the query search criteria. The cursor is positioned before the first row in the result set. For more information, see ["Managing Cursors" on page 5-6](#page-171-0).

# **Syntax**

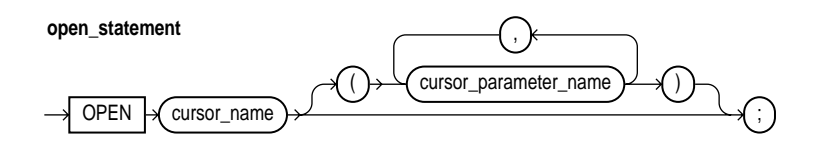

# **Keyword and Parameter Description**

### **cursor\_name**

This identifies an explicit cursor previously declared within the current scope and not currently open.

## **cursor\_parameter\_name**

This identifies a cursor parameter; that is, a variable declared as the formal parameter of a cursor. (For the syntax of cursor\_parameter\_declaration, see ["Cursors" on page 11-45](#page-412-0).) A cursor parameter can appear in a query wherever a constant can appear.

# **Usage Notes**

Generally, PL/SQL parses an explicit cursor only the first time it is opened and parses a SQL statement (thereby creating an implicit cursor) only the first time the statement is executed. All the parsed SQL statements are cached. A SQL statement must be reparsed only if it is aged out of the cache by a new SQL statement.

So, although you must close a cursor before you can reopen it, PL/SQL need not reparse the associated SELECT statement. If you close, then immediately reopen the cursor, a reparse is definitely not needed.

Rows in the result set are not retrieved when the OPEN statement is executed. Rather, the FETCH statement retrieves the rows. With a FOR UPDATE cursor, the rows are locked when the cursor is opened.

If formal parameters are declared, actual parameters must be passed to the cursor. The formal parameters of a cursor must be IN parameters. Therefore, they cannot return values to actual parameters. The values of actual parameters are used when the cursor is opened. The datatypes of the formal and actual parameters must be compatible. The query can also reference PL/SQL variables declared within its scope.

Unless you want to accept default values, each formal parameter in the cursor declaration must have a corresponding actual parameter in the OPEN statement. Formal parameters declared with a default value need not have a corresponding actual parameter. They can simply assume their default values when the OPEN statement is executed.

You can associate the actual parameters in an OPEN statement with the formal parameters in a cursor declaration using positional or named notation. For more information, see ["Positional and Named Notation" on page 7-13.](#page-268-0)

If a cursor is currently open, you cannot use its name in a cursor FOR loop.

## **Examples**

#### Given the cursor declaration

CURSOR parts cur IS SELECT part num, part price FROM parts;

the following statement opens the cursor:

OPEN parts\_cur;

#### Given the cursor declaration

CURSOR emp\_cur(my\_ename CHAR, my\_comm NUMBER DEFAULT 0) IS SELECT \* FROM emp WHERE ...

#### any of the following statements opens the cursor:

```
OPEN emp_cur('LEE');
OPEN emp_cur('BLAKE', 300);
OPEN emp cur(employee name, 150);
```
## **Related Topics**

CLOSE Statement, Cursors, FETCH Statement, LOOP Statements

# **OPEN-FOR Statement**

The OPEN-FOR statement executes the multi-row query associated with a cursor variable. It also allocates resources used by Oracle to process the query and identifies the result set, which consists of all rows that meet the query search criteria. The cursor variable is positioned before the first row in the result set. For more information, see ["Using Cursor Variables" on page 5-15.](#page-180-0)

# **Syntax**

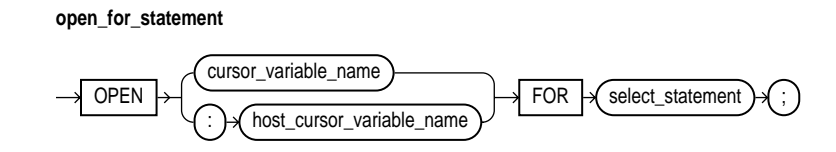

# **Keyword and Parameter Description**

## **cursor\_variable\_name**

This identifies a cursor variable (or parameter) previously declared within the current scope.

## **host\_cursor\_variable\_name**

This identifies a cursor variable previously declared in a PL/SQL host environment and passed to PL/SQL as a bind variable. The datatype of the host cursor variable is compatible with the return type of any PL/SQL cursor variable. Host variables must be prefixed with a colon.

## **select\_statement**

This is a query associated with cursor\_variable, which returns a set of values. The query can reference bind variables and PL/SQL variables, parameters, and functions but cannot be FOR UPDATE. The syntax of select\_statement is similar to the syntax for select\_into\_statement defined in ["SELECT INTO Statement"](#page-512-0) [on page 11-145,](#page-512-0) except that select\_statement cannot have an INTO clause.

## **Usage Notes**

You can declare a cursor variable in a PL/SQL host environment such as an OCI or Pro\*C program. To open the host cursor variable, you can pass it as a bind variable to an anonymous PL/SQL block. You can reduce network traffic by grouping OPEN-FOR statements. For example, the following PL/SQL block opens five cursor variables in a single round-trip:

```
/* anonymous PL/SQL block in host environment */
BEGIN
    OPEN :emp_cv FOR SELECT * FROM emp;
    OPEN :dept_cv FOR SELECT * FROM dept;
   OPEN : qrade cv FOR SELECT * FROM salgrade;
    OPEN :pay_cv FOR SELECT * FROM payroll;
   OPEN :ins_cv FOR SELECT * FROM insurance;
END;
```
Other OPEN-FOR statements can open the same cursor variable for different queries. You need not close a cursor variable before reopening it. When you reopen a cursor variable for a different query, the previous query is lost.

Unlike cursors, cursor variables do not take parameters. No flexibility is lost, however, because you can pass whole queries (not just parameters) to a cursor variable.

You can pass a cursor variable to PL/SQL by calling a stored procedure that declares a cursor variable as one of its formal parameters. However, remote subprograms on another server cannot accept the values of cursor variables. Therefore, you cannot use a remote procedure call (RPC) to open a cursor variable.

When you declare a cursor variable as the formal parameter of a subprogram that opens the cursor variable, you must specify the IN OUT mode. That way, the subprogram can pass an open cursor back to the caller.

## **Examples**

In the following Pro\*C example, you pass a host cursor variable and a selector to a PL/SQL block, which opens the cursor variable for the chosen query:

```
EXEC SQL BEGIN DECLARE SECTION;
 ...
   /* Declare host cursor variable. */
   SQL_CURSOR generic_cv;
   int choice;
EXEC SOL END DECLARE SECTION;
...
```

```
/* Initialize host cursor variable. */
EXEC SQL ALLOCATE :generic_cv;
...
/* Pass host cursor variable and selector to PL/SQL block. */
EXEC SQL EXECUTE
BEGIN
   IF :choice = 1 THEN
       OPEN :generic_cv FOR SELECT * FROM emp;
    ELSIF :choice = 2 THEN
       OPEN :generic_cv FOR SELECT * FROM dept;
    ELSIF :choice = 3 THEN
       OPEN :generic_cv FOR SELECT * FROM salgrade;
    END IF;
END;
END-EXEC;
```
To centralize data retrieval, you can group type-compatible queries in a stored procedure. When called, the following packaged procedure opens the cursor variable emp\_cv for the chosen query:

```
CREATE PACKAGE emp_data AS
    TYPE GenericCurTyp IS REF CURSOR;
    TYPE EmpCurTyp IS REF CURSOR RETURN emp%ROWTYPE;
    PROCEDURE open_emp_cv (emp_cv IN OUT EmpCurTyp,
                           choice IN NUMBER);
END emp_data;
CREATE PACKAGE BODY emp_data AS
    PROCEDURE open_emp_cv (emp_cv IN OUT EmpCurTyp,
                           choice IN NUMBER) IS
    BEGIN
       IF choice = 1 THEN
          OPEN emp_cv FOR SELECT * FROM emp WHERE comm IS NOT NULL;
       ELSIF choice = 2 THEN
          OPEN emp_cv FOR SELECT * FROM emp WHERE sal > 2500;
       ELSIF choice = 3 THEN
          OPEN emp_cv FOR SELECT * FROM emp WHERE deptno = 20;
       END IF;
    END open_emp_cv;
END emp_data;
```
For more flexibility, you can pass a cursor variable to a stored procedure that executes queries with different return types, as follows:

```
CREATE PACKAGE BODY emp_data AS
    PROCEDURE open_cv (generic_cv IN OUT GenericCurTyp,
                      choice IN NUMBER) IS
   BEGIN
      IF choice = 1 THEN
        OPEN generic cv FOR SELECT * FROM emp;
       ELSIF choice = 2 THEN
         OPEN generic_cv FOR SELECT * FROM dept;
       ELSIF choice = 3 THEN
          OPEN generic_cv FOR SELECT * FROM salgrade;
       END IF;
    END open_cv;
END emp_data;
```
## **Related Topics**

CLOSE Statement, Cursor Variables, FETCH Statement, LOOP Statements

# **OPEN-FOR-USING Statement**

The OPEN-FOR-USING statement associates a cursor variable with a multi-row query, executes the query, identifies the result set, positions the cursor on the first row in the result set, then zeroes the rows-processed count kept by %ROWCOUNT. For more information, see [Chapter 10, "Native Dynamic SQL".](#page-354-0)

# **Syntax**

**open\_for\_using\_statement**

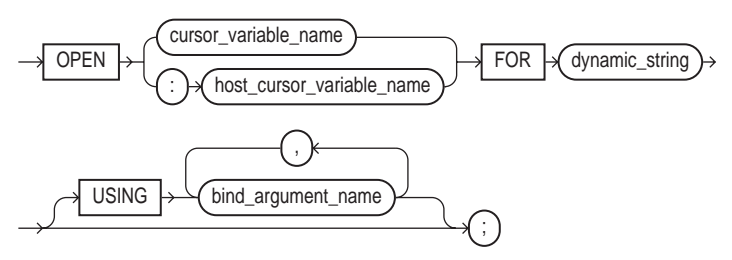

# **Keyword and Parameter Description**

# **dynamic\_string**

This is a string literal, variable, or expression that represents a multi-row SELECT statement.

## **cursor\_variable\_name**

This identifies a a weakly typed cursor variable (one without a return type) previously declared within the current scope.

## **host\_cursor\_variable\_name**

This identifies a cursor variable declared in a PL/SQL host environment and passed to PL/SQL as a bind variable. The datatype of the host cursor variable is compatible with the return type of any PL/SQL cursor variable. Host variables must be prefixed with a colon.

## **USING ...**

This optional clause specifies a list of bind arguments. At run time, bind arguments in the USING clause replace corresponding placeholders in the dynamic SELECT statement.

## **bind\_argument\_name**

This identifies an expression whose value is passed to the dynamic SELECT statement.

## **Usage Notes**

You use three statements to process a dynamic multi-row query: OPEN-FOR-USING, FETCH, and CLOSE. First, you OPEN a cursor variable FOR a multi-row query. Then, you FETCH rows from the result set one at a time. When all the rows are processed, you CLOSE the cursor variable. (For more information about cursor variables, see ["Using Cursor Variables" on page 5-15](#page-180-0).)

The dynamic string can contain any multi-row SELECT statement (*without* the terminator). The string can also contain placeholders for bind arguments. However, you cannot use bind arguments to pass the names of schema objects to a dynamic SQL statement. For the right way, see ["Passing the Names of Schema Objects" on](#page-363-0) [page 10-10](#page-363-0).

Every placeholder in the dynamic string must be associated with a bind argument in the USING clause. Numeric, character, and string literals are allowed in the USING clause, but Boolean literals (TRUE, FALSE, NULL) are not. To pass nulls to the dynamic string, you must use a workaround. See ["Passing Nulls" on page 10-12.](#page-365-0)

Any bind arguments in the query are evaluated only when the cursor variable is opened. So, to fetch from the cursor using different bind values, you must reopen the cursor variable with the bind arguments set to their new values.

Dynamic SQL supports all the SQL datatypes. So, for example, bind arguments can be collections, LOBs, instances of an object type, and refs. As a rule, dynamic SQL does not support PL/SQL-specific types. So, for example, bind arguments cannot be Booleans or index-by tables.

# **Example**

In the following example, we declare a cursor variable, then associate it with a dynamic SELECT statement that returns rows from the emp table:

```
DECLARE
  TYPE EmpCurTyp IS REF CURSOR; -- define weak REF CURSOR type
   emp_cv EmpCurTyp; -- declare cursor variable
   my_ename VARCHAR2(15);
   my_sal NUMBER := 1000;
BEGIN
   OPEN emp_cv FOR -- open cursor variable
      'SELECT ename, sal FROM emp WHERE sal > :s' USING my_sal;
    ...
END;
```
# **Related Topics**

EXECUTE IMMEDIATE Statement

# **Packages**

A package is a schema object that groups logically related PL/SQL types, items, and subprograms. Packages have two parts: a specification (spec for short) and a body. For more information, see [Chapter 8, "Packages"](#page-298-0).

# **Syntax**

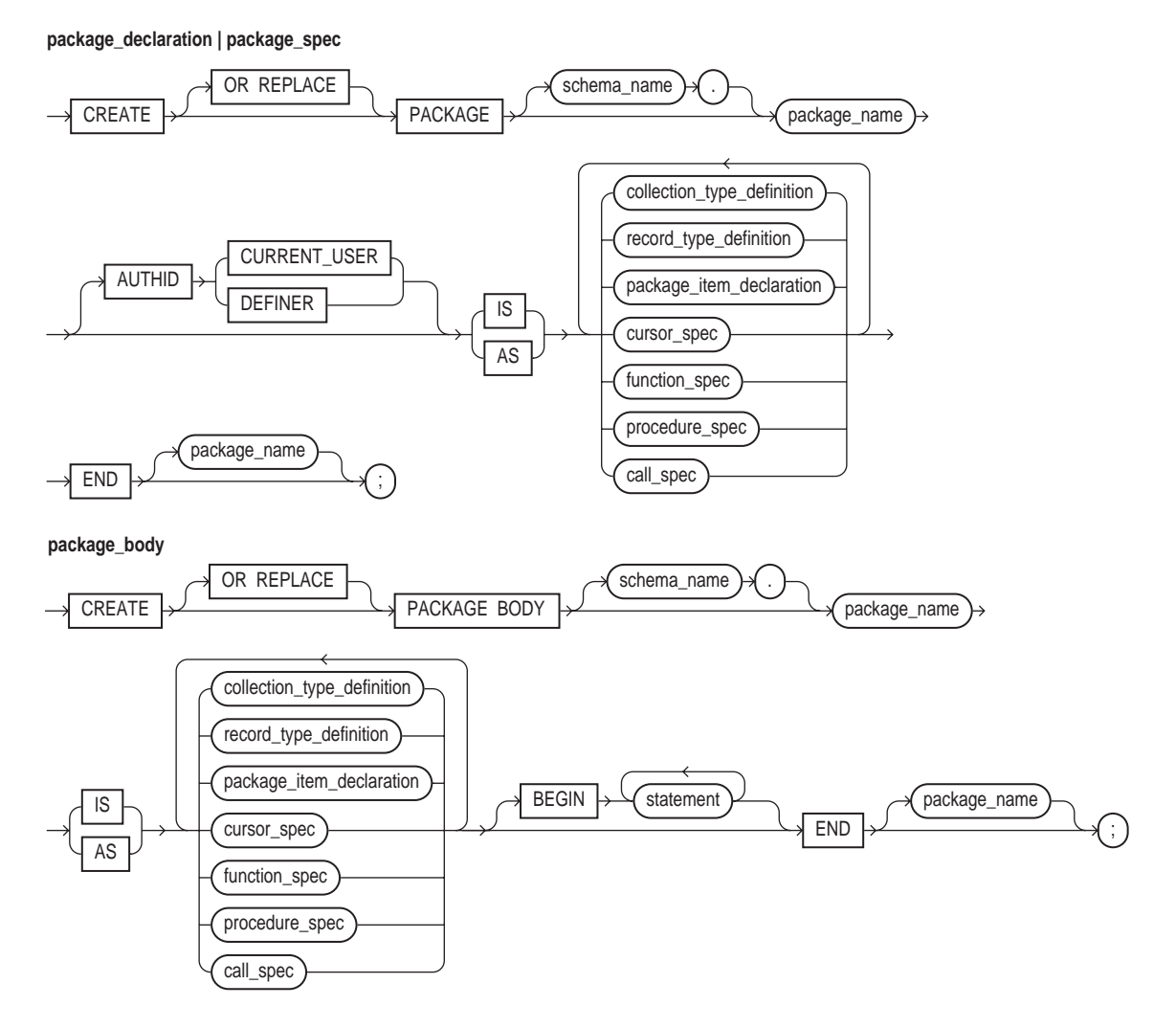

#### **package\_item\_declaration**

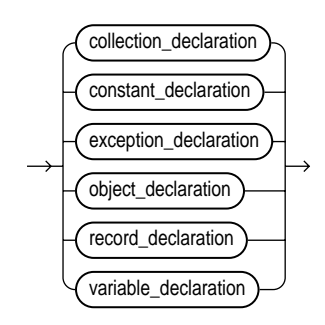

## **Keyword and Parameter Description**

#### **package\_name**

This identifies a package. For naming conventions, see ["Identifiers" on page 2-4.](#page-51-0)

## **AUTHID Clause**

This determines whether all the packaged subprograms execute with the privileges of their definer (the default) or invoker, and whether their unqualified references to schema objects are resolved in the schema of the definer or invoker. For more information, see ["Invoker Rights versus Definer Rights" on page 7-29.](#page-284-0)

#### **collection\_declaration**

This identifies a nested table, index-by table, or varray previously declared within the current scope. For the syntax of collection\_declaration, see ["Collections"](#page-388-0) [on page 11-21](#page-388-0).

## **constant\_declaration**

This construct declares a constant. For the syntax of constant\_declaration, see ["Constants and Variables" on page 11-30](#page-397-0).

## **exception\_declaration**

This construct declares an exception. For the syntax of exception\_declaration, see ["Exceptions" on page 11-55.](#page-422-0)

#### **object\_declaration**

This identifies an object (instance of an object type) previously declared within the current scope. For the syntax of object\_declaration, see ["Object Types" on](#page-472-0) [page 11-105](#page-472-0).

### **record\_declaration**

This construct declares a user-defined record. For the syntax of record\_ declaration, see ["Records" on page 11-134.](#page-501-0)

### **variable\_declaration**

This construct declares a variable. For the syntax of variable\_declaration, see ["Constants and Variables" on page 11-30](#page-397-0).

#### **cursor\_spec**

This construct declares the interface to an explicit cursor. For the syntax of cursor\_ spec, see ["Cursors" on page 11-45.](#page-412-0)

#### **function\_spec**

This construct declares the interface to a function. For the syntax of function\_ spec, see ["Functions" on page 11-79](#page-446-0).

#### **procedure\_spec**

This construct declares the interface to a procedure. For the syntax of procedure\_ spec, see ["Procedures" on page 11-127.](#page-494-0)

#### **call spec**

This publishes a Java method or external C function in the Oracle data dictionary. It publishes the routine by mapping its name, parameter types, and return type to their SQL counterparts. For more information, see *Oracle8i Java Stored Procedures Developer's Guide* and/or *Oracle8i Application Developer's Guide - Fundamentals*.

#### **cursor\_body**

This construct defines the underlying implementation of an explicit cursor. For the syntax of cursor\_body, see ["Cursors" on page 11-45](#page-412-0).

#### **function\_body**

This construct defines the underlying implementation of a function. For the syntax of function\_body, see ["Functions" on page 11-79](#page-446-0).

## **procedure\_body**

This construct defines the underlying implementation of a procedure. For the syntax of procedure body, see ["Procedures" on page 11-127](#page-494-0).

## **Usage Notes**

You cannot define packages in a PL/SQL block or subprogram. However, you can use any Oracle tool that supports PL/SQL to create and store packages in an Oracle database. You can issue the CREATE PACKAGE and CREATE PACKAGE BODY statements from an Oracle Precompiler or OCI host program, or interactively from SQL\*Plus.

Most packages have a spec and a body. The spec is the interface to your applications; it declares the types, variables, constants, exceptions, cursors, and subprograms available for use. The body fully defines cursors and subprograms, and so implements the spec.

Only subprograms and cursors have an underlying implementation (definition). So, if a spec declares only types, constants, variables, exceptions, and call specs, the package body is unnecessary. However, the body can still be used to initialize items declared in the spec, as the following example shows:

```
CREATE PACKAGE emp_actions AS
    ...
   number_hired INTEGER;
END emp_actions;
CREATE PACKAGE BODY emp_actions AS
BEGIN
  number hired := 0;END emp actions;
```
You can code and compile a spec without its body. Once the spec has been compiled, stored subprograms that reference the package can be compiled as well. You need not define the package bodies fully until you are ready to complete the application. Furthermore, you can debug, enhance, or replace a package body without changing the interface (package spec) to the package body. So, you need not recompile calling programs.

Cursors and subprograms declared in a package spec must be defined in the package body. Other program items declared in the package spec cannot be redeclared in the package body.

To match subprogram specs and bodies, PL/SQL does a token-by-token comparison of their headers. So, except for white space, the headers must match word for word. Otherwise, PL/SQL raises an exception.

# **Related Topics**

Collections, Cursors, Exceptions, Functions, Procedures, Records

# <span id="page-494-0"></span>**Procedures**

A procedure is a subprogram that can take parameters and be invoked. Generally, you use a procedure to perform an action. A procedure has two parts: the specification and the body. The specification (spec for short) begins with the keyword PROCEDURE and ends with the procedure name or a parameter list. Parameter declarations are optional. Procedures that take no parameters are written without parentheses. The procedure body begins with the keyword IS and ends with the keyword END followed by an optional procedure name.

The procedure body has three parts: an optional declarative part, an executable part, and an optional exception-handling part. The declarative part contains declarations of types, cursors, constants, variables, exceptions, and subprograms. These items are local and cease to exist when you exit the procedure. The executable part contains statements that assign values, control execution, and manipulate Oracle data. The exception-handling part contains exception handlers, which deal with exceptions raised during execution. For more information, see ["Procedures"](#page-258-0) [on](#page-258-0) [page 7-3](#page-258-0).

# **Syntax**

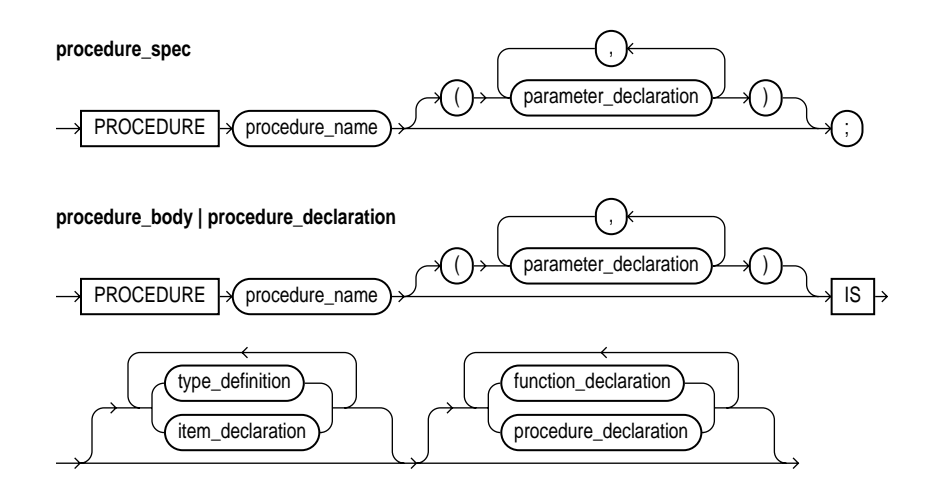

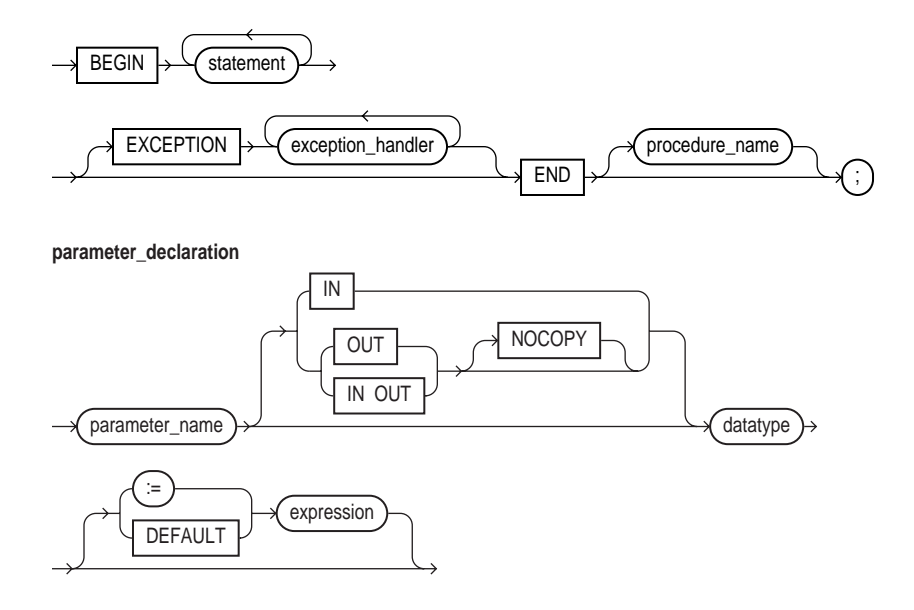

# **Keyword and Parameter Description**

#### **procedure\_name**

This identifies a user-defined procedure.

#### **parameter\_name**

This identifies a formal parameter, which is a variable declared in a procedure spec and referenced in the procedure body.

# **IN, OUT, IN OUT**

These parameter modes define the behavior of formal parameters. An IN parameter lets you pass values to the subprogram being called. An OUT parameter lets you return values to the caller of the subprogram. An IN OUT parameter lets you pass initial values to the subprogram being called and return updated values to the caller.

# **NOCOPY**

This is a compiler hint (not directive), which allows the PL/SQL compiler to pass OUT and IN OUT parameters by reference instead of by value (the default). For more information, see ["NOCOPY Compiler Hint" on page 7-17](#page-272-0).

## **datatype**

This is a type specifier. For the syntax of datatype, see ["Constants and Variables"](#page-397-0) [on page 11-30](#page-397-0).

# **:= | DEFAULT**

This operator or keyword allows you to initialize IN parameters to default values.

# **expression**

This is an arbitrarily complex combination of variables, constants, literals, operators, and function calls. The simplest expression consists of a single variable. When the declaration is elaborated, the value of expression is assigned to the parameter. The value and the parameter must have compatible datatypes.

# **type\_definition**

This specifies a user-defined datatype. For the syntax of type\_definition, see ["Blocks" on page 11-7](#page-374-0).

# **item\_declaration**

This declares a program object. For the syntax of item\_declaration, see ["Blocks"](#page-374-0) [on page 11-7](#page-374-0).

# **function\_declaration**

This construct declares a function. For the syntax of function\_declaration, see ["Functions" on page 11-79.](#page-446-0)

# **procedure\_declaration**

This construct declares a procedure. For the syntax of procedure declaration, see ["Procedures" on page 11-127.](#page-494-0)

### **exception\_handler**

This construct associates an exception with a sequence of statements, which is executed when that exception is raised. For the syntax of exception\_handler, see ["Exceptions" on page 11-55.](#page-422-0)

## **Usage Notes**

A procedure is called as a PL/SQL statement. For example, the procedure raise\_ salary might be called as follows:

```
raise salary(emp num, amount);
```
Inside a procedure, an IN parameter acts like a constant. So, you cannot assign it a value. An OUT parameter acts like a local variable. So, you can change its value and reference the value in any way. An IN OUT parameter acts like an initialized variable. So, you can assign it a value, which can be assigned to another variable. For summary information about the parameter modes, see [Table 7–1 on page 7-16](#page-271-0).

Unlike OUT and IN OUT parameters, IN parameters can be initialized to default values. For more information, see ["Parameter Default Values" on page 7-19](#page-274-0).

Before exiting a procedure, explicitly assign values to all OUT formal parameters. Otherwise, the values of corresponding actual parameters are indeterminate. If you exit successfully, PL/SQL assigns values to the actual parameters. However, if you exit with an unhandled exception, PL/SQL does *not* assign values to the actual parameters.

You can write the procedure spec and body as a unit. Or, you can separate the procedure spec from its body. That way, you can hide implementation details by placing the procedure in a package. You can define procedures in a package body without declaring their specs in the package spec. However, such procedures can be called only from inside the package.

Procedures can be defined using any Oracle tool that supports PL/SQL. To become available for general use, however, procedures must be CREATEd and stored in an Oracle database. You can issue the CREATE PROCEDURE statement interactively from SQL\*Plus.

At least one statement must appear in the executable part of a procedure. The NULL statement meets this requirement.

# **Examples**

The following procedure debits a bank account:

```
PROCEDURE debit_account (acct_id INTEGER, amount REAL) IS
    old_balance REAL;
    new_balance REAL;
    overdrawn EXCEPTION;
BEGIN
   SELECT bal INTO old_balance FROM accts WHERE acctno = acct_id;
   new_balance := old_balance - amount;
    IF new_balance < 0 THEN
      RAISE overdrawn;
    ELSE
      UPDATE accts SET bal = new_balance WHERE acctno = \arctan i END IF;
EXCEPTION
    WHEN overdrawn THEN
       ...
END debit_account;
```
In the following example, you call the procedure using named notation:

 $debit_account(amount => 500, acct_id => 10261);$ 

# **Related Topics**

Collections, Functions, Packages, Records

# **RAISE Statement**

The RAISE statement stops normal execution of a PL/SQL block or subprogram and transfers control to the appropriate exception handler. Normally, predefined exceptions are raised implicitly by the runtime system. However, RAISE statements can also raise predefined exceptions. User-defined exceptions must be raised explicitly by RAISE statements. For more information, see ["User-Defined](#page-240-0) [Exceptions" on page 6-7](#page-240-0).

# **Syntax**

**raise\_statement**

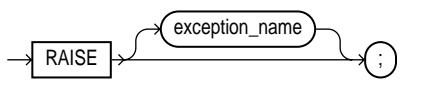

# **Keyword and Parameter Description**

## **exception\_name**

This identifies a predefined or user-defined exception. For a list of the predefined exceptions, see ["Predefined Exceptions" on page 6-4](#page-237-0).

# **Usage Notes**

PL/SQL blocks and subprograms should RAISE an exception only when an error makes it undesirable or impossible to continue processing. You can code a RAISE statement for a given exception anywhere within the scope of that exception.

When an exception is raised, if PL/SQL cannot find a handler for it in the current block, the exception propagates. That is, the exception reproduces itself in successive enclosing blocks until a handler is found or there are no more blocks to search. In the latter case, PL/SQL returns an *unhandled exception* error to the host environment.

Omitting the exception name in a RAISE statement, which is allowed only in an exception handler, reraises the current exception. When a parameterless RAISE statement executes in an exception handler, the first block searched is the enclosing block, not the current block.

# **Example**

In the following example, you raise an exception when an inventoried part is out of stock:

```
IF quantity_on_hand = 0 THEN
   RAISE out_of_stock;
END IF;
```
# **Related Topics**

Exceptions

# <span id="page-501-0"></span>**Records**

Records are items of type RECORD. Records have uniquely named fields that can store data values of different types. Thus, a record lets you treat related but dissimilar data as a logical unit. For more information, see ["What Is a Record?" on](#page-156-0) [page 4-37](#page-156-0).

# **Syntax**

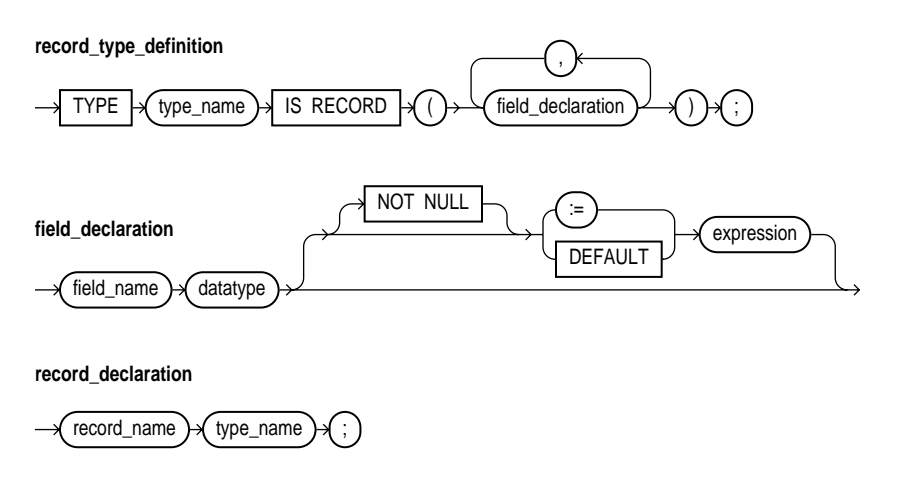

# **Keyword and Parameter Description**

# **record\_type\_name**

This identifies a user-defined type specifier, which is used in subsequent declarations of records.

# **NOT NULL**

This constraint prevents the assigning of nulls to a field. At run time, trying to assign a null to a field defined as NOT NULL raises the predefined exception VALUE\_ ERROR. The constraint NOT NULL must be followed by an initialization clause.

# **datatype**

This is a type specifier. For the syntax of datatype, see ["Constants and Variables"](#page-397-0) [on page 11-30](#page-397-0).

# **:= | DEFAULT**

This operator or keyword allows you to initialize fields to default values.

## **expression**

This is an arbitrarily complex combination of variables, constants, literals, operators, and function calls. The simplest expression consists of a single variable. For the syntax of expression, see ["Expressions" on page 11-63](#page-430-0). When the declaration is elaborated, the value of expression is assigned to the field. The value and the field must have compatible datatypes.

# **Usage Notes**

You can define RECORD types and declare user-defined records in the declarative part of any block, subprogram, or package. Also, a record can be initialized in its declaration, as the following example shows:

#### DECLARE

```
 TYPE TimeTyp IS RECORD(
    seconds SMALLINT := 0,
   minutes SMALLINT := 0,
    hours SMALLINT := 0);
```
The next example shows that you can use the %TYPE attribute to specify the datatype of a field. It also shows that you can add the NOT NULL constraint to any field declaration and thereby prevent the assigning of nulls to that field.

```
DECLARE
    TYPE DeptRecTyp IS RECORD(
       deptno NUMBER(2) NOT NULL,
       dname dept.dname%TYPE,
       loc dept.loc%TYPE);
    dept_rec DeptRecTyp;
```
To reference individual fields in a record, you use dot notation. For example, you might assign a value to the field dname in the record dept\_rec as follows:

```
dept_rec.dname := 'PURCHASING';
```
Instead of assigning values separately to each field in a record, you can assign values to all fields at once. This can be done in two ways. First, you can assign one user-defined record to another if they have the same datatype. (Having fields that match exactly is not enough.) You can assign a %ROWTYPE record to a user-defined record if their fields match in number and order, and corresponding fields have compatible datatypes.

Second, you can use the SELECT or FETCH statement to fetch column values into a record. The columns in the select-list must appear in the same order as the fields in your record.

You can declare and reference nested records. That is, a record can be the component of another record, as the following example shows:

```
DECLARE
   TYPE TimeTyp IS RECORD(
      minutes SMALLINT,
      hours SMALLINT);
   TYPE MeetingTyp IS RECORD(
      day DATE,
      time_of TimeTyp, -- nested record
      place CHAR(20),
      purpose CHAR(50));
   TYPE PartyTyp IS RECORD(
      day DATE,
     time of TimeTyp, -- nested record
      place CHAR(15));
   meeting MeetingTyp;
   seminar MeetingTyp;
   party PartyTyp;
```
The next example shows that you can assign one nested record to another if they have the same datatype:

seminar.time of  $:=$  meeting.time of;

Such assignments are allowed even if the containing records have different datatypes.

User-defined records follow the usual scoping and instantiation rules. In a package, they are instantiated when you first reference the package and cease to exist when you exit the application or end the database session. In a block or subprogram, they are instantiated when you enter the block or subprogram and cease to exist when you exit the block or subprogram.

Like scalar variables, user-defined records can be declared as the formal parameters of procedures and functions. The restrictions that apply to scalar parameters also apply to user-defined records.
You can specify a RECORD type in the RETURN clause of a function spec. That allows the function to return a user-defined record of the same type. When calling a function that returns a user-defined record, use the following syntax to reference fields in the record:

function\_name(parameter\_list).field\_name

To reference nested fields, use this syntax:

function\_name(parameter\_list).field\_name.nested\_field\_name

If the function takes no parameters, code an empty parameter list. The syntax follows:

function\_name().field\_name

#### **Example**

In the following example, you define a RECORD type named DeptRecTyp, declare a record named dept rec, then select a row of values into the record:

```
DECLARE
    TYPE DeptRecTyp IS RECORD(
       deptno NUMBER(2),
      dname CHAR(14),
      loc CHAR(13));
    dept_rec DeptRecTyp;
    ...
BEGIN
    SELECT deptno, dname, loc INTO dept_rec FROM dept
      WHERE deptno = 20i
```
#### **Related Topics**

Assignment Statement, Collections, Functions, Procedures

# **RETURN Statement**

The RETURN statement immediately completes the execution of a subprogram and returns control to the caller. Execution then resumes with the statement following the subprogram call. In a function, the RETURN statement also sets the function identifier to the result value. For more information, see ["RETURN Statement" on](#page-263-0) [page 7-8](#page-263-0).

#### **Syntax**

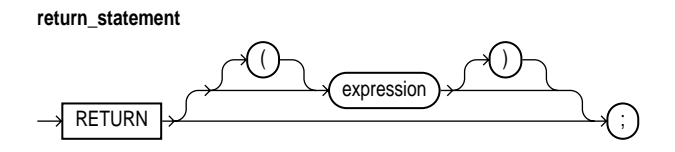

#### **Keyword and Parameter Description**

#### **expression**

This is an arbitrarily complex combination of variables, constants, literals, operators, and function calls. The simplest expression consists of a single variable. When the RETURN statement is executed, the value of expression is assigned to the function identifier.

#### **Usage Notes**

Do not confuse the RETURN statement with the RETURN clause, which specifies the datatype of the result value in a function spec.

A subprogram can contain several RETURN statements, none of which need be the last lexical statement. Executing any of them completes the subprogram immediately. However, to have multiple exit points in a subprogram is a poor programming practice.

In procedures, a RETURN statement cannot contain an expression. The statement simply returns control to the caller before the normal end of the procedure is reached.

However, in functions, a RETURN statement *must* contain an expression, which is evaluated when the RETURN statement is executed. The resulting value is assigned to the function identifier. Therefore, a function must contain at least one RETURN statement. Otherwise, PL/SQL raises the predefined exception PROGRAM\_ERROR at run time.

The RETURN statement can also be used in an anonymous block to exit the block (and all enclosing blocks) immediately, but the RETURN statement cannot contain an expression.

#### **Example**

In the following example, the function balance returns the balance of a specified bank account:

```
FUNCTION balance (acct_id INTEGER) RETURN REAL IS
     acct_bal REAL;
BEGIN
    SELECT bal INTO acct_bal FROM accts WHERE acctno = acct_id;
     RETURN acct_bal;
END balance;
```
#### **Related Topics**

Functions, Procedures

# **ROLLBACK Statement**

The ROLLBACK statement is the inverse of the COMMIT statement. It undoes some or all database changes made during the current transaction. For more information, see ["Processing Transactions" on page 5-40](#page-205-0).

#### **Syntax**

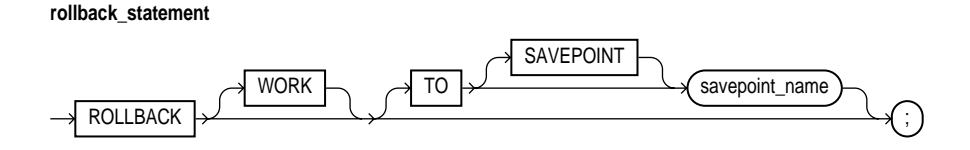

#### **Keyword and Parameter Description**

#### **ROLLBACK**

When a parameterless ROLLBACK statement is executed, all database changes made during the current transaction are undone.

#### **WORK**

This keyword is optional and has no effect except to improve readability.

#### **ROLLBACK TO**

This statement undoes all database changes (and releases all locks acquired) since the savepoint identified by savepoint\_name was marked.

#### **SAVEPOINT**

This keyword is optional and has no effect except to improve readability.

#### **savepoint\_name**

This is an undeclared identifier, which marks the current point in the processing of a transaction. For naming conventions, see ["Identifiers" on page 2-4.](#page-51-0)

#### **Usage Notes**

All savepoints marked after the savepoint to which you roll back are erased. However, the savepoint to which you roll back is not erased. For example, if you mark savepoints A, B, C, and D in that order, then roll back to savepoint B, only savepoints C and D are erased.

An implicit savepoint is marked before executing an INSERT, UPDATE, or DELETE statement. If the statement fails, a rollback to the implicit savepoint is done. Normally, just the failed SQL statement is rolled back, not the whole transaction. However, if the statement raises an unhandled exception, the host environment determines what is rolled back.

In SQL, the FORCE clause manually rolls back an in-doubt distributed transaction. However, PL/SQL does not support this clause. For example, the following statement is illegal:

ROLLBACK WORK FORCE '24.37.85'; -- illegal

In embedded SQL, the RELEASE option frees all Oracle resources (locks and cursors) held by a program and disconnects from the database. However, PL/SQL does not support this option. For example, the following statement is illegal:

ROLLBACK WORK RELEASE; -- illegal

#### **Related Topics**

COMMIT Statement, SAVEPOINT Statement

# **%ROWTYPE Attribute**

The %ROWTYPE attribute provides a record type that represents a row in a database table. The record can store an entire row of data selected from the table or fetched from a cursor or cursor variable. Fields in a record and corresponding columns in a row have the same names and datatypes.

You can use the *\*ROWTYPE* attribute in variable declarations as a datatype specifier. Variables declared using %ROWTYPE are treated like those declared using a datatype name. For more information, see ["Using %ROWTYPE" on page 2-32.](#page-79-0)

#### **Syntax**

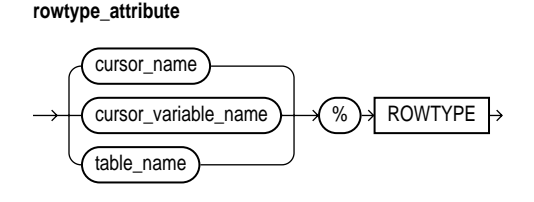

#### **Keyword and Parameter Description**

#### **cursor\_name**

This identifies an explicit cursor previously declared within the current scope.

#### **cursor\_variable\_name**

This identifies a PL/SQL strongly (not weakly) typed cursor variable previously declared within the current scope.

#### **table\_name**

This identifies a database table (or view) that must be accessible when the declaration is elaborated.

#### **Usage Notes**

The %ROWTYPE attribute lets you declare records structured like a row of data in a database table. To reference a field in the record, you use dot notation. For example, you might reference the deptno field as follows:

IF emp\_rec.deptno = 20 THEN ...

You can assign the value of an expression to a specific field, as follows:

 $emp\_rec.sal := average * 1.15;$ 

There are two ways to assign values to all fields in a record at once. First, PL/SQL allows aggregate assignment between entire records if their declarations refer to the same table or cursor. Second, you can assign a list of column values to a record by using the SELECT or FETCH statement. The column names must appear in the order in which they were defined by the CREATE TABLE or CREATE VIEW statement. Select-items fetched from a cursor associated with %ROWTYPE must have simple names or, if they are expressions, must have aliases.

#### **Examples**

In the example below, you use %ROWTYPE to declare two records. The first record stores a row selected from the emp table. The second record stores a row fetched from the c1 cursor.

DECLARE emp\_rec emp%ROWTYPE; CURSOR c1 IS SELECT deptno, dname, loc FROM dept; dept\_rec c1%ROWTYPE;

In the next example, you select a row from the emp table into a %ROWTYPE record:

```
DECLARE
    emp_rec emp%ROWTYPE;
    ...
BEGIN
    SELECT * INTO emp_rec FROM emp WHERE empno = my_empno;
    IF (emp_rec.deptno = 20) AND (emp_rec.sal > 2000) THEN
       ...
    END IF;
END;
```
#### **Related Topics**

Constants and Variables, Cursors, Cursor Variables, FETCH Statement

# **SAVEPOINT Statement**

The SAVEPOINT statement names and marks the current point in the processing of a transaction. With the ROLLBACK TO statement, savepoints let you undo parts of a transaction instead of the whole transaction. For more information, see ["Processing](#page-205-0) [Transactions" on page 5-40.](#page-205-0)

**Syntax**

**savepoint\_statement**

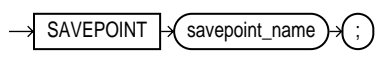

#### **Keyword and Parameter Description**

#### **savepoint\_name**

This is an undeclared identifier, which marks the current point in the processing of a transaction.

#### **Usage Notes**

When you roll back to a savepoint, any savepoints marked after that savepoint are erased. However, the savepoint to which you roll back is not erased. A simple rollback or commit erases all savepoints. Savepoint names can be reused within a transaction. This moves the savepoint from its old position to the current point in the transaction.

If you mark a savepoint within a recursive subprogram, new instances of the SAVEPOINT statement are executed at each level in the recursive descent. However, you can only roll back to the most recently marked savepoint.

An implicit savepoint is marked before executing an INSERT, UPDATE, or DELETE statement. If the statement fails, a rollback to the implicit savepoint is done. Normally, just the failed SQL statement is rolled back, not the whole transaction. However, if the statement raises an unhandled exception, the host environment determines what is rolled back.

#### **Related Topics**

COMMIT Statement, ROLLBACK Statement

# <span id="page-512-0"></span>**SELECT INTO Statement**

The SELECT INTO statement retrieves data from one or more database tables, then assigns the selected values to variables or fields. For a full description of the SELECT statement, see *Oracle8i SQL Reference*.

#### **Syntax**

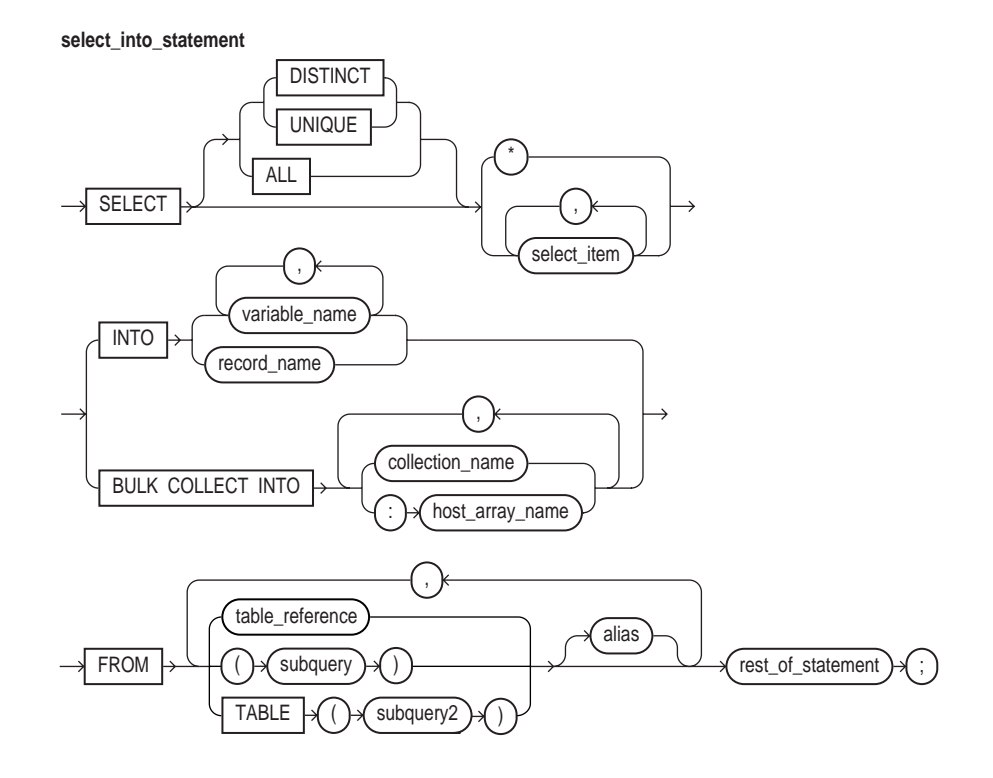

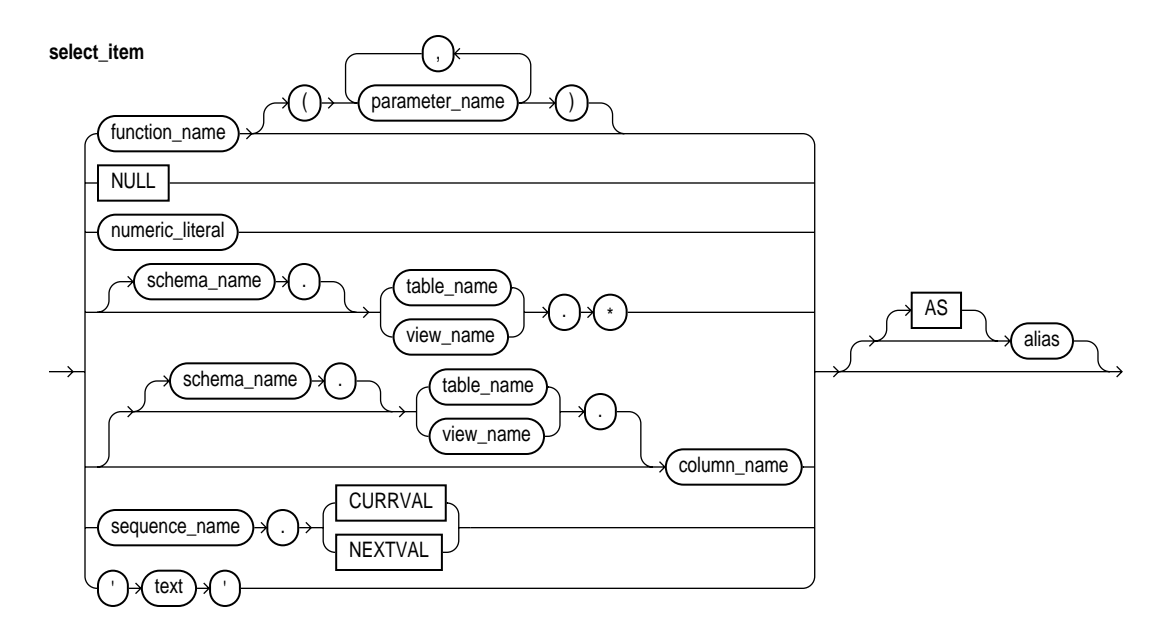

#### **Keyword and Parameter Description**

#### **select\_item**

This is a value returned by the SELECT statement, then assigned to the corresponding variable or field in the INTO clause.

#### **BULK COLLECT**

This clause instructs the SQL engine to bulk-bind output collections before returning them to the PL/SQL engine. The SQL engine bulk-binds all collections referenced in the INTO list. The corresponding columns must store scalar (not composite) values. For more information, see ["Taking Advantage of Bulk Binds" on](#page-148-0) [page 4-29](#page-148-0).

#### **variable\_name**

This identifies a previously declared scalar variable into which a select item value is fetched. For each select\_item value returned by the query, there must be a corresponding, type-compatible variable in the list.

#### **record\_name**

This identifies a user-defined or %ROWTYPE record into which rows of values are fetched. For each select\_item value returned by the query, there must be a corresponding, type-compatible field in the record.

#### **collection\_name**

This identifies a declared collection into which select item values are bulk fetched. For each select\_item, there must be a corresponding, type-compatible collection in the list.

#### **host\_array\_name**

This identifies an array (declared in a PL/SQL host environment and passed to PL/SQL as a bind variable) into which select item values are bulk fetched. For each select\_item, there must be a corresponding, type-compatible array in the list. Host arrays must be prefixed with a colon.

#### **table\_reference**

This identifies a table or view that must be accessible when you execute the SELECT statement, and for which you must have SELECT privileges. For the syntax of table reference, see ["DELETE Statement" on page 11-49.](#page-416-0)

#### **subquery**

This is a SELECT statement that provides a set of rows for processing. Its syntax is like that of select into statement without the INTO clause. See ["SELECT](#page-512-0) [INTO Statement" on page 11-145](#page-512-0).

#### **TABLE (subquery2)**

The operand of TABLE is a SELECT statement that returns a single column value, which must be a nested table or a varray cast as a nested table. Operator TABLE informs Oracle that the value is a collection, not a scalar value.

#### **alias**

This is another (usually short) name for the referenced column, table, or view.

#### **rest\_of\_statement**

This is anything that can legally follow the FROM clause in a SELECT statement except the SAMPLE clause.

#### **Usage Notes**

The implicit SQL cursor and the cursor attributes %NOTFOUND, %FOUND, %ROWCOUNT, and %ISOPEN let you access useful information about the execution of a SELECT INTO statement.

When you use a SELECT INTO statement to assign values to variables, it should return only one row. If it returns more than one row, you get the following results:

- PL/SQL raises the predefined exception TOO\_MANY\_ROWS
- SQLCODE returns -1422 (Oracle error code ORA-01422)
- SQLERRM returns the Oracle error message *single-row query returns more than one row*
- SQL%NOTFOUND yields FALSE
- SQL%FOUND yields TRUE
- SQL%ROWCOUNT yields 1

If no rows are returned, you get these results:

- PL/SQL raises the predefined exception NO\_DATA\_FOUND unless the SELECT statement called a SQL aggregate function such as AVG or SUM. (SQL aggregate functions always return a value or a null. So, a SELECT INTO statement that calls a aggregate function never raises NO\_DATA\_FOUND.)
- SQLCODE returns +100 (Oracle error code ORA-01403)
- SQLERRM returns the Oracle error message *no data found*
- SQL%NOTFOUND yields TRUE
- SQL%FOUND yields FALSE
- SQL%ROWCOUNT yields 0

#### **Example**

The following SELECT statement returns an employee's name, job title, and salary from the emp database table:

SELECT ename, job, sal INTO my\_ename, my\_job, my\_sal FROM emp WHERE empno = my\_empno;

#### **Related Topics**

Assignment Statement, FETCH Statement, %ROWTYPE Attribute

# **SET TRANSACTION Statement**

The SET TRANSACTION statement begins a read-only or read-write transaction, establishes an isolation level, or assigns the current transaction to a specified rollback segment. Read-only transactions are useful for running multiple queries against one or more tables while other users update the same tables. For more information, see ["Using SET TRANSACTION" on page 5-46](#page-211-0).

#### **Syntax**

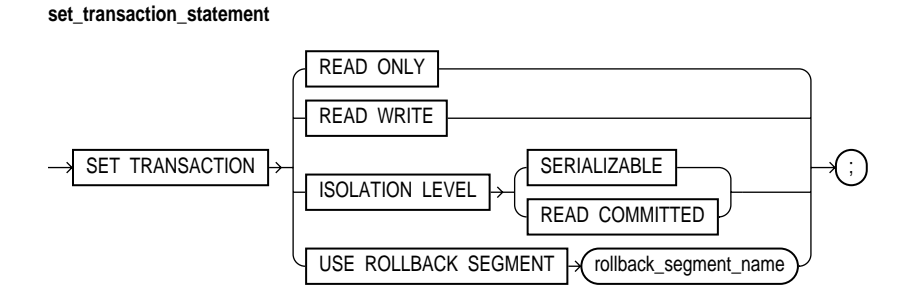

#### **Keyword and Parameter Description**

#### **READ ONLY**

This clause establishes the current transaction as read-only. If a transaction is set to READ ONLY, subsequent queries see only changes committed before the transaction began. The use of READ ONLY does not affect other users or transactions.

#### **READ WRITE**

This clause establishes the current transaction as read-write. The use of READ WRITE does not affect other users or transactions. If the transaction executes a data manipulation statement, Oracle assigns the transaction to a rollback segment.

#### **ISOLATION LEVEL**

This clause specifies how transactions that modify the database are handled. When you specify SERIALIZABLE, if a serializable transaction tries to execute a SQL data manipulation statement that modifies any table already modified by an uncommitted transaction, the statement fails.

To enable SERIALIZABLE mode, your DBA must set the Oracle initialization parameter COMPATIBLE to 7.3.0 or higher.

When you specify READ COMMITTED, if a transaction includes SQL data manipulation statements that require row locks held by another transaction, the statement waits until the row locks are released.

#### **USE ROLLBACK SEGMENT**

This clause assigns the current transaction to the specified rollback segment and establishes the transaction as read-write. You cannot use this parameter with the READ ONLY parameter in the same transaction because read-only transactions do not generate rollback information.

#### **Usage Notes**

The SET TRANSACTION statement must be the first SQL statement in your transaction and can appear only once in the transaction.

#### **Example**

In the following example, you establish a read-only transaction:

COMMIT; -- end previous transaction SET TRANSACTION READ ONLY; SELECT ... FROM emp WHERE ... SELECT ... FROM dept WHERE ... SELECT ... FROM emp WHERE ... COMMIT; -- end read-only transaction

#### **Related Topics**

COMMIT Statement, ROLLBACK Statement, SAVEPOINT Statement

# **SQL Cursor**

Oracle implicitly opens a cursor to process each SQL statement not associated with an explicit cursor. PL/SQL lets you refer to the most recent implicit cursor as the SQL cursor, which has four attributes: %FOUND, %ISOPEN, %NOTFOUND, and %ROWCOUNT. They give you useful information about the execution of data manipulation statements. For more information, see ["Managing Cursors" on](#page-171-0) [page 5-6](#page-171-0).

#### **Syntax**

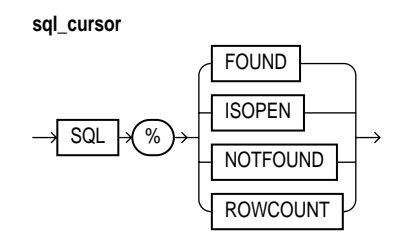

#### **Keyword and Parameter Description**

#### **SQL**

This is the name of the implicit SQL cursor.

#### **%FOUND**

This attribute yields TRUE if an INSERT, UPDATE, or DELETE statement affected one or more rows or a SELECT INTO statement returned one or more rows. Otherwise, it yields FALSE.

#### **%ISOPEN**

This attribute always yields FALSE because Oracle closes the SQL cursor automatically after executing its associated SQL statement.

#### **%NOTFOUND**

This attribute is the logical opposite of %FOUND. It yields TRUE if an INSERT, UPDATE, or DELETE statement affected no rows, or a SELECT INTO statement returned no rows. Otherwise, it yields FALSE.

#### **%ROWCOUNT**

This attribute yields the number of rows affected by an INSERT, UPDATE, or DELETE statement, or returned by a SELECT INTO statement.

#### **Usage Notes**

You can use cursor attributes in procedural statements but not in SQL statements. Before Oracle opens the SQL cursor automatically, the implicit cursor attributes yield NULL.

The values of cursor attributes always refer to the most recently executed SQL statement, wherever that statement appears. It might be in a different scope. So, if you want to save an attribute value for later use, assign it to a Boolean variable immediately.

If a SELECT INTO statement fails to return a row, PL/SQL raises the predefined exception NO\_DATA\_FOUND whether you check SQL%NOTFOUND on the next line or not. However, a SELECT INTO statement that calls a SQL aggregate function never raises NO\_DATA\_FOUND. That is because aggregate functions such as AVG and SUM always return a value or a null. In such cases, SQL%NOTFOUND yields FALSE.

#### **Examples**

In the following example, %NOTFOUND is used to insert a row if an update affects no rows:

UPDATE emp SET sal = sal \* 1.05 WHERE empno =  $my_{emp}$ IF SQL%NOTFOUND THEN INSERT INTO emp VALUES (my\_empno, my\_ename, ...); END IF;

In the next example, you use %ROWCOUNT to raise an exception if more than 100 rows are deleted:

DELETE FROM parts WHERE status = 'OBSOLETE'; IF SQL%ROWCOUNT > 100 THEN -- more than 100 rows were deleted RAISE large deletion; END IF;

#### **Related Topics**

Cursors, Cursor Attributes

# **SQLCODE Function**

The function SQLCODE returns the number code associated with the most recently raised exception. SQLCODE is meaningful only in an exception handler. Outside a handler, SQLCODE always returns 0.

For internal exceptions, SQLCODE returns the number of the associated Oracle error. The number that SQLCODE returns is negative unless the Oracle error is *no data found*, in which case SQLCODE returns +100.

For user-defined exceptions, SQLCODE returns +1 unless you used the pragma EXCEPTION\_INIT to associate the exception with an Oracle error number, in which case SQLCODE returns that error number. For more information, see ["Using](#page-251-0) [SQLCODE and SQLERRM" on page 6-18](#page-251-0).

#### **Syntax**

#### **sqlcode\_function**

 $SQLCODE$   $\rightarrow$ 

#### **Usage Notes**

You cannot use SQLCODE directly in a SQL statement. First, you must assign the value of SQLCODE to a local variable. An example follows:

```
DECLARE
   my_sqlcode NUMBER;
BEGIN
EXCEPTION
    WHEN OTHERS THEN
       my_sqlcode := SQLCODE;
       INSERT INTO errors VALUES (my_sqlcode, ...);
END;
```
SQLCODE is especially useful in the OTHERS exception handler because it lets you identify which internal exception was raised.

When using pragma RESTRICT\_REFERENCES to assert the purity of a packaged function, you cannot specify the restrictions WNPS and RNPS if the function calls SQLCODE.

# **Related Topics**

Exceptions, SQLERRM Function

# **SQLERRM Function**

The function SQLERRM returns the error message associated with its error-number argument or, if the argument is omitted, with the current value of SQLCODE. SQLERRM with no argument is meaningful only in an exception handler. Outside a handler, SQLERRM with no argument always returns the message *normal, successful completion*.

For internal exceptions, SQLERRM returns the message associated with the Oracle error that occurred. The message begins with the Oracle error code.

For user-defined exceptions, SQLERRM returns the message *user-defined exception* unless you used the pragma EXCEPTION\_INIT to associate the exception with an Oracle error number, in which case SQLERRM returns the corresponding error message. For more information, see ["Using SQLCODE and SQLERRM" on](#page-251-0) [page 6-18](#page-251-0).

**Syntax**

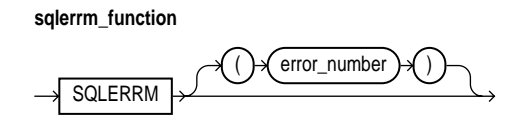

#### **Keyword and Parameter Description**

#### **error\_number**

This must be a valid Oracle error number. For a list of Oracle errors, see *Oracle8i Error Messages*.

#### **Usage Notes**

You can pass an error number to SQLERRM, in which case SQLERRM returns the message associated with that error number. The error number passed to SQLERRM should be negative. Passing a zero to SQLERRM always returns the following message:

```
ORA-0000: normal, successful completion
```
Passing a positive number to SQLERRM always returns the message

User-Defined Exception

unless you pass +100, in which case SQLERRM returns the following message:

ORA-01403: no data found

You cannot use SQLERRM directly in a SQL statement. First, you must assign the value of SQLERRM to a local variable. An example follows:

```
DECLARE
    my_sqlerrm CHAR(150);
    ...
BEGIN
    ...
EXCEPTION
    WHEN OTHERS THEN
    my_sqlerrm := SUBSTR(SQLERRM, 1, 150);
    INSERT INTO errors VALUES (my_sqlerrm, ...);
END;
```
The string function SUBSTR ensures that a VALUE\_ERROR exception (for truncation) is not raised when you assign the value of SQLERRM to my\_sqlerrm. SQLERRM is especially useful in the OTHERS exception handler because it lets you identify which internal exception was raised.

When using pragma RESTRICT\_REFERENCES to assert the purity of a packaged function, you cannot specify the restrictions WNPS and RNPS if the function calls SQLERRM.

#### **Related Topics**

Exceptions, SQLCODE Function

# **%TYPE Attribute**

The %TYPE attribute provides the datatype of a field, record, nested table, database column, or variable. You can use the %TYPE attribute as a datatype specifier when declaring constants, variables, fields, and parameters. For more information, see ["Using %TYPE" on page 2-31](#page-78-0).

#### **Syntax**

#### **type\_attribute**

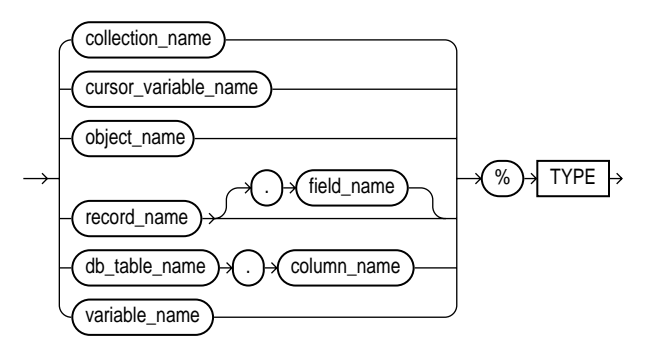

#### **Keyword and Parameter Description**

#### **collection\_name**

This identifies a nested table, index-by table, or varray previously declared within the current scope.

#### **cursor\_variable\_name**

This identifies a PL/SQL cursor variable previously declared within the current scope. Only the value of another cursor variable can be assigned to a cursor variable.

#### **object\_name**

This identifies an object (instance of an object type) previously declared within the current scope.

#### **record\_name**

This identifies a user-defined or %ROWTYPE record previously declared within the current scope.

#### **record\_name.field\_name**

This identifies a field in a user-defined or %ROWTYPE record previously declared within the current scope.

#### **table\_name.column\_name**

This refers to a table and column that must be accessible when the declaration is elaborated.

#### **variable\_name**

This identifies a variable previously declared in the same scope.

#### **Usage Notes**

The %TYPE attribute is particularly useful when declaring variables, fields, and parameters that refer to database columns. However, the NOT NULL column constraint is *not* inherited by items declared using %TYPE.

#### **Related Topics**

Constants and Variables, %ROWTYPE Attribute

# **UPDATE Statement**

The UPDATE statement changes the values of specified columns in one or more rows in a table or view. For a full description of the UPDATE statement, see *Oracle8i SQL Reference*.

#### **Syntax**

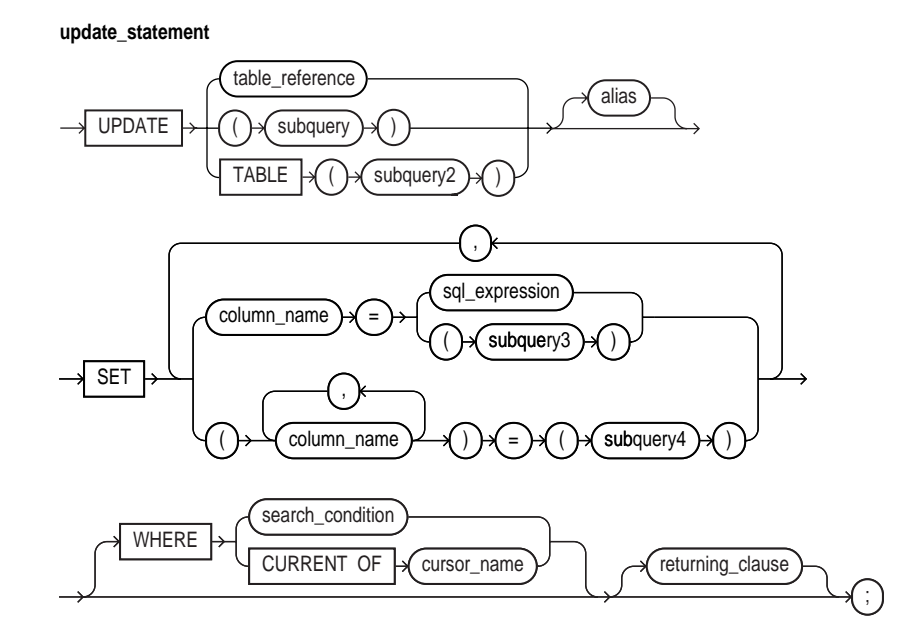

#### **Keyword and Parameter Description**

#### **table\_reference**

This identifies a table or view that must be accessible when you execute the UPDATE statement, and for which you must have UPDATE privileges. For the syntax of table\_reference, see ["DELETE Statement" on page 11-49.](#page-416-0)

#### **subquery**

This is a SELECT statement that provides a set of rows for processing. Its syntax is like that of select into statement without the INTO clause. See ["SELECT](#page-512-0) [INTO Statement" on page 11-145](#page-512-0).

#### **TABLE (subquery2)**

The operand of TABLE is a SELECT statement that returns a single column value, which must be a nested table or a varray cast as a nested table. Operator TABLE informs Oracle that the value is a collection, not a scalar value.

#### **alias**

This is another (usually short) name for the referenced table or view and is typically used in the WHERE clause.

#### **column\_name**

This is the name of the column (or one of the columns) to be updated. It must be the name of a column in the referenced table or view. A column name cannot be repeated in the column\_name list. Column names need not appear in the UPDATE statement in the same order that they appear in the table or view.

#### **sql\_expression**

This is any valid SQL expression. For more information, see *Oracle8i SQL Reference*.

#### **SET column\_name = sql\_expression**

This clause assigns the value of sql expression to the column identified by column name. If sql expression contains references to columns in the table being updated, the references are resolved in the context of the current row. The old column values are used on the right side of the equal sign.

In the following example, you increase every employee's salary by 10%. The original value of the sal column is multiplied by 1.10, then the result is assigned to the sal column overwriting the original value.

UPDATE emp SET sal = sal  $*$  1.10;

#### **SET column\_name = (subquery3)**

This clause assigns the value retrieved from the database by subquery3 to the column identified by column\_name. The subquery must return exactly one row and one column.

#### **SET (column\_name, column\_name, ...) = (subquery4)**

This clause assigns the values retrieved from the database by subquery4 to the columns in the column\_name list. The subquery must return exactly one row that includes all the columns listed.

The column values returned by the subquery are assigned to the columns in the column list in order. The first value is assigned to the first column in the list, the second value is assigned to the second column in the list, and so on.

In the following correlated query, the column item\_id is assigned the value stored in item\_num, and the column price is assigned the value stored in item\_price:

```
UPDATE inventory inv -- alias
    SET (item_id, price) =
       (SELECT item_num, item_price FROM item_table
         WHERE item name = inv.item_name);
```
#### **WHERE search\_condition**

This clause chooses which rows to update in the database table. Only rows that meet the search condition are updated. If you omit the search condition, all rows in the table are updated.

#### **WHERE CURRENT OF cursor\_name**

This clause refers to the latest row processed by the FETCH statement associated with the cursor identified by cursor name. The cursor must be FOR UPDATE and must be open and positioned on a row.

If the cursor is not open, the CURRENT OF clause causes an error. If the cursor is open, but no rows have been fetched or the last fetch returned no rows, PL/SQL raises the predefined exception NO\_DATA\_FOUND.

#### **returning\_clause**

This clause lets you return values from updated rows, thereby eliminating the need to SELECT the rows afterward. You can retrieve the column values into variables and/or host variables, or into collections and/or host arrays. However, you cannot use the RETURNING clause for remote or parallel updates. For the syntax of returning\_clause, see ["DELETE Statement" on page 11-49.](#page-416-0)

#### **Usage Notes**

You can use the UPDATE WHERE CURRENT OF statement after a fetch from an open cursor (this includes implicit fetches executed in a cursor FOR loop), provided the associated query is FOR UPDATE. This statement updates the current row; that is, the one just fetched.

The implicit SQL cursor and the cursor attributes %NOTFOUND, %FOUND, %ROWCOUNT, and %ISOPEN let you access useful information about the execution of an UPDATE statement.

An UPDATE statement might update one or more rows or no rows. If one or more rows are updated, you get the following results:

- SQL%NOTFOUND yields FALSE
- SQL%FOUND yields TRUE
- SQL%ROWCOUNT yields the number of rows updated

If no rows are updated, you get these results:

- SQL%NOTFOUND yields TRUE
- SQL%FOUND yields FALSE
- SQL%ROWCOUNT yields 0

#### **Examples**

In the following example, a 10% raise is given to analysts in department 20:

```
UPDATE emp SET sal = sal * 1.10
    WHERE job = 'ANALYST' AND DEPTNO = 20;
```
In the next example, an employee named Ford is promoted to the position of Analyst and her salary is raised by 15%:

UPDATE emp SET job = 'ANALYST', sal = sal \* 1.15 WHERE ename = 'FORD';

In the final example, values returned from an updated row are stored in variables:

UPDATE emp SET sal = sal + 500 WHERE ename =  $'$ MILLER' RETURNING sal, ename INTO my\_sal, my\_ename;

#### **Related Topics**

DELETE Statement, FETCH Statement

# **A**

# **Sample Programs**

This appendix provides several PL/SQL programs to guide you in writing your own. The sample programs illustrate several important PL/SQL concepts and features.

#### **Major Topics**

[Running the Programs](#page-531-0) [Sample 1. FOR Loop](#page-532-0) [Sample 2. Cursors](#page-533-0) [Sample 3. Scoping](#page-535-0) [Sample 4. Batch Transaction Processing](#page-536-0) [Sample 5. Embedded PL/SQL](#page-540-0) [Sample 6. Calling a Stored Procedure](#page-544-0)

# <span id="page-531-0"></span>**Running the Programs**

All the sample programs in this appendix and several others throughout this guide are available online. So, they are preceded by the following comment:

```
-- available online in file '<filename>'
```
You can find the online files in the PL/SQL demo directory. For the location of the directory, see the Oracle installation or user's guide for your system. Here is a list of the files and their locations in this guide:

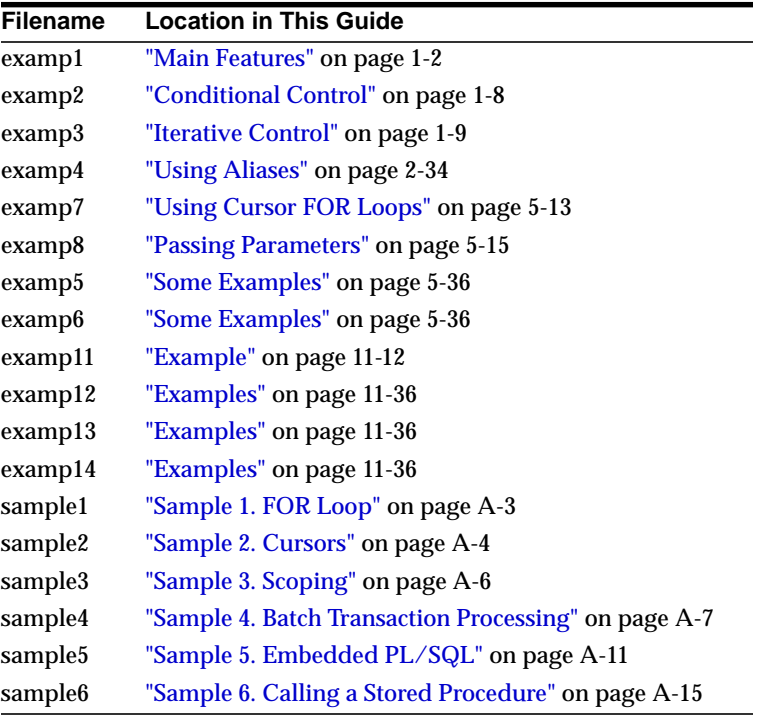

You run some samples interactively from SQL\*Plus, others from Pro\*C programs. You can experiment with the samples from any Oracle account. However, the Pro\*C examples expect you to use the scott/tiger account.

Before trying the samples, you must create some database tables, then load the tables with data. You do that by running two SQL\*Plus scripts, exampbld and examplod, which are supplied with PL/SQL. You can find these scripts in the PL/SQL demo directory.

The first script builds the database tables processed by the sample programs. The second script loads (or reloads) the database tables. To run the scripts, invoke SQL\*Plus, then issue the following commands:

SQL> START exampbld ... SQL> START examplod

# <span id="page-532-0"></span>**Sample 1. FOR Loop**

The following example uses a simple FOR loop to insert ten rows into a database table. The values of a loop index, counter variable, and either of two character strings are inserted. Which string is inserted depends on the value of the loop index.

# **Input Table**

Not applicable.

#### **PL/SQL Block**

```
-- available online in file 'sample1'
DECLARE
   x NUMBER := 100;
BEGIN
    FOR i IN 1..10 LOOP
      IF MOD(i,2) = 0 THEN --i is even
          INSERT INTO temp VALUES (i, x, 'i is even');
       ELSE
          INSERT INTO temp VALUES (i, x, 'i is odd');
       END IF;
      x := x + 100; END LOOP;
    COMMIT;
END;
```
# **Output Table**

SQL> SELECT \* FROM temp ORDER BY col1; COL1 COL2 MESSAGE ----- ------- --------- 1 100 i is odd 2 200 i is even 3 300 i is odd 4 400 i is even 5 500 i is odd 6 600 i is even

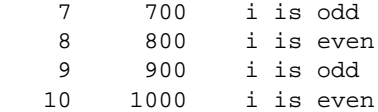

# <span id="page-533-0"></span>**Sample 2. Cursors**

The following example uses a cursor to select the five highest paid employees from the emp table.

#### **Input Table**

SQL> SELECT ename, empno, sal FROM emp ORDER BY sal DESC;

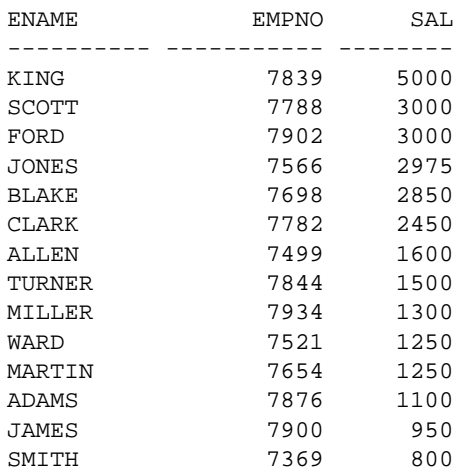

# **PL/SQL Block**

```
-- available online in file 'sample2'
DECLARE
    CURSOR c1 is
       SELECT ename, empno, sal FROM emp
         ORDER BY sal DESC; -- start with highest paid employee
    my_ename CHAR(10);
    my_empno NUMBER(4);
   my_sal NUMBER(7,2);
BEGIN
    OPEN c1;
    FOR i IN 1..5 LOOP
      FETCH c1 INTO my_ename, my_empno, my_sal;
       EXIT WHEN c1%NOTFOUND; /* in case the number requested */
                               /* is more than the total */
                               /* number of employees */
       INSERT INTO temp VALUES (my_sal, my_empno, my_ename);
       COMMIT;
    END LOOP;
    CLOSE c1;
END;
```
# **Output Table**

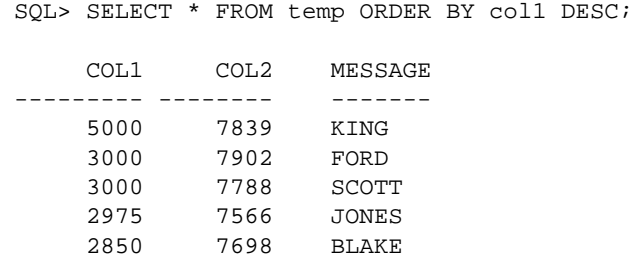

# <span id="page-535-0"></span>**Sample 3. Scoping**

The following example illustrates block structure and scope rules. An outer block declares two variables named x and counter and loops four times. Inside this loop is a sub-block that also declares a variable named x. The values inserted into the temp table show that the two x's are indeed different.

# **Input Table**

Not applicable.

# **PL/SQL Block**

```
-- available online in file 'sample3'
DECLARE
  x NUMBER := 0; counter NUMBER := 0;
BEGIN
    FOR i IN 1..4 LOOP
      x := x + 1000; counter := counter + 1;
       INSERT INTO temp VALUES (x, counter, 'outer loop');
       /* start an inner block */
       DECLARE
         x NUMBER := 0; -- this is a local version of x BEGIN
          FOR i IN 1..4 LOOP
            x := x + 1; -- this increments the local x
             counter := counter + 1;
             INSERT INTO temp VALUES (x, counter, 'inner loop');
          END LOOP;
       END;
    END LOOP;
    COMMIT;
END;
```
#### **Output Table**

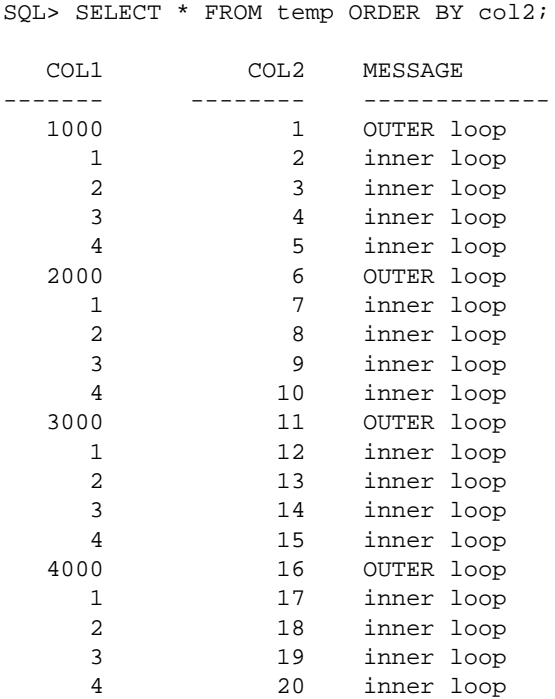

# <span id="page-536-0"></span>**Sample 4. Batch Transaction Processing**

In the next example the accounts table is modified according to instructions stored in the action table. Each row in the action table contains an account number, an action to be taken (I, U, or D for insert, update, or delete), an amount by which to update the account, and a time tag used to sequence the transactions.

On an insert, if the account already exists, an update is done instead. On an update, if the account does not exist, it is created by an insert. On a delete, if the row does not exist, no action is taken.

#### **Input Tables**

SQL> SELECT \* FROM accounts ORDER BY account\_id; ACCOUNT\_ID BAL ---------- --------- 1 1000 2 2000 3 1500 4 6500 5 500 SQL> SELECT \* FROM action ORDER BY time\_tag; ACCOUNT\_ID O NEW\_VALUE STATUS TIME TIME\_TAG ---------- - ---------- ------------------------ --------- 3 u 599 18-NOV-88 6 i 20099 18-NOV-88 5 d 18-NOV-88 7 u 1599 18-NOV-88 1 i 399 18-NOV-88 9 d 18-NOV-88 10 x 18-NOV-88

#### **PL/SQL Block**

-- available online in file 'sample4' DECLARE CURSOR c1 IS SELECT account\_id, oper\_type, new\_value FROM action ORDER BY time\_tag FOR UPDATE OF status; BEGIN FOR acct IN c1 LOOP -- process each row one at a time acct.oper\_type := upper(acct.oper\_type); /\*----------------------------------------\*/ /\* Process an UPDATE. If the account to \*/ /\* be updated doesn't exist, create a new \*/  $\prime$ \* account.  $\prime$  /\*----------------------------------------\*/ IF acct.oper\_type = 'U' THEN UPDATE accounts SET bal = acct.new\_value WHERE account\_id = acct.account\_id;

```
 IF SQL%NOTFOUND THEN -- account didn't exist. Create it.
       INSERT INTO accounts
          VALUES (acct.account_id, acct.new_value);
      UPDATE action SET status =
          'Update: ID not found. Value inserted.'
          WHERE CURRENT OF c1;
   ELSE
      UPDATE action SET status = 'Update: Success.'
        WHERE CURRENT OF c1;
   END IF;
 /*--------------------------------------------*/
 /* Process an INSERT. If the account already */
/* exists, do an update of the account *\frac{1}{2} instead. \frac{1}{2} instead.
 /*--------------------------------------------*/
 ELSIF acct.oper_type = 'I' THEN
   BEGIN
      INSERT INTO accounts
         VALUES (acct.account_id, acct.new_value);
      UPDATE action set status = 'Insert: Success.'
        WHERE CURRENT OF c1;
      EXCEPTION
        WHEN DUP_VAL_ON_INDEX THEN -- account already exists
             UPDATE accounts SET bal = acct.new_value
              WHERE account_id = acct.account_id; UPDATE action SET status =
                'Insert: Acct exists. Updated instead.'
               WHERE CURRENT OF c1;
     END;
 /*--------------------------------------------*/
 /* Process a DELETE. If the account doesn't */
/* exist, set the status field to say that * /* the account wasn't found. */
 /*--------------------------------------------*/
 ELSIF acct.oper_type = 'D' THEN
   DELETE FROM accounts
     WHERE account_id = acct.account_id; IF SQL%NOTFOUND THEN -- account didn't exist.
      UPDATE action SET status = 'Delete: ID not found.'
        WHERE CURRENT OF c1;
   ELSE
```

```
 UPDATE action SET status = 'Delete: Success.'
          WHERE CURRENT OF c1;
    END IF;
 /*--------------------------------------------*/
/* The requested operation is invalid.
 /*--------------------------------------------*/
 ELSE -- oper_type is invalid
    UPDATE action SET status =
       'Invalid operation. No action taken.'
       WHERE CURRENT OF c1;
 END IF;
 END LOOP;
 COMMIT;
```
SQL> SELECT \* FROM accounts ORDER BY account\_id;

END;

#### **Output Tables**

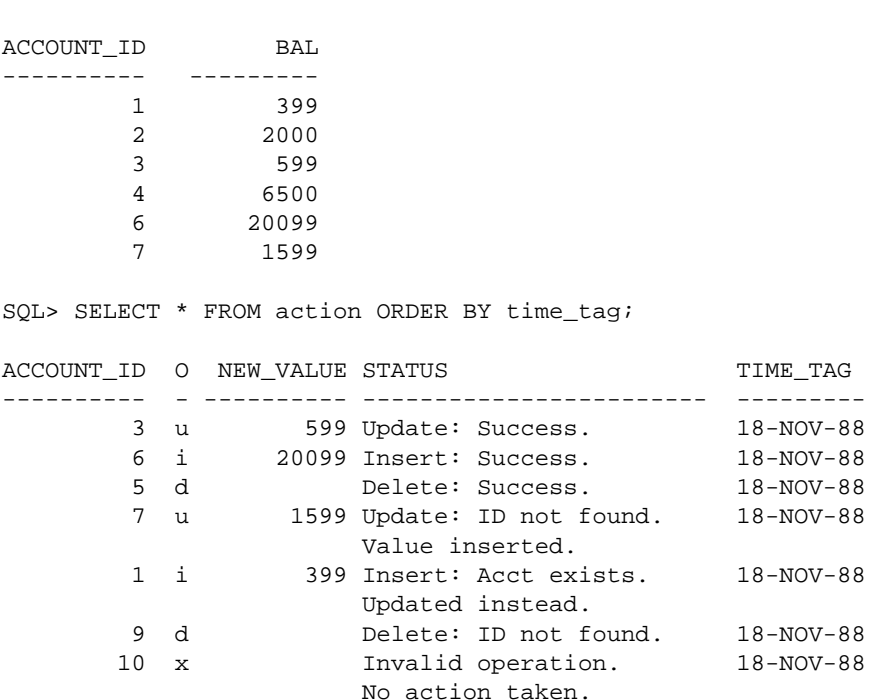
# **Sample 5. Embedded PL/SQL**

The following example shows how you can embed PL/SQL in a high-level host language such as C and demonstrates how a banking debit transaction might be done.

#### **Input Table**

SQL> SELECT \* FROM accounts ORDER BY account\_id; ACCOUNT\_ID BAL ---------- --------- 1 1000 2 2000 3 1500 4 6500 5 500

### **PL/SQL Block in a C Program**

```
/* available online in file 'sample5' */
#include <stdio.h>
    char buf[20];
EXEC SQL BEGIN DECLARE SECTION;
    int acct;
    double debit;
    double new_bal;
   VARCHAR status[65];
   VARCHAR uid[20];
   VARCHAR pwd[20];
EXEC SQL END DECLARE SECTION;
EXEC SQL INCLUDE SQLCA;
main()
{
   extern double atof();
    strcpy (uid.arr,"scott");
    uid.len=strlen(uid.arr);
    strcpy (pwd.arr,"tiger");
    pwd.len=strlen(pwd.arr);
```

```
printf("\n\n\theta\ndeded PL/SQL Debit Transaction Demo\n\n\nn\n'); printf("Trying to connect...");
   EXEC SQL WHENEVER SQLERROR GOTO errprint;
  EXEC SQL CONNECT : uid IDENTIFIED BY : pwd;
   printf(" connected.\n");
for (;;) /* Loop infinitely */
{
   printf("\n** Debit which account number? (-1 to end) ");
   gets(buf);
  acct = atoi(buf);if (acct == -1) /* Need to disconnect from Oracle */
                   \frac{1}{2} and exit loop if account is -1 */
       EXEC SQL COMMIT RELEASE;
      exit(0); }
   printf(" What is the debit amount? ");
   gets(buf);
  debit = atof(buf); /* ---------------------------------- */
   /* ----- Begin the PL/SQL block ----- */
    /* ---------------------------------- */
    EXEC SQL EXECUTE
   DECLARE
       insufficient_funds EXCEPTION;
     old_bal NUMBER;
     min_bal NUMBER := 500;
   BEGIN
       SELECT bal INTO old_bal FROM accounts
         WHERE account_id = 'acct; -- If the account doesn't exist, the NO_DATA_FOUND
          -- exception will be automatically raised.
       :new_bal := old_bal - :debit;
      IF :new bal >= min bal THEN
        UPDATE accounts SET bal = :new bal
            WHERE account_id = 'acct; INSERT INTO journal
            VALUES (:acct, 'Debit', :debit, SYSDATE);
          :status := 'Transaction completed.';
       ELSE
         RAISE insufficient_funds;
       END IF;
       COMMIT;
```

```
 EXCEPTION
      WHEN NO_DATA_FOUND THEN
          :status := 'Account not found.';
         :new_bal :=-1; WHEN insufficient_funds THEN
          :status := 'Insufficient funds.';
          :new_bal := old_bal;
       WHEN OTHERS THEN
          ROLLBACK;
          :status := 'Error: ' || SQLERRM(SQLCODE);
         :new bal :=-1; END;
    END-EXEC;
    /* -------------------------------- */
   /* ----- End the PL/SQL block ----- */
    /* -------------------------------- */
   status.arr[status.len] = \sqrt{0'i} /* null-terminate */
                                   /* the string */ printf("\n\n Status: %s\n", status.arr);
   if (new\_bal \ge 0) printf(" Balance is now: $%.2f\n", new_bal);
} /* End of loop */
errprint:
   EXEC SQL WHENEVER SQLERROR CONTINUE;
   printf("\n\n>>>>> Error during execution:\n");
   printf("%s\n",sqlca.sqlerrm.sqlerrmc);
   EXEC SQL ROLLBACK RELEASE;
   exit(1);}
```
#### **Interactive Session**

Embedded PL/SQL Debit Transaction Demo Trying to connect... connected. \*\* Debit which account number? (-1 to end) 1 What is the debit amount? 300 Status: Transaction completed. Balance is now: \$700.00

```
** Debit which account number? (-1 to end) 1
   What is the debit amount? 900
   Status: Insufficient funds.
   Balance is now: $700.00
** Debit which account number? (-1 to end) 2
   What is the debit amount? 500
   Status: Transaction completed.
   Balance is now: $1500.00
** Debit which account number? (-1 to end) 2
   What is the debit amount? 100
   Status: Transaction completed.
   Balance is now: $1400.00
** Debit which account number? (-1 to end) 99
   What is the debit amount? 100
   Status: Account not found.
** Debit which account number? (-1 to end) -1
```
#### **Output Tables**

SQL> SELECT \* FROM accounts ORDER BY account\_id;

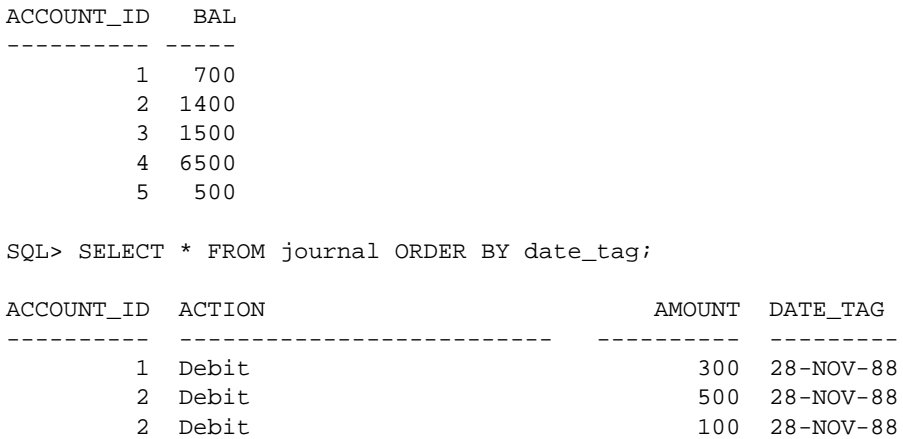

# **Sample 6. Calling a Stored Procedure**

This Pro\*C program connects to Oracle, prompts the user for a department number, then calls procedure get\_employees, which is stored in package personnel. The procedure declares three index-by tables as OUT formal parameters, then fetches a batch of employee data into the index-by tables. The matching actual parameters are host arrays.

When the procedure finishes, it automatically assigns all row values in the index-by tables to corresponding elements in the host arrays. The program calls the procedure repeatedly, displaying each batch of employee data, until no more data is found.

#### **Input Table**

SQL> SELECT ename, empno, sal FROM emp ORDER BY sal DESC; ENAME EMPNO SAL ---------- ----------- -------- KING 7839 5000 SCOTT 7788 3000 FORD 7902 3000 JONES 7566 2975 BLAKE 7698 2850 CLARK 7782 2450 ALLEN 7499 1600 TURNER 7844 1500 MILLER 7934 1300 WARD 7521 1250 MARTIN 7654 1250 ADAMS 7876 1100 JAMES 7900 950 SMITH 7369 800

#### **Stored Procedure**

```
/* available online in file 'sample6' */
#include <stdio.h>
#include <string.h>
typedef char asciz;
```

```
EXEC SQL BEGIN DECLARE SECTION;
   /* Define type for null-terminated strings. */
   EXEC SQL TYPE asciz IS STRING(20);
   asciz username[20];
   asciz password[20];
  int dept no; /* which department to query */
  char emp_name[10][21];
   char job[10][21];
   float salary[10];
   int done_flag;
   int array_size;
   int num_ret; /* number of rows returned */
   int SQLCODE;
EXEC SQL END DECLARE SECTION;
EXEC SQL INCLUDE sqlca;
int print_rows(); /* produces program output */
int sqlerror(); /* handles unrecoverable errors */
main()
{
   int i;
   /* Connect to Oracle. */
   strcpy(username, "SCOTT");
   strcpy(password, "TIGER");
   EXEC SQL WHENEVER SQLERROR DO sqlerror();
   EXEC SQL CONNECT :username IDENTIFIED BY :password;
  printf("\nConnected to Oracle as user: s\n\n\infty, username);
   printf("Enter department number: ");
   scanf("%d", &dept_no);
   fflush(stdin);
    /* Print column headers. */
  print(f("\n\n');
   printf("%-10.10s%-10.10s%s\n", "Employee", "Job", "Salary");
   printf("%-10.10s%-10.10s%s\n", "--------", "---", "------");
```

```
 /* Set the array size. */
   array_size = 10;done_flag = 0;
   num_ret = 0;
    /* Array fetch loop - ends when NOT FOUND becomes true. */
   for (i; j) {
       EXEC SQL EXECUTE
          BEGIN personnel.get_employees
              (:dept_no, :array_size, :num_ret, :done_flag,
              :emp_name, :job, :salary);
          END;
       END-EXEC;
       print_rows(num_ret);
       if (done_flag)
          break;
    }
    /* Disconnect from Oracle. */
    EXEC SQL COMMIT WORK RELEASE;
   exit(0);}
print_rows(n)
int n;
{
    int i;
   if (n == 0) {
       printf("No rows retrieved.\n");
       return;
    }
   for (i = 0; i < n; i++) printf("%10.10s%10.10s%6.2f\n",
         emp_name[i], job[i], salary[i]);
}
```

```
sqlerror()
{
   EXEC SQL WHENEVER SQLERROR CONTINUE;
   printf("\nOracle error detected:");
   printf("\n% .70s \n", sqlca.sqlerrm.sqlerrmc);
   EXEC SQL ROLLBACK WORK RELEASE;
   exit(1);}
```
#### **Interactive Session**

Connected to Oracle as user: SCOTT

Enter department number: 20

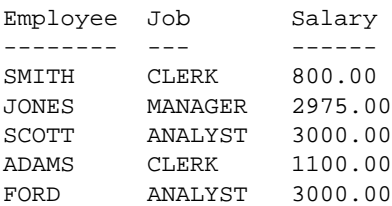

# **B**

# <span id="page-548-0"></span>**CHAR versus VARCHAR2 Semantics**

This appendix explains the semantic differences between the CHAR and VARCHAR2 base types. These subtle but important differences come into play when you assign, compare, insert, update, select, or fetch character values.

#### **Major Topics**

[Assigning Character Values](#page-549-0) [Comparing Character Values](#page-549-1) [Inserting Character Values](#page-551-0) [Selecting Character Values](#page-551-1)

# <span id="page-549-2"></span><span id="page-549-0"></span>**Assigning Character Values**

When you assign a character value to a CHAR variable, if the value is shorter than the declared length of the variable, PL/SQL blank-pads the value to the declared length. So, information about trailing blanks is lost. In the following example, the value assigned to last name includes six trailing blanks, not just one:

```
last_name CHAR(10) := 'CHEN '; -- note trailing blank
```
If the character value is longer than the declared length of the CHAR variable, PL/SQL aborts the assignment and raises the predefined exception VALUE ERROR. PL/SQL neither truncates the value nor tries to trim trailing blanks. For example, given the declaration

```
acronym CHAR(4);
```
<span id="page-549-3"></span>the following assignment raises VALUE\_ERROR:

acronym := 'SPCA '; -- note trailing blank

When you assign a character value to a VARCHAR2 variable, if the value is shorter than the declared length of the variable, PL/SQL neither blank-pads the value nor strips trailing blanks. Character values are assigned intact, so no information is lost. If the character value is longer than the declared length of the VARCHAR2 variable, PL/SQL aborts the assignment and raises VALUE\_ERROR. PL/SQL neither truncates the value nor tries to trim trailing blanks.

### <span id="page-549-1"></span>**Comparing Character Values**

You can use the relational operators to compare character values for equality or inequality. Comparisons are based on the collating sequence used for the database character set. One character value is greater than another if it follows it in the collating sequence. For example, given the declarations

```
last_name1_VARCHAR2(10) := 'COLES';
last_name2 VARCHAR2(10) := 'COLEMAN';
```
the following IF condition is true:

IF last name1 > last name2 THEN ...

<span id="page-550-0"></span>ANSI/ISO SQL requires that two character values being compared have equal lengths. So, if both values in a comparison have datatype CHAR, *blank-padding* semantics are used. That is, before comparing character values of unequal length, PL/SQL blank-pads the shorter value to the length of the longer value. For example, given the declarations

```
last_name1 \text{CHAR}(5) := 'BELLO';last_name2 \text{ CHAR}(10) := 'BELLO' '; -- note trailing blanks
```
the following IF condition is true:

IF last\_name1 = last\_name2 THEN ...

If either value in a comparison has datatype VARCHAR2, *non-blank-padding* semantics are used. That is, when comparing character values of unequal length, PL/SQL makes no adjustments and uses the exact lengths. For example, given the declarations

```
last name1 VARCHAR2(10) := 'DOW';
last_name2 VARCHAR2(10) := 'DOW '; -- note trailing blanks
```
the following IF condition is false:

```
IF last_name1 = last_name2 THEN ...
```
If one value in a comparison has datatype VARCHAR2 and the other value has datatype CHAR, non-blank-padding semantics are used. But, remember, when you assign a character value to a CHAR variable, if the value is shorter than the declared length of the variable, PL/SQL blank-pads the value to the declared length. So, given the declarations

```
last_name1 VARCHAR2(10) := 'STAUB';
last_name2 CHAR(10) := 'STAUB'; -- PL/SQL blank-pads value
```
the following IF condition is false because the value of last\_name2 includes five trailing blanks:

```
IF last_name1 = last_name2 THEN ...
```
All string literals have datatype CHAR. So, if both values in a comparison are literals, blank-padding semantics are used. If one value is a literal, blank-padding semantics are used only if the other value has datatype CHAR.

### <span id="page-551-2"></span><span id="page-551-0"></span>**Inserting Character Values**

When you insert the value of a PL/SQL character variable into an Oracle database column, whether the value is blank-padded or not depends on the column type, not on the variable type.

When you insert a character value into a CHAR database column, Oracle does not strip trailing blanks. If the value is shorter than the defined width of the column, Oracle blank-pads the value to the defined width. As a result, information about trailing blanks is lost. If the character value is longer than the defined width of the column, Oracle aborts the insert and generates an error.

When you insert a character value into a VARCHAR2 database column, Oracle does not strip trailing blanks. If the value is shorter than the defined width of the column, Oracle does not blank-pad the value. Character values are stored intact, so no information is lost. If the character value is longer than the defined width of the column, Oracle aborts the insert and generates an error.

**Note:** The same rules apply when updating.

When inserting character values, to ensure that no trailing blanks are stored, use the function RTRIM, which trims trailing blanks. An example follows:

```
DECLARE
    ...
  my name VARCHAR2(15);
BEGIN
 ...
  my ename := 'LEE '; -- note trailing blanks
   INSERT INTO emp
      VALUES (my_empno, RTRIM(my_ename), ...); -- inserts 'LEE'
END;
```
# <span id="page-551-1"></span>**Selecting Character Values**

When you select a value from an Oracle database column into a PL/SQL character variable, whether the value is blank-padded or not depends on the variable type, not on the column type.

When you select a column value into a CHAR variable, if the value is shorter than the declared length of the variable, PL/SQL blank-pads the value to the declared length. As a result, information about trailing blanks is lost. If the character value is longer than the declared length of the variable, PL/SQL aborts the assignment and raises VALUE\_ERROR.

When you select a column value into a VARCHAR2 variable, if the value is shorter than the declared length of the variable, PL/SQL neither blank-pads the value nor strips trailing blanks. Character values are stored intact, so no information is lost.

For example, when you select a blank-padded CHAR column value into a VARCHAR2 variable, the trailing blanks are not stripped. If the character value is longer than the declared length of the VARCHAR2 variable, PL/SQL aborts the assignment and raises VALUE\_ERROR.

**Note:** The same rules apply when fetching.

# **C**

# **PL/SQL Wrapper**

This appendix shows you how to run the PL/SQL Wrapper, a stand-alone utility that converts PL/SQL source code into portable object code. You can use the Wrapper to deliver PL/SQL applications without exposing your source code.

#### **Major Topics**

[Advantages of Wrapping](#page-555-0) [Running the PL/SQL Wrapper](#page-555-1)

# <span id="page-555-0"></span>**Advantages of Wrapping**

The PL/SQL Wrapper converts PL/SQL source code into an intermediate form of object code. By hiding application internals, the Wrapper prevents

- misuse of your application by other developers
- exposure of your algorithms to business competitors

Wrapped code is as portable as source code. The PL/SQL compiler recognizes and loads wrapped compilation units automatically. Other advantages include

- platform independence—you need not deliver multiple versions of the same compilation unit
- dynamic loading—users need not shut down and relink to add a new feature
- dynamic binding—external references are resolved at load time
- strict dependency checking—invalidated program units are recompiled automatically
- normal importing and exporting—the Import/Export utility accepts wrapped files

# <span id="page-555-1"></span>**Running the PL/SQL Wrapper**

To run the PL/SQL Wrapper, enter the wrap command at your operating system prompt using the following syntax:

```
wrap iname=input file [oname=output file]
```
Leave no space around the equal signs because spaces delimit individual arguments.

The wrap command requires only one argument, which is

```
iname=input_file
```
where input  $file$  is the path and name of the Wrapper input file. You need not specify the file extension because it defaults to  $sq1$ . For example, the following commands are equivalent:

```
wrap iname=/mydir/myfile
wrap iname=/mydir/myfile.sql
```
However, you can specify a different file extension as the following example shows:

```
wrap iname=/mydir/myfile.src
```
Optionally, the wrap command takes a second argument, which is

oname=output\_file

where output file is the path and name of the Wrapper output file. You need not specify the output file because its name defaults to that of the input file and its extension defaults to  $p1b$  (PL/SQL binary). For example, the following commands are equivalent:

```
wrap iname=/mydir/myfile
wrap iname=/mydir/myfile.sql oname=/mydir/myfile.plb
```
However, you can use the option oname to specify a different file name and extension, as the following example shows:

```
wrap iname=/mydir/myfile oname=/yourdir/yourfile.obj
```
#### **Input and Output Files**

The input file can contain any combination of SQL statements. However, the PL/SQL Wrapper wraps only the following CREATE statements, which define object types, packages, or stand-alone subprograms:

```
CREATE [OR REPLACE] TYPE type_name ... OBJECT
CREATE [OR REPLACE] TYPE BODY type_name
CREATE [OR REPLACE] PACKAGE package_name
CREATE [OR REPLACE] PACKAGE BODY package_name
CREATE [OR REPLACE] FUNCTION function_name
CREATE [OR REPLACE] PROCEDURE procedure_name
```
All other SQL statements are passed intact to the output file. Comment lines are deleted unless they appear inside an object type, package, or subprogram.

When wrapped, an object type, package, or subprogram has the form

<header> wrapped <body>

where header begins with the reserved word CREATE and ends with the name of the object type, package, or subprogram, and body is an intermediate form of object code. The word wrapped tells the PL/SQL compiler that the object type, package, or subprogram was processed by the Wrapper.

The header can contain comments. For example, the Wrapper converts

```
CREATE PACKAGE
-- Author: J. Hollings
-- Date: 12/15/98
banking AS
    minimum_balance CONSTANT REAL := 25.00;
    insufficient_funds EXCEPTION;
END banking;
```
#### into

```
CREATE PACKAGE
-- Author: J. Hollings
-- Date: 12/15/98
banking wrapped
\capabcd ...
```
Generally, the output file is much larger than the input file.

**Suggestion:** When wrapping a package (or object type), wrap only the body, not the spec. That way, you give other developers all the information (subprogram specs) they need to use the package without exposing its implementation.

#### **Error Handling**

If your input file contains syntax errors, the PL/SQL Wrapper detects and reports them. However, the Wrapper cannot detect semantic errors because it does not resolve external references. For example, the Wrapper does not report the following error (*table or view does not exist*):

```
CREATE PROCEDURE raise_salary (emp_id INTEGER, amount NUMBER) AS
BEGIN
   UPDATE amp -- should be emp
      SET sal = sal + amount WHERE empno = emp_id;
END;
```
The PL/SQL compiler resolves external references. So, semantic errors are reported when the Wrapper output file (.plb file) is compiled.

# **D Name Resolution**

This appendix explains how PL/SQL resolves references to names in potentially ambiguous SQL and procedural statements.

#### **Major Topics**

[What Is Name Resolution?](#page-559-0) [Various Forms of References](#page-560-0) [Name-Resolution Algorithm](#page-562-0) [Understanding Capture](#page-565-0) [Avoiding Capture](#page-567-0) [Accessing Attributes and Methods](#page-567-1) [Calling Subprograms and Methods](#page-568-0)

# <span id="page-559-0"></span>**What Is Name Resolution?**

During compilation, the PL/SQL compiler associates identifiers such as the name of a variable with an address (memory location), datatype, or actual value. This process is called *binding*. The association lasts through all subsequent executions until a recompilation occurs, which might cause a rebinding.

Before binding the names, PL/SQL must resolve all references to them in the compilation unit. This process is called *name resolution*. PL/SQL considers all names to be in the same namespace. So, one declaration or definition in an inner scope can hide another in an outer scope. In the following example, the declaration of variable client hides the definition of datatype Client because PL/SQL is not case sensitive except within string literals:

```
BEGIN
   <<block1>>
   DECLARE
      TYPE Client IS RECORD (...);
      TYPE Customer IS RECORD (...);
   BEGIN
      DECLARE
          client Customer; -- hides definition of type Client
                               -- in outer scope
          lead1 Client; -- illegal; Client resolves to the
                               -- variable client
          lead2 block1.Client; -- OK; refers to type Client
       BEGIN
         NULL;
       END;
   END;
END;
```
However, you can still refer to datatype Client by qualifying the reference with block label block1.

In the CREATE TYPE person1 statement below, the compiler resolves the second reference to manager as the name of the attribute you are trying to declare. In the CREATE TYPE person2 statement, the compiler resolves the second reference to manager as the name of the attribute you just declared. In both cases, the reference to manager generates an error because the compiler expects a type name.

```
CREATE TYPE manager AS OBJECT (dept NUMBER);
CREATE TYPE person1 AS OBJECT (manager manager);
CREATE TYPE person2 AS OBJECT (manager NUMBER, mgr manager);
```
# <span id="page-560-0"></span>**Various Forms of References**

/

During name resolution, the compiler can encounter various forms of references including simple unqualified names, dot-separated chains of identifiers, indexed components of a collection, and so on. Some examples of legal references follow:

```
CREATE PACKAGE pack1 AS
   m NUMBER;
   TYPE t1 IS RECORD (a NUMBER);
  v1 tl;
   TYPE t2 IS TABLE OF t1 INDEX BY BINARY_INTEGER;
   v2 t2;
  FUNCTION f1 (p1 NUMBER) RETURN t1;
  FUNCTION f2 (q1 NUMBER) RETURN t2;
END
CREATE PACKAGE BODY pack1 AS
   FUNCTION f1 (p1 NUMBER) RETURN t1 IS
      n NUMBER;
   BEGIN
     n := m; -- (1) unqualified name
      n := pack1.m; -- (2) dot-separated chain of identifiers
                         -- (package name used as scope
                         -- qualifier followed by variable name)
     n := pack1.f1.p1; -- (3) dot-separated chain of identifiers -- (package name used as scope
                         -- qualifier followed by function name
                         -- also used as scope qualifier
                         -- followed by parameter name)
     n := v1.a; - - (4) dot-separated chain of identifiers -- (variable name followed by
                         -- component selector)
     n := pack1.v1.a; -- (5) dot-separated chain of identifiers
                         -- (package name used as scope
                         -- qualifier followed by
                         -- variable name followed by component
                         -- selector)
     n := v2(10).a; -- (6) indexed name followed by component
                         -- selector
     n := f1(10).a; --- (7) function call followed by component
                         -- selector
     n := f2(10)(10) \cdot a_i -- (8) function call followed by indexing
                         -- followed by component selector
```

```
n := scott.pack1.f2(10)(10).a;
                         -- (9) function call (which is a dot-
                         -- separated chain of identifiers,
                         -- including schema name used as
                         -- scope qualifier followed by package
                         -- name used as scope qualifier
                         -- followed by function name)
                         -- followed by component selector
                         -- of the returned result followed
                         -- by indexing followed by component
                         -- selector
   END;
   FUNCTION f2 (q1 NUMBER) RETURN t2 IS
   BEGIN
     NULL;
   END;
END;
/
CREATE OR REPLACE PACKAGE BODY pack1 AS
   FUNCTION f1 (p1 NUMBER) RETURN t1 IS
      n NUMBER;
   BEGIN
      n := scott.pack1.f1.n; -- (10) dot-separated chain of
                              -- identifiers (schema name
                              -- used as scope qualifier
                              -- followed by package name also
                              -- used as scope qualifier
                              -- followed by function name also
                              -- used as scope qualifier
                              -- followed by local
                              -- variable name)
   END;
   FUNCTION f2 (q1 NUMBER) RETURN t2 IS
   BEGIN
      NULL;
   END;
END;
/
```
# <span id="page-562-0"></span>**Name-Resolution Algorithm**

Let us take a look at the name-resolution algorithm.

The first part of name resolution involves finding the basis. The *basis* is the smallest prefix to a dot-separated chain of identifiers that can be resolved by looking in the current scope, then moving outward to schema-level scopes.

In the previous examples, the basis for  $(3)$  pack1.f1.p1 is pack1, the basis for  $(4)$ scott.pack1.f1.n is scott.pack1, and the basis for  $(5)$  v1.a is v1. In  $(5)$ , the a in  $v1$  a is a component selector and resolves as field a of variable v1 because  $v1$ is of type t1, which has a field called a.

If a basis is not found, the compiler generates a *not declared* error. If the basis is found, the compiler attempts to resolve the complete reference. If it fails, the compiler generates an error.

The length of the basis is always 1, 2, or 3. And, it can be 3 only inside SQL scope when the compiler resolves a three-part name as

schema\_name.table\_name.column\_name

Here are more examples of bases:

```
variable_name
type_name
package_name
schema_name.package_name
schema_name.function_name
table_name
table_name.column_name
schema_name.table_name
schema_name.table_name.column_name
```
#### **Finding the Basis**

Now, let us look at the algorithm for finding the basis.

If the compiler is resolving a name in SQL scope (which includes everything in a DML statement except items in the INTO clause and schema-level table names), it first attempts to find the basis in that scope. If it fails, it attempts to find the basis in PL/SQL local scopes and at the schema level just as it would for names in non-SQL scopes.

Here are the rules for finding the basis in SQL scope when the compiler expects to find a column name:

- Given one identifier, the compiler attempts to find a basis of length 1 using the identifier as an unqualified column name in one of the tables listed in any FROM clauses that are in scope, starting with the current scope and moving outward.
- Given a of chain two identifiers, the compiler attempts to find a basis of length 2 using the identifiers as a column name qualified by a table name or table alias, starting with the current scope and moving outward.
- Given a chain of three identifiers, the compiler attempts to find in each scope that it searches, starting with the current scope and moving outward, either
	- **–** a basis of length 3 using the three identifiers as a column name qualified by a table name qualified by a schema name, or
	- **–** a basis of length 2 using the first two identifiers as a column name of some user-defined type qualified by a table alias
- Given a chain of four identifiers, the compiler attempts to find a basis of length 2, using the first two identifiers as a column name of some user-defined type qualified by a table alias, starting with the current scope and moving outward.

Once the compiler finds the basis as a column name, it attempts to resolve the complete reference by finding a component of the basis and so on depending upon the type of column name.

Here are the rules for finding the basis in SQL scope when the compiler expects to find a row expression (which is a table alias that can appear by itself; it can be used only with an object table and operator REF or VALUE, or in an INSERT or UPDATE statement for an object table):

- Given one identifier, the compiler attempts to find a basis of length 1 as a table alias, starting with the current scope and moving outward. If the table alias does not correspond to an object table, the compiler generates an error.
- Given a chain of two or more identifiers, the compiler generates an error.

If the name being resolved either

- does not appear in SQL scope, or
- appears in SQL scope but the compiler cannot find a basis for it in that scope

the compiler attempts to find the basis by searching all PL/SQL scopes local to the compilation unit, starting with the current scope and moving outward. If the name is found, the length of the basis is 1. If the name is not found, the compiler attempts to find the basis by searching for schema objects using the following rules:

- **1.** First, the compiler attempts to find a basis of length 1 by searching the current schema for a schema object whose name matches the first identifier in the chain of identifiers. The schema object found might be a package specification, function, procedure, table, view, sequence, synonym, or schema-level datatype. If it is a synonym, the basis will be resolved as the base object designated by the synonym.
- **2.** If the previous search fails, the compiler attempts to find a basis of length 1 by searching for a public synonym whose name matches the first identifier in the chain. If this succeeds, the basis will be resolved as the base object designated by the synonym.
- **3.** If the previous search fails and there are at least two identifiers in the chain, the compiler attempts to find a basis of length 2 by searching for a schema object whose name matches the second identifier in the chain and which is owned by a schema whose name matches the first identifier in the chain.
- **4.** If the compiler finds a basis as a schema object, it checks the privileges on the base object. If the base object is not visible, the compiler generates a *not declared* error because an *insufficient privileges* error would acknowledge the existence of the object, which is a security violation.
- **5.** If the compiler fails to find a basis by searching for schema objects, it generates a *not declared* error.
- **6.** If the compiler finds a basis, it attempts to resolve the complete reference depending on how the basis was resolved. If it fails to resolve the complete reference, the compiler generates an error.

# <span id="page-565-0"></span>**Understanding Capture**

When a declaration or type definition in another scope prevents the compiler from resolving a reference correctly, that declaration or definition is said to "capture" the reference. Usually this is the result of migration or schema evolution. There are three kinds of capture: inner, same-scope, and outer. Inner and same-scope capture apply only in SQL scope.

#### **Inner Capture**

An inner capture occurs when a name in an inner scope that once resolved to an entity in an outer scope, either

- gets resolved to an entity in an inner scope, or
- causes an error because the basis of the identifier chain got captured in an inner scope and the complete reference could not be resolved

If the situation was resolved without error in an inner scope, the capture might occur unbeknown to you. Consider, the following example:

```
CREATE TABLE tab1 (col1 NUMBER, col2 NUMBER)
/
CREATE TABLE tab2 (col1 NUMBER)
/
CREATE PROCEDURE proc AS
    CURSOR c1 IS SELECT * FROM tab1
      WHERE EXISTS (SELECT * FROM tab2 WHERE col2 = 10);
BEGIN
 ...
END
/
```
In this example, the reference to col2 in the inner SELECT statement binds to column col2 in table tab1 because table tab2 has no column named col2. If you add a column named col2 to table tab2, as follows

ALTER TABLE tab2 ADD (col2 NUMBER);

then procedure proc is invalidated and recompiled automatically upon next use. However, upon recompilation, the col2 in the inner SELECT statement binds to column col2 in table tab2 because tab2 is in the inner scope. Thus, the reference to col2 is captured by the addition of column col2 to table tab2.

The use of collections and object types allows for more inner capture situations. Consider the following example:

```
CREATE TYPE type1 AS OBJECT (a NUMBER)
/
CREATE TABLE tab1 (tab2 type1)
/
CREATE TABLE tab2 (x NUMBER)
/
SELECT * FROM tabl s -- alias with same name as schema name
   WHERE EXISTS (SELECT * FROM s.tab2 WHERE x = s.tab2.a)
                                -- note lack of alias
/
```
In this example, the reference to  $s$ .  $tab2$ . a resolves to attribute a of column  $tab2$ in table  $\text{tab1}$  via table alias  $\text{s}$  which is visible in the outer scope of the query. Suppose you add a column named a to table  $s$ . tab2, which appears in the inner subquery. When the query is processed, an inner capture occurs because the reference to s.tab2.a resolves to column a of table tab2 in schema s.

You can avoid inner captures by following the rules given in ["Avoiding Capture"](#page-567-0) [on](#page-567-0) [page D-10.](#page-567-0) According to those rules, you should revise the above query as follows:

```
SELECT * FROM s.tab1 p1
  WHERE EXISTS (SELECT * FROM s.tab2 p2 WHERE p2.x = p1.tab2.a);
```
#### **Same-Scope Capture**

In SQL scope, a same-scope capture occurs when a column is added to one of two tables in the same scope, and that column has the same name as a column in the other table. Consider the following query (and refer to the previous example):

```
PROCEDURE proc IS
     CURSOR c1 IS SELECT * FROM tab1, tab2 WHERE col2 = 10;
```
In this example, the reference to col2 in the query binds to column col2 in table tab1. If you add a column named  $\cot 2$  to table  $\cot 2$ , the query compiles with errors. Thus, the reference to col2 is captured by an error.

#### **Outer Capture**

An outer capture occurs when a name in an inner scope, which once resolved to an entity in an inner scope, gets resolved to an entity in an outer scope. Fortunately, SQL and PL/SQL are designed to prevent outer captures.

# <span id="page-567-0"></span>**Avoiding Capture**

You can avoid inner capture in DML statements by following these rules:

- Specify an alias for each table in the DML statement.
- Keep table aliases unique throughout the DML statement.
- Avoid table aliases that match schema names used in the query.
- Qualify each column reference with the table alias.

Qualifying a reference with <schema-name>.<table-name> does not prevent inner capture if the DML statement references tables that have columns of a user-defined object type.

# <span id="page-567-1"></span>**Accessing Attributes and Methods**

Columns of a user-defined object type allow for more inner capture situations. To minimize problems, the name-resolution algorithm includes the following rules:

■ All references to attributes and methods must be qualified by a table alias. So, when referencing a table, if you reference the attributes or methods of an object stored in that table, the table name must be accompanied by an alias. As the following examples show, column-qualified references to an attribute or method are illegal if they are prefixed with a table name (or schema and table name):

```
CREATE TYPE t1 AS OBJECT (x NUMBER);
CREATE TABLE tb1 (col t1);
SELECT col.x FROM tb1; - illegal
SELECT tb1.col.x FROM tb1; -- illegal
SELECT scott.tb1.col.x FROM scott.tb1; -- illegal
SELECT t.col.x FROM tb1 t;
UPDATE tb1 SET col.x = 10; -11legalUPDATE scott.tb1 SET scott.tb1.col.x=10; -- illegal
UPDATE tb1 t set t.col.x = 1;
DELETE FROM tb1 WHERE tb1.col.x = 10; -- illegal
DELETE FROM tb1 t WHERE t.col.x = 10;
```
■ Row expressions *must* resolve as references to table aliases. You can pass row expressions to operators REF and VALUE, and you can use row expressions in the SET clause of an UPDATE statement. Some examples follow:

```
CREATE TYPE t1 AS OBJECT (x number);
CREATE TABLE ot1 OF t1; - object table
SELECT REF(ot1) FROM ot1; - illegal
SELECT REF(o) FROM ot1 o;
SELECT VALUE(ot1) FROM ot1; -- illegal
SELECT VALUE(o) FROM ot1 o;
DELETE FROM ot1 WHERE VALUE(ot1) = (t1(10)); -- illegal
DELETE FROM ot1 o WHERE VALUE(o) = (t1(10));
UPDATE ot1 SET ot1 = \ldots -- illegal
UPDATE otl \circ SET \circ = ....
```
The following ways to insert into an object table are legal and do not require an alias because there is no column list:

INSERT INTO otl VALUES  $(t1(10))$ ; -- no row expression INSERT INTO ot1 VALUES  $(10)$ ; -- no row expression

# <span id="page-568-0"></span>**Calling Subprograms and Methods**

You can call a parameterless subprogram with or without an empty parameter list. Likewise, within PL/SQL scopes, the empty parameter list is optional. However, within SQL scopes, it is required.

#### **Example 1**

```
CREATE FUNCTION func1 RETURN NUMBER AS
    BEGIN
       RETURN 10;
    END;
CREATE PACKAGE pkg1 AS
     FUNCTION func1 RETURN NUMBER;
    PRAGMA RESTRICT_REFERENCES(func1, WNDS, RNDS, WNPS, RNPS);
END;
```

```
CREATE PACKAGE BODY pkg1 AS
    FUNCTION func1 RETURN NUMBER IS
    BEGIN
       RETURN 20;
   END;
END;
SELECT func1 FROM dual;
SELECT func1() FROM dual;
SELECT pkg1.func1 FROM dual;
SELECT pkg1.func1() FROM dual;
DECLARE
   x NUMBER;
BEGIN
  x := func1;x := func1()SELECT func1 INTO x FROM dual;
    SELECT func1() INTO x FROM dual;
    SELECT pkg1.func1 INTO x FROM dual;
    SELECT pkg1.func1() INTO x FROM dual;
END;
```
#### **Example 2**

```
CREATE OR REPLACE TYPE type1 AS OBJECT (
   a NUMBER,
   MEMBER FUNCTION f RETURN number,
   PRAGMA RESTRICT_REFERENCES(f, WNDS, RNDS, WNPS, RNPS)
);
CREATE TYPE BODY type1 AS
   MEMBER FUNCTION f RETURN number IS
   BEGIN
       RETURN 1;
   END;
END;
CREATE TABLE tab1 (col1 type1);
INSERT INTO tab1 VALUES (type1(10));
SELECT x.coll.f FROM tabl x; -- illegal
SELECT x.coll.f() FROM tabl x;
```

```
DECLARE
   n NUMBER;
   y type1;
BEGIN
   /* In PL/SQL scopes, an empty parameter list is optional. */
  n := y.f;
  n := y.f() /* In SQL scopes, an empty parameter list is required. */
  SELECT x.coll.f INTO n FROM tabl x; -- illegal
  SELECT x.coll.f() INTO n FROM tabl x;
  SELECT y.f INTO n FROM tabl x; -- illegal
  SELECT y.f() INTO n FROM tabl x;l
END;
```
# **SQL versus PL/SQL**

The name-resolution rules for SQL and PL/SQL are similar. However, there are a few minor differences, which are not noticeable if you follow the capture avoidance rules.

For compatibility, the SQL rules are more permissive than the PL/SQL rules. That is, the SQL rules, which are mostly context sensitive, recognize as legal more situations and DML statements than the PL/SQL rules do.

**E**

# **Reserved Words**

The words listed in this appendix are reserved by PL/SQL. That is, they have a special syntactic meaning to PL/SQL. So, you should not use them to name program objects such as constants, variables, or cursors. Some of these words (marked by an asterisk) are also reserved by SQL. So, you should not use them to name schema objects such as columns, tables, or indexes.

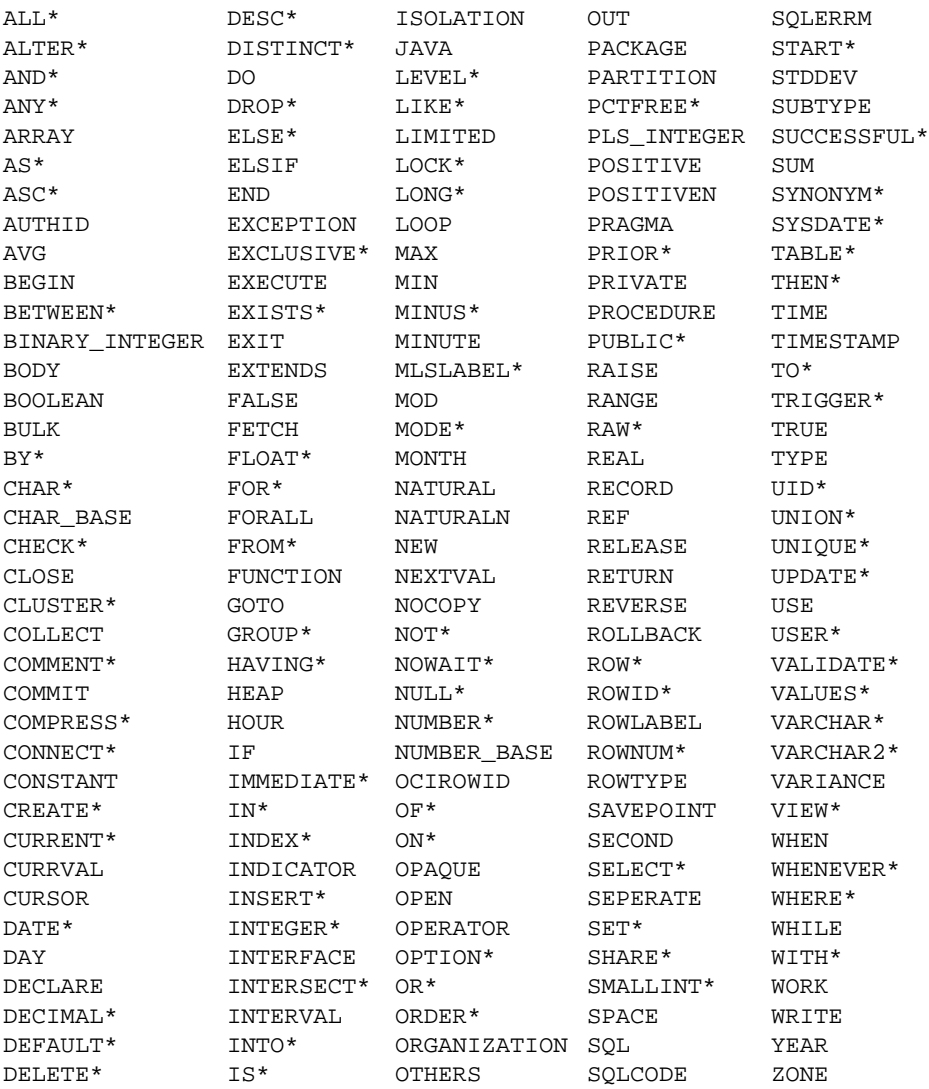

# **Index**

#### **Symbols**

+ [addition/identity operator, 2-3](#page-50-0) := [assignment operator, 1-4,](#page-27-0) [2-4](#page-51-0) => [association operator, 2-4,](#page-51-0) [7-13](#page-268-0) % [attribute indicator, 1-7,](#page-30-0) [2-3](#page-50-0) ' [character string delimiter, 2-3](#page-50-0) . [component selector, 1-6,](#page-29-0) [2-3](#page-50-0) || [concatenation operator, 2-4,](#page-51-0) [2-46](#page-93-0) / [division operator, 2-3](#page-50-0) \*\* [exponentiation operator, 2-4](#page-51-0) ( [expression or list delimiter, 2-3](#page-50-0) ) [expression or list delimiter, 2-3](#page-50-0) : [host variable indicator, 2-3](#page-50-0) . [item separator, 2-3](#page-50-0) << [label delimiter, 2-4](#page-51-0) >> [label delimiter, 2-4](#page-51-0) /\* [multi-line comment delimiter, 2-4](#page-51-0) \*/ [multi-line comment delimiter, 2-4](#page-51-0) \* [multiplication operator, 2-3](#page-50-0) [quoted identifier delimiter, 2-3](#page-50-0) .. [range operator, 2-4,](#page-51-0) [3-10](#page-109-0) = [relational operator, 2-3,](#page-50-0) [2-45](#page-92-0) < [relational operator, 2-3,](#page-50-0) [2-45](#page-92-0) > [relational operator, 2-3,](#page-50-0) [2-45](#page-92-0) <> [relational operator, 2-4,](#page-51-0) [2-45](#page-92-0) != [relational operator, 2-4,](#page-51-0) [2-45](#page-92-0)  $\sim$ = [relational operator, 2-4,](#page-51-0) [2-45](#page-92-0)  $\uparrow$  = [relational operator, 2-4](#page-51-0)  $\leq$  [relational operator, 2-4,](#page-51-0) [2-45](#page-92-0) >= [relational operator, 2-4,](#page-51-0) [2-45](#page-92-0) @ [remote access indicator, 2-3,](#page-50-0) [2-35](#page-82-0) -- [single-line comment delimiter, 2-4](#page-51-0) ; [statement terminator, 2-3,](#page-50-0) [11-12](#page-379-0) subtraction/negation operator,  $2-3$ 

### **A**

[abstraction, 7-3,](#page-258-0) [9-2](#page-317-0) [ACCESS\\_INTO\\_NULL exception, 6-5](#page-238-0) [actual parameter, 5-8](#page-173-0) [address, 5-16](#page-181-0) [aggregate assignment, 2-33](#page-80-0) aggregate function [AVG, 5-3](#page-168-0) [COUNT, 5-3](#page-168-0) [GROUPING, 5-3](#page-168-0) [MAX, 5-3](#page-168-0) [MIN, 5-3](#page-168-0) [STDDEV, 5-3](#page-168-0) [SUM, 5-3](#page-168-0) [treatment of nulls, 5-3](#page-168-0) [VARIANCE, 5-3](#page-168-0) [aliasing, 7-21](#page-276-0) [ALL comparison operator, 5-5](#page-170-0) [ALL option, 5-3](#page-168-1) [ALL row operator, 5-6](#page-171-0) [anonymous PL/SQL block, 7-2](#page-257-0) [ANY comparison operator, 5-5](#page-170-1) [apostrophe, 2-8](#page-55-0) [architecture, 1-17](#page-40-0) assignment [aggregate, 2-33](#page-80-0) [character string, B-2](#page-549-2) [collection, 4-11](#page-130-0) [cursor variable, 5-31](#page-196-0) [field, 4-42](#page-161-0) [record, 4-42](#page-161-0) [semantics, B-2](#page-549-2) [assignment operator, 1-4](#page-27-0) assignment statement

[syntax, 11-3](#page-370-0) [association operator, 7-13](#page-268-0) [asterisk \(\\*\) option, 5-3](#page-168-2) [asynchronous operation, 8-16](#page-313-0) [atomically null, 9-23](#page-338-0) [attribute indicator, 1-7](#page-30-0) [attributes, 1-7](#page-30-1) [%ROWTYPE, 2-32](#page-79-0) [%TYPE, 2-31](#page-78-0) [cursor, 5-34](#page-199-0) [object, 9-3,](#page-318-0) [9-7](#page-322-0) [AUTHID clause, 7-32](#page-287-0) [autonomous transaction, 5-52](#page-217-0) [advantages, 5-52](#page-217-1) [controlling, 5-56](#page-221-0) [AUTONOMOUS\\_TRANSACTION pragma, 5-53](#page-218-0) [AVG aggregate function, 5-3](#page-168-0)

#### **B**

[base type, 2-12,](#page-59-0) [2-24](#page-71-0) [basic loop, 3-6](#page-105-0) [BETWEEN comparison operator, 2-45,](#page-92-1) [5-5](#page-170-2) [BFILE datatype, 2-21](#page-68-0) [binary operator, 2-41](#page-88-0) [BINARY\\_INTEGER datatype, 2-11](#page-58-0) [bind variable, 5-16](#page-181-1) [binding, 4-30](#page-149-0) [blank-padding semantics, B-3](#page-550-0) [BLOB datatype, 2-22](#page-69-0) block [anonymous, 7-2](#page-257-0) [label, 2-39](#page-86-0) [maximum size, 5-50](#page-215-0) [PL/SQL, 11-7](#page-374-0) [structure, 1-2](#page-25-0) body [cursor, 5-12](#page-177-0) [function, 7-6](#page-261-0) [method, 9-8](#page-323-0) [object, 9-5](#page-320-0) [package, 8-7](#page-304-0) [procedure, 7-4](#page-259-0)

Boolean [expression, 2-46](#page-93-1) [literal, 2-8](#page-55-1) [value, 2-46](#page-93-1) [BOOLEAN datatype, 2-22](#page-69-1) [built-in function, 2-51](#page-98-0) [bulk binds, 4-29](#page-148-0) [BULK COLLECT clause, 4-34](#page-153-0) [bulk fetch, 4-35](#page-154-0) [%BULK\\_ROWCOUNT cursor attribute, 4-36](#page-155-0) [by-reference parameter passing, 7-21](#page-276-1) [by-value parameter passing, 7-21](#page-276-1)

#### **C**

[call spec, 8-3](#page-300-0) [call, inter-language, 7-27](#page-282-0) [call, subprogram, 7-13](#page-268-1) [carriage return, 2-3](#page-50-1) case sensitivity [identifier, 2-5](#page-52-0) [string literal, 2-8](#page-55-2) CHAR column [maximum width, 2-14](#page-61-0) [CHAR datatype, 2-14](#page-61-1) [CHAR semantics, B-1](#page-548-0) [CHAR\\_CS value, 2-29](#page-76-0) [character literal, 2-8](#page-55-3) [character set, 2-2](#page-49-0) [CHARACTER subtype, 2-14](#page-61-2) character value [assigning, B-2](#page-549-2) [comparing, B-2](#page-549-3) [inserting, B-4](#page-551-2) [selecting, B-4](#page-551-3) clause [AUTHID, 7-32](#page-287-0) [BULK COLLECT, 4-34](#page-153-0) [client program, 9-2](#page-317-1) [CLOB datatype, 2-22](#page-69-2) [CLOSE statement, 5-10,](#page-175-0) [5-24](#page-189-0) [syntax, 11-14](#page-381-0) [collating sequence, 2-47](#page-94-0)
[collection, 4-2](#page-121-0) [assigning, 4-11](#page-130-0) [bulk binds, 4-29](#page-148-0) [comparing, 4-13](#page-132-0) [constructor, 4-8](#page-127-0) [declaring, 4-7](#page-126-0) [defining, 4-5](#page-124-0) [element type, 4-5](#page-124-1) [initializing, 4-8](#page-127-1) [referencing, 4-10](#page-129-0) [scope, 4-8](#page-127-2) [syntax, 11-21](#page-388-0) collection exceptions [when raised, 4-28](#page-147-0) collection method [applying to parameters, 4-27](#page-146-0) [COUNT, 4-22](#page-141-0) [DELETE, 4-26](#page-145-0) [EXISTS, 4-22](#page-141-1) [EXTEND, 4-24](#page-143-0) [FIRST, 4-23](#page-142-0) [LAST, 4-23](#page-142-0) [LIMIT, 4-22](#page-141-2) [NEXT, 4-23](#page-142-1) [PRIOR, 4-23](#page-142-1) [syntax, 11-16](#page-383-0) [TRIM, 4-25](#page-144-0) [collection types, 4-1](#page-120-0) [COLLECTION\\_IS\\_NULL exception, 6-5](#page-238-0) [column alias, 5-14](#page-179-0) [when needed, 2-34](#page-81-0) [comment, 2-9](#page-56-0) [restrictions, 2-10](#page-57-0) [syntax, 11-27](#page-394-0) [COMMENT clause, 5-42](#page-207-0) [COMMIT statement, 5-42](#page-207-1) [syntax, 11-28](#page-395-0) comparison [of character values, B-2](#page-549-0) [of collections, 4-13](#page-132-0) [of expressions, 2-46](#page-93-0) [operators, 2-44,](#page-91-0) [5-5](#page-170-0) [compiler hint, NOCOPY, 7-17](#page-272-0) [component selector, 1-6](#page-29-0) [composite type, 2-10](#page-57-1)

[compound symbol, 2-4](#page-51-0) [concatenation operator, 2-46](#page-93-1) [treatment of nulls, 2-50](#page-97-0) [concurrency, 5-40](#page-205-0) [conditional control, 3-2](#page-101-0) constants [declaring, 2-30](#page-77-0) [syntax, 11-30](#page-397-0) constraints [NOT NULL, 2-31](#page-78-0) [where not allowed, 2-25,](#page-72-0) [7-4](#page-259-0) constructor [collection, 4-8](#page-127-0) [object, 9-12](#page-327-0) [context switch, 4-30](#page-149-0) [context, transaction, 5-55](#page-220-0) [control structure, 3-2](#page-101-1) [conditional, 3-2](#page-101-0) [iterative, 3-6](#page-105-0) [sequential, 3-15](#page-114-0) conventions [naming, 2-35](#page-82-0) conversion function [when needed, 2-28](#page-75-0) [conversion, datatype, 2-27](#page-74-0) [correlated subquery, 5-11](#page-176-0) [COUNT aggregate function, 5-3](#page-168-0) [COUNT collection method, 4-22](#page-141-0) [CURRENT OF clause, 5-48](#page-213-0) [current row, 1-5](#page-28-0) [CURRVAL pseudocolumn, 5-3](#page-168-1) cursor attribute [%BULK\\_ROWCOUNT, 4-36](#page-155-0) [%FOUND, 5-34,](#page-199-0) [5-38](#page-203-0) [%ISOPEN, 5-34,](#page-199-1) [5-38](#page-203-1) [%NOTFOUND, 5-35](#page-200-0) [%ROWCOUNT, 5-35,](#page-200-1) [5-39](#page-204-0) [implicit, 5-38](#page-203-2) [syntax, 11-34](#page-401-0) [values, 5-36](#page-201-0) [cursor FOR loop, 5-13](#page-178-0) [passing parameters to, 5-15](#page-180-0)

[cursor variable, 5-15](#page-180-1) [assignment, 5-31](#page-196-0) [closing, 5-24](#page-189-0) [declaring, 5-17](#page-182-0) [fetching from, 5-23](#page-188-0) [opening, 5-19](#page-184-0) [restrictions, 5-33](#page-198-0) [syntax, 11-39](#page-406-0) [using to reduce network traffic, 5-30](#page-195-0) [using with dynamic SQL, 10-5](#page-358-0) [CURSOR\\_ALREADY\\_OPEN exception, 6-5](#page-238-1) [cursors, 1-5,](#page-28-1) [5-6](#page-171-0) [analogy, 1-5](#page-28-2) [closing, 5-10](#page-175-0) [declaring, 5-7](#page-172-0) [explicit, 5-6](#page-171-1) [fetching from, 5-9](#page-174-0) [implicit, 5-11](#page-176-1) [opening, 5-8](#page-173-0) [packaged, 5-12](#page-177-0) [parameterized, 5-8](#page-173-1) [RETURN clause, 5-12](#page-177-1) [scope rules, 5-7](#page-172-1) [syntax, 11-45](#page-412-0)

# **D**

[dangling ref, 9-33](#page-348-0) [data abstraction, 9-2](#page-317-0) [data encapsulation, 1-16](#page-39-0) [data integrity, 5-40](#page-205-1) [data lock, 5-41](#page-206-0) database changes [making permanent, 5-42](#page-207-1) [undoing, 5-43](#page-208-0) [database character set, 2-19](#page-66-0) [datatypes, 2-10](#page-57-2) [BFILE, 2-21](#page-68-0) [BINARY\\_INTEGER, 2-11](#page-58-0) [BLOB, 2-22](#page-69-0) [BOOLEAN, 2-22](#page-69-1) [CHAR, 2-14](#page-61-0) [CLOB, 2-22](#page-69-2) [constrained, 7-4](#page-259-0) [DATE, 2-23](#page-70-0)

[families, 2-10](#page-57-3) [implicit conversion, 2-27](#page-74-1) [LONG, 2-15](#page-62-0) [LONG RAW, 2-15](#page-62-1) [NCHAR, 2-19](#page-66-1) [NCLOB, 2-22](#page-69-3) [NLS, 2-19](#page-66-2) [NUMBER, 2-12](#page-59-0) [NVARCHAR2, 2-20](#page-67-0) [PLS\\_INTEGER, 2-13](#page-60-0) [RAW, 2-15](#page-62-2) [RECORD, 4-37](#page-156-0) [REF CURSOR, 5-16](#page-181-0) [ROWID, 2-16](#page-63-0) [scalar versus composite, 2-10](#page-57-4) [TABLE, 4-2](#page-121-1) [UROWID, 2-16](#page-63-0) [VARCHAR2, 2-18](#page-65-0) [VARRAY, 4-4](#page-123-0) [DATE datatype, 2-23](#page-70-0) dates [converting, 2-28](#page-75-1) [TO\\_CHAR default format, 2-28](#page-75-1) DBMS ALERT package, 8-16 [DBMS\\_OUTPUT package, 8-16](#page-313-1) [DBMS\\_PIPE package, 8-17](#page-314-0) DBMS STANDARD package, 8-16 [deadlock, 5-41](#page-206-1) [effect on transactions, 5-43](#page-208-1) [how broken, 5-43](#page-208-1) [DEC subtype, 2-13](#page-60-1) [DECIMAL subtype, 2-13](#page-60-2) declaration [collection, 4-7](#page-126-0) [constant, 2-30](#page-77-0) [cursor, 5-7](#page-172-0) [cursor variable, 5-17](#page-182-0) [exception, 6-7](#page-240-0) [forward, 7-9](#page-264-0) [object, 9-22](#page-337-0) [record, 4-39](#page-158-0) [su](#page-264-1)[bprogram, 7-9](#page-180-0) [variable, 2-29](#page-76-0)

declarative part [function, 7-6](#page-261-0) [PL/SQL block, 1-3](#page-26-0) [procedure, 7-4](#page-259-1) DECODE function [treatment of nulls, 2-50](#page-97-1) [DEFAULT keyword, 2-30](#page-77-1) [default parameter value, 7-19](#page-274-0) [definer rights, 7-29](#page-284-0) [versus invoker rights, 7-29](#page-284-1) [DELETE collection method, 4-26](#page-145-0) DELETE statement [RETURNING clause, 5-63](#page-228-0) [syntax, 11-49](#page-416-0) [delimiter, 2-3](#page-50-0) [dense collection, 4-3](#page-122-0) [DEPT table, xxi](#page-22-0) [DEREF operator, 9-33](#page-348-1) [dereference, 9-33](#page-348-2) [digits of precision, 2-12](#page-59-1) [DISTINCT option, 5-3](#page-168-2) [DISTINCT row operator, 5-6](#page-171-2) [distributed transaction, 5-41](#page-206-2) [dot notation, 1-6,](#page-29-0) [1-7](#page-30-0) [for collection methods, 4-21](#page-140-0) [for global variables, 3-13](#page-112-0) [for object attributes, 9-24](#page-339-0) [for object methods, 9-26](#page-341-0) [for package contents, 8-6](#page-303-0) [for record fields, 2-33](#page-80-0) [DOUBLE PRECISION subtype, 2-13](#page-60-2) [DUP\\_VAL\\_ON\\_INDEX exception, 6-5](#page-238-2) [dynamic FOR-loop range, 3-12](#page-111-0) [dynamic SQL, 10-2](#page-355-0) [handling nulls, 10-12](#page-365-0) [using duplicate placeholders, 10-10](#page-363-0) [using EXECUTE IMMEDIATE statement, 10-3](#page-356-0) [using the names of schema objects, 10-10](#page-363-1) [using OPEN-FOR-USING statement, 10-5](#page-358-0) [dynamic SQL, native, 10-1](#page-355-0)

### **E**

[elaboration, 2-30](#page-77-2) element type [collection, 4-5](#page-124-1) [ELSE clause, 3-3](#page-102-0) [ELSIF clause, 3-4](#page-103-0) [EMP table, xxi](#page-22-0) [encapsulation, data, 1-16](#page-39-0) [END IF reserved words, 3-3](#page-102-1) [END LOOP reserved words, 3-9](#page-108-0) [entended rowid, 2-16](#page-63-1) error messages [maximum length, 6-18](#page-251-0) [evaluation, 2-41](#page-88-0) [short-circuit, 2-44](#page-91-1) [EXAMPBLD script, A-3](#page-532-0) [EXAMPLOD script, A-3](#page-532-0) [exception, 6-2](#page-235-0) [declaring, 6-7](#page-240-0) [predefined, 6-4](#page-237-0) [propagation, 6-12](#page-245-0) [raised in declaration, 6-16](#page-249-0) [raised in handler, 6-17](#page-250-0) [raising with RAISE statement, 6-11](#page-244-0) [reraising, 6-14](#page-247-0) [scope rules, 6-7](#page-240-1) [syntax, 11-55](#page-422-0) [user-defined, 6-7](#page-240-2) [WHEN clause, 6-15](#page-248-0) [exception handler, 6-15](#page-248-0) [branching from, 6-17](#page-250-1) [OTHERS handler, 6-2](#page-235-1) [using RAISE statement in, 6-15](#page-248-1) [using SQLCODE function in, 6-18](#page-251-1) [using SQLERRM function in, 6-18](#page-251-1) [EXCEPTION\\_INIT pragma, 6-8](#page-241-0) [syntax, 11-53](#page-420-0) using with raise application error, 6-10 exception-handling part [function, 7-6](#page-261-0) [PL/SQL block, 1-3](#page-26-0) [procedure,](#page-259-1)[7-4](#page-259-1)

executable part [function, 7-6](#page-261-0) [PL/SQL block, 1-3](#page-26-0) [procedure, 7-4](#page-259-1) [EXECUTE IMMEDIATE statement, 10-3](#page-356-0) [EXECUTE privilege, 7-35](#page-290-0) [execution environment, 1-17](#page-40-0) [EXISTS collection method, 4-22](#page-141-1) [EXISTS comparison operator, 5-5](#page-170-1) [EXIT statement, 3-6,](#page-105-1) [3-14](#page-113-0) [syntax, 11-61](#page-428-0) [WHEN clause, 3-7](#page-106-0) [where allowed, 3-6](#page-105-1) [explicit cursor, 5-6](#page-171-1) expression [Boolean, 2-46](#page-93-0) [how evaluated, 2-41](#page-88-0) [parentheses in, 2-42](#page-89-0) [syntax, 11-63](#page-430-0) [EXTEND collection method, 4-24](#page-143-0) [extensibility, 7-3](#page-258-0) [external reference, 7-32](#page-287-0) [how resolved, 7-32](#page-287-1) [external routine, 7-28](#page-283-0)

# **F**

[FALSE value, 2-8](#page-55-0) [FETCH statement, 5-9,](#page-174-0) [5-23](#page-188-0) [syntax, 11-73](#page-440-0) fetching [across commits, 5-49](#page-214-0) [in bulk, 4-35](#page-154-0) [Fibonacci sequence, 7-37](#page-292-0) [field, 4-37](#page-156-1) [field type, 4-38](#page-157-0) [file I/O, 8-17](#page-314-1) [FIRST collection method, 4-23](#page-142-0) [flag, PLSQL\\_V2\\_COMPATIBILITY, 5-68](#page-233-0) [FLOAT subtype, 2-13](#page-60-2) [FOR loop, 3-10](#page-109-0) [dynamic range, 3-12](#page-111-0) [iteration scheme, 3-10](#page-109-0) [loop counter, 3-10](#page-109-1) [nested, 3-14](#page-113-1)

[FOR loop, cursor, 5-13](#page-178-0) [FOR UPDATE clause, 5-8](#page-173-0) [restriction on, 5-19](#page-184-1) [when to use, 5-47](#page-212-0) [FORALL statement, 4-32](#page-151-0) [syntax, 11-77](#page-444-0) [using with BULK COLLECT clause, 4-35](#page-154-1) [formal parameter, 5-8](#page-173-2) format [function, 7-5](#page-260-0) [packaged procedure, 7-10](#page-265-0) [procedure, 7-3](#page-258-1) format mask [when needed, 2-28](#page-75-1) [forward declaration, 7-9](#page-264-0) [when needed, 7-9,](#page-264-0) [7-40](#page-295-0) [forward reference, 2-35](#page-82-1) [forward type definition, 9-29](#page-344-0) [%FOUND cursor attribute, 5-34,](#page-199-0) [5-38](#page-203-0) [function, 7-1,](#page-256-0) [7-5](#page-260-0) [body, 7-6](#page-261-1) [built-in, 2-51](#page-98-0) [call, 7-6](#page-261-2) [parameter, 7-5](#page-260-0) [parts, 7-6](#page-261-3) [RETURN clause, 7-6](#page-261-3) [specification, 7-6](#page-261-1) [syntax, 11-79](#page-446-0)

# **G**

[gigabyte, 2-21](#page-68-1) [GOTO statement, 3-15](#page-114-1) [label, 3-15](#page-114-1) [misuse, 3-17](#page-116-0) [restriction, 6-17](#page-250-1) [syntax, 11-84](#page-451-0) [GROUP BY clause, 5-3](#page-168-3) [GROUPING aggregate function, 5-3](#page-168-0) [guess, 2-17](#page-64-0)

#### **H**

[handler, exception, 6-2](#page-235-2) [handling exceptions, 6-1](#page-234-0) [raised in declaration, 6-16](#page-249-0) [raised in handler, 6-17](#page-250-0) [using OTHERS handler, 6-15](#page-248-2) [handling of nulls, 2-48](#page-95-0) [hidden declaration, 8-3](#page-300-0) [hiding, information, 1-15](#page-38-0) [hint, NOCOPY, 7-17](#page-272-0) host array [bulk binds, 4-36](#page-155-1) [host variable, 5-16](#page-181-1) [hypertext markup language \(HTML\), 8-17](#page-314-2) [hypertext transfer protocol \(HTTP\), 8-17](#page-314-3)

### **I**

identifier [forming, 2-4](#page-51-1) [maximum length, 2-5](#page-52-0) [quoted, 2-6](#page-53-0) [scope rules, 2-37](#page-84-0) [IF statement, 3-2](#page-101-0) [ELSE clause, 3-3](#page-102-0) [ELSIF clause, 3-4](#page-103-0) [syntax, 11-86](#page-453-0) [THEN clause, 3-3](#page-102-1) [implicit cursor, 5-11](#page-176-1) [attribute, 5-38](#page-203-2) [implicit datatype conversion, 2-27](#page-74-1) [effect on performance, 5-67](#page-232-0) implicit declaration [cursor FOR loop record, 5-13](#page-178-0) [FOR loop counter, 3-13](#page-112-1) [IN comparison operator, 2-46,](#page-93-2) [5-5](#page-170-2) [IN OUT parameter mode, 7-16](#page-271-0) [IN parameter mode, 7-14](#page-269-0) [incomplete object type, 9-29](#page-344-1) [index, cursor FOR loop, 5-13](#page-178-0) index-by table [versus nested table, 4-3](#page-122-1) [infinite loop, 3-6](#page-105-2) [information hiding, 1-15,](#page-38-0) [8-4](#page-301-0)

initialization [collection, 4-8](#page-127-1) [object, 9-23](#page-338-0) [package, 8-8](#page-305-0) [record, 4-40](#page-159-0) [using DEFAULT, 2-30](#page-77-1) [variable, 2-40](#page-87-0) [when required, 2-31](#page-78-1) INSERT statement [RETURNING clause, 5-63](#page-228-0) [syntax, 11-89](#page-456-0) [instance, 9-4](#page-319-0) [INT subtype, 2-13](#page-60-2) [INTEGER subtype, 2-13](#page-60-2) [inter-language call, 7-27](#page-282-0) [interoperability, cursor, 5-16](#page-181-2) [INTERSECT set operator, 5-6](#page-171-3) [INTO clause, 5-23](#page-188-1) [INTO list, 5-9](#page-174-1) [INVALID\\_CURSOR exception, 6-5](#page-238-3) [INVALID\\_NUMBER exception, 6-5](#page-238-4) [invoker rights, 7-29](#page-284-2) [advantages, 7-30](#page-285-0) [versus definer rights, 7-29](#page-284-1) [IS DANGLING predicate, 9-33](#page-348-3) [IS NULL comparison operator, 2-45,](#page-92-0) [5-6](#page-171-4) [%ISOPEN cursor attribute, 5-34,](#page-199-1) [5-38](#page-203-1) iteration [scheme, 3-10](#page-109-2) [versus recursion, 7-41](#page-296-0) [iterative control, 3-6](#page-105-0)

#### **J**

[join, 7-40](#page-295-1)

#### **L**

label [block,](#page-86-0)[2-39](#page-86-0) [GOTO statement, 3-15](#page-114-1) [loop, 3-8](#page-107-0) [large object \(LOB\) datatypes, 2-21](#page-68-2) [LAST collection method, 4-23](#page-142-0) [LEVEL pseudocolumn, 5-4](#page-169-0)

[lexical unit, 2-2](#page-49-0) [library, 8-1](#page-298-0) [LIKE comparison operator, 2-45,](#page-92-1) [5-6](#page-171-5) [LIMIT collection method, 4-22](#page-141-2) [literal, 2-7](#page-54-0) [Boolean, 2-8](#page-55-0) [character, 2-8](#page-55-1) [numeric, 2-7](#page-54-1) [string, 2-8](#page-55-2) [syntax, 11-93](#page-460-0) [LOB \(large object\) datatypes, 2-21](#page-68-2) [lob locator, 2-21](#page-68-3) [local subprogram, 1-18](#page-41-0) [locator variable, 6-22](#page-255-0) [lock, 5-41](#page-206-3) [modes, 5-41](#page-206-4) [overriding, 5-47](#page-212-1) [using FOR UPDATE clause, 5-47](#page-212-0) [LOCK TABLE statement, 5-48](#page-213-1) [syntax, 11-96](#page-463-0) [logical rowid, 2-16](#page-63-2) [LOGIN\\_DENIED exception, 6-5](#page-238-5) [LONG datatype, 2-15](#page-62-0) [maximum length, 2-15](#page-62-0) [restrictions, 2-15](#page-62-3) [LONG RAW datatype, 2-15](#page-62-1) [converting, 2-29](#page-76-1) [maximum length, 2-15](#page-62-1) loop [counter, 3-10](#page-109-1) [kinds, 3-6](#page-105-0) [label, 3-8](#page-107-0) [LOOP statement, 3-6](#page-105-0) [forms, 3-6](#page-105-0) [syntax, 11-98](#page-465-0)

### **M**

[maintainability, 7-3](#page-258-2) [map method, 9-10](#page-325-0) [MAX aggregate function, 5-3](#page-168-0) maximum length [CHAR value, 2-14](#page-61-1) [identifier, 2-5](#page-52-0) [LONG RAW value, 2-15](#page-62-1)

[LONG value, 2-15](#page-62-0) [NCHAR value, 2-19](#page-66-3) [NVARCHAR2 value, 2-20](#page-67-1) [Oracle error message, 6-18](#page-251-0) [RAW value, 2-15](#page-62-4) [VARCHAR2 value, 2-18](#page-65-1) [maximum precision, 2-12](#page-59-1) maximum size [LOB, 2-21](#page-68-4) [membership test, 2-46](#page-93-2) method [COUNT, 4-22](#page-141-0) [DELETE, 4-26](#page-145-0) [EXISTS, 4-22](#page-141-1) [EXTEND, 4-24](#page-143-0) [FIRST, 4-23](#page-142-0) [LAST, 4-23](#page-142-0) [LIMIT, 4-22](#page-141-2) [map, 9-10](#page-325-0) [NEXT, 4-23](#page-142-1) [object, 9-3,](#page-318-0) [9-8](#page-323-0) [order, 9-10](#page-325-0) [PRIOR, 4-23](#page-142-1) [TRIM, 4-25](#page-144-0) method calls [chaining, 9-26](#page-341-1) [method, collection, 4-21](#page-140-1) [MIN aggregate function, 5-3](#page-168-0) [MINUS set operator, 5-6](#page-171-3) [mixed notation, 7-13](#page-268-0) mode, parameter [IN, 7-14](#page-269-0) [IN OUT, 7-16](#page-271-0) [OUT, 7-14](#page-269-1) [modularity, 1-11,](#page-34-0) [7-3,](#page-258-3) [8-4](#page-301-1) [multi-line comment, 2-9](#page-56-1) [mutual recursion, 7-40](#page-295-0)

# **N**

name [cursor, 5-7](#page-172-1) [qualified, 2-35](#page-82-0) [savepoint, 5-44](#page-209-0) [va](#page-83-0)[riable, 2-36](#page-169-0)

[name resolution, 2-36,](#page-83-1) [D-1](#page-558-0) [named notation, 7-13](#page-268-1) [naming conventions, 2-35](#page-82-0) [national character set, 2-19](#page-66-4) [National Language Support \(NLS\), 2-19](#page-66-5) native dynamic SQL. See dynamic SQL [NATURAL subtype, 2-12](#page-59-2) [NATURALN subtype, 2-12](#page-59-2) [NCHAR datatype, 2-19](#page-66-1) [NCHAR\\_CS value, 2-29](#page-76-2) [NCLOB datatype, 2-22](#page-69-3) nested table [manipulating, 4-13](#page-132-1) [versus index-by table, 4-3](#page-122-1) nesting [block, 1-3](#page-26-1) [FOR loop, 3-14](#page-113-1) [object, 9-7](#page-322-0) [record, 4-38](#page-157-1) network traffic [reducing, 1-22](#page-45-0) [NEXT collection method, 4-23](#page-142-1) [NEXTVAL pseudocolumn, 5-3](#page-168-1) [nibble, 2-29](#page-76-3) [NLS \(National Language Support\), 2-19](#page-66-5) [NLS datatype, 2-19](#page-66-2) NLS CHARSET ID function, 2-29 [NLS\\_CHARSET\\_NAME function, 2-29](#page-76-4) [NO\\_DATA\\_FOUND exception, 6-5](#page-238-6) [NOCOPY compiler hint, 7-17](#page-272-0) [restrictions on, 7-19](#page-274-1) [non-blank-padding semantics, B-3](#page-550-0) NOT logical operator [treatment of nulls, 2-49](#page-96-0) NOT NULL constraint [effect on %TYPE declaration, 2-32](#page-79-0) [effect on performance, 5-66](#page-231-0) [restriction, 5-7,](#page-172-2) [7-4](#page-259-0) [using in collection declaration, 4-6](#page-125-0) [using in field declaration, 4-40](#page-159-1) [using in variable declaration, 2-31](#page-78-0) NOT LOGGED ON exception, 6-5 notation [mixed, 7-13](#page-268-0) [positional versus named, 7-13](#page-268-2)

[%NOTFOUND cursor attribute, 5-35](#page-200-0) [NOWAIT parameter, 5-47](#page-212-2) [NVARCHAR2 datatype, 2-20](#page-67-0) NVL function [treatment of nulls, 2-50](#page-97-2) [null handling, 2-48](#page-95-0) [in dynamic SQL, 10-12](#page-365-0) [NULL statement, 3-19](#page-118-0) [syntax, 11-104](#page-471-0) [using in a procedure, 7-4](#page-259-2) [nullity, 2-45](#page-92-2) [NUMBER datatype, 2-12](#page-59-0) [numeric literal, 2-7](#page-54-1) [NUMERIC subtype, 2-13](#page-60-2)

### **O**

[object, 9-4](#page-319-1) [declaring, 9-22](#page-337-0) [initializing, 9-23](#page-338-0) [manipulating, 9-30](#page-345-0) [sharing, 9-27](#page-342-0) [object attribute, 9-3,](#page-318-1) [9-7](#page-322-1) [accessing, 9-24](#page-339-1) [allowed datatypes, 9-7](#page-322-2) [maximum number, 9-7](#page-322-3) object constructor [calling, 9-25](#page-340-0) [passing parameters to, 9-26](#page-341-2) [object method, 9-3,](#page-318-0) [9-8](#page-323-0) [calling, 9-26](#page-341-0) [object table, 9-30](#page-345-1) [object type, 9-1,](#page-316-0) [9-3](#page-318-2) [advantages, 9-5](#page-320-0) [defining, 9-12](#page-327-1) [examples, 9-12](#page-327-1) [structure, 9-5](#page-320-1) [syntax, 11-105](#page-472-0) [object-oriented programming, 9-1](#page-316-0) [OPEN statement, 5-8](#page-173-0) [syntax, 11-113](#page-480-0) [OPEN-FOR statement, 5-19](#page-184-0) [syntax, 11-115](#page-482-0) [OPEN-FOR-USING statement, 10-5](#page-358-0) [syntax, 11-119](#page-83-0)

operator [comparison, 2-44](#page-91-0) [concatenation, 2-46](#page-93-1) [DEREF, 9-33](#page-348-1) [precedence, 2-42](#page-89-1) [REF, 9-32](#page-347-0) [relational, 2-45](#page-92-3) [TABLE, 4-18](#page-137-0) [VALUE, 9-31](#page-346-0) [OR keyword, 6-16](#page-249-1) [Oracle, Trusted, 2-10](#page-57-5) [order method, 9-10](#page-325-0) [order of evaluation, 2-42,](#page-89-1) [2-43](#page-90-0) [OTHERS exception handler, 6-2,](#page-235-1) [6-15](#page-248-2) [OUT parameter mode, 7-14](#page-269-1) [overloading, 7-23](#page-278-0) [object method, 9-10](#page-325-1) [packaged subprogram, 8-14](#page-311-0) [restrictions, 7-24](#page-279-0) [using subtypes, 7-24](#page-279-1)

# **P**

[package, 8-1,](#page-298-0) [8-2](#page-299-0) [advantages, 8-4](#page-301-2) [bodiless, 8-6](#page-303-1) [body, 8-2](#page-299-1) [initializing, 8-8](#page-305-0) [private versus public objects, 8-14](#page-311-1) [referencing, 8-6](#page-303-0) [scope, 8-5](#page-302-0) [serially reusable, 5-64](#page-229-0) [specification, 8-2](#page-299-1) [syntax, 11-122](#page-489-0) [package, product-specific, 8-16](#page-313-3) [packaged cursor, 5-12](#page-177-0) [packaged subprogram, 1-18,](#page-41-1) [7-10](#page-265-0) [calling, 8-6](#page-303-2) [overloading, 8-14](#page-311-0) parameter [actual versus formal, 7-12](#page-267-0) [cursor, 5-8](#page-173-1) [default values, 7-19](#page-274-0) [modes, 7-14](#page-269-2) [SELF, 9-9](#page-324-0)

[parameter aliasing, 7-21](#page-276-0) parameter passing [by reference, 7-21](#page-276-1) [by value, 7-21](#page-276-1) [in dynamic SQL, 10-9](#page-362-0) [parentheses, 2-42](#page-89-0) [pattern matching, 2-45](#page-92-4) [performance, 1-21](#page-44-0) [improving, 5-60](#page-225-0) [physical rowid, 2-16](#page-63-3) [pipe, 8-17](#page-314-4) [placeholder, 10-2](#page-355-1) [duplicate, 10-10](#page-363-0) [PLS\\_INTEGER datatype, 2-13](#page-60-0) PL/SQL [advantages, 1-20](#page-43-0) [architecture, 1-17](#page-40-0) [block structure, 1-2](#page-25-0) [execution environments, 1-17](#page-40-0) [performance, 1-21](#page-44-0) [portability, 1-22](#page-45-1) [procedural aspects, 1-2](#page-25-1) [reserved words, E-1](#page-572-0) [sample programs, A-1](#page-530-0) [support for SQL, 1-20](#page-43-1) PL/SQL block [anonymous, 1-2,](#page-25-0) [7-2](#page-257-0) [maximum size, 5-50](#page-215-0) [syntax, 11-7](#page-374-0) PL/SQL compiler [how calls are resolved, 7-25](#page-280-0) [PL/SQL engine, 1-17](#page-40-0) [in Oracle Server, 1-18](#page-41-2) [in Oracle tools, 1-19](#page-42-0) [PL/SQL syntax, 11-1](#page-368-0) [PL/SQL Wrapper, C-1](#page-554-0) [input and output files, C-3](#page-556-0) [running, C-2](#page-555-0) [PLSQL\\_V2\\_COMPATIBILITY flag, 5-68](#page-233-0) [pointer, 5-16](#page-181-0) [portability, 1-22](#page-45-1) [positional notation, 7-13](#page-268-3) [POSITIVE subtype, 2-12](#page-59-2) [POSITIVEN subtype, 2-12](#page-59-2)

[pragma, 6-8](#page-241-1) [AUTONOMOUS\\_TRANSACTION, 5-53](#page-218-0) [EXCEPTION\\_INIT, 6-8](#page-241-0) [RESTRICT\\_REFERENCES, 5-59,](#page-224-0) [7-7,](#page-262-0) [10-13](#page-366-0) [SERIALLY\\_REUSABLE, 5-64](#page-229-0) [precedence, operator, 2-42](#page-89-2) precision of digits [specifying, 2-12](#page-59-1) predefined exception [list of, 6-4](#page-237-1) [raising explicitly, 6-11](#page-244-1) [redeclaring, 6-10](#page-243-1) [predicate, 5-5](#page-170-3) [PRIOR collection method, 4-23](#page-142-1) [PRIOR row operator, 5-4,](#page-169-1) [5-6](#page-171-2) [private object, 8-14](#page-311-1) [procedural abstraction, 9-2](#page-317-1) [procedure, 7-1,](#page-256-0) [7-3](#page-258-1) [body, 7-4](#page-259-3) [calling, 7-5](#page-260-1) [parameter, 7-3](#page-258-1) [parts, 7-4](#page-259-4) [specification, 7-4](#page-259-4) [syntax, 11-127](#page-494-0) [productivity, 1-22](#page-45-2) [program unit, 1-11](#page-34-1) [PROGRAM\\_ERROR exception, 6-5](#page-238-8) [propagation, exception, 6-12](#page-245-0) [pseudocolumn, 5-3](#page-168-4) [CURRVAL, 5-3](#page-168-1) [LEVEL, 5-4](#page-169-0) [NEXTVAL, 5-3](#page-168-1) [ROWID, 5-4](#page-169-2) [ROWNUM, 5-5](#page-170-4) [pseudoinstruction, 6-8](#page-241-2) [public object, 8-14](#page-311-2) [purity rules, 7-7](#page-262-1)

# **Q**

qualifier [using subprogram name as, 2-37](#page-84-1) [when needed, 2-35,](#page-82-2) [2-39](#page-86-0) [query work area, 5-16](#page-181-3) [quoted identifier, 2-6](#page-53-0)

### **R**

[RAISE statement, 6-11](#page-244-0) [syntax, 11-132](#page-499-0) [using in exception handler, 6-15](#page-248-1) raise application error procedure, 6-9 [raising an exception, 6-11](#page-244-2) [range operator, 3-10](#page-109-3) [RAW datatype, 2-15](#page-62-2) [converting, 2-29](#page-76-1) [maximum length, 2-15](#page-62-4) [read consistency, 5-41](#page-206-5) [READ ONLY parameter, 5-46](#page-211-0) [readability, 2-2,](#page-49-1) [3-19](#page-118-0) [read-only transaction, 5-46](#page-211-1) [REAL subtype, 2-13](#page-60-2) [record, 4-37](#page-156-2) [%ROWTYPE, 5-13](#page-178-1) [assigning, 4-42](#page-161-0) [comparing, 4-44](#page-163-0) [declaring, 4-39](#page-158-0) [defining, 4-38](#page-157-2) [implicit declaration, 5-13](#page-178-1) [initializing, 4-40](#page-159-0) [manipulating, 4-44](#page-163-1) [nesting, 4-38](#page-157-1) [referencing, 4-40](#page-159-2) [syntax, 11-134](#page-501-0) [RECORD datatype, 4-37](#page-156-0) [recursion, 7-37](#page-292-1) [infinite, 7-38](#page-293-0) [mutual, 7-40](#page-295-0) [terminating condition, 7-38](#page-293-1) [versus iteration, 7-41](#page-296-0) [ref, 9-27](#page-342-1) [dangling, 9-33](#page-348-0) [declaring, 9-28](#page-343-0) [dereferencing, 9-33](#page-348-1) [REF CURSOR datatype, 5-16](#page-181-0) [defining, 5-17](#page-182-1) [REF operator, 9-32](#page-347-0) [REF type modifier, 9-28](#page-343-1) [reference type, 2-10](#page-57-6) [reference, external,](#page-287-0)[7-32](#page-287-0) [relational operator, 2-45](#page-92-3)

[remote access indicator, 2-35](#page-82-3) REPEAT UNTIL structure [mimicking, 3-10](#page-109-4) REPLACE function [treatment of nulls, 2-51](#page-98-1) [reraising an exception, 6-14](#page-247-0) [reserved words, E-1](#page-572-0) [misuse of, 2-5](#page-52-1) [using as quoted identifier, 2-6](#page-53-1) [resolution, name, 2-36,](#page-83-1) [D-1](#page-558-0) [RESTRICT\\_REFERENCES pragma, 5-59,](#page-224-0) [7-7,](#page-262-0) [10-13](#page-366-0) [restricted rowid, 2-16](#page-63-4) [result set, 1-5,](#page-28-3) [5-8](#page-173-0) [result value, function, 7-6](#page-261-3) RETURN clause [cursor, 5-12](#page-177-1) [function, 7-6](#page-261-3) [RETURN statement, 7-8](#page-263-0) [syntax, 11-138](#page-505-0) [return type, 5-17,](#page-182-1) [7-25](#page-280-1) [RETURNING clause, 5-63,](#page-228-0) [9-36](#page-351-0) [reusability, 7-3](#page-258-4) [reusable packages, 5-64](#page-229-0) [REVERSE reserved word, 3-11](#page-110-0) rollback [implicit, 5-45](#page-210-0) [of FORALL statement, 4-33](#page-152-0) [statement-level, 5-43](#page-208-2) [rollback segment, 5-41](#page-206-6) [ROLLBACK statement, 5-43](#page-208-0) [effect on savepoints, 5-44](#page-209-1) [syntax, 11-140](#page-507-0) [routine, external, 7-28](#page-283-0) [row lock, 5-47](#page-212-3) [row operator, 5-6](#page-171-2) [%ROWCOUNT cursor attribute, 5-35,](#page-200-1) [5-39](#page-204-0) [rowid, 2-16](#page-63-5) [extended, 2-16](#page-63-1) [guess, 2-17](#page-64-0) [logical, 2-16](#page-63-2) [physical, 2-16](#page-63-3) [restricted, 2-16](#page-63-4) [universal, 2-16](#page-63-6) [ROWID datatype, 2-16](#page-63-0) [ROWID pseudocolumn, 5-4](#page-169-2)

[ROWIDTOCHAR function, 5-4](#page-169-3) [ROWNUM pseudocolumn, 5-5](#page-170-4) [%ROWTYPE attribute, 2-32](#page-79-1) [syntax, 11-142](#page-509-0) [ROWTYPE\\_MISMATCH exception, 6-6](#page-239-0) [RPC \(remote procedure call\), 6-12](#page-245-1) RTRIM function [using to insert data, B-4](#page-551-0) [rules, purity, 7-7](#page-262-1) [runtime error, 6-1](#page-234-0)

### **S**

sample database table [DEPT table, xxi](#page-22-0) [EMP table, xxi](#page-22-0) [sample programs, A-1](#page-530-0) savepoint name [reusing, 5-44](#page-209-0) [SAVEPOINT statement, 5-44](#page-209-2) [syntax, 11-144](#page-511-0) [scalar type, 2-10](#page-57-7) scale [specifying, 2-13](#page-60-3) [scheme, iteration, 3-10](#page-109-0) [scientific notation, 2-7](#page-54-2) [scope, 2-37](#page-84-0) [collection, 4-8](#page-127-2) [cursor, 5-7](#page-172-1) [cursor parameter, 5-7](#page-172-3) [definition, 2-37](#page-84-0) [exception, 6-7](#page-240-1) [identifier, 2-37](#page-84-0) [loop counter, 3-13](#page-112-2) [package, 8-5](#page-302-0) SELECT INTO statement [syntax, 11-145](#page-512-0) [selector, 5-21](#page-186-0) [SELF parameter, 9-9](#page-324-0) semantics [assignment, B-2](#page-549-1) [blank-padding, B-3](#page-550-1) [CHAR versus VARCHAR2, B-1](#page-548-0) [non-blank-padding, B-3](#page-550-0) [string comparison,](#page-549-0)[B-2](#page-549-0)

[separator, 2-3](#page-50-0) [sequence, 5-3](#page-168-5) [sequential control, 3-15](#page-114-0) [serially reusable package, 5-64](#page-229-0) [SERIALLY\\_REUSABLE pragma, 5-64](#page-229-0) server [integration with PL/SQL, 1-23](#page-46-0) [session, 5-40](#page-205-2) [session-specific variables, 8-11](#page-308-0) [set operator, 5-6](#page-171-3) [SET TRANSACTION statement, 5-46](#page-211-1) [syntax, 11-149](#page-516-0) [short-circuit evaluation, 2-44](#page-91-1) [side effects, 7-14](#page-269-3) [controlling, 7-7](#page-262-1) [significant characters, 2-5](#page-52-0) [SIGNTYPE subtype, 2-12](#page-59-2) [simple symbol, 2-3](#page-50-1) [single-line comment, 2-9](#page-56-2) [size constraint, subtype, 2-25](#page-72-1) [size limit, varray, 4-5](#page-124-2) [SMALLINT subtype, 2-13](#page-60-2) [snapshot, 5-41](#page-206-7) [SOME comparison operator, 5-5](#page-170-5) spaces [where allowed, 2-2](#page-49-1) [spaghetti code, 3-15](#page-114-2) [sparse collection, 4-3](#page-122-2) specification [cursor, 5-12](#page-177-1) [function, 7-6](#page-261-1) [method, 9-8](#page-323-1) [object, 9-5](#page-320-2) [package, 8-5](#page-302-0) [procedure, 7-4](#page-259-4) **SQL** [comparison operators, 5-5](#page-170-0) [data manipulation statements, 5-2](#page-167-0) [dynamic, 10-2](#page-355-0) [pseudocolumn, 5-3](#page-168-4) [row operators, 5-6](#page-171-2) [set operators, 5-6](#page-171-3) [support in PL/SQL, 1-20](#page-43-1) SQL cursor [syntax, 11-151](#page-518-0)

[SQLCODE function, 6-18](#page-251-1) [syntax, 11-153](#page-520-0) [SQLERRM function, 6-18](#page-251-1) [syntax, 11-155](#page-522-0) [stack, 9-13](#page-328-0) [standalone subprogram, 1-18](#page-41-3) [START WITH clause, 5-4](#page-169-1) statement [assignment, 11-3](#page-370-0) [CLOSE, 5-10,](#page-175-0) [5-24,](#page-189-0) [11-14](#page-381-0) [COMMIT, 11-28](#page-395-0) [DELETE, 11-49](#page-416-0) [dynamic SQL, 10-2](#page-355-0) [EXECUTE IMMEDIATE, 10-3](#page-356-0) [EXIT, 11-61](#page-428-0) [FETCH, 5-9,](#page-174-0) [5-23,](#page-188-0) [11-73](#page-440-0) [FORALL, 4-32](#page-151-0) [GOTO, 11-84](#page-451-0) [IF, 11-86](#page-453-0) [INSERT, 11-89](#page-456-0) [LOCK TABLE, 11-96](#page-463-0) [LOOP, 11-98](#page-465-0) [NULL, 11-104](#page-471-0) [OPEN, 5-8,](#page-173-0) [11-113](#page-480-0) [OPEN-FOR, 5-19,](#page-184-0) [11-115](#page-482-0) [OPEN-FOR-USING, 10-5](#page-358-0) [RAISE, 11-132](#page-499-0) [RETURN, 11-138](#page-505-0) [ROLLBACK, 11-140](#page-507-0) [SAVEPOINT, 11-144](#page-511-0) [SELECT INTO, 11-145](#page-512-0) [SET TRANSACTION, 11-149](#page-516-0) [UPDATE, 11-159](#page-526-0) [statement terminator, 11-12](#page-379-0) [statement-level rollback, 5-43](#page-208-2) [STDDEV aggregate function, 5-3](#page-168-0) STEP clause [mimicking, 3-12](#page-111-1) [stepwise refinement, 1-2](#page-25-2) [STORAGE\\_ERROR exception, 6-6](#page-239-1) [when raised, 7-38](#page-293-0) [store table, 4-4](#page-123-1) [stored subprogram, 1-18,](#page-41-4) [7-11](#page-266-0) [string comparison semantics, B-2](#page-549-0) [string literal, 2-8](#page-549-0)

[STRING subtype, 2-18](#page-65-2) [structure theorem, 3-2](#page-101-2) [stub, 3-19,](#page-118-1) [7-3](#page-258-5) [subprogram, 7-2](#page-257-1) [advantages, 7-3](#page-258-6) [declaring, 7-9](#page-264-1) how calls are resolved. 7-25 [local, 1-18](#page-41-0) [overloading, 7-23](#page-278-0) [packaged, 1-18,](#page-41-1) [7-10](#page-265-0) [parts, 7-2](#page-257-2) [procedure versus function, 7-5](#page-260-0) [recursive, 7-38](#page-293-2) [standalone, 1-18](#page-41-3) [stored, 1-18,](#page-41-4) [7-11](#page-266-0) [subquery, 5-11](#page-176-2) [SUBSCRIPT\\_BEYOND\\_COUNT exception, 6-6](#page-239-2) [SUBSCRIPT\\_OUTSIDE\\_LIMIT exception, 6-6](#page-239-3) [SUBSTR function, 6-19](#page-252-0) [subtype, 2-12,](#page-59-3) [2-24](#page-71-0) [CHARACTER, 2-14](#page-61-2) [compatibility, 2-26](#page-73-0) [DEC, 2-13](#page-60-1) [DECIMAL, 2-13](#page-60-2) [defining, 2-24](#page-71-1) [DOUBLE PRECISION, 2-13](#page-60-2) [FLOAT, 2-13](#page-60-2) [INT, 2-13](#page-60-2) [INTEGER, 2-13](#page-60-2) [NATURAL, 2-12](#page-59-2) [NATURALN, 2-12](#page-59-2) [NUMERIC, 2-13](#page-60-2) [overloading, 7-24](#page-279-1) [POSITIVE, 2-12](#page-59-2) [POSITIVEN, 2-12](#page-59-2) [REAL, 2-13](#page-60-2) [SIGNTYPE, 2-12](#page-59-2) [SMALLINT, 2-13](#page-60-2) [STRING, 2-18](#page-65-2) [VARCHAR, 2-18](#page-65-2) [SUM aggregate function, 5-3](#page-168-0) [support for SQL, 5-2](#page-167-1)

symbol [compound, 2-4](#page-51-0) [simple, 2-3](#page-50-1) [syntax definition, 11-1](#page-368-0) [syntax diagram, reading, 11-2](#page-369-0)

### **T**

[tab, 2-3](#page-50-2) [TABLE datatype, 4-2](#page-121-1) [TABLE operator, 4-18](#page-137-0) [terminating condition, 7-38](#page-293-1) terminator [statement, 2-3](#page-50-0) [ternary operator, 2-41](#page-88-1) [THEN clause, 3-3](#page-102-1) [TIMEOUT\\_ON\\_RESOURCE exception, 6-6](#page-239-4) [TOO\\_MANY\\_ROWS exception, 6-6](#page-239-5) [top-down design, 1-15](#page-38-1) trailing blanks [how handled, B-4](#page-551-1) [transaction, 5-2](#page-167-2) [autonomous, 5-52](#page-217-0) [committing, 5-42](#page-207-1) [context, 5-55](#page-220-0) [distributed, 5-41](#page-206-2) [ending properly, 5-45](#page-210-1) [read-only, 5-46](#page-211-1) [rolling back, 5-43](#page-208-0) [transaction processing, 5-2,](#page-167-3) [5-40](#page-205-3) [transaction visibility, 5-55](#page-220-1) [TRIM collection method, 4-25](#page-144-0) [TRUE value, 2-8](#page-55-0) [Trusted Oracle, 2-10](#page-57-5) [%TYPE attribute, 2-31](#page-78-2) [syntax, 11-157](#page-524-0) type definition [collection, 4-5](#page-124-0) [forward, 9-29](#page-344-0) [RECORD, 4-38](#page-157-2) [REF CURSOR, 5-17](#page-182-1) [type evolution, 9-7](#page-322-4)

### **U**

[unary operator, 2-41](#page-88-1) [underscore, 2-4](#page-51-1) [unhandled exception, 6-12,](#page-245-2) [6-19](#page-252-1) uninitialized object [how treated, 9-24](#page-339-2) [UNION ALL set operator, 5-6](#page-171-3) [UNION set operator, 5-6](#page-171-3) [universal rowid, 2-16](#page-63-6) UPDATE statement [RETURNING clause, 5-63](#page-228-0) [syntax, 11-159](#page-526-0) [URL \(uniform resource locator\), 8-17](#page-314-5) [UROWID datatype, 2-16](#page-63-0) [user session, 5-40](#page-205-4) [user-defined exception, 6-7](#page-240-2) [user-defined record, 4-37](#page-156-0) [declaring, 4-39](#page-158-0) [referencing, 4-40](#page-159-2) [user-defined subtype, 2-24](#page-71-0) [USING clause, 10-3](#page-356-1) [UTL\\_FILE package, 8-17](#page-314-1) UTL HTTP package, 8-17

### **V**

[VALUE operator, 9-31](#page-346-0) [VALUE\\_ERROR exception, 6-6](#page-239-6) [VARCHAR subtype, 2-18](#page-65-2) [VARCHAR2 datatype, 2-18](#page-65-0) [VARCHAR2 semantics, B-1](#page-548-0) variables [assigning values, 2-40](#page-87-0) [declaring, 2-29](#page-76-0) [initializing, 2-40](#page-87-0) [session-specific, 8-11](#page-308-0) [syntax, 11-30](#page-397-0) [VARIANCE aggregate function, 5-3](#page-168-0) varray [size limit, 4-5](#page-124-2) [VARRAY datatype, 4-4](#page-123-0)

visibility [of package contents, 8-3](#page-300-0) [transaction, 5-55](#page-220-1) [versus scope, 2-37](#page-84-0)

#### **W**

[WHEN clause, 3-7,](#page-106-0) [6-15](#page-248-0) [WHILE loop, 3-9](#page-108-0) [wildcard, 2-45](#page-92-5) [words, reserved, E-1](#page-572-0) [work area, query, 5-16](#page-181-3) [Wrapper utility, C-1](#page-554-0)

### **Z**

[ZERO\\_DIVIDE exception, 6-6](#page-239-7)